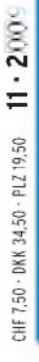

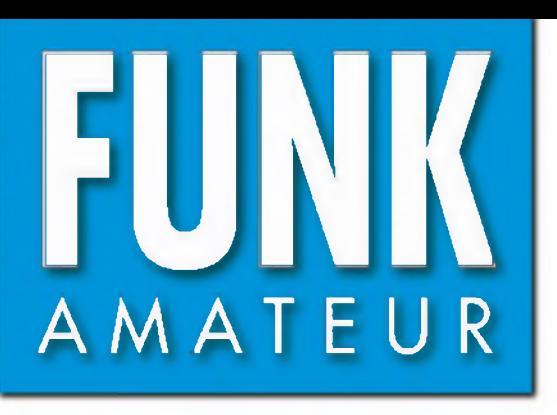

58. JAHRGANG • NOVEMBER 2009 $11\cdot 09$ DEUTSCHLAND *E* 3,80 • AUSLAND *E* 4

# Magazin für Amateurfunk Elektronik • Funktechnik

# <sup>1160</sup> **S04R: [Tausende](#page-19-0) QSOs aus der Westsahara**

<sup>1172</sup> **[Platinenlayout](#page-31-0) anders**

<sup>1181</sup> **OBD2-Interface für [Untersuchungen](#page-40-0) am Pkw**

<sup>1190</sup> **[EME-Funken](#page-49-0) im Urlaub**

<sup>1192</sup> **[VHF/UHF-Phasenpeilung](#page-51-0) mit minimalem Aufwand**

**für Kurzwelle und 6 m** <sup>1207</sup> **[Multiband-Doppelschleifen](#page-66-0) «fe**

3

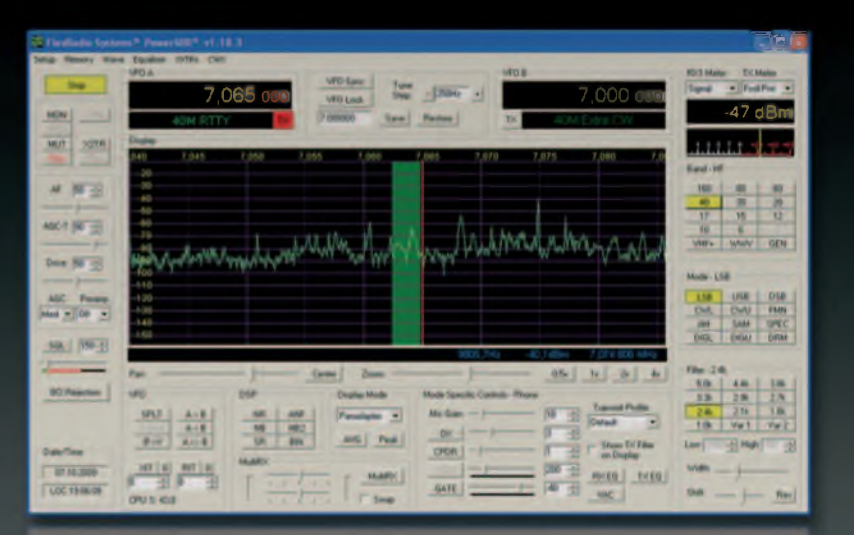

SDR-Transceiver >FA-SDR<

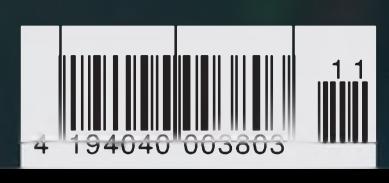

# **VX-8E**

u

JI

**BARKE BARRE** 

10121 1914

*SUBMERSIBLE*

 $\overline{3}$   $\overline{3}$ **THE 15H FM TELESCO** 

**YAESU** 

YAESU VX-8E Handfunkgerät bietet volle <sup>5</sup> Watt-FM-Leistung auf 50/144/430 MHz. Mit dem Sonderzubehör BU-1 werden Bluetooth und handfreie Bedienung unterstützt. Eine GPS-Einheit mit Antenne und Aufladen von Daten steht ebenfalls zur Verfügung. Dieser Sender-Empfänger ist mit Datenkommunikation APRS 1200/9600 kompatibel (nur B-Band).

Er ist mit der DUAL-Funktion ausgerüstet, die die gleichzeitigen Empfang und Überwachung von <sup>2</sup> unabhängigen Signalen V+V oder U+U erlaubt. Er <mark>besitzt das Meteoband mit A</mark>larm. Ein Barometer-Sensor ist auch eingebaut. Es ist möglich als Radio-Amateur zu funken und gleichzeitig FM-Sendungen zu empfangen! Mit einem zum Empfang AM/FM-Sendungen unabhängigen Schaltkreis, kann der VX- 8R mehr Stationen ols der VX-7R empfangen.Der VX-8E verfügt über eine Die Dot-# Matrix LCD

9149

**Smart-Search-Funktion Frequenzeingabe über das Mikrofon Mic-Gain-Regler Frequenzbereich RX: 137-174 MHz TX: 144-146 MHz**

One-Touch Hyper Memories Breitbandempfänger Grosses LC-Display 1.000 Speicherplätze · Direkte Frequenzeingabe über Tastatur Anwenderprogrammierbare Mikrofontasten Vielseitige Suchlauffunktionen · APO Automatische Abschaltung TOT Time-out-Timer

# **FT<sup>7</sup>7800**

YAESU **die Wahl der Top-DXer**

# FT-8900 **The AlIrou ndex-**

- **• 29/50/1 44/430 MHz FM**
- **• V + U/V+ V/U + U Dualband Empfang**
- **• V + U Vollduplex-Betrieb**
- **• Crossband Relais-Betrieb**
- **• Voneinander unabhängige Anzeigen für jedes Band**
- **• Konstruktion für Dauerbetrieb**
- **• Frontplatte abnehmbar zum Einsatz als abgesetztes Bedienteil \**
- **• "\*^>he Ausgangsleistung 50W (430 MHz: 35W) X\*. \* -**

**Sommerkamp Communication Gmbh ¡.G. Telefon: +41(0)91 695 17 53 Telefox: +41(0)91 683 34 44 [sales@yaesu-deufschland.com](mailto:sales@yaesu-deufschland.com) [www.yaesu-deutschland.com](http://www.yaesu-deutschland.com)**

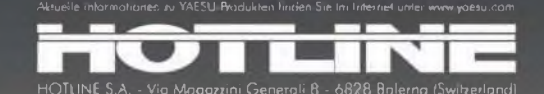

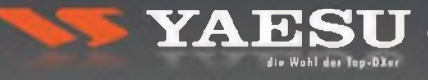

 $000$  $000$  $0<sup>o</sup>$ 

 $\bullet$   $\bullet$ 

**The Company** 

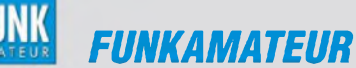

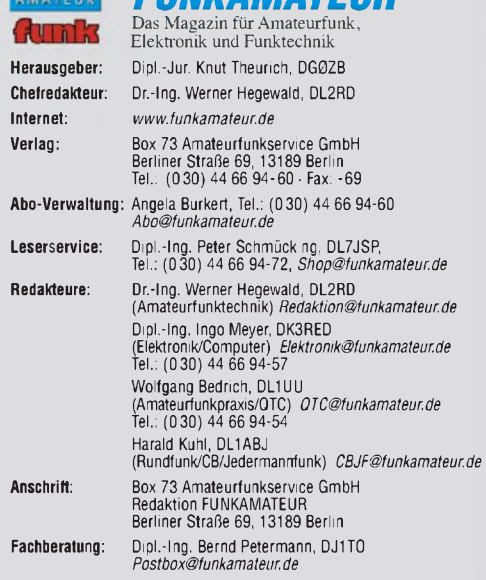

Standige freie mitaroeiter: w. Borstel, ULSWE, UUA-UUC; UK. W. Domach,<br>DL9RCF, DX-Berichte; J. Engelhardt, DL9HOH, Packet-OTC; Th. Frey, HB9SKA,<br>Sat-OTC; F. Janda, OK1HH, Ausbreitung; P. John, DL7YS, UKW-OTC; F. Langner,<br>D tronik, Dr. M. Schleutermann, H99AZT, H99-QTC; H. Schonwitz, DL2HSC, SOTA-<br>OTC; C. Stehlik, OE6CLO, OE-OTC; M. Steyer, DK7ZB, Antennen; R. Thieme,<br>DL7VEE, DX-OTC; A. Wellmann, DL7UAW, SWL-OTC; N. Wenzel, DL5KZA, OSL-<br>Teleg

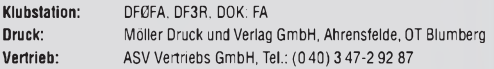

**Manuskripte:** Für unverlangt eingehende Manuskripte, Zeichnungen, Vorlagen u. Ä. schließen wir jede Haftung aus. Wir bitten vor der Erarbeitung umfang-reicher Beiträge um Rücksprache mit der Redaktion - am besten telefonisch. Manuskripthinweise auf *[www.funkamateur.de](http://www.funkamateur.de)* unter "Mitmachen".

Kein Teil dieser Publikation darf ohne ausdrückliche schriftliche Genehmi-<br>gung des Verlages in irgendeiner Form reproduziert oder unter Verwendung **elektronischer Systeme verarbeitet, vervielfältigt, verbreitet oder im Inter-net veröffentlicht werden.**

**Haftung:** Alle Beiträge, Zeichnungen, Platinen, Schaltungen sind urheberrechtlich geschützt. Außerdem können Patent- oder andere Schutzrechte vorliegen. Die ge-<br>werbliche Herstellung von in der Zeitschrift veröffentlichten Leiterplatten und das<br>gewerbliche Programmieren von EPROMs usw. darf nur durch vo Beim Herstellen, Veräußern, Erwerben und Betreiben von Funksende- und -empfangseinrichtungen sind die gesetzlichen Bestimmungen zu beachten. Bei Nichtlieferung ohne Verschulden des Verlages oder infolge von Störungen des

Arbeitsfriedens bestehen keine Ansprüche gegen den Verlag.

**Erscheinungsweise:** FUNKAMATEUR erscheint monatlich jeweils am letzten Dienstag des Vormonats. Inlandsabonnenten erhalten ihr Heft vorher.

**Einzelpreise beim Kauf im Zeitschriftenhandel: Deutschland 3,80 €,** Euro-Ausland <sup>4</sup> €, Schweiz 7,50 CHF, Dänemark 34,50 DKK, Polen 19,50 PLZ.

**Inland-Abonnement, jederzeit kündbar: 38,40 € für <sup>12</sup> Ausgaben**, als PLUS-Abo inkl. Jahrgangs-CD 44,40 € .

**Jahresabonnement Inland 35,90 €** (PLUS-Abo 41,90 €); **Schüler/Studenten** gegen Nachweis nur 29,80 € (PLUS-Abo 35,80 €) €.

**Dauerbezug Inland 3,80 € pro Monat. Zahlung nur per Bankeinzug möglich,<br>Kontobelastung jeweils nach Lieferung des Heftes.** 

**Jahresabonnement Ausland 41,90 €** (PLUS-Abo 47,90 €)**;** nach Übersee per Luftpost <sup>72</sup> €, (PLUS-Abo <sup>78</sup> €); Schweiz <sup>75</sup> CHF (PLUS-Abo <sup>84</sup> CHF); USA \$ 49,90 (PLUS-Abo \$ 59,90).

**PLUS-Abonnement: 1**2 Ausgaben plus Jahrgangs-CD jeweils 6 € Aufschlag.<br>Die CD wird Ende Dezember mit dem Heft 1 des Folgejahrgangs geliefert. **Kündigungen** von Jahresabonnements bitte der Box 73 Amateurfunkservice GmbH sechs Wochen vor Ablauf schriftlich anzeigen.

In den Preisen für Abonnements und Dauerbezug sind sämtliche Zustell- und Portokosten enthalten. Preisänderungen müssen wir uns vorbehalten.

**Bestellungen von Abonnements** bitte an die Box 73 Amateurfunkservice GmbH oder online auf unserer Homepage *[www.funkamateur.de](http://www.funkamateur.de)*

**Bankverbindung in Deutschland**: Box 73 Amateurfunkservice GmbH Konto 659992108, Postbank Berlin, BLZ 10010010 **Überweisungen aus dem Euro-Ausland**: Box 73 Amateurfunkservice GmbH IBAN DE18 1001 0010 0659 9921 08, BIC (SWIFT) PBNKDEFF

**Bankverbindung in der Schweiz**: Box 73 Amateurfunkservice GmbH, Konto 40-767909-7, PostFinance, Währung SFr

**Private Kleinanzeigen**: Abonnenten können pro Ausgabe eine bis zu 200 Zeichen lange private Kleinanzeige kostenlos veröffentlichen, wenn diese **online** über<br>*[www.funkamateur.de](http://www.funkamateur.de)* -> Abo-S*ervice* beauftragt wird.<br>Schriftlich an die Box 73 Amateurfunkservice GmbH, per Fax oder online über

Scrimmental die Sox 75 Amadeum unisse vice comprise private Kleinanzeigen bis zu 10<br>Zeilen mit je 35 Anschlägen kosten bei Vorkasse (Bargeld bzw. Kontodaten zum<br>Bankeinzug) pauschal 5 €, Jede weitere Zeile kostet 1 € zusä

**Gewerbliche Anzeigen:** Mediadaten bitte beim Verlag anfordern oder als PDF-<br>Datei von *www.funkamateur.de/imp/fA\_Media.pdf* herunterladen. Zurzeit gilt<br>die Preisliste Nr. 19 vom 1 1.2009.<br>Für den Inhalt der Anzeigen sind

**Vertriebs-Nr. A1591 • ISSN 0016-2833**

**Redaktionsschluss:** 12.10.2009 **Erstverkaufstag:** 27.10.2009 **Druckauflage:** 43 700

<span id="page-2-0"></span>**Der FUNKAMATEUR wird weitgehend auf Recyclingpapier gedruckt. © 2009 by Box 73 Amateurfunkservice GmbH • Alle Rechte vorbehalten**

(G)

# *Wer nicht hingeht, ist selbst schuld!*

*Zahlreiche Treffen, Märkte, Messen und Tagungen buhlen jedes Jahr um die Gunst der Funkamateure; kleinere wie größere, regionale, überregionale und alle mit durchaus unterschiedlichen Schwerpunkten. Manche Organisatoren setzen konsequent auf technisch-wissenschaftlichen Anspruch und ebensolche Vorträge, andere mehr auf das Gemeinschaftserlebnis, einen großen Flohmarkt oder möglichst viele kommerzielle Anbieter.*

*Schade nur, dass auf vielen Veranstaltungen spätestens ab Mittag reichlich Platz in den Gängen ist. Die Zahl derjenigen, die sich von solchen Treffen angezogen fühlen, ist sicht- und fühlbar kleiner geworden. Die Gründe dafür sind vielfältig und reichen von schlichter Bequemlichkeit über das mitunter befremdliche Preisniveau der angebotenen Waren bis zur schnellen Verfügbarkeit von Informationen und Produkten über das Internet. Auch gibt es mittlerweile zahlreiche Inhaber eines Amateurfunkzeugnisses, die weniger an der Technik als mehr an der darauf basierenden Kommunikation interessiert sind. Das mag man bedauern, wegdiskutieren lässt es sich nicht.*

*Ein wesentlicher Anreiz zum Besuch sind gut sortierte, themenspezifische Flohmärkte. Wer beispielsweise einer technisch orientierten Fachtagung wenig abgewinnen kann, schaut zumindest wegen des Flohmarkts vorbei, auch wenn dieser nur konzeptionelles Beiwerk ist. Umso ärgerlicher, wenn man feststellen muss, dass zahlreiche Händler überwiegend Elektroschrott anbieten, dies oft kombiniert mit überzogenen Preisvorstellungen und einem frühzeitigen Abbau ihrer Stände. Dass Flohmarkt-Schnäppchen und ansprechende Angebote selten geworden sind, trägt zu einem allmählich abnehmenden Besucherinteresse maßgeblich bei.*

*Es ist ein gewisser Sättigungseffekt eingetreten. Viele Amateure und Elektronikbastler decken sich mittlerweile preisgünstig im europäischen Ausland und per Internet-Versandhandel ein. Einige kommerzielle Anbieter erscheinen nicht mehr, weil sie ihre Umsatzerwartungen nicht erfüllt sehen - ein Teufelskreis. Am Ende dieser Entwicklung wird das stehen, was wir auch in vielen anderen Bereichen bereits erlebt haben: Ein paar Große werden überleben, alle Kleinen werden nach und nach verschwinden. Wollen wir das wirklich?*

*Funkamateure und Elektronikbastler verbringen oft viel Zeit unterm Dach, im Keller oder in der Garage. Jede Zusammenkunft ist daher eine gute Gelegenheit zur Erweiterung des eigenen Horizonts, für soziale Kontakte, zum Kennenlernen und Treffen, für den Austausch mit Gesprächspartnern und Gleichgesinnten, die man sonst nur per Funk oder aus einem Internet-Forum kennt. Schon alleine deshalb sind wir alle aufgerufen, dieser unerfreulichen Entwicklung nach Kräften entgegenzuwirken.*

*Die Veranstalter sollten überdenken, ob das eigene Konzept durch behutsame Korrekturen nicht noch gewinnen kann. Anbieter von Waren sind gut beraten, ihre Angebote möglichst attraktiv zu gestalten, wenn sie sich nicht früher oder später als reiner Internet-Versandhändler wiederfinden wollen. Für die potenziellen Besucher sollte zumindest das Erscheinen auf den lokalen Veranstaltungen eine Selbstverständlichkeit sein, demonstriert man doch damit seine Wertschätzung für die Arbeit der Organisatoren. In diesem Sinne: Wir sehen uns!*

Peter Hliegensdörfer, DL 8 17

*Peter Pfliegensdörfer, DL8IJ*

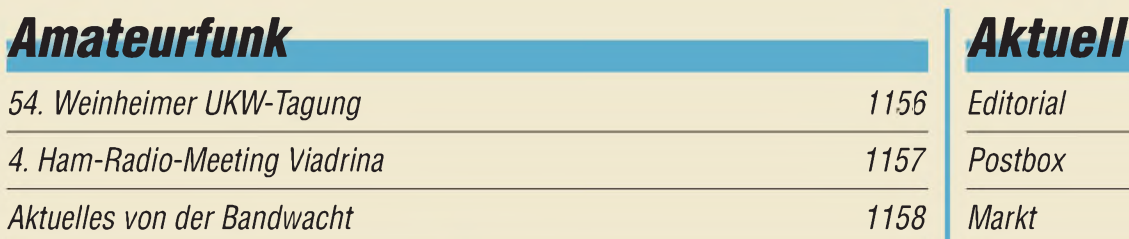

*S04R: Tausende [Funkverbindungen](#page-19-1) aus der Westsahara*

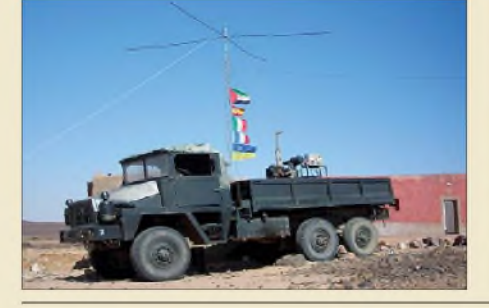

*Mitte April dieses Jahres aktivierte ein internationales Team unter Leitung von EA5RM das DXCC-Gebiet der Westsahara. Nach den gelungenen DXpeditionen S05X (2003) und S01R (2006) funkte man dieses Mal als S04R. Unter schwierigen Bedingungen konnte die Gruppe mit 37005 QSOs abermals einen beachtlichen Erfolg*  $Foto: EASRM$ *1160*

*Leistungsbilanz in einer [fehlabgeschlossenen](#page-23-0) HF-Leitung 1164*

*[EME-Funkbetrieb](#page-49-1) aus dem Garten*

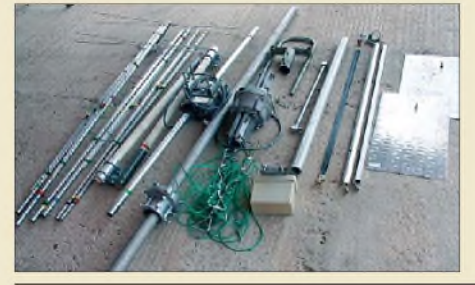

*Wer hätte es gedacht - das bisschen Aluminium nebst Dreheinrichtung genügt bereits, um über den Mond als Reflektor alle Kontinente auf2 m zu erreichen. Der Beitrag ermuntert zum Nachmachen und gibt dazu hilfreiche Tipps. Foto: DH7FB 1190*

*Betrieb einer externen [Endstufe](#page-58-0) mit dem IC-910H oder dem IC-706 1199 [FA-SDR-TRXfür](#page-61-1) 160 m bis 10 m (2) 1202*

### *[Multiband-Doppelschleifen](#page-66-1) für KW und 6 m*

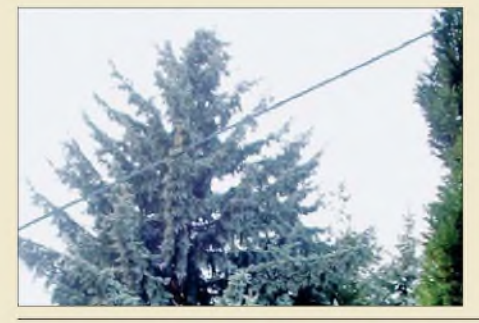

*Multiband-Doppelschleifen der MDL-Serie, hier eine vertikal aufgehängte Ausführung, besitzen keine anfälligen Sperrkreise und sind trotzdem auf mehreren Amateurbändern resonant. Neben der Speisung über Balun und Koaxialkabel sind die Antennen auch über Paralleldrahtleitung und symmetrischen Antennenkoppler erregbar, wodurch sich weitere Bänder erschließen lassen.*

*Foto: DK5IQ 1207*

*[IQ-DDS-Bausatz](#page-69-0) für 10 Hz bis 165 MHz (3)*

| ۰<br><b>Kitch</b>    |  |
|----------------------|--|
| $\overline{a}$       |  |
| 5555555555<br>н<br>ш |  |
|                      |  |
|                      |  |
|                      |  |

*Der dritte Teil der Beitragsfolge beschreibt das Digitalteil und erläutert Einzelheiten der Inbetriebnahme und des Abgleichs. Damit schließen wir die Vorstellung der Hardwarekomponenten des Bausatzes ab. Foto: DL1SNG 1210*

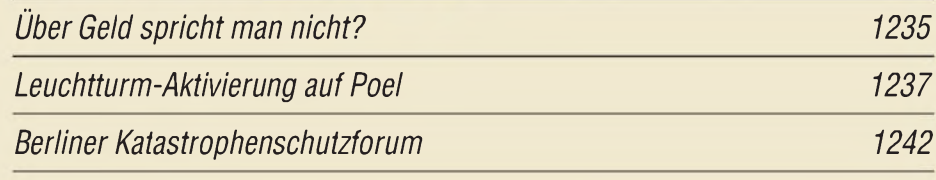

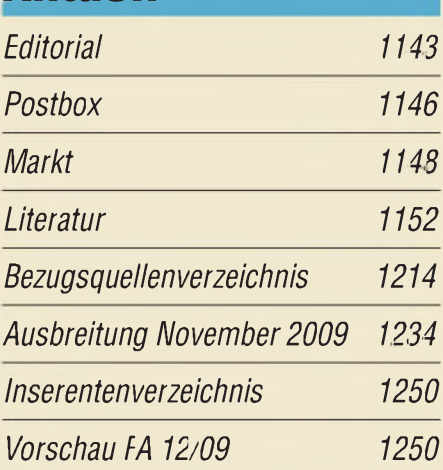

# *QTCs*

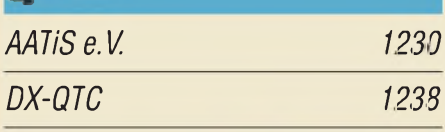

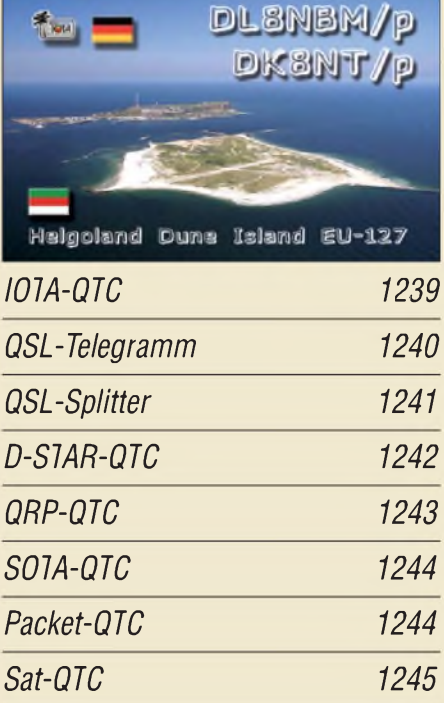

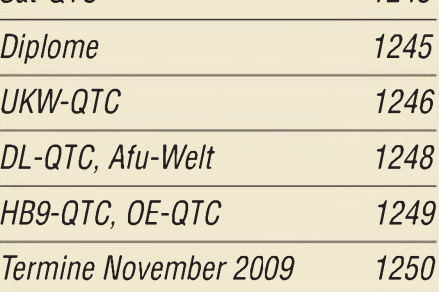

# *Beilage [FT-1900E](#page-56-0) 1197*

*Gegenwart. Foto: DL6AKC*

*1166*

*1192*

*1231*

*Hannover gehört in Deutschland zu den ältesten MW-Standorten. Der Beitrag beschreibt dessen technische Entwicklung bis zur*

*Ein Peiler nach der Phasenmethode liefert nicht nur überzeugende Ergebnisse beim Aufspüren von HF-Signalquellen aller Art, sondern kann auch ohne großen Aufwand aufgebaut werden. Das Eigenbaugerät von DL9SU verfügt über die Besonderheit einer Rechts-/Links-Anzeige und ist mit einer HB9CV-Antenne zur Feldstärke-*

 $peilung gekoppelt.$ 

## *Unser Titelbild*

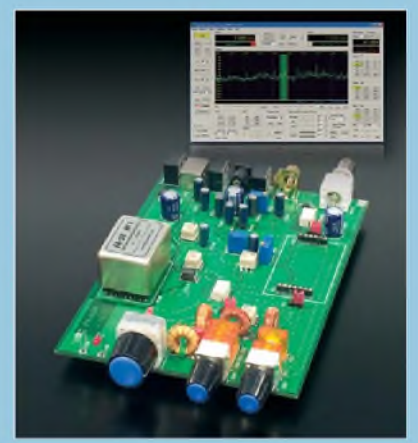

*Die Musterplatine des FA-SDR-Transceivers muss noch einige abschließende Tests durchlaufen, bevor die Serienproduktion beginnen kann. Die ersten Bausätze sollen noch in diesem Jahr ausgeliefert werden. Der zweite Teil des Beitrags stellt die Baugruppen zur Signalaufbereitung vor und gibt wichtige Hinweise zum Einsatz der SDR-Software. Foto: Red. FA*

# *BC-DX*

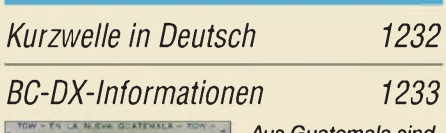

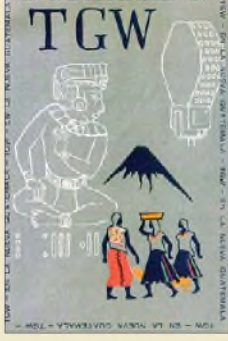

*Aus Guatemala sind derzeit Radio Cultural Coatän (4780 kHz) und Radio Buenas Nuevas (4799,8 kHz) auf Kurzwelle zu hören, während Radio Verdad (4052,5 kHz) weiter auf Ersatzteile für seinen Sender wartet. La Voz de Guatemala bestätigte 1954 Empfangsberichte mit dieser Karte. QSL: Bü*

# *Wissenswertes*

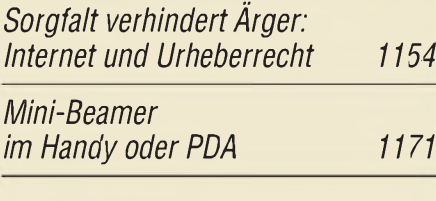

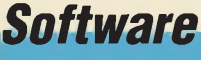

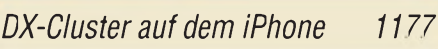

# *Bauelemente*

*TDA1572: [AM-Empfänger](#page-54-0) 1195*

# **Funk**

*Hörfunk auf Mittelwelle aus [Hannover-Hemmingen](#page-25-0)*

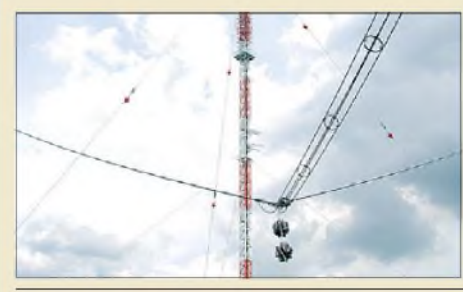

*Phasenpeiler mit [Minimalaufwand](#page-51-1)*

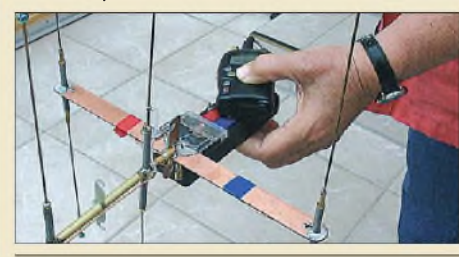

*CB- und [Jedermannfunk](#page-90-0)*

# *Flolrtrnnilr LlCkllUnik*

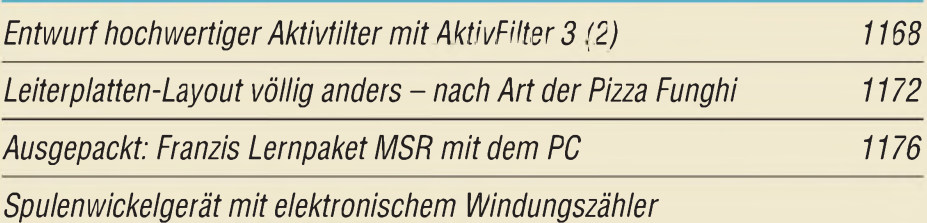

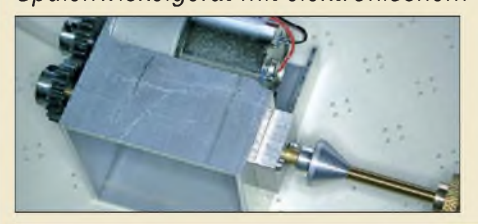

*Das Bewickeln von Spulen kann beim Aufbringen vieler Windungen sehr zeitaufwändig sein. Mit dem vorgestellten Wickelgerät vereinfacht sich die Arbeit und das Mitzählen beim Wickeln entfällt. Foto: OE1MSA 1178*

*OBD2-Interface für Pkw auf Basis des [Diamex-Moduls](#page-40-1) DXM*

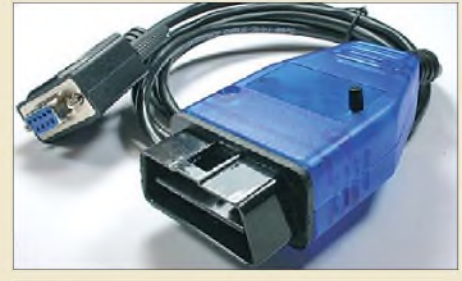

*Basis dieses OBD2-Interfaces ist ein Modul von Diamex. Nach dem schnell zu bewältigenden Zusammenbau steht der Diagnostik am eigenen Pkw auch außerhalb einerAutowerkstatt nichts mehr entgegen. Foto: Stange 1181*

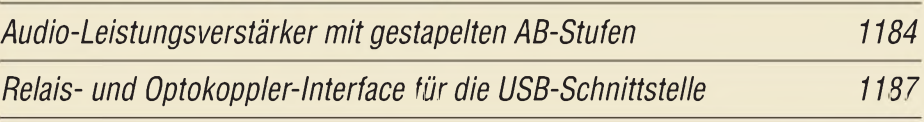

# *Finctainat Einsieigel*

*[KW-Antennen](#page-59-0) für den Einstieg (12) 1200*

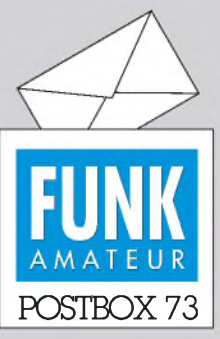

Redaktion FUNKAMATEUR Postfach 73, 10122 Berlin [postbox@funkamateur.de](mailto:postbox@funkamateur.de)

#### **Bitte auch Ergänzungen im Download-Bereich beachten**

**Auch zur aktuellen Ausgabe haben wir wieder einige Dateien sowie weitere zusätzliche Informationen zum Herunterladen bereitgestellt. Sie finden sie auf unsererWebsite über** *Download* ^ **<sup>S</sup>***oftware und Ergänzungen zu Beiträgen* **oder über den direkten Link** *[www.funkamateur.de/](http://www.funkamateur.de/download/down3.htm) download/down3.htm***.**

**Es empfiehlt sich, unseren Download-Bereich des öfteren anzusehen, um dort Ergänzungen und Berichtigungen zur gedruckten Ausgabe zu finden.**

#### **Sonnenverfolger**

*MitInteresse las ich Ihren Beitrag "Sonnenverfolger mit Arduino zur Nachführung von Solarzellen", FA 10/09, S. 1078. Eine sehr einfache, auch von mir ähnlich realisierte Variante brachte Elektor in derAusgabe 4/95.*

*Das Besondere: Die Anschlüsse derServopotenziometer werden jeweils mit einer Fotodiodenbrücke herausgeführt. Die Anschläge im Servo werden entfernt, damit die Servos frei durchdrehen können. Das IC 556 ist als zwei PWM-Generatoren geschaltet. Fallsjemandinteressiert ist, kann ich ihm auch die Beschreibung meiner Version samt Foto übermitteln. Otmar Feger*

*[o-feger@t-online.de](mailto:o-feger@t-online.de)*

#### **FI-Schutzschalter-Probleme**

*In den Beitrag "Derfalsch verstandene Überspannungsschutz", FA 10/09, S. 1056, hat sich ein inhaltlicherFehler eingeschlichen. HerrBaumanns erwähnt in seinem Artikel, dass ein Strom über den Schutzleiter einen eingebauten FehlerstromschutzschalterzurAuslösung bringen kann. Diese Aussage kann ich nicht nachvollziehen, da der FI-Schutzschalter die (Außen-) Leiterströme und den Strom im N-Leiter vergleicht und bei zu großer Differenz (DIN VDE 0100fordert 30 mA in Steckdosenstromkreisen) zur unverzögerten Abschaltung derAußen- und des N-Leitersführt. Der Schutzleiter (PE-Leiter) kann, wird und darfnicht an den RCD angeschlossen werden!*

*Somit hat dieser auch keine Chance, "Fremdströme", und um solche handelt es sich bei den untersuchten Strömen der Erdungsanlage, zu erkennen oder sogar abzuschalten. Für die automatische Trennung der Verbindung zwischen der Schirmung der Antennendose und dem PE-Leiter könnte nur ein hoher Strom über einen dünnen Draht sorgen! Der brennt sich dann einfachfrei... Aber das wird im Beitrag ja wieder bestens erklärt.*

#### **Michael Bertz**

Ein Strom im Schutzleiter wird niemals einen FI-Schalter (RCD) auslösen, da er ja gar nicht an den RCD angeschlossen ist. Nur der erfasste Außenleiterstrom, der nicht mehr über denselben RCD zurückfließt (gleich, welchen Weg er sich anderweitig bahnt), kann die Auslösung hervorrufen. Er hat dann aber auch "seinen Stromkreis" verlassen - Fehlerfall, daher ist die Auslösung gewünscht! Wenn ein Strom durch den Schutzleiter fließt, muss er ja auf einer der Stromversorgungsleitungen fehlen, und dadurch spricht der FI-Schalter an.

#### **CQ WW DX**

Ein Funker aus dem Westerwald, wurden die Füße beim Contest zu kalt. Da kam ihm in den Sinn, "steck sie doch in die Endstufe rin". Doch wegen der Hochspannung hats geknallt. © Manfred Maday, DC9ZP, 2009

#### **Unterlagen für die Grundig Satelliten**

*Der Beitrag "45 Jahre Grundig Satellit- die Dynastie der Weltempfänger", FA 9/09, S. 940, und 10/09, S. 1051, ist offenbar gut angekommen. Ich kann mich vor Anfragen nach Dokumentationen, Schaltungen und Service-Unterlagen kaum retten. Viele OMs darunter, die solche Geräte tatsächlich auch noch zum Hören benutzen. Deshalb der Hinweis aufden SchaltungsdienstLange, [www.schaltungsdienst.de](http://www.schaltungsdienst.de). Dort hat man noch Bedienungsanleitungen, Service-Manuals undZusatzliteraturfürfast alle EmpfängerimAngebot. Ausdrücklich gewarnt sei vor einigen eBay-Quellen, die meist nurschlechte Kopien vonKopien vonKopien*

#### **Aus unserer Serie Gegensätze: fliegend und fließend**

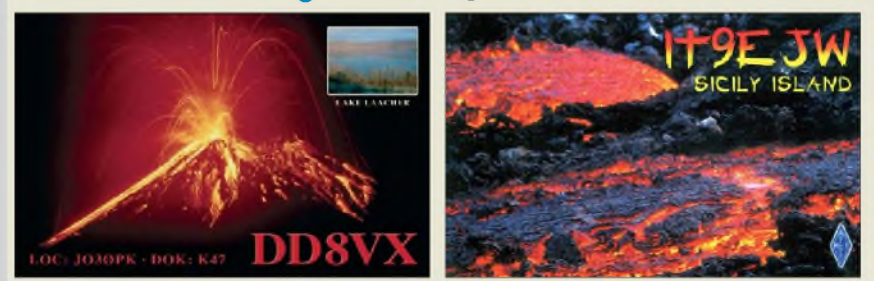

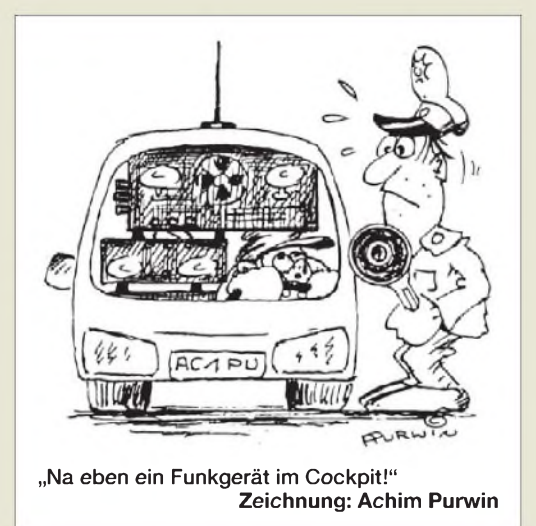

*für ebenso viel Geld wie beim Schaltungsdienst Lange verkaufen.* **Michael Hermes**

#### **DV-Adapter 2.0**

*Ich habe den "DV-Adapter 2.0für digitalen Sprechfunk mit D-STAR", FA 6/09, S. 630, und 7/09, S. 746, zusammengebaut und aufAnhieb erfolgreich in Betrieb genommen. Zusammenbau und auch Abgleich haben sich als unkritsch erwiesen. Besten Dankfür den tollen Bausatz.. Ich habe den DV-Adapter an einem FT-817 in Betrieb, möchte ihn aber auch zusammen mit meinem FT-897 benutzen. In der Baumappe schreiben Sie, dass der Sendehub-Abgleich "sorgfältig" erfolgen muss. In meinen Unterlagenfinde ich aber keinen Wert für die Modulationsspannung, kann also den DV-Adapter nicht abstimmen. Gibt es einen Hinweis, wo dieser Wertzufinden ist?* **Urs Hächler, HB9DDE**

Am einfachsten gelangen Sie zu einer optimalen Einstellung, indem Sie ein weiteres D-STAR-Gerät leihen und entsprechend der Baumappe, S. 12, verfahren. Da das eher selten möglich sein wird, beobachten Sie ersatzweise mit einem zusätzlichen FM-Empfänger bzw. -Transceiver ein "Langdraht"-QSO auf einem nahen D-STAR-Repeater, vergleichen das selbst ausgesendete und das von der Relaisfunkstelle empfangene Signal und stellen dann den Hub so lange nach, bis beide Signale NF-mäßig etwa gleich laut erscheinen. Bessermithilfe eines Oszilloskops gleiche Amplitude einstellen. Hilfreich ist es ferner, bei *[www.Mods.dk](http://www.Mods.dk)* oder anderen einschlägigen Adressen (s. Postbox, FA 9/08, S. 914) nach einem Service-Manual des eigenen Transceivers als PDF-Datei, hier also des FT-897, zu suchen, in dem die gefragte Spannung zu finden sein sollte.

*Ich konnte nach vier Stunden Lötarbeit endlich meinen neuen DV-Adapter 2.0 in Betrieb nehmen. Ihr habt da eine super Entwicklungsarbeit geleistet! Nur noch eine kurze Frage zur Relais-Programmierung via USB: Es lief alles so wie beschrieben, USB eingerichtet, D6 leuchtet mit Hyperterminal... Nur kann ich die tabelle.txt nicht ins EPROM schreiben. Im CMD-Fenster wird nur die erste Line angezeigt (LCD steht aufDaten schreiben), aber nichts weiter. Muss ich die Jumper 2 und 4 dazu entfernen?* **Herbert Faust, DH4KAF**

Es war für alle sehr viel Arbeit. Das Projekt sollte ja für den Funkamateur verständlich, perfekt und nachbausicher sein!

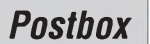

### **Funk, Netzwerkkabel und Glasfaser statt PLC!**

**Fortschritt statt vermüllter Äther!**

#### **Ausflugsziele**

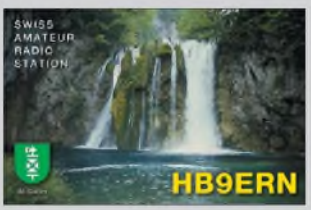

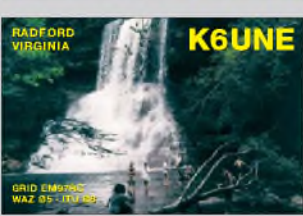

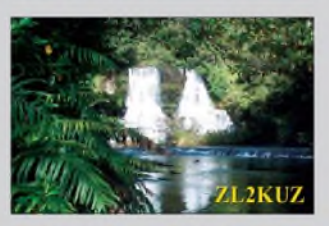

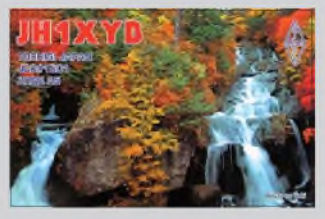

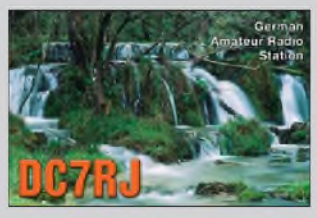

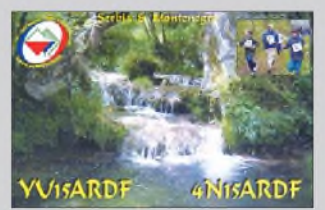

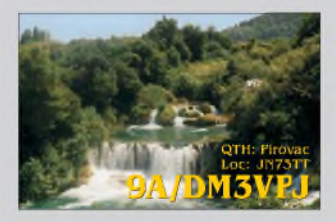

**FA 11/09 • 1147**

Sie müssten nach dem Einrichten der USB-Ports schauen, welcher COM-Port dafür vorgesehen ist. In der Batch-Datei *write bat* für *eepromwrt* gibt es dazu einen Voreinstellwert. Der wäre so zu ändern, dass er mit dem über USB verlinkten Port zusammenpasst. Oder den USB-Port auf einen anderen COM-Port verschieben. Beim Einschalten die Menütaste gedrückt halten. Wenn alles korrekt ist (die COM-Ports passen, auch den anderen eingerichteten testen), klappt es bestimmt.

Es sei jedoch nochmals betont, dass das Programmieren und Laden der Tabelle für normalen D-STAR-Funkbetrieb nicht funktionsnotwendig ist. **Jochen Berns, DL1YBL**

**Mobilfunkgerät**

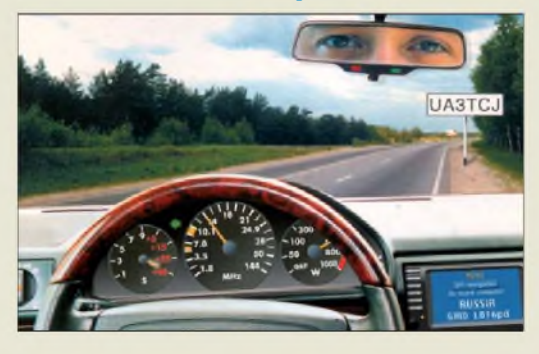

#### **Wirklich besser**

*Im Beitrag "IFA 2009: HDTV, 3D-Fernsehen und mehr", FA 10/09, S. 1036,fiel mir bezüglich der neuen Fernsehempfänger auf: Das alles kommt mirsehr bekannt vor. Als dieflachen Bildschirme vor Jahren auf dem Markt erschienen, wurden brillante Farben und extrem scharfe Bilder versprochen. Ein Jahr später: noch brillantere Farben und extrem scharfe Bilder. Jedes Jahr dieselben Worte. Wir ahnen es schon: Im nächsten Jahr kommen endlich super-brillante Bilder von ungeahnter Schärfe.*

*Nurwenn man im Handel an den Wänden mit den riesigen Bildern entlang geht, findet man nichts davon wieder. Können die alle nicht einstellen oder sind die Geräte so schlecht? Jedenfalls habe ich noch keinen einzigen Flachbildschirm gesehen,für den ich meine Röhre eintauschen würde. Dazu kommt: 16:9 beherrscht kaumjemand. Die Bildschirme sind voll mit breitformatigen Gesichtern aufgedrungenen Körpern. Zitat eines Verkäufers: Daran gewöhnt man sich schnell. Na, besten Dank!*

#### **Joachim Glüder, DL1BIB**

Natürlich haben Sie Recht: In jedem Jahr ereilen uns gleiche oder ähnliche Sprüche, die die Qualität des neuen Fernsehens preisen. Wenn Sie aber Plasmaoder LCD-TVs früherer Jahre mit den heutigen vergleichen (nun nicht gerade ausgesprochene Billig ware), werden Sie doch einen sichtbaren Fortschritt sehen. Der ist natürlich neuen Displaygenerationen geschuldet, aber auch der weiterentwickelten Signalverarbeitung, die "scharf" und "brillant" stetig gesteigert hat. Ob das nun ein Grund ist, sich ein derartiges Fernsehgerät zuzulegen, noch dazu bei den lausigen Programmen, steht auf einem anderen Blatt.

Uneingeschränkt Recht gebe ich Ihnen bei der Bemerkung zu den Vorführgeräten im Handel, die in der Regel viel besser sind, als gezeigt. Und die 16:9-Einstellung ist ein Trauerspiel besonderer Art, denn die "Fachverkäufer" übertreiben und stellen noch einmal extra Breitbild auf den 16:9-Bildschirm, wodurch das Breitbild zusätzlich in die Breite gezerrt wird. Warum sie das machen, wissen nur sie allein... Im "Rohzustand" sind auch auf 16:9-Geräten die Darstellungen völlig normal: Das 4:3-Bild wird unverzerrt wiedergegeben, aber mit schwarzen Streifen links und rechts, das 16:9-Format ohne Streifen und unverzerrt über den gesamten Bildschirm, wirklich! **Wolfgang E. Schlegel**

Selbstverständlich kann man auf einem riesigen Fernsehbildschirm, aus der Nähe betrachtet, kein scharfes Normal-PAL-Bild erwarten. Dazu ist die Auflösung des Originals einfach zu gering. Trotzdem wäre das für Sehschwache ein wesentlicher Gewinn. Große Bildschirme brauchen ansonsten einen entsprechenden Betrachtungsabstand oder ein HDTV-Bild, s. auch "HDTV und Flachbildschirme: Was ändert sich im Wohnzimmer?", FA 2/09, S. 130.

#### **Einfach Rechteck**

Beim unserer September-Preisfrage ging es um zwei antiparallelgeschaltete Dioden mit idealer Durchlasskurve und 1,6 V bzw. 3,6 V Durchlassspannung, durch die ein sinusförmiger 50-Hz-Wechselstrom von 50 mA fließt. Zu ermitteln war die an dieser Parallelschaltung von einem hochohmigenFET-Gleichspannungsmesser mit Drehspulinstrument angezeigte Spannung.

Stromquelle bedeutet unendlich hoher Innenwiderstand, FET-Gleichspannungsmesser mit Drehspulinstrument soll die Anzeige des arithmetischen Mittelwerts bei ebenfalls annähernd unendlichemEingangswiderstand symbolisieren. Ideale Kennline einer Diode heißt in Verbindung mit derAngabe einer Durchlassspannung, dass diese Durchlassspannung völlig unabhängig vom fließenden Strom ist, die 50 mA sind insofern eigentlich belanglos. Die 50 Hz sollen anzeigen, dass frequenzbedingte Effekte keine Rolle spielen.

Folglich erscheint am Spannungsmesser während der einen Halbwelle durchgehend eine Spannung von 1,6 V, während der anderen eine entgegengesetzt gepolte von 3,6 V. Der Mittelwert ergibt sich folglich ganz einfach zu  $(3.6 V - 1.6 V)/2 = 1 V$ .

Die 3 × 25 € für die richtige Lösung erhalten:

**Hartwig Harm, DH2MIC Ulrich Schneider, DK7BC Jens Schwake**

Herzlichen Glückwunsch!

#### **Radar-Preisfrage**

Ein Geschwindigkeits-Messradarsende auf 10 GHz. Gemessen werden nur sich genau in Strahlrichtung bewegende Objekte. Um eine bequem nutzbare Geschwindigkeitsanzeige zu erhalten, soll das in Hertz erscheinende Ausgangssignal elektronisch in "Stundenkilometer" umgerechnet werden. Welcher Umrechnungsfaktor ist dazu anzuwenden? Zahlenwert genügt.

Unter den Lesern mit richtigerAntwort verlosen wir

#### **3 <sup>x</sup> 25 €**

Einsendeschluss ist der 30.11.09 (Poststempel oder E-Mail-Absendedatum). Die Gewinner werden in der Redaktion unter Ausschluss des Rechtswegs ermittelt. Wenn Sie die Lösung per E-Mail (an *[quiz@funkamateur.de](mailto:quiz@funkamateur.de)*) übersenden, bitte nicht vergessen, auch die "bürgerliche" Adresse anzugeben, sonst ist Ihre Chance dahin.

Auch an der Kreuzungs-Preisfrage vom FA 10/09 können Sie sich noch bis zum 31.10.09 versuchen. Nicht irritieren lassen: Neubrandenburg liegt selbstverständlich im Bundesland Mecklenburg-Vorpommern.

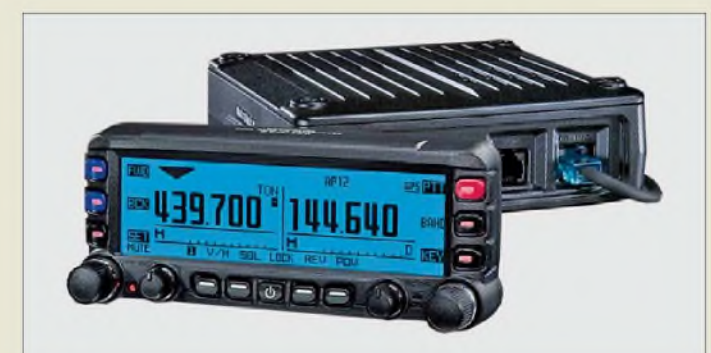

**In Japan das erste Mal zu sehen: der FTM-350**

#### **I** *FTM-350 | VHF-/UHF-Transceiver\_\_\_\_\_\_\_\_\_*

- *Frequenzen: TX 144.146 MHz, 430.440 MHz; RX 0,5.1,7 MHz, 76.108 MHz, 108.250 MHz, 300.1000 MHz*
- *•Sendearten:*
- *FM, N-FM (optional) •Empfangsmodi: AM, FM, N-FM, W-FM, W-FM (Stereo)*
- *•Ausgangsleistung: 50 W @ 2 m, 20 W @ 70 cm*
- *•Antennenanschluss: SO239, 50 Q*
- •*Spannungsversorgung: 13,8 <sup>V</sup>*

**Die Dipole kommen trotz Breitbandigkeit ohne verlustbehaftete diskrete Bauteile aus.**

#### *DGIBDM-Dipol*

- *Antenne\_\_\_\_\_\_\_\_\_\_\_\_\_\_\_\_\_\_*
- $\frac{1}{2}$ • *Frequenzbänder: <sup>80</sup> m, <sup>40</sup> m, 20 m, 10 m, mit Tuner auch 12 m, 15m, 17m, 30m*
- *Gewinn: 0,55 dBd*
- *•Impedanz: <sup>50</sup> <sup>Q</sup>*
- •*Eingangsleistung:* <sup>&</sup>lt; *<sup>200</sup> <sup>W</sup>* •*SW*V*s<2* •*Anschlüsse: <sup>N</sup> (weiblich) oder*
- *UHF (weiblich)*
- *Länge: 17,1 <sup>m</sup>*
- *Temperaturbereich: -40 °C.85 °C*
- *• Windverträglichkeit:*
- < *170 km/h*
- *• Masse: 0,5 kg • Preis: <sup>250</sup> €*
- 

### *Markt-Infos*

Die Marktseiten informieren über neue bzw. für die Leserschaft interessante Produkte und beruhen auf von der Re daktion nicht immer nachprüfbarenAngaben von Herstellern bzw. Händlern.

<span id="page-7-0"></span>Die angegebenen Bezugsquel len bedeuten keine Exklusivi tät, d.h., vorgestellte Produkte können auch bei anderen Händ lern und/oder zu anderen Preisen erhältlich sein. *Red. FA*

### *Mobil-Dualbander von Yaesu*

Mit dem *FTM-350* setzt *Yaesu/Vertex Standard* die Modernisierung des Sortiments fort. Der im August auf der Tokyo Ham Fair erstmals gezeigte FTM-350 ist ein 2-m-/70-cm-FM-Dualbander, mit dem sich auf MW und UKW auch Radio hören lässt. Viele technische Möglichkeiten, z.B. Bluetooth und gleichzeitiger Radio- und Amateurfunkempfang, stammen vom FTM-10. Ab wann und zu welchem Preis derTranscei-

ver in Deutschland zu haben sein wird, stand bei Redaktionsschluss noch nicht fest. *Information: Vertex Standard; [www.yaesu.com](http://www.yaesu.com)*

*Bezug: Fachhändler*

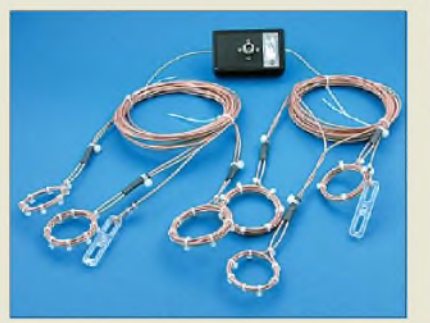

### *Multiband-Dipole für KW*

Die über die *Dr. Brandt GmbH* erhältlichen **DG1DBM-Dipole** warten als besonderen Vorteil mit einer großen Bandbreite auf. Durch eine spezielle Bauform in Art von CWL-Traps ist es gelungen, dass nur noch selten ein Tuner zur Anpassung erforderlich ist. Auf Spulen und Kondensatoren wurde dennoch verzichtet, sodass die Antenne die volle Ausgangsleistung des Senders aufnehmen kann.

Alle Drähte sind teflonbeschichtet und somit witterungsfest. Der Dipol ist sowohl horizontal nutzbar als auch vertikal. Bei letzterer Variante reicht z.B. schon ein GFK-Mast von 12,5 m Länge aus, wobei der zweite Schenkel einfach zur Seite abzuspannen ist. Dies ist für den portablen Einsatz sehr hilfreich und innerhalb von 10 min bewältigt. Die Antenne ist auch in einer Variante für 12 m, 15 m, 17 m und 30 m erhältlich.

*Dr. Brandt GmbH, Rombacher Hütte 9, 44795 Bochum, Tel. (0 23 55) 50 58 15; [www.antennenentwicklung.com](http://www.antennenentwicklung.com); E-Mail: [antenne@dr-brandt-gmbh.de](mailto:antenne@dr-brandt-gmbh.de)*

**MFJ**  $1 + 1 + 1 + 1 = 1$ 

## *Analog trifft Digital*

Das bei *Difona* angebotene digitale SWV-/ Wattmeter *MFJ-828* von *MFJ* stellt eine Alternative zum bekannten MFJ-826B dar. Die technischen Daten beider Wattmeter sind weitgehend identisch und auch das zweizeilige LC-Display ist geblieben. Doch das neue Gerät besitzt neben der Digitalanzeige noch ein analoges Kreuzzeigerinstrument zur Anzeige von SWV und Leistung. Außerdem warnt eine einstellbare Alarmfunktion bei zu schlechtem Stehwellenverhältnis.

Firmware-Updates lassen sich bei Bedarf über die eingebaute RS232-Schnittstelle durchführen.

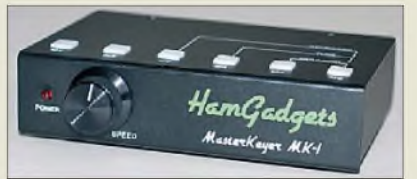

Darüber hinaus ist mit dem Masterkeyer *MK-1* von *HamGadgets* ein vielseitiger elektronischer Keyer erhältlich. Anschließbar sind Tasten mit einem oder zwei Paddel, wobei sich die verschiedenen Keyer-Modi einstellen lassen. Bis zu 30 Speicherplätze stehen für verschiedene Texte mit je 255 Zeichen zur Verfügung und sind vom PC aus via USB beschreibbar.

Zusätzlich sind Konfiguration und Speicherbelegung auf einem USB-Stick speicherbar. So kann jeder Operator einer Contestsstation seine persönlichen Einstellungen schnell und einfach einspielen. Ein Bakenmodus unterstützt die zyklische Aussendung von gespeicherten Texten.

*Difona GmbH, SprendlingerLandstr. 76,63069 Ofenbach, Tel. (069) 84 65 84, Fax 84 64 02; E-Mail: [info@difona.de](mailto:info@difona.de), [wwwdifona.de](http://www.difona.de)*

### *26 m langer Glastibermast*

*Spiderbeam* bietet ab sofort auch einen 26 m langen *Glasfibermast* an, der sich zum Transport auf 2 m einschieben lässt. Der Mast ist schwarz, UV-beständig, mehrlagig gewickelt, speziell verstärkt und für einen Einführungspreis von 549 **€** erhältlich. 14 gummigepolsterte Befestigungsschellen und drei Abspannringe werden mitgeliefert. Ein Video auf der Website zeigt, wie zwei Personen den Mast errichten können.

*Bezug: Spiderbeam GmbH, Dianaweg 4, 03130 Spremberg, Tel/Fax (03563) 989812; [www.spiderbeam.com](http://www.spiderbeam.com)*

**Tendenzen lassen sich während der Messung auf dem analogen Instrument des MFJ-828 schneller erkennen, während die Daten auf dem Display genauer sind.**

#### *MFJ-828\_\_\_\_\_\_\_\_\_*

- *SWV-/Leistungsmesser\_\_\_\_*
- *Leistungsbereiche: <sup>25</sup> <sup>W</sup>*
- 
- *I 250 W oder 1500 W Frequenzbereich: 1,8.54 MHz* •*Auflösung A/D-Umsetzer: <sup>10</sup> Bit* • *Genauigkeiten: PVor±0,1 W bei P < 100 W;*
- *PRück±0,1 W bei P < 10 W; SWV±0,01 fürs < 10; Frequenz ±1 kHz* •*Antennenanschlüsse: SO239*
- •*Anzeigen: LC-Display: zweizeilig <sup>16</sup> Zeichen, analoges Kreuzzeigerinstrument*
- *RS232-Schnittstelle (Sub-D9)* •*Stromversorgung:*
- *12.15 V/250 mA*
- •*Abmessungen(B* <sup>x</sup> *<sup>H</sup>* <sup>x</sup> *T): 191 mm x 95 mm* x *171 mm*
- *Preis: <sup>189</sup> €*

#### **Vielseitiger elektronischer Keyer: der MK-1 von HamGadgets**

#### *MK1\_\_\_\_\_\_\_\_\_\_\_\_ Elektronischer Keyer\_\_\_\_\_\_\_\_\_*

- **I**<br>*I*<br>*I*<br>*I*<br>*I* •*Anschluss ein- und zweiarmiger Tasten (Paddle und Handtaste)*
- *• Keyer-Modi: u.a. Curtis Mode <sup>A</sup> und B, Bug-Mode, Ultimatic*
- *Mode • Getrennte Ausgänge für Transceiver und Endstufe*
- *• USB-Anschluss für PC und Tastatur*
- *• Speichern und Laden der Konfiguration über USB-Stick*
- *• Vielfältige Konfigurationsmöglichkeiten • Spannungsversorgung:*
- *9. <sup>20</sup> <sup>V</sup>, Gleich- oder Wech-*
- *selspannung Preis: <sup>189</sup> €*

### *Glasfibermast*

- *Antennenbefestigung\_\_\_\_\_\_\_\_\_*
- *Segmente: <sup>15</sup>*
- *I • Länge: ausgezogen <sup>26</sup>m, eingeschoben 2<sup>m</sup> • Durchmesser: oben <sup>4</sup> mm,*
- *unten 108 mm* • *Wandstärke: oben <sup>1</sup> mm,*
- *unten 2,5 mm • Lieferumfang: Mast, 14 Befestigungsschellen,*
- *3Abspannringe • Masse: <sup>18</sup> kg*
- 
- *• Einführungspreis: <sup>549</sup> €*

# *I\** **[reichelt.de](http://www.reichelt.de) elektronik**

**Elektronikring 1, 26452 Sande Telefon: 04422-955 333 Telefax: 04422-955 111**

**Anzeigenforum: [www.explore.reichelt.de](http://www.explore.reichelt.de) Tagespreise! - Preisstand: 15. 10. 2009**

# *2,0-Megapixel-USB-Mikroskop*

*Vollwertiges Vergrößerungswerkzeug mit bis zu 200-facher Vergrößerung. Einfache PC-Anwendung durch USB-Anschluss.*

- *Ausleuchtung durch sechs weiße, einstellbare LEDs*
- *2,O-Megapixel-Sensor*
- *für hochauflösende Bilder und Videos (AVI)*
- *Stromvesorgung durch den USB Anschluss*
- *ideal fürAusbildung. Forschung, Entwicklung,*
- *Qualitätsprüfung und Labor inklusive Bildbearbeitungssoftware, Linsenabdeckung*
- *und abnehmbarem Standfuß*

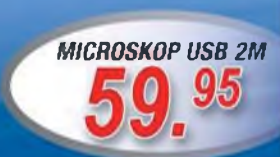

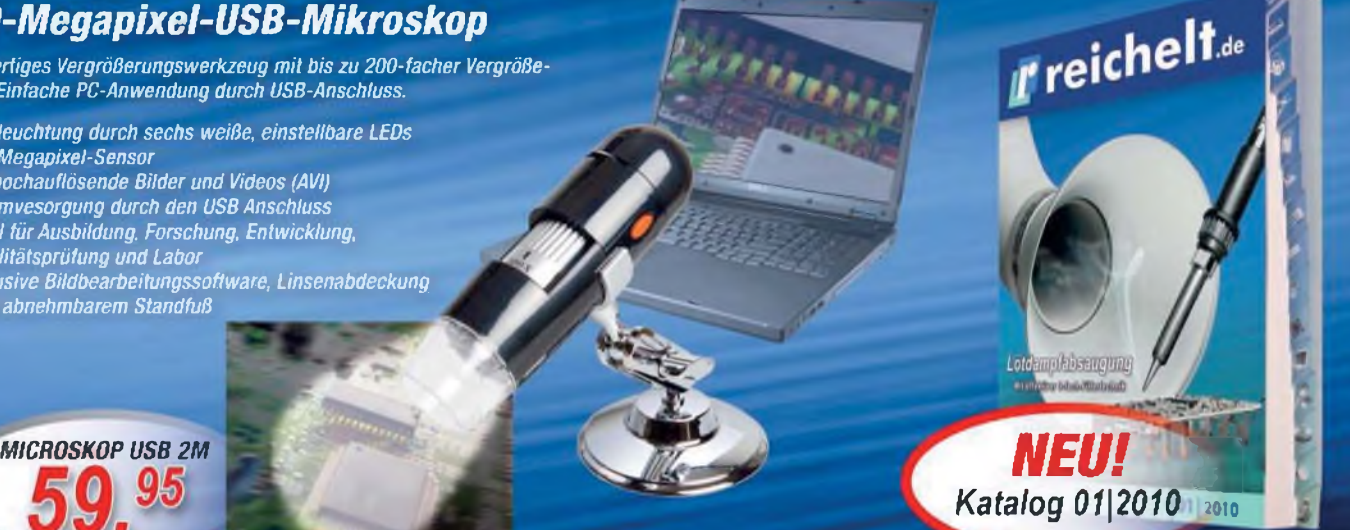

# Ihr Partner in Sachen Beschaffung · Markenqualität - Top-Service - günstige Preisel

#### *DC/DC-Wandler, Labor-Kompaktnetzgerät Cat.ß-PIMF-Patchkabel Zwei Geräte in einem: 1-36VDC/0-3ADC • <sup>1</sup> Watt, ungeregelt • Category 6. 600 MHz. Stecker: RJ-45 LAN-Tester und Digital-Multimeter Netzteil im Slim-Tower • im <sup>4</sup>-pin. SIL Gehäuse • Aufbau PiMF (paarig in Metallfolie) Die ideale Kombination für • kurzzeitig kurzschlussfest • erhälllllch in grau (GR), blau (BL). den Netzwerktechniker für mehr Freiraum am • Wirkungsgrad mind. <sup>70</sup> % gelb (GE). g/ün (GN), Neben der Überprü-Arbeitsplatz magenta (MA), fung der Netzwerk-• 4-stelliges. hintergrund-SIM1-0505 SIL4 <sup>5</sup> <sup>V</sup> in/<sup>5</sup> <sup>V</sup>out 3,95 € orange (0R). rot (RT) verkabelung können beleuchtetes LCD-Display SIM1-1205 SIL4* **l2Vm/5Vout** *3.95 € und schwarz (SW) durch das integrierte • hochwertiger* anna *SIM1-2405 SIL4 <sup>24</sup> Vin/5 Vout 3,95 € Multimeter sofort Drehimpulsgeber*  $P\textrm{ATCH-CG 05 GR}$   $0.5m$   $0.98 \in$ <br> $P\textrm{ATCH-CG 1 GR}$   $10m$   $110 \in$ *Spannung. Shorn. • präzise Einstellung und Schaltnetzteil, geschlossen Widerstand und Anzeige von Spannung PATCH-C6***<sup>1</sup> GR** *1.0**m* **<b>1,10€**<br>*PATCH-C6* 2 GR *2.0 m* 1,50€ *• mrt Schraubanschlüssen Durchgang gemessen und Strom mit einer PATCH-C6* **2 GR** *2.0 m 1,50 € • eingebauter Enlstörfilter werden. Genauigkeit von PATCH-C6 <sup>3</sup>* **GR** *3.0 <sup>m</sup> 1,35 ( • geringe Restwelhgkert ±0,5% bei 5 V PATCH-C6* **<b>5** GR 5.0 *m* 2,95 €<br>**PATCH-C6** 10 GR 10 *m* 460 € *• Überlast-geschützt sowie ±0,5% bei 1A PATCH-C6 10 GR 10 m 4,60 6 • kurzschlussfest PATCH-C6 15* **GR** *15 m 6,90 E SNT MW100-12 12V/S.5A 19,95 €* **PATCH-C6 20 GR 20** *m* **9.50 €**<br>**PATCH-C6** 30 GR 30 *m* **12.95** € *NSP3630 99,95 € PEAKTECH <sup>3365</sup> 37,95 € SNT MW100-24 24V/4.5A 13,25 (*  $P\textrm{ATCH-C6}$  30 GR *Universalnetzteil Schaltnetzteil, DIN-Montage^ • Leistung: <sup>120</sup> <sup>W</sup> ~ - 19"-Cat.5-Patchpanel Anlegewerkzeug für LSA • zum Anlegen aufLeisten, Dosen und Feldern für Note-/ Netbooks & PDAs • vollgeschirmtes Gehäuse mit Kabelführung • LCD-Anzeige für Spannungsstatus • eingebauter Entstörfilter • Schirmblech und Schirmauflage aus Stahl • Eindrücken* <sup>S</sup> *Abschneiden - ein A/beitsgang • gennge Restwelligkeit • • löt-, schraub-, abisoherfreieAnschlusstechnik • für Leiter-e: 0.4-0.6 mm \_ '• • 8 wechselbareAdapterstecker* ----------------*• geschlossene Ausführung ,. • USB-out(5 VDC, max. 1000mA) • geschützte Schraubanschlüsse • inklusive praktischer - •Ausgangspannung: 9,5-22 VDC (max. 5000mA) PATCHPANEL <sup>16</sup> 19: <sup>16</sup> Ports 27,50 € Gürteltasche '* **SNT MW-DR120-12** 12 V/10 A 36,95 € *PWS <sup>90</sup> LCD 39,95 € MONTAGEWERKZEUG 2,95 € SNTMW-DR120-24 24V/5A 33,95f PATCHPANEL 24 19: 24 Ports* **22,95 €** *200-MHz-Digital-ESD-Multifunktions-Speicher-Oszilloskop Löt-/Entlötstation • Bandbreite von 200 MHz, Sample • ESD-gerechter BOW Lötkolben mit kera- g Rate von 1 GS/s undAnstiegszeit mischen PTC Heizelement für schnelle <1.8nS und präzise Temperaturregelung von 160bis480°C ^^4\* • 5,7"-Full-Color-LCD-Anzeige* **Straub** *• heizt in <sup>30</sup> Sekunden von Raumtem-(145 mm), hintergrundbeleuchtet • Darstellung der einzelnen Kanäle peratur auf 350°C, automatische Umschaltung aufSleep-Funkbon (200°O In unterschiedlicher Farbe • komfortable Autoset-Funkbon: nach 15 Minuten. Spart Energie und UT 2202 CE verlängert die Lebensdauer der Spitzen. automatische Einstellung auf / 799.<sup>00</sup>* unbekannte Signate *• nachAufnahme des Kolbens heizt das Gerät wieder auf die • Pre-Triggerung* STATION ZD-987 *eingestellte Temperatur • horizontale Zeitbasis: 2 nS <sup>~</sup> • 80-W-Entlötkolben mit Tempe-50s/div raturbereich von 160 bis 480 °C vertikale Empfindlichkeit: 2mV- <sup>5</sup> V/drv • Vakuumleistung 600 mmHG*

Gasetzliches Widerufsrecht mnerhalb zwei Wochen nach Erbalt der Ware und der Widerrufsbelehrung. Alle angegebenen Preise in Eenschl, gesetzl. MwSt., ab tager Sande, zzgl. Versandspeser für den<br>gesamen Warenkorb. Es gelten

**Fast zu schön für den Stationstisch: die Weihnachtstaste 2009**

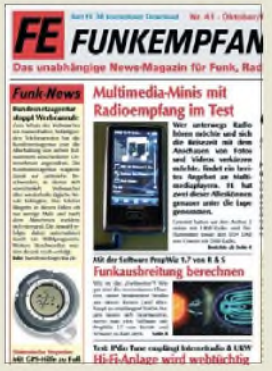

**Ausgabe 41 des eMagazins <funkempfang.de> stellt u. a. die Software PropWiz 1.7 vor, bietet eine Bauanleitung für einen einfachen Dipol und Testberichte z. B. über einen Internetradio-Baustein für die Hi-Fi-Anlage sowie zwei Multimedia-Minis mit integriertem UKWbzw. DAB-Radio. Die Zeitschrift erscheint im PDF-Format und kann seit Ausgabe 38 über** *www.[funkempfang.de](http://www.funkempfang.de)* **kostenlos heruntergeladen werden.**

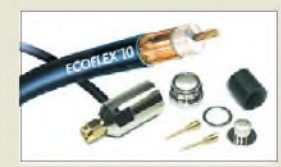

**Für die rund 7 mm bzw. 10 mm dicken Koaxialkabel sind bei UKW Berichte passende SMA-Stecker verfügbar.**

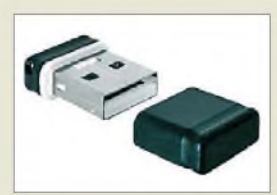

**Die USB-Sticks sind besonders an tragbaren Rechnern nützlich, da sie beim Transport angesteckt bleiben können.**

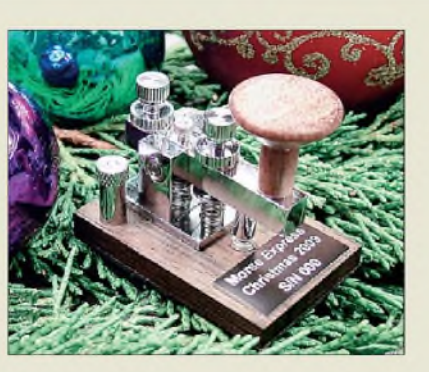

### *Weihnachten für Telegrafisten*

Die mittlerweile neunte Edition *Miniatur-Handtaste* hat der Morsetasten-Designer Marshall G. Emm, *N1FN*, wieder in Zusammenarbeit mit den japanischen Handwerkskünstlern von GHD Telegraph Key aufgelegt. Die auf 150 Stück limitierte Serie wird manuell gefertigt. Die Tasten sind voll funktionsfähig, präzise justierbar. Sie eignen sich aufgrund ihrer geringen Masse von 45 g und kleinen Grundfläche von 45 mm x 32 mm sogar als Weihnachtsbaumschmuck. Die Tasten sind für 89,95 US-\$ zuzüglich Versandkosten erhältlich.

*Milestone Technologies, Inc., 10691 E. Bethany Dr., Suite 800,Aurora, CO 80014-2670, USA; Tel. 001-303-752-3382, Fax: -745-6792; [www.morsex.com](http://www.morsex.com)*

### *SMA für Ecoflex und Aircell*

Neu bei *UKWBerichte* gibt es endlich *SMA-Stecker* für die beliebten Koaxialkabel Ecoflex 10, Aircom Plus, Aircell 7 und H2007. Lange Zeit waren Geräte mit SMA-Buchsen nur mittels Adapter von N auf SMA an die verlustarmen, doppelt geschirmten Kabel anschließbar. Die nun verfügbaren passenden SMA-Stecker besitzen eine optimierte mechanische Geometrie für Ecoflex 10 und Aircell 7. Sie haben jeweils einen vergoldeten Mittelpin zum Anlöten des Mittelleiters und eine ebenfalls vergoldete Überwurfmutter. Die Abdichtung erfolgt von hinten mittels Würgeverschraubung. Die SMA-Stecker für Ecoflex 10 und Aircell 7 sind ab sofort für 5,95 **€** bzw. 3,79 **€** zuzügl. Versandkosten beziehbar.

*UKWBerichte, Jahnstraße 7, 91083 Baiers dorf, Tel. (09133) 7798-0, Fax -33; E-Mail: [info@ukwberichte.com](mailto:info@ukwberichte.com); [www.ukw-berichte.de](http://www.ukw-berichte.de)*

### *Kleine Speicherriesen*

Bei *Conrad* sind USB-Sticks *Nano* von *Delock* verfügbar, die Platz für 4 GB bzw. 8 GB Daten bieten. Dabei messen sie nur jeweils 19 mm  $\times$  15 mm  $\times$  7 mm, also gerade einmal 6 mm größer als der eingeschobene USB-Stecker selbst. Die Speicher sind für 10,95 **€** bzw. 19,95 **€** erhältlich.

*Bezug: Conrad Electronic SE, Klaus-Conrad-Str. 2,92530 Wernberg-Köblitz, Tel. 0180-5 31 21-11, Fax -10; [www.conrad.de](http://www.conrad.de)*

### *Durchführungen ohne zu bohren*

Bei *WiMo* gibt es jetzt koaxiale *Fensterdurchführungen* für WLAN-, Amateurfunk- und andere Anwendungen. Das Modell mit N-Stecker und N-Buchse hat eine Länge von 0,8 m und ist aus 2 mm dickem Teflonkabel gefertigt. Es verträgt 100 W PEP auf KW oder 50 W FM auf 2 m/70 cm.

Eine besonders flache Ausführung ist wahlweise mit normalen oder Reverse-SMA-Anschlüssen lieferbar und wird meist für WLAN-Anwendungen eingesetzt. Es hat 0,3 m Länge und etwa 1,2 dB Dämpfung bei 2400 MHz. Das Kabel ist nur 1,6 mm dick und lässt sich so besonders leicht in den Falz eines Fensters einklemmen. Alle Modelle werden fertig konfektioniert geliefert und kosten je 22,80 **€**.

*Bezug: WiMo GmbH, Am Gäxwald 14, 76863 Herxheim, Tel. (07276) 96680, Fax 966811, [www.wimo.com](http://www.wimo.com), [info@wimo.com](mailto:info@wimo.com)*

### *PMSDR aus Italien*

Mit dem *PMSDR* steht bei *QRPproject* ein softwaredefinierter Empfänger als Bausatz zur Verfügung, in dem bereits alle SMD-Bauteile vorbestückt sind. Der Allband-Empfänger ist im Frequenzbereich von 100 kHz bis 55 MHz für alle Betriebsarten nutzbar, wenn eine duplexfähige Soundkarte mit Stereo-Eingang und entsprechende Software zum Einsatz kommen.

Für Funkgeräte mit ZF-Ausgang, wie z.B. den Elecraft K3, ist der PMSDR bei beliebiger ZF als Panorama-Adapter einsetzbar. Der Empfängerläuft sogar mit einem Netbook, so im erfolgreichen Test bei DL2FI mit einem Samsung NC10 (Atom-Prozessor, Windows XP, interne RealTek-Soundkarte). Als Software eignen sich u.a. die kostenlosen Windows-Pakete WinRad und PowerSDR-IQ sowie die Linux-Software SDR-Shell.

*QRPproject, Molchstr. 15, 12524 Berlin, Tel. (030) 85 9613-23, Fax -24; [www.qrpprcject.de](http://www.qrpproject.de) E-Mail: [info@qrpproject.de](mailto:info@qrpproject.de)*

### *Wer ist wo zu hören?*

*Klingenfuss* veröffentlicht ab dem 10.12.09 seine beliebten Frequenzlisten und Datenbanken in überarbeiteter und aktualisierter Form für das Jahr 2010. Im Einzelnen sind dies die *Super Frequency List* auf CD-ROM, der gedruckte *Shortwave Frequency Guide* und die *Frequency Database* for the Perseus LF-HF Software-Defined Receiver auf CD-ROM. Die Ergänzung zum 2009/2010 Guide to Utility Radio Stations wird, je nach Bestelleingang, mitverschickt bzw. zum Herunterladen bereitgestellt.

*Bezug: KlingenfussPublications, Hagenloher Str. 14,72070 Tübingen, Tel.(0 70 71) 60 0849; E-Mail: [info@klingenfuss.org](mailto:info@klingenfuss.org), [www.klingenfuss.org](http://www.klingenfuss.org)*

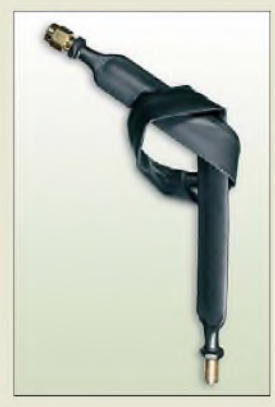

**Mit diesem flachen und flexiblen Kabel sind auch ohne Bohrungen Fensterdurchführungen möglich.**

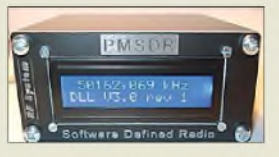

**PMSDR mit optionalem LC-Display**

#### *PMSDR\_\_\_\_\_\_\_\_\_\_*

- *SoftwaredefinierterEmpfänger*
- 
- *Empfangsfrequenz:***<br>** *O,1...55 MHz, durchgängig***<br>
∂** *minimal detektierbares Sign • minimal detektierbares Signal: -120,5 dBm @ 3,5 MHz,*
- *-118 dBm @ 78 MHz • störungsfreier dynamischer*
- *Bereich: 85 dB, je nach PC/Soundkarte abweichend • Vorfilter: <sup>3</sup> Bandpassfilter,*
- *<sup>1</sup> Tiefpassfilter* • *Schnittstellen: IQ-Ausgang,*
- *USB 2.0, optionale Differenzialausgänge für hochwertige Soundkarten*
- *Stromversorgung:*
- *5 V/155 mA, via USB •Abmessungen der Platine*
- *(B x T): 80 mm x 100 mm • Preise:*

*Bausatz, SMD-bestückt <sup>195</sup> € Gehäuse mit Bohrungen 29 € LCD-Option mit bearbeiteter Frontplatte 22 €*

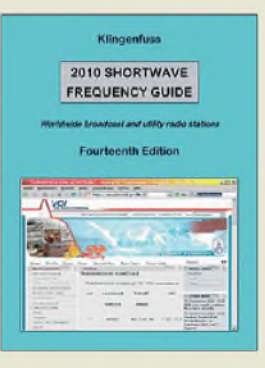

**Der Shortwave Frequency Guide von Klingenfuss verrät, wer wo sendet.**

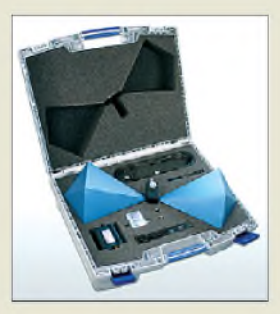

**Die neuen Antennen der E-Serie eignen sich für EMV-Messungen.**

#### *BicoLOG 30100E*

- *Breitbandmessantennen*<br>● *Bauform: bikonisch*<br>● *Frequenzbereich:*<br>30 *MHz...1 GHz*<br>● *Abmessungen (B × H × T): Breitbandmessantennen •Bauform: bikonisch*
- *Frequenzbereich:*
- 
- *540 mm* x *225 mm* x *225 mm*
- *Max. Sendeleistung: <sup>1</sup> <sup>W</sup>*
- *• Nennimpedanz: <sup>50</sup> <sup>Q</sup> Gewinn: -31 dBi.1 dBi*
- *•Antennenwandlungsmaß:*
- *17.31 dB/m •Kalibrierpunkte:*
- *194 (5-MHz-Schritte)*
- *• HF-Anschluss: N-Buchse*
- *•Stativanschluss: 1/4" • Masse: <sup>1150</sup> <sup>g</sup>*
- *• Preis: <sup>1698</sup> €*
- **Die Netzgeräte der HMP-Serie sind mit 200 W bzw. 400 W Ausgangsleistung erhältlich.**

*HMP4040 Hochleistungsnetzteil\_\_\_\_\_\_\_\_*

### *I (5 A bei 32 V, 160 W maximal) •Auflösung: <sup>1</sup> mVbzw. 0,2 mA* • Ausgangswerte:<br> $4 \times 0$ , 32  $1/0$ , 10 A  $4 \times 0.32 \frac{1}{0}$

- *bis 1A und <sup>1</sup> mA über 1<sup>A</sup>*
- •*Einstellgenauigkeit: Spannung < 0,05 % + 5 mV Strom < 0,1 % + 5 mA*
- *• Restwelligkeit: Strom <sup>&</sup>lt; <sup>1</sup> mA, Spannung < 150 mV*
- *•Stabilisierung bei Laständerung (10 %.90 %): Spannung < 0,01 % + 2 mV Strom < 0,01 % + 250 pA*
- *•Stabilisierung bei Netzspannungsänderung (±10 %): Spannung < 0,01 % + 2 mV Strom < 0,01 % + 250 pA*
- *Vollständige Lastausregelung (bei Lastsprung von 10/90 %, <sup>U</sup>Ne""-10 mV): < <sup>100</sup> ps •Anzeige: LCD, <sup>240</sup>* <sup>x</sup> *<sup>128</sup> Pixel*
- *•Speicher: nichtflüchtig, für 3 Arbitary-Funktionen und 10 Geräteeinstellungen*
- *•Schnittstelle: Dual-Schnittstelle USB/RS232*
- *•Schutzart: Schutzklasse <sup>2</sup> • Netzanschluss: 110/230 V±10%, 50/60 Hz*
- •*Abmessungen (B* <sup>x</sup> *<sup>H</sup>* <sup>x</sup> *T): 285 mm* x *125 mm* x *365 mm*
- *Masse: etwa <sup>10</sup> kg*

# *EMV-Antennen bis 1 GHz*

*Aaronia* präsentiert die *E-Serie* ihre bikonischen Antennen aus der BicoLOG-Familie. Sie bieten jetzt eine bestmögliche Leistung für 20 MHz bis <sup>1</sup> GHz und sind speziell für EMV-Messungen u.a. nach EN 55011, EN55022, EN50371 (Class A und Class B) optimiert. Der Gewinn der Antennen konnte insbesondere im unteren Frequenzbereich durch einen neuartigen Übertrager um bis zu 10 dB im Vergleich zu ihren Vorgängern verbessert werden. Auch ein Stativ-Anschluss ist jetzt Standard. Dennoch bewegen sich die Antennen in einem relativ günstigen Preisrahmen.

Die Antennen werden mit Kalibrationsdaten in 5-MHz-Abstufung ausgeliefert, sodass sie den Spektrumanalysator in ein universell einsetzbares EMV-Messgerät verwandeln können. Sie besitzen einen N-Anschluss, optional ist ein Adapter N auf SMA erhältlich.

*Aaronia AG, Gewerbegebiet Aaronia AG, 54597 Euscheid, Tel. (06556) 930-33, Fax -34; [info@aaronia.de](mailto:info@aaronia.de), [www.aaronia.de](http://www.aaronia.de)*

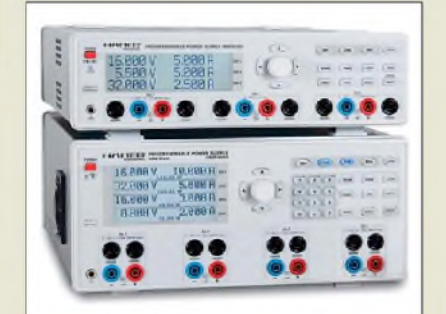

### *Alles in einem Netzteil*

Die *HMP-Serie* von *Hameg* bietet vier programmierbare Hochleistungsnetzgeräte. In der 200-W-Klasse stehen Zwei- und Dreikanalgeräte zur Verfügung, während in der 400-W-Klasse Stromversorgungen mit drei und vier Kanälen erhältlich sind. Die Ausgänge decken den Bereich von 0 V bis 32 V mit bis zu 10 A ab. Neue Bedienfunktionen, hohe Stell- und Rückleseauflösung und exzellente Werte für Rauschen und Welligkeit zeichnen die Geräte aus.

Besonderer Wert wurde sowohl auf die logisch verknüpfbaren Sicherungen als auch auf eine komfortable Trackingfunktion gelegt. Die hohe Rückleseauflösung von bis zu <sup>1</sup> mV/0,1 mAwird Anwendungen mit höchs ten Ansprüchen gerecht. Des Weiteren können auf allen Kanälen frei definierbare Spannungs-/Stromverläufe realisiert werden. Die HMP-Serie ist mit LC-Display, USB/RS232- Schnittstelle (optional Ethernet/USB oder GPIB) ausgestattet. Zusätzlich zu den Buchsen auf der Frontseite sind die Anschlüsse aller Kanäle auf der Geräterückseite verfügbar. *Hameg Instruments GmbH, [www.hameg.com](http://www.hameg.com) Bezug: Fachhandel*

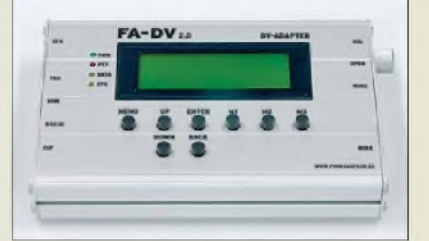

### *Neues aus dem Leserservice*

Aus einem Lagerrestbestand stammen *N-Einbaustecker* und -buchsen mit 4-Loch-Flanschbefestigung mit 50 Q Impedanz, die über den *FA-Leserservice* unter *N-ST-FL* (Stecker) und *N-BU-FL* (Buchse) zu Stückpreisen von 2,30 **€** bzw. 1,30 **€** erhältlich sind. Die bearbeiteten und bedruckten *Gehäuse* für den Bausatz DV-Adapter (BX-192) werden voraussichtlich ab Ende Oktoberlieferbar sein. Sie bestehen aus Aluminiumprofilmaterial und haben die Abmessungen ( $B \times H \times T$ ) 166 mm x 112 mm x 31 mm. Vorbestellungen sind möglich (*BX-199*, 19 **€**).

*Bezug: FA-Leserservice, Berliner Str. 69, 13189Berlin, Tel. (030) 44 66 94-72, Fax -69; [wwwfunkamateur.de](http://www.funkamateur.de), [shop@funkamateur.de](mailto:shop@funkamateur.de)*

### *Textkontrolle online*

Ab sofort kann man komplette Texte auf Rechtschreib-, Grammatik- und Stilfehler online überprüfen und korrigieren lassen. Es ist lediglich ein Browser erforderlich. Derzeit lassen sich Texte bis 1600 Zeichen, also etwa eine DIN-A4-Seite, in das Eingabefenster kopieren und bearbeiten.

*Information: [www.duden.de](http://www.duden.de)*

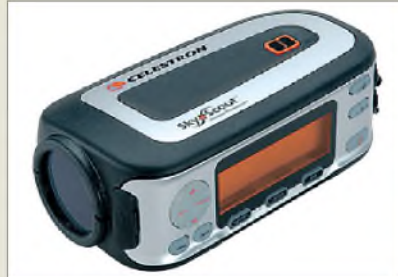

### *Taschenplanetarium*

Mit dem **Celestron SkyScout** bietet Baa*der* erstmals ein handliches astronomisches Gerät an, dass das Auffinden und Bestimmen von Himmelskörpern wesentlich erleichtert. So lassen sich die Koordinaten eines gewünschten Objekts eingeben, wonach die zum Erblicken erforderlichen Schwenk-/Kippbewegungen angezeigt werden. Andererseits bestimmt das Gerät aus der Ausrichtung, welches Objekt gerade in Sucher zu sehen ist. Außerdem werden zu 6000 interessanten Objekten Informationen im Display angezeigt. Das GPS-basierte Hand-Planetarium soll dabei genauso leicht handhabbar sein wie ein Mobiltelefon oder eine Digitalkamera. *Bezug: Baader Planetarium GmbH, Zur Sternwarte, 82291 Mammendorf, Tel. (0 81 45) 88 02, Fax -88 05; [www.celestron-skyscout.de](http://www.celestron-skyscout.de)*

**Das Gehäuse für den DV-Adapter 2.0 wird fertig gebohrt und beschriftet ausgeliefert.**

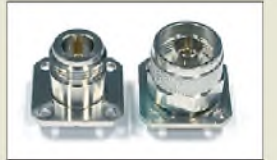

**Einbausteckverbinder in N-Norm mit Flanschbefestigung**

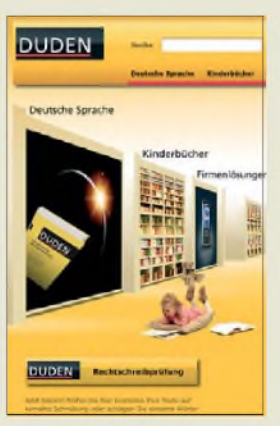

**Die Website** *[www.duden.de](http://www.duden.de)* **ermöglicht jetzt die Kontrolle ganzer Textpassagen.**

**Mit dem Celestron SkyScout entdecken Sie den Himmel neu für sich.**

#### *SkyScout\_\_\_\_\_\_\_\_*

*Fernrohr und Planetarium*

- *I • Datenbank: <sup>9</sup> Planeten und Mond, 6000 Sterne, 1500 Doppelsterne, 88 Konstellationen, 110 Galaxien und Sternencluster 200 Audio-Beschreibungen der populärsten*
- *Himmelskörper •Blickwinkel: 7,2° bei direkter Positionierung vor dem Auge • GPS: <sup>12</sup> Kanäle*
- *• Grafikdisplay: Farbe, <sup>78</sup> mm* <sup>x</sup> *26 mm, 240* x *80 Pixel*
- •*Audio: <sup>50</sup> mWAusgangsleistung, 20.20000 Hz, Ohrhörer im Lieferumfang enthalten*
- *• Gehäuse: gummiumhüllt, wasserresistent, 1/4-Zoll-Befestigungsbohrung*
- *•Anschlüsse: SD-Karte, USB, 3,5-mm-Klinke für Kopfhörer*
- *Download-Möglichkeiten: Informationen zu neuen*
- *Himmelsobjekten, Firmware-Upgrades*
- *•Spannungsversorgung:*
- *2* x *1,5 V AA-Batterien*  $\bullet$  *Abmessungen*  $(B \times H \times I)$
- *101 mm* x *63 mm* x *188 mm*
- *• Masse: <sup>431</sup> <sup>g</sup> (ohne Batterien) • Preis: <sup>295</sup> €*
- 

### *Literatur*

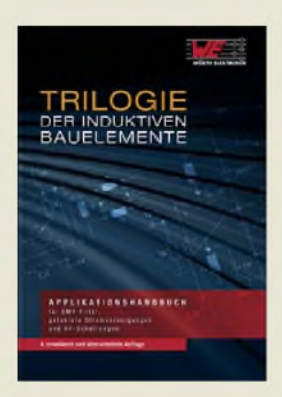

**Würth Elektronik eiSos GmbH & CoKG (Hrsg.): Trilogie der induktiven Bauelemente**

Es war früher nicht ungewöhnlich, dass Hersteller von Bauelementen ihre Produkte in Applikationshandbüchern vorstellten. Würth Elektronik als Spezialist für EMV-Komponenten und Induktivitäten pflegt seit einigen Jahren ebenfalls diese inzwischen leider selten gewordene Tradition. Im vorliegenden Buch vermitteln kompetente Autoren auf etwa 150 Seiten dem interessierten Leser zunächst die elektrotechnischen Grundlagen induktiver Bauelemente. Viele Bilder und Diagramme veranschaulichen die wichtigsten Sachverhalte. Die beiden folgenden Kapitel widmen sich dann den EMV-Komponenten, Drosseln, Übertragern und HF-Bauteilen in ihren vielfältigen Anwendungen. Selbstredend erfahren wir nebenbei eine ganze Menge über die breite Produktpalette von Würth.

Die wichtigsten technischen Daten der Bauelemente fehlen ebenso wenig wie deren Artikelnummern. Da Würth auch Kleinkunden beliefert, sind die Informationen durchaus für einen größeren Interessentenkreis verwertbar.

Diverse Schaltungsapplikationen und spezielle Tipps zur Layoutgestaltung von Platinen runden das Buch ab und machen es zu einer Fundgrube für den Praktiker. **-jsp**

<span id="page-11-0"></span>**SwiridoffVerlag Künzelsau 2008 4. Auflage 696 Seiten, 49 € ISBN 978-3-89929-151-3**

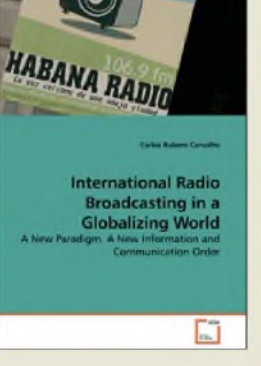

#### **Carvalho, C. R.: International Radio Broadcasting in a Globalizing World**

Zu den wenigen wissenschaftlichen Büchern zum Thema "Auslandsradio" zählt dieser Band des brasilianischen BC-DXers Carlos Rubens Carvalho.

Der Autor betrachtet verschiedene historische Varianten des internationalen Hörfunks, analysiert die aktuelle Programmarbeit mehrerer Stationen (BBC, VOA, DW, Radio Taiwan International) und gibt Empfehlungen für die zukünftige Arbeit der Auslandsdienste.

Carvalho zufolge haben sich die größeren Sender auf das veränderte Medienumfeld des frühen 21. Jahrhunderts gut eingestellt. Sie reagieren mit Online-Angeboten auf die Bedürfnisse von Nutzern in den entwickelten Gebieten der Erde, halten aber gleichzeitig am Einsatz der analogen Kurzwelle fest.

Inhaltlich sind die Vorstellung des eigenen Landes, die Regionalität und das Zusammenleben von Men schen unterschiedlicher Kulturen besonders geeignet, die Aufmerksamkeit von Hörern imAusland zu gewinnen.

Häufig werden Projekte gemeinsam mit Partnersendern in Zielgebieten durchgeführt, wie anhand einer Kooperation von Radio Canada International mit dem Inlandssender Radio Cadena Nacionäl aus Kolumbien beschrieben wird. **-vö**

**VDM Verlag Dr. Müller Saarbrücken 2009 94 Seiten, 49 € ISBN 978-3-639-14606-6**

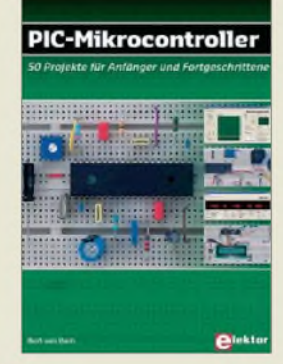

#### **van Dam, B.: PIC-Mikrocontroller 50 Projekte für Anfänger und Fortgeschrittene**

Die Komplexität von Mikrocontrollern ist für viele Hobbyelektroniker faszinierend und abschreckend zugleich. Sie macht den Einstieg in dieses<br>Thema nicht gerade nicht geraden. leicht.

Mit dem vorliegenden Praxisbuch nimmt uns Bert van Dam an die Hand und führt uns schrittweise und anhand von zahlreichen, praxisbezogenen<br>Bastelproiekten unter-Bastelprojekten schiedlichen Schwierigkeitsgrades in die Welt der PIC-Mikrocontroller. Da man ohne Detailkenntnisse zu deren Aufbau und Funktion nicht weit kommt, wird zu jedem Projekt der technische Hintergrund erläutert. Das macht dieses gut strukturierte Buch auch für diejenigen lesenswert, die bereits Erfahrungen mit PICs gesammelt haben.

Für Anfänger ist eine ma-<br>schinennahe Programschinennahe miersprache nicht leicht zu durchschauen. Deshalb stellt der Autor in seinem Buch die PASCAL-ähnliche Hochsprache JAL vor. Da dem Buch leider keine CD beiliegt, benötigt man einen Internetzugang, um sich die kostenlose Entwicklungsumgebung herunterzuladen. Auch die empfohlene Hardware kann über das Internet bezogen werden. Für die ersten Experimente genügen ein Steckbrett und wenige preiswerte Bauelemente. **-jsp**

**Elektor-Verlag**

**Aachen 2009 416 Seiten, 54 € ISBN 978-3-89576-201-7**

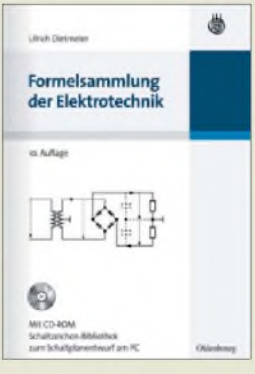

#### **Dietmeier, U.: Formelsammlung der Elektronik**

Auch Funkamateure und Hobbyelektroniker haben gelegentlich mit Bleistift, Taschenrechner oder Excel Berechnungen durchzuführen. Was liegt näher, als dazu ein praxisorientiertes Werk zu Rate zu ziehen, das leicht fassliches Faktenwissen bietet.

Die nunmehr bereits in 10. Auflage erscheinende Formelsammlung von Ing. Dietmeier kommt diesem Zweck sehr entgegen, weil sie wie kaum ein anderes einschlägiges Buch mit Bildern und Illustrationen gespickt ist. Dadurch finden nicht nur optisch veranlagte Leser bereits beim groben Durchblättern sehr schnell das Gesuchte.

Die Fibel umfasst, von den Grundgesetzen der Elektrotechnik ausgehend, über Halbleiter, Schaltungen, Messtechnik, Regelungsund Digitaltechnik auch weite Bereiche der Elektronik. Kapitel zur Mechanik (ja!) und Mathematik sowie ein Tabellenteil inklusive der legendären HF-Tapete runden das Spektrum ab.

Liebhaber (wie auch Antagonisten) neuer Schaltzeichen nach DIN EN 60617 finden auf den Umschlagseiten eine "Übersetzungsliste" sowie auf der beiliegenden CD-ROM Gra fiken in verschiedenen Datenformaten.

Alles in allem ein Buch mit 174 Seiten voller geradezu ins Auge springender Informationen, die ihren Preis wert sind! **-rd** 

**Oldenbourg Verlag München 2009 10., überarb. Auflage 174 Seiten, 1 CD, 24,80 € ISBN 978-3-486-59066-1**

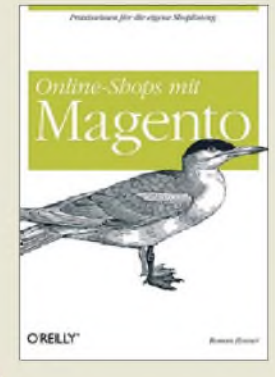

#### **Zenner, R.: Online-Shops mit Magento**

Viele große, bekannte, aber auch kleine Online-Shops setzen inzwischen auf Magento. Erstaunlich ist das nicht, beeindruckt Magento durch eine Funktionsvielfalt, die ihresgleichen sucht.

Das Werk beginnt mit der System-Installation und einem Crash-Kurs, damit sich der Neueinsteiger bereits nach wenigen Seiten Lesestoff sofort in seinem neuen Shopsystem zurechtfindet.

Daran schließt sich die Konfiguration auch jenseits der Grundeinstellungen an. Erst dann wird der Aufbau des Produktkatalogs erläutert und gezeigt, wie ergänzende Textinhalte mithilfe des integrierten Content-Management-Systems verwaltet werden.

Ein weiteres Kapitel widmet sich der Kunden- und Bestellverwaltung,den umfangreichen Marketing-Tools sowie den vorhandenen Schnittstellen.

O'Reilly liefert mit seinem neuen Buch einen Praxiseinstieg, der alle Aspekte des Shopsystems umfassend behandelt; viele Schritt-für-Schritt-Anleitungen erleichtern den Weg zum erfolgreichen Webshop.

Die mitgelieferte CD-ROM enthält nicht nur das aktuelle Installationspaket und Codebeispiele aus dem Buch, sondern sogar PDF-Vorlagen für Rechnung und Lieferschein, die den Start er-<br>leichtern. -ngr leichtern.

**O'Reilly Verlag Köln 2009 384 Seiten, 34,90 € ISBN 978-3-89721-868-0**

### *Literatur*

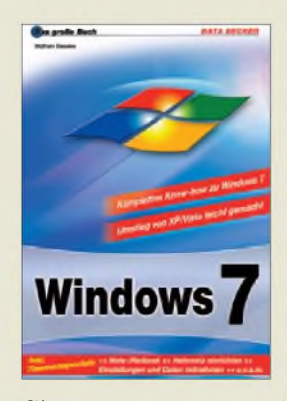

**Gieseke, W.: Windows 7**

Inzwischen ist das neue Betriebssystem aus dem Hause Microsoft auch für den Endverbraucher, sprich PC-Nutzer, verfügbar. Die Softwareentwickler und PC-Hersteller haben Windows 7 schon länger in den Händen.

Was spricht also dagegen, sich selbst auf einen Umstieg von Windows XP oder Vista vorzubereiten, damit bei derAnschaffung eines neuen Rechners alles problemlos klappt. Denn einiges hat sich gegenüber den bisherigen Versionen geändert, andere Sachen sind neu hinzugekommen.

In einer Schnellübersicht stellt derAutor für die Ungeduldigen die sieben neuen Hauptfunktionen vor. Danach folgen ausführlicher, aber nicht langatmig, Tipps, wie sich die nun gebotenen Möglichkeiten effizient bei der täglichen Arbeit nutzen lassen.

Zu nennen sind dabei u. a. die Systemoptimierung, die Einrichtung der Bildschirmoberfläche, das Dateimanagement, die Möglichkeiten der Bearbeitung und Verwaltung von Multimediadateien, die Konfiguration von Netzwerken und nicht zuletzt die meist erst zu spät befolgten Sicherheitsaspekte.

Abgerundet wird das Buch durch alltagstaugliche Hinweise zur Fehlereingrenzung, wenn doch einmal etwas nicht so wie vorgesehen klappt.

**-red**

**Data Becker Verlag Düsseldorf 2009 736 Seiten, 19,95 € ISBN 978-3-8158-3031-4**

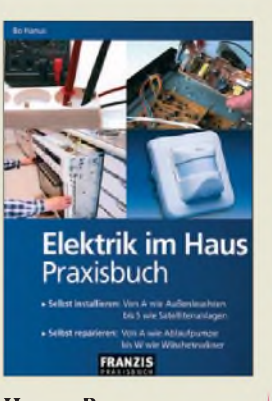

#### **Hanus, B.: Elektrik im Haus; Praxisbuch**

Viele Leser dieser Zeitschrift tun sich dank ihrer Vorbildung nicht schwer, wenn es um den sachgerechten Umgang mit Geräten der Unterhaltungselektronik und Haushaltselektrik geht- kleinere Installations- und Reparaturarbeiten ten inbegriffen. Doch manchmal fehlt es am notwendigen Faktenwissen oder am richtigen Know-how.

Hier setzt Hanus an, indem er z.B. erklärt, wie eine Sat-Anlage richtig montiert wird, wie eine moderne Lautsprecherbox aufgebaut ist, was dieAusfallursachen von Fernbedienungen sind, wo ein Fehler am Ceran-Kochfeld zu suchen ist, welche Werkzeuge man benötigt und was sich bereits mit einfachen Messgeräten feststellen lässt. Auch der Elektroinstallation widmet erin dem ohnehin umfangreichen Werk breiten Raum.Allerdings schießt er übers Ziel hinaus, wenn er den Leser zur Durchführung von Elektroinstallationsarbeiten ermuntern will- dies ist Sache der Profis. Und FI-Schutzschalter gehören, lieber Fachkollege Hanus, seit 6/2007 grundsätzlich in jeden Steckdosenstromkreis!

Wer jedoch der Elektrik und Elektronik im Heimbereich stets mit wachem Auge gegenübertreten will, ist mit dem wohltuend und didaktisch sinnvoll bebilderten Praxisbuch gut be raten. Der PDF-Download von *<franzis.de>* kostet übrigens nur 9,95 €. **-rd**

**Franzis Verlag München 2009 480 Seiten, 19,95 € ISBN 978-3-7723-4118-2**

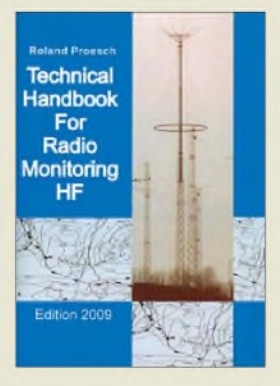

#### **Proesch, R., DF3LZ: Technical Handbook for Radio Monitoring HF**

Moderne digitale Übertragungsverfahren haben der bei professionellen Funkdiensten zuvor schon fast abgemeldeten Kurzwelle zu neuer Popularität verholfen. Dieses Buch beschreibt detailliert über 200 Funksysteme und erleichtert so die Analyse unbekannter Signale, etwa von Bandeindringlingen in den Amateurfunkbereichen. Das Buch erläutert den Aufbau und die Arbeitsweise der heute gebräuchlichen Verfahren. Zu den dokumentierten Informationen gehören Angaben über die jeweils verwendeten Protokolle und Alphabete sowie typische technische Daten, wie Baudrate, Shift, Anzahl der Kanäle oder Kanalabstände. Ein umfangreicher Katalog mit Spektrumsbildern, Phasen- oder Wasserfalldarstellungen unterstützt dabei die Einordnung unbekannter Signale: Durch den Vergleich mit der Anzeige eines SDR oder entsprechender NF-Analysesoftware lässt sich ein Verfahren oft bereits gut zuordnen. Oder man nähert sich der Lösung durch eine Untersuchung der Übertragungsrate und findet die dafür typischen Verfahren samt weiterer Parameter in einer Vergleichstabelle.

Umfangreiche Verzeichnisse gängiger Abkürzungen ergänzen das für vielseitig interessierte Wellenjäger empfehlenswerte Werk. **-joi**

**Books on Demand Norderstedt 2009 508 Seiten, 49 € FA-Leserservice** *Z-5734*

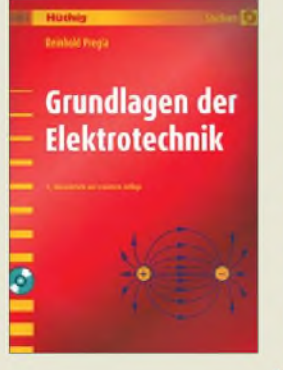

#### **Pregla, R.: Grundlagen der Elektrotechnik**

Dieses Werk kann als Standardwerk zu den Grundlagen der Elektrotechnik gelten, denn es vermittelt umfassend alle wesentlichen Inhalte für das Grundstudium. Dabei zeichnet es sich insbesondere durch die hervorragende didaktische Aufbereitung des Stoffes  $aus - ihm$  ist anzumerken. dass es auf Fernstudiumkursen basiert.

Das Buch ist in 14 Kurseinheiten unterteilt. Diese enthalten ihrerseits verschiedene Lernzyklen, für die eingangs die Studienziele formuliert sind. Anschließend erfolgt die anschauliche Darstellung der jeweiligen Inhalte.

Anhand der Kontrollfragen in den die Abschnitte beschließenden Aktivierungselementen ist das Erreichen der jeweiligen Lernziele überprüfbar. Darüber hinaus enthält jede Kurseinheit weitere Aufgaben zur Vertiefung, die der Festigung des Stoffes dienen.

Das umfangreiche Glossar am Ende des Buches vermittelt einen Überblick über die Begriffswelt der Elektrotechnik, dient zur schnellen Repetition von Phänomenen und kann auch später als kleines Nachschlagewerk dienen. Die beiliegende CD-ROM enthält u.a. alleAntworten und Lösungen zu den Aktivierungselementen bzw. Vertiefungsaufgaben im Buch sowie eine Fülle weiterer Aufgaben und Lösungen.

#### **Hüthig Verlag**

**Heidelberg 2009 536 Seiten, CD, 49,90 € ISBN 978-3-7785-4059-6**

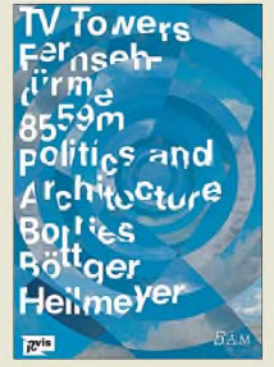

**von Borries, F.; Böttger, M.; Heilmeyer, F. TV Towers Fernsehtürme 8559 m Politics and Architecture**

Herausragende Fernsehtürme sind oft mehr als ein aufwändigerAntennenhalter, denn sie symbolisieren auch die wirtschaftliche oder politische Macht ihrer Erbauer. Zu diesem Schluss kommen die Herausgeber dieses reichlich bebilderten Buches.

Die Autoren portraitieren in ihrem Werk 25 Fernsehtürme in aller Welt und dokumentieren deren Entstehungsgeschichte. Etwa die des Stuttgarters, der neben der Sendetechnik seinen Besuchern weltweit erstmals ein Restaurant und eine Aussichtsplattform bot. Erbaut in den frühen 50er-Jahren, galt er auch als ein Symbol für den damaligen Optimismus im so genannten Wirtschaftswun derland.

Der Berliner Fernsehturm amAlexanderplatz ist nach Auffassung der Autoren heute ein Wahrzeichen für die wiedervereinigte Stadt, war jedoch während des Ost-West-Konflikts ein politischer Zankapfel.

Das Streben nach dem prächtigsten Bauwerk setzt sich heute anderswo fort: So wetteifern derzeit in Asien die chinesische Metropole Guangzhou und Tokio darum, wer jenseits der 600-m-Grenze den<br>höchsten Fernsehturm Fernsehturm baut und so wirtschaftliche Potenz unübersehbar de-<br>monstriert. -ioi monstriert.

**jovis Verlag Berlin 2009 272 Seiten, 28 € ISBN 978-3-86859-024-1**

# *Sorgfalt verhindert Ärger: Internet und Urheberrecht*

#### *HARALD KUHL - DL1ABJ*

*Texte, Bilder, Töne. In einer attraktiven Internetpräsenz steckt viel Arbeit. Dabei gilt es, das Urheberrecht zu beachten und so teure Abmahnungen zu vermeiden. Der Beitrag gibt Tipps für die Praxis.*

Der Aufbau einer eigenen Website erfordert heute keine Programmierkenntnisse mehr: Internet-Anbieter liefern oft ein entsprechendes virtuelles Baukastensystem gleich mit, aus dem sich mit einigen Mausklicks aus vorgefertigten Elementen das Gerüst für eine Internetpräsenz zusammenstellen lässt. Oder man nutzt dafür die Software unabhängiger Anbieter, die oft eine größere grafische Auswahl bietet und mehr Flexibilität bei der Gestaltung zulässt.

Die private Website oder die des Vereins anschließend mit interessanten Inhalten zu füllen, ist weitaus aufwändiger. Und sobald man nicht jeden dort veröffentlichten tung einer Firma, eines Vereins oder einer Privatperson untersteht.

#### **Texte und Bilder**

Damit es gar nicht erst zu einer Rechtsverletzung samt Abmahnung kommt, hat der Bundesverband für Informationswirtschaft, Telekommunikation und neue Medien e.V. (BITKOM) zentrale Tipps zum sicheren Umgang mit dem Urheberrecht auf privaten Internetseiten veröffentlicht [1]. Sie dienen hier als Grundgerüst und wurden wo nötig ergänzt.

Einige Verstöße sind auch für Nichtjuristen offensichtlich, andere weniger. So darf man Texte, Tabellen, Grafiken oder Fotos

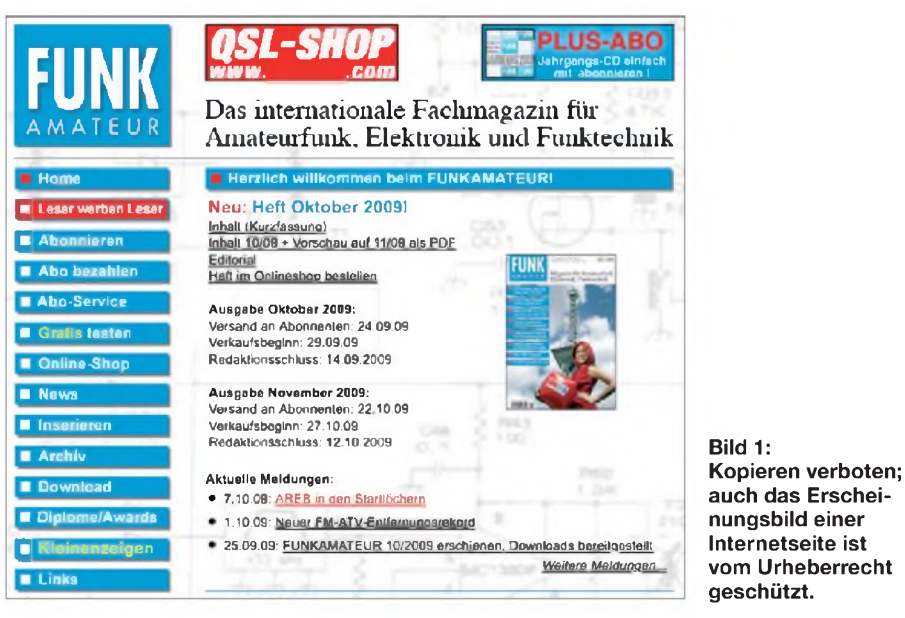

Text selbst formuliert oder alle Bilder der eigenen Kamera entstammen, berührt dies potenziell die Rechte Dritter.

Die ungefragte Übernahme etwa von anderen Internetseiten ist ein Verstoß gegen das Urheberrecht, der im weltweiten Datennetz selten unentdeckt bleibt und eine so genannte Abmahnung nach sich ziehen kann: Meist per Brief fordert eine Anwaltskanzlei im Namen des Rechteinhabers dazu auf, die Urheberrechtsverletzung zu beenden, eine Erklärung zu unterschreiben, dies künftig zu unterlassen, sowie die bislang entstandenen Kosten zu bezahlen.

<span id="page-13-0"></span>Bei alledem ist es unerheblich, ob die betroffene Internetpräsenz der Verantworvon anderen Internetseiten nicht einfach kopieren und ungefragt auf den eigenen veröffentlichen. Pflicht ist es, zuvor vom Urheber dessen ausdrückliche Zustimmung einzuholen. Liegt diese nicht vor, ist eine Übernahme tabu. Dies trifft ebenso auf Beiträge aus Zeitschriften oder Tageszeitungen zu, wobei hier neben der Zustimmung des Autors oder Fotografen oft auch die des Verlages vorliegen muss.

Ist alles geklärt, sollte eine Angabe der jeweiligen Quelle selbstverständlich sein. Letzteres gilt auch für Pressetexte und -bilder, wobei diese oft nicht in einem beliebigen Kontext verwendet werden dürfen. Die herausgebenden Pressestellen teilen gegebenenfalls Einschränkungen auf ihren Internetseiten oder am Ende eines Pressetextes mit. Im Zweifel schafft eine Frage beim Urheber Klarheit.

Für Fotos gelten darüber hinaus oft weitere unerwartete Nutzungsbeschränkungen. Lässt man etwa Bilder von der Klubstation von einem Fotografen zur Illustration einer QSL-Karte anfertigen, ist mit der Auftragsvergabe nicht automatisch auch deren Veröffentlichung im Internet abgedeckt. Dafür wird vielleicht ein zusätzliches Honorar fällig. Vergleichbares gilt für Pass- oder Bewerbungsfotos, für die regelmäßig der Fotograf die Urheberrechte hält. Soll ein solches Portrait auf der Webpräsenz demAnsprechpartner ein Bild verleihen, ist dies zuvor mit dem Fotostudio zu klären. Wichtig: Zu einem veröffentlichten Bild gehört auch der Name des Fotografen.

Umgekehrt beschränkt das so genannte Recht am eigenen Bild die Möglichkeiten, Fotos etwa vom letzten Fieldday im Internet zu veröffentlichen. Eine dort gezeigte Szene mag die dargestellte Person für unpassend halten, sodass sie nun die Entfernung des Fotos verlangen kann. Bilder vom minderjährigen Funkernachwuchs dürfen grundsätzlich nur mit Einverständnis der Eltern veröffentlicht werden. Viele weitere Tipps zum Thema Fotorecht stehen in [2].

#### **Kleinanzeigen und Auktionen**

Beim Verkauf etwa eines Transceivers oder von Stationszubehör übers Internet, ob per Online-Kleinanzeige oder über ein virtuelles Auktionshaus, gilt das Urheberrecht uneingeschränkt. Wer also die Beschreibung von Funktionen oder ein Produktbild aus Bequemlichkeit etwa von den Internetseiten eines Händlers einfach übernimmt, kann mit dessen Protest oder gar mit einer Abmahnung rechnen. Ebenso haben die offiziellen Pressebilder vom Hersteller in einem privaten Verkaufsangebot nichts zu suchen.

Besser ist es in jedem Fall, selbst zur Digitalkamera zu greifen beziehungsweise einen kurzen Begleittext zum Angebot zu formulieren. Dies hat auch den Vorteil, dass potenzielle Käufer ein authentischeres Bild vom Angebot bekommen.

#### **Musik und Video**

Die Bilder von der letzten Funkaktivität auf der Urlaubsinsel mit landestypischer Musik zu untermalen und so dem Betrachter der Internetseite die eigene Faszination noch näher zu bringen, birgt ebenfalls rechtliche Risiken. Hier ist fast immer eine Vereinbarung mit der Verwertungsgesellschaft GEMA [3] oder mit dem Künstler selbst notwendig, um die Nutzungsrechte zu erhalten.

Gleiches gilt bei der Verwendung von Musik in selbst produzierten Audiobeiträgen (Podcasts) oder in Videofilmen, die Besucher zum Herunterladen vorfinden.

#### **Online-Wegweiser**

Vorsicht auch bei der Verwendung von Kartenmaterial, um den Standort etwa der Klubstation oder des kommenden Fielddays zu zeigen, und so potenziellen Teilnehmern den Weg zu weisen. Die Nutzung eines entsprechenden Kartenausschnittes lassen sich die Herausgeber bezahlen und selbst vermeintlich kostenlose Angebote sollte man kritisch hinterfragen.

Wie in [4] berichtet, musste diese Erfahrung der Berliner Ortsverein Prenzlauer Berg (D15) machen: Ein in dem Beitrag nicht genannter Anbieter hatte demnach seine Allgemeinen Geschäftsbedingungen (AGB) schon vor einigen Jahren dahingehend geändert, dass die zunächst gestattete Nutzung einer Stadtplankachel nicht mehr zulässig war. Damit lag ein Verstoß gegen das Urheberrecht vor und der zuständige ehrenamtliche Betreuer der OV-Webseiten bekam eine Abmahnung.

Solche kostspieligen Überraschungen lassen sich vermeiden, indem man entweder von vornherein in die Klubkasse greift und die Nutzungsrechte für den benötigten Kartenausschnitt erwirbt oder ein zeichnerisch begabtes Klubmitglied mit einer eigenenAnfahrtsskizze beauftragt. Andererseits erscheint dieserAufwand nicht wirklich nötig, denn jeder Internetnutzer ist in der Lage, selbst eine Adresse in den Online-Routenplaner seiner Wahl einzugeben.

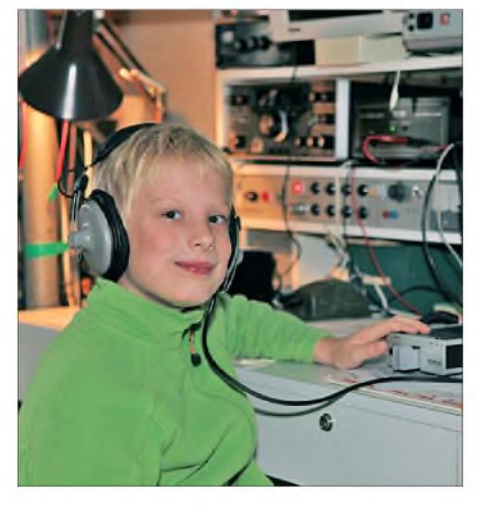

**Bild 2: Wer sein Bild nicht im Internet sehen will, kann dem widersprechen. Bei Kindern ist außerdem die Zustimmung der Eltern nötig.**

Das Berliner Beispiel verdeutlicht aber einmal mehr, dass im Internet kaum eine Dienstleistung auf unbegrenzte Zeit kostenlos ist und sich grundsätzlich ein kritischer Blick auf entsprechende Angebote empfiehlt. Bei manchen zahlt man mit seinen Daten [5] und wundert sich anschließend über viel Werbepost, bei anderen Offerten kommt früher oder später doch eine Rechnung ins Haus.

#### **Foren und Listen**

Manchmal staune ich, mit welcher Sorglosigkeit mitunter komplette Texte von der Internetseite etwa einer Tageszeitung einfach kopiert und über eine E-Mail-Liste an alle Mitleser verteilt oder in einem Forum ungefragt wiederveröffentlicht werden. Auch das verstößt gegen das Urheberrecht und bringt potenziell nicht nur den gut meinenden Kopierer, sondern auch den Betreiber der Liste oder des Forums in rechtliche Bedrängnis.

den so genannten vorläufigen Rechtsschutz in Form einer einstweiligen Verfügung beantragen. Das steigert die potenziellen Kosten der Auseinandersetzung.

Außerdem empfiehlt [1] eine Beratung beim eigenen Rechtsanwalt, denn die Abmahnung könnte unberechtigt oder die finanzielle Forderung zu hoch sein. Es ist kein Geheimnis, dass manche Anwälte das Abmahnwesen als lukrative Einnahmequelle entdeckt haben und von ihren am Streitwert orientierten Gebühren gut leben. Von vielleicht in einer Abmahnung ausgesprochenen Drohungen sollte man sich jedenfalls nicht einschüchtern lassen und umgehend professionellen juristischen Rat einholen. Ein erster möglicher Ansprech-

**Bild 3: Die GEMA [3] erteilt auch Lizenzen für Hintergrundmusik auf privaten Internetseiten. Screenshots und Foto: DL1ABJ**

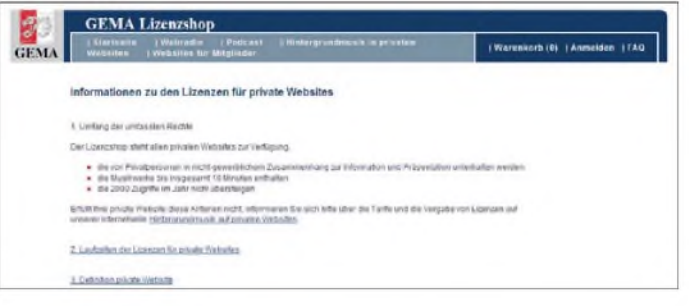

Solche Weitergabe ist nicht nur unzulässig, sondern auch unnötig: Es reicht vollkommen, etwa auf einen für manche Mitleser vielleicht interessanten Text hinzuweisen und die Kernaussagen mit eigenen Worten wiederzugeben. Das reduziert nicht nur das Datenaufkommen in der E-Mail-Liste, sondern schont auch den Geldbeutel des Betreibers.

Am einfachsten erfolgt ein solcher Hinweis auf den Inhalt einer anderen Website per Link, doch bergen auch solche Querverweise rechtliche Fallstricke. Etwa, wenn der virtuelle Wegweiser zu einer Internetseite mit Software zur Umgehung von Kopierschutzmaßnahmen führt, worauf bei Entdeckung die Anwälte der Musik- und Filmindustrie mit Abmahnungen reagieren. Dabei reicht es schon, wenn ein Besucher der eigenen Webseite den Link etwa ins Gästebuch schreibt. Wer also ein solches virtuelle Gästebuch oder einen Web log (Blog) unterhält, sollte die Einträge der Besucher im Auge behalten. Wie [6] anschaulich darstellt, entlässt die auf vielen Internetseiten stehende allgemeine Dis tanzierung (Disclaimer) von potenziell rechtswidrigen Inhalten auf verlinkten Webseiten nicht aus der Verantwortung.

#### **Handeln bei Abmahnung**

Kommt trotz aller Vorsichtsmaßnahmen eine Abmahnung ins Haus, ist zügiges Handeln angesagt. Abwarten ist eine falsche Strategie, denn sobald die in der Abmahnung gesetzte Frist zur Reaktion abgelaufen ist, kann der Abmahner bei Gericht partner ist die örtliche Verbraucherberatung, die an einen in diesem Bereich erfahrenen Rechtsbeistand verweist.

#### **Fazit**

Dieser Beitrag soll niemanden von der Erstellung einer eigenen Internetpräsenz abhalten, sondern auf potenzielle Fallstricke hinweisen. Ein sorgloser Umgang mit den Werken Dritter kann teuer werden, was sich aber mit etwas Umsicht und bei Beachtung des Urheberrechts vermeiden lässt. Manche Vorschrift mag kleinkariert und übertrieben wirken, was an ihrer Gültigkeit beim Rechtsstreit jedoch nichts ändert.

#### *[cbjf@funkamateur.de](mailto:cbjf@funkamateur.de)*

#### **Literatur und URLs**

- [1] Bundesverband für Informationswirtschaft, Telekommunikation und neue Medien e.V. (BITKOM), Berlin: *[www.bitkom.org](http://www.bitkom.org)*
- [2] Brüggemann, J., Kötz, D.: Fotografie und Recht. Die wichtigsten Rechtsfälle für die Fotopraxis. mitp-Verlag, Verlagsgruppe Hüthig Jehle Rehm GmbH, Heidelberg, München,Landsberg, Frechen, Hamburg 2009, ISBN 978-3-8266-5944-7
- [3] Gesellschaft für musikalische Aufführungs- und mechanische Vervielfältigungsrechte (GEMA), Berlin und München: *[www.gema.de](http://www.gema.de)*
- [4] Osterried, T., DL9SAU: Urheberrechtsverstöße im Internet- es kann teuer werden. CQ DL <sup>80</sup> (2009), H.9, S.676-679
- [5] Rosin, A., Schneider, P., Schneider, W.: Datenmissbrauch verhindern. Wirkungsvoller Schutz für persönliche Daten. Beuth Verlag GmbH, Berlin, Wien und Zürich 2009, ISBN 978-3-410-17105-8
- [6] Roth, W.-D., DL2MCD: Internet, Recht und Abzocke. Juristische Fallstricke bei privater, freiberuflicher und kleingewerblicher Online-Nutzung. Rainer Bloch Verlag, Weinheim 2007, ISBN 987 3-9810951-3-5

# *54. Weinheimer UKW-Tagung*

#### *PETER PFLIEGENSDÖRFER - DL8IJ*

*Gemischte Gefühle hinterlässt die traditionsreiche UKW-Tagung im 54. Jahr ihres Bestehens. Die Veranstalter haben augenscheinlich gute Arbeitgeleistet, doch Aufwand und Publikumsinteresse scheinen zunehmend zu divergieren.*

Bei ausgezeichneten Rahmenbedingungen präsentierten am Sonnabend, dem 12. 9. 09, insgesamt 110 Aussteller ihrAngebot in der Karl-Kübel-Schule in Bensheim,rund 15 km vom Klubheim derWeinheimer Funkamateure entfernt. Zwischen den zwei Veranstaltungsorten verkehrte ein Bus, und wie in den Vorjahren wurde die Tagung von der Schüler- und Lehrerschaft tatkräftig unterstützt. Das Vortragsprogramm, traditionell der Schwerpunkt der Tagung, war vielseitig, anspruchsvoll und so zusammengestellt, dass für fast jedes Interessengebiet passende Referate besucht werden konnten. Für das leibliche Wohl war bestens gesorgt, besonders zu erwähnen ist das von den Schülern eigenverantwortlich organisierte riesige Kuchenbuffet.

haben, denn die rund 2000 Gäste erwarben sogar fast 90 Eintrittskarten mehr als im Vorjahr, wobei man die bewährte Preisgestaltung  $-6 \in \text{pro Person}$ , Jugendliche unter 18 Jahren frei - beibehalten hat. Aber warum war im Innenhof der Schule ausgesprochen viel Platz frei? Warum packten schon um 14 Uhr die ersten der 57 Flohmarktaussteller ihre Waren ein und fuhren nach Hause? Warum hörte man während und nach der Tagung viele unzufriedene Stimmen auf den Relaisfunkstellen der Umgebung? Eine Erkenntnis ist sicher, dass es nicht klug war, sich alleine auf die Werbewirksamkeit der tagungseigenen Website [1] zu verlassen. Etwas intensivere Öffentlichkeitsarbeit im Vorfeld hätte der Veranstaltung sicher gut ge-

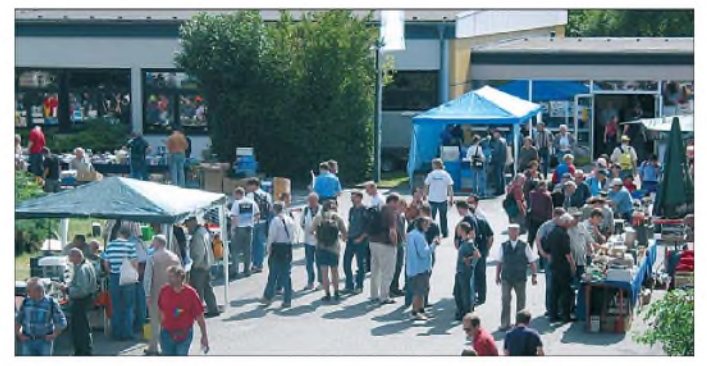

Damit waren also alle Voraussetzungen für einen erfolgreichen Verlauf gegeben. Dennoch beklagten sich einzelne Aussteller über mangelndes Publikumsinteresse und nicht zufriedenstellende Umsätze. An der Besucherzahl kann es nicht gelegen

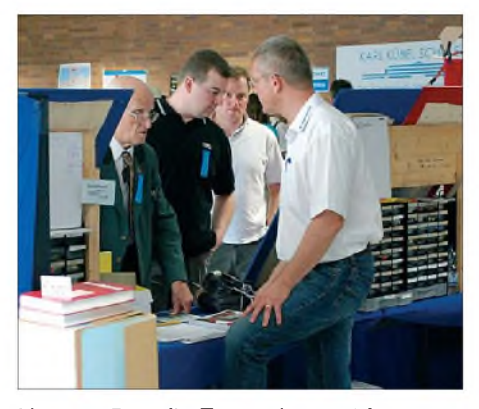

**Literatur, Bauteile, Transceiver und Antennen: 110 Aussteller, wie hier am Stand von UKW-Berichte, boten ein reichhaltiges Sortiment. Links im Bild H. Heiß, DJ5EP, vielen noch durch zahlreiche Beiträge zum Blitzschutz bekannt.**

**Buntes Flohmarktgetümmel bei strahlendem Sonnenschein im Innenhof der Bensheimer Karl-Kübel-Schule Fotos: DF1GW (3), DL8IJ (2)**

tan. Doch die Ursachen sind erheblich vielschichtiger, siehe dazu auch das Editorial dieser Ausgabe auf Seite 1143.

Gut besucht waren während des gesamten Sonnabends die drei Hörsäle, wobei die einzelnen Referate (Verzeichnis siehe [2]) natürlich einen unterschiedlich großen Interessentenkreis angesprochen haben. Besonders Antennenthemen erfreuten sich ungebrochener Beliebtheit, so auch der Vortrag von Martin Steyer, DK7ZB, über neue Quadvarianten für UKW.

Das Skriptum der Vorträge, für 12 € erhältlich beimFA-Leserservice [3] unter *U-2009*, enthält 18 liebevoll und detailliert gestaltete Referate, die jeden technisch interessierten Funkamateur begeistern werden. Maßgeblich war dies wieder dem Referentenbetreuer Dr. Achim Vollhardt, DH2VA, zu verdanken, seit vielen Jahren Garant für ein abwechslungsreiches und anspruchsvolles Vortragsangebot. Leider muss ersich

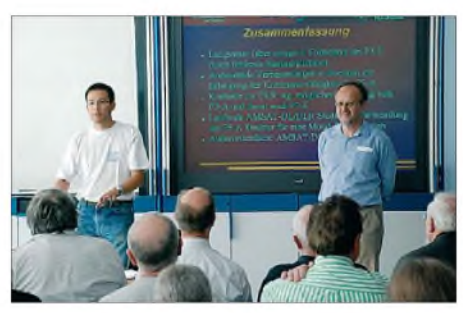

**Dr. Achim Vollhardt, DH2VA (links), informierte über den Status von AMSAT Phase-3 Express und Phase-5 A.**

zukünftig auf andere Aufgaben konzentrieren, bleibt dem Amateurfunk aber als Vorstandsmitglied derAMSAT-DL e.V. weiter erhalten. Ihm gebührte der besondere Dank der Weinheimer Funkamateure für seine langjährige engagierte Tätigkeit.

Auch in Weinheim bleibt man von Nachwuchssorgen nicht verschont. Glücklicherweise wurden die Veranstalter in diesem Jahr von Mitgliedern des örtlichen Tierschutzvereins unterstützt, die sich im Gegenzug über eine größere von den Ausstellern gesammelte Spende freuen durften. Das Rahmenprogramm am Sonntagvormittag wurde im Vergleich zu den Vorjahren erheblich reduziert, die Zahl der Teilnehmer des Selbstbauwettbewerbs verringerte sich auf vier. Der guten Laune der Klubheim-Besucher war dies jedoch nicht abträglich.

Die veränderten Gewohnheiten der Besucher manifestieren sich auch in anderen Punkten. So vermeldet der Betreuer der Campingwiese am Klubheim seit Jahren steigende Zahlen, 5 % bis 10 % mehr Camper als im jeweiligen Vorjahr finden regelmäßig den Weg nach Weinheim. Einige davon besuchen aber mittlerweile nicht mehr die eigentliche Tagung.

**Selbstbauwettbewerb der UKW-Tagung 2009, Gesamtwertung\***

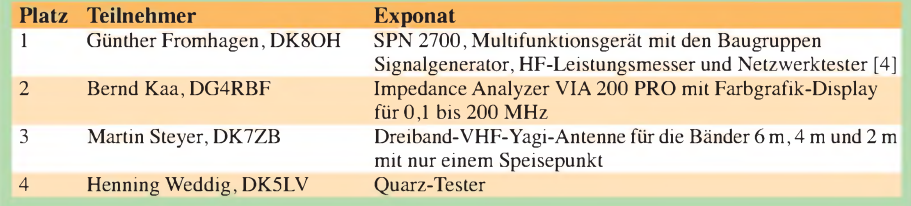

Sektionen nicht einzeln ausgewiesen

Die Preisträger erhalten einen Gutschein der Firma Reichelt im Wert von 125 **€**, 100 **€**, 75 **€** bzw. 50 **€**.

### *Amateurfunk*

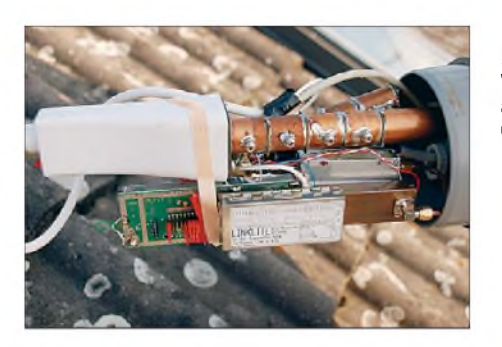

Das Gemeinschaftserlebnis am Lagerfeuer, zweifellos ein lohnender und wichtiger Bestandteil, scheint mehr Interessenten anzulocken als so mancher anspruchsvolle Vortrag. Bei den Weinheimer Veranstaltern weiß man nicht so recht, ob man diese Entwicklung bedauern oder sich darüber freuen soll.

Man muss wohl allmählich die Frage stellen, ob das Tagungskonzept, das seit weit **Der Datenlink zum Klubheim der Weinheimer Funkamateure: DB0WHM, 614 kBit/s auf 10 GHz**

> **Die Wiese vor dem Klubheim lockte wieder zahlreiche Camper aus ganz Europa an.**

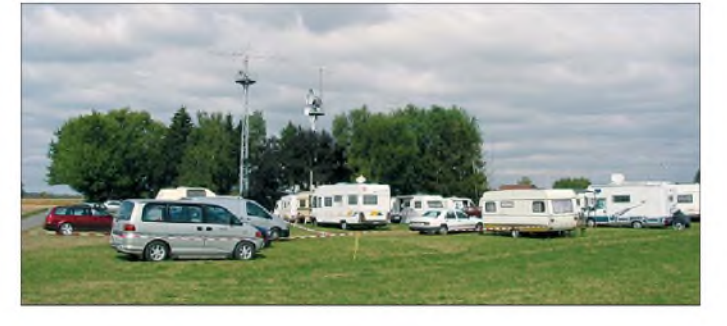

über 50 Jahren Garant für erfolgreiche Tagungen gewesen ist, einer Auffrischung und Anpassung an die geänderten Rahgelingen wird, weiterhin ein attraktives Programm auf die Beine zu stellen. *[dl8ij@gmx.de](mailto:dl8ij@gmx.de)*

#### **Literatur und Bezugsquellen**

- [1] UKW-Tagung Weinheim; *[www.ukw-tagung.com](http://www.ukw-tagung.com)*
- [2] UKW-TagungWeinheim: Übersicht über die Refe*phtml* rate 2009. *[www.ukw-tagung.com/call-for-papers.](http://www.ukw-tagung.com/call-for-papers.phtml)*
- [3] FA-Leserservice, Tel. (030) 44 66 94 72, bzw. *[www.funkamateur.de](http://www.funkamateur.de)* → *Online-Shop*
- [4] AATiS e.V.: Praxisheft 19; Bezug: *[www.aatis.de](http://www.aatis.de)*

# *4. Ham-Radio-Meeting Viadrina*

Am 19.9. 09 fand zum nunmehr vierten Mal in den Messehallen von Frankfurt (Oder) das Ham-Radio-Meeting Viadrina statt. Das Treffen steht seit Anfang an unter dem Motto "Fest der Begegnungen". So verwunderte es nicht, dass knapp 250 Interessierte, also etwa so viele wie im Vorjahr, vor allem die Gelegenheit zum Erfahrungsaustausch und Wiedersehen nutzten. Da bewusst mit dem Standort nahe der Oder ein Platz in der neuen Mitte Europas gewählt wurde, fanden sich getreu dem Namen Viadrina (über den Fluss) auch wieder polnische Funkamateure ein. Zusammen mit den vorwiegend aus Berlin und Brandenburg Eingetroffenen konnten sie sich an den Ständen der Vereine und Interessenvertretungen informieren und dort mit versierten Ansprechpartnern diskutieren.

<span id="page-16-0"></span>Doch nicht nur Gespräche und Fachsimpeleien waren möglich. Diverse Flohmarktstände boten ihre Waren feil, so mancher konnte hier das eine oder andere Schnäppchen oder das schon lange gesuchte Teil erstehen. Darüber hinaus waren auch einige kommerzielleAnbieter angereist, einer von ihnen mit einemumfangreichen Fundus an Antennenzubehör sogar aus Polen.

menbedingungen und Konsumgewohnheiten bedarf. In 2010 wird dies zwangsläufig passieren müssen, weil wegen umfangreicher Umbaumaßnahmen der Schule weniger Platz als bisher zur Verfügung stehen wird. Es bleibt zu hoffen, dass es den Veranstaltern auch unter diesen Umständen

Zum Glück waren wir am FA-Stand zu zweit, sodass auch wir zwischendurch im Wechsel mal einen Blick zu den anderen Ständen wagen konnten. Ein längeres Verweilen bei einem der drei, in der Nachbarhalle stattfindenden Vorträge war uns jedoch leider nicht möglich. Die Besucher, die über den Tag verteilt in den Pausen bei uns eintrafen, waren erfreut, in ansprechender Form und ausreichendem Umfang Wissenswertes über Neues im Amateurfunk zu erfahren. Bei unseren Stippvisiten war kein Unterschied festzustellen, ob gerade APRS, D-STAR oder SDR näher erläutert wurde - alle Themen fesselten die Zuhörer.

Wie in den Vorjahren war auch diesmal wieder ein Selbstbauwettbewerb ausgeschrieben worden. Schon beim ersten Blick

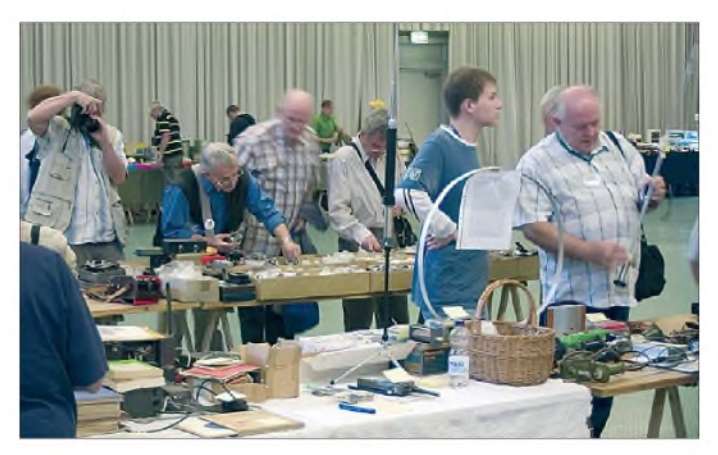

**An den diversen Flohmarktständen wechselten viele Schätze ihren Besitzer.**

**Fotos: DK3RED**

auf die großen und kleinen Exponate war festzustellen, dass das Niveau dabei deutlich gestiegen ist. Für einige der fünf Teilnehmer bot sich die Gelegenheit, ihr ohnehin schon fertiggestelltes Projekt vorzustellen, andere arbeiteten gezielt auf dieses Ereignis hin. Ihr Elan wurde mit Preisen des AJW-Referats Distrikt Y des DARC e.V. belohnt. Es ist schade, dass diese Amateurfunkveranstaltung sowie das Engagement der fleißigen Helfer und des Distrikts Brandenburg der DARC-Zentrale in ihren Informationsmedien wiederholt keine Zeile wert waren.

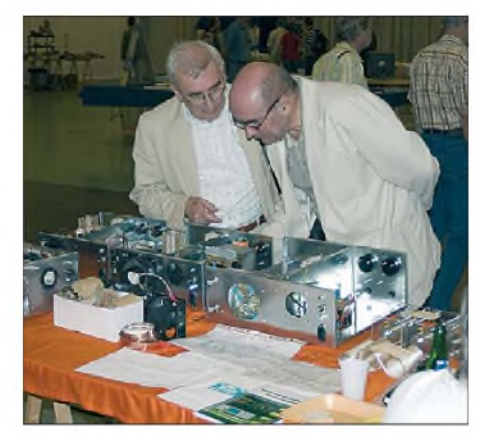

**Die Gelegenheit, einen Blick in die Teltow-500-PA (FA 9/08) von DL1RYD und DH1TST zu werfen, nutzten nicht nur diese beiden OMs.**

Ein Termin für das Treffen im Jahr 2010 steht derzeit noch nicht fest. Auf der Website *[www.ham-radio-viadrina.org](http://www.ham-radio-viadrina.org)* findet sich auch eine Bildersammlung, die sich besonders all jene ansehen sollten, die noch unentschlossen sind, ob sie denn diese Veranstaltung für das kommende Jahr vormerken sollen.

**Dipl.-Ing. Peter Schmücking, DL7JSP Dipl.-Ing. Ingo Meyer, DK3RED**

# *Aktuelles von der Bandwacht*

#### *WOLFGANG HADEL - DK2OM*

*Jedes Jahr trägt in China einen besonderen Namen: So gibt es dort "das Jahr des Hundes" oder auch "der Schlange". Ich würde analog dazu 2009 das "Jahr des Radars" nennen.*

Wir bekamen in den Sommermonaten erhebliche Probleme durch diverse Radarsysteme auf unseren Amateurfunkbändern. Für die erste erhebliche Beeinträchtigung sorgte das CODAR-HF-Radar auf 24 MHz. Bedingt durch gute  $E_s$ -Konditionen war nicht nur das 6-m-Band für DX geöffnet, auch auf 24 MHz und 28 MHz ergaben sich viele Funkmöglichkeiten.

#### **Das "Jahr des Radars"**

Im Mai bemerkte ich Radarsignale zwischen 24,850 MHz und 24,950 MHz. Mehr als die Hälfte unseres Afu-Bandes von 24,890 MHz bis 24,990 kHz war somit zeitweise unbrauchbar. Funkamateure, die sich innerhalb der "toten Zone" befanden, konnten die rhythmischen Signale nicht

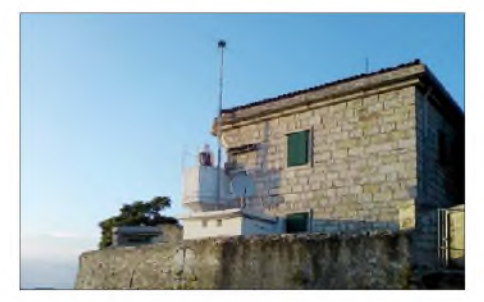

**Der idyllisch gelegene Leuchtturm "RT Zub" an der kroatischen Küste mit der typischen CODAR-Groundplane-Antenne**

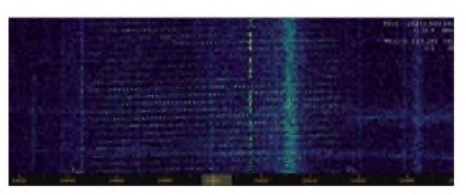

**Das CODAR-HF-Radar aus Kroatien im Sona gramm des Perseus (3.6.09)**

hören. Das betraf vor allem Stationen in Süddeutschland, Norditalien, Österreich und der Schweiz. Dennoch konnte die BNetzA (Bundesnetzagentur) Konstanz mit Hilfe ihres Peilnetzes sehr schnell Neapel als Sendeort lokalisieren.

Ich rief Luigi, IK8OZZ, an. Tatsächlich entpuppte sich das CODAR-HF-Radar in Portici als der Übeltäter. Luigi kontaktierte die Betreiber in Portici. Die BNetzA verschickte eine offizielle Beschwerde an die zuständige italienische Behörde. Nach wenigen Tagen war der Spuk beendet.

<span id="page-17-0"></span>Zur Funktion des CODAR-HF-Radars: Es wird mit Vertikalantennen abgestrahlt. Die empfangenen Reflexionen ermöglichen

Messungen der Meereswellenhöhen. Normalerweise dürfen diese Systeme nicht unterhalb von 25,200 kHz senden, damit ein gewisser Sicherheitsabstand zu unserem Band gewährleistet bleibt [1].

Natürlich war ich froh, dass das Portici-Problem gelöst wurde. Doch die Freude währte nicht lange, denn wenige Tage später registrierte ich erneut genau dieselben Signale mit dem gleichen Frequenzraster. Peilungen der BNetzA in Konstanz zeigten nun nach Kroatien. Nachdem ich kroatische Funkamateure alarmiert hatte, entpuppte sich nach einigen Recherchen der Leuchtturm "RT Zub" (Bild links) als Stör quelle. Dort hieß es, dass die Groundplane-Antenne durch Sturm beschädigt und dadurch der Sendebereich verändert worden sei. Welche Märchen werden uns die Betreiber in Zukunft wohl noch anbieten? Selbst diese Problematik wurde in einer konzertierten Aktion gelöst. Die BNetzA verschickte eine offizielle Beschwerde, während die kroatischen Funkamateure ihre ..Connections" einsetzten.

#### **Nostradamus auf Abwegen**

Im Juni bemerkte ich typische Überhorizont-Radaraktivitäten auf dem 20-m-Band. Deren Signale waren von 14000 kHz bis 14200 kHz und teilweise höher vernehmbar. Als eigentliche Quelle erwies sich das Radarsystem "Nostradamus", das von 13950 kHz bis 13970 kHz mit 33,3 Pulsen/s sendete. Es arbeitete wie die meisten Überhorizontradare mit einem "Sweepgenerator-System".

Vermutlich wurden die Störungen durch einen Bedienungsfehler oder technischen Defekt ausgelöst. Auch hier erwies sich die BNetzA in Konstanz als Helfer in der Not. Erste Peilungen zeigten in den Großraum Paris. Spätere Recherchen von DJ9KR ergaben Dreux-Senonchens. Die Kollegen in Konstanz informierten die Partner der zuständigen französischen Behörde. Nach wenigen Tagen war das Problem behoben.

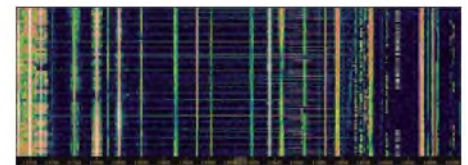

**Signalbreite von Nostradamus am 24. 6. 09: 13740 kHz bis 14030 kHz sind betroffen!**

#### **Mitteilungen an die Bandwacht**

Ulrich Bihlmayer, DJ9KR (Vizekoordinator des IARU-Monitoring-Systems Region 1, Leiter der Bandwacht des DARC) Eichhaldenstr. 35, 72074 Tübingen Fax (0 70 71) 8 24 19; E-Mail: *[bandwacht@darc.de](mailto:bandwacht@darc.de)*

Speziell für digitale Intruder an: Wolfgang Hadel, DK2OM (Koordinator des IARU-Monitoring-Systems Region 1, stellv. Leiter der Bandwacht des DARC) Baumschulstr. 30, 35768 Siegbach E-Mail: *[dk2om@darc.de](mailto:dk2om@darc.de)*

Website der Bandwacht des DARC und des IARU-Monitoring-Systems in Region 1: *www.[iarums-r1.org](http://www.iarums-r1.org)*

Das Nostradamus-Radarsystem ist bezüglich seiner technischen Möglichkeiten äußerst interessant. Da lohnt es sich, die Website des Betreibers ONERA zu besuchen [2].

Nun mehr Informationen zu Nostradamus: Michel Nostradamus, geboren 1503 in der Provence, war im Mittelalter ein berühmter Arzt, Mathematiker und Astrologe, der den Menschen in verklausulierten Sprüchen die Zukunft vorhersagte. Auf dem ehemaligen NATO-Flugplatz Dreux-Senonches stehen 288 Bi-Cone-Antennen. Sie sind als dreiarmige Sterne angeordnet und können laut ONERA etwa 700 km bis 2000 km weit hinter den Horizont schauen. Diese Reichweite erlaubt den Betrei-

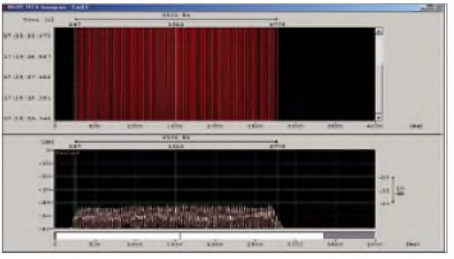

**Im NF-Spektrum sieht man nur die Spektrallinien (Abstand 33,3 Hz, entsprechend 33,3 Pulsen/s).**

bern, Daten über den Verkehr zu Wasser und zu Luft im europäischen Luftraum, in Nordafrika und im Nahen Osten zu gewinnen. Aufklärungsflüge mit riskantem Ausgang sind nicht mehr nötig. Keiner weiß, was Nostradamus in der Nachbarschaft so alles entdeckt. Also: Vorsicht mit FKK im Garten!

#### **Das Zypern-Radar**

Genauer gesagt: Es sind eigentlich zwei Radarsysteme. Ein System wird von der englischen Luftwaffe betrieben, das andere von der NATO. Deshalb hört man die Signale oft gleichzeitig auf zwei unterschiedlichen Kurzwellensegmenten. Besonders unangenehm sind die 20 kHz breiten Signale auf dem schmalen 10-MHz-Band (Pulsfrequenzen 25/s für große Reichweiten und 50/s für mittlere Reichweiten). Damit lässt sich der ganze östliche Mittelmeerraum und der Nahe Osten überwachen. Wir werden wohl noch einige

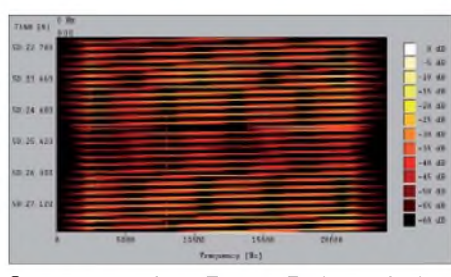

**Sonagramm eines Zypern-Radars mit dem W61 (Bandbreite 20 kHz, Sweepgenerator)**

Zeit mit diesem Gebrumm leben müssen, es sei denn, ein größerer Meteorit erbarmt sich unser und erledigt das Abwrackproblem auf Zypern!

#### **<sup>80</sup> <sup>m</sup> - kein Exklusivband**

Der Bandwacht werden immer wieder Intruder (unerlaubte Eindringlinge) im 80 m-Band gemeldet. Deshalb noch einmal: Das 80-m-Band ist uns primär, aber nicht exklusiv zugewiesen. Somit dürfen dort einige Dienste völlig legal arbeiten. Dazu gehört auch der Deutsche Zoll an der Nord- und Ostsee. Auf 3595 kHz etablierte sich ein ALE-Funknetz des Deutschen Zolls. Idents wie "ZLST" (Zoll-Leitstelle) können mit Soundkartensoftware mitgeschrieben werden. Ich bat die zuständige Hauptstelle in einer höflichen E-Mail zu prüfen, ob ein Frequenzwechsel möglich sei, denn in diesem Bereich arbeiten etliche Funkamateure mit digitalen Sendearten und Pactor-Mailboxen. Es könnte passieren, dass der ALE-Funkverkehr des Zolls ungewollt durch Funkamateure gestört wird. Auch militärische Systeme sendeten dort in MIL-188-110A mit 2,4 kB (8PSK und Link11). Meine E-Mail wurde bisher nicht beantwortet.

Auf 3591 kHz agiert das Notfunknetz der kroatischen Funkamateure. Es arbeitet auch in ALE (MIL-188-141A FAE-Modus) mit 8-x-125-Bd in FSK8. Man sollte es nicht stören.

Unerwünscht und überflüssig sind die französischen, spanischen und britischen Fischer im CW-Bereich des 80-m-Bandes. Die Herren arbeiten in USB ohne Rufzeichen und verwenden gerne den Fäkaljargon. Statt von Notfunk müsste man hier von "Kotfunk" reden. Wenn sich die funkenden Fischer nicht innerhalb der Hoheitsgewässer befinden, sind die zuständigen Behörden machtlos. Die spanischen Fischer verwenden oft den Sprachverschlüssler "CRY2001". Das System kann leicht ausgehebelt werden. Eine andere Sprache verstehen diese Leute nicht.

#### **Teamwork als Problemlöser**

Teamwork ist stets besser als Solodarbietungen, das ist nicht nur beim Fußball so. Im August fiel mir ein Militärsystem auf 14002 kHz, (50 Bd, 850 Hz Shift) auf.

Peilungen der BNetzA zeigten auf eine Insel, die zum britischen Territorium gehört. Die Kollegen in Konstanz informierten die englischen Mitarbeiter des Ofcom. Am 13. 8.09 verschwand das breitbandige Sys tem. Eine letzte Aktion im September verlief gleichermaßen gut. Am 18.9.09 erwischte ich ein Fernschreibsystem (Kürzel F1B) auf 7101,7 kHz. Es sendete mit 75 Bd und 850 Hz Shift. Deshalb ließ sich anhand der Idents und mithilfe von Peilungen der BNetzA sehr schnell feststellen, dass ich hier der Royal Navy in Faslane (Schottland) begegnet war. Die Mitarbeiter in Konstanz informierten die Kollegen vom Ofcom. Nach 20 min war die Aussendung beendet.

Wie man sieht: Die BNetzA-Kollegen in Konstanz arbeiten recht effizient. DJ9KR und ich hatten dort anlässlich einer Dienstbesprechung im Sommer 2009 die Gelegenheit, den neuesten technischen Stand der Dienststelle zu besichtigen. Wenn Konstanz nicht erreichbar ist, sind die BNetzA-Kollegen in Itzehoe meine Ansprechpartner. Auch ihnen sei für die kompetente Unterstützung gedankt.

#### **7100 kHz bis 7200 kHz: Erfreuliches und Unerfreuliches**

Abgesehen von den genannten Radarproblemen kann die Bandwacht auch Erfreu liches berichten. Uli Bihlmayer, DJ9KR, widmete sich besonders diesem neuen Exklusivbereich. Inzwischen haben einige Rundfunksender den Bereich verlassen, mittags herrscht dort eine herrliche Ruhe, die doch gelegentlich gestört wurde: Rus-

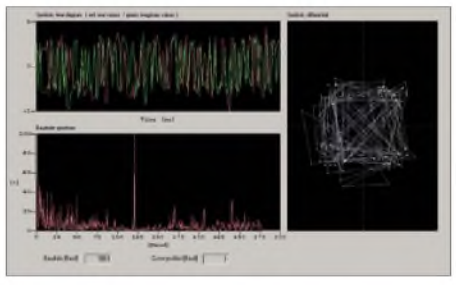

**Das System AT3004D, 12 x 120 Bd, hier: QPSK mit Pilotton, 2600 Hz breit (W61-Classifier-Analyse)**

sische Militärstationen mit Fernschreibern und breitbandigen PSK-Systemen (z. B. dem 12-Kanal-System AT3004D) belegten zeitweise mehr als vier Frequenzen gleichzeitig, und zwar von 7000 kHz bis 7200 kHz. Auch hier bemühte sich die BNetzA Konstanz um Abhilfe. Auf 7000 kHz fanden wir ALE-Aussendungen der amerikanischen Luftwaffe im Irak. Sie waren stets kurz und wenig störend.

#### **Das russische Radar ABM2**

Auch russische Militärs möchten an den Segnungen der Neuzeit teilhaben. Deshalb entwickelten sie ihr eigenes Überhorizont-Radar, genannt ABM2 (NATO-Name Steelyard). Es arbeitet mit einer Bandbreite von etwa 10 kHz und 50 Pulsen/s.

Im oberen Teil des 20-m-Bandes war es vormittags oft zu hören, jedoch stets nur für kurze Zeit. Ab Mitte September hatte

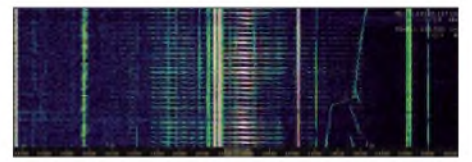

**Das Radar ABM auf 14440 kHz verursacht Splatter von 14320 kHz bis 14540 kHz Screenshots: DK2OM (6); Foto: privat (1)**

es endlich ein dauerhaftes Plätzchen auf 14 440 kHz gefunden. Das wäre eigentlich kein Problem gewesen, wenn nicht die Nebenaussendungen den oberen Teil des 20-m-Bandes verhagelt hätten.

Die BNetzA in Konstanz bestätigte meine Messungen und leitete eine offizielle Beschwerde ein. Erfreulich erscheint uns dagegen der Entschluss von US-Präsident Obama, in Osteuropa auf Raketen- und Radarbasen zu verzichten. Wer weiß, was da noch alles auf unseren Frequenzen gelandet wäre.

#### **Website der IARU-Region <sup>1</sup>**

Die neue Website der IARU-Region <sup>1</sup> [3] ist nicht nur im Erscheinungsbild ein Schmuckstück. Sie bietet in sehr gut gegliederter Form eine Fülle von Informationen. Auch die Bandwacht des DARC e. V. ist mit diesem System "verheiratet". Im Ordner "Monitoring System (IA-RUMS)" findet man zahlreiche Elaborate von DJ9KR und mir. Wir legen Wert auf aktuelle Mitteilungen, die über das Internet sekundenschnell weltweit verbreitet werden. In diesem Sinne ist unser Alarmsystem "Intruder Alert" zu bewerten, das OD5TE auf meinen Wunsch eingerichtet hat. Ich habe dort mehr als 60 Interessenten weltweit gespeichert. Deshalb können auch unsere Freunde in den IARU-Regionen 2 und 3 diesen Service nutzen. Es ist noch Platz für weitere Interessenten.

Der "Intruder Logger" als Sammelpunkt für aktuelle Intruder kann über die Homepage der Bandwacht und die neue Website der Region <sup>1</sup> erreicht werden. Er ermöglicht allen Funkamateuren weltweit (ohne besondere Anmeldung), ihre Beobachtungen einzutragen. Hani, OD5TE, ist einer der Hauptverantwortlichen der neuen Website. Wir verdanken ihm viele Hilfen bei der Nutzung des Systems.

#### **URLs**

- [1] CODAR Ocean Sensors: *[www.codar.com](http://www.codar.com)*
- [2] Nostradamus: *[www.onera.fr](http://www.onera.fr)*
- [3] International Amateur Radio Union Region 1: *[www.iaru-r1.org](http://www.iaru-r1.org)*

# *S04R: Tausende Funkverbindungen aus der Westsahara*

#### *ANTONIO GONZALEZ - EA5RM (S04R)*

*Vom 12. bis 18.4.09 aktivierte ein internationales Team unter Leitung von Antonio, EA5RM, das DXCC-Gebiet der Westsahara. Nach den DXpeditionen S05X im Jahr 2003 (31086 Verbindungen) und S01R 2006 (27 408 QSOs) funkte man dieses Mal mit dem Rufzeichen S04R. Unter schwierigen Bedingungen konnte das achtköpfige Team mit insgesamt 37005 Kontakten abermals einen beachtlichen Erfolg erzielen. EA5RM, der die DX-Szene zuletzt mit seiner gelungenen 9X0R-Aktivität nach Ruanda aufhorchen ließ, sandte uns seinen Erfahrungsbericht.*

Bevor ich die Geschehnisse während unserer diesjährigenReise schildere, möchte ich einige Sätze zitieren, die ich anlässlich meiner ersten DXpedition in die Westsahara im Jahre 2003 (S05X) niedergeschrieben habe [1]: "Das fortwährende Lächeln auf den Gesichtern der Einheimischen, ihre große

radies, obwohl man sich zu Beginn derReise fühlt, als wäre man direkt in der Hölle gelandet. Diese DXpedition wird aus vielen Gründen für immer in meinem Gedächtnis bleiben. Der wichtigste Aspekt ist jedoch, dass ich in der Wüste eine der wichtigsten Lektionen meines Lebens gelernt habe: Der

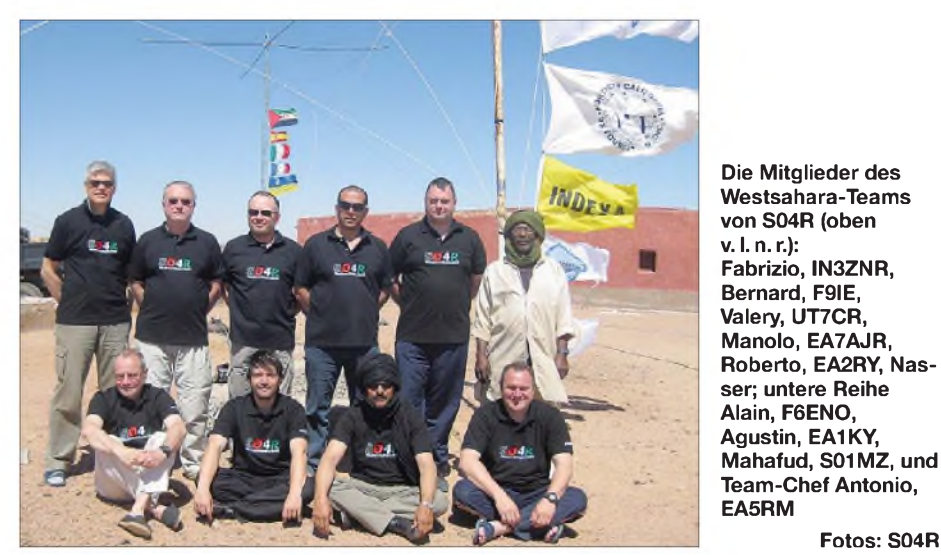

Gastfreundschaft und ihre Art in einer derart lebensfeindlichen Umgebung zu leben, hinterließ in meinem Gedächtnis einen unauslöschlichen Eindruck. Ich habe auch den Sinn von Grenzen verstanden, die im Laufe unserer Geschichte so viele Konflikte und Kriege auslösten. Im Grunde handelt es sich bei Grenzen nur um Linien auf Karten. Grenzen, die nichts anderes sind als gezeichnete Linien, weil in der Wüste der Begriff "Grenze" nichts bedeutet. Die einzige Begrenzung in der Sahara ist der Horizont, der in den Augen des Betrachters unendlich wirkt. Mehr als drei Tage habe ich gebraucht, um zu begreifen, warum dieser öde und unfruchtbare Fleck unserer Erde die Sinne des Besuchers hypnotisiert und ihn zum staunenden Bewunderer seiner Landschaft, seiner Stille und seines nächtlichen Sternenhimmels macht. Es ist eine mit einfachen Worten nicht zu beschreibende Stimmung, und man wähnt sich wie im Paglücklichste Mensch ist nicht derjenige, der am meisten hat, sondern der, der am wenigsten braucht!"

**Fotos: S04R**

#### **Planungen**

Unmittelbar nach unserer 9X0R-DXpedition [2] begann ich mit den Planungen eines neuen Projekts mit der bewährten Tifariti-Gang. Nach langen Gesprächen mit Fabrizio, IN3ZNR, über mögliche neue Ziele, kamen wir zu der Erkenntnis, dass wir ein DXCC-Gebiet aktivieren sollten, das aufgrund seiner sozialen und politischen Verhältnisse kaum besucht wird und das daher in der Liste der meistgesuchten Funkländer der Welt ziemlich weit oben rangiert.

<span id="page-19-1"></span><span id="page-19-0"></span>Nachdem unser neues Ziel dem Rest des Teams bekannt wurde, zeigten sich alle sehr enthusiastisch und sagten ihre Teilnahme an dem neuen Abenteuer zu, das für das erste Quartal 2009 terminiert war. Nachdem wir die ersten Schritte unternommen hat-

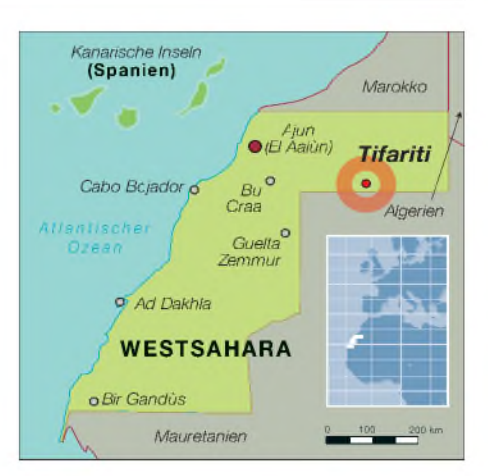

ten, um die neue DXpedition zu organisieren, waren wir aus verschiedenen Gründen gezwungen, das Projekt auf 2010 zu verschieben. Da aber keiner aus dem Team ein ganzes Jahr ohne größere Funkaktivität auskommen wollte, drängte man mich von allen Seiten, nach einer Alternative zu suchen. Noch einmal wurden Fabrizio und ich aktiv und sahen uns nach einer Lösung um. Leider war jedoch für die Organisation aller in Betracht kommender Ziele eine Vorbereitungszeit von mehreren Monaten erforderlich.

Der Zeitmangel zwang uns daher, die ursprünglich für 2012 geplante DXpedition in die Westsahara vorzuziehen. Da die Zeit wirklich knapp war, machten wir uns sofort ans Werk, und natürlich traten – wie erwartet - ab der ersten Minute Probleme auf. Glücklicherweise konnten wir die Schwierigkeiten jedoch letztlich meistern. Zu meinen Arbeitsmethoden bei der Organisation von Amateurfunk-DXpeditionen gehört u.a. die Ausarbeitung einer Liste aller Dinge, die nach meiner Einschätzung schief laufen können. Ich versuche deshalb, für alle Eventualitäten eine Alternative zu entwickeln, also einen "Plan B". Unglücklicherweise ist es bei den Sahara-Reisen so, dass die Liste der Dinge, die schiefgehen können, doppelt so lang ist, als sonst. Hinzu kommt, dass die Chance, für alle möglichen Probleme einen "Plan B" zur Hand zu haben, sich bei Reisen in die Sahara aufnahezu Null reduziert.

#### **Es geht los!**

Nach Wochen unermüdlicher Arbeit, hunderterE-Mails und Telefonate hatten wir es

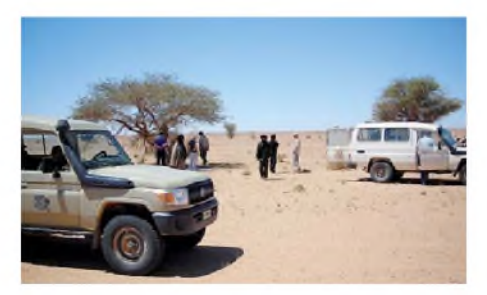

**Kurze Pause auf dem Weg nach Tifariti**

### *Amateurfunk*

schließlich geschafft, sämtliche Ausrüstungsgegenstände zusammenzustellen.

Auch die Mannschaft, die das Unternehmen zum Erfolg führen sollte, stand fest: Agustín, EA1KY, Roberto, EA2RY, Manolo, EA7AJR, Alain, F6ENO, Bernard, F9IE, Fabrizio, IN3ZNR, Valery, UT7CR, und ich, EA5RM. Wie schon bei früheren Unternehmungen würde unser Wüstentrip in meiner spanischen Heimatstadt Elche beginnen. Wir konnten auf diese Weise die Charterflüge nutzen, die vom örtlichen Flughafen in Richtung der Flüchtlingscamps im südlichen Algerien starten. Dieses Mal war der nächste Flug zwischen dem 12.4. (Hinflug) und dem 18.4.09 (Rückflug) geplant, wodurch die Dauer unserer Aktivität nur auffünfTage begrenzt wurde. Schlimmer war der Umstand, dass keiner dieser Tage auf ein Wochenende fiel. Am 11.4.09, 24 Stunden vor unserem Abflug, traf sich das Team in Elche. Valery, UT7CR, war - direkt aus Sibirien kommend - erst einen Tag vorher in Madrid gelandet. Offensichtlich hatte er sich blitzschnell an unser warmes Mittelmeerklima gewöhnt,und ich war angenehmüberrascht, wie gut er sich in die Gruppe einfügte.

Am Tag derAbreise transportierten wir mit Unterstützung örtlicher Freunde die gesamte Ausrüstung samt Antennen und Endstufen zum Flughafen. Als es Zeit wurde, an Bord des Flugzeugs zu gehen, trat das größte Problem auf, das mich fast an den Rand der Hoffnungslosigkeit trieb. Die Masse der Passagiere und des Gepäcks überschritt bei weitem die zulässige Gesamtkapazität der Maschine. Wir mussten damit rechnen, dass ein Teil der Funkausrüstung nicht verladen werden würde. Doch uns kam teils Glück und teils die Unterstützung des Personals der Fluggesellschaft "Air Algerian" zu Hilfe. Jedenfalls gelangten am Ende sowohl das eingecheckte Gepäck als auch unser Handgepäck an Bord.

Nach einem ruhigen Flug mit einem Zwischenstopp in Oran landeten wir am 14. 4. 09 in Tindouf in Südalgerien. Dort wartete bereits Mahafud, S01MT, der Leiter der Telekommunikationsbehörde der Demokratischen Arabischen Republik Sahara (RASD) auf uns, der die Organisation der Autofahrt quer durch die Wüste übernommen hatte. Nach einer kurzen Rast im Hauptquartier der Telekommunikationsbehörde in Rabuni, der Hauptstadt der im Exil lebenden Sahara-Bewohner in Algerien, verließen wir mit dreiAllradfahrzeugen die Stadt in Richtung Tifariti.

#### **Der "Marokkanische Wall"**

Tifariti liegt in der so genannten "Freien Zone", und die anstrengende Wüstenfahrt, die nun vor uns lag, sollte man niemals als reine Routine unterschätzen. Dieses Mal

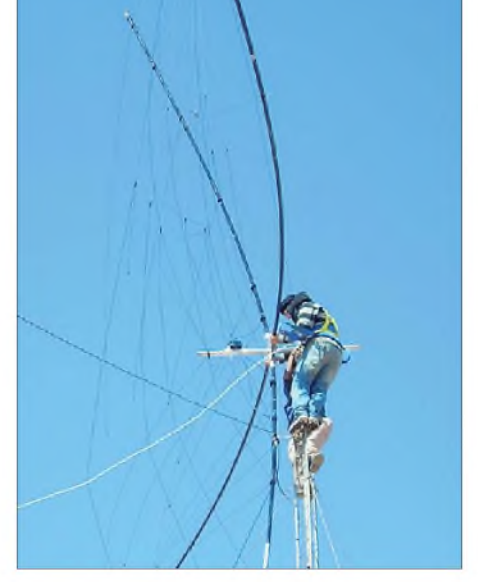

**Agustin, EA1KY, und Mohamed beim Befestigen unseres Spiderbeams am Mast.**

führte unser Weg recht nahe an Minenfeldern, Artilleriegranaten und nicht explodierten 155-mm-Granaten vorbei. Derart

**Ein Teil der diversen Antennen der S04R-Unternehmung: rechts der Fünfband-Hex-Beam, daneben der Dipol für 80 m (CW), dann der Fünfband-Spiderbeam und ganz links die Vertikal für das 40-m-Band**

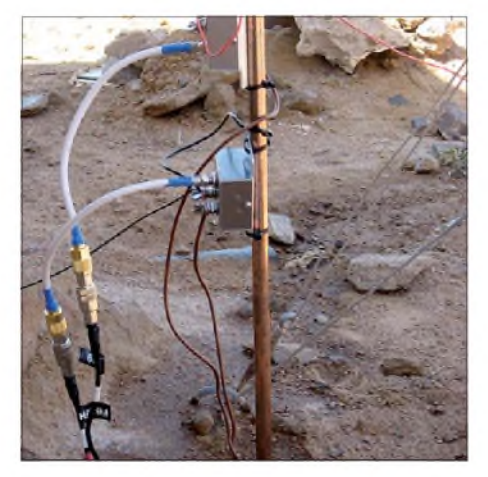

**Einspeisung der Beverage-Antennen für 160 m**

gefährliche Überbleibsel sind Zeugen des Kriegs zwischen Marokko und der saharauischen Befreiungsbewegung Polisario. Die Route zu unserem Bestimmungsort

führte auch in die Nähe der längsten unbekannten "Mauer" der Welt. Es handelt sich dabei um einen etwa 1800 km langen, 3 m hohen Befestigungswall, "Marokkanischer Wall" genannt, der überwiegend aus Sand besteht und der - von West nach Ost ver-

laufend - das Westsaharagebiet in Nord und Süd unterteilt. Wir erfuhren, dass nur wenige Tage vor unserer Ankunft ein einheimischer Junge ein Bein verloren hat, als er auf eine Landmine trat, die zum Schutz des Befestigungswalls eingegraben war. Nach einer achtstündigen Autofahrt durch 400 km Wüste ohne Straßen oder auch nur Sandpisten kamen wir schließlich am frühen Abend des 12. 4. 09 in Tifariti an.

#### **Aufbau der Stationen**

Wir nutzten die verbleibenden Stunden mit Tageslicht und errichteten sofort die Vertikalantenne, die wir für den CW-Betrieb auf 80 m einsetzen wollten, sowie weitere Groundplane-Antennen für 30 m und 40 m. Parallel dazu wurden in der Baracke, die in den folgenden Tagen als Shack dienen sollte, vier Funkstationen aufgebaut.

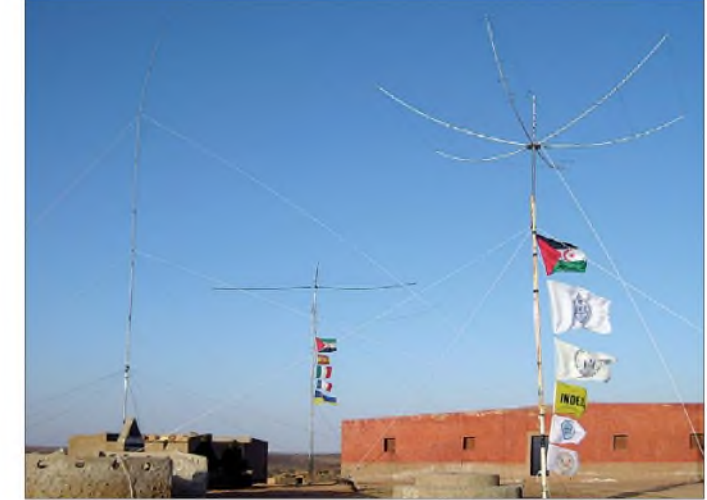

Drei der vier Stationen, die allesamt aus IC-7000, unseren Lieblingsfunkgeräten für DXpeditionen bestanden, statteten wir zusätzlich mit Endstufen aus. Sobald wir den Aufbau der 30-m-Vertikal beendet hatten, begann Bernard, F9IE, mit den ersten CQ-Rufen unter S04R, die sofort ein großes Echo hervorriefen. Etwa bei Sonnenuntergang wurde dann Alain, F6ENO, auf dem 80-m-Band in CW aktiv. Trotz unserer Erschöpfung beschlossen wir, gleich noch die Schichten für den Funkbetrieb einzuteilen, wobei wir in der ersten Nacht auf den niederfrequenten Bändern mindestens zwei Stationen in Betrieb halten wollten. Zu unserer großen Enttäuschung wurde uns jedoch aufgrund eines Koordinationsfehlers mit der Person, die für den zur Versorgung des Dorfs aufgestellten Generator zuständig war, nach Mitternacht der Strom gekappt. Das zwang uns zur Einstellung weiterer Funkaktivitäten.

Am nächsten Morgen wurden wir - nach Wiederherstellung der Stromversorgung mit zunächst nur einer Station aktiv. In der Zwischenzeit machte sich das in Gruppen aufgeteilte, restliche Team an die Arbeit,

## *Amateurfunk*

um die Antennenfarm komplett aufzustellen. Etwa zwei Stunden nach Sonnenaufgang war der Fünfband-Hexbeam für die höheren Bänder installiert. Kurz danach befand sich der Fünfband-Spiderbeam an der Spitze des Funkmastes. Den hatten wir anlässlich unserer S05X-DXpedition im Jahr 2003 aufgebaut und danach zurückgelassen. Am späten Abend desselben Tages war die Antenneninstallation mit dem Aufbau einer Inverted-L-Antenne für 160 m und zwei je 200 m langen Beverage-Empfangsantennen samt Balun und Vorverstärker fast komplettiert. Eine weitere Antenne die wir errichteten, war eine Inverted-L-Antenne für den SSB-Betrieb auf 80 m. Der 15 m hohe Vertikalteil dieser Antenne bestand aus Glasfiber, das uns freundlicherweise die Fa. Proyecto4 spendete.

Um die Erdverluste, die durch den extrem trockenen und steinigen Wüstengrund hervorgerufen werden, zu vermeiden bzw. möglichst gering zu halten, haben wir für

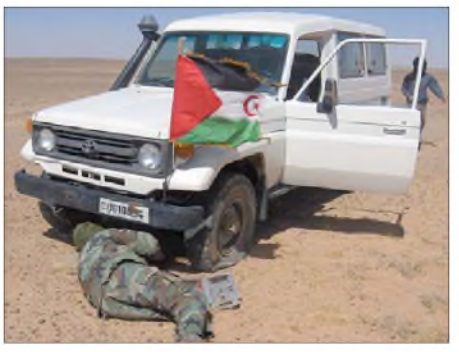

**Stillstand: Reparatur mitten in der Wüste**

stand uns der Generator des Militärs zur Verfügung, den wir elf Stunden pro Tag einsetzen konnten. Den Rest des Tages nutzten wir den anderen "alten" Generator. Wegen der in der Sahara herrschenden rauen klimatischen Bedingungen wurden uns strikte Anweisungen hinsichtlich der Einsatzzeit beider Generatoren gegeben. Beide Generatoren mussten für mindestens eine Stunde pro Tag ausgeschaltet werden. Das

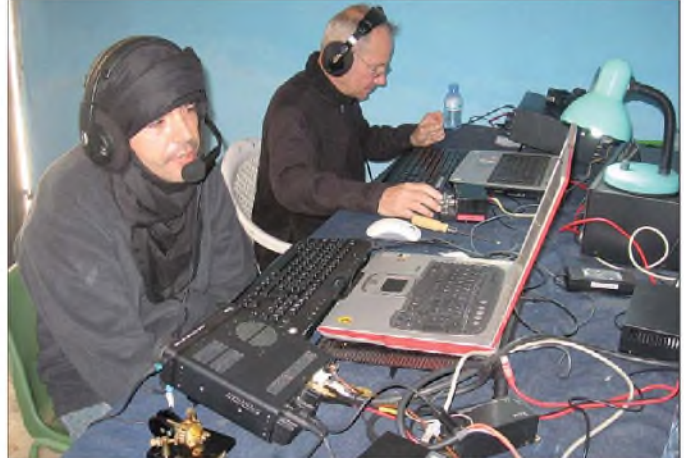

die Radials der Vertikalantennen für 80 m und 160 m etwa 1000 m Draht verlegt.

#### **Stromversorgung in der Sahara**

Unmittelbar nach dem Aufbau der Antennen begann der Schichtbetrieb mit dem Ziel, alle vier Funkstationen möglichst rund um die Uhr und solange die Generatoren genügend Strom lieferten, in der Luft zu halten. Neben dem Generator, der zur Versorgung von Tifariti diente, planten wir den Einsatz eines Generators der RASD-Armee, weil der für die Versorgung des Dorfes eingesetzte Generator nur wenige Stunden am Tag lief und er bereits nah am Ende seiner Lebensdauer angekommen zu sein schien. Jener Generator lieferte jedenfalls nur noch 180 V in unser Shack. Dieser Umstand beschränkte zum einen extrem die Sendeleistung der von uns eingesetzten Endstufen und zwang uns überdies, den Strombedarf soweit als möglich, einzuschränken. Daher mussten wir von Zeit zu Zeit ein oder gar zwei Endstufen ausschalten. Erst am zweiten Tag unserer Aktivität

**Mit der in der Sahara typischen Kopfbedeckung arbeitet Agustin, EA1KY (vorn), in SSB, während sich im Hintergrund Alain, F6ENO, auf die starken CW-Pile-Ups konzentriert.**

war der Grund für unsere täglichen Funkpausen zwischen 0000 und 0100 UTC und 1400 bis 1500 UTC.

#### **Funkbetrieb aus S0**

Als wir die Probleme mit der elektrischen Versorgung gelöst hatten, lief der Funkbetrieb wie eine gut geölte, perfekt synchronisierte Maschine. Das CW-Team, bestehend aus EA7AJR, F6ENO, F9IE und UT7CR produzierte konstant Pile-Ups und im RTTY-Betrieb fuhr unser EA2RY tapfer seine Schichten. Dasselbe galt für das SSB-

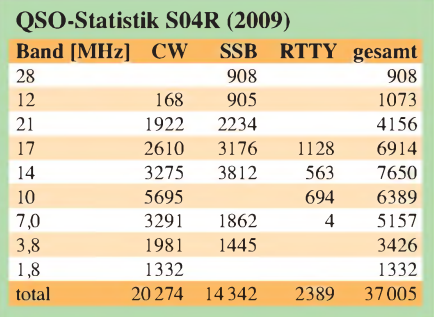

Team EA1KY, IN3ZNR und EA5RM, die Japan und Nordamerika Vorrang einräumten, wann immer die Ausbreitungsbedingungen diese Regionen der Welt besonders favorisierten. Unsere Pilotstation EA5BZ leitete mir täglich Kommentare von Funkamateuren aus der ganzen Welt zu, und über ihn konnten wir auch mit unseren Familienangehörigen zu Hause in Verbindung bleiben. Im Gegenzug informierte ich ihn über die aktuellen Fortschritte derAktivität. Trotz der langen, anstrengenden Fahrt durch die Wüste, trotz der harten Arbeit beim Aufbau der Antennen, trotz des kräftezehrenden Schichtbetriebs und trotz des fehlenden Komforts unserer Unterkunft verlor keiner aus dem Team sein Lächeln und die Freude an der Aktivität. Wir waren immer bereit, einander zu helfen und uns zu unterstützen, wann und wo Hilfe gebraucht wurde. Die einzelnen Mitglieder fügten sich zu einem guten Team zusammen. Die Pile-Ups gestalteten sich auf allen Bändern recht heftig, wobei sich die Ausbreitungsbedingungen auf den höheren Bändern auf einem bescheidenen Niveau hielten. Während der letzten beiden Tage verbesserten sich jedoch die Bedingungen auf 10 m. Wir erlebten Bandöffnungen, in denen wir vielen Stationen, vorwiegend im südlichen Teil Europas, zu neuen Bandpunkten verhelfen konnten. Die Ausbreitungsbedingungen Richtung Japan und Nordamerika waren so, wie wir es in die-

sem Stadium des Sonnenfleckenzyklus erwartet hatten. Das Ergebnis in Richtung Japan war jedoch besser als bei früheren DX peditionen, was dem Einsatz der flach abstrahlenden Vertikalantennen auf 30 m und besonders auf 40 m zu verdanken war.

#### **Unglaubliche Eindrücke**

Unser Standort-sowohl die Antennenfarm als auch das Funkshack - war derselbe, den wir bereits im Jahr 2003 als S05X und 2006 als S01R [3] genutzt hatten. Der Funkstandort in dem alten spanischen Kolonialdorf Tifariti ist durch seine erhöhte Lage stark begünstigt. Es handelt sich dabei nämlich um die einzige Erhebung im Umkreis von etlichen Kilometern, und wir hatten eine wunderschöne Rundumsicht über die uns umgebende Wüstenlandschaft.

Die Temperaturen hielten sich in Grenzen, und aus Nordwest blies ein konstanter Wind, der den Zusammenbau, die Installation sowohl auch den Abbau der Antennen stark erschwerte. Die Nächte ohne Mondschein boten eine einzigartige Sicht auf den Sternenhimmel. In Tifariti, weit entfernt von bewohnten Regionen, konnten wir den sternenübersäten Nachthimmel in vollen Zügen genießen. Ganz besonders intensivierte sich dieser Eindruck, wenn wir nachts den Generator abschalteten und da-

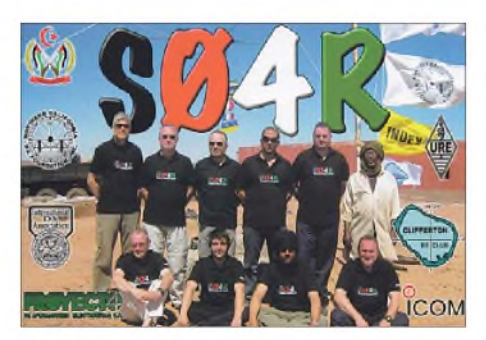

durch die einzige Lichtquelle im Umkreis von vielen Kilometern versiegte. Während der Nacht waren die Lichter des etwa 8 km entfernten, südlich gelegenen MINURSO-Hauptquartiers (MINURSO ist die Abkürzung für die Mission der Vereinten Nationen für das Referendum in der Westsahara) der einzig erkennbare Punkt am Wüstenhorizont. Die dort stationierten Blauhelmtruppen, die während vergangener DXpeditionen großes Interesse an unserer Funkaktivität gezeigt und uns regelmäßig besucht hatten [4], haben sich dieses Mal nicht um uns geschert. Wir vermuteten, dass die Soldaten durch dienstliche Pflichten zu stark in Anspruch genommen wurden. So konnte man nämlich beobachten, dass große russische MI-17-Hubschrauber ständig landeten und wieder abhoben.Am vorletzten Tag der Aktivität organisierten wir noch einen Abstecher zur Höhle von Rekeiz, die sich etwa 30 km von Tifariti entfernt befindet. Dort lassen sich Höhlenmalereien bestaunen, die vor mehreren tausend Jahren von unseren Urahnen angefertigt wurden und vor allem Jagdszenen darstellen. In Urzeiten war die heute wasserarme Sahara tatsächlich noch voller Leben und es existierte ein farbenprächtiger Wald.

#### **Ende der Funkaktivitäten**

Am frühen Morgen des 17.4. 09 begann der Antennenabbau, wobei wir zuerst die Beverage- und die Inverted-L-Antennen für 80 m und 160 m verpackten. Noch am selben Tag deinstallierten wir kurz vor Sonnenuntergang den Spiderbeam. Mit dem Hexbeam arbeiteten wir noch bis zur letzten Minute nordamerikanische Stationen. Kurz vor Mitternacht schloss das 20-m-Band dann auch in diese Richtung. Ab diesem Zeitpunkt waren dann nur noch zwei Stationen QRV, zunächst - bis das Band schloss - beide auf <sup>30</sup> m, und danach eine auf 20 m und die andere auf 80 m.

Die letzte Station, die QRT ging, war unsere 80-m-CW-Station, an der UT7CR arbeitete. Wir hatten Valery gebeten, so lange weiterzufunken, bis wir die Marke von 37000 QSOs übersprungen hatten. Dieses Ziel erreichten wir gerade noch rechtzeitig vor dem Zeitpunkt, der uns von den einheimischen Führern als Abfahrtszeit in Richtung Rabuni genannt worden war.

Nach 116 Stunden Betrieb und 37005 Funkkontakten stellten wir am 18.4.09 um 0500 UTC den Betrieb ein. Kurz nachdem wir die letzte Station samt Antenne abgebaut hatten, begann die achtstündige Heimfahrt. Nachdem wir in Rabuni angekommen waren, sahen wir uns das dortige Flüchtlingscamp an. Auch nach mehreren Besuchen bin ich immer wieder aufs Neue über die extrem harten Lebensbedingungen schockiert, denen die Flüchtlinge ausgesetzt sind. Dennoch haben sie für Besucher stets ein freundliches Lächeln übrig.

Noch am selben Abend verließen wir Tindouf Richtung Spanien. Trotz unserer ungünstigen Ankunftszeit um 4 Uhr morgens lichen Erinnerung an das gemeinsam erlebte Funkabenteuer im Gepäck. Unsere Logbücher, Statistiken und weitere Bilder finden Sie auf [5].

#### **Danksagung**

Im Namen des gesamten Teams möchte ich folgenden Sponsoren danken: Proyecto4, NCDXF, INDEXA, Icom España, URE, Clipperton DX Club, URE Benidorm, Valladolid, Palencia, San Vicente del Raspeig, EA2RCF, Spiderbeam, UFT, Viajes Eurotour, Tokyo 610 DXG, REMSAL, F6KOP, ACRACB, HamDXGroup, K7HC, W8OU, JA5XWB, EA5XC und allen anderen, die uns unterstützt haben. Auch jenen Mitglie-

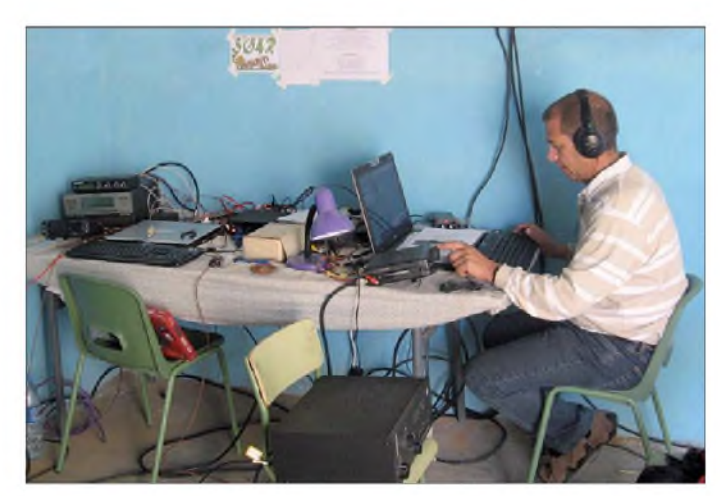

#### **Manolo, EA7AJR, an der CW-Station mit Laptop und IC-7000**

warteten bereits Freunde, um uns bei dem Transport der schweren Ausrüstung zu helfen. Am nächsten Tag, nach einem netten und erholsamen Team-Essen, verstreute sich die Gruppe dann in Richtung Heimat, alle Teammitglieder mit einer unvergess-

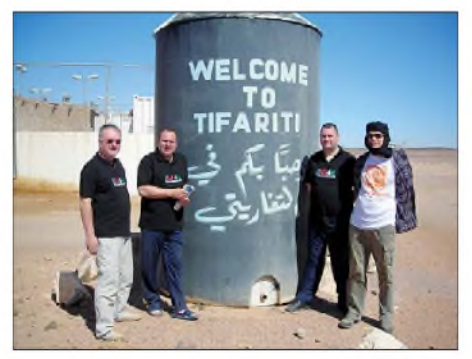

**V.l.n.r.: Bernard, F9IE, Antonio, EA5RM, Roberto, EA2RY, und Fabrizio, IN3ZNR, beim Besuch des UN-Hauptquartiers in Tifariti**

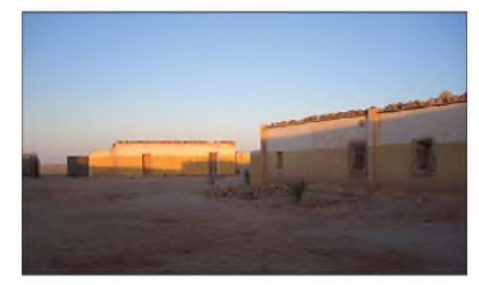

**Die Telekommunikationsbehörde in Rabuni**

dern der Tifariti-Gruppe, die dieses Mal nicht dabei sein konnten, uns aber unterstützt haben, möchte ich danken: EA5BZ, EA5CEE, EB5BBM, EA1CJ, UY7CW, EA5ELF, EA7EU, EA5RD, EA4TD, EA5XX und meinem Vater.

Dank auch den DXern, die geduldig auf uns warteten, wenn wir zweimal täglich die Generatoren ausschalten mussten. Zum Schluss möchte ich S01MZ, den Angehörigen der Armee der Demokratischen Arabischen Republik Sahara und deren kommandierendem Oberbefehlshaber danken, die durch ihre Unterstützung auch dieser Aktivität zu einem Erfolg verholfen haben. Unsere aufrichtige und tiefe Dankbarkeit gilt jedoch den Bewohnern der Westsahara, denen wir sämtliche unserer Bemühungen der S04R-DXpedition widmen.

#### **Übersetzung: Dr. M. Dornach, DL9RCF**

#### **Literatur und URL**

- [1] Dornach, M., DL9RCF: S05X Internationales Funkabenteuer in der Westsahara. FUNK 28 (2004) H. 1, S. 92-95
- [2] Vedovelli, F., IN3ZNR, WH0Q: 9X0R aus der MitteAfrikas: 63 000 QSOs vom seltenen Ruanda. FUNKAMATEUR 57 (2008) H. 12, S. 1274
- [3] Western Sahara <sup>2006</sup> -S01R: *[www.dxfriends.com/](http://www.dxfriends.com/s01r) s01r*
- [4] MINURSO United Nations Mission for the Referendum in Western Sahara: *[www.minurso.unlb.](http://www.minurso.unlb.org/teamsites.html) org/teamsites.html*
- [5] Western Sahara <sup>2009</sup> -S04R: *[www.dxfriends.com/](http://www.dxfriends.com/s04r) s04r*

# *Leistungsbilanz in einer fehlabgeschlossenen HF-Leitung*

#### *Dipl.-Ing. LORENZ BORUCKI - DL8EAW*

*In derim Amateurfunkbetrieb typischen Situation, wo eine koaxiale Speiseleitungzwartransceiverseitig mit 50 Q abgeschlossen, aber antennenseitig fehlangepasst betrieben wird, stellt sich häufig die Frage, wo die am antennenseitigen Ende reflektierte Leistung bleibt. Der Beitrag geht dieser Frage nach.*

In meinem FA-Beitrag über fehlangepasste Leitungen [1] habe ich dargelegt, dass die am Ende einer fehlabgeschlossenen Leitung reflektierte Leistung nicht in den Generator zurückfließt, sondern in der Leitung verbleibt. Ich habe diverse Rückmeldungen mit Hinweisen erhalten, dass dies nicht möglich sei.

Die Argumentation war immer dieselbe: Die reflektierte Leistung könne nicht in der Leitung verbleiben, da der Eingangsreflexionsfaktor bei  $Z_W = R_i$  Null ist. Der folgende Beitrag soll die Frage nach der reflektierten Leistung nochmals klären. Zunächst einige grundsätzliche Klarstellungen zur Leistung *P* (Power). Sie ist physikalisch definiert als Arbeit *W* (für *Work*, nicht für Watt!) an einem Objekt, dividiert durch die dazu benötigte Zeit *T*  $(Tempus)$ , also  $P = W/T$ .

genden kommt man mit den Grundrechenarten aus!)

Eine andere Art der elektrischen Arbeit wird beim Laden eines Kondensators verrichtet. Sie ist danach als Energie (also gespeicherte Arbeit) des elektrischen Feldes im Kondensator gespeichert und errechnet sich aus der Ladung *Q* bzw. der Kapazität *C* des Kondensators und der anliegenden Spannung zu

$$
W_{\rm el} = 0.5 \cdot Q \cdot U = 0.5 \cdot C \cdot U^2
$$
.

Eine weitere Art der elektrischen Arbeit wird beim Aufbau des magnetischen Feldes einer elektrischen Spule verrichtet. Sie ist danach als Energie des magnetischen Feldes in der Spule gespeichert und errechnet sich aus der Induktivität *L* der Spule und dem fließenden Strom *I* zu  $W_{\text{mag}} = 0.5 \cdot L \cdot I^2$ .

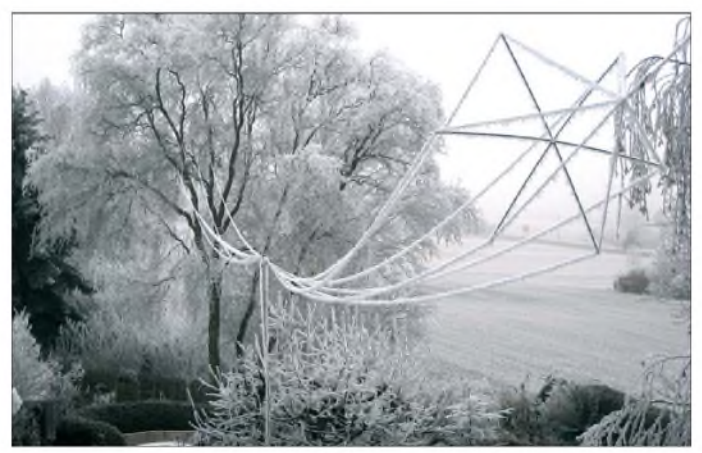

Bei zeitlich nicht konstanterArbeit gilt für die Momentanleistung *p* = *dW*/*dt* und für die Gesamtleistung *P* dessen zeitliches Integral  $P = \frac{1}{T} \int p \, dt$ . Im elektrischen Kreis aus Generator und ohmschen Widerständen wird diese Arbeit an den Ladungsträgern in den Widerständen geleistet. Sie erzeugt dadurch Wärme. Die elektrische Leistung errechnet sich dabei als Produkt aus Spannung *U* über dem Widerstand und Strom *I* durch diesen zu  $P = U \cdot I$ . Bei Wechselstrom gilt das zeitliche Integral

$$
P = \frac{1}{T} \int p \, dt = \frac{1}{T} \int u \cdot i \, dt.
$$

<span id="page-23-0"></span>(Keine Angst, die Integrale sind nur der Vollständigkeit halber angegeben, im Fol-

**Bild 1: Kegelreusendipol bei DL1SNG, beschrieben in FA 10/08 - auch dieser weist von 50 Q abweichende Fußpunktimpedanzen auf\*. Foto: DL1SNG**

Die Leistung gibt also für eine gegebene Zeit an, wie viel währenddessen an Arbeit verrichtet oder an Energie transferiert wurde oder wird; sie ist Rahmenbedingung oder Flussbett für die Energie. Leistung kann sich sprunghaft ändern wie beim Anund Abschalten von Verbrauchern, Energie jedoch nicht. In einem Schwingkreis wechselt sie zum Beispiel ständig zwischen elektrischer und magnetischer Art, bis sie durch Abgabe an eine Last, Verluste oder Abstrahlung verbraucht ist.

Welche Arbeit verrichtet nun ein Generator, der Leistung am Eingang einer Leitung bereitstellt? Dafür wird die Zusammenschaltung einer Leitung mit einem Generator und einem Verbraucher nach Bild 2 betrachtet.

Die Leitung hat den Wellenwiderstand Z<sub>W</sub>  $= 50 \Omega$ , die Signallaufzeit *T*<sub>L</sub> = 0,5 µs und die auf die Wellenlänge  $\lambda$  normierten Leitungslänge  $N_L = 0.5$ . Der Einfachheit halber sei die Leitung verlustlos.

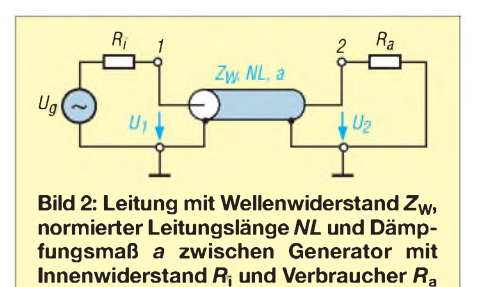

Der Generator für <sup>1</sup> MHz hat die Leerlaufspannung  $U_G = 100$  V und den Innenwiderstand  $\overline{R}_i = 50 \Omega$ . Der Verbraucher ist der ohmsche Widerstand  $R_a = 150 \Omega$ . Wegen  $Z_W = R_i$  ist die Leitung am Eingang angepasst und wegen  $R_a = 3 Z_W$  am Ausgang fehlangepasst. Dabei beträgt der Reflexionsfaktor

$$
r = U_{\rm r}/U_{\rm h} = -I_{\rm r}/I_{\rm h} = (R_{\rm a} - Z_{\rm W})/(R_{\rm a} + Z_{\rm W})
$$
  
= (150 - 50)/(150 + 50) = 0,5.

Nach dem Aufschalten des Generators auf die Leitung sind drei Zeitabschnitte zu unterscheiden.

Der erste Zeitabschnitt beginnt mit dem Aufschalten des Generators und endet, wenn die hinlaufende Spannungs- und Stromwelle das Leitungsende erreichen. In diesem Abschnitt ergibt sich die Eingangsspannung *U*<sup>1</sup> aus der Generatorspannung *U*<sup>G</sup> und der Spannungsteilung zwischen *R*<sup>i</sup> und *Z*w. Da diese gleich sind, ist  $U_1 = U_{\text{Ri}} = U_G/2 = 50$  V. Die hinlaufende Spannung am Leitungsanfang *U*1h ist in diesem Zeitabschnitt gleich der Spannung  $U_1$ . Der Eingangsstrom ist  $I_1 = U_G/2R_i$  = <sup>1</sup> Aund ist in diesem Zeitabschnitt gleichzeitig der hinlaufende Strom  $I_{1h}$  am Leitungsanfang.

Damit ist die Eingangsleistung  $P_1 = U_1 \cdot I_1$  $= 50$  V · 1 A = 50 W, und der Generator gibt für eine Laufzeit  $T_L$  die Energie  $W =$  $P_1 \cdot T_1 = 50 \text{ W} \cdot 0.5 \text{ }\mu\text{s} = 25 \text{ }\mu\text{Ws}$  andie Leitung ab.

Diese Energie bleibt vollständig in der Leitung und lädt sie auf. Es ist aber nur der erste Teil der Aufladung der Leitung. (Bei einer verlustbehafteten Leitung wird ein Teil der eingespeisten Energie in den Verlustwiderständen der Leitung in Wärme umgesetzt.)

<sup>\*</sup> Das Bild wurde von der Red. FA lediglich als zur Jahreszeit passende Illustration ausgewählt. Es sei ausdrücklich betont, dass der Beitrag nicht den Fall von über Antennenkoppler und Hühnerleiter gespeisten Antennen behandelt - siehe Vorspann.

Der zweite Zeitabschnitt beginnt mit der Reflexion eines Teils der hinlaufenden Spannung und des hinlaufenden Stroms und endet nach einer weiteren Laufzeit T<sub>L</sub> mit dem Eintreffen dieser Größen am Leitungsanfang. Es entstehen die rücklaufenden Größen

 $U_{2r} = r \cdot U_{2h} = 0.5 \cdot 50 \text{ V} = 25 \text{ V}$  und  $I_{2r} = -r \cdot I_{2h} = -0.5 \cdot 1 \text{ A} = -0.5 \text{ A}.$ 

Wegen der fehlenden Dämpfung sind die hinlaufenden Größen am Ende der Leitung betragsmäßig gleich denen am Anfang. Ihre vektoriellen Summen sind

 $U_2 = U_{2h} + U_{2r} = 50 \text{ V} + 25 \text{ V} = 75 \text{ V}$ sowie  $I_2 = I_{2h} + I_{2r} = 1$  A + (-0,5 A) = 0,5 A.

Damit wird die Ausgangsleistung

 $P_2 = U_2 + I_2 = 75$  V  $\cdot$  0,5 A = 37,5 W

oder über die hinlaufende und die rücklaufende Leistung berechnet

 $P_2 = P_{2h} + P_{2r} = U_{2h} \cdot I_{2h} + U_{2r} \cdot I_{2r}$  $= 50 \text{ V} \cdot 1 \text{ A} + 25 \text{ V} \cdot (-0.5 \text{ A})$  $= 50 W - 12.5 W = 37.5 W$ .

Der Generator liefert in diesem Zeitabschnitt weiterhin die Energie W =  $25 \mu$ Ws in die Leitung, wovon  $W_{\text{Ra}} = 37.5 \text{ W} \cdot 0.5$  $\mu$ s = 18,75  $\mu$ Ws an  $R_a$  abgegeben werden. Somit verbleiben also weitere  $6,25 \mu$ Ws in der Leitung und erhöhen ihre Gesamtenergie auf 31,25 µWs. Davon fließen 25 µWs in Richtung Leitungsende und  $6,25 \mu$ Ws in Richtung Leitungsanfang.

Die an den Lastwiderstand *R*<sup>a</sup> abgegebene Energie wird von diesem in Wärme und Strahlungsenergie umgewandelt. (Bei leerlaufender Leitung wären der Reflexionsfaktor

 $r = 1$ ,  $U_{2r} = 50$  V,  $I_{2r} = -1$  A,  $U_2 = 100$  V,  $I_2 = 0$  A und  $P_2 = 0$ ,

sodass die gesamte in diesem Zeitabschnitt vom Generator gelieferte Energie von 25 pWs in der Leitung verbliebe und sie auf den Endwert von 50 µWs aufladen würde.)

Berechnet man die reflektierte Energie aus der reflektierten Leistung, so wird sie negativ. Die reflektierte Leistung ist nämlich negativ, da reflektierte Spannung und reflektierter Strom um 180° phasenverschoben sind. Natürlich wird dadurch aus der am Leitungsanfang eingespeisten positiven Energie keine negative Energie. Das negative Vorzeichen bedeutet hier die Richtungsumkehr des Energieflusses!

Der dritte Abschnitt beginnt, wenn die reflektierten Wellen den Eingang der Leitung erreicht haben. Dort haben die reflektierten Größen wegen der Leitungs länge  $L = \lambda/2$  bzw. der Gesamtlaufzeit  $2T_L$ eine Phasenverschiebung von -360°, der

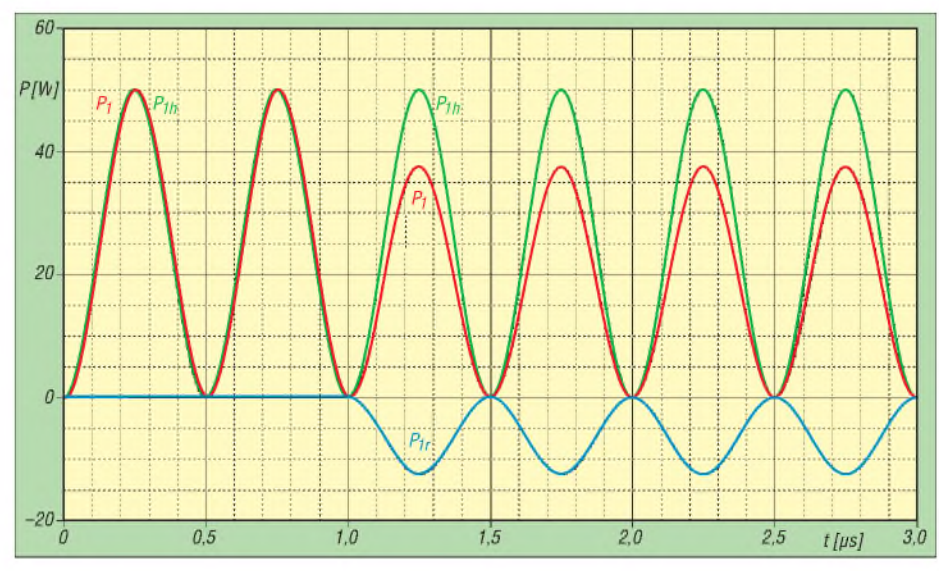

**Bild 3: Eingangsleistung** *P***<sup>1</sup>, hinlaufende Leistung** *P***1h und rücklaufende Leistung** *P***1r aus einer Simulation der Schaltung von Bild 2 mit PSpice**

Strom jedoch zusätzlich noch -180° von der Reflexion. Die Spannung *U*1r und *U*1h sind also praktisch in Phase, die Ströme  $I_{1r}$  und  $I_{1h}$  in Gegenphase.

Die hin- und die rücklaufenden Größen addieren sich vektoriell zu den neuen Eingangsgrößen. Diese sind

$$
U_1 = U_{1h} + U_{1r} = 50 \text{ V} + 25 \text{ V} = 75 \text{ V}
$$

und

$$
I_1 = I_{1h} + I_{1r} = 1 A - 0.5 A = 0.5 A.
$$

Damit ändert sich die Eingangsleistung sprunghaft vom alten Wert  $P_1 = 50$  W auf neu

$$
P_{1n} = 75 \text{ V} \cdot 0.5 \text{ A} = 37.5 \text{ W}.
$$

Nun befindet sich die Gesamtschaltung im eingeschwungenen Zustand. Der Generator liefert nur noch so viel Energie in die Leitung wie im Lastwiderstand  $R_a$  in Wärme oder Strahlung umgesetzt wird. Das sind je Laufzeit von 0,5 µs ein Betrag von 18.75 uWs.

Aus der Energiebilanz entnimmt man, dass der Generator immer nur Energie abgibt. Es fließt also keine Energie zu ihm zurück und damit auch keine Leistung (siehe zweiter Absatz)! Was also geschieht mit der reflektierten Leistung? Die folgende Rechnung zeigt es:

Die Eingangsleistung ist einerseits

$$
P_1 = U_1 \cdot I_1 = 75 \text{ V} \cdot 0.5 \text{ A} = 37.5 \text{ W},
$$

andererseits gilt auch

$$
P_1 = P_{1h} + P_{1r} = U_{1h} \cdot I_{1h} + U_{1r} \cdot I_{1r}
$$
  
= 50 V \cdot 1 A + 25 V \cdot (-0.5 A)  
= 50 W - 12.5 W = 37.5 W.

Beide Rechnungen führen zum selben richtigen Ergebnis. Die erste berechnet die Eingangsleistung aus der Eingangsspannung und dem Eingangsstrom der Leitung, die zweite aus den hin- und rücklaufenden

Spannungen und Strömen bzw. Leistungen in der Leitung.

Über die zweite Rechnung kann man sehr einfach zeigen, was mit der reflektierten Leistung geschieht. Stellt man nämlich die Beziehung zwischen der Gesamtleistung und den Teilleistungen nach  $P_{1h}$  um, so erhält man

$$
P_{1h} = P_1 - P_{1r} = 37,5 \text{ W} - (-12,5 \text{ W})
$$
  
= 37,5 W + 12,5 W = 50 W.

Das bedeutet aber, dass die hinlaufende Leistung die Differenz zwischen Eingangsleistung und reflektierter Leistung ist. Da die reflektierte Leistung negativ ist und subtrahiert wird, wird sie wieder positiv und damit die hinlaufende Leistung größer als die Eingangsleistung.

Bild 3 zeigt das Ergebnis einer Simulation der Schaltung von Bild 2 mit PSpice und belegt sehr deutlich den eben geschilderten Sachverhalt. Die reflektierte Leistung einer fehlabgeschlossenen HF-Leitung bleibt also in der Leitung, addiert sich zu der Eingangsleistung und ergibt mit ihr die hinlaufende Leistung.

Nur so ist zu erklären, dass im eingeschwungenen Zustand die in der Leitung hinlaufende Leistung *P*1h größer ist als ihr zugehöriger Eingangswert *P*<sup>1</sup>.

#### *[lorenz.borucki@freenet.de](mailto:lorenz.borucki@freenet.de)*

#### **Literatur**

[1] Borucki, L., DL8EAW: Was geschieht auf nicht angepassten HF-Leitungen. FUNKAMATEUR 56 (2007) H. 12, S. 1292-1297

# *Nachlese*

#### **Blitzschutz Privatsache FA 10/09, S. 1030 f. (Postbox)**

Es mussrichtig heißen: Die DIN VDE 0855-300 ist beim VDE-Verlag *[www.vde-verlag.de](http://www.vde-verlag.de)* für gut 50 € erhältlich.

# *Hörfunk auf Mittelwelle aus Hannover-Hemmingen*

### *GERHARD ROLEDER - DL6AKC*

*Von den meisten Radiohörern wenig beachtet, dient in Deutschland auch die Mittelwelle weiterhin zur Übertragung von Hörfunkprogrammen. Der Beitrag stellt den MW-Senderstandort Hannover vor undbeschreibt dessen Entwicklung von den Anfängen bis zur Gegenwart.*

In Deutschland betreiben öffentlich-rechtliche Anbieter von Rundfunkprogrammen an mehr als 20 Standorten MW-Sender, die von Flensburg bis Freiburg sowie von Langenberg bis Putbus über das gesamte Land verteilt sind. Auch wegen der im Zeitalter von UKW- und DAB-Hörfunk

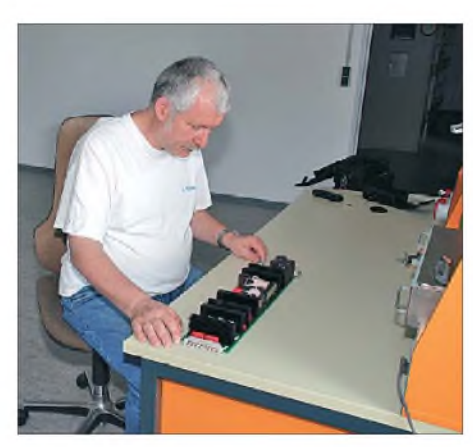

**Bild 1: Wolfgang Fabisiak ist Ingenieur beim NDR und für die Technik in Hemmingen verantwortlich.**

nicht mehr zeitgemäßen Audioqualität der Amplitudenmodulation der analogen MW, werden darüber hauptsächlich Informationsprogramme mit hohemWortanteil gesendet.

#### **Anfänge bereits 1924**

Hannover zählt in Deutschland zu den ältesten Standorten für den Rundfunk auf Mittelwelle. Der dortige Sendebeginn war am 16. 12. 1924 mit der Übertragung des Programms der damaligen Nordischen Rundfunk AG (NORAG). Diese hatte ihren Sitz in Hamburg, wo sie am 2.5. 1924 gegründet wurde und zunächst täglich vier Programmstunden ausstrahlte. Da der damalige Hamburger *Hauptsender* mit seinem Signal keine ausreichende Flächendeckung erreichte, wurden mehrere so genannte *Nebensender* errichtet, darunter in Bremen, Kiel, Flensburg, Nürnberg sowie Hannover [1].

<span id="page-25-0"></span>Mit lediglich 250 W Sendeleistung auf der Frequenz 530 kHz übernahm die damals im Stadtteil Linden gelegene Sendestelle Hannover zunächst allerdings nur die Aufgabe eines Füllsenders. Der Sender wurde im fünften Stockwerk des Verwaltungs -

gebäudes der Firma Hanomag (Hannoversche Maschinenfabrik) installiert, wo in separaten Räumen außerdem die benötigte Aufnahme- und Verstärkertechnik untergebracht war. Die MW-Sendeantenne stand auf dem Dach des umliegende Gebäude überragenden Hanomag-Hauses.

Militärregierung den erneuten Betrieb mit einem provisorischen Sender auf. Ab den dreißiger Jahren bis kurze Zeit nach Ende des Zweiten Weltkriegs war 1330 kHz die Stammfrequenz für Hannover. Diese Mittelwelle trug die Bezeichnung "Norddeutsche Gleichwelle", zu der auch Sender geringer Leistung in Bremen, Flensburg und Magdeburg gehörten.

#### **NWDR und NDR aus Hannover**

Im Januar 1948 wurde auf Anordnung der britischen Militärregierung der im September 1945 gegründete Nordwestdeutsche Rundfunk (NWDR) von seinem Status als Besatzungsrundfunk in die erste Rundfunkanstalt öffentlichen Rechts Deutschlands umgewandelt. Diese versorgte bis Ende 1955 über ein Sendernetz auf Lang-

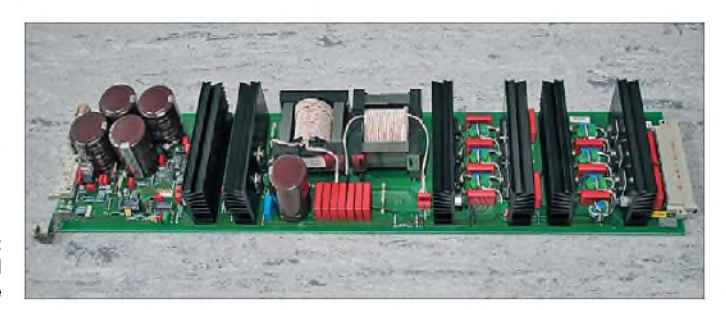

**Bild 3: Leistungsmodul der Endstufe**

Die Eröffnung einer neuen Sendestelle in Hannover-Hemmingen [2] durch die Deutsche Reichspost im Mai 1940 bot zusätzliche technische Möglichkeiten, in deren Folge die Sendeleistung auf 5 kW erhöht wurde. Nach der Zerstörung der Anlagen durch die Deutsche Wehrmacht im April 1945 nahm im Januar 1946 die britische

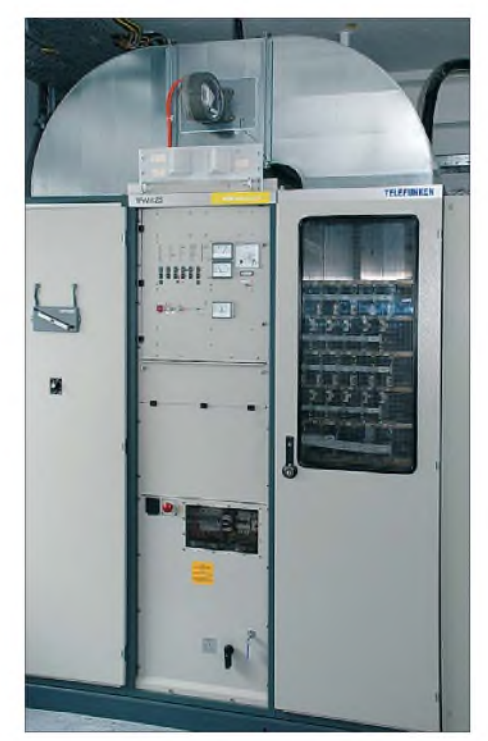

**Bild 2: Der TRAM25-Sender ist seit 2003 in Betrieb**

und Mittelwelle Hörer in den Bundesländern Hamburg, Niedersachsen, Schleswig-Holstein sowie Nordrhein-Westfalen. Danach regelte man dort den Rundfunk neu und aus dem NWDR entstanden der Westdeutsche Rundfunk (WDR) für Nordrhein-Westfalen sowie der Norddeutsche Rundfunk (NDR) für die anderen Länder im westlichen Teil Norddeutschlands.

Am 1. 1. 1956 übertrug der MW-Sender Hemmingen zum ersten Mal das Programm des Norddeutschen Rundfunks auf der an diesem Standort seit 1948 genutzten Frequenz 520 kHz. Der so genannte Genfer Wellenplan vom 23. 11. 1978 verteilte Europas Lang- und Mittelwellen neu, um gegenseitige Störungen zu verringern: Seither ist für den Senderstandort die Frequenz 828 kHz koordiniert.

#### **Maximal 20 kW**

Verwaltungstechnisch ist Hemmingen kein Stadtteil von Hannover, sondern eine eigenständige Stadt. Sie ist aus dem Zusammenschluss mehrerer Gemeinden hervorgegangen und gehört zur Region Hannover. Das Grundstück der Sendestelle in der Berliner Straße ist inzwischen von drei Seiten mit Wohnbebauung umgeben und in ihren äußersten Abmessungen erreicht die Grundstücksfläche eine Ausdehnung von etwa 500 m x 200 m. Das wirkt sich auf die zulässige Sendeleistung aus: Während man vor 1978 mit 50 kW und danach bis 1997

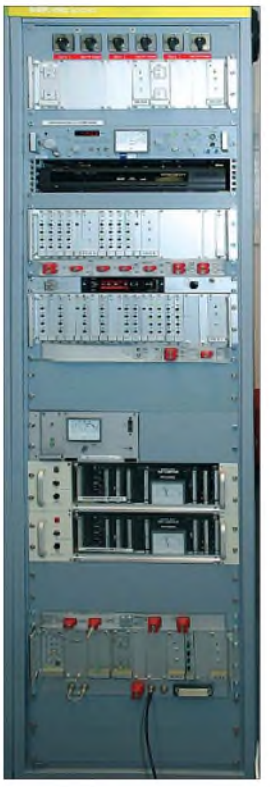

**Bild 4: Modulationsgestell mit UKW-Empfänger, Satellitenempfänger, Umschalter, Dynamik kompressor für Glasfasersignal; normalerweise wird die Modulation über Glasfaser direkt aus dem Studio in Hamburg empfangen, im Havariefall kann auf Satellit oder UKW-Ballempfang umgeschaltet werden.**

mit 100 kW sendete, ist unter Berücksichtigung neuer EMV-Grenzwerte auf 828 kHz heute nur noch eine maximale Sendeleistung von 20 kW zulässig.

Im Frühjahr 2003 gingen ein moderner Sender und eine neue Antenne in Betrieb. Die gesamte Anlage wurde durch die damalige Telefunken SenderSysteme Berlin AG konstruiert und geliefert. Von der alten Technik aus der Nachkriegszeit und der jüngeren Vergangenheit ist in Hemmingen

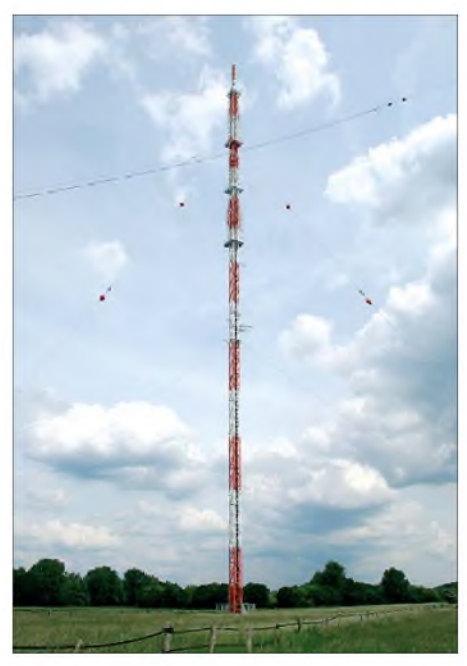

**Bild 5: Der 1998 errichtete, 150 m hohe Stahlgittermast in Hemmingen trägt die Mittelwellenantenne sowie Strahler für fünf UKW-Programme, ein DAB-Ensemble und sechs DVB-T-Bouquets.**

nichts mehr vorhanden. Der neue Sender vomTyp TRAM25 mit 25 kW installierter Leistung sendet im Sommer von 9 bis 19 Uhr und im Winter von 9 bis 17 Uhr tatsächlich mit 19 kW und in der übrigen Zeit mit 10 kW. Dabei dient die nächtliche Reduzierung auf 10 kW zur Vermeidung von Interferenzen mit Sendern auf gleicher Frequenz.

Der Modulationsgrad der AM-Sendungen beträgt bei beiden Leistungswerten 95 %. Mit dem neuen Transistorsender kommt die energiesparende dynamische Trägeraussteuerung zur Anwendung. Vom Sender führt ein 250 m langes Koaxialkabel zurAntennenanpassung, die in einem kleinen Gebäude in 100 m Entfernung vom Sendemast installiert ist. Das luftisolierte 60-Q-Koaxialkabel steht unter leichtem Überdruck, sodass keine Beeinträchtigung des Dielektrikums durch hohe Luftfeuchte auftreten kann.

Nachdem Hemmingen jahrzehntelang über drei beziehungsweise zwei Antennenmasten verfügte, ist inzwischen nur noch einer vorhanden. Der geerdete Gittermast hat eine Höhe von 150 m und trägt neben der MW-Antenne weitere Strahler für UKW-FM, DAB und DVB-T.

Die Pardunen sind am unteren Ende ebenfalls geerdet und zur Vermeidung von Resonanzen durch je einen Isolator in der Mitte geteilt. Ein umfangreiches Erdungsnetz, das sich auch unterhalb der MW-Antenne erstreckt, ist noch aus früheren Zeiten vorhanden. Da der Mast nicht als Vertikalstrahler dient, ist dessen Flächenerdung nicht zwingend erforderlich und er hat lediglich einen Tiefenerder für den Blitzschutz.

#### **Reichweite**

ZurAbstrahlung der MW 828 kHz dient in Hemmingen eine Reusenantenne, deren Aufbauform Seltenheitswert hat. Vielleicht ist sie aufgrund ihrer Minimalausführung sogar einmalig: Die Reuse wird allein durch eine Raute, also ein auf der Spitze stehendes Parallelogramm, gebildet. Der Einspeisepunkt an der unteren Spitze befindet sich 4 m über der Erde, während der höchste Punkt der Raute in 75 m Höhe liegt. Am Mast ist die Antenne unterhalb der zweithöchsten Plattform in 112 m Höhe befestigt. Die seitlichen Knickpunkte befinden sich in 31 m Höhe über dem Erdboden.

Das gesamte Gebilde ist schräg abgespannt, sodass die mehradrige, wirklich reusenförmige Speiseleitung von der Abstimmeinheit bis zur Antenne nur wenige Meter lang ist. Die rautenförmige Antenne besitzt Rundstrahlcharakteristik und kann dadurch den südlichen Teil Niedersachsens als Zielgebiet problemlos abdecken.

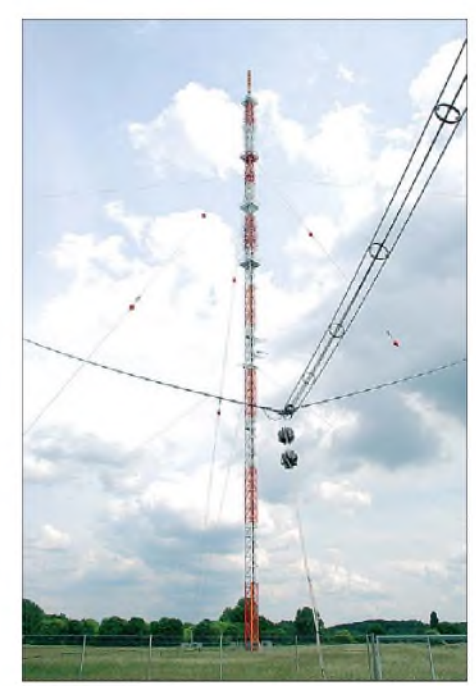

**Bild 6: Reusenförmige Speiseleitung, rechts und links die Drähte der rautenförmigen Antenne Fotos: DL6AKC**

Die tatsächliche Reichweite geht deutlich über Niedersachsen hinaus und erstreckt sich etwa in östlicher und südöstlicher Richtung weit hinein nach Sachsen-Anhalt und Thüringen.

#### **MW-Programm**

Der Norddeutsche Rundfunk sendet auf seinen vier MW-Frequenzen (siehe Tabelle) das Programm NDR Info Spezial. Dazu gehören auch Sondersendungen wie Übertragungen von Debatten aus dem Deutschen Bundestag oder Berichte von Sport-

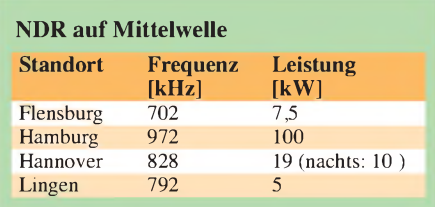

ereignissen: 2008 sendete der NDR auf seinen Mittelwellen das Programm des ARD-Olympiaradios. Außerdem sind dort abends Sendungen in Fremdsprachen für ausländische Bürger zu hören. Dreimal täglich strahlt NRD Info Spezial einen ausführlichen Seewetterbericht für Nordund Ostsee aus: morgens um 8.30 Uhr sowie abends um 22 Uhr und 24 Uhr, jeweils im Anschluss an die Nachrichten.

#### *[dl6akc@darc.de](mailto:dl6akc@darc.de)*

#### **Literatur und URLs**

- [1] Norddeutscher Rundfunk, Hamburg: [www.ndr.de](http://www.ndr.de)
- [2] N. N.: Chronik des Senders Hannover-Hemmin-
- gen. Broschüre des NDR, Hamburg 2006 [3] Media Broadcast, Bonn: *[www.media-broadcast.](http://www.media-broadcast.com)*
	- *com*

# *Entwurf hochwertiger Aktivfilter mit AktivFilter 3 (2)*

#### *NORBERT GRAUBNER - DL1SNG*

*Nach den grundlegenden Bemerkungen zum Filterentwurf in der vorigen Ausgabe wenden wir uns in dieser zweiten und abschließenden Folge den Problemen beim Umgang mit realen Operationsverstärkern zu und lernen die Vorzüge der Arbeit mit dem Programm AktivFilter 3 kennen.*

Nach [1] muss die Differenzverstärkung des verwendeten Operationsverstärkers bei der Resonanzfrequenz der Filterstufe möglichst groß gegenüber  $2 Q^2 \cdot V_{U}$  sein – was nach vorstehender Betrachtung auch unmittelbar einleuchtet.

#### **Reale Operationsverstärker**

Man kann auch sagen, das Produkt aus 2 *Q*<sup>2</sup>  $\cdot V_{\text{U}}$   $\cdot f_{\text{res}}$  muss deutlich kleiner als das seitens des Herstellers angegebene Verstärkungs-Bandbreite-Produkt (*unity gain bandwidth*) des Operationsverstärkers sein. Wegen des

stärkers arbeitet es (auf Wunsch) mit den Daten real existierender Typen, die man einfach aus einer sehr umfangreichen Liste auswählt. Am Beispiel eines Tschebyscheff-Tiefpasses, der mit einem  $\mu$ A741 realisiert wurde, zeigt Bild 6 den Unterschied. Die rote Kurve zeigt den Verlauf, den man ohne Berücksichtigung der Verstärkereigenschaften erhalten hätte.

Allerdings sollte man diese Programmfunktion mit Bedacht nutzen und keinesfalls übertreiben. Da ja die Schwankungsbreite des Verstärkungs-Bandbreite-Produkts eines

**Bild 6:**

**Frequenzgang mit (blau) und ohne (rot) Berücksichtigung der Eigenschaften eines realen Opera-**

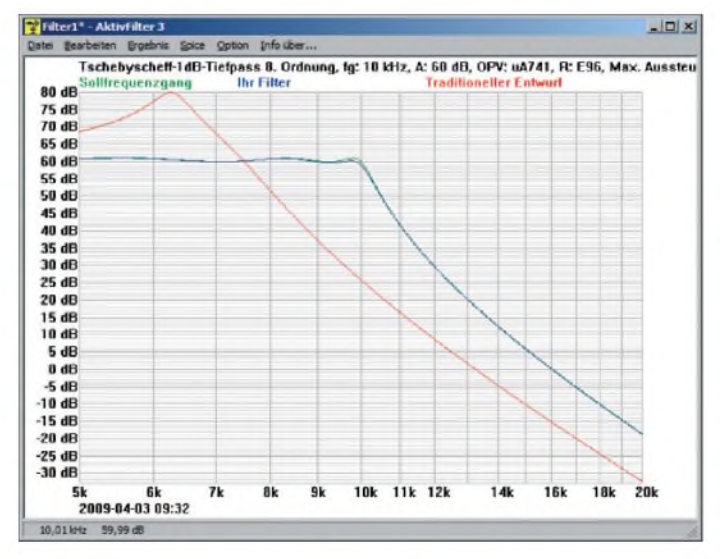

quadratischen Zusammenhangs mit der Güte kommt man meist schon bei wenigen Kilohertz an die Grenzen realer Operationsverstärker. Die klassische Lösung dieses Problems besteht darin, einen breitbandigeren Operationsverstärker zu verwenden. Oder man verteilt die erforderliche Gesamtgüte bzw. Verstärkung auf eine höhere Anzahl Stufen.

Doch ein guter Entwickler löst das Problem eleganter. Denn zumindest bei Tiefpass- und Bandpassfiltern braucht man ja ohnehin einen Kondensator, der die Verstärkung zu steigenden Frequenzen hin abfallen lässt (Tiefpass: C1; Bandpass: C2). Was liegt da näher, als den Frequenzgang des Verstärkers in diese Berechnung mit einzubinden und die Kapazität entsprechend kleiner zu machen?

<span id="page-27-0"></span>Genau dies tut das Programm AktivFilter 3: Anstelle eines idealen Operationsver-

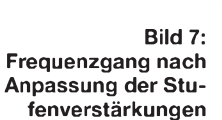

realen Operationsverstärkers ziemlich groß ist, hat ein Ausreizen der Grenzen exemp larabhängige Abweichungen der Durchlasskurve zur Folge. Es sollte also lediglich darum gehen, die Durchlasskurve, mit der man unter Verwendung eines realen Typs vielleicht gerade eben so zufrieden gewesen wäre, besser an die ideale Kurve anzunähern.

#### **Güteabhängige Verstärkung**

Nirgendwo steht, dass die Verstärkung der Filterstufen gleich hoch sein muss; allein das Produkt der einzelnen Stufenverstärkungen muss zur gewünschten Gesamtverstärkung führen. Somit hat man einen zusätzlichen Freiheitsgrad beim Filterentwurf. Da die geforderte Differenzverstärkung proportional zu  $Q^2$  ansteigt, ist es sinnvoll, die Stufenverstärkung reziprok zu diesem Faktor zu verteilen. Also erhält die Stufe mit der geringsten Güte die höchste Verstärkung und umgekehrt. Im Programm AktivFilter 3 kann man diese Einstellung vorwählen, man muss also nicht selber rechnen. Bild 7 zeigt die Verbesserung; man erkennt sofort, dass dem  $\mu$ A741 die Aufgabe nun wesentlich leichter fällt. Auf Wunsch kann man die Stufenverstär-

kung manuell vorgeben. Bei der Sallen-Key-Schaltung ist eine güteabhängige Verstärkung nicht immer für alle Stufen möglich, denn es sind gelegentlich Verstärkungen von weniger als <sup>1</sup> notwendig. AktivFilter 3 bietet trotzdem die Möglichkeit, auch bei Sallen-Key-Filtern die Stufenverstärkung in Abhängigkeit zur Güte zu verteilen und berücksichtigt dabei, dass die Stufenverstärkung stets mindestens <sup>1</sup> betragen muss.

#### **Bauteilwerte in Normreihen?**

Ein großes Problem beim traditionellen Filterentwurf besteht in der Rasterung der verfügbaren Bauteilwerte in Normreihen (E12, E24, E48, E96). SMD-Widerstände

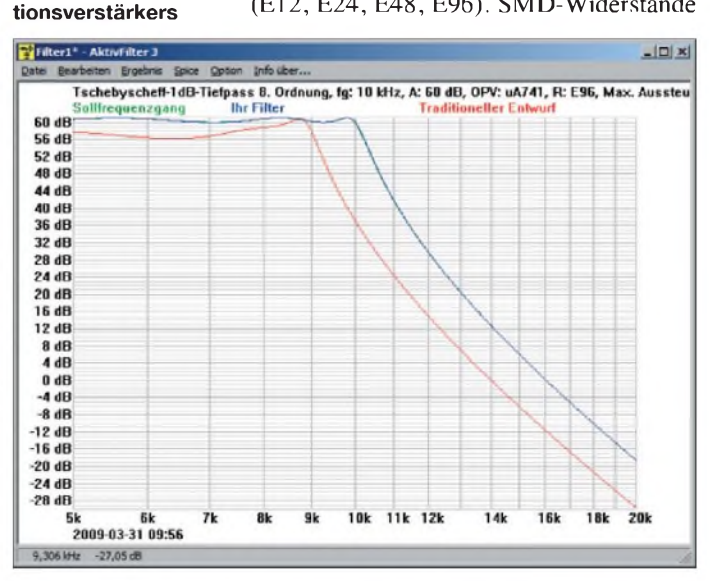

stehen bestenfalls in der E24-Reihe zur Verfügung, Kondensatoren sogar nur in E6. Wenn man den genauen Wert nicht durch mehrere Bauteile annähern möchte, muss man den nächstliegenden Normwert verwenden - was zu Abweichungen der Durchlasskurve führt.

Im ProgrammAktivFilter 3 kann man die gewünschte Normreihe frei wählen. Es ist aber intelligent genug, um bei fortschreitender Berechnung etwaige Abweichungen zu berücksichtigen. Dabei versucht es, die Parameter der restlichen Stufen so zurechtzubiegen, dass die Gesamtkurve trotz der groben Normwerte bestmöglich angenähert wird.

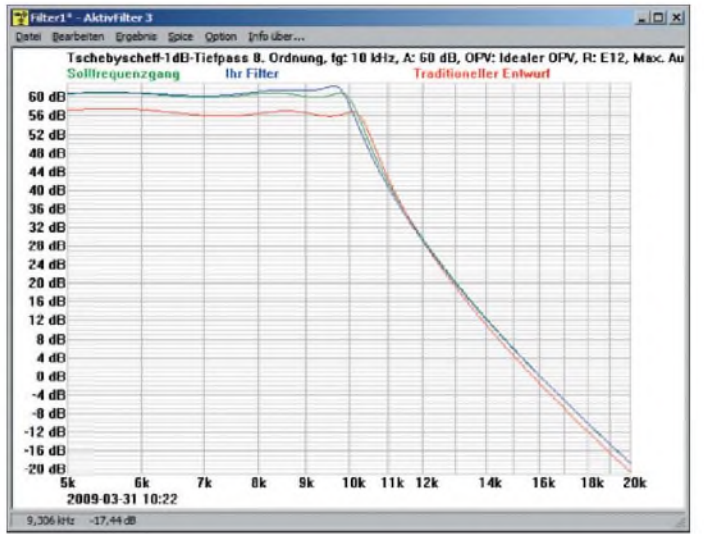

Hier liegt der Grund, weshalb gelegentlich die blaue Kurve in Bild 8 (Normreihe E12!) trotz Verwendung des idealen Operationsverstärkers ein wenig von der grünen Sollkurve abweicht. Die rote Kurve gibt denjenigen Verlauf an, den man ohne die bei fortschreitender Berechnung vorgenommene Gesamtkompensation erhalten hätte.

**Bild 8: Über-Alles-Kompensation grob gerasterter Normwerte (E12) durch das Programm (blaue Kurve) bei idealem Operationsverstärker**

im Menü den Eintrag *Datei* ^ *Neues Filter* (Bild 2 im ersten Teil des Beitrags) und sucht sich in der Auswahlliste die gewünschte Filterart aus. Wir wählen als Beispiel einen Tiefpass mit Mehrfachgegenkopplung. Daraufhin öffnet sich die entsprechende Maske. Hier können wir die gewünschten Eigenschaften eintragen.

> **Bild 9: Vorgabe der gewünschten Filter-**

**parameter**

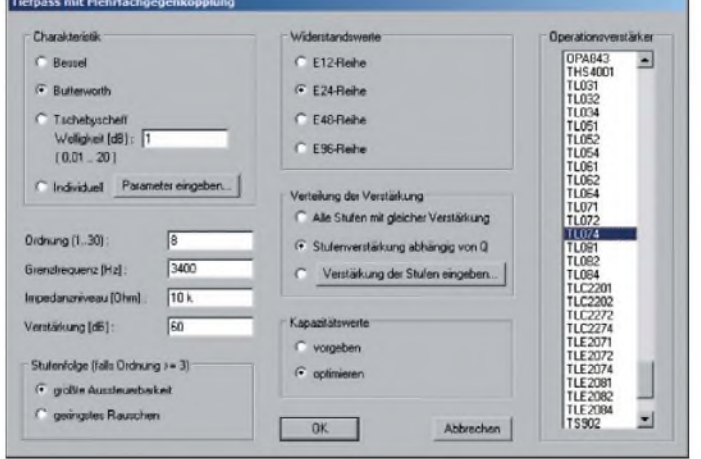

Bei Bandpässen ist das frequenzbestimmende Bauteil (R2) besonders kritisch. Deshalb gibt das Programm diesen Wert auf Wunsch auch losgelöst von einer Normreihe aus. Dies entspricht dem Vorgehen in der Praxis, denn bei einem Bandpass führt man den frequenzbestimmenden Widerstand gerne als Potenziometer aus. Neben den Abweichungen, die durch die Festlegung auf Normwerte verursacht wurden, lassen sich hiermit auch die unvermeidlichen Bauteiltoleranzen, insbesondere die der Kondensatoren, ausgleichen. Zum Abgleich schickt man ein Sinussignal mit der Resonanzfrequenz der abzugleichenden Stufe durch die Filterkette und stellt R2 auf Maximum. Die jeweiligen Resonanzfrequenzen sind unter *Ergebnis* ^*Filterparameter* ablesbar.

#### **Arbeiten mit AktivFilter 3**

Die Bedienoberfläche des Programms ist angenehm intuitiv und sofort zu verstehen. Nach dem Start des Programms wählt man

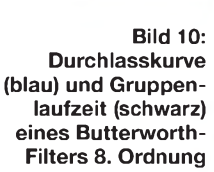

Im Durchlassbereich soll das Filter einen ideal flachen Frequenzgang haben – also brauchen wir einen Tiefpass mit Butterworth-Charakteristik. Da Operationsverstärker meist als Vierfach-ICs angeboten werden, soll der Tiefpass mit vier Stufen realisiert werden. Da jede Stufe einen Tiefpass 2. Ordnung darstellt, bekommen wir einen Tiefpass 8. Ordnung. Er soll eine Grenzfrequenz von 3400 Hz haben. Das Feld "Impedanzniveau" lassen wir, wie es ist; der tatsächliche Eingangswiderstand wird später von der Größe der gewählten Kondensa toren abhängen. Außerdem hätten wir gern eine Gesamtverstärkung von 60 dB (tausendfache Spannungsverstärkung).

Wie bereits erläutert, ist es bei Verstärkungen, die wesentlich größer als <sup>1</sup> sind, auch bei rauscharmemDesign, zweckmäßig, die Stufenfolge für *größte Aussteuerbarkeit* zu wählen.

Unser SMD-Widerstandssortiment ist wahrscheinlich nach der Normreihe E24 aufgebaut, die wir in der Maske markieren. Um die Operationsverstärker gleichmäßig zu belasten, wählen wir *Stufenverstärkung abhängig von Q*. Die Kapazitätswerte wollen wir zwar manuell vorgeben, denn eng tolerierte Kondensatoren sind sehr teuer und wir haben vielleicht nur wenige Werte in der Normreihe E6 am Lager. Aber ohne etwas Erfahrung ist es besser, wenn wir zunächst dem Programm die Auswahl der Werte überlassen. Deshalb wählen wir *Kapazitätswerte optimieren*; wir können die Kapazitätswerte auch später noch manuell ändern. Weil es uns auf Rauscharmut ankommt, wählen wir aus der Liste den JFet-OpAmp TL074. Bild 9 zeigt die gesamte Voreinstellung.

Nach Betätigung des *OK*-Buttons beginnt das Programm zu rechnen und zeigt den Rechenfortschritt in einem kleinen Popup-Fenster an. Je nach Schwierigkeitsgrad kann das einige Sekunden dauern. Hier kann man gelegentlich auch beobachten,

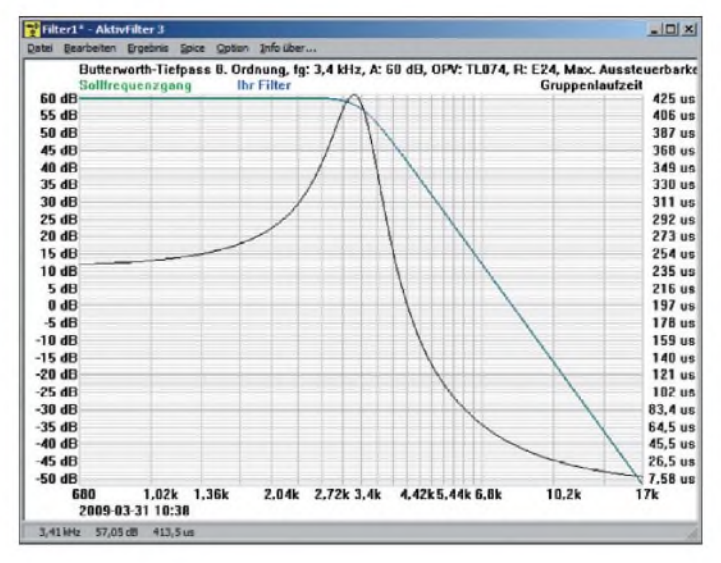

wenn das Programm an einer Stufe mehrere Optimierungsversuche macht. Am Ende der Berechnung öffnet sich das Fenster mit der Durchlasskurve (Bild 10).

Was alles dargestellt wird, lässt sich übers Menü unter *Option* einstellen: die obere und untere Frequenzgrenze der Grafik (hier eingestellt aufdas 0,2- bis Fünffache der Grenzfrequenz), die ideale und die tatsächliche Durchlasskurve (grüne und blaue Kurve), auf Wunsch auch denjenigen Verlauf, den die Durchlasskurve bei einem "traditionellen Entwurf" bekommen hätte (rote Kurve, hier weggelassen) und die Gruppenlaufzeit. In unserem Beispiel wird die grüne Idealkurve von der blauen, realen Kurve komplett verdeckt, d. h., wir haben keine spürbare Abweichung. Wenn man an die abfal-

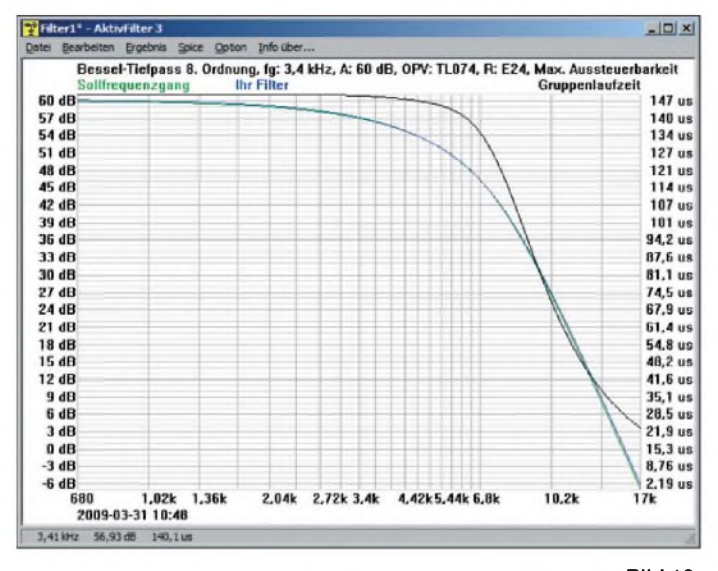

lende Flanke im Sperrbereich eine Tangente anlegt, schneidet diese die 60-dB-Linie genau bei 3,4 kHz; dies gilt nur beim Butterworth-Filter. Im Bereich oberhalb von 6,8 kHz fällt sie mit <sup>48</sup> dB pro Oktave charakteristisch für 8-polige Filter. Auffällig ist die bei diesem Filtertyp schon recht starke Schwankung der Gruppenlaufzeit (schwarze Kurve, rechte Skala); dieses Filter wäre für Impulsübertragung kaum geeignet.

#### **Ändern von Filtereigenschaften**

Erst durch "Spielen" mit den Vorgaben entwickelt man ein Gefühl für die Zusammenhänge und kommt dabei zu tieferem Verständnis. Anders als manch andere Filterprogramme eignet sich AktivFilter 3 hierfür ganz hervorragend. Anstatt jedes Mal alles neu einzugeben, bietet das Programmunter  $Bearbeiten \rightarrow Spezifikation$  die Möglichkeit, bereits eingegebene Filterparameter beliebig zu ändern. So zeigen z.B. Bild 11 und Bild 12, wie die Durchlasskurven von Bessel- bzw. Tschebyscheff-Filtern mit 2 dB Welligkeit aussehen würden.

#### **Ändern von Bauteilwerten**

Wir bleiben beim Tschebyscheff-Filter und schauen uns unter *Ergebnis* → *Filterparameter* die zugehörigen Filterparameter an

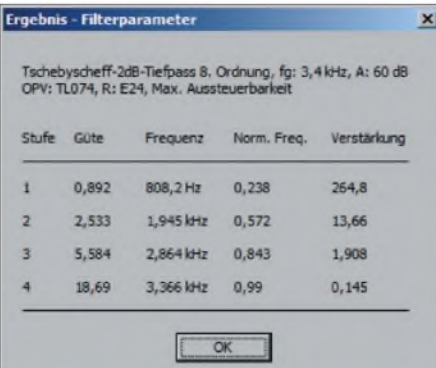

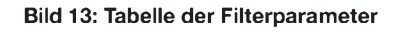

**Bild 12: Die gleiche Schaltung wie in Bild 11, hier jedoch als Tschebyscheff-Filter mit 2 dB Welligkeit**

(Bild 13). Wir sehen, dass die erste Stufe die geringste Güte aber dafür eine riesige Verstärkung bekommen hat. Gleichzeitig hat die letzte Stufe eine sehr hohe Güte und dafür eine Verstärkung von weit unter 1. Dies ist die Auswirkung der gleichmäßigen Verteilung der von den Operationsverstärkern abverlangten Differenzverstärkung.

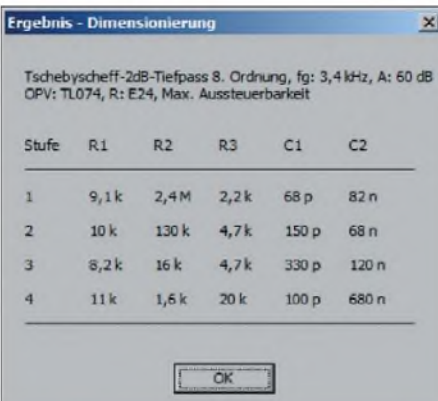

**Bild 14: Tabelle der vorläufigen Bauteildaten, wie sie vom Programm vorgeschlagen wurden**

Diese Verstärkungsverteilung hat Auswirkungen auf die Bauteildimensionierung, die wir uns nun unter  $E$ *rgebnis*  $\rightarrow$  *Dimensionierung* ansehen (Bild 14). Die hohe Verstärkung der ersten Stufe hat zur Folge, dass das Programm einen reichlich hochohmigen Gegenkopplungswiderstand  $R2 = 2.4$  M $\Omega$ vorschlägt. Der erfahrene Praktiker verwendet solch hochohmige Schaltungen nur ungern, denn sie sind anfällig für elektrische und mechanische "Schmutzeffekte"; eine vernünftige Grenze liegt bei <sup>1</sup> MQ. Gleichzeitig sehen wir, dass z.T. sehr unbequeme Kapazitätswerte (82 nF, 120 nF) vorgeschlagen wurden. Beides können wir durch ma-

**Bild 11: Filter mit Bessel-Charakteristik - man beachte die Gruppenlaufzeit!**

nuelle Eingabe anderer Kapazitätswerte ändern. Dazu wählen wir *Bearbeiten* ^ *Kapazitäten* ändern. Im Rahmen von Grenzen, die durch die internen Formeln festgelegt sind, können wir hier die einzelnen Kapazi-

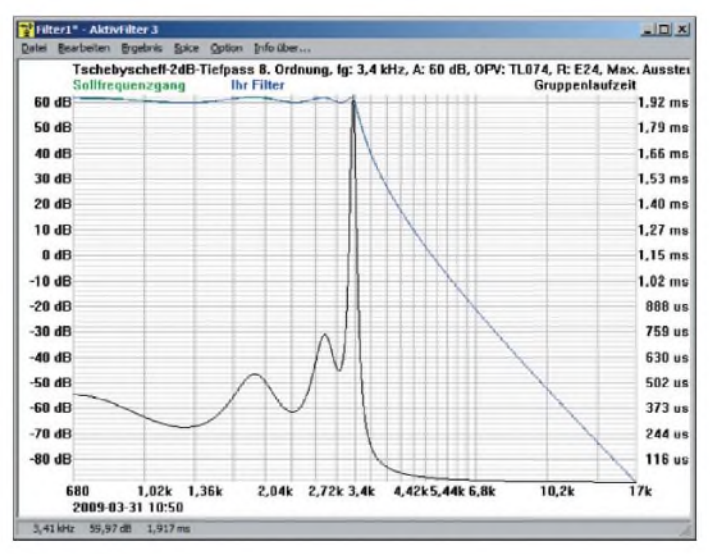

tätswerte beliebig verändern. Die Kapazitäten wurden vom Programm so ausgewählt, dass jeweils der vorgegebene Eingangswiderstand eingehalten wurde.Jede Änderung an den Kondensatoren wird auch Einfluss auf den Eingangswiderstand der jeweiligen Filterstufe haben.

Um nun das Impedanzniveau der ersten Stufe zu senken, wählen wir einfach zwei Kondensatoren, die ungefähr um den gesuchten Faktor größer sind. Wir versuchen es mit  $C1 = 100$  pF und  $C2 = 100$  nF. Auch die übrigen Kondensatoren werden vorsichtig auf handlichere Werte geändert (Bild 15). Dabei haben wir durchaus die Freiheit, zwecks kostengünstiger Fertigung möglichst viele gleiche Werte aus der E6-Reihe anzustreben. Auf die Durchlasskurve werden sich diese Änderungen aufgrund der Rasterung auf neue Widerstandsnormwerte nur ganz geringfügig auswirken. Bild 16 zeigt alle neuen Bauteilwerte. Der verkleinerte Eingangswiderstand von nur noch 2,4 k $\Omega$ ist eine Folge der Umdimensionierung der ersten Stufe (R2 ist nun deutlich kleiner als 1  $M\Omega$ ) und muss hingenommen werden. Die Bezeichnung der Bauteile richtet sich

nach der bereits gezeigten Grundschaltung der Einzelfilter (Bild 1). Die Darstellung finden wir im Menüeintrag unter *Ergebnis* ^ *Schaltbild*.

#### **Datenausgabe**

Selbstverständlich lassen sich die Daten des entworfenen Filters auch speichern - allerdings nicht die fertigen Werte, sondern die eingegebenen Filterparameter. Beim erneuten Einlesen errechnet sich das Programm die Bauteilwerte neu. Eine weitere Ausgabemöglichkeit findet sich unter *Ergebnis* → *Speichern*. Hier werden die Design-Vor-

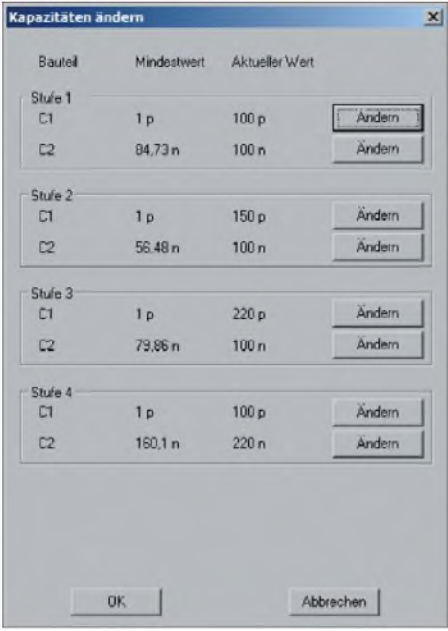

**Bild 15: Maske zum Ändern der Kapazitäts-Screenshots: DL1SNG** 

gaben, die Schaltung einer einzelnen Stufe und die Tabelle der Bauteilwerte in Form einer HTML-Datei in ein beliebiges Verzeichnis ausgegeben. Da jeder normale PC

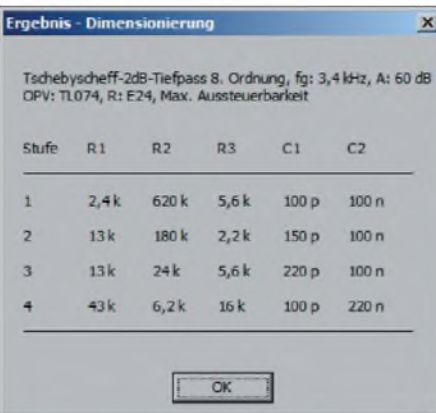

**Bild 16: Tabelle der endgültigen Bauteilwerte; oben sind die Filterparameter ausgewiesen.**

dieses Format kennt, ist dies eine Ausgabemöglichkeit an Leute, die (noch) nicht über das Programm AktivFilter 3 verfügen. Die HTML-Datei lässt sich übrigens sehr einfach und ohne abgeschnittene Ränder aus dem Browser ausdrucken.

Schließlich sei auch die SPICE-Schnittstelle erwähnt, über welche die Filterdaten zur weiteren Verwendung einem entsprechenden Simulator (z.B. PSpice oder LTspice) mitgeteilt werden können. Neben der Über-

# *NF-Technik/Wissenswertes*

prüfung der Filtereigenschaften durch ein unabhängiges Programm lässt sich hier u. a. auch die Sprungantwort darstellen.

All die vielfältigen, weiteren Möglichkeiten, die das Programm bietet, näher zu beschreiben, würde den Rahmen dieses Beitrags [sprengen.](http://www.aktivfilter.de) Deshalb sei auf dieWebsite*www. <aktivfilter.de>* des Entwicklers [4] verwiesen. Das Programm hat eine achtjährige Entwicklungszeit hinter sich und wurde stetig vervollkommnet. Verständlicherweise ist es *nicht* als Share- oder Freeware erhältlich. Wer jedoch nur einmal ein ordentliches Filter gebraucht hat, wer deswegen tage- und wochenlang vergeblich versucht hat, in die Filtermathematik einzusteigen oder wer nach viele Abende füllendem Drauflosbasteln entnervt mit unbefriedigenden Filtereigenschaften aufgab - der begreift schnell, dass die für eine Einzelplatz-Lizenz aufzubringenden 69 € (Software per Download) auf jeden Fall eine lohnenswerte Investition

*norbert.graubner@freenet.de*

# *Mini-Beamer im Handy oder PDA*

Fotos und Bewegtbilder auf einem Handydisplay anzuschauen, ist meist mühsam. Daher arbeiten Mobilfunkhersteller und Wissenschaftler an der Möglichkeit, einen winzigen Beamer in ein Handy oder einen PDA zu integrieren. Kleine Beamer, so genannte Mini-Beamer, gibt es heute schon im Handel. So wiegt beispielsweise der Optoma Pico Pocket Projector [1] - ein DLP-Projektor mit stromsparender LED -bei einerAbmessung von 50 mm Breite, 103 mm Länge und 15 mm Höhe gerade einmal 115 g und lässt sich an Videohandys, iPods und ähnliche Geräte anschließen. Im Gegensatz zu den großen Vorbildern schafft derZwerg gerade einmal ein Videobild von 320 x 240 Bildpunkten und eine Lichtleistung von 10 lm (Lumen).

<span id="page-30-0"></span>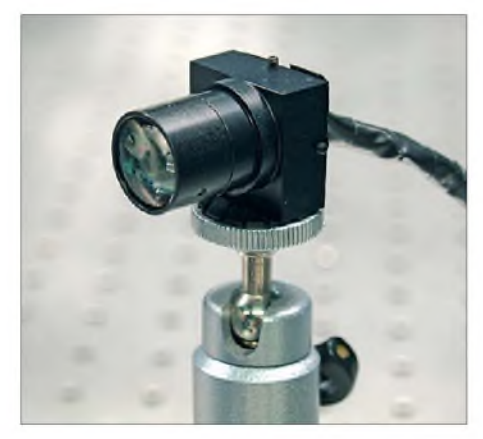

**Versuchsmodell eines Pico-Beamers aus dem Forschungslabor Bilder: [5]**

Für Aufsehen hatte Samsung [2] im Frühjahr 2009 gesorgt, als der südkoreanische Elektronikspezialist ein Beamer-Handy präsentierte. Das Gerät wird bereits in Serie produziert; erhältlich ist es hier zu Lande als Samsung I7410. Zum Einsatz kommt im Samsung-Handy ein von Texas Instruments [3] entwickelter Mini-Beamer. Er kann Abbildungen und Filme in einer Projektionsgröße von bis zu 50 *Zoll* wiedergeben. *Digital Light Processing* (DLP, digitale Lichtverarbeitung) sorgt für die notwendige Lichtstärke, um die ausgewählten Inhalte zu präsentieren.

Die Konkurrenz schläft aber nicht. So soll der taiwanische Hersteller Foxlink [4] mit der Entwicklung von Mini-Projektoren für den Einbau in Handys und Smartphones begonnen haben. Ihm werden gute Kontakte zu Nokia nachgesagt.

Den Ansatz, Fernsehen und Mobiltelefon zu vereinen, verfolgen auch Forscher des Fraunhofer-Instituts für Angewandte Optik und Feinmechanik IOF [5] in Jena mit ihren Partnern im EU-Projekt HYPOLED. Das Display des mobilen Endgeräts spielt selbst keine Rolle mehr für die Bildwiedergabe des Fernsehsignals, auch sie setzen auf einen Mini-Projektor im Mobilgerät.

Um einen herkömmlichen Beamer auf das notwendige Maß zu reduzieren und gleichzeitig die aufgenommene Leistung *zu* senken, wurde allerdings auf ein zusätzliches Beleuchtungssystem verzichtet. Der Prototyp ist gerade einmal 25 mm lang, besitzt

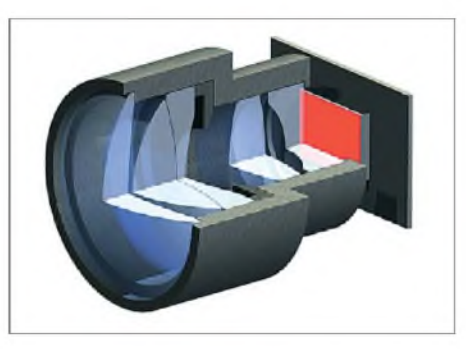

sind. Zum Kennenlernen steht eine kostenlose Demo-Version zur Verfügung.

**Schematischer Aufbau eines Pico-Beamers**

einen Durchmesser von 18 mm und basiert auf einem organischen Display, kurz OLED. Aktuell strahlt das OLED-Display ein einfarbiges Bild mit einer Helligkeit von 10000 cd/m<sup>2</sup> ab, bei farbigen Bildern kommt es momentan auf ungefähr die Hälfte. Zum Vergleich: Ein Computermonitor erreicht etwa 150 bis 300 cd/ $m^2$ .

Ein Objektiv projiziert das Bild, das das OLED erzeugt, auf eine Wand oder Ebene. Bislang bestehen die Linsen des Objektivs noch aus Glas, doch die Forscher arbeiten bereits daran, die Optik mit Kunststofflinsen zu realisieren. Da Letztere geprägt werden können, lassen sie sich in größeren Stückzahlen einfacher und kostengünstiger herstellen als Glaslinsen. **Niels Gründel**

#### **Literatur**

- [1] Optoma Pico Pocket Projector: *[www.microvision.com](http://www.microvision.com)*
- [2] Samsung: *[www.samsung.com](http://www.samsung.com)*
- [3] Texas Instruments: *[www.ti.com](http://www.ti.com)*
- [4] Foxlink: *[www.foxlink.com.tw](http://www.foxlink.com.tw)*
- [5] Fraunhofer-Institut für Angewandte Optik und Feinmechanik (IOF): *[www.iof.fraunhofer.de](http://www.iof.fraunhofer.de)*

# *Leiterplatten-Layout völlig anders nach Art der Pizza Funghi*

### *PETER WRIGHT - DJ0BI*

*Wer sich mit Elektronik befasst, kommt ziemlich schnell an den Punkt, an dem das Erstellen von Platinen unumgänglich wird. Das ist schließlich nach Experimenten mit Lochrasterplatinen und Fädeltechnik der nächste logische Schritt. Dieser Beitrag soll zeigen, wie man mit einer geschickten Vorgehensweise aufwändige Platinen-Layouts in einer Geschwindigkeit erstellen kann, die selbst Profis verblüfft.*

Beim Ausprobieren der weltweit verfügbaren Lösungen bin ich immer wieder wie ein Bumerang zurück zur ABACOM Ingenieurgesellschaft [1] in Deutschland gekommen.

Lothar Feldmann und Matthias Prüssel haben eine Menge Arbeit in die Programmierung verschiedenster Anwendungen gesteckt. Ich möchte mich hier auf die Programme Sprint-Layout und sPlan beNehmen wir als einfaches Beispiel für die Erstellung eines Layouts ein IC mit acht Beinen. Um dafür eine Platine zu gestalten, brauchen wir nur die Gehäuseform des ICs und die Zuordnung seiner Anschlussbeine. Beides haben wir vor uns als PDF-Datenblatt des Herstellers liegen, zusammen mit einer Menge von Anwendungsvorschlägen und bereits fertiger Layout-Empfehlungen. Wozu braucht es dann

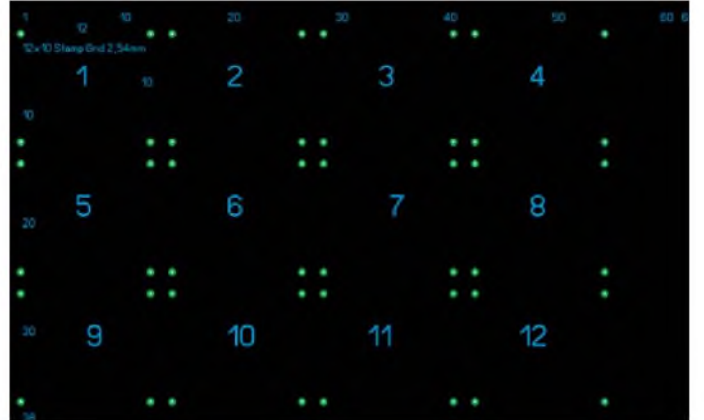

ziehen, die sowohl preiswert als auch leicht erhältlich sind, etwa bei [2]. Beide wurden bereits in dieser Zeitschrift ausführlich beschrieben, siehe [3] bis [6].

#### **Quick and dirty zu Schaltplan und Layout**

Was brauchen Amateure ebenso dringend wie professionelle Anwender? Richtig, einerseits eine Quick-and-dirty-Methode zum schnellen Zeichnen eines Schaltplans, der ohne vielAufwand in ein Word-Dokument übernommen oder einfach ausgedruckt und so aufbewahrt oder an andere weitergegeben werden kann. Dafür eignet sich das Programm sPlan ganz vorzüglich. Und andererseits als Ergänzung dazu ein Layout-Programm zum Herstellen von Platinen, beispielsweise im Ätzverfahren, eben die bereits genannte Software Sprint-Layout.

Beide Programme sind voneinander völlig unabhängig und haben keine Verbindung miteinander, was, wie sich nachfolgend zeigt, auch ganz bedeutungslos ist.

**Bild 1: Prinzipielle Einteilung einer Europakarte in zwölf Funktionseinheiten; Lötaugen symbolisieren hier die Eckpunkte.**

noch ein extrem mächtiges CAD-Programm, das durch viele überflüssige Funktionen unübersichtlich ist?

Mit ganz wenigen Mausklicks erzeugt man in Sprint-Layout Leiterbahnen ganz so, wie man sie gerade braucht. Und diese Einfachheit ist für mich der Grund, dieses Programm für das beste überhaupt zu halten. Einfach aus der Gehäuseform der Bauteile und beliebig manuell verlegbaren

Leiterbahnen entstehen selbst doppelseitige Platinen äußerst schnell. Und es wird noch besser, wie ich nun zeigen möchte!

#### **Platinen-Layouts am laufenden Band erstellen**

Seien wir doch ehrlich: Sich heute mit Elektronik zu beschäftigen bedeutet, den größten Teil der Zeit damit zu verbringen, bereits bekannte Schaltungsteile zu einem größeren, komplizierteren Projekt zusammenzufügen. Und hier liegt der Ansatz zu einer radikal neuen Vorgehensweise. Sprint-Layout unterstützt die Speicherung bereits erstellter Layout-Teile in Form von Makros. Das habe ich dazu genutzt, eine "Schaltungen" genannte Bibliothek aus bereits komplett fertiggestellten kleineren Projekten zusammenzustellen. Aus dieser Bibliothek kann ich jederzeit innerhalb weniger Minuten komplexe Layouts einfach durch Kopieren und Einfügen oder mittels Import zusammenfügen.

Profis staunen immer wieder, wenn wir am Morgen eine Idee entwickeln und ich bereits am nächsten Tag die fertig layoutete, geätzte und bestückte Platine auf den Tisch werfe. Das ist eine wirkliche Einmannteam-Arbeit. Jungingenieure starren einen beim Vorbeigehen mit offenem Mund an. Sie öffnen einem sogar die Tür und bringen einem Kaffee, und so möchte ich jetzt hier die Katze aus dem Sack lassen, wie ich das anstelle.

#### **Die grundlegende Idee**

Eine Europakarte hat die genormten Abmessungen  $100 \text{ mm} \times 160 \text{ mm}$ . An ihrer Vorderseite muss etwas Platz für Bedienelemente wie Schalter und LEDs oder Buchsen gelassen werden, ebenso wie für Anschlüsse an der künftigen Rückseite. Auf der dazwischenliegenden Fläche finden zwölf briefmarkengroße Quadrate für die eigentlichen Funktionen Platz (Bild 1).

Bei Verwendung des Standard-Rasters von 2,54 mm ergeben sich so jeweils rund 62 x 38 Lötpunkte für Bauteile. Lässt man noch etwas mehr Abstand zwischen den Einheiten für ihre Verdrahtung, ergeben sich

**Bild 2: Hier sind drei Reihen mit Baugruppen zunehmender Komplexität dargestellt. Gut erkennbar sind die durchgängigen Masse-Leiterbahnen.**

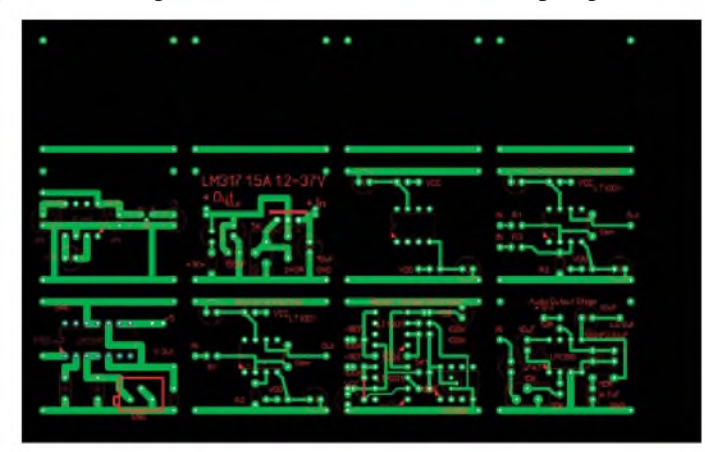

<span id="page-31-1"></span><span id="page-31-0"></span>**1172 • FA 11/09**

zwölf Einheiten zu je  $12 \times 10$  Lötaugen. Dies zeigt auch Bild 1, wobei die Ecken der einzelnen Einheiten jeweils durch Lötaugen markiert sind.

Natürlich ist dieses grundlegende Format nicht festgeschrieben, sondern vielfältig anpassbar: Bei Beibehaltung der Höhe von Fläche bietet sich für weitere Verdrahtung an.

Die Einheit mit dem LM 317 ist beispielsweise eine vollständige Baugruppe zur spannungsstabilisierten Stromversorgung, bei der selbst eine LED zur Anzeige der Funktionsbereitschaft nicht fehlt.

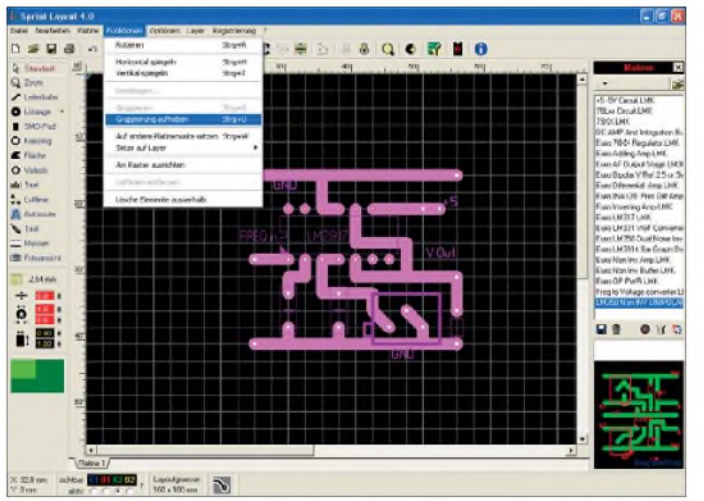

zehn Lötaugen kann die Breite einer Einheit beispielsweise von zwölf auf sechs Lötaugen halbiert oder auf 18 Lötpunkte erweitert oder zu noch größeren - und ent $s$ prechend weniger – Funktionsgruppen mit 24 Lötaugen vergrößert werden, ganz nach dem Flächenbedarf der jeweiligen Schaltung.

So ist es möglich, den gesamten zur Verfügung stehenden Platz mit Layouts für Schaltungsteile mit allen notwendigen Funktionen zu füllen. Als einziges Problem bleibt der jeweils notwendige Signal-Ein- und -Ausgang. Diesen sollte man möglichst in der Mitte einer Seite jeder Einheit platzieren, sodass die Funktionsgruppen anschließend leicht zu verbinden sind.

Schließlich lassen sich Makros problemlos auch um 180° drehen, was Ein- und Ausgänge optimal anzuordnen hilft. Da der Zweck der ganzen Übung darin liegt, möglichst schnell Resultate zu zeitigen, darf man sich auch nicht daran stören, die Stromversorgung später einfach mit einigen Drahtstücken anzubinden.

Werfen Sie bitte nun einen Blick auf Bild 2. In der Zeile der oberen Einheiten ist ganz klar die durchgängige Masse-Leiterbahn von einer Ecke jeder Einheit zur anderen zu erkennen. Diese gemeinsame Leiterbahn ist der Punkt für jeden notwendigen Anschluss an die Masse.

Von den Funktionsgruppen in der mittleren Zeile nutzen zwei jeweils nur eine einzelne Massebahn, während die zwei anderen jeweils eine oben und unten verwenden. Nun sollte es klar sein, wie einfach sich solche Einheiten Platz sparend zusammenfügen lassen. Die so eingesparte

#### **viduell anpassen. Mehr Flexibilität**

**Bild 3:**

**Mit dem einfachen Befehl "Gruppierung aufheben" lässt sich ein fertiges Layout noch jederzeit indi-**

Das Arbeiten mit fertigen Funktionsgruppen ist natürlich praktisch, aber was ist, wenn einmal mehr Anpassungen notwendig sind? Nach dem Import jeder Einheit ist es problemlos möglich, die Gruppierung jedes einzelnen Makros mit dem entsprechenden Befehl aus dem Menü aufzuheben, wie Bild 3 zeigt. Anschließend kann das jeweilige Layout komplett verändert und an die Gegebenheiten angepasst werden.

Der Einsatz solcher  $12 \times 10$  Einheiten ist ein mächtiges Werkzeug, um aus erprobten, sicher funktionierenden Schaltungsteilen rasch eine neue, komplexere, aber

Die grundlegende Idee ist schließlich, das Layout um einen IC für eine bestimmte Funktionalität so kompakt und standardisiert zu gestalten, dass man solche Einheiten nachfolgend zügig wie mit einem Stempel auf der Platine anordnen kann. Eine etwaig notwendige Feinanpassung erfolgt dann nach dem Befehl "Gruppierung aufheben".

Abhängig von der gewünschten Funktionalität der Baugruppe kann sich das Problem ergeben, dass ein seitenverkehrtes Raster von 12 x 10 Lötaugen notwendig ist oder eine größere Anzahl von Lötpunkten. So wie es denkbar ist, die Anzahl der Lötaugen von  $12 \times 10$  zu 6  $\times$  10 oder 5  $\times$ 12 zu reduzieren, ist es entsprechend auch machbar, eine Einheit mit beispielsweise der 1,5fachen oder doppelten Fläche zu erstellen. Diese fügt sich immer noch problemlos in das zuvor gewählte Grundraster ein. Nur: Was auch immer Sie tun, behalten Sie unbedingt zumindest in einer Richtung das einmal gewählte Grundraster mit zwölf oder zehn Lötaugen bei, um die Einheiten später problemlos platzieren und verbinden zu können.

#### **Arbeiten mit Kupferebenen**

Wie es mit all diesen Funktionsgruppen weitergeht, ist eine Frage der verwendeten Komponenten, und zwar ob SMD-Technologie oder bedrahtete Bauteile zum Einsatz kommen sollen. Als Beispiel möchte ich das kompliziertere Arbeiten mit bedrahteten Komponenten bzw. in gemischter Technologie beschreiben. Sprint-Layout sieht für die Verwendung von bedrahteten bzw. DIP-Komponenten die grüne Kupferebene K2 auf der Platinenunterseite vor.

**Bild 4: Sprint-Layout 5.0 bietet äußerst praxistaugliche Ausgabe-Optionen. Insbesondere die Option "Kacheln" kommt dem Anwender durch optimale Ausnutzung der verfügbaren Platinenfläche sehr entgegen.**

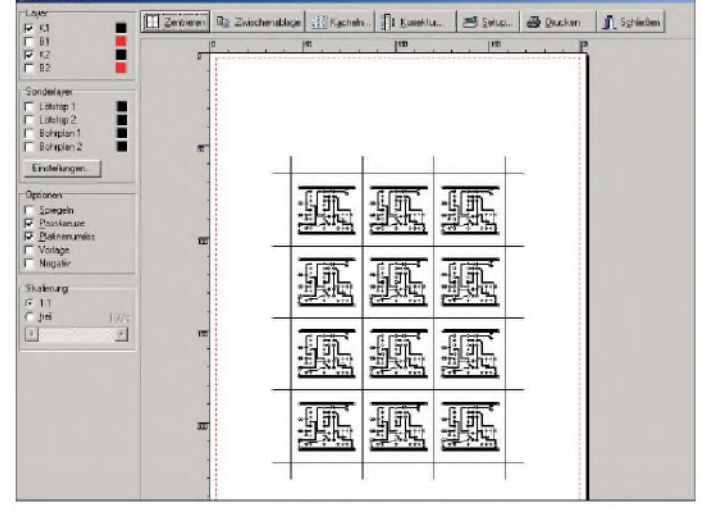

ebenso funktionssichere Baugruppe zu erstellen. Es ist hoffentlich klar geworden, dass die Größe einer Einheit jederzeit auf  $10 \times 6$  Lötaugen ebenso wie auf  $5 \times 12$  anpassbar ist.

Nicht nur Hochfrequenztechniker mögen durchgängige Masseflächen, die Probleme mit EMV schon im Ansatz vermeiden. Deshalb verwenden wir doppelseitige Platinen mit einer weiteren Kupferebene auf

# *Praktische Elektronik*

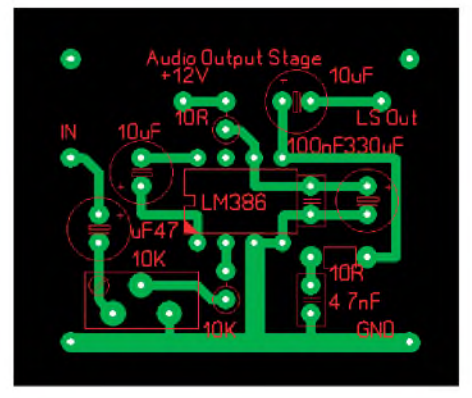

**Bild 5: Beispiel einer häufig benötigten Funktionsbaugruppe: NF-Endstufe mit LM386**

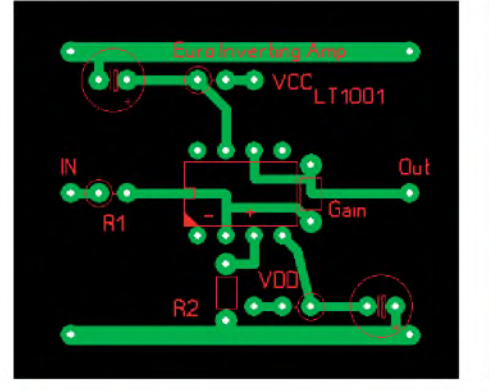

**Bild 8: Beispiel einer Funktionsbaugruppe: invertierender Verstärker mit LT1001**

der Bestückungsseite, die blaue Ebene K1, von der stets nur so wenig wie möglich weggeätzt werden sollte.

Für Bohrungen durch die Platine ergeben sich daraus drei Kontaktarten, nämlich erstens die Verbindung mit der durchgängigen Massefläche auf der Bestückungsseite,

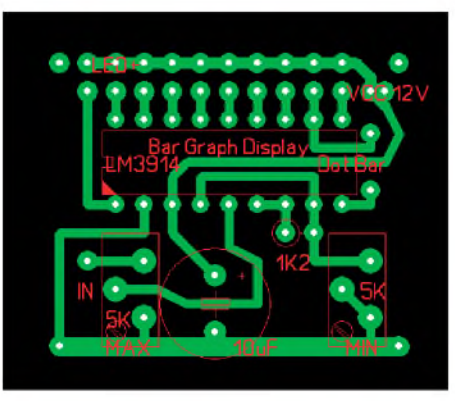

**Bild 6: Beispiel einer Funktionsbaugruppe: Bargraf-Display mit LM3914**

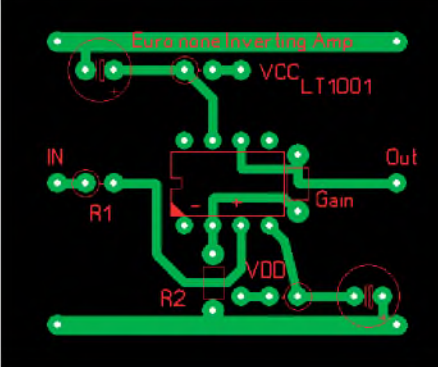

**Bild 9: Beispiel einer Funktionsbaugruppe: nichtinvertierender Verstärker mit LT1001**

beidseitig verlötet. So entsteht eine optimale Masseverbindung. Ebenso kann eine stromführende Leiterbahn von der Oberseite zur Unterseite durchkontaktiert werden.

Eine von der Massefläche isolierte Durchführung eines Anschlusses lässt sich be-

> **Bild 11: Fräsplotter von Haase Computertechnik [7]**

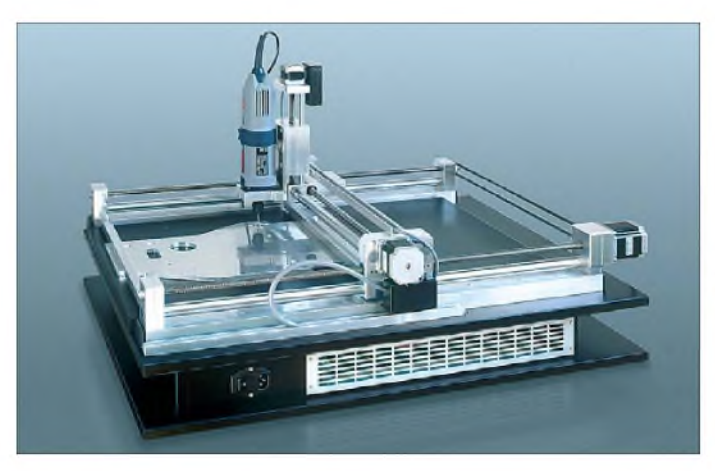

zweitens eine Verbindung mit einem Draht oder einer Leiterbahn auf der Oberseite, beispielsweise zur Stromversorgung, oder drittens die strikte Vermeidung jedes Kontakts mit der durchgängigen Massefläche, etwa für die signalführenden Anschlussbeine eines IC.

Um einen Kontakt von der Ober- zur Unterseite der Platine herzustellen, wird einfach ohne weitere Vorbereitung ein Loch durch die Platine gebohrt und ein Stück Draht

**Bild 12: Sprint-Layout unterstützt u. a. den Betrieb eines Fräsplotters.**

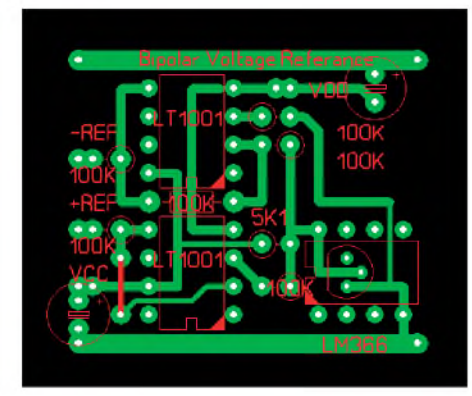

**Bild 7: Beispiel einer Funktionsbaugruppe: bipolare Referenzspannungsquelle mit LM366**

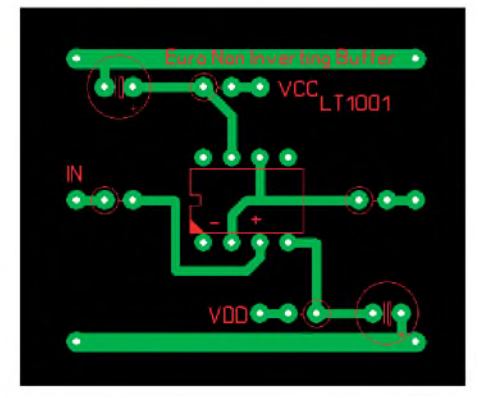

**Bild 10: Beispiel einer Funktionsbaugruppe: nichtinvertierender Puffer mit LT1001**

quem mit dem Layout erstellen. Dazu wird bei aktiver blauer Ebene K1, also auf der Bestückungsseite, einfach für jede solche Durchführung ein Lötauge mit einem Gesamtdurchmesser von 1,9 mm und einem Lochdurchmesser von 1,8 mm gesetzt, was den notwendigen Freiraum schafft.

#### **Vom Layout zur fertigen Platine**

Mit so ziemlich jedem anderen Layout-Programm außer Sprint-Layout fangen die Probleme erst richtig an, wenn es darum geht, Gerber-Dateien, eine Belichtungsfolie oder auch nur einen einfachen Ausdruck des Layouts zu erhalten. Nicht so bei Sprint-Layout, das nach Anklicken der

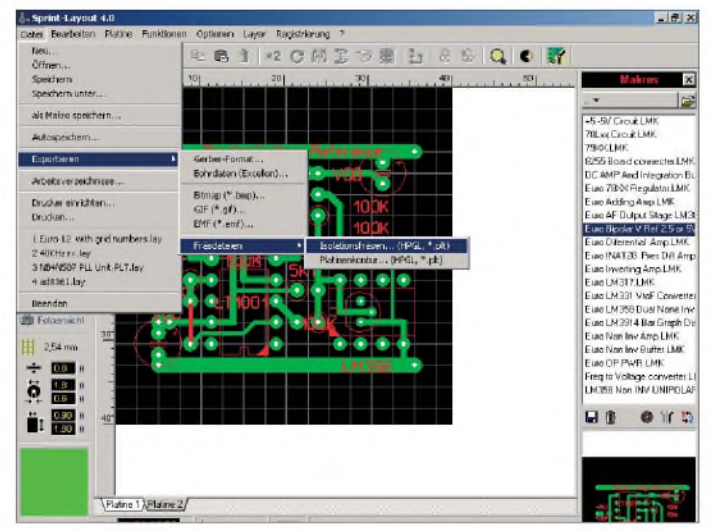

Schaltfläche "Datei drucken" die in Bild 4 gezeigte Oberfläche bietet.

Der erste Schritt besteht in der Auswahl der zu nutzenden Ebenen, also K1 oder K2. Um in unserem Beispiel zu bleiben, habe ich beide angewählt. Die nächste wichtige Funktion liegt auf der Schaltfläche "Kacheln", die mit einem Mausklick

beitsstelle das Modell Profi Cut 2000 von [7] ausgewählt, das alles in allem mit rund 2000 € zu Buche schlug (Bild 11).

Die Verwendung eines Hochgeschwindigkeits-Diamant-Stichels im Spannfutter des Kress-Spindelmotors erlaubt bei 32000 U/ min das Wegfräsen der unerwünschten 35  $\mu$ m Kupferschicht der Platine wie Butter.

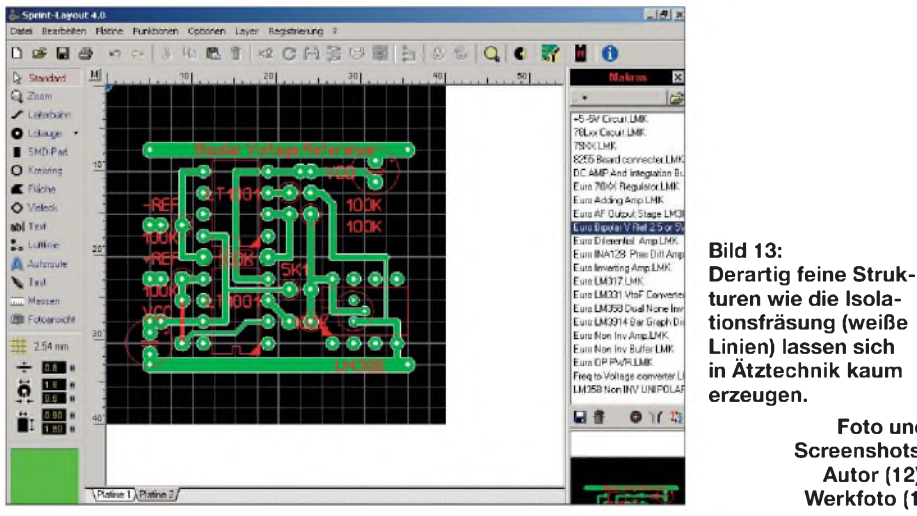

die Vervielfältigung eines kleinen Layouts zur Ausnutzung des von der Platine gebotenen Platzes bietet. Eine derart hilfreiche Funktion kann offensichtlich nur ein Programm für Gelegenheitsanwender bieten, denn die Profis haben anscheinend keine Ahnung, wozu dieses Kacheln gut sein könnte.

Unter den Optionen helfen die Passkreuze ebenso wie der Platinenumriss später nach dem Ätzen beim Zurechtsägen der fertigen Platine. Auch das ist wieder eine Funktionalität, die andere Programme schmerzlich vermissen lassen. Mit der Schaltfläche "Drucken" erfolgt die Ausgabe, am besten mittels Tintenstrahldrucker auf dafür geeignete Overhead-Folien.

Die Bilder 5 bis 10 zeigen einige sich selbsterklärende Beispiel-Layouts für verschiedene nach dieser Methode entwickelte Baugruppen.

#### **Fräsen statt ätzen**

Und nun zu etwas völlig anderem, wie Monty Python sagen würde: Zunehmend an Bedeutung bei der Platinenherstellung gewinnt statt des aufwändigen chemischen Ätzverfahrens das direkte Fräsen der Platine. Wer im Internet eine Suchmaschine nach dem Begriff *Fräsplotter* bemüht, findet eine Anzahl von 3D-Fräsmaschinen, die einfach am Parallelport eines PC mit mindestens 900 MHz Taktfrequenz anschließbar sind. Sie arbeiten mit logisch direkt angesteuerten Schrittmotoren ebenso wie mit Mikroschaltern für die Nullpunktkorrektur jeder Achse.

Ich möchte hier keine endgültige Empfehlung aussprechen, habe aber für meine Ar-

**Foto und Screenshots: Autor (12), Werkfoto (1)** Wechselt man den Stichel gegen einen

Bohrer für das Platinenmaterial aus, kann man im nächstenArbeitsschritt auch gleich sämtliche Bohrlöcher erstellen.

Ich habe mir aus einer in der Holzabteilung von Baumärkten erhältlichen MDF-Platte eine einfache Halterung für die von mir bevorzugten Europakarten-Platinen aus doppelseitig beschichtetem FR4-Epoxid-Material gebaut. Damit ist die Herstellung einer fertigen Platine nun nicht viel schwieriger ist als das Toasten eines Stücks Brot, vor allem durch den Wegfall des Hantierens mit Chemikalien.

Und mit der Platinenfertigung sind die Fähigkeiten einer solchen Maschine noch längst nicht erschöpft. ABACOM [1] bietet auch eine Software für die Gestaltung von Frontplatten an, *FrontDesigner*. Die damit erstellten Vorlagen lassen sich ebenfalls problemlos mit dem Fräsplotter bearbeiten und gravieren, was den Geräten ein sehr professionelles Aussehen verleiht. Ein einmal erstelltes Design kann für ähnliche Projekte leicht und schnell modifiziert werden.

Der interessanteste Faktor ist jedoch, dass eine einmal erstellte Vorlage beliebig oft dupliziert werden kann: Einfach neues Rohmaterial einlegen und schon kann eine weitere Kopie erzeugt werden.

Sprint-Layout erzeugt die passenden Steuerungsdateien im HPGL-Format mit der Be fehlsfolge *Datei* ^*Exportieren* ^*Fräsdaten* ^*Isolationsfräsen* ^*HPGL* (Bild 12). Nach der Auswahl von *Layer K2*, *Richtung spiegeln* und *Alle Bohrungen in einer Extradatei* berechnet das Programm die Pfade für den Fräsplotter und erzeugt das

in Bild 13 gezeigte Resultat. Man beachte die weißen Linien um die Leiterbahnen!

Die Daten werden am besten in einer neuen Datei abgespeichert, die die Daten für das Isolationsfräsen und Bohren der Platine für die Bestückung mit DIP-Bauteilen und bedrahteten Komponenten enthält. Die Ergebnisse sind deutlich feiner als unter nicht-industriellen Bedingungen durch Ätzen erreichbar.

Mit vergleichsweise einfachen Mitteln und Überlegungen ergibt sich so ein Rapid-Prototyping-Verfahren, das in ähnlich kurzer Zeit im Gegensatz zu üblichen Laboranwendungen sogar voll funktionsfähige Prototypen liefert. Basteln macht damit wieder richtig Vergnügen, weil die Zeit von der Idee bis zum fertigen Gerät auf ein wirklich erträgliches Maß sinkt.

In der gewonnenen Freizeit können Sie ja - während der Fräsplotter für Sie arbeitet -eine Pizza Funghi beim Italiener um die Ecke essen gehen und dabei schon über das nächste Projekt nachsinnen.

Auf der Website des FUNKAMATEUR lassen sich die hier gezeigten und andere Beispiel-Layouts herunterladen [8]. Auch Sie sind herzlich dazu eingeladen, dort eigene Entwürfe anderen zur Verfügung zu stellen.

Durch eine so entstehende Vielfalt an fertigen Designs steigt der Nutzen dieser Methode weiter an. Viel Spaß damit!

#### *[erachq@aol.com](mailto:erachq@aol.com)*

#### **Literatur und Bezugsquellen**

- [1] ABACOM Ingenieurgesellschaft, 27777 Ganderke*de* see, Tel. (04222) 94 66 70; *[www.abacom-online.](http://www.abacom-online.de)*
- [2] FUNKAMATEUR-Leserservice: Berliner Str. 69, 13189 Berlin, Tel. (030) 446694-72, Fax -69;  $\frac{15189}{2}$  *Seriffi*, Tel.  $(0.50)$   $44.05$   $94.72$ , Tax  $-99$ , *[www.funkamateur.de](http://www.funkamateur.de)*  $\rightarrow$  *Online-Shop*  $\rightarrow$  *SPRIN-5*, *SPLAN-6*
- [3] Raban, K., DG2XK: Leiterplattenentwürfe im Eiltempo mit Sprint-Layout 3.0. FUNKAMATEUR 51 (2002) H. 4, S. 370-371
- [4] Meyer, I., DK3RED: Massepins in Sprint-Layout. FUNKAMATEUR 55 (2006) H. 6, S. 664
- [5] Raban, K., DM2CQL: sPlan 5.0 ist da Handskizzen sind überflüssig. FUNKAMATEUR 52 (2003) H. 9, S. 906-907
- [6] Meyer, I., DK3RED: Schaltpläne zeichnen mit sPlan - Neuerungen in der Version 6.0. FUNK-AMATEUR 54 (2005) H. 10, S. 1025
- [7] Haase Computertechnik (Hersteller von Fräsplottern), 41469 Neuss; *[www.team-haase.de](http://www.team-haase.de)*
- <sup>2</sup> (em), 41409 Neuss, *www.feam-naase.de*<br><sup>[8]</sup> Beispiel-Layouts: *[www.funkamateur.de](http://www.funkamateur.de)* → *Down load* ^ *Software und Ergänzungen zu Beiträgen*

Bezug zurückliegender FA-Ausgaben: Leserservice, siehe [2]

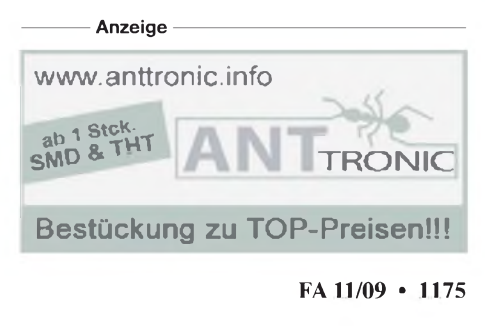

# *Ausgepackt: Franzis Lernpaket MSR mit dem PC*

#### *MICHAEL WÖSTE - DL1DMW*

*Vom "normalen" PC- oder Notebook-Benutzer kaum bemerkt, lassen sich über die Anschlüsse des digitalen Rechenknechts auch Mess-, Steuerund Regelvorgänge bewirken. Mit einerfunktionsbereiten USB-Interfaceplatine, einem Steckbrett nebst Mikrocontroller sowie vorgefertigterSoftware will dieses Franzis Lernpaket dem Einsteigerjegliche Scheu nehmen und dem Fortgeschrittenen leistungsfähige Mittel in die Hand geben.*

MSR, das Messen, Steuern und Regeln mit dem PC zu erlernen, verspricht Franzis dem Käufer dieses Lernpakets [1] in stabilem Karton in Buchgröße. Es besteht aus einem 160-seitigen Handbuch, der CD-ROM, USB-Interfaceplatine, USB-Kabel, einigen elektronischen Bauelementen sowie einem weißen Steckfeld zum Aufbau lötfreier Schaltungen mit den Maßen 90 mm x 55 mm. Ein achtbeiniger Mikroprozessor ATMEL ATtiny13 und ein <sup>1</sup> m langer, roter Schaltdraht zur Verkabelung der Bauteile auf dem Steckfeld vervollständigen den Lieferumfang.

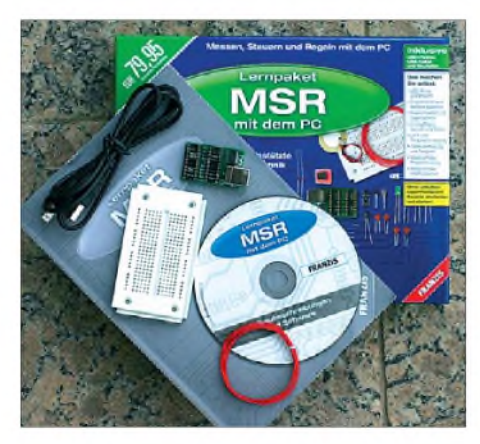

**Frisch ausgepackt: Franzis Lernpaket "MSR mit dem PC" - bereits mit der USB-Platine allein und der zugehörigen Software lassen sich zahlreiche Experimente durchführen.**

Für die etwa 30 detailliert beschriebenen Experimente wird die serielle Schnittstelle des PC verwendet. Da viele Computer keine RS232-Schnittstelle mehr aufweisen, wie etwa Note- oder Netbooks, dient die USB-Interfaceplatine als Wandler von USB auf einen virtuellen COM-Port, welcher alle Daten- und Steuerleitungen einer typischen RS232-Schnittstelle zur Verfügung stellt, jedoch als TTL-Pegel (0 V/ 5V). Auf der kleinen Platine von 45 mm x 25 mm sind daher eine USB-Buchse, der den FA-Lesern sicherlich gut bekannte IC FT232RL und zwei DIL-Präzisionsfassungen vorhanden.

<span id="page-35-0"></span>Letztere dienen als Mini-Steckbrett für einige wenige elektronische Bauelemente der ersten Versuchsreihe und bei umfangreicheren Schaltungen, um Drahtverbindungen mit dem größeren Steckfeld zu tätigen.

Der Lötkolben kann kalt bleiben und programmieren muss der Anwender auch nicht, sofern er das nicht wünscht. Auf der CD-ROM sind alle benötigten Programme zu den Experimenten - und auch deren Quellcode - enthalten. Das Ändern und Erweitern der in Assembler und Bascom AVR - für den Mikroprozessor - und in Visual Basic 5 erstellten Beispielprogramme für den PC ist jederzeit möglich.

#### **Aller Anfang ist leicht**

Das Handbuch startet mit der Vorstellung der elektronischen Bauelemente und der Treiberinstallation für den virtuellen Port. Darauf folgt eine genaue Beschreibung zur Umprogrammierung der Pegel der Ausgänge des FT232RL mittels der Software *MProg* und der eventuellen Änderung der Nummer des COM-Ports in der Systemsteuerung. Schließlich kann der Leser noch das freie *Visual Basic VB5CCE* von Microsoft von der CD-ROM auf den eigenen PC installieren. Dann kann es losgehen.

Die ersten einfachen Experimente spielen mit den Ausgängen des seriellen Ports: RTS, DTR und TXD werden über ein Windows-Programm ein- oder ausgeschaltet. Damit lassen sich LEDs als Blinklicht und Wechselblinker schalten. Zu einem Metronom wird die Schaltung, wenn der Piezo-Schallwandler an DTR und TXD angeschlossen wird.

Der einfache Transistorprüfer benötigt neben dem zu testenden Transistor lediglich einen Widerstand. Weitere Experimente sind ein LED-Blitzlicht sowie ein Zeitgeber. Erstaunlich, wie viele kleine Experimente allein mit den Ausgängen möglich sind.

Im Kapitel 4 des Handbuchs werden die digitalen Eingänge RI (*Ring Indicator*), DRS (*Data Set Ready*), DCD (*Data Carrier Detect*) und CTS (*Clear To Send*) verwendet, um teils überraschende Schaltungen zu realisieren: Der Berührungssensor benutzt einen Transistor als Signalverstärker, die Lichtschranke den Fototransistor. Der Ereigniszähler kommt mit einem Taster als "Schaltung" aus und für die Zeitmessung muss die Hardware nicht verändert werden.

Ein kleines Geschicklichkeitsspiel ist die Messung der persönlichen Reaktionszeit. Weiter geht es mit analogen Messungen an den Eingängen *DTR* und *RI*. Hoppla, analoge Messungen mit digitalen Eingängen des COM-Ports? Ja, das funktioniert, wie die Widerstandsmessung zeigt. Eine Diode, ein Elektrolytkondensator und der zu messende Widerstand bilden den einfachsten möglichen Analog-Digital-Umsetzer. Dazu wird die Aufladezeit des Kondensators gemessen und anschließend auf den Wert des Widerstands geschlossen. Statt des Widerstandes kann ein Fototransistor angeschlossen werden -fertig ist der Helligkeitsplotter.

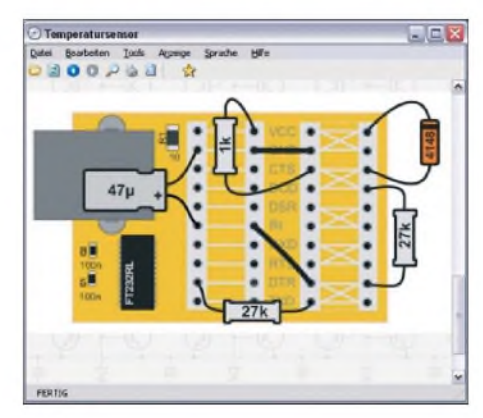

**So sind die Bauteile und Verbindungen für einen Temperatursensor zu stecken - die Anleitung zeigts.**

**Foto und Screenshot: DL1DMW**

Weitere Experimente realisieren die Messung des Hautwiderstands, einen Lügendetektor, einen Temperatursensor und die Spannungsmessung. In Verbindung mit unterschiedlichen kleinen Windows-Programmen ist beispielsweise ein Spannungsplotter möglich, um die Entladekurve einer Batterie zu dokumentieren.

Inzwischen sind wir im Kapitel 6 des kleinen Handbuchs angelangt, das sich mit der Übertragung von Steuerbytes beschäftigt. Dazu gibt es ein kleines Terminalprogramm und ein Interfaceprogramm für den Prozessor. Funktionen im Prozessor werden flexibel über Steuerkommandos ausgelöst. Für Funkamateure und alle Interessierten folgt die Beschreibung der akustischen Morseausgabe und ein Morsedecoder, dessen "Schaltung" lediglich aus einem Taster als Morsetaste und dem Piezosummer als Mithörtongenerator besteht.

Zeitkritische Anwendungen wie ein Rechteckgenerator, mehrere Experimente zur Pulsweitenmodulation, Experimente zur Servosteuerung, Frequenzmessung und Kurzzeitmessung sind selbst unter dem Nicht-Echtzeitbetriebssystem machbar, wie
der Autor Burkhard Kainka, DK7JD, beweist. Dazu gehören auch der Einkanal-Logikanalysator mit Triggerung am Eingang *CTS*.

#### **Schaltungen mit Mikrocontroller**

Kamen die bisher genannten Schaltungen und Experimente *ohne* Steckbrett und Mikrocontroller aus, beschäftigt sich das Handbuch ab Kapitel 8 mit der Programmierung des Mikrocontrollers ATMEL ATtiny13. Dabei kommt auch das Steckfeld zurAnwendung. Aus zwei Widerständen, einem Kondensator und ein wenig Draht entsteht ein Programmiergerät, das dem Prozessor Leben einhaucht.

Ein Bootlader und die Kalibrierung des prozessorinternen Taktoszillators sorgen dafür, dass zukünftige Änderungen des Prozessor-Speichers über USB erfolgreich verlaufen werden. Dem Anwender gelingt dies auf Anhieb, solange die erforderlichen Verbindungen korrekt gesteckt sind. Aufbauskizzen und Beschreibung - sowohl im Buch, als auch auf derCD-ROM - erleichtern sowohl den Aufbau der Schaltung als auch eine mögliche Fehlersuche.

Am achtbeinigen Prozessor verbleiben neben TXD (Sendeleitung) und RXD (Empfangsleitung) drei weitere Ports, die wahlweise als Ein- oder Ausgang fungieren und bei entsprechender Programmierung weitere Funktionen erfüllen. Diese, aber auch der analoge Eingang des Prozessors, werden zur Spannungsmessung, zur Lichtmessung mit dem Fototransistor oder als kleines Oszilloskop verwendet.

Ein PWM-Ausgang (Pulsweitenmodulation) ist mit dem Prozessor, dank der internen Timer, wesentlich eleganter und mit höherer Auflösung realisiert als mit den rudimentären Möglichkeiten der digitalen Ausgänge des COM-Ports.

Einen interessanten Einblick in die Interna des Prozessors bildet das Experiment zur Bestimmung der Schaltschwelle zwischen High und Low eines digitalen Eingangs. Das Digitalvoltmeter, die Messungen an Transistoren und der Zweikanal-Spannungsplotter werden über die Experimente hinaus sicher nach der Lernphase nützlich sein.

#### **Fazit**

Das Franzis Lernpaket *MSR mit dem PC* führt den interessierten Laien in die Messund Steuerungstechnik über die serielle Schnittstelle und mittels Mikrocontroller ein. Das Zusammenstecken der Schaltungen und das Starten der vorgefertigten Programme macht Spaß und führt schnell zum Erfolgserlebnis.

Eigene Erweiterungen der als Quellcode auf der CD-ROM vorhandenen Software sind gewollt und lassen Programmierkenntnisse gedeihen. Daher ist dem Einsteiger das Lernpaket zu empfehlen.

"Manch großes Ziel erfordert nicht viel." Diesen Sinnspruch fand ich auf der Internetpräsentation des Autors [2]. Ich finde, er trifft sehr auf sein Lernpaket zu: Mit wenigen Bauelementen viel erreichen. Das ist ein schönes Motto.

Lediglich ein Punkt kommt ein wenig zu kurz: die Regelungstechnik. Sämtliche Ex perimente messen und steuern zwar alles Mögliche, doch ein echter Regelkreis, bestehend aus Regler und rückgekoppelter Messung, ist nicht mit von der Partie. Vielleicht würde dies den Aufwand an Hardware vergrößern, den Rahmen eines Lernpakets sprengen? "MSR" ist also nicht allzu wörtlich zu nehmen.

#### *[www.amateurfunkbasteln.de](http://www.amateurfunkbasteln.de)*

#### **URL und Bezugsquelle**

- [1] Franzis Lernpaket "MSR mit dem PC". Franzis Verlag, Poing 2009, UVP 79,95 €; FA-Leserservice: *BF-012*
- [2] Kainka, B., DK7JD: Elektronik und Mikrocontroller. *[www.b-kainka.de](http://www.b-kainka.de)*

### *DX-Cluster auf dem iPhone*

In [1] hat Olaf Möller, DL4DZ, Amateurfunk-Anwendungen für das *iPhone* von Apple vorgestellt.

An diesem Beitrag kann man sehr schön sehen, wie gut sich unser Hobby mit vollkommen anderen Themen, wie hier zum Beispiel die Verwendung und Entwicklung von Applikationen (so genannte *Apps*) für das multifunktionale Mobiltelefon iPhone, kombinieren lässt.

Als begeisterter Funkamateur besitze ich selbst seit einiger Zeit dieses tolle Gerät und vermisse noch so manche Anwendung für unser Hobby.

Was mir bisher am meisten fehlte, war eine DX-Cluster-Applikation als *iPhone App*. Obwohl es hier und da, wie vom Autor beschrieben, auch iPhone-optimierte Web-Applikationen zum Abrufen der DX-Cluster-Datenbank gibt, hätte eine richtige

| $-$ d T-Mobile $-$ | 10:22              |         |
|--------------------|--------------------|---------|
| <b>Abbrechen</b>   | Title              | Sichern |
| DX-Cluster Filter: |                    |         |
| Nur 28 MHz / 10m   |                    |         |
| Nur 50 MHz / 6m    |                    |         |
| Nur 144 Miu / 2m   |                    |         |
|                    | Nur 433 MHz / 70cm |         |
| <b>Nur Baken</b>   |                    |         |

**Bild 1: Hier wird der Filter für die DX-Cluster-Liste festgelegt.**

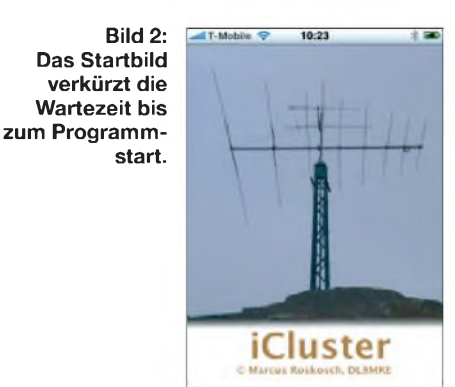

iPhone-Applikation neben der höheren Geschwindigkeit weitere Vorteile. Aufgrund dieser Tatsache habe ich vor einiger

> **Bild 3: Hier ist die eigentliche DX-Cluster-Liste zu sehen.**

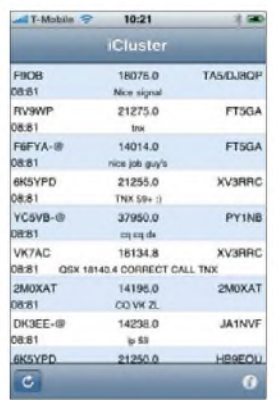

Zeit eine eigene iPhone-Applikation mit dem Namen *iCluster* entwickelt, die sich momentan im Freigabeprozess bei Apple befindet und in Kürze in Apples *App Store* zur Verfügung stehen wird. Die Bilder <sup>1</sup> bis 4 zeigen Screenshots.

**Bild 4: Durch einen Klick mit dem Finger gelangt man zu den Details. Screenshots: DL8MRE**

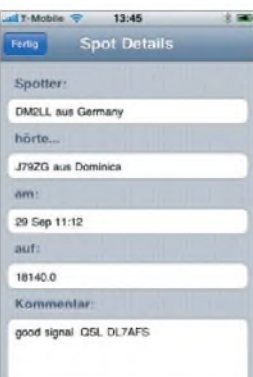

Ich plane, *iCluster* bis auf Weiteres kostenfrei über den App Store anzubieten. Außerdem möchte ich Anwender ausdrücklich dazu ermuntern, mir Anregungen und Ideen zuzusenden, um diese in zukünftigen Versionen dieses Programms berücksichtigen zu können.

#### **Marcus Roskosch, DL8MRE** *[mail@dl8mre.de](mailto:mail@dl8mre.de)*

#### **Literatur**

[1] Möller, O., DL4DZ: Amateurfunk-Anwendungen für das iPhone von Apple. FUNKAMATEUR 58 (2009) H. 10, S. 1066-1068

## *Spulenwickelgerät mit elektronischem Windungszähler*

#### *Dipl.-Ing. MANFRED SCHOLL - OE1MSA*

*Das Bewickeln von Spulen ist eine zeitaufwändige Beschäftigung, wenn sehr viele Windungen aufzubringen sind. Mit dem hier vorgestellten Wickelgerät lässt sich diese Aufgabe schnell erledigen, wobei das fehlerträchtige Mitzählen auch noch entfällt.*

Spulen für Schaltungen, die auf Frequenzen im LW- und MW-Bereich arbeiten, weisen in der Regel trotz der Verwendung von Kernen mit hohen Permeabilitäten große Windungszahlen auf. Das Gleiche trifft für passiv aufgebaute NF-Filter zu. Die Bewicklung solcher Spulen per Hand ist daher recht zeit- und arbeitsaufwändig, besonders wenn im Hinblick auf den zur Verfügung stehenden Wickelraum entsprechend dünner Draht verwendet werden muss und die Windungszahl nicht nur grob stimmen soll. Eine Erleichterung stellt die hier vorgestellte motorgetriebene Wickelvorrichtung mit Windungszählwerk dar.

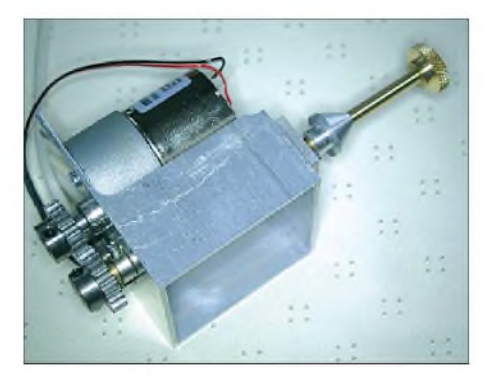

**Bild 1: Ansicht des Getriebemotors im Gehäuse mit der herausragenden Wickelspindel**

Die mechanischen Komponenten eines Projekts erweisen sich oft schwieriger zu realisieren als der elektrische Teil. Deshalb zeige ich zuerst die Mechanik.

#### **Mechanik**

Die vorgestellte Variante vermeidet die Herstellung von Frästeilen. Stattdessen lassen sich die hier genutzten Bauteile entweder komplett im Modellbauhandel erwerben oder aus gut erhältlichen Materialien relativ einfach selbst herstellen.

Als Gehäuse dient ein Stück Aluminium-Vierkantprofil. Alternativ ist auch die Verwendung eines entsprechend breiten und hohen U-Profils möglich. Seine Abmessungen richten sich nach dem einzuset-

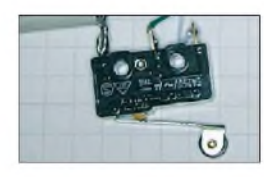

**Bild 2: Ansicht des verdrahteten Mikroschalters für den Impulsgeber**

zenden Getriebemotor, der im Innern un terzubringen ist. Wersich keine ganze 1-m-Stange im Baumarkt kaufen will, der sollte sich einmal bei der nächsten Schlosserei umsehen. Oft hat sie nutzbare Profilreste in der Schrottkiste, die sie Ihnen gerne für ein paar Euro überlässt.

Die Verwendung eines Motors ohne integriertes Getriebe ist nicht möglich, da seine Drehzahl zu groß ist und sich die zu bewickelnde Spule daher zu schnell drehen würde. Nun ließe sich zwar ein Getriebe nachträglich zusammenbauen, doch der mechanische Aufwand ist beträchtlich, da es nicht mit zwei Zahnrädern getan ist.

Da sollte man lieber auf den etwas teureren Getriebemotor zurückgreifen. Je langsamer sich dieser dreht, desto feinfühliger ist es später möglich, den Draht beim Drehen über den Wickelkörper zu führen. Ich nutze ein Exemplar, dass eine Untersetzung von 1:30 aufweist, wodurch sich die Welle maximal etwa dreimal in der Sekunde dreht.

Wurde kein übertrieben großes Profil gewählt, ist es in der Regel noch zu bearbeiten. Ich habe einen Teil der Deckfläche und der einen Seitenfläche entfernt, sodass sich der Getriebemotor leicht einfädeln lässt und seine Anschlüsse nach dem Festschrauben noch gut zugänglich sind. Parallel zur Getriebewelle sind zwei Bohrungen für die Messingspindel anzubringen. Die auf die Getriebewelle und die Spindel geschobenen Zahnräder müssen sicher ineinander greifen.

Bei mir kommen Stirnzahnräder aus Stahl zum Einsatz, die sich auf den Achsen festschrauben lassen. Zwischen Aluminiumgehäuse und Zahnrädern sind zwei Stellringe auf die Wellen zu schieben und festzuschrauben. Einer der Stellringe mit Schraube dient als Impulsgeber für den Zähler.

Dafür ist die mitgelieferte Madenschraube gegen eine längere Zylinderschaube mit linsenförmigem Kopf auszutauschen. Bei jeder Umdrehung trifft sie auf den Betätigungshebel des ebenfalls auf dieser Gehäuseseite angeschraubten Mikroschalters.

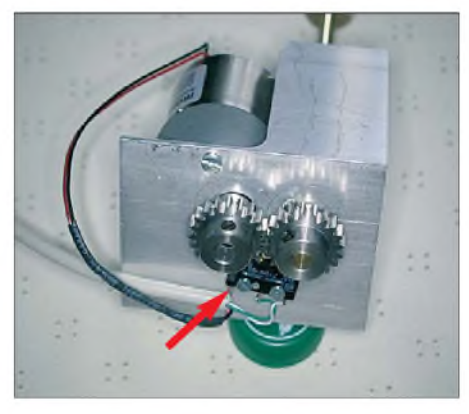

**Bild 4: Auf der Rückseite des Gehäuses liegt zwischen den Zahnrädern und dem Aluminiumprofil ein Mikroschalter, der zusammen mit der verlängerten Befestigungsschraube eines Zahnrads als Impulsgeber fungiert.**

Die 6-mm-Messingspindel besitzt ein M5- Feingewinde. Sie ragt nach dem Einbau ins Gehäuse noch so weit heraus, dass sich die Wickelkörper der Spulen vollständig aufschieben lassen.

Das zusätzlich mit sanfter Gewalt auf die Messingwelle geschobene Kugellager dient als Widerlager.

Durch die konische Form des Aluminiumdrehteils lassen sich Spulenkörper mit unterschiedlichen Innendurchmessern sicher und rund laufend festspannen. Zur Sicherung der später aufgeschobenen Wickelkörper dient eine Rändelschraube.

**Bild 3: Für die Mechanik kommen nur Standardbauteile zum Einsatz: oben das bearbeitete Aluminiumprofil, die Messingspindel mit Aluminiumdreh teil, in der mittleren Reihe Rändelmutter, Abstandsringe und Zahnräder, in der unteren Reihe Getriebemotor, Kugellager mit Lagerbock und diverse Schrauben.**

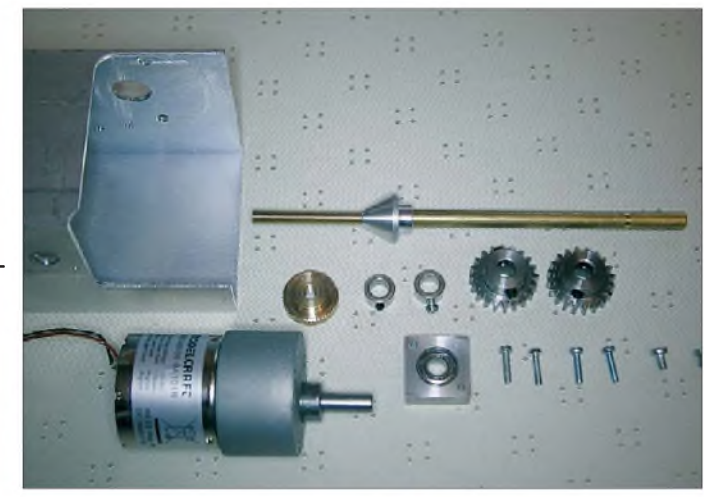

**<sup>1178</sup> • FA 11/09** Zugabe auf der CD!

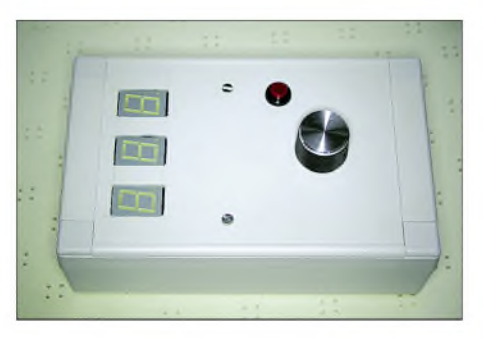

**Bild 5: Die gesamte Elektronik ist in einem handlichen Plastikgehäuse untergebracht. Die Motordrehzahl lässt sich bequem auf der Frontplatte einstellen.**

#### **Elektronik**

Die Elektronik ist bewusst einfach gehalten -Mikroprozessoren kommen nicht zum Einsatz. Der Analogteil besteht aus einer Drehzahlregelung für den Getriebemotor und einem Schaltregler als 5-V-Versorgung des Digitalteils. Ein Fußschalter ermöglicht es, den Getriebemotor über ein Motorumpolrelais im Vor- und Rücklauf zu steuern

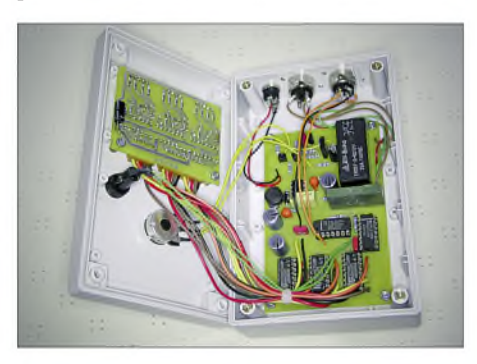

**Bild 6: Die Anzeigeplatine wird direkt hinter die Frontplatte montiert und mit der kombinierten Zähler-/Motorsteuerplatine über kurze Drähte verbunden.**

sowie für einen sofortigen Stillstand des Motors zu sorgen, wenn beide Kontakte entweder auf Masse oder an der Betriebsspannung liegen. Die Trittfläche des Fußschalters drückt nacheinander auf die beiden da runter montierten Mikroschalter SF1 und SF2. Je nachdem, wie weit man das Pedal durchtritt, schaltet entweder SF1, SF2 oder keiner. Auf diese Weise sind mit nur einem Pedal drei Zustände realisierbar: rechts dre-

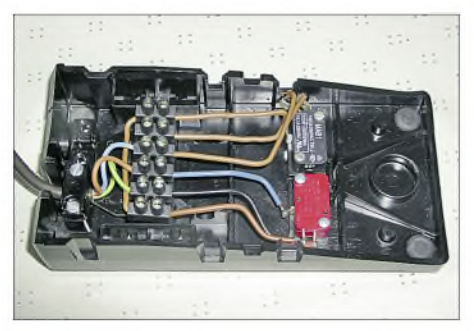

**Bild 7: Damit die Hände zum Führen des aufzuwickelnden Drahtes frei sind, sollte ein entsprechend verdrahteter Fußschalter zum Einsatz kommen. Fotos: OE1MSA**

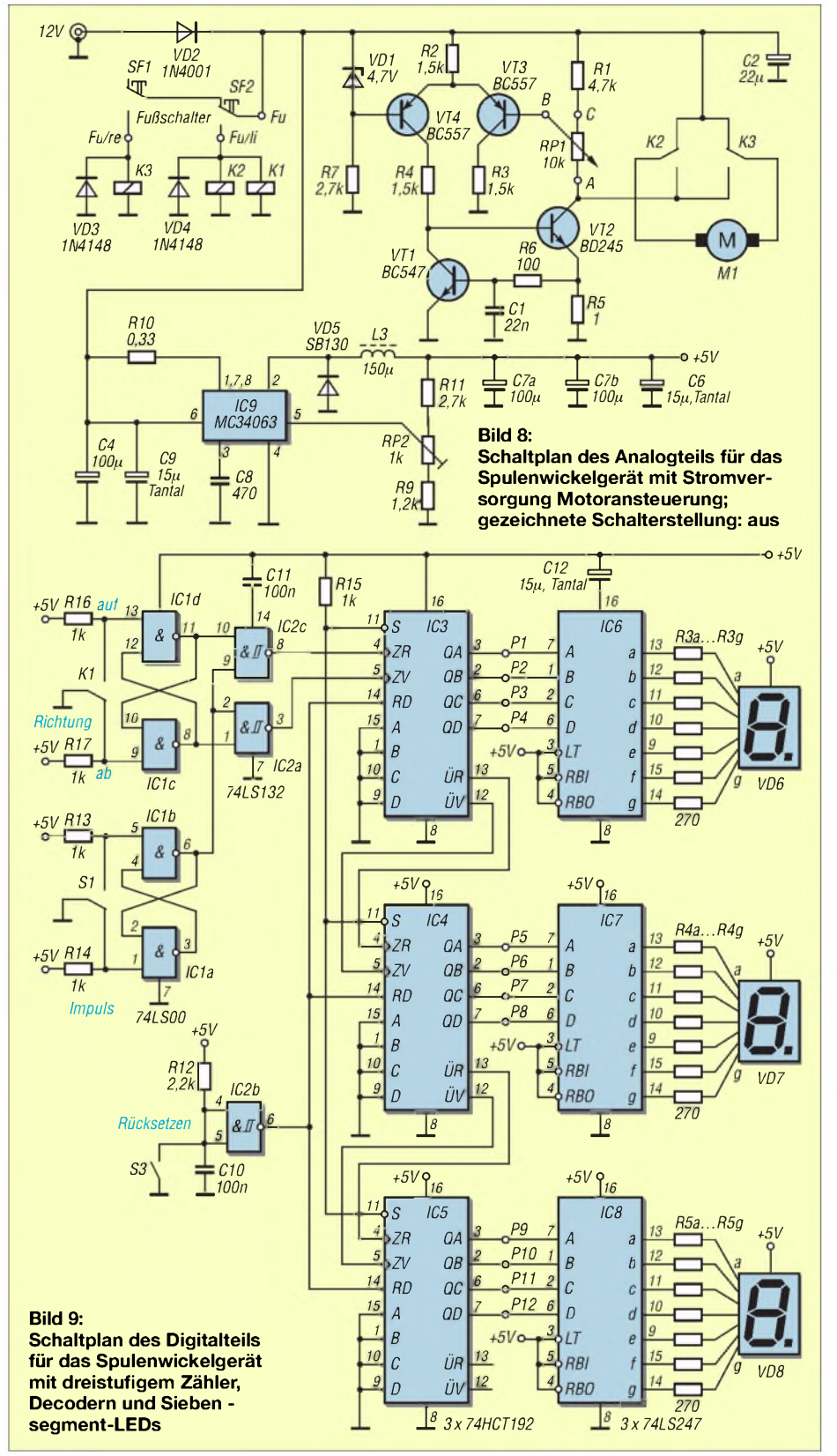

hen, links drehen, anhalten. Im Fußschalter (704911 [2]) ist SF2 zusätzlich einzubauen. Das verwendete Motorumpolrelais kann leistungsstärkere Motoren schalten, da die Schaltspannung bis 24 V, der Schaltstrom bis 10 Aund die Schaltleistung bis 140 W betragen dürfen.

Mit dem Potenziometer RP1 lässt sich die Motordrehzahl vorgeben. Die Versorgung

des Spulenwickelgeräts erfolgt bei mir aus einem 12-V-Steckernetzteil, das von einem anderen Gerät übrig blieb. Alternativ ist auch die Verwendung eines ohnehin vorhandenen Netzteils möglich. Die Diode VD2 an der Spannungsbuchse dient als Verpolschutz.

Die Schaltkreise IC1 bis IC5 auf der Hauptplatine, die auf eine 5-V-Versorgung ange-

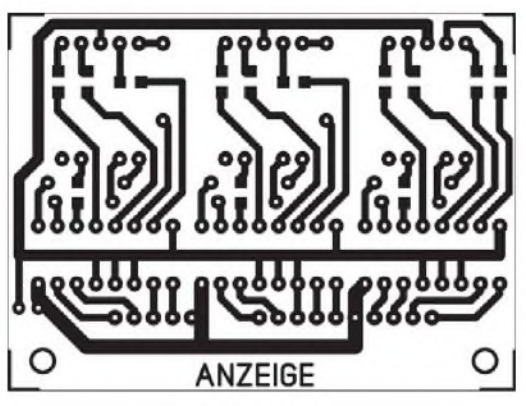

**Bild 10: Leitungsführung der Anzeigeplatine; Abmessungen 67,2 mm** x **50 mm**

**Bild 11: Leitungsführung der Steuerungs-/Zählerplatine; Abmessungen 103,3 mm** x **65,3 mm**

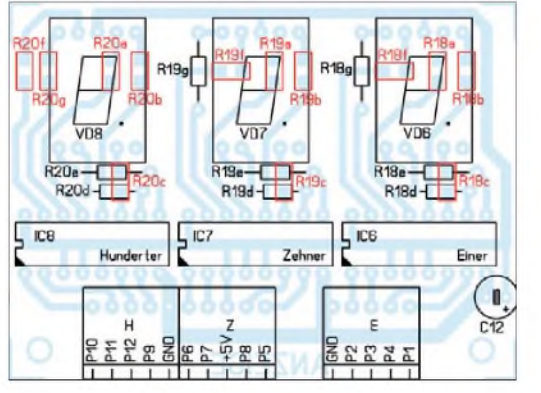

**Bild 12: Bestückungsplan der Anzeigeplatine; rot markierte Bauteile kommen auf die Leiterseite.**

**Bild 13: Bestückungsplan der Steuerungsplatine; die rot markierten Bauteile sind auf der Leiterseite zu bestücken.**

wiesen sind, sollten passende IC-Sockel erhalten. Dies erleichtert eine eventuelle Fehlersuche und das Auswechseln von defekten Schaltkreisen erheblich. Doch Vorsicht: Die TTL-ICs erst in spannungslosem Zustand einsetzen, nachdem die Spannung nach dem Anstecken des Netzteils im Schaltregler mit dem Trimmpotenziometer RP2 auf 5 V  $\pm$ 0,25 V eingestellt ist. Mit der gewählten Beschaltung sind Werte zwi schen 2,8 V und 5,1 V einstellbar.

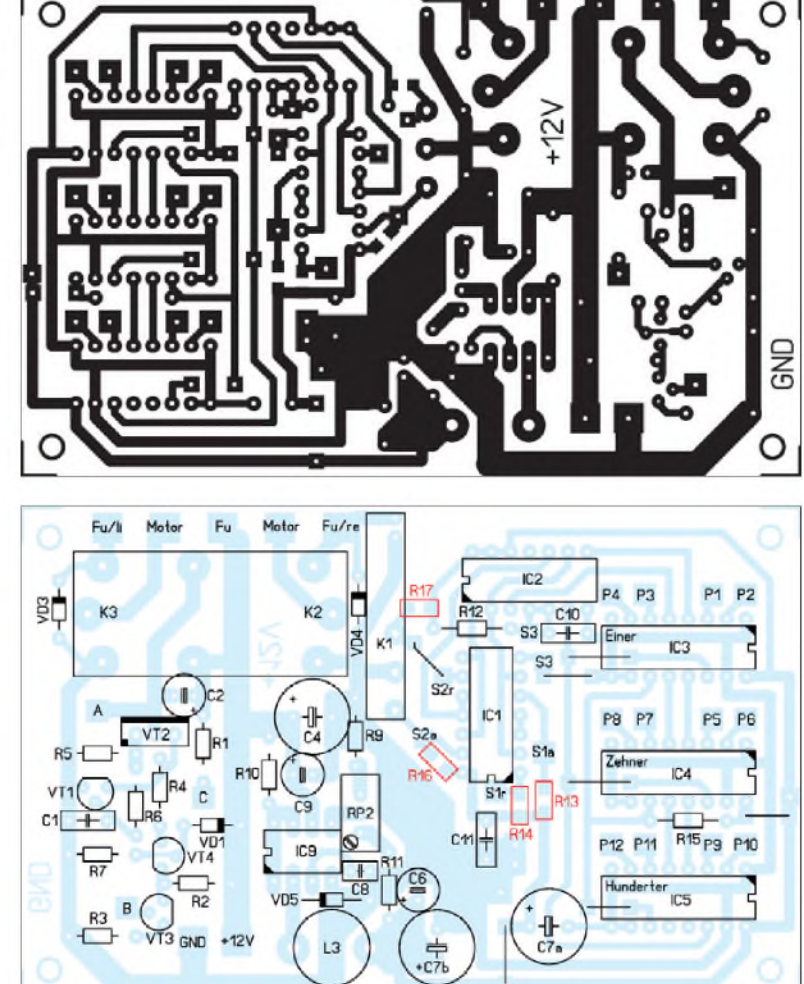

Der Digitalteil besteht aus einem dreistufigen dezimalen Auf-/Abwärtszähler, Siebensegment-LEDs und passenden Decodern. Alle Schaltkreise sind in TTL-Logik ausgeführt, die unempfindlicher gegenüber Störungen ist als die CMOS-Technik, jedoch auch eine etwas höhere Stromaufnahme besitzt.

Die Zähler sind so verdrahtet, dass sie sowohl aufwärts als auch abwärts zählen können. Ist das Relais K1 angezogen, zäh-

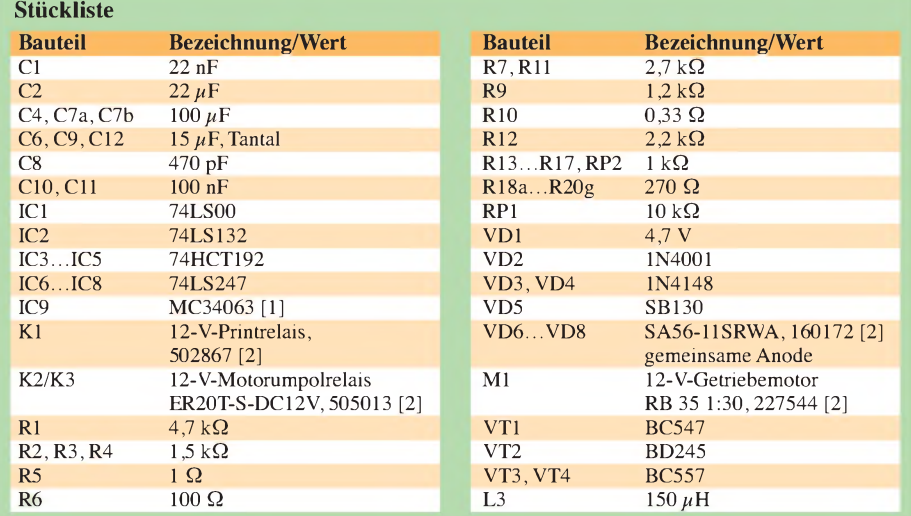

len die Zähler aufwärts, ansonsten abwärts. Das aus IC1c und IC1d bestehende RS-Flipflop verhindert Auswirkungen durch das Prellen des Relaiskontakts auf den Zähler.

Nach jeder vollen Umdrehung der Messingspindel, auf der der Wickelkörper für die Spule sitzt, wird der Impulsgeber S1 betätigt. Das ihm folgende RS-Flipflop aus IC1a und IC1b sichert wiederum den korrekten Zählablauf durch die Unterdrückung von Prellern.

Die BCD-Decoder setzen die von den Zählern binär ausgegebene Information in die für die Siebensegmentanzeige erforderliche Form um. Überschreitet der Zählerstand den Wert 999, erfolgt der Überlauf auf Null. Alternativ ist das Rücksetzen auch per Hand durch Betätigung des Tasters S3 möglich, der sich auf der Frontplatte befindet.

Die Verbindung zwischen der Haupt- und der Anzeigeplatine erfolgt über drei fünfpolige Platinensteckverbinder, die zu Getriebemotor und Impulsgeber über Diodenbuchsen.

#### **Bezugsquellen**

[1] Reichelt Elektronik; *[www.reichelt.de](http://www.reichelt.de)*

[2] Conrad Electronic; *[www.conrad.de](http://www.conrad.de)*

## *OBD2-Interface für Pkw auf Basis des Diamex-Moduls DXM*

#### *FOLKER STANGE, ERWIN REUSS*

*Industriemodule sind beliebt, da sie preiswert und gut beschaffbar sind. Neu in dieser Klasse ist ein Modul zur On-Board-Diagnostik für moderne Personenkraftwagen. Verblüffend wenige externe Bauelemente genügen für den Selbstbau eines leistungsfähigen OBD2-Interfaces.*

Gerade die Kfz-Diagnose ist bei Autofahrern ein immer wieder heiß diskutiertes Thema. Trotz Abwrackprämie, die alte Autos von der Straße holte, ist eigenes, diagnostisches Handanlegen auch bei neueren Fahrzeugen nicht verboten und überdies kein Kriterium, das Garantiebedingungen verletzt. Die Möglichkeit, mit OBD2-Interfacen den Fahrzeugstatus zu erfahren, ist mittlerweile Normalität - da braucht es nicht immer erst den ADAC oder eine **Werkstatt** 

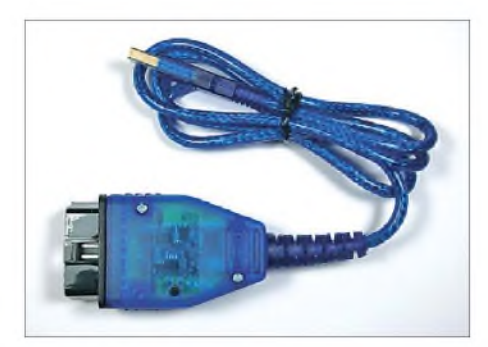

**Bild 1: Ansicht des aufgebauten DXM-Interfaces in der USB-Variante**

OBD2 ist via Gesetz als Standard etabliert und Adapter für den Handheld- oder PC-Betrieb auch recht preiswert zu haben. Angebote gibt es z.B. bei eBay zuhauf. Doch was ist nützlich, was ist weniger hilfreich? Dies lässt sich wohl nicht beantworten. Um zu experimentieren, ist es durchaus möglich, ein OBD2-basiertes Diagnoseinterface in einem überschaubaren Zeitraum selbst aufzubauen. Für den erfahrenen Löter ein Kinderspiel, der versierte Laie braucht ein paar Konzentrationsminuten länger.

#### **Aufbauvarianten**

Wir konzentrieren uns hier auf ein OBD2- Modul von Diamex, kurz DXM, das bei [1] in zwei Varianten erhältlich ist: als klassisches Interface mit serieller Schnittstelle oder mit USB-Schnittstelle. Beide Geräte lassen sich einfach montieren, weil als Ge-

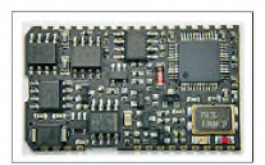

**Bild 2: Herz des OBD2- Interfaces ist das Modul DXM von Diamex.**

häuse gleich ein OBD2-Stecker nutzbar ist. Die USB-Variante enthält einen bereits bestückten FTDI232-RL-Chip. Somit entfällt das doch recht komplizierte Auflöten dieses USB-Chips.

Zuerst ist das DXM auf der Rückseite der Platine aufzusetzen. Dazu nun das Modul aus der Verpackung nehmen und platzieren. Zunächst die Verbindung an einer Ecke anlöten. So lässt sich durch vorsichtiges wiederholtes Erhitzen die korrekte Position fixieren. Sinnvollerweise ist im nächsten Schritt die diagonal gegenüber angeordnete Lötstelle anzulöten. Optisch nochmals auf exakten Sitz kontrollieren, danach die restlichen Verbindungen sorgfältig herstellen. Nicht alle Pins müssen verbunden sein: Pin <sup>1</sup> bis 4, 9, 14, 17, 24, 25 sowie 31 bis 34 sind ausreichend.

Eine versehentlich gesetzte Lötbrücke lässt sich mit Entlötlitze entfernen. Ordentliches Lötwerkzeug und eine ruhige Hand sind die Voraussetzung für eine funktionierende Anwendung. Danach erfolgt die Bestückung der konventionellen Bauelemente. Ist die serielle Variante gewählt, so gibt es eine Besonderheit. Die Pins des

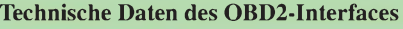

#### **Eingesetzte Technik**

Controller Cortex-M3 72 MHz interner Takt Bootloader für Update/Upgrade via serieller Schnittstelle Status-LEDs Connect- und Data-Stream

#### **Unterstützte Protokolle**

J-1850 PWM J-1850 VPWM ISO9141-2 ISO 14230-2 KWP2000 5 baud init ISO 14230-2 KWP2000 fast init CAN 11/500 29/500 29/250 11/250

#### **Unterstützte Betriebsarten**

Transitmodus (Pass-Through-Modus) CAN-Low-Level-Modus bzw. Lawicel-Modus Batteriespannungsmessung: Auflösung 0,1 V

#### **Grenzwerte**

Einsatztemperatur:  $-10$  °C bis +80 °C Bordspannung: 10 V bis 16 V

**Sonstige Ausstattung** K/L-Protector-IC (kurzschlussfest) Überspannungsschutz: ab 18 V CAN-Signalspannung: < 24 V Bordnetz ISP-Schnittstelle LCD-Schnittstelle via SPI Standardpegel Tx/Rx: 3,3 V Baudrate: 9600 Bit/s bis 250 000 Bit/s Vierfach-Multilayer-Platine Abmessungen  $(B \times H \times T)$ : 21 × 4 × 26 mm<sup>3</sup>

MAX3232 ragen normalerweise auf der Unterseite etwas heraus. Allerdings blockiert das schon aufgesetzte DXM die normale Bestückung des MAX-Bausteins. Die Lösung ist ganz einfach: Die Pins sind auf <sup>1</sup> mm zu kürzen, wie in Bild 9 zu sehen, und anschließend auf der Bestückungsseite zu verlöten. Ist die Grundplatine komplett bestückt, die achtpolige Winkelstiftleiste bündig auf die Oberseite der Platine aufsetzen und ein-

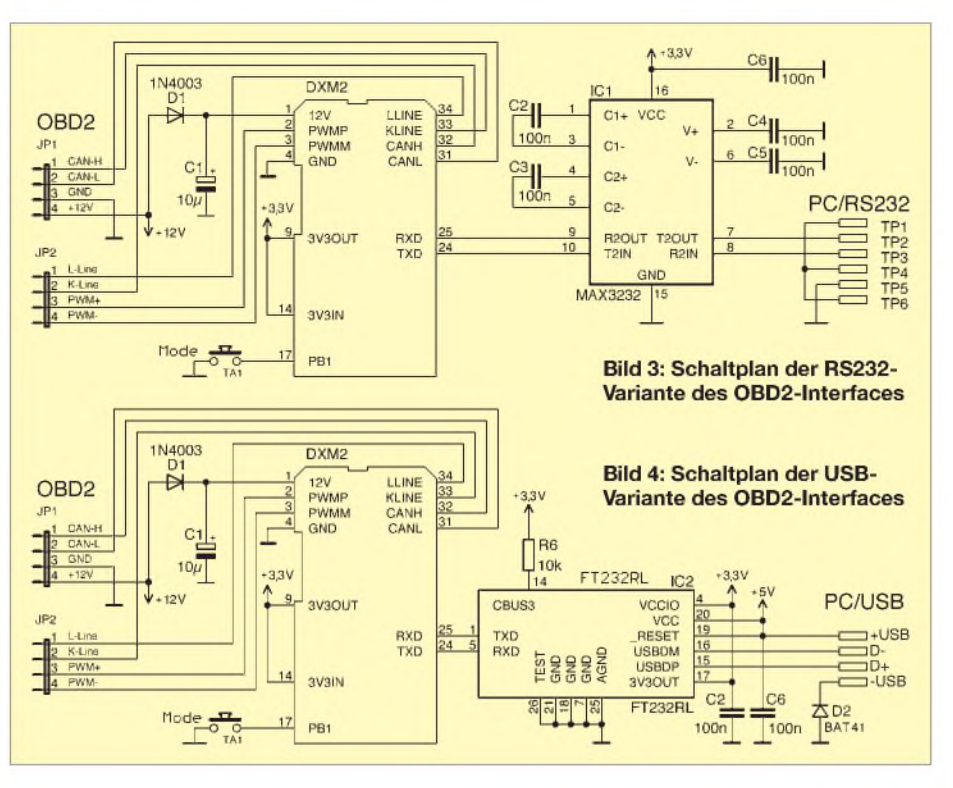

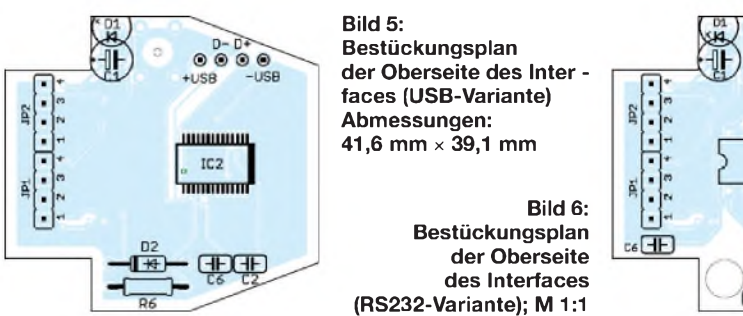

löten. Wichtig: Erst danach den schwarzen Isolierkörper mit einem Metallgegenstand, z.B. einer Flachzange, entfernen. Dazu das Teil, wie in Bild 10 zu sehen, mit sanfter Gewalt einfach von den Stiften herunterschieben. So lässt sich die Platine ganz leicht auf den OBD2-Steckerblock exakt rechtwinklig aufsetzen und anlöten. Hier auf gute und saubere Lötstellen achten. Ein "Elefantenfuß", also eine Lötstelle, die nicht mit derPlatine verbunden ist, bereitet anschließend Probleme.

Zum Schluss je nach Schnittstellenart das USB-Kabel oder die RS232-Leitung anschließen. Das gelieferte USB-Kabel besitzt eine angegossene Tülle; es ist lediglich auf richtige Belegung zu achten. Die serielle Variante ist ebenfalls einfach zu montieren: Das Kabel durch die Tülle schieben, durch zwei Bohrungen in der Platine fädeln und dann anlöten. Das USB-Kabel ist, wie in Bild 7 zu sehen, anzuschließen. Die Farben entsprechen dem USB-Standard. Beim seriellen Kabel sind zwei Adern mehr anzuschließen, also sechs. Bild 8 zeigt die genaue Belegung. Abschließend die Adern violett, weiß und blau am RS232-Kabel abschneiden.

Nun die Tülle korrekt platzieren und abschließend die Halbschalen des Steckers zusammenschrauben. Die Verschraubung nur mit Hand und sanfter Gewalt durchführen, da das Material recht weicher ABS-Kunststoff ist.

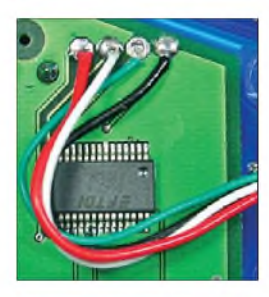

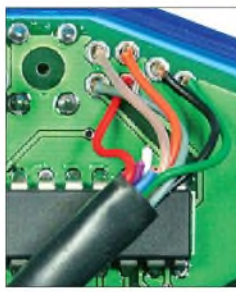

**Bild 7: Anschluss des Kabels der USB-Schnittstelle;**  $+$ **USB**  $\rightarrow$  **rot**,  $D+ \rightarrow$  weiß, **<sup>D</sup>—**»**grün, -USB** ^ **schwarz**

**Bild 8: Anschluss des Kabels der RS232-Schnittstelle;**  $TP1 \rightarrow$  schwarz, **TP2** ^ **grau,**  $TP3 \rightarrow rot$ ,  $TP4 \rightarrow \text{orange}$ ,  $TP5 \rightarrow$  **braun**, **TP6** ^ **grün**

 $res \odot e$ TP2 O O TP1 OTP TC1

Wer den Taster bestückt, kann auf zusätzliche Funktionen zurückgreifen, siehe Kasten Sondermodi. Für die reine Funktion des OBD2-Interfaces ist er nicht notwendig. Den Taster im Bedarfsfall ganz zum Schluss einsetzen. Mit einer erhitzten Nadel die Bohrung an der unteren Gehäusehälfte kennzeichnen. So vorbereitet lässt sich passend eine 3,5-mm-Bohrung setzen. Danach den Taster an einer Lötstelle fixieren und mit aufgesetzter Gehäuseschale auf Leichtgängigkeit prüfen. Erst wenn alles passt, die restlichen drei Stifte anlöten.

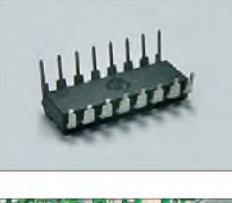

**Bild 9: Ansicht einer gekürzten Anschlussreihe; beide Reihen des MAX3232 sind am Ende zu kürzen.**

**Bild 10: Mit einer Zange und sanfter Gewalt lässt sich der Isolierkörper von den Stiften schieben.**

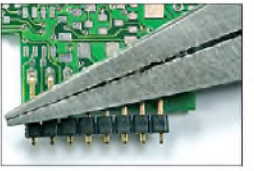

#### **Inbetriebnahme**

Zum Testen des aufgebauten Interfaces eine Spannung von 12 V an die Pins 4/5 (Masse) und 16 (+12 V) des OBD2-Steckers anlegen - der Stromverbrauch beträgt typisch etwa 55 mA. Das DXM führt automatisch einen Funktionstest durch und bestimmt intern die Prüfsumme der Firmware. Das ist innerhalb von Millisekunden erledigt, danach leuchten beide LEDs kurz hintereinander auf.

Nun einen PC oder ein Notebook anschlie ßen. Für das RS232-Interface ist auch ein Seriell-USB-Wandler benutzbar.Allerdings ist darauf zu achten, dass er USB 2.0 unterstützt. Das Programm *AGV-Supertool* [2] eignet sich gut zum ersten Test. Nach dem Start in den Terminalmodus wechseln, den richtigen COM-Port auswählen und *ATZ* eintippen. Ordnungsgemäß meldet sich das DXM mit *Diamex DXM1*.

Das OBD2-Interface ist ab sofort einsatzbereit. Der gesamte Befehlssatz des DXM steht als Datenblatt im PDF-Format in Deutsch und Englisch bei [3] zum Herunterladen bereit.

#### **USB-Treiber installieren**

In der USB-Variante des Interfaces kommt als USB-Chip der bewährte FT232RL von FTDI zum Einsatz [4]. Sein Vorteil ist neben der klaglosen Funktionalität der ausgezeichnete Treibersupport. Windows-Treiber sind signiert und somit ohne nervige Nachfrage installierbar. Zu installieren ist der VCP-Treiber. Er richtet ein virtuelles COM-Port ein. Windows leitet dann COM-Port-Anfragen auf das USB-Port um.

Diese Besonderheit bereitet mitunter Verständnisprobleme. Windows erfasst und verwaltet USB-Ports in einer Datenbank. Sinnvollerweise erhält jedes neu erkannte USB-Gerät einen neuen virtuellen COM-Port zugeordnet. An dieser Stelle zwingend die Enumeration des VCP-Treibers manuell prüfen. Im Gerätemanager unter *Anschlüsse* befindet sich nach erfolgreicher Treiberinstallation ein neuer Eintrag: *FTDI USB-serial Port (COM xx)*. Unter *Eigenschaften* ^*Erweitert* ist eine eigene Einstellung vorzunehmen. Um möglichst vielen Problemen aus dem Weg zu gehen, empfehlen wir dringend, COM 3 oder COM 4 zu benutzen. Mitunter erhält man die Fehlermeldung, dass der Port bereits belegt ist. Das kann man in der Regel getrost mit OK bestätigen. Hier ist Windows wieder einmal übereifrig.

#### **OBD-Software**

Ohne Software nutzt die beste Hardware nichts. Die einzelnen Steuerbefehle von Hand via Terminal einzutippen ist durchaus machbar, aber gelinde gesagt eher mühselig. Anwendersoftware wie *moDiag*

#### **Sondermodi**

#### **Transitmodus (Pass-Through-Modus)**

Ältere, fahrzeugspezifische PC-Software ist in diesem Modus möglicherweise einsetzbar. Beispielsweise funktioniert das für die beliebte Shareware <VAG.com> 311-S. Verwendbar für viele Pkw des VW-Konzerns im Zeitrahmen etwa 1994 bis 2004. Das DXM arbeitet einfach als Pegelwandler und schleust die Signale 1:1 durch. Taster drücken, DXM-Interface an die Fahrzeugdiagnosebuchse stecken, nach 2 s Ta1 loslassen. LED leuchtet dauerhaft grün. Nach dem Abziehen des DXM-Interfaces von der OBD2-Diagnosebuchse ist dieser Modus zurückgesetzt.

#### **CAN-Low-Level-Modus, Lawicel oder CAN-Open (kostenpflichtiges Upgrade)**

DXM-Interface anschließen. Mit Ta1 lässt sich zwischen OBD2 und CAN-Low-Level-Modus wechseln. In diesem "Expertenmodus" ist das Lesen und Schreiben auf dem CAN-Bus des Pkw möglich. Passende Software ist *CAN-Hacker* [5]. Achtung! Dieser Modus ist nicht für unbedarfte Experimente geeignet und auch nicht VAG.com- bzw. VDCSkompatibel.

#### **Grenzen der OBD2-Diagnostik**

In Anbetracht der gebotenen Möglichkeiten gerät mitunter in Vergessenheit, was OBD2 (On-Board-Diagnostik) eigentlich ist. In erster Linie ist es eine Vereinheitlichung der Diagnoseschnittstelle aller Hersteller mittels Normierung. Hintergrund ist die Kontrolle der Fahrzeuge auf korrekte Funktion der Abgasanlage, also die Kontrolle der Schadstoffemission eines jeden Kraftfahrzeugs. Dies ist eine administrativ saubere Herangehensweise an eines der kritischsten Themen unserer Zeit.

OBD2 gilt für alle Pkw gleichermaßen. Doch es gibt u.a. Unterschiede zwischen Kompakt-, Mittel- und Oberklasse. Verständlicherweise sind dort erhebliche Unterschiede in der Ausstattung vorhanden, wie z. B. in der Sicherheitstechnik (ESP, ABS, Airbag) oder Komfortelektronik (Autoradio, Navigationssysteme). Nicht zu vergessen sind unterschiedliche Wartungszyklen bzw. Serviceintervalle. Im Umkehrschluss ist alles, was unterschiedlich und nicht genormt ist, auch nicht zugänglich. Daher ist es nur zu verständlich, dass OBD2 weder Airbag, ABS, Serviceintervalle noch Komfortelektronik rücksetzen oder freischalten kann. Ebenso ist eine Tachometerjustage via OBD2- Interface nicht möglich.

[6] oder *OBD-Diag* [2] sind kostenfrei aus dem Internet herunterzuladen und für das selbstgebaute OBD2-Interface bestens geeignet. Dabei übernimmt die Software die komplette Steuerung des DXM und ebenso dieAuswertung der gelieferten Rohdaten vom Pkw.

Für OBD2-Interface gibt es mittlerweile eine schier unüberschaubare Menge an Programmen. Viele Softwareprogramme sind für ELM-Chips geschrieben. DXM ist zu dem dort benutzten AT-Befehlssatz abwärtskompatibel. Die Anwendersoftware erkennt in aller Regel durch die Meldung nach dem Aufforderungszeichen, ob ein kompatibles Interface angesteckt ist. Die Interfacemeldung *Diamex DXM* führt dazu, dass die Software ein inkompatibles Interface annimmt und die Kommunikation einstellt. Für Experimentierzwecke lässt sich das DXM aber simpel anpassen. Mit dem Programm *AGV-Supertool* stellt man die Kennung einfach per Klick auf den Button *ELM Kompatibilität* um. Fortan akzeptiert der PC das Interface als kompatibel und steuert es an. So ist beispielsweise die PC-Software *Centrafuse* nutzbar [7]. Jedoch ist immer zu Programmen zu raten, die die speziellen Vorteile des DXM auch unterstützen und einsetzen.

Empfohlen ist *moDiag*, also die mobile Fahrzeugdiagnose von [6]. Diese Software gibt es in drei Ausbaustufen: *Standard Express*, *Expert* und *Professional*. *Standard Express* ist für den gelegentlichen Privatanwender gedacht und bereits für das DXM lizenziert. Die Version *Expert* richtet sich an Nutzer, die sich regelmäßig mit Kfz-Reparaturen beschäftigen. In dieser Version gibt es bereits eine Reihe von Assistenten, u.a. eine Leistungs- und Beschleunigungsmessung. *Professional* ist speziell für kleine Kfz-Werkstätten und Gasumrüster programmiert worden. Eine umfangreiche Datenbank sowie ein Formularsatz zum Vorher/Nachher-Check zur Unterstützung des Umbaus aufLPG (Flüssiggas). Die Einstellungshilfe für Gasanlagen ist ebenso integriert. Erwähnenswert ist die umfangreiche Kennfelddarstellung. Auch der Aufbau von komplexen Diagnose-Interfaces ohne PC-Unterstützung ist möglich [8].

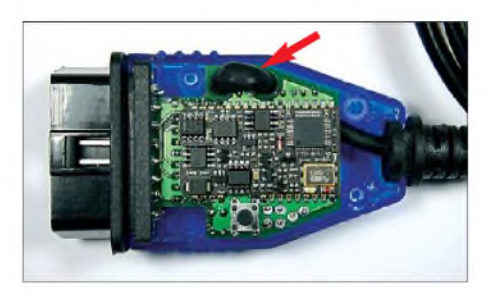

**Bild 11: Platinenunterseite mit dem DXM-Modul in der RS232-Variante, erkennbar am durchgefädelten Kabel**

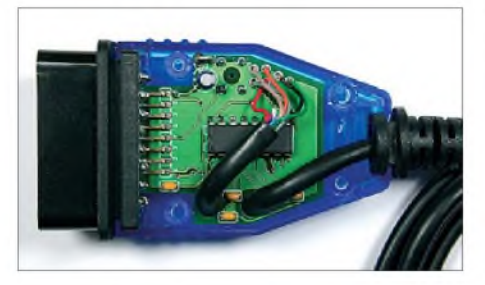

**Bild 12: Oberseite des geöffneten OBD2-Steckers; der MAX3232 ist mit gekürzten Anschlüssen einzulöten.**

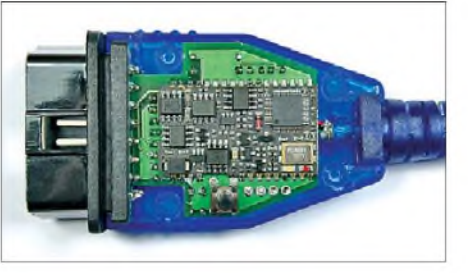

**Bild 13: Platinenunterseite mit dem DXM-Modul in der USB-Variante, bei dem die Kabeltülle bereits montiert ist.**

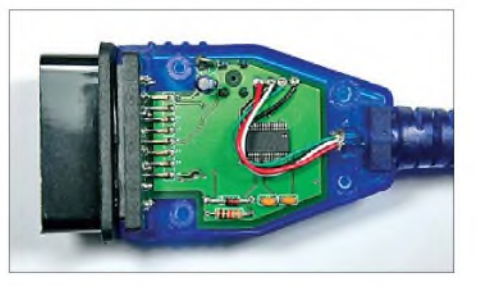

**Bild 14: Oberseite des geöffneten OBD2-Steckers; der FT232RL ist in der USB-Variante bereits bestückt. Fotos: Stange, Reuss**

#### **Sicherheitshinweise**

Die Verwendung eines OBD2-Interfaces geschieht auf eigene Verantwortung und auf eigene Gefahr. Im Bereich der StVO sind nur Geräte am Kfz-Bordnetz zugelassen, die eine E-Zulassung besitzen. Daher ist eine Diagnose mit diesem Interface während der Fahrt auf öffentlichen Straßen nicht statthaft. Auf nichtöffentlichen Strecken immer einen Helfer diagnostizieren lassen, denn der Fahrer braucht schließlich die gesamte Aufmerksamkeit zum Führen des Fahrzeuges. Idealerweise nutzt man einen Kfz-Prüfstand.

Der CAN-low-level-mode ist Experten zur Informationsgewinnung vorbehalten. Für Diagnosezwecke ist dieser Modus ungeeignet.

#### **Protokolle und Befehlssatz**

In [9] haben wir schon einmal über die gebräuchlichen Protokolle zur OBD2- Diagnose und deren Grundsätze, sowie die Belegung der OBD2-Standardschnittstelle eines Pkw geschrieben. Als Protokolle bezeichnet man die Art der seriellen Datenübertragung von OBD2-fähigen Fahrzeugsteuergeräten zumAuswertecomputer. Dabei dürfen Protokolle unterschiedlich strukturiert sein. Welche Protokolle das DXM-Interface unterstützt, finden Sie bei den technischen Daten.

Das DXM-Interface wählt diese Datenübertragungsart entweder nach einem Scan automatisch aus oder man stellt das Protokoll fest ein. In diesem Fall wird ein automatischer Scan, der immerhin etwa 0,5 s bis 2 s dauert, übersprungen und gleich das voreingestellte Protokoll angesteuert. Ist die Verbindung zum Fahrzeug hergestellt, lassen sich die Daten abfordern. Das DXM-Interface kümmert sich in der Zwischenzeit um die Aufrechterhaltung der Buskommunikation, sodass auf einfache Art und Weise die Datenübertragung ablaufen kann; sei es per eingetipptem Befehl via Terminal oder mit einem der zahlreichen Anwenderprogramme. Der dokumentierte Befehlssatz des DXM ist unter [3] als PDF verfügbar.

#### *[info@stange-distribution.de](mailto:info@stange-distribution.de)*

#### **Literatur und Bezugsquellen**

- [1] Stange, F., *[www.stange-distribution.de](http://www.stange-distribution.de)*
- [2] N.N.: AGV-Supertool und OBD-Diag:
- *[www.obd-diag.de](http://www.obd-diag.de) ^ OBD Software* [3] Diamex: DXM1-Datenblatt:
- *[www.er-forum.de/obd-diag-dl](http://www.er-forum.de/obd-diag-dl)* [4] FTDI: Virtual COM Port Drivers:
- *[www.ftdichip.com/](http://www.ftdichip.com/Drivers/VCP.htm) Drivers/VCP.htm*
- [5] N.N.: CAN-Hacker: *[www.er-forum.de/obd-diag-dl](http://www.er-forum.de/obd-diag-dl)*
- [6] Tieben, M.: moDiag: *[www.modiag.de](http://www.modiag.de)*
- [7] ComWorks: Centafuse. *[www.centrafuse.de](http://www.centrafuse.de)*
- [8] Stange, S.: Handheld-open:
- *[www.openhandheld.obd-diag.net](http://www.openhandheld.obd-diag.net)*
- [9] Stange, F.; Reuss, E.: Dem Kfz unter die Haube geschaut: Onboard-Fahrzeugdiagnose. FUNKAMA-TEUR 54 (2005) H. 12, S. 1225-1227; 55 (2006) H.1,S.38-40

## *Audio-Leistungsverstärker mit gestapelten AB-Stufen*

#### *MICHAEL FRANKE*

*Der Wirkungsgrad von NF-Leistungsendstufen, die im AB-Betrieb arbeiten, lässt sich durch Aufstockung um zwei oder mehr Transistorpaare deutlich steigern. Der Beitrag beleuchtet das Funktionsprinzip und stellt eine erprobte Schaltung mit Hi-Fi-Qualität vor.*

Das Spektrum der elektronischen Möglichkeiten bei der Verstärkung von Audiosignalen ist weitgefächert: Sie reicht von röhrenbestückten Leistungsverstärkern in Klasse-A-Technik mit geringen Verzerrungen und dafür hohen Verlustleistungen bis hin zu den in letzter Zeit häufiger anzutreffenden Klasse-D-Verstärkern. Letztere finden aufgrund ihres Wirkungsgrads von etwa 90 % zunehmend Verwendung. Wegen einiger prinzipieller Probleme im Hinblick auf Stabilität mit Gegenkopplung, Intermodulationsverzerrungen und

#### **Verstärker mit zwei gestapelten B-Endstufen**

Einen Weg zur Verbesserung des Wirkungsgrads bei gleichzeitigem Verzicht auf D-Verstärker bilden Gegentaktendstufen, die mehr als zwei Spannungsversorgungszweige besitzen. Kommerzielle Verstärker im G- bzw. H-Betrieb erhöhen bei Bedarf lediglich die Betriebsspannung. Bild 2 zeigt schematisch eine klassische Gegentaktendstufe im B-Betrieb, bei der bei Vernachlässigung des Übernahmeknicks und der Kniespannung  $U_{\text{ce sat}}$  die

**Bild 1:**

**Der Prototyp des Verstärkermoduls besteht aus mehrenen Einzelplatinen auf einer Grundplatte: v. l. n. r. Treiber mit vergossenen Endstufentransistoren, Hauptspannungserzeugung, Spannungserzeugung für Treiber und Einschaltmodul.**

**Foto: Franke**

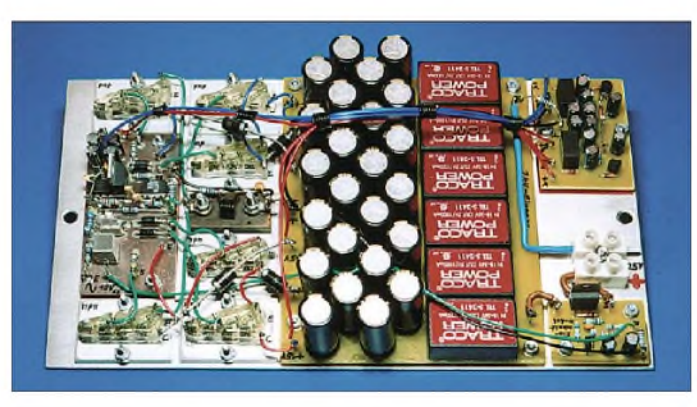

EMV, die noch nicht gänzlich gelöst sind, findet für Hi-Fi-Anwendungen meist noch der klassische AB-Betrieb Verwendung. Dessen Wirkungsgrad ist bei Sinus-Vollaussteuerung auf theoretisch 78,5 % ( $\eta$  =  $\pi$ /4) begrenzt, wobei dieser Wert mit sinkender Aussteuerung noch weiter zurückgeht, wie Bild 3 zeigt. In der Praxis werden gewöhnlich 60 % bis 70 % erreicht. Dementsprechend hoch sind Verlustwärme und Kühlungsaufwand.

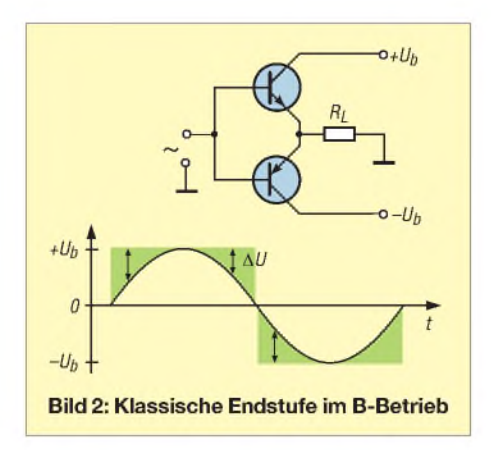

Differenz A*U* zwischen der Betriebsspannung *U*<sup>b</sup> und der Ausgangsspannung der jeweils aktive Transistor in Wärme umsetzt, hier grün dargestellt.

Bei Nutzung von insgesamt vier Betriebsspannungen und vier Transistoren, wie in Bild 4 zu erkennen, ist die Bilanz schon besser. Bei kleiner Aussteuerung sind nur VT1 und VT2 im Linearbetrieb aktiv. Die Versorgung erfolgt über VD1 bzw. VD2 aus  $+1/2 U_b$  bzw. $-1/2 U_b$ . Erst bei größerem Pegel, wenn die Emitterspannungen von VT3 und VT4 in die Nähe von  $+\frac{1}{2}U_b$ bzw.  $-1/2 U_b$  gelangt, sperren VD1 bzw. VD2 zunehmend. Ab dann arbeiten VT3 und VT4 im Linearbetrieb, wobei die Speisung dann aus  $+U_b$  und  $-U_b$  erfolgt, während VT1 und VT2 voll durchgesteuert sind und den Strom zum Lastwiderstand  $R_L$  lediglich durchleiten.

Zur Minimierung von Spannungsabfällen kommen für VT1 und VT2 keine Darlingtontransistoren mit  $U_{\text{ce sat}} \ge 0.7 \text{ V}$  in Betracht, was wiederum eine sehr hohe Stromverstärkung erfordert, um die Treiberstufe nicht zu sehr zu belasten. Solche

#### **Tabelle 1: Technische Daten**<sup>1</sup>**)**

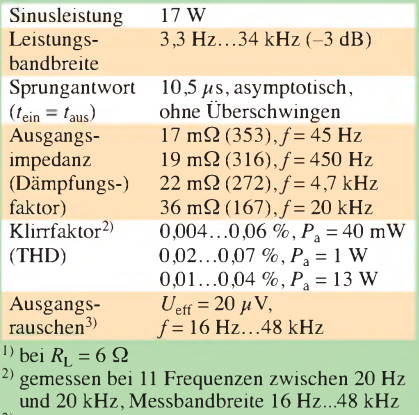

3) offener Eingang

Transistoren stehen inzwischen z.B. mit den ZTX1051/ZTX790 von Zetex zur Verfügung. Ihre niedrigen Werte für  $U_{\text{ce sat}}$ sind nach [1] beachtlich. VD3 und VD4 schützen die Basis-Emitter-Strecken von VT3 und VT4 vor inversen Spannungen. R1 und R2, zu wählen etwa im Bereich 30  $\Omega$ bis 200 Q, gewährleisten die reibungslose Übernahme von VT1/VT2 auf VT3/VT4. In Bild 6 ist dasselbe Prinzip sinngemäß für drei gestufte Transistorpaare dargestellt, mit weiter verringerten Verlusten. Der theoretisch erreichbare Wirkungsgrad, berechnet für drei Aussteuerungen, ist in Bild 3 eingetragen und reicht bis zu 88 %.

#### **Realisierung eines Verstärkers mit drei B-Stufen**

Bild 5 zeigt die Schaltung eines der beiden Muster, die identisch aufgebaut sind und in Aktivboxen mit jeweils einem Hi-Fi-Breitbandlautsprecher untergebracht wurden. Die räumliche Nähe zum Lautsprecher und der Wegfall der Frequenzweiche lassen die klangverbessernde Wirkung der

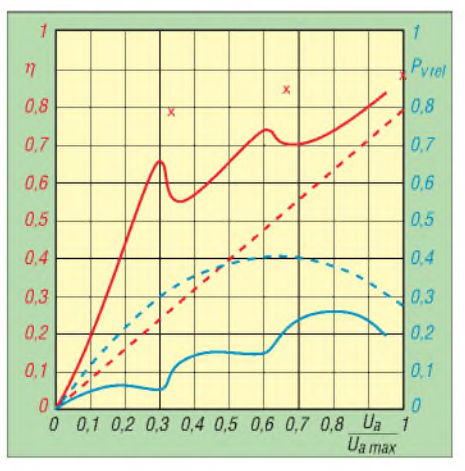

**Bild 3: Wirkungsgrad** *n* **und normierte Verlustleistung** *P***Vrel in Abhängigkeit von der Ausgangsspannung einer Endstufe im B-Betrieb (gestrichelte Linien, errechnet) und der gestapelten Klasse-B-Variante (durchgezogene Linien, Messwerte); die Kreuze markieren den theoretisch erreichbaren Wirkungsgrad der dreistufigen Endstufe aus Bild 5.**

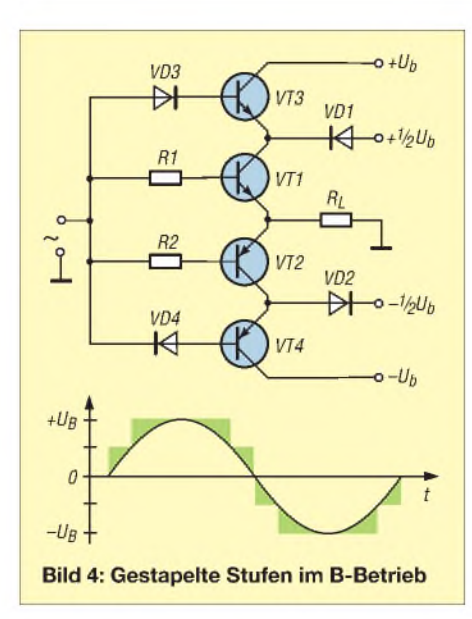

hohen Dämpfung von Lautsprecherresonanzen durch den geringen Ausgangswiderstand des Verstärkers voll zur Geltung kommen. Dieser und andere relevante Zusammenhänge sind physikalisch fundiert und dabei anschaulich in [2] u.a. im Kapitel 5.4 über Breitbandlautsprecher erläutert. Die hohe Kennempfindlichkeit des verwendeten Lautsprechers lässt bereits mit wenigen Watt Ausgangsleistung einen hohen Schalldruck entstehen.

IC1 mit einer Bandbreite *B* = 10 MHz und einer Flankensteilheit =  $40 \text{ V}/\mu$ s bildet mit dem Puffer IC2 (*B* = 20 MHz bei offenem Pin  $1, I_B \approx 1, 5$  mA,  $I_A \le 250$  mA) gemeinsam einen stromsparenden, aber schnellen und kräftigen Treiber für die nachfolgende Spannungsfolger-Endstufe. Diese arbeitet ohne Ruhestrom im B-Betrieb, was der Sicherheit und der einfachen Inbetriebnahme dienlich ist.

Um den Übernahmeknick nahe Null zu beseitigen, ist ergänzend IC3 vorgesehen. Bei kleinen Signalen, wenn VT3 und VT4 noch nicht leiten, speist IC3 bis zu 120 mAin den Lautsprecher ein und eliminiert die gerade an Pianissimo-Stellen der Musik besonders störenden Verzerrungen vollständig. Bis etwa 40 mW Ausgangsleistung – das gilt als Zimmerlautstärke – arbeitet die Schaltung also im reinen A-Betrieb.

Die Spannungsverstärkung V<sub>U</sub> der invertierenden Baugruppe ist nach

$$
V_U = -\frac{R_4}{R_1 + R_2 + R_3} \approx -3
$$

gering, sodass fast die gesamte Leerlaufverstärkung von IC1 für eine starke Schleifengegenkopplung zur Verfügung steht. Die hohe Bandbreite in der Schleife in Verbindung mit der eingangsseitigen Frequenzbegrenzung gewährleistet die schnelle Ausregelung jeglicher Differenzen zwischen Soll- und Istwert. Dies ist ein gutes

Mittel gegen transiente Verzerrungen und für flinkes, überschwingfreies Impulsverhalten. Der Vorverstärker muss für Vollaussteuerung  $U_{\text{eff}} = 3.5$  V aufbringen, was mit guten Audio-Operationsverstärkern wie dem OPA604 problemlos und praktisch verzerrungsfrei möglich ist. Der hohe übertragene Pegel bewirkt einen hohen Signal-Rausch-Abstand (*SNR*) und weitgehende Immunität gegen mögliche Störeinkopplung auf die Verbindungsleitung. Der Hub am Lautsprecher erreicht mit  $U_{\rm SS}$ = 28,6 V beinahe die Betriebsspannung. Um die hierfür notwendige geringe Kollektor-Emitter-Sättigungsspannung  $U_{\text{ce sat}}$ von VT1 bis VT6 zu gewährleisten und um die Verlustleistung besser zu verteilen, wurden jeweils vier Einzeltransistoren im Miniplastgehäuse parallelgeschaltet, wie in Bild 8 skizziert. Anstelle des in Bild <sup>1</sup> gut erkennbaren Vergusses mit Epoxidharz auf Aluminiumplättchen dürfte es beim Nachbau praktischer sein, die gesamte Endstufe als bestückte Platine aus-

zuführen und dabei die jeweils vier Transistoren längs einer Linie dicht nebeneinander einzulöten. Jedes der Transistor-Quartette erhält dann ein etwa 20 mm x 30 mm großes gemeinsames Kühlblech, das sich mit einer dünnen Schicht aus Silikonoder Epoxidkleber auf die flachen Seiten der Plastikgehäuse kleben lässt. Die kleinen Bleche genügen als Kühlung völlig.

Im Muster erwies sich das an Verstärkerausgängen übliche Boucherot-Glied als entbehrlich, solange der Lautsprecher oder ein 6-Q-Ersatzwiderstand angeschlossen war. Um ein leichtes HF-Schwingen beim

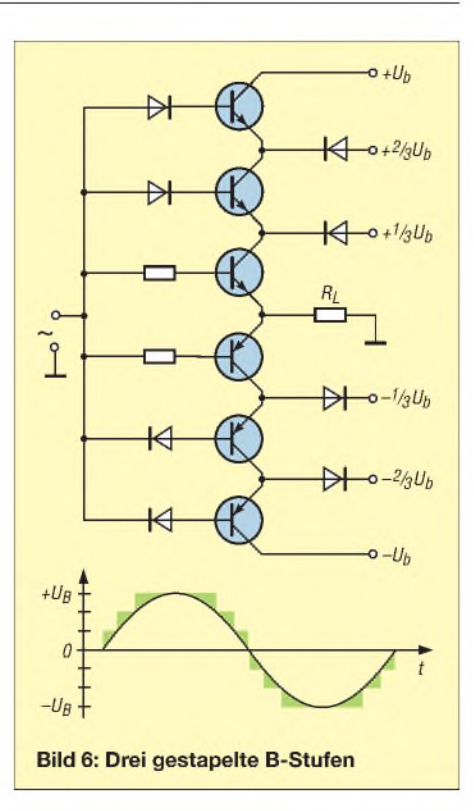

Leerlauf des Ausgangs zu vermeiden, fügte ich die Standardbeschaltung aus <sup>1</sup> Q/100 nF hinzu, wobei interessanterweise eine kleine Reiheninduktivität nötig war. Bereits 50 mm gestreckter Draht genügten; zum Einsatz kam eine kleine Luftspule mit fünf Windungen. Die Datenblätter von IC1 bis IC3 sind bei [3] und [4] zu finden.

Für die Wirkungsgradbestimmung der Schaltung nach Bild 5 erfolgte eine Messung der Sinus-Ausgangsleistung sowie der in allen Betriebsspannungszweigen

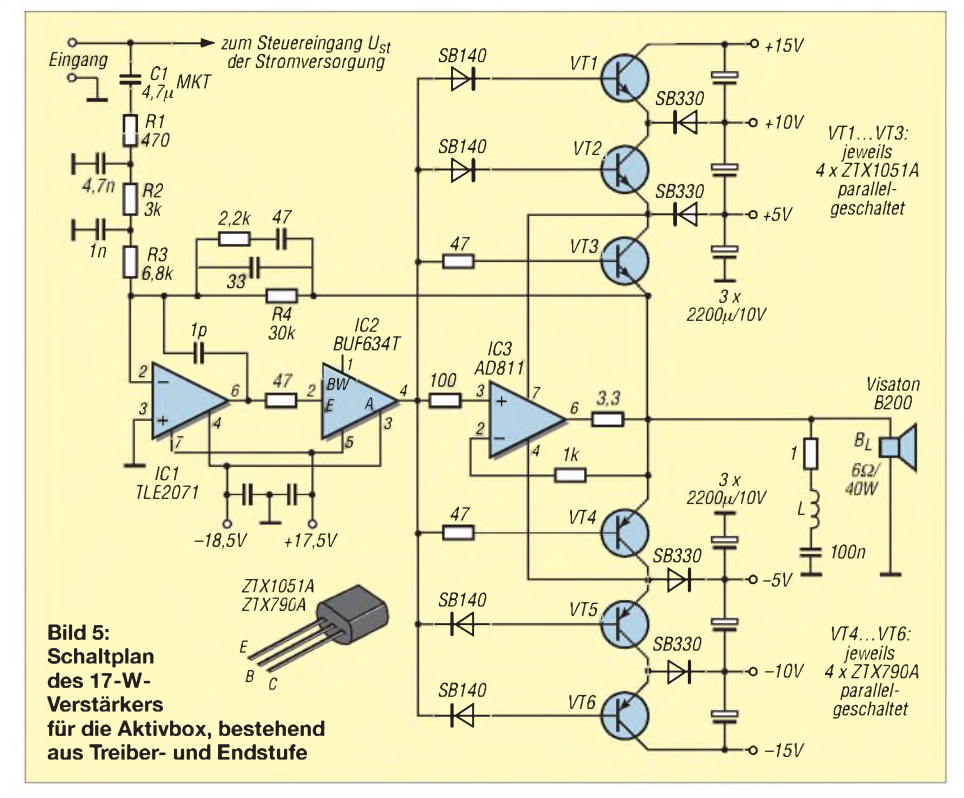

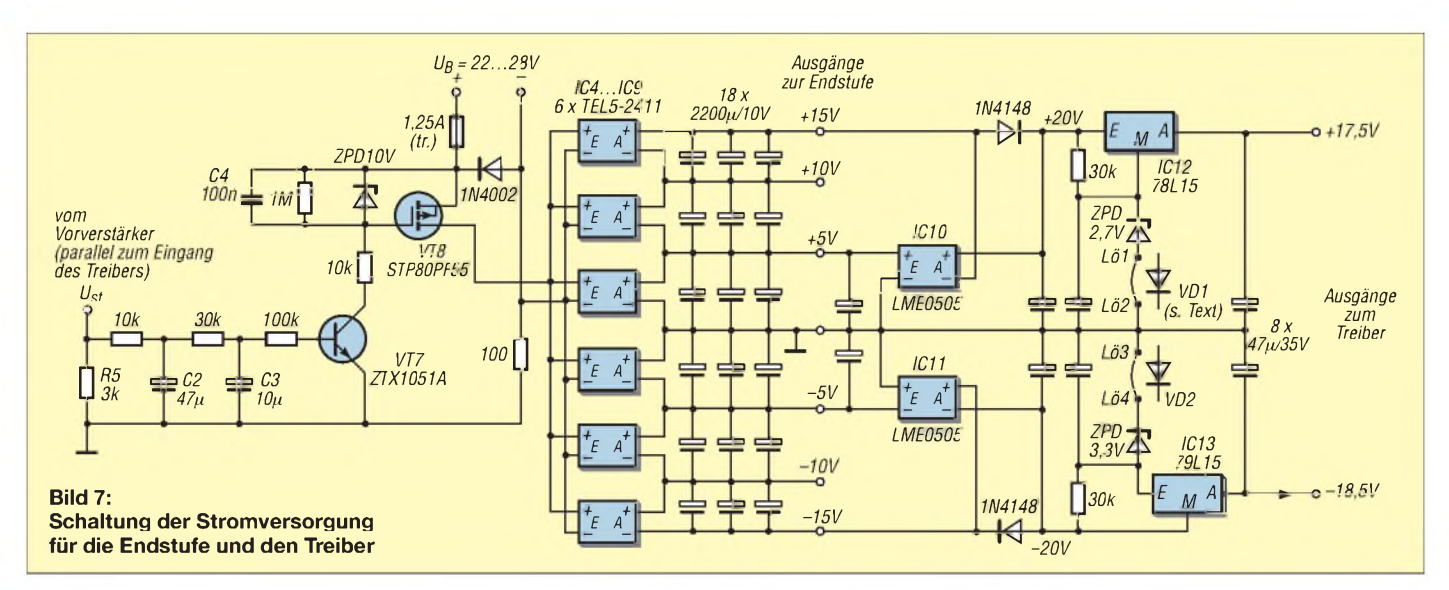

fließenden Ströme inAbhängigkeit von der Aussteuerung. Bild 3 zeigt das Ergebnis. Wie ersichtlich, sind die praktisch erreichte Effizienz und die relative Verlustleistung deutlich besser als die theoretischen Werte einer Endstufe im klassischen B-Betrieb. Dies geht nicht zu Lasten der Klangqualität, wie die technischen Daten in der Tabelle <sup>1</sup> zeigen.

Das Konzept der gestapelten B-Endstufe könnte neben dem Bau sparsamer Audioverstärker auch für AM-Sender im LW-Bereich oder solche im 136-kHz-Band anwendbar sein. Die obere Frequenzgrenze sowie die Notwendigkeit des Betriebs der Endstufe innerhalb einer Gegenkopplungsschleife werden vermutlich vom Ausmaß der zulässigen Übernahmeverzerrungen und der damit verbundenen Nebenwellenaussendungen abhängen.

#### **Stromversorgung**

Die mit dem Verstärkermodul aufgebauten Aktivboxen werden bei mir in einem Gebäude betrieben, in dem Solarmodule, Akkumulatorbank und 24-V-Gleichstromnetz vorhanden sind. Daher bot sich zur Erzeugung der sechs Betriebsspannungen für die Endstufen der Einsatz galvanisch getrennter Gleichspannungswandler IC4

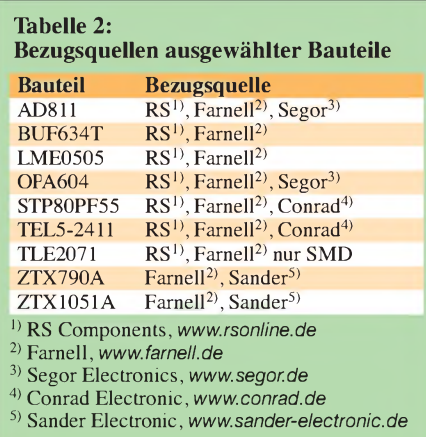

bis IC9 des Typs TEL5-2411 [5] an. Um die Stromverbrauchsspitzen des Verstärkers von  $\leq 2.5$  A über einige Millisekunden puffern zu können, sind reichlich bemessene Lade-Elektrolytkondensatoren mit insgesamt 8800  $\mu$ F je Zweig nötig. Abweichend vom Datenblatt, das maximal 6800  $\mu$ F als Ausgangslast erlaubt, zeigte ein Vorversuch, dass selbst mit 20000  $\mu$ F weder beim abrupten Anlegen noch beim langsamen Hochfahren der Eingangsspannung Anlaufprobleme auftraten.

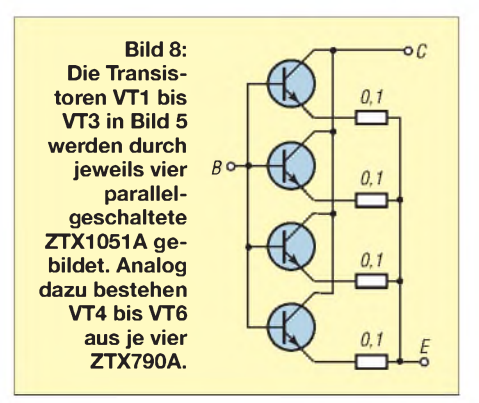

Um die Verstärkerendstufe voll aussteuern zu können, braucht der Treiber eine um etwa 3 V angehobene Versorgung. Weil die PNP-Transistoren VT4 bis VT6 eine etwas höhere  $U_{\text{ce sat}}$  als die NPN-Typen VT1 bis VT3 aufweisen, sollte die negative Treiberbetriebsspannung etwas größer als die positive sein. Zu ihrer Erzeugung dienen die Kleinleistungs-Gleichspannungswandler IC10 und IC11, deren galvanisch getrennte 5-V-Ausgänge, abgestützt am negativen und positiven 15-V-Zweig, Rohspannungen von 20 V ergeben. Aus diesen werden mit den Linearreglern IC12, IC13 die benötigten +17,5 V bzw. -18,5 V gewonnen.

Je nach Exemplarstreuungen von IC10 bis IC13 kann es sinnvoll sein, durch Einlöten von VD1 und/oder VD2 (je einer BAT46) anstelle der Brücken diese Spannungen so lange leicht zu variieren, bis ein 1-kHz-Sinussignal am Lautsprecher symmetrisch bei etwa 14,3 V begrenzt wird. Die Betragssumme der Treiberbetriebsspannungen sollte dabei nicht höher als 36 V sein, weil IC2 gemäß Datenblatt nur eine Speisung mit maximal ±18 V zulässt.

Die Versorgung aus dem Gleichspannungsnetz erlaubt eine Stand-by-Schaltung ohne Ruhestrom. Zum Einschalten wird im Vorverstärker dem Signal ein Strom von etwa 0,3 mA überlagert. Dieserlässt an R5 knapp <sup>1</sup> V abfallen, woraufhin VT7 durchsteuert, VT8 die 24-V-Versorgung an IC4 bis IC9 legt und damit die Aktivbox einschaltet. Nach dem Wegfall des Stroms entladen sich C2 bis C4 zügig, sodass die Baugruppe nach etwa 2 s wieder vom Netz geht. C2 und C3 gewährleisten, dass selbst große Basssignale den Schaltzustand von VT7 nicht beeinflussen. Die am Lautsprecher hörbaren Schaltknacks sind so gering, dass sich eine zeitverzögerte Lautsprecherzuschaltung mittels Relais erübrigt.

Anwender, die die Versorgung aus dem 230-V-Netz bevorzugen, sollten einen Transformator mit passend gestuften Sekundärspannungen einsetzen. Deren genaue Höhe und Stabilität sind unkritisch. Soll die obere Ebene der Betriebsspannung höher als ±15 V liegen, etwa zur Erzielung größerer Ausgangsleistung, so ist der Treiber aus IC1 und IC2 wegen des dann notwendigen höheren Spannungshubs durch andere Anordnungen zu ersetzen.

Möglich wäre hier z.B. eine diskret aufgebaute Transistorschaltung, wie sie traditionell Bestandteil vieler Leistungsverstärker ist.

#### **Literatur und Bezugsquellen**

- [1] Zetex Semiconductors: *[www.diodes.de](http://www.diodes.de)*
- [2] Hausdorf, F.: Handbuch der Lautsprechertechnik, 7. Auflage, Visaton, Haan 2005; *[www.visaton.de](http://www.visaton.de)*
- [3] Texas Instruments: *[www.ti.com](http://www.ti.com)*
- [4] Analog Devices: *[www.analog.com](http://www.analog.com)*
- [5] Tracopower: *[www.tracopower.com](http://www.tracopower.com)*

# *Relais- und Optokoppler-Interface für die USB-Schnittstelle*

### *Dr.-Ing. KLAUS SANDER*

*Mit dem IO-Warrior von Code Mercenaries ist es möglich, ohne tiefergehende Kenntnis der USB-Grundlagen eine universell nutzbare Relaisbaugruppe für den Anschluss an USB-Ports zu entwickeln.*

Peter Cochrane, Forschungschef der British Telecom, formulierte 1998 [1]: ..Es gibt 6 Milliarden Menschen auf der Welt und 14 Milliarden Mikroprozessoren. Wir sind heute schon in der Minderheit." Anders gesagt, Computer haben unsere moderne Welt erobert. Es gibt kaum noch einen Bereich, der ohne Rechentechnik auskommt.

Damit sind aber nicht nur PCs, sondern auch Controller gemeint. In Geräten der Unterhaltungselektronik, Spielzeugen,Haustechnik und Industrie verrichten meist Controller ihre Aufgaben. Die Steuerung erfolgt oft zentral durch einem PC.

kaum noch verfügbar ist. Ich stelle hier daher eine USB-Version vor.

#### **Warrior-Familien**

Für den einfachen Anschluss von Baugrup pen und Geräten über USB haben sich bisher die Schaltkreise von FTDI durchgesetzt. Allerdings ist die Programmierung nicht ganz so einfach, wenn beispielsweise die Zusatzsignale des FT232 zu schalten oder einzulesen sind. Zudem ist ein Treiber erforderlich. Letzterer ist zwar kostenlos und für verschiedene Betriebssysteme ständig weiterentwickelt verfügbar, aber er muss zuerst einmal installiert sein.

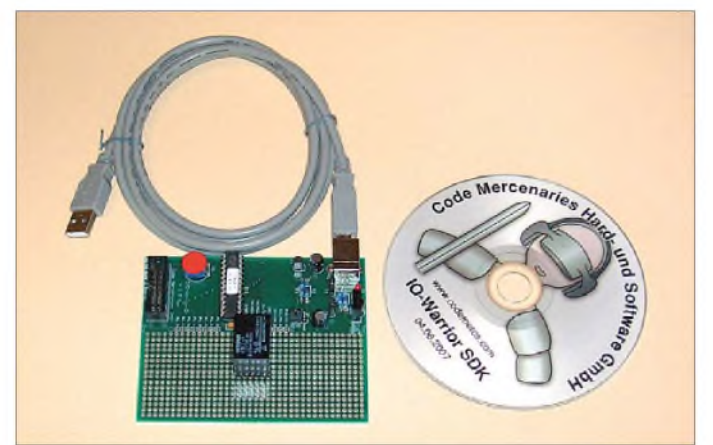

In vielen Bereichen sind PCs ohne zusätzliche Controller direkt zur Steuerung verwendbar. Dafür ist eine Interfacebaugruppe notwendig, welche es erlaubt, mit PCtypischen Signalen größere Ströme bzw. Spannungen galvanisch getrennt zu schalten.

Auf den ersten Blick erscheint es unmodern, aber noch heute sind Relais eine optimale Wahl. Relais sind heute klein und kompakt und haben eine hohe Zuverlässigkeit. Ebenso kann es sinnvoll sein, bestimmte Zustände einer Anlage abzufragen und durch das PC-Programm auswerten zu können.

Um eingangsseitig eine galvanische Trennung zu erreichen, kommen meist Optokoppler zum Einsatz. Solche Baugruppen sind im Elektronikfachhandel erhältlich. Allerdings erfolgt der Anschluss an den PC meist über die Centronics- oder RS232-Schnittstelle, wobei besonders die Parallelschnittstelle an neueren Rechnern

**Bild 1: Der Test des IO-Warrior24 erfolgte mit dem Starterkit.**

**Foto: Sander**

Es gibt allerdings eine Alternative dazu: die Schaltkreise der Code Mercenaries Hard- und Software GmbH [2]. Sie vereinfachen den USB-Anschluss und die Programmierung noch mehr. Das hängt damit zusammen, dass sie USB-Funktionen des Betriebssystems direkt nutzen. Die ICs melden sich dann als HID-Gerät an. HID (engl.: *Human Interface Device*) ist in Betriebssystemen die Bezeichnung einer Geräteklasse, bei denen der Benutzer mit dem Gerät interagieren kann. Dazu gehören üblicherweise Tastatur, Maus und Joystick. Allerdings lässt der USB-Standard in dieser Geräteklasse auch Relaiskarten, bestimmte Sensoren (z. B. Thermometer oder Messgeräte),Telefone und vieles mehr zu.

Und diese Bedingung erfüllen die Schaltkreise von Code Mercenaries. Der Hersteller gibt sich – dem Warrior (dt.: Krieger) in der IC-Bezeichnung nach - kämpferisch und bietet fünf verschiedene Produktfamilien an. Unter der Bezeichnung *KeyWarrior* sind Schaltkreise lieferbar, mit denen der Anschluss von bis zu 240 Tasten möglich ist. Zusätzlich realisierbar sind Mausfunktionen und die LED-Ansteuerung.

Die *MouseWarrior*-Familie ist für alle so genannten Pointing Devices, also Zeigegeräte, vorgesehen. Die Bezeichnung beschreibt schon die Anwendung. Interessant ist dabei, dass sie den Anschluss beliebiger Sensoren, angefangen von der klassischen Mechanik, über optische oder Kraftsensoren bis hin zu Joysticks ermöglichen. Ähnlich sind die *JoyWarrior*-ICs für denAnschluss von Joysticks oder Sensoren mit nur geringem Bauelementeaufwand geeignet. zur Unterstützung inkrementale Drehgeber dienen die *SpinWarrior*.

Die wohl universellsten Möglichkeiten bietet aber die *IO-Warrior*-Serie. Ihre Schaltkreise sind zur Ein- und Ausgabe für fast alles geeignet. Damit sind sowohl SPI- als auch  $I^2C$ -Busse am USB-Port realisierbar. Außerdem lassen sich LC-Displays und Infrarot-Fernbedienungsempfänger anschließen. Aber auch einfache Ein- und Ausgabeleitungen stehen zur Verfügung. Der große Vorteil dieser Schaltkreise liegt darin, dass zur Programmierung kein USB-Hintergrundwissen notwendig ist.

Es ist nun nicht schwer, eine dieser Familien für die Realisierung einer Relaiskarte zu wählen. Wir haben uns für die *IO-Warrior* entschieden.

#### **Schaltung**

Vor dem Entwurf der Schaltung nach Bild 2 baute ich ein Versuchsobjekt unter Verwendung des in Bild <sup>1</sup> zu sehenden Starterkits auf. Für diesen Versuch wurde nur ein Relais angeschlossen. Mit der zugehörigen Demonstrationssoftware war es möglich, das Relais ein- und auszuschalten. Überzeugt hat das Plug-and-Play-Konzept- also anstecken und nutzen. Obwohl dieser Begriff eigentlich für Funktionen auf dem Bus innerhalb des PCs bereits vergeben ist, war mit diesem Projekt nachweisbar, dass der Anschluss am USB-Bus sogar ohne Treiberinstallation auf Anhieb funktioniert. Selten passiert das so perfekt.

In Bild 2 finden wir die Schaltung der Relaiskarte. Zentrales Element ist IC1, der *IO-Warrior24*. Er benötigt nur wenige externe Bauelemente. Noch nicht einmal ein Quarz ist erforderlich. Der IC stellt zwei Ports mit jeweils 8 Bit Breite zur Verfügung. Wir verwenden Port 0 für die Ausgänge. Daran sind acht identische Transistorschaltstufen mit Relais angeschlossen. Die Relais JV05SKT benötigen 5 V.

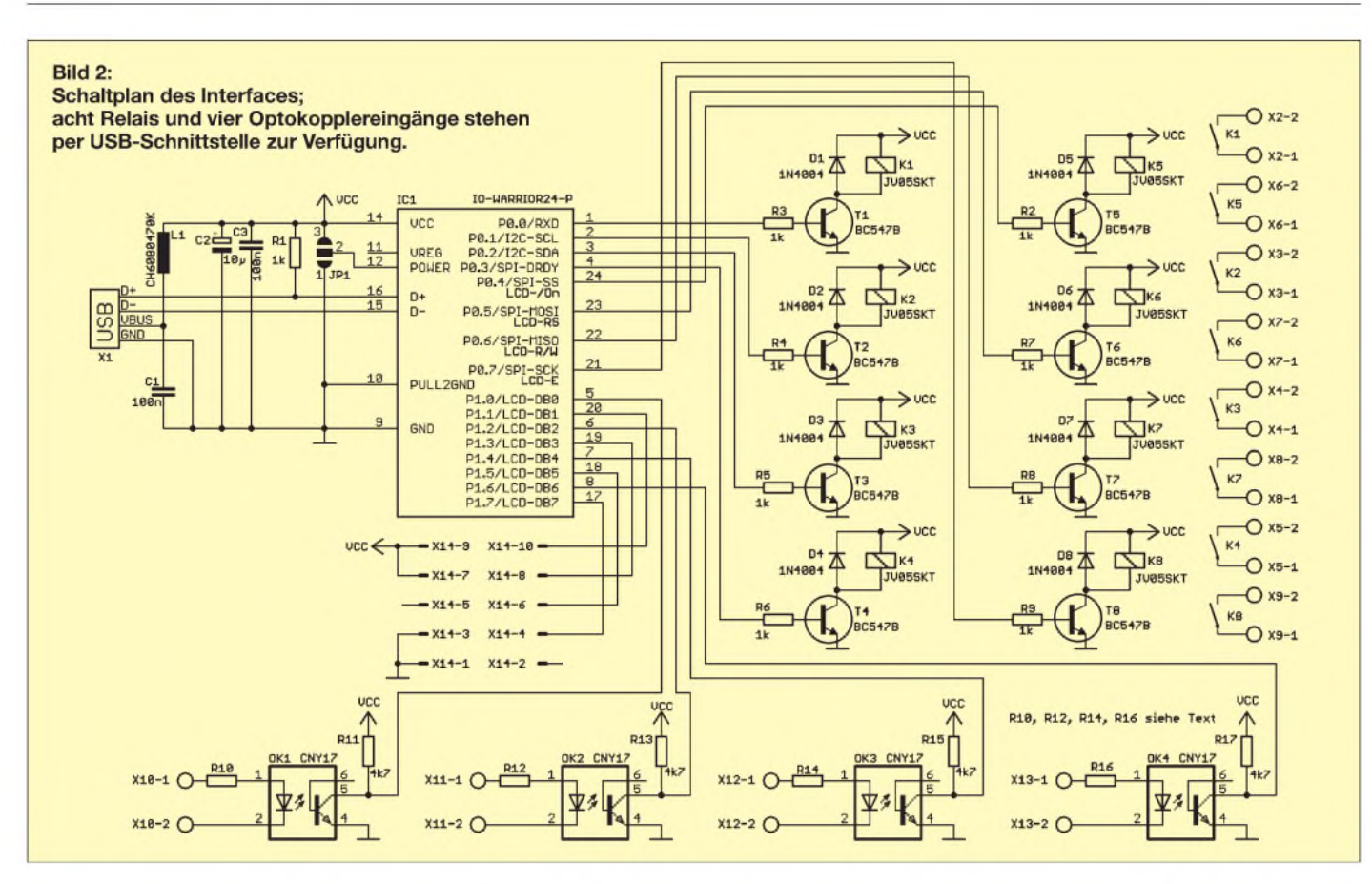

Beim Schalten fließt je Relais ein Strom von 40 mA. Bei acht Relais sind das bereits 320 mA. Damit der PC über den USB-Anschluss diesen Strom bereitstellt, ist der Bedarf anzumelden. Das erfolgt durch ziehen des Pins 12 von IC1 auf High-Pegel.

Nicht jeder benötigt acht Relais. Manchmal reichen bereits ein oder zwei Schaltausgänge schon aus. Die Bestückung des Rests der Baugruppe muss dann nicht erfolgen, die Plätze bleiben einfach leer. Da der Stromverbrauch dann unter 100 mA liegt, ist das dem PC mitzuteilen, indem nach dem Umlöten der Brücke am Jumper JP1 der Pin12 von IC1 auf Low-Pegel liegt.

An dieser Stelle sei vorweggenommen, dass der USB-Anschluss den Strom bereitstellen muss. Direkt aus dem PC funktioniert das problemlos. Beim Betrieb über einen USB-Hub ist die Funktion nur sichergestellt, wenn der Hub eine eigene Stromversorgung (z. B. in Form eines Steckernetzteils) besitzt. Andernfalls kommt sofort eine Fehlermeldung über den zu hohen Stromverbrauch.

Für die Eingänge stehen uns die acht Leitungen von Port <sup>1</sup> zur Verfügung. Vier davon liegen direkt an einem Steckverbinder. Bei den anderen vier haben wir Optokoppler dazwischengeschaltet. Wegen der geringen Pinabstände der verwendeten Optokoppler und Schraubklemmen sollte die maximale Spannung höchstens 42 V

betragen. Da wir aber auch auf Anwendungen mit 5 V vorbereitet sein wollen, ist es selbstverständlich schwierig, die Widerstände R10, R12, R14, R16 zu bemessen. Sie sind entsprechend der geforderten Eingangsspannung  $U_{\rm E}$  nach

$$
R = \frac{U_{\rm E} - 1.2 \text{ V}}{I_F}
$$

zu berechnen. Der Strom  $I_F$  durch die LED des Optokopplers sollte zwischen 10 und 20 mA betragen.

An die vier anderen Eingänge von Port <sup>1</sup> sind z.B. Tasten oder Relaiskontakte anschließbar. Eine sinnvolle Ergänzung wäre auch ein Infrarotempfänger für Fernbedienungen. Dann sind zum Beispiel freie Tasten der TV-Fernbedienung auch zum Schalten des Lichts nutzbar. Oder der PC schaltet das Fernsehgerät nach Aktivierung über die Fernbedienung ab einer bestimmten Uhrzeit vollkommen stromlos.

#### **Nachbau**

Der Nachbau ist relativ einfach. Die Leiterführungen für die Löt- und Bestückungsseite finden sich in den Bildern 3 und 4. Zwischen den Schraubklemmen und den Relaiskontakten sind Schlitze zu fräsen. Damit vergrößert sich die Kriechstrecke für hohe Spannungen. Es sind trotzdem unbedingt die am Ende dieses Beitrages zusammengefassten Einschränkungen zur Höhe der schaltbaren Spannung zu beachten. Bild 5 zeigt den zugehörigen Bestückungsplan. Es kommen nur bedrahtete Bauelemente zum Einsatz. Damit die USB-Buchse nach dem Einbau in ein Gehäuse gut zugänglich ist, ragt sie

etwas über den Platinenrand hinaus. Wer die Platine nicht selbst bestücken will, kann sie auch als Fertigbaugruppe bereits getestet bei [3] oder [4] beziehen.

#### **Software**

Zu den Baugruppen gibt es bereits fertige Demonstrationssoftware in einer Minimalversion, siehe [2], [3] und [4]. Anhand dieser Beispiele ist die eigene Softwareentwicklung für Windows, Linux, MaxOS 8/9 und MacOS X leicht möglich. Der Sourcecode der Software ist offen gelegt. Wer möchte, kann so ohne große USB-Kenntnisse eigene Programme in C, Delphi und Visual Basic schreiben.

#### **Schaltströme**

Die eingesetzten Relais können laut Datenblatt maximal 5 A schalten. Allerdings entscheidet nicht nur der Relaiskontakt über den maximal schaltbaren Strom. Auch die Breite der Leiterzüge spielt eine entscheidende Rolle. Es gibt jedoch keine exakte Festlegung für die höchste Stromstärke je Millimeter Leiterzugbreite, denn ihr Wert ist entsprechend der zulässigen Temperaturerhöhung festgelegt. Die Leiterzüge zwischen den Schraubklemmen und Relaisanschlüssen haben eine Breite von 2 mm. Bei Standardplatinenmaterial mit einer 35 *pm*

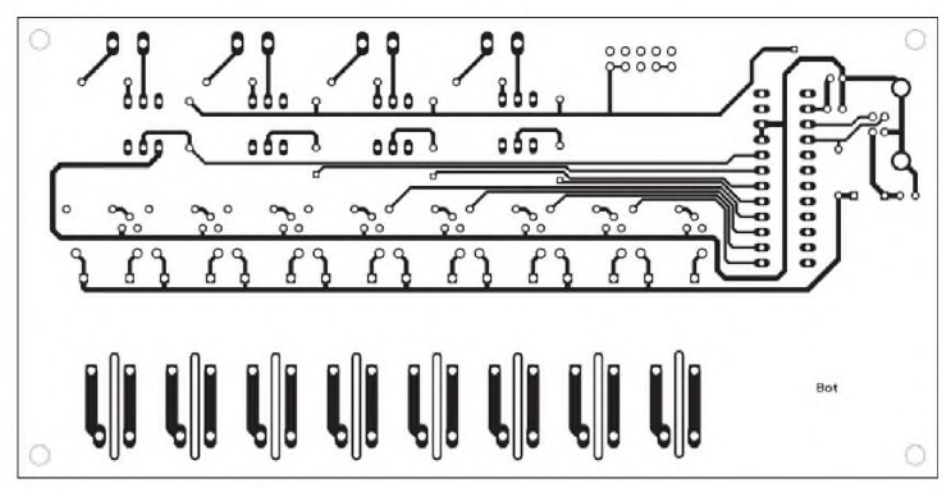

**Bild 3: Leiterführung auf der Lötseite; die 152 mm** x **76 mm große Platine hat zwischen den Relaiskontaktpins und Schraubklemmen gefräste Schlitze. Maßstab 1:1,25**

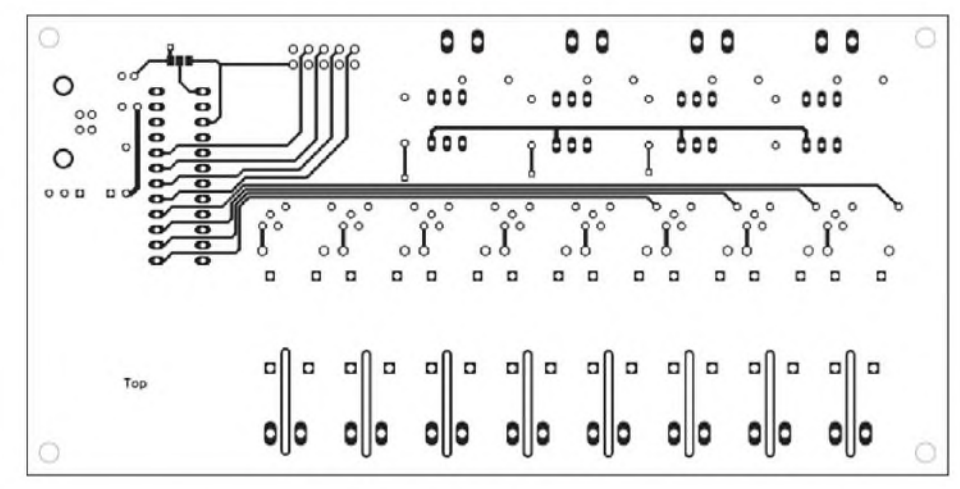

**Bild 4: Leiterführung auf der Bestückungsseite; auf dieser Seite befindet sich oberhalb von IC1 eine Lötbrücke, die später mit Lötzinn entsprechend der Funktion zu verbinden ist.**

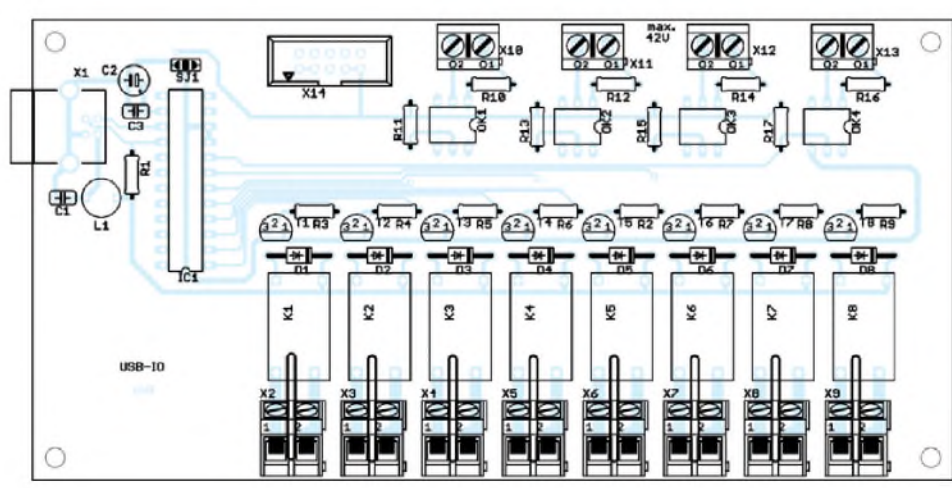

**Bild 5: Bestückungsplan der Platine; die USB-Buchse ragt über den Platinenrand, wodurch sie sich durch eine Gehäusewand schieben lässt.**

dicken Kupferschicht führt ein Strom von 3,8 A zu einer Temperaturerhöhung um 10 K. Bei 5 A sind es bereits 20 K. Verwenden wir Platinenmaterial mit dickerer Kupferauflage, z.B. 70 $\mu$ m, steigen bei den angegebenen Temperaturerhöhungen die Ströme auf 6 A bzw. 8,5 A.

Diese Angaben gelten selbstverständlich nur für eine qualitativ hochwertige Platinenverarbeitung. Im Hobbylabor auf Basis von Transparentpapier oder so genannten (Wärme-)Transferfolien gibt es oft Ätzfehler. Das heißt, die Kupferoberfläche hat Löcher oder ist stellenweise dünner. Damit sinken die maximal zulässigen Ströme bzw. die Brandgefahr steigt.

#### **Spannungssicherheit**

Die Baugruppe ist für Netzspannung geeignet. Allerdings dürfen nur ausgebildete Fachleute Netzspannungsanwendungen damit realisieren. Alle anderen müssen sich auf Anwendungen mit Schutzkleinspannungen beschränken. Dies ist in der europäischen Niederspannungsrichtlinie geregelt. Hobby-Elektroniker dürfen somit nur mit Wechselspannungen bis 50 V (Effektivwert) und Gleichspannungen bis 75 V arbeiten. Durchgesetzt hat sich allerdings ein Wert von 42 V.

Aber Achtung! Es gibt eine Ausnahme: Kinderspielzeug. In diesem Fall ist der Höchstwert auf 24 VWechselspannung begrenzt.

Doch Sie sollten jetzt nicht allzu enttäuscht sein, denn es gibt immer noch eine Vielzahl von Anwendungen, bei denen kleinere Spannungen zu schalten sind. Das sind zum Beispiel nach dem Netztransformator angeordnete LED-Lampen, Modellbahnanlagen, elektronisches Spielzeug und vieles mehr. Dazu kommen noch Anlagen in der Industrie, deren Steuereingänge mit 24 V<br>arbeiten. info@sander-electronic.de arbeiten. *[info@sander-electronic.de](mailto:info@sander-electronic.de)*

#### **Literatur und Bezugsquellen**

- [1] N.N.: Randnotiz. Focus 49/1998
- [2] Code Mercenaries Hard- und Software GmbH: *[www.codemercs.com](http://www.codemercs.com)*
- [3] Elektronikladen: *<http://elmicro.com>*
- [4] Sander electronic: *[www.sander-electronic.de](http://www.sander-electronic.de)*

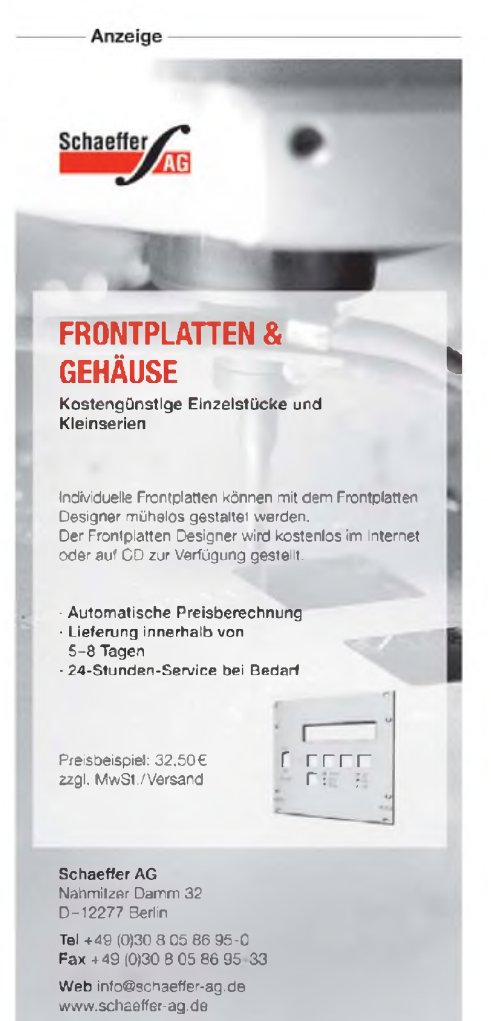

# *EME-Funkbetrieb aus dem Garten*

### *Dr.-Ing. FRANK BOSSE - DH7FB*

*In den letzten Jahren hat sich EME-Funkbetrieb von einer ausschließlichen Domäne der Antennenfarmbesitzer zu einer für den engagierten Amateur nachvollziehbaren Betriebsart entwickelt, die weltweiten Funkverkehr auf den VHF- und UHF-Bändern ermöglicht. Der Beitrag soll zum Mitmachen anregen und gibt dazu zahlreiche Hinweise.*

Für viele Funkamateure hat die Betriebsart EME (*Erde-Mond-Erde*, Funkbetrieb mit dem Mond als Reflektor) noch immer den Hauch des Exotischen und des mit "normalem" Mitteleinsatz nicht Machbaren. Angeführt werden solche Argumente wie:

- Es muss eine sehr große Antenne sein, dafür ist kein Platz und teuer ist es auch.
- Man braucht sehr viel Sendeleistung, die Endstufe ist kostspielig und es entstehen unweigerlich TVI und BCI.
- Für die wenigen QSOs über den Mond lohnt der Aufwand nicht. Außerdem ist es "Rauschfunk", und das stundenlange Hören, um ein Signal aufzupicken, ist nervig.

Betrieb via Moon läuft im 2-m-Band ab, deshalb wird hier auf eine 144-MHz-Ausrüstung eingegangen.

Vorgestellt sei eine portable Anlage, die jeder OM in seiner "Sommerresidenz" innerhalb eines Vormittags errichten und die er auch in den Urlaub mitnehmen kann, ohne sein Auto ausschließlich mit Funktechnik auszulasten. Für die XYL ist jedenfalls noch Platz, für ihren Koffer auch.

#### **Modulation und Software**

Grundlage ist die Betriebsart WSJT, die von Joe Taylor seit 1999 entwickelt wurde. Er ist Astrophysiker und musste für seine

**Bild 1:**

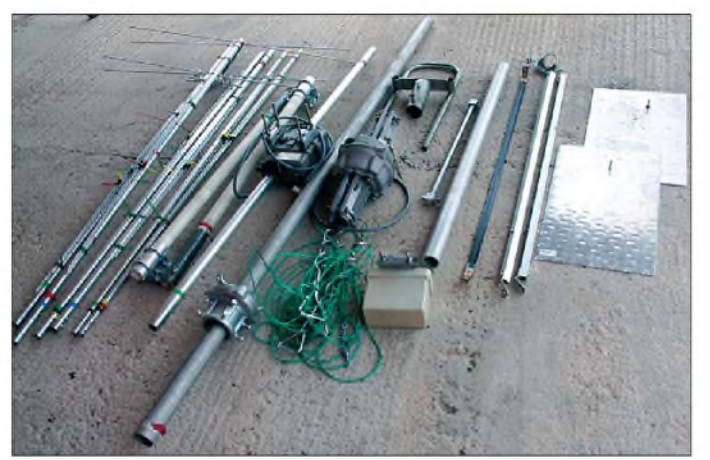

Es soll hier gezeigt werden, dass diese (Vor-)Urteile heute nicht mehr zeitgemäß sind.

Tatsächlich gehen wir bei einer EME-Verbindung an die Grenzen des physikalisch Möglichen, vgl. auch den Überblicksbeitrag [1]. Das ausgesendete Signal muss zum Mond gelangen, der ist die Kleinigkeit von (im Mittel) 380000 km entfernt. An der unebenen Oberfläche des Trabanten wird ein Bruchteil des ankommenden Signals (weniger als 10 %) Richtung Erde reflektiert,und die QSO-Partnerstation empfängt das Signal nach wiederum 380000 km Weg. Daraus ergibt sich eine Laufzeit von etwa 2,5 s.

"Und das geht wirklich so, dass ein "Funkgefühl" aufkommt?" Ja! Mit einer Ausrüstung, die im zusammengelegten Zustand locker in jeden Kleinwagen passt (Bild 1), können wir im VHF-, UHF- und SHF-Bereich um die halbe Welt funken. Der meiste

**Die Anlage im "Transportmodus" von links nach rechts: zusammengelegte Antennen, Glasfaserrohrstummel, mittleres Querrohr mit Vertikalrotor, oberes senkrechtes Tragrohr mit Oberlager, Horizontalrotor, Kfz-Fuß, Abspannung mit Erdankern, Anpasstopf, Vorverstärker, unteres Tragrohr, Tripod-Elemente, Fußbleche**

Forschung die Abstände und deren zeitliche Änderung von sich umkreisenden Pulsaren in mehreren tausend Lichtjahren Entfernung sehr genau messen (!), um den Nachweis über die von Albert Einstein vorhergesagten Gravitationswellen zu führen. Dafür erhielt er 1993 den Nobelpreis für Physik. Er ist auch Funkamateur (K1JT) und ließ viel von seinen Erfahrungen an Radioobservatorien in das Projekt *Weak Signal* einfließen. Bis dahin war EME wirklich nur etwas für Freaks mit vergleichsweise riesigen Antennen und schrankgroßen PAs im Shack.

Die Grenzen für eine kleinere Station waren schnell erreicht, in CW konnte man nur die "ganz Großen" (W5UN, I2FAK, KB8RQ, SM5FRH u.a. sind Legenden!) erreichen; und immer wieder mit denselben vielleicht ein Dutzend OMs weltweit zu testen brachte nach einiger Zeit schon Langeweile. Das ist heute gänzlich anders geworden. Weltweit gibt es hunderte Stationen, die über den Mond QRV sind und mit der Software die Modulation für die Aussendung erzeugen sowie das empfangene "Rauschen" mit hoher Empfindlichkeit auswerten. Zuhören müssen wir auch nicht, das hätte auch wenig Sinn: die meisten JT65 (so heißt die Modulationsmethode)-Signale sind im Rauschen nicht hörbar. Sie werden nach der internen Auswertung als Text auf dem Bildschirm des Computers dargestellt. Wir "lesen" also die Gegenstation im wahrsten Sinne des Wortes!

Was brauchen wir, um mitzumachen? Das Programm von K1JT ist frei verfügbar, herunterzuladen von [2], eine sehr liebevoll erarbeitete deutsche Übersetzung des Handbuches findet sich unter [3]. WSJT läuft unter Windows XP oder Vista auf jedem halbwegs zeitgemäßen Rechner. Selbst die inzwischen weit verbreiteten kleinen und relativ preiswerten *Netbooks* werden mühelos mit den Anforderungen fertig. Auf meinem Heim-PC habe ich eine Windows7-Vorabversion installiert und siehe da, es ging ohne jedes Problem auch mit WSJT. Das habe ich dem hoch erfreuten K1JT bereits mitgeteilt.

#### **Selbstbau lohnt sich**

Die NF-Signale werden mit der Soundkarte erzeugt bzw. ausgewertet und müssen in den Transceiver - wenn es irgendwie geht potenzialgetrennt. Lösungen für

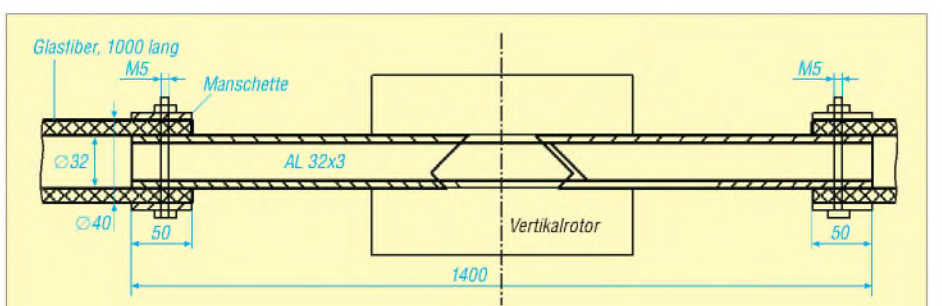

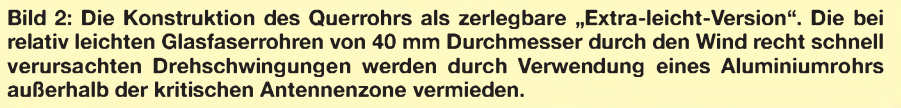

diese Aufgabe kann man als Sonntagmorgenprojekt selbst bauen [4], [5] oder greift auf fertige Geräte zurück, z.B. [6] und [7]. Jetzt muss das Signal nur noch zum Mond, wir brauchen eine Antenne!

Wir verwenden zwei nebeneinander gestockte Yagis für 144 MHz von jeweils 4 m bis 5 m Boomlänge. Der Selbstbauer findet bei DK7ZB [8], [9] eine nachbausichere Anleitung einer speziellen AchtelementDF2ZC, und der Autor) für die Neunelementantenne von  $M^2$ . Sie hat einen Gewinn von 12 dBd, mit einem Abstand von 3,3 m gestockt sind etwa 15 dBd zu erreichen.

Die Montage muss bei nebeneinander in der H-Ebene gekoppelten Antennen mit Glasfiberrohr erfolgen. Das ist HF-technisch notwendig, um nicht in das WellenleitersystemderAntenne einzugreifen, hat

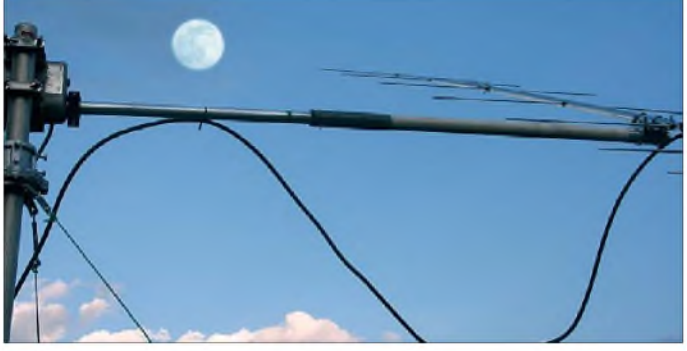

Leichtbauantenne. Es gibt freilich auch kommerzielle Anbieter, z.B. FlexaYagi  $(FX225)$  [10] oder M<sup>2</sup> [11]. Wichtig ist, dass die Antennen möglichst leicht sind und ein sauberes Richtdiagramm haben. Daher entschieden sich die Betreiber der vorgestellten Anlage (Bernd Mischlewski,

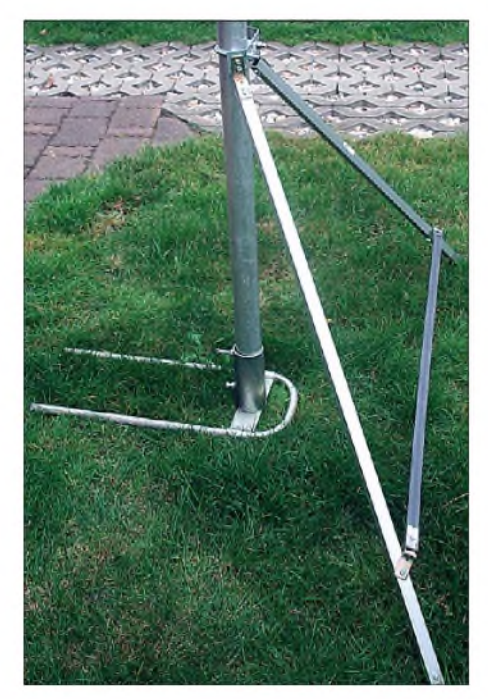

**Bild 4: Ein Stativhalter (Tripod) nutzt den vorhandenen Mastfuß** als drittes "Bein". Die **beiden Streben aus Boommaterial (20 mm x 1,5 mm, <sup>1</sup> m lang) enden am Erdboden auf Aluminium-Blechen. Das Querelement besteht aus Flachstahl 20 mm x 3 mm, <sup>1</sup> m lang. Die Verbindungen werden durch auf 135° gebogene und mit M5-Schrauben montierte Winkel realisiert.**

**Die Befestigung am unteren Standrohr in 700 mm Höhe über dem Boden ist durch eine Auspuffschelle und ein auf jeweils 120° gebogenes Stahlblech von 3 mm Dicke gelöst. Inspiration: Baumarktnormteile!**

**Der Querträger mit montierten Antennen in Aktion, genau auf das Ziel ausgerichtet Fotos: DH7FB**

**Bild 3:**

mechanisch jedoch zwei Nachteile: Jede Einspannung darf nur mit Metallmanschetten erfolgen und das Rohr ist gegen Torsion nicht sehr widerstandsfähig. Die Antennen geraten dadurch auch bei geringen Windstärken leicht gegenphasig ins Schwingen.

Daher wird nur der Abschnitt des Querrohres, der in die Antennen hineinragt, aus Kunststoff ausgeführt. Das Mittelteil des Querträgers besteht aus Aluminiumrohr 32 mm  $\times$  3 mm, 1,4 m lang. Der Außendurchmesser passt so genau in die Glasfiberrohre 40 mm x 4 mm (beide <sup>1</sup> m lang) und die Verbindung wird gegen Verdrehen mit jeweils einer Schraube M5 gesichert. (Bild 2 und Bild 3).

Der Elevationsrotor kann eine leichte Ausführung sein, ich hatte das Glück, günstig einen KR 500 aus zweiter Hand zu erwerben. Die auftretenden Windkräfte werden durch ein mit drei Seilen im 120°-Winkel abgespanntes Oberlager [12] aufgenommen, der Typ KS 050 ist ausreichend. Die Seilspanner sind Baumarktware, ebenso wie die Erdanker.

Das Standrohr ist ein Aluminiumrohr 50 mm x 5 mm, etwa 2 m lang und damit das längste Bauteil der gesamten Anlage. Der Horizontalrotor weist auf beiden Seiten Mastaufnahmen auf, er kann ebenfalls eine leichte Ausführung sein. Ein KR 400 tut es in jedem Fall, auch hier lohnt es, sich geldbeutelschonend auf dem Gebrauchtmarkt umzuschauen. Er wird möglichst tief in Bodennähe plaziert, um die Anlage nicht zu kopflastig werden zu lassen.

Unterhalb des Azimut-Rotors folgt ein Aluminiumrohr 50 mm x 5 mm von <sup>1</sup> m Länge, das in einem vielfach vorhandenen Kfz-Fuß endet. Für einen sicheren Stand wurde der Fuß mithilfe einer Auspuffschelle um das untere Standrohr und zweier Streben aus  $20 \text{ mm} \times 20 \text{ mm} \times 1.5 \text{ mm}$  Aluminium-Vierkantprofilen von jeweils <sup>1</sup> m Länge (gerade vorhandenes Boommaterial) zu einem "Tripod" erweitert (Bild 4). Auf die Aluminiumbleche 300 mm x 500 mm wird etwas Schweres gestellt: Ein großer Akkumulator oder/und örtlich vorhandene Steine leisten gute Dienste, auch Erdanker (*Heringe*) können zum Einsatz kommen.

#### **Ein wenig HF-Technik**

Wir haben eine durchaus ernst zu nehmende EME-Anlage (Bild 5) mechanisch aufgebaut. Fehlt noch die HF-technische Verschaltung. Diese gestaltet sich ebenfalls recht einfach und preiswert. Die Phasenleitungen von den Antennenanschlüssen zum Zusammenschaltpunkt sollten flexibel und dämpfungsarm sein. Zwei beliebig lange, jedoch genau gleiche Ecoflex10-Kabel sind eine gute Wahl. Die Zusammenschaltung kann mit einem An passtopf [13] erfolgen oder durch Leitungstranformation mit abgestimmten koaxialen Speiseleitungen gemäß [14]. Dort ist auch der Selbstbau eines Anpasstopfes gezeigt.

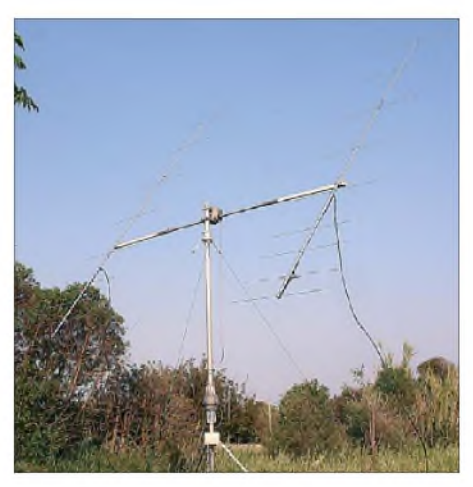

**Bild 5: Die Anlage im "Betriebsmodus" und in voller Schönheit; die Gesamthöhe über Grund beträgt 3 m. Mehr hilft bei EME-Betrieb ohnehin nicht und alles ist noch recht unauffällig und leicht. Gesamtmasse: 12 kg; Aufbauzeit mit etwas Übung: <sup>1</sup> h**

Am Zusammenschaltpunkt der beiden Antennen soll ein rauscharmer Vorverstärker platziert werden. Der Selbstbauer kann auf [15] zurückgreifen, kommerzielle Lösungen sind ebenso einsetzbar. Nun folgt das Kabel in das Shack. Zum Senden sollten wir auch hier verlustarm bleiben, Ecoflex 10 oder H2000 Flex sind sehr gut brauchbar. Beim Einsatz des Vorverstärkers nach [15] benötigen wir eine separate Empfangsleitung, hier tut es RG58. Im Shack müssen wir noch ein wenig Sendeleistung erzeugen.Auch hiersollten wir nicht übertreiben, eine Leistungsendstufe mit ungefähr 300 W Output verleiht uns schon die

notwendige Leistung, um über den Mond auch gut gehört zu werden.

Wer will, kann natürlich bis zum Erlaubten gehen, er ist dann vergleichsweise über 3 dB lauter. Wir erreichen mit 300 W HF-Leistung aus der PA eine Strahlungsleistung von etwa 10 kW, Anlagen gleicher Größe können wir auch noch gut hören.

#### **Erfahrungen und Erfolge**

Was haben wir nun davon? Die dargestellte Anlage mit einer benötigten Grundfläche von weniger als 20 m<sup>2</sup> hat in mehreren portablen Einsätzen gezeigt, was sie kann: In jeweils 20 h Betriebszeit fuhren wir regelmäßig um die 150 OSOs über den Mond. Wir erreichten auf 144 MHz mehr als 30 DXCCs an einemWochenende, von Neuseeland bis Mexiko!

Klagen über TVI und BCI kamen nie, dazu trägt ohne Frage auch bei, dass bei einer Mondelevation von nur 20° infolge der Bündelung durch die Antenne nur noch 3 dB weniger horizontal ausgesendet werden. Wenn wir 10° höher zielen, als der Mond gerade steht, trägt das auch dazu bei, die Umgebung mit wenig Strahlungsleistung zu beaufschlagen, ohne nennenswert an Durchschlagskraft zu verlieren. Steht der Mond azimutal nicht gerade in Richtung zum Nachbarn oder bei 40° Elevation, kommt dort kaum mehr an als beim Gebrauch einer Rundstrahlantenne für terrestrischen Funk und dem Einsatz des ..nackten" Transceivers. Wer mag, kann es mit der Winkeldämpfung der Antenne nachrechnen. Mit einer vergleichsweise kleinen, übersichtlichen sowie transportablen (und daher im Portabelbetrieb auch ohne Anzeige gemäß BEMFV betreibbaren) Anlage haben wir das, was wir uns wünsehen: Funkspaß pur! *[dh7fb@web.de](mailto:dh7fb@web.de)*

#### **Literatur und Bezugsquellen**

- [1] Oberrender, O., DL2RSX: 2-m-EME eine Einführung und ein wenig Geschichte. FUNK-AMATEUR 50 (2001) H. 9, S. 951-953; H. 10, S. 1084-1087; H. 11, S. 1250-1253
- [2] Taylor, J., K1JT: WSJT Home Page. *<http://physics.princeton.edu/pulsar/K1JT/>*
- [3] Taylor, J., K1JT: Taylor, J., K1JT: WSJT6 Nutzerhandbuch und Bedienungsanleitung (Übers.: *de/Translate/* Barthels,E., DM3ML). *[http://dl0tud.tu-dresden.](http://dl0tud.tu-dresden.de/Translate/)*
- [4] Rossbach, P., DK4MX: USB-CAT- und Soundinterface für Amateurfunktransceiver. FUNK-AMATEUR 55 (2006) H. 2, S. 174-177

## *Phasenpeiler mit Minimalaufwand*

#### *Dipl.-Ing. ALBERT GÜNTER ZOPP - DL9SU*

*Nicht nur Funkpeilwettkämpfer wollen wissen, woher das Signal kommt, das sie gerade empfangen. Auch Besitzer außer Sicht geratener Modellflugzeuge mit Peilsender an Bord möchten diese meistens schnell wiederfinden. Oft sind es auch Funkstörungen - beabsichtigt oder unbeabsichtigt erzeugt -, die sich erst beseitigen lassen, wenn man den Standort der Quelle kennt. Ein gutes Peilgerät hilft bei der Lösung dieser Probleme.*

Schon seit vielen Jahren begeistert mich das Funkpeilen. So übernahm ich seinerzeit bei *Jugend forscht 1998, Friedrichshafen* auch gern die Betreuung einer Jugendgruppe mit dem Projekt *Phasenpeiler*

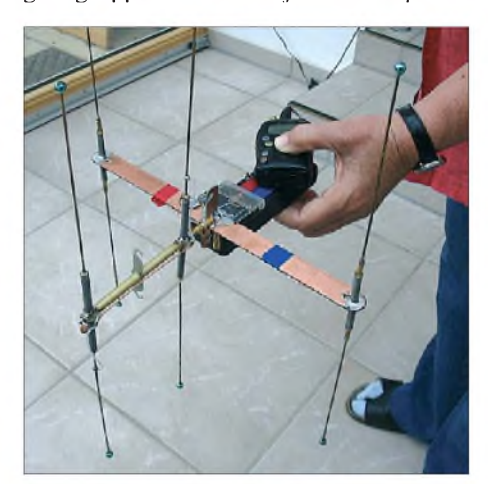

**Bild 1: Vollständiger Aufbau des Phasenpeilers einschließlich Antennen**

*mit Richtungsanzeige*. Dieses erwies sich damals wegen der notwendigen Filter als sehr anspruchsvoll und war Anlass für mich, nach einfacheren Lösungen zu suchen. Auch im FA gab es in den vergangenen Jahren interessante Beiträge zum Thema Peiltechnik [1], [2].

Vor einiger Zeit wurde ich auf den Peiler von WB2HOL [3] aufmerksam. Mit dem nachstehend beschriebenen Projekt greife ich die tolle Idee des Synchrongleichrichters auf. Sie löst das Selektionsproblem auf einfache Art und der kombinierte Aufbau von Phasen- und Feldstärkepeiler (Bild 1) bietet sich geradezu an.

#### **Funktionsprinzip des Phasenpeilers**

Schon in der Zeit vor dem Einsatz von GPS fanden Hubschrauber mithilfe von zwei vertikalen Dipolen vor der Kanzel bei jedemWetter und auch nachts den Heimatflughafen (Homing-Verfahren). Auch

- [5] Drescher, P., DC2PD; Neumann-Zdralek, J., DC6JN: USB-Transceiverinterface mit integrierter Soundkarte. FUNKAMATEUR 56 (2007) H. 4. S. 400-403; H. 5, S. 513-517; FA-Bausatz: *BX-120*; *[www.funkamateur.de](http://www.funkamateur.de) .Online-Shop*
- [6] Bonatz Elektronik OHG: Soundinterface SI2A. *.Soundinterface . Soundinterface SI2A [www.bonatz-elektronik.de](http://www.bonatz-elektronik.de)*
- [7] WiMo: SB-2000 USB Transceiver Interface. *.Produkte/Online-Shop . Gerätezubehör .Soundkarten-Interface [www.wimo.com](http://www.wimo.com)*
- [8] Steyer, M., DK7ZB: Leichtbau-Yagis für UKW. FUNKAMATEUR 57 (2008) H. 1, S. 64-67
- [9] Steyer, M., DK7ZB: The 8-Element-28-Ohm-Leightweight-Yagifor 2 m. *[www.mydarc.de/dk7zb](http://www.mydarc.de/dk7zb) >2m/770(-m-Yagis ultralight >8-EL-2m 28-Ohm*
- [10] RS Ingenieurbuero Dipl.-Ing. Rainer Schloesser, Hogenkamp 32 f, 25421 Pinneberg-Eggerstedt; Tel. (04101) 8513 83; *[www.flexayagi.de](http://www.flexayagi.de)*
- [11] M2Antenna Systems, Inc.: *[www.m2inc.com](http://www.m2inc.com)* Bezug: UKW-Berichte, Jahnstr. 7, 91083 Baiersdorf, Tel. (09133) 77 98-0; *.Produkte .Antennen/M2 [www.ukwberichte.de](http://www.ukwberichte.de)*
- [12] Oberlager/Stützlager; Bezug UKW-Berichte [11], *.Produkte .Rotoren/ Lager [www.ukw-berichte.de](http://www.ukw-berichte.de)*
- [13] Antennenkoppler: Bezug UKW-Berichte [11]. *Lager*<br>Antennenkoppler: Bezug UKW-Berichte [11].<br>*[www.ukw-berichte.de](http://www.ukw-berichte.de) → Produkte → Antennen/*<br>Konnler *Koppler*
- [14] Steyer, M., DK7ZB: Stocken von UKW-Antennen in der Praxis. FUNKAMATEUR 56 (2007) H. 5, S. 518-520
- [15] Bosse, F., DH7FB: VHF-/UHF-Empfangsvorverstärker - altes Thema, neue Wege. FUNK-AMATEUR 55 (2006) H. 5, S. 562-566

ein mit dem Notsender ELT (*Emergency Locator Transmitter*, Positions-Notsender) ausgerüstetes, verunglücktes Flugzeug lässt sich auf diese Weise orten.

Der Phasenpeiler wertet die unterschiedliche Laufzeit des Empfangssignals beim abwechselnden Empfang an zweiräumlich versetzten Dipolen aus. Die Eingangsspannungen werden dabei wechselseitig auf den Empfänger durchgeschaltet. Der Effekt ist mit einer Phasenmodulation vergleichbar. Am FM-Empfänger entsteht ein auswertbares Tonsignal.

Seine Frequenz ist proportional zur Antennenschaltfrequenz, seine Amplitude hängt vomLaufzeitunterschied ab. Ist dieser Null, verschwindet das NF-Signal. Es entsteht unabhängig von der ursprünglichen Modulation des empfangenen Signals. Interessant ist in diesem Zusammenhang, dass sich die Phasenlage des NF-Tons um 180° ändert, wenn die 0°-Standlinie zum Sender überschritten wird.

#### **Synchrongleichrichter**

Durch den phasenstarren Zusammenhang zwischen Antennenschaltfrequenz und NF-Signal kann der Phasensprung mittels Synchrongleichrichters ausgewertet werden. Vier gesteuerte Analogschalter (IC1 in Bild 2) wirken dabei wie ein Brückengleichrichter. Im Diagonalzweig entsteht eine Gleichspannung, deren Polarität von der Richtung (rechts bzw. links von der Standlinie) und deren Höhe von der Größe derAbweichung abhängt.

### *Funk*

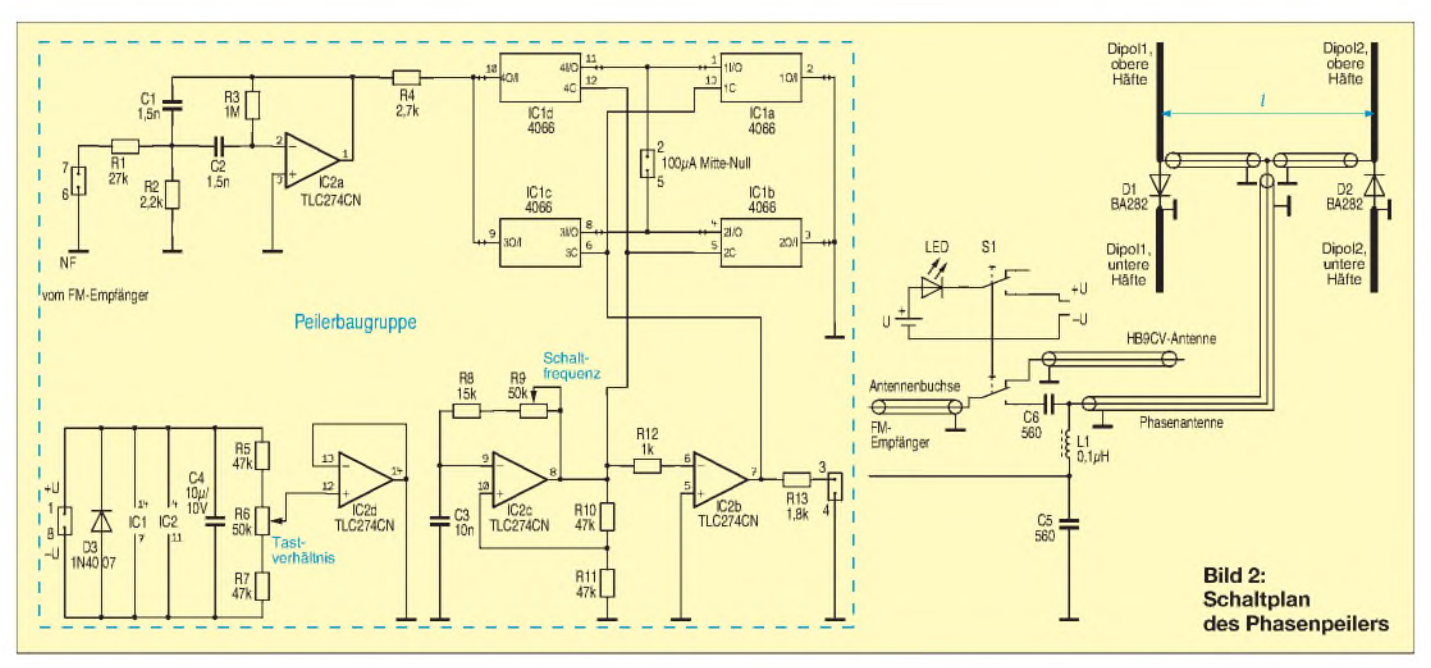

Es kann die Situation auftreten, dass zwischen NF- und Schaltsignal genau 90° Phasenverschiebung besteht. In diesem Fall zeigt das angeschlossene Instrument keinen Ausschlag und eine Auswertung ist nicht möglich. Deshalb ist eine Phasenschiebung im NF-Signalweg sinnvoll.

Eine wichtige Besonderheit des Synchrongleichrichters besteht darin, dass die ursprüngliche Modulation des Empfangssignals und daraus resultierende Störungen unterdrückt werden. Letztere können durch Mischprodukte aus der Schaltfrequenz und deren Oberwellen entstehen. Diese wurde deshalb so gewählt, dass sie im oberen Bereich der NF-Durchlasskurve des Empfängers liegt.

Damit keine unerwünschte Demodulation an der ZF-Flanke des Empfängers statt findet, muss der Empfang auf der Mittenfrequenz erfolgen. Wird die Empfangs frequenz, wie bei Feldstärkepeilung üblich, auf die Empfänger-Filterflanke verstimmt, um Verstärkung und damit Empfindlichkeit herabzusetzen, kommt es bei der Phasenpeilung zur Fehlanzeige. Die Peilung

#### **Phasenpeiler mit Minimalaufwand nach DL9SU**

#### **Besonderheiten des Konzepts:**

- relativ hohe Schaltfrequenz zur besseren Unterdrückung von NF-Mischprodukten und Oberwellen
- geringer Stromverbrauch
- niedrige Betriebsspannung und somit auch Betrieb mit einer Lilon-Zelle möglich
- -optimierte Phasenauswertung/ Phasenschiebung
- -Antennenansteuerung durch PIN-Dioden, Anpassung mittels  $\overline{\mathcal{N}}$ 4-Stichleitung
- -Antennenaufbau mithilfe einer Streifen leitung auf dem Antennenträger möglich
- Kombination der Phasenpeiler-Antenne mit einer steckbaren HB9CV-Antenne zur Feldstärkepeilung

nach dieser Methode kann deshalb ohne Abschwächung bis unmittelbar zum Zielobjekt erfolgen.

Reflexionen stören die Peilung, werden aber beim nicht abgeschwächten Empfang nur als Summensignal der verschiedenen Laufzeitanteile wirksam. Ich habe es oft erlebt, dass beim Einsatz eines Phasenpeilers der NF-Pegel zu groß gewählt wurde. Ergebnis war ein zappelnder Zeiger des Messinstrumentes. Man sollte den NF-Pegel stets so weit verringern, dass die Anzeige bei 90° Abweichung der Antennen noch keinen Vollausschlag hat. Dann sind die Reflexionen von geringerem Einfluss.

#### **Schaltungsbeschreibung**

Bild 2 zeigt die Schaltung der Phasenpeilerbaugruppe. Der als Impedanzwandler geschaltete Operationsverstärker IC2d und die Spannungsteilerwiderstände R5 bis R7 sorgen für Massepotenzial auf halbem Batteriespannungsniveau. Die astabile Kippstufe mit IC2c erzeugt die Schaltfrequenz für die Antennen und den Synchrongleichrichter. Das gewünschte Tastverhältnis von 1:1 ist mit R6 einstellbar. In diesem Fall beträgt die resultierende Gleichspannung am Generatorausgang genau 0 V. Der Inverter IC2b wird als Puffer und zur Ansteuerung des Synchrongleichrichters benötigt.

Das NF-Signal durchläuft den aktiven Bandpass mit IC2a. Dabei erfährt es abhängig von der Antennenschaltfrequenz eine Phasenverschiebung, welche zur Optimierung der Anzeige dient. Mit dem Einstellregler R9 lässt sich die Schaltfrequenz so verändern, dass beim Peilempfang die Anzeige auf Maximum gestellt werden kann. Die zwei beschriebenen Einstellungen sind neben der Empfangslautstärke die einzigen erforderlichen Abgleichmaßnahmen.

Die Richtung des Zeigerausschlags legen wir durch die Polung des Anzeigeinstrumentes fest. Die gesamte Schaltung hat eine Stromaufnahme von etwa 2,5 mA. Da sie bis unter 4 V funktioniert, kann man auch fast leere 9-V-Blockbatterien noch lange nutzen. Für die Leuchtdiode ist ein Typ zu wählen, der bei geringem Strom eine hohe Leuchtstärke hat. Bei mir erhellt die LED das Messinstrument für Peilungen bei Nacht. Auch ein LiIon-Akkumulator aus einem alten Mobilgerät kann als Spannungsquelle verwendet werden, dann jedoch ohne LED.

D3 ist einzusetzen, wenn man die Schaltung vor versehentlicher Verpolung schützen will. In diesem Fall sollte man die Zuleitung der angeschlossenen Spannungsquelle mit einer 100-mA-Feinsicherung versehen.

Die beiden Dipolhälften sind jeweils durch eine PIN-Diode D1 bzw. D2 verbunden (BA282 o. Ä.). Nach Aussage von WB2HOL ist an dieser Stelle auch die Gleichrichterdiode 1N4007 mit Erfolg einsetzbar. Meine Versuche haben das bestätigt. Die Polarität der Dioden ist in beiden Dipolen unterschiedlich.

Durch das Antennenschaltsignal werden die Dioden abwechselnd in Durchgangsund Sperrrichtung betrieben (wechselseitiger Signalkurzschluss). Beide Dipole sind

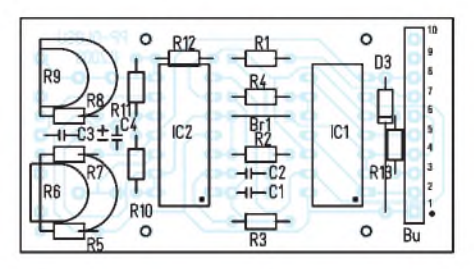

**Bild 3: Bestückungsplan der Peilerbaugruppe im Maßstab 1:1**

### *Funk*

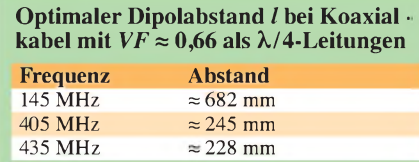

an den Empfängereingang über  $\lambda$ /4-Leitungen angeschlossen. Die Stichleitung, an deren Eingang die PIN-Diode in Durchlassrichtung geschaltet ist, wirkt an der Verbindungsstelle der drei Koaxialkabel als transformierter Leerlauf. Somit bleibt die Anpassung des anderen Dipols unbeeinflusst, da dort die Diode in Sperrrichtung betrieben wird und der Dipol mit einer Impedanz von etwa 73 Q zum Empfänger durchgeschaltet ist.

Platinenlayout und Stückliste können Sie sich von derFA-Website herunterladen. Der Schaltungsaufbau ist aber auch relativ einfach auf einer passend geschnittenen Lochrasterplatine möglich.

#### **Peilerantenne**

Die wichtigsten Elemente der Antennenkonstruktion sind die beiden Dipole mit den dazugehörigen X/4-Leitungen und den PIN-Dioden. Die größte Phasenverschiebung beim Empfang entsteht bei einem Phasenunterschied von 180° (entspricht  $\lambda/2$ ). Daraus ergibt sich zugleich der optimale Abstand der beiden Dipole, wobei die X/4-Leitungen gemäß Bild 2 gestreckt von der Anschlussbuchse aus zu den beiden Dipolen führen. Dabei ist deren Verkürzungsfaktor *VF* zu berücksichtigen. Er ist abhängig vom Dielektrikum und liegt

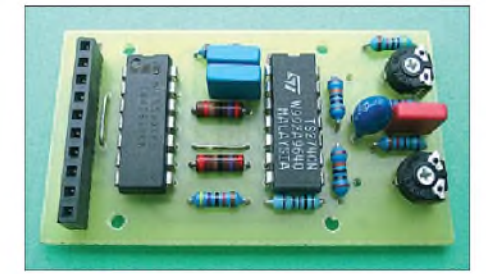

**Bild 4: Fertig bestückte Platine; es werden ausschließlich bedrahtete Bauelemente verwendet.**

bei Koaxialkabeln RG58 und RG174 um 0,66. Der Dipolabstand *l* ergibt sich demnach zu

 $l = 2 \cdot \lambda/4 \cdot V$ F.

Die Tabelle enthält Orientierungswerte für einige ausgewählte Frequenzen.

Bei Einsatzfrequenzen oberhalb 400 MHz gibt es zur  $\lambda$ /4-Leitung aus Koaxialkabel eine interessante Alternative: Als Antennenträger lässt sich in diesem Fall 20 mm breites, doppelseitig kaschiertes Glasfaser-Platinenmaterial mit 1,5 oder 1,6 mm Dicke verwenden. Trennt man durch eine

**Bild 6: Transportfertig gefaltete Antennen, Peilerbaugruppe mit Stromversorgung und Anzeige instrument sowie Empfänger; die gesamte Ausrüstung passt in einen kleinen Stoffbeutel. Fotos: DL9SU**

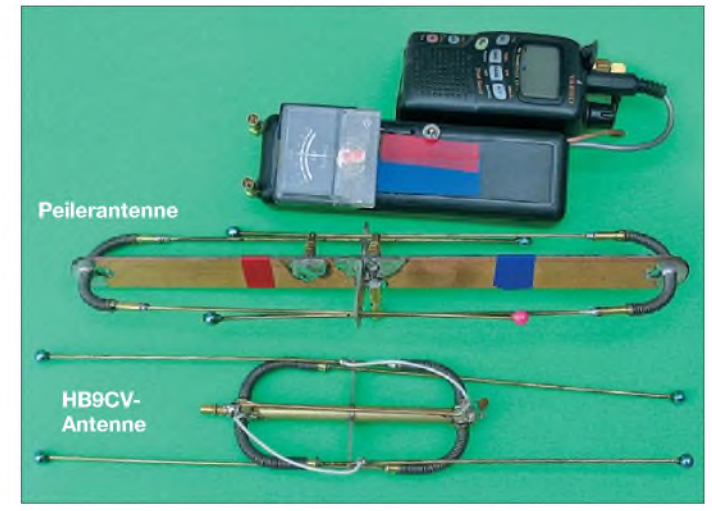

etwa 0,5 mm breite Ritzung gemäß Bild 5 einen 2 mm bis 3 mm breiten Streifen längs ab, fungiert dieser als *Mikrostreifenleiter* (genauer: *koplanarer Wellenleiter*) mit einem Wellenwiderstand in der Größenordnung von 50 Q. Dieser tritt an die Stelle der X/4-Leitungen aus Koaxialkabel. Der schmale Kupferstreifen übernimmt dabei die Funktion des Innenleiters, der breite sowie die rückseitige Kupferfläche werden an der Buchse und an den Anschlussstellen der unteren Dipolhälften mit Masse verbunden.

Verletzungsgefahr ist damit geringer als mit starren Konstruktionen. Die transportfertig gefalteten Antennenelemente samt Peilerausrüstung sind in Bild 6 zu sehen.

#### **Erfahrungen**

Ich setze den Phasenpeiler hauptsächlich bei der Suche nach Wettersonden ein. Gute Aussagen über die Genauigkeit des Verfahrens lassen sich experimentell im reflexionsarmen Raum gewinnen. Das SondeMonitor-Programm [4] für Wettersonden liefert dazu dank GPS-gestützter

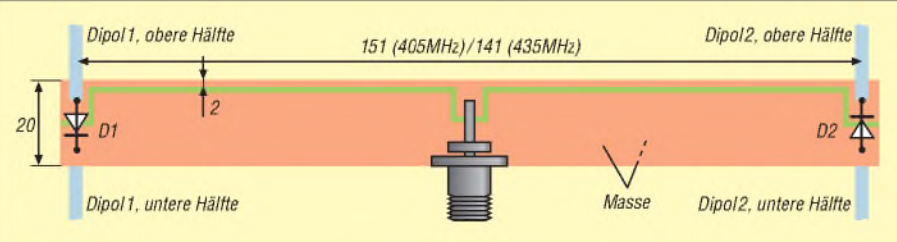

**Bild 5: Aufbau des Antennenträgers mit Mikrostreifenleiter (nicht maßstäblich)**

Die Funktionstüchtigkeit derAnordnung habe ich mit Sender und Reflexionsmesser geprüft. Der Verkürzungsfaktor hängt von Leiterstruktur und Platinenmaterial ab. Ich habe einen Wert von 0,41 gewählt und empfehle daher einen Dipolabstand von 151 mm bei 405 MHz und 141 mm bei 435 MHz.

Das Antennenschaltsignal gelangt überC5/ L1 und das Koaxialkabel zur Phasenpeilerantenne. Die Drossel L1 kann auch entfallen, wenn man R13 direkt an die Einspeisung des Koaxialkabels lötet. Die Anpassung wird dadurch kaum beeinträchtigt. Zur Feldstärkepeilung habe ich die beschriebene Peilerantenne mit einer HB9CV-

Antenne gekoppelt. Der zweipolige Umschalter schaltet die Betriebsspannung für den Phasenpeiler ein bzw. aus sowie gleichzeitig zwischen den Betriebsarten Phasenund Feldstärkepeilung um. Ist der Phasenpeiler ausgeschaltet, liegt die HB9CV-Antenne direkt am Empfängereingang.

Um die Antennen flexibel zu gestalten, setze ich am Antennenträger Stahl-Spiralzugfedern ein, damit die Antennenstäbchen in alle Richtungen kippen können. Die

Auswertung genaue Richtungsvorgaben zum Standort der aktiven Sonden.

Mit einem präzise ablesbaren *Seefahrerkompass* kann man Vergleiche am eigenen Standort anstellen. Meist sind mehrere Sonden in der Luft, sodass durch die Entfernung von oft über 100 km eine genaue Messung möglich ist. Im Nahbereich (unter 50 m) beginnen bei der Feldstärkepeilung meistens die Probleme. Etwas Übung ist daher unerlässlich. Mit der daraus gewonnenen Erfahrung und dauernder Pendelbewegung des Phasenpeilers gelangt man direkt zum Sender. *[zopp-ulm@gmx.de](mailto:zopp-ulm@gmx.de)*

#### **Literatur**

- [1] Ablass, U., DF7BL: Vertikal peilen ganz schnell und ganz genau! FUNKAMATEUR 54 (2005) H. 9, S. 890-891
- [2] Somers, J., PA0SOM: VHF-Funkpeilung wie bei den Profis. FUNKAMATEUR 55 (2006) H. 8, S. 916-919, H. 9, S.1037-1039; 56 (2007) H. 2, S. 149
- [3] Joe Leggio,J.,WB2HOL: RadioDirectionFinding Projects. *[http://home.att.net/~jleggio](http://home.att.net/%7Ejleggio)*
- [4] Kuhl, H., DL1ABJ: Wetterballons verfolgen mit COAA SondeMonitor. FUNKAMATEUR 58 (2009) H. 4, S. 388-389

### **FUNKAMATEUR - Bauelementeinformation**

### **AM-Empfänger**

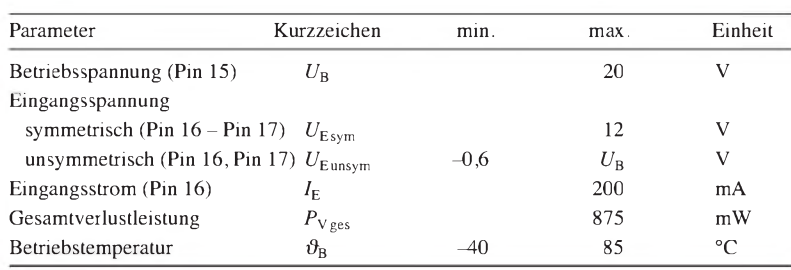

#### **Kennwerte** ( $U_B = 8.5$  V,  $f_E = 1$  MHz,  $f_M = 400$  Hz,  $m = 0.3$ ,  $f_{ZF} = 460$  kHz,  $\vartheta_B = 25$  °C)

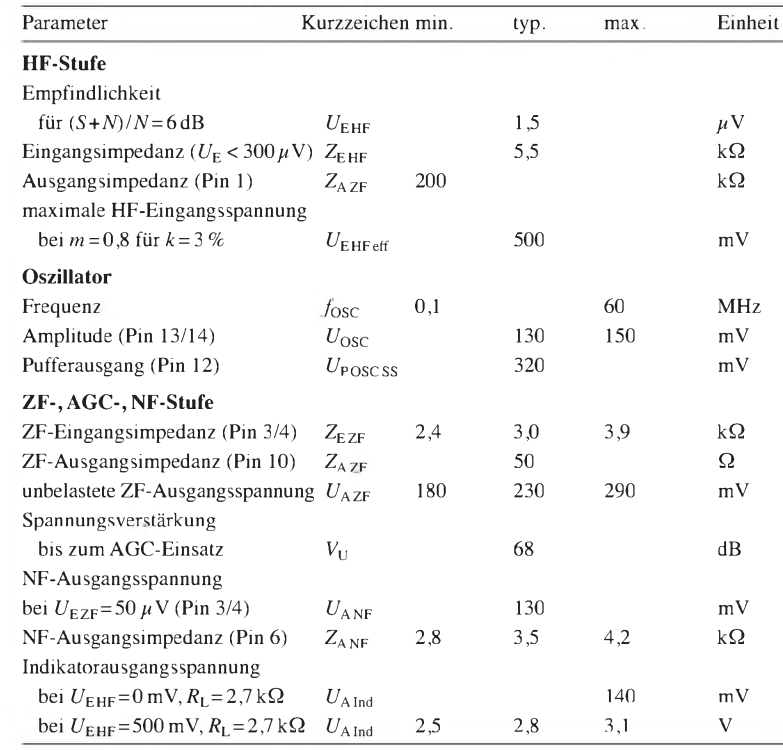

## **TDA1572**

#### **Grenzwerte Kurzcharakteristik**

- verstärkungsgesteuerte HF-Stufe
- zweifach symmetrischer Mischer
- gepufferter, spannungsgesteuerter Oszillator mit Temperaturkompensation
- symmetrischer Hüllkurvendetektor
- Feldstärkeindikator, NF-Vorver stärker, Stand-by-Betrieb möglich
- im DIL18-Gehäuse verfügbar

#### **Beschreibung**

DerTDA1572 enthält alle aktiven Funktionen und Bauteile der Filterung, die für einen AM-Empfänger notwendig sind. Die Schaltung kann für Oszillatorfrequenzen bis zu 50 MHz und HF-Signale bis zu 500 mV benutzt werden. Die HF-Abstrahlung und die Empfindlichkeit gegenüber Interferenzen sind durch das symmetrische Design minimiert. Der spannungsgesteuerte Oszillator erzeugt Signale mit geringen Verzerrungen und hoher spektraler Reinheit über den gesamten Bereich, auch beim Einsatz einer Kapazitätsdiode.

#### **Hersteller**

Philips Semiconductors (NXP Semiconductors), *[www.nxp.com](http://www.nxp.com)*

#### **Bezugsquelle**

FA-Leserservice TDA1572

#### $17$  $16$  $18$  $15$  $1d$  $13$ 12  $10$ Τ 220  $U_1$ 25 170  $|$  50 verstärkungsinterne spannungs- $\mu$ Indikatorgesteuerter gesteuerte Spannungstreiber HF-Stufe Oszillator versorgung  $7F -U_{AGC}$ Verstärker  $U_1$   $U_2$   $U_3$ zweitach Standverstärkungssymmetrischer NF-AGCsymmetrischer gesteuerter<br>ZF-Verstärker Vollwellen $bv-$ Vorverstärke Verstärker Schalter Mischer detektor **U**acc  $+ U_{AGC}$ 7k  $3.5k$  $+U_2$  $\overline{3k}$ 5 **Bild 1: Blockschaltbild des TDA1572**

#### **Blockschaltbild**

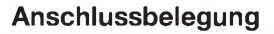

Pin 1: Mischerausgang Pin 2: Stand-by-Schalter Pin 3: ZF-Eingang Pin 4: Betriebsspannung für ZF-Verstärker Pin 5: Kondensator für Detektor Pin 6, Pin 9: NF-Ausgang (alternativ) Pin 7, Pin 8: Kondensatoren des AGC-Filters

Pin 10: ZF-Ausgang Pin 11: Ausgang des Indikatortreibers für Feldstärkeanzeige Pin 12: Oszillatorausgang Pin 13, Pin 14: Oszillator Pin 15: Betriebsspannung Pin 16, Pin 17: HF-Eingang Pin 18: Masse

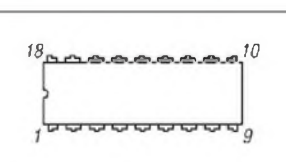

**Bild 2: Pinbelegung (DIL18)**

#### **Wichtige Diagramme**

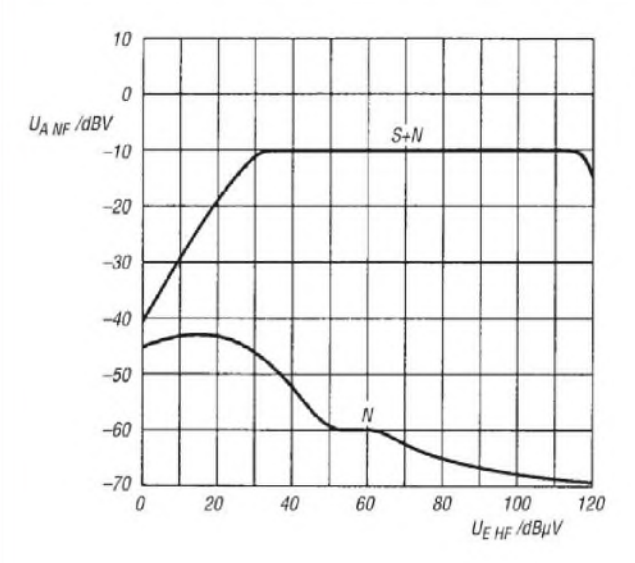

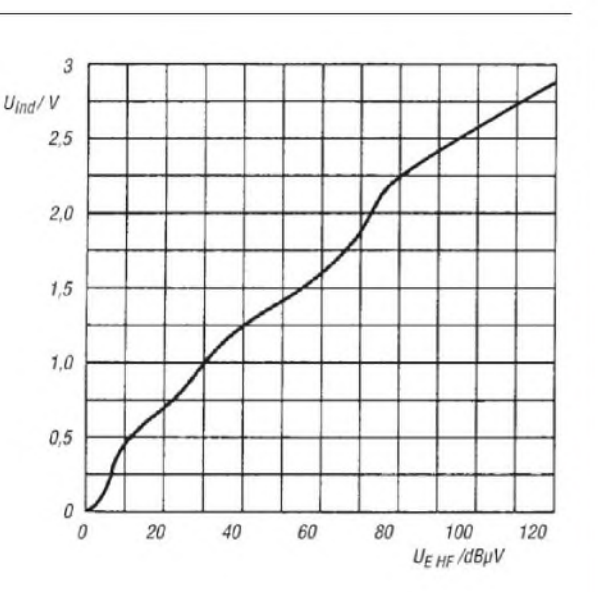

**Bild 3: NF-Ausgangsspannung** *U***ANF in Abhängigkeit von der HF-Eingangsspannung**  $U_{\text{EHF}}$  bei  $\hat{f}_{\text{E}} = 1$  MHz,  $\hat{f}_{\text{M}} = 400$  Hz, *m***=0,3**

**Bild 4: Ausgangsspannung des Indikatortreibers**  $U_{\text{Ind}}$  **in** Abhängigkeit von der HF-Eingangsspannung  $U_{\text{EHF}}$  der **Schaltung in Bild 5**

#### **Applikationsschaltung**

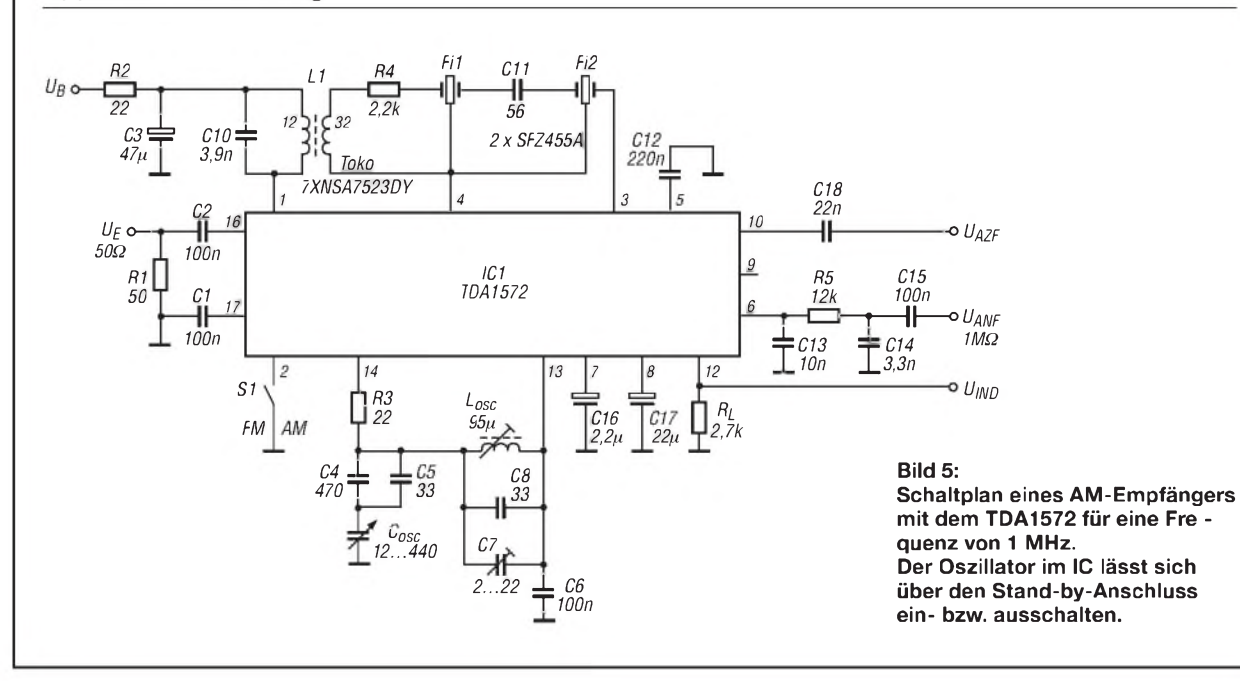

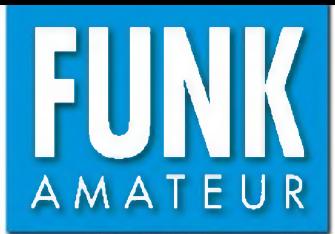

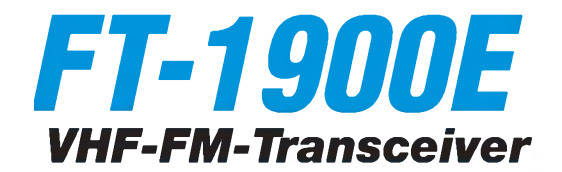

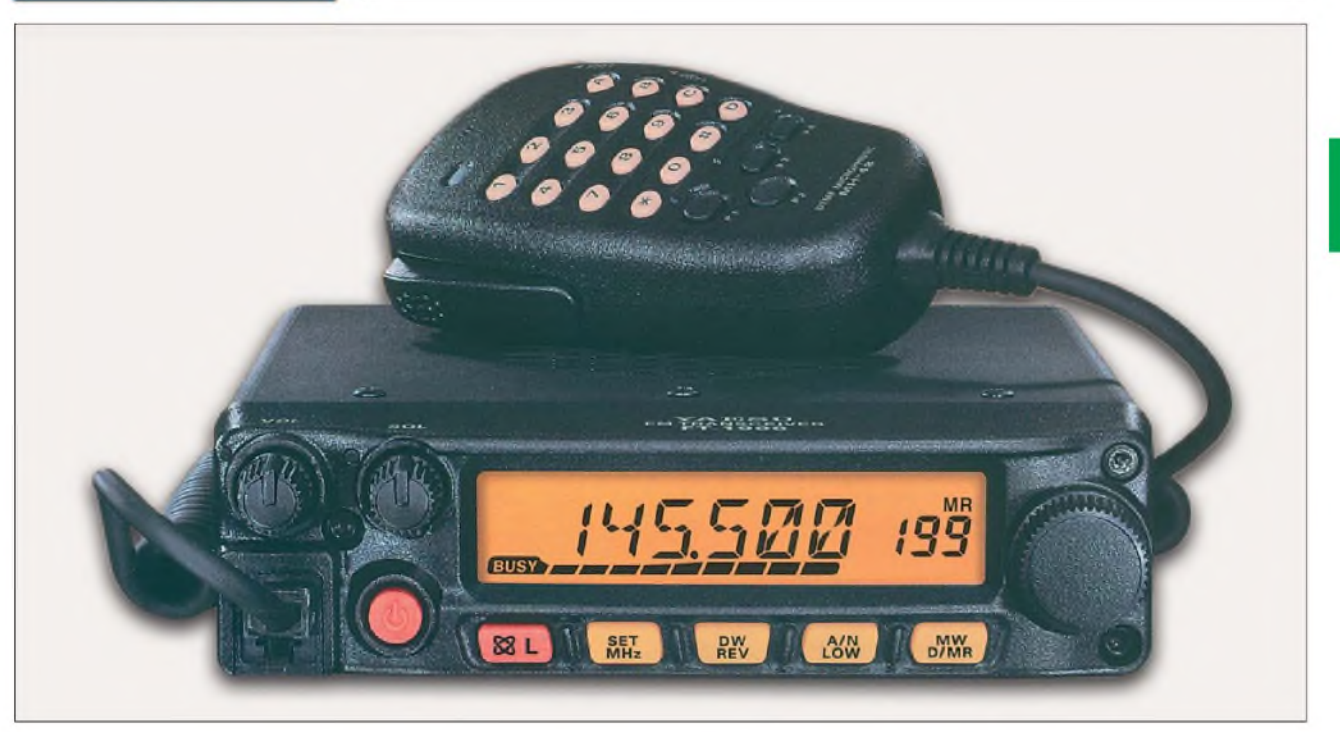

#### **Sender**

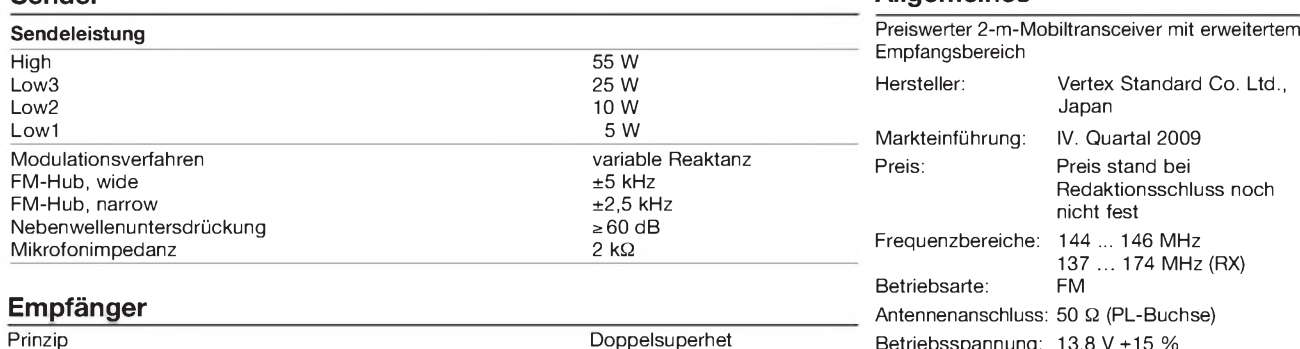

21,7 MHz<br>450 kHz

 $> 12$  kHz/28 kHz  $>9$  kHz/22 kHz<br> $>70$  dB

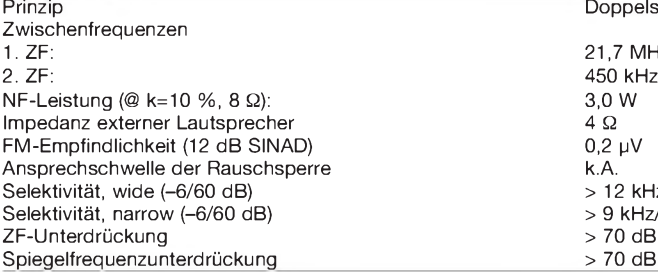

#### **Besonderheiten**

- 
- 
- 
- Abstimmschrittweite 5/10/12,5/20/25/50/<br>100 kHz
- Rausch- (Noise-) und S-Meter- (RF-)<br>Squelch
- großes LC-Display mit in 11 Stufen wähl-<br>barer Beleuchtungshelligkeit
- 221 Speicherkanäle, die sich mit bis zu<br>6 Zeichen benennen lassen
- darunter 20 für Suchlaufeckfrequenzen<br>und einer für den Anrufkanal
- CTCSS/DCS-Coder und -Decoder Mikrofon<br>• DTMF-Coder und 9 DTMF-Speicher TOT- und APO-Funktion
- DTMF-Coder und 9 DTMF-Speicher TOT- und APO-Funktion
- (jeweils max. 16 Zeichen)<br>• diverse Suchlauffunktionen
- 
- 
- Dual-Watch-Funktion
- hohe Sendeleistung bis 55 W Verringerung des FM-Hubs für den Betrieb<br>• vierstufige Wahl der Sendeleistung im 12,5-kHz-Kanalraster und gleichzeitige • vierstufige Wahl der Sendeleistung im 12,5-kHz-Kanalraster und gleichzeitige Umschaltung auf schmalere ZF-Bandbreite<br>möglich
	- Bandgrenzenwarnton<br>• Packet-Radio mit 1k2 möglich
	-
	- ARTS-Funktion mit CW-ID<br>• WIRES-kompatibel
	- direkte Frequenzeingabe über die Tastatur<br>des Mikrofons möglich
	- zahlreiche Funktionen vom Mikrofon<br>MH-48 aus steuerbar
	- vier programmierbare Funktionstasten am<br>Mikrofon
	-
	-
	-
- diverse Suchlauffunktionen Anzeige der Betriebsspannung • Klonen von Transceiver zu Transceiver<br>möglich

### Senden 11 A bei 55 W HF<br>Empfang 0,7 A bei max. N

Stromaufnahme:<br>Senden

Betriebsspannung: 13,8 V ±15 %

**Allgemeines**

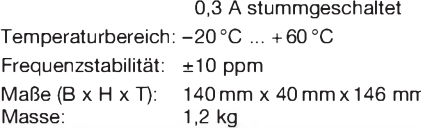

Minus an Masse

0,7 A bei max. NF

#### **Lieferumfang**

Transceiver, Handmikrofon MH-48A6J, Stromversorgungskabel mit Sicherungshalter, 2 Ersatzsicherungen (15 A), Halterung MMB-36 und diverse Schrauben, Handbuch, Garantiekarte

#### **Zubehör,** optional

**MLS-100** externer Lautsprecher **FP-1030A** Netzteil 13,8 V/30 A

#### **Importeur/Großhändler**

Sommerkamp Communication GmbH i.G. Tel. (064 21) 8711 95 Fax (0 64 21) 8711 96 [www.yaesu-deutschland.com](http://www.yaesu-deutschland.com)

#### **Frontseite**

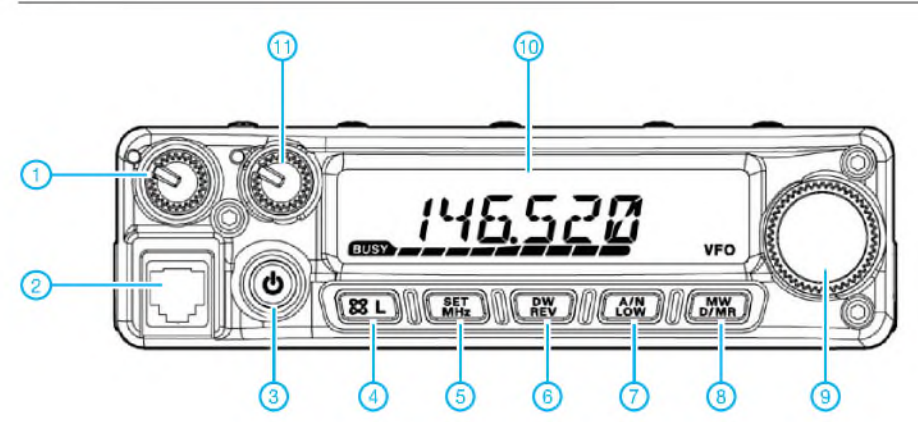

**Display**

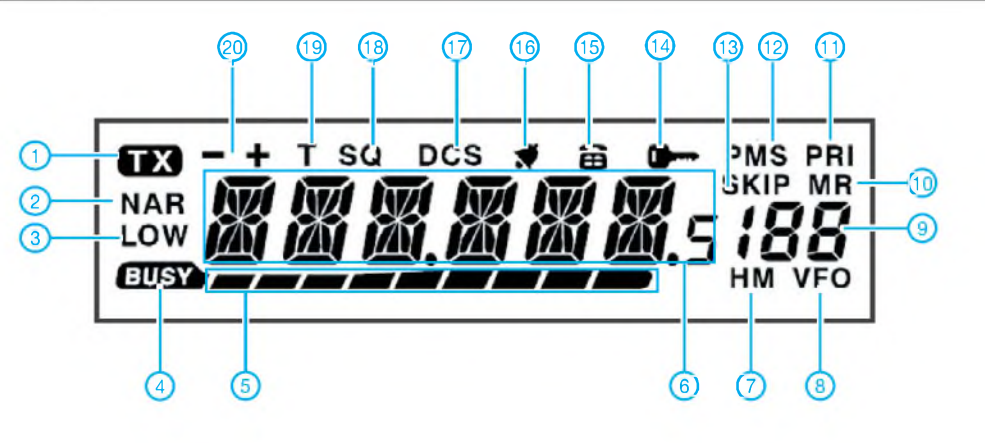

- <sup>1</sup> Lautstärkeregler 2 Mikrofonbuchse
- 
- 
- 3 Ein/Aus-Taste 4 WIRES-/Verriegelungstaste 5 VFO/MHz-Abstimm/SET-Taste
- 
- 
- 6 Revers-Taste 7 Sendeleistungs-/Namentaste 8 Wahltaste für VFO-, Speicher-
- und Hauskanalbetrieb
- 9 Abstimmknopf<br>10 LC-Display LC-Display
- 11 Squelchregler

- 1 Sendeanzeige<br>2 FM-Narrow<br>3 Ausgangsleist
- 2 FM-Narrow 3 Ausgangsleistungsstufe
- 4 Busy-Anzeige
- 5 S-Meter/HF-Anzeige
- 6 Anzeige für Frequenz und alphanumerische Namen
- 7 Hauskanal<br>8 VFO-Modu
- 8 VFO-Modus
- 8 Speichernummer<br>10 Speichermodus
- 10 Speichermodus<br>11 Prioritätskanal
- 11 Prioritätskanal<br>12 Programmierba
- Programmierbarer Speichersuchlauf
- 13 Übersprung
- 14 Verriegelungsanzeige 15 DTMF-Speichermodus 16 Pagerbetrieb
- 
- 17 DCS-Betrieb
- 18 CTCSS-Betrieb<br>19 Tone-Squelch
- Tone-Squelch
- 20 Duplexablage-Anzeige

#### **Rückseite Handmikrofon MH-48A6J**

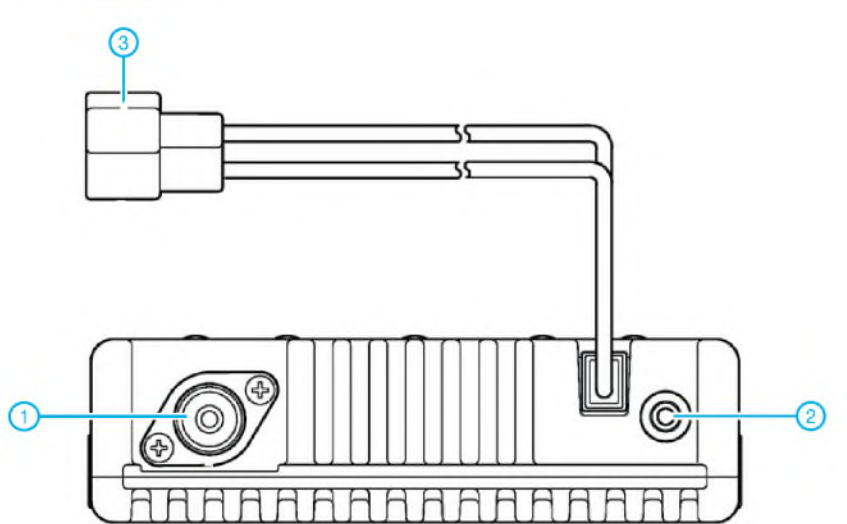

1 - PL-Antennenbuchse<br>2 - Buchse für externen

- Buchse für externen Lautsprecher

3 - Stromversorgungsanschluss

#### $\overline{a}$ O 5  $\circledcirc$  $\circledcirc$   $\circledcirc$   $\circledcirc$ O **SHAPPS**  $\textcircled{\tiny{1}}$  $\mathbf{A}$  $\overline{\circ\circ\circ\circ}$  $\odot$ ŌQ (з  $\odot$ **DTAR MORO** IMM

- 
- <sup>1</sup> PTT-Taste 2 DTMF-Tastatur 3 P1/P2/P3/P4-Tasten
- 4 Beleuchtungstaste
- 
- 5 Verriegelungstaste 6 UP-/DOWN-Tasten

# *Betrieb einer externen Endstufe mit dem IC-910H oder dem IC-706*

### *MARTIN STEYER - DK7ZB*

*Viele Transceiver bieten von Hause aus keine Möglichkeit, externe Geräte je nach Betriebszustand zu schalten. Ist jedoch eine ACC-Buchse vorhanden, lässt sich diese Funktion mit einem kleinen Zusatz nachträglich ohne Eingriffe ins Gerät realisieren.*

Der IC-910H und der IC-706 besitzen, wie manch andere Transceiver auch, keine Möglichkeit, direkt die Relais eines externen Linearverstärkers oder anderer Zusatzgeräte zu schalten. Aus wenigen Bauteilen lässt sich aber eine einfache Zusatzschaltung aufbauen, die über ein dreiadriges Kabel an die ACC-Buchse anschaltbar ist.

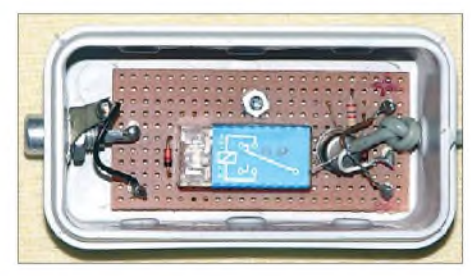

**Bild 1: Die kleine Zusatzschaltung wurde auf einer Lochrasterplatine aufgebaut und in**  $\mathbf{F}$  **eine** Plastikdose integriert.

An der 8-poligen DIN-Buchse (ACC) des IC-910H, deren Nummerierung Bild 2 zeigt, liegen an drei Anschlüssen die erforderlichen Ausgänge an: PTT, Masse und Betriebsspannung. Beim IC-706 ist es eine 13-polige DIN-Buchse, deren ACC-Ausgänge sich nutzen lassen Die Zählweise ihrer Pins zeigt Bild 3. Die für die Steuerung dieser beiden Geräte erforderlichen Belegungen ergeben sich aus Tabelle 1.

#### **Der Stromlaufplan**

Der Schaltplan ist minimal, siehe Bild 4. Die Anordnung setzte ich schon 1987 für die Transvertersteuerung mit einem FT-757GX ein [1]. Derim Sendefall aufMasse liegende PTT-Anschluss (Pin 2) dient zur Ansteuerung eines PNP-Transistors. Im Empfangsfall ist derTransistor nicht durchgesteuert und das im Kollektorzweig liegende Relais befindet sich in Ruhestellung. Legt der PTT-Ausgang die Basis des Transistors über den Widerstand an Masse, leitet VT1 und das Relais zieht an. Die Relaiskontakte führen nach außen. Sie können beliebige Spannungen oder zusätzliche Relais schalten.

Aus der ebenfalls an der ACC-Buchse anliegenden Masse und Betriebsspannung (13,8 V) lässt sich die Schaltung versorgen. Bei beiden Transceivern ist am Anschluss der Betriebsspannung während des Sende- und des Empfangsbetriebs ein maximaler Strom von <sup>1</sup> A entnehmbar. Als Transistor ist jeder beliebige PNP-Typ verwendbar, der mindestens den durch die Relaiswicklung fließenden Strom schalten kann. Das von mir verwendete Printrelais zieht bei 12 V etwa 40 mA. Als Transistor kam ein 2N2904 im TO-5-Gehäuse zum Einsatz. Je nach Stromverstärkung des Schalttransistors können an der Basis Widerstandswerte von 1 k $\Omega$  bis 10 k $\Omega$  erforderlich sein. Die Schutzdiode verhindert Rückwirkungen auf die PTT-Leitung des Steuergeräts.

Parallel zur Relaiswicklung befindet sich eine weitere Diode, die Induktionsspannungsspitzen kappt. Die notwendigen Bauteile sind in Tabelle 2 aufgeführt.

Im Falle von HF-Einstrahlungen empfiehlt es sich, an der Basis des Transistors einen Keramikkondensator mit 4,7 nF auf kurzem Weg gegen Masse zu schalten.

#### **Mechanischer Aufbau**

Der Einfachheit halber habe ich als Grundlage eine Lochrasterplatine benutzt, die die wenigen Bauteile aufnimmt, siehe Bild 1. Um die simple Anordnung mit verschiedenen Linearverstärkern kombinieren zu können, führt der Relaisausgang auf eine Cinch-Buchse. Diese ist bei anderen Geräten Standard, sodass dort sofort die aus dem Phono-Bereich bekannten, konfektionierten Kabel einsetzbar sind. Für die beiden eingangs genannten Transceiver ist

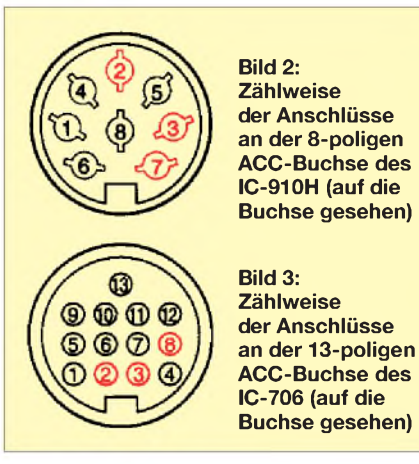

jeweils ein kurzes Adapterkabel mit Cinchund DIN-Stecker anzufertigen.

Eine einfache Plastikbox, bei mir eine Feuchtraum-Abzweigdose für Aufputzmontage, nimmt die Platine auf. Aus der Dose führt auf der einen Seite das Kabel zur ACC-Buchse heraus, auf der anderen Seite befindet sich die Cinch-Buchse, zu sehen in Bild 1.

Das Kabel sollte geschirmt sein, um ungewollte Schaltvorgänge durch HF-Einstrahlungen zu vermeiden.

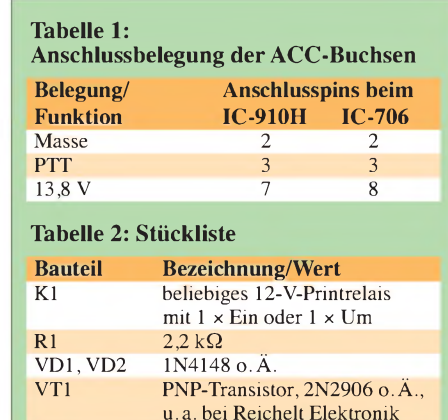

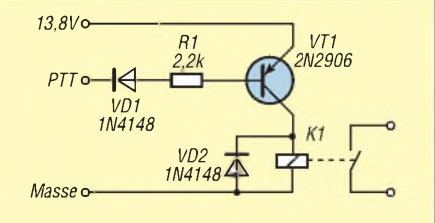

**Bild 4: Schaltplan der Ansteuerung**

#### **Verwendung mit anderen Geräten**

Grundsätzlich lässt sich die Schaltung für alle Transceiver verwenden, bei denen im Sendefall der PTT-Ausgang auf Masse liegt, z.B. wie am FT-817. Es sind nur die drei beschriebenen Anschlüsse erforderlich, die meist an den ACC-Buchsen herausgeführt sind.

Liegen diese nicht an einer Zubehörbuchse an, so ist ein zusätzliches Kabel im Transceiver zur PTT-Leitung der Mikrofonbuchse zu führen. Leider hat fast jedes Gerät eine andere Buchsennorm und -belegung, sodass vorab ein Blick ins jeweilige Handbuch angeraten ist.

Doch der kleine Zusatz ist allemal besser geeignet, eine Endstufe perrichtiger Schalt leitung zu steuern, als die Verwendung einer HF-VOX, wie sie vor allem in Transistorendstufen für KW und UKW mitunter eingebaut ist. *[dk7zb@darc.de](mailto:dk7zb@darc.de)*

#### **Literatur**

[1] Steyer, M., DK7ZB: Ein 28/144-MHz-Transverter für den FT-757GX. CQ DL 57 (1986) H. 12, S. 714-719

# *KW-Antennen für den Einstieg (12)*

*Dr.-Ing. WERNER HEGEWALD - DL2RD*

*In dieser letzten Folge der Beitragsserie geht es um den Abgleich von Antennen, das richtige Koaxialkabel sowie weitere Tipps für die Praxis. Ferner seien dem Autor einige abschließende Bemerkungen gestattet.*

Nun sollte die Antenne also ihren Platz gefunden haben. Für diejenigen, die den Dachboden als geeignet auserkoren haben, sei noch einmal gesagt: Aus der Sicht der elektromagnetischen Wellen "gehört" alles Metall in der Umgebung der Antenne zu dieser dazu und beeinträchtigt deren Wirksamkeit erheblich. Das betrifft Dachrinnen und Fallrohre, Windrispenbänder, evtl.Blitzableiter sowie sämtliche Leitungen der Elektro-und Schwachstrominstallation (Telefon, Klingel, PC-Netzwerk, TV-Antennenkabel usw.).Regen und Schnee bewirken ggf. eine zusätzliche Dämpfung.

Noch wichtiger aber ist die Einwirkung der elektromagnetischen Strahlung auf menschliche Körper. Befindet sich Ihr Shack auch

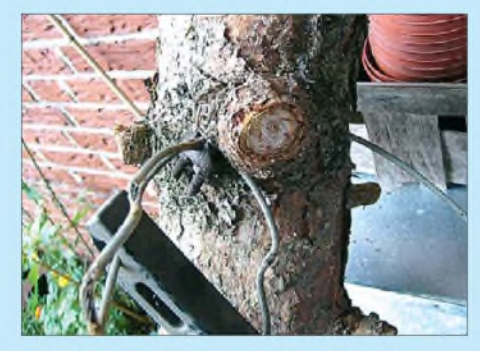

**Bild 67: Wo ein Baum als Abspannpunkt benutzt wird, bedenke man, dass dieser bestrebt ist, über die Jahre seinen Umfang zu vergrößern. Ein Vergessen derjährlichen Inspektion kann Folgen haben, wie sie auf diesem Bild zu sehen sind. Foto: DF8XR (tnx!)** auf dem Dachboden, sitzen Sie mitten im Nahfeld der Antenne, was ggf. auch für zu Besuch kommende Kinder, Ehepartner usw. gilt.

Ob der zulässige Grenzwert von 27,5 V/m bzw. 73 mA/m (im 10- und 15-m-Band; 80 m: 44,6 V/m bzw. 192 mA/m; 160 m: 63,3 V/m bzw. 386 mA/m) für die elektrische bzw. magnetische Feldstärke selbst bei Strahlungsleistungen unter 10 W EIRP nicht überschritten wird, kann bei den komplizierten Verhältnissen der Unterdachmontage nur eine Messung zeigen, vgl. [2], [38] und [70].

DARC-Mitglieder erhalten hierbei Hilfe im OV sowie beim EMV-Referent des Distrikts, beim EMV-Referat des Vorstands oder der technischen Verbandsbetreuung.

#### **Abgleich von Drahtantennen**

Nun hängt oder steht also die Antenne je nach gewählter Ausführung. Im KW-Bereich beeinflussen Umgebungsverhältnisse eine Antenne erheblich, sodass auch kommerziell hergestellte Antennen zwingend eines Abgleichs bedürfen. Aufhängen und Funken ist nicht!

Komplizierte Multiband-Antennen haben ihre eigenen Abgleichvorschriften, die individuell verschieden und peinlichst genau zu beachten sind. Ich beschränke mich hier auf einfache Drahtantennen. Ziel ist es normalerweise, die Resonanz der Antenne in Bandmitte zu platzieren. Man muss aller-

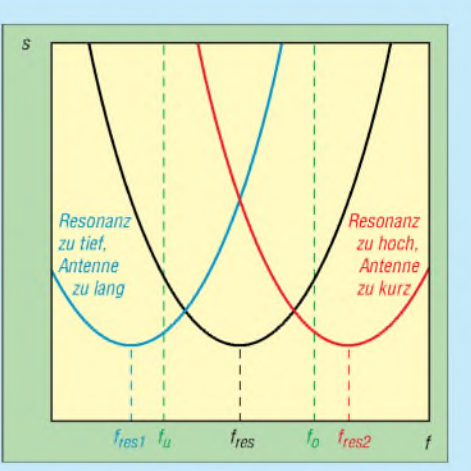

**Bild 68: Ist innerhalb der Bandgrenzen (***f***<sup>u</sup> und** *f***<sup>o</sup>) kein Umkehrpunkt des SWV-Verlaufs erkennbar, liegt die Resonanz der Antenne entweder zu tief (blau) oder zu hoch (rot).**

dings damit leben, dass die hier in Rede stehenden Bänder ziemlich breit sind: Von der Bandmitte aus gesehen ist das 160-m-Band  $\pm$ 5,4%, das 80-m-Band  $\pm$ 4,2% und das 10-m-Band  $\pm 3.0\%$  breit, lediglich das 15-m-Band ist mit  $\pm 1,1\%$  relativ schmal. Eine normaler Dipol oder eine Groundplane-Antenne erreichen eine solche Breitbandigkeit nicht; d.h. an den Bandenden wird das Stehwellenverhältnis (SWV) *6* = 3 übersteigen, selbst wenn Sie sich kopfstellen. Wer im Transceiver keinen Antennentuner (AT) eingebaut hat, der so etwas problemlos ausbügelt, muss sich wohl oder übel auf ein bestimmtes Bandsegment gemäß Bandplan beschränken oder einen separaten Antennenkoppler kaufen.

Fangen wir an. Schneiden Sie die Antenne um Gottes Willen nicht auf Sollmaß zu, sondem gönnen ihr etwa 5 % mehr Länge. Die Enden legen Sie einfach um und falten Sie entlang des Drahtverlaufs zurück, Befestigung vorerst nur mit ein wenig Isolierband (vorzugsweise das dehnbare *Temflex*,

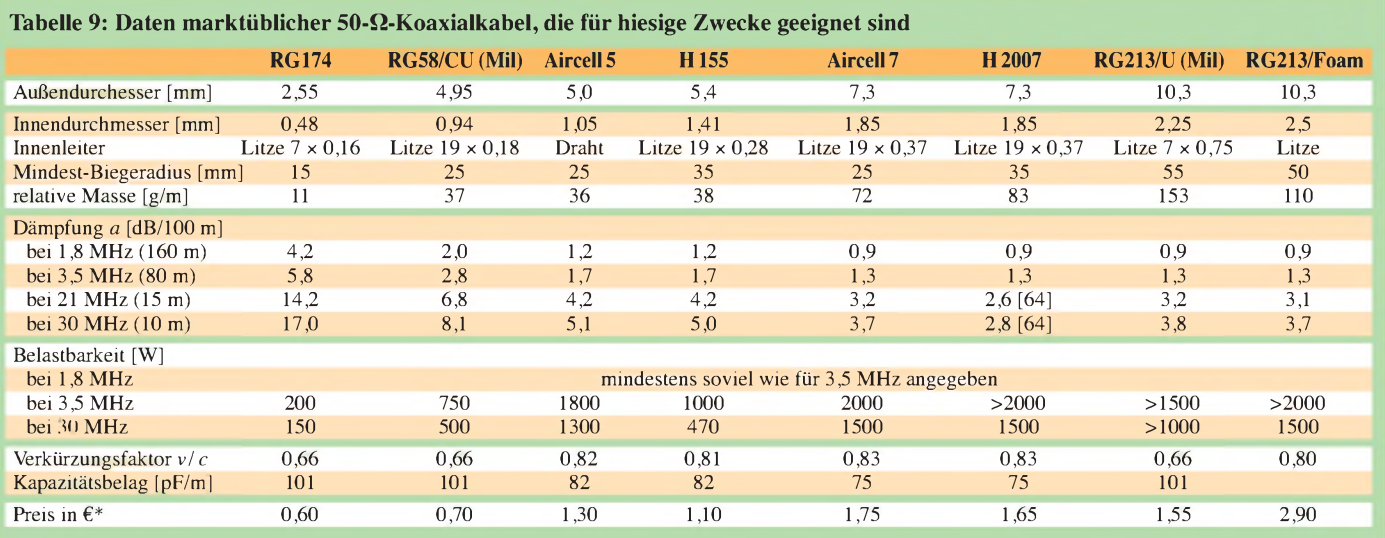

\*Wegen des Fehlens eines UVP ist die Angabe als Anhaltspunkt zu verstehen; ab Längen von 25 m oder 50 m gibt es bisweilen Rabatt. Dämpfung und Belastbarkeit teilweise aus Herstellerdaten interpoliert. Fehlende Werten waren nicht zu ermitteln. Alle Daten sind unverbindlich. nicht im Baumarkt, aber u.a. bei Conrad Electronic erhältlich). Für eine realistische Aussage muss die Antenne in Sollhöhe gebracht werden. Wer auf keinen Netzwerktester, VNA, Antennenanalysator o.Ä. zurückgreifen kann,fischt mit Transceiver und Stehwellenmesser zwar etwas im Trüben, dennoch gelingt es auch damit. Da außerhalb der Bandgrenzen leider kein Sendebetrieb erlaubt ist, muss man halt übers Band drehen und den SWV-Verlauf verfolgen (in CW bei gedrückter CW-Taste oder in FM mit gedrückter PTT-Taste, geringstmögliche Sendeleistung).

Liegt das beste SWV gemäß Bild 68 nicht innerhalb des Bandes, verändern wir die Länge unserer Antenne durch Verlagerung des Endpunkts. Liegt die gewünschte Resonanz beim etwa 2 x 20 m langen 80-m-Dipol beispielsweise 350 kHz zu tief, das sind 10 %, muss die Antenne 10 % kürzer werden, also rund 4 m bzw. 2 m pro Dipolhälfte. Liegt die Resonanz zu hoch, muss die Antenne länger werden, wozu o.g. Reservelänge dient. Ist die Antenne insgesamt bereits zu kurz, hilft nur "Wieder-Ranschneiden", weswegen ich obige 5 % Überlänge empfahl ;-)

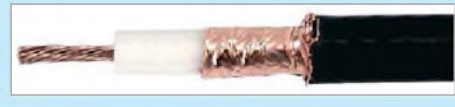

**Bild 69: Das neue Koaxialkabel H2007 ist dämpfungsärmer, dünner und leichter als RG213U, jedoch auch etwas teurer. Werkfoto**

Wer die nötige Längenänderung lieber am PC ausrechnet, findet im Download-Bereich auf *[www.funkamateur.de](http://www.funkamateur.de)* plattformunabhängige Rechenhilfen. Bei einem Dipol verkürzt oder verlängert man beide Enden stets *gleichmäßig*. Erst wenn alles stimmt, wird mit Kastenklemmen usw. fixiert, siehe vorige Ausgabe. Dabei schneidet man auch einen eventuellen Überhang an den Enden bis auf einen Rest von vielleicht 0,2 m auf jeder Seite ab.

#### **Das richtige Koaxialkabel**

Nun fehlt eigentlich nur noch das letzte Stück, die Speiseleitung. Alte Hasen werden Ihnen sagen, dass das berüchtigte RG58 nur für die Puppenstube tauge und ein ordentlicher Funkamateur das schwergewichtige RG213 zu nehmen habe. Das ist heute nicht mehr uneingeschränkt gültig.

Für kleine Leistungen und bedingt auch noch für die hiermaximal zulässigen 100 W (mit mehr Leistung funke ich persönlich auch nicht) ist auf 160 m und 80 m bei kurzen Entfernungen und niedrigen Frequenzen selbst noch RG174 brauchbar, wenn auch mechanisch bedenklich. Dann darf jedoch kein hohes Stehwellenverhältnis vorliegen (*s* < 3), weil sonst Zusatzverluste entstehen, die das dünne Kabel über Gebühr belasten. Allerdigs gibt es meines Wissens hierfür nur BNC-Stecker.

Besonders interessant sind die modernen Kabelsorten *Aircell 5* (gleiche Stecker wie RG58),*Aircell 7* und *H2007* (Bezug: [64]). Bereits Aircell 5 ist dämpfungsärmer als RG58, und Aircell 7 sowie H2007 sind erheblich leichter als RG213, diesem jedoch elektrisch nahezu ebenbürtig. Schauen Sie sich Tabelle 9 genau an! Ich habe diese zusammengestellt, weil gegenüber [71] neue Sorten hinzugekommen sind. Zudem sind Dämpfungswerte für die hier interessanten Bänder aufgeführt, die ich aus Herstellerdaten interpoliert habe. Dämpfungswerte werden immer auf 100 m Länge bezogen angegeben; ist Ihre Speiseleitung beispiels-

**Bild 70: Diese Mantelwellensperre kann am Speisepunkt oder notfalls unterwegs ins Koaxialkabel eingeschleift werden. Bezug: [35]**

weise nur 25 m lang, rechnen Sie mit einem Viertel des angegebenen Dämpfungsmaßes; bei 17 m Länge multiplizieren Sie das Dämpfungsmaß mit 0,17.

Auch für das im WLAN-Bereich gern eingesetzte *H155* gibt es inzwischen, z.B. bei [64], geeignete BNC-, N- und PL-Stecker. Damit kommt diese Kabelsorte ebenfalls dank niedriger Dämpfungswerte und geringer Masse in die engere Wahl. Stecker für RG58 passen hierfür nicht, auch wenn es nur um einige Zehntel Millimeter geht.

Die Standardsorten *RG58CU*und *RG213U* haben nicht-Mil-C17-normkonforme Pendants im unteren Preissegment, die *RG58U* und *RG213UBX* heißen. Hier passen die Normstecker nicht richtig und ich habe insbesondere bei RG58U schon Ausführungen gesehen, wo ein Vorschulkind die Adern des Außenleiters zählen konnte, Stichwort Schirmungsmaß ... Also beim Kauf genau hinschauen!

Zu vermeiden sind Kabel aus dem Sat- und TV-Bereich. Diese weisen durchweg einen Wellenwiderstand von 75  $\Omega$  auf, was an modernen, für 50  $\Omega$  ausgelegten Transceivern zusätzliche Verluste bringt. Hinzu kommt, dass sie prinzipiell für andere Stecker (nämlich F- oder lEC-Stecker) als die im Amateurfunk üblichen ausgelegt sind, sodass beispielweise die Montage eines PL-Steckers (PL239) nur eine primitive Bas tellösung wäre.

Nun müssen noch Steckverbinder an das Kabel, was jedoch mein Kollege Ingo Meyer, DK3RED, in [72] in aller Ausführlichkeit erklärt hat.

#### **Zum guten Schluss**

Wie bereits in den Postboxen FA 6/09 und 10/09 geschildert, musste ich bei dem unendlich weiten Feld der KW-Antennen irgendwo eine Grenze ziehen. So habe ich mich in erster Line auf die Klasse-E-Bänder 80 m, 15 m und 10 m beschränkt und das schwer zu erschließende 160-m-Band kaum in Betracht gezogen. Ferner habe ich alles Teure außen vor gelassen. Wer einen wenigstens  $2 \times 20$  m langen Dipol in 20 m Höhe aufhängen und einen symmetrischen Antennenkoppler bezahlen bzw. selbst bauen (und die spannungsfesten Drehkondensatoren auftreiben) kann, der sollte das unbedingt tun und die Antenne über eine "Hühnerleiter" speisen! Er muss dann jedoch ferner über den notwendigen Platz verfügen, was bei der Zielgruppe meiner Beitragsserie eher die Ausnahme sein dürfte.

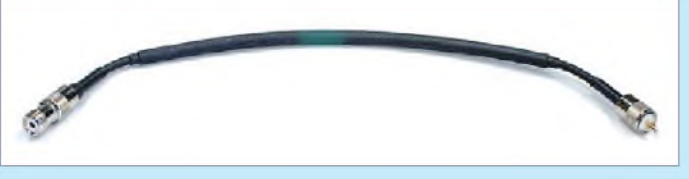

Ich habe versucht, mich hier bewusst auf solche Lösungen zu konzentrieren, die sich mit wenig materiellem und erträglichem Abgleichaufwand realisieren lassen. Besonderen Wert legte ich auf Varianten, die möglichst wenig Platz beanspruchen.

Dabei wies ich sowohl auf kommerzielle Produkte hin, die für möglichst wenig Geld einen schnellen Erfolg wahrscheinlich machen, als auch auf preiswerte Selbstbaulösungen.

Dementsprechend kamen Antennen, die einen schweren Metallmast erfordern, wie z.B. Beams, nicht zur Sprache. Somit fielen ebenfalls Sloper weg, die man üblicherweise (wenn auch nicht zwingend) von einem vorhandenen Mast aus nach unten spannt.

Noch besser und vor allem umfassender, wie es eben nur in einem Buch geht, wird mein Fachkollege Max Rüegger, HB9ACC, das gesamte Thema in [74] abhandeln.

#### *[dl2rd@funkamateur.de](mailto:dl2rd@funkamateur.de)*

#### **Literatur und Bezugsquellen**

- [70] Zander, H.-D., DJ2EV: Anzeigeverfahren ersetzt "Selbsterklärung" - was ist zu tun? FUNKAMA-TEUR 51 (2002) H. 12, S. 1222-1225
- [71] FA-Bauelementeinformation: Koaxialkabel Daten marktüblicher 50-Q-Koaxialkabel. FUNK - AMATEUR 56 (2007) H. 1, S. 57-58
- [72] Meier, A., DG6RBP; Meyer, I., DK3RED: Koaxiale Steckverbinder - Auswahl und Montage. FUNKAMATEUR 56 (2007) H. 2, S. 178f.; H. 3, S. 296f.; H. 4, S. 410 f.; H. 5, S. 526 f.
- [73] Hegewald, W., DL2RD: Tips und Tricks zu Kabeln und Steckern. FUNKAMATEUR 49 (2000) H. 11,S.1268-1269
- [74] Rüegger, M., HB9ACC: Rund um die Antenne. Box 73 Amateurfunkservice GmbH, Berlin 2010 (in Vorbereitung)

Bezug zurückliegender FA-Ausgaben: FA-Leserservice, Tel. (030) 44669472; *[www.funkamateur.de](http://www.funkamateur.de)* ^ *Online-Shop*

# *FA-SDR-TRX für 160 m bis 10 m (2)*

#### *HARALD ARNOLD - DL2EWN*

*Im ersten Teil des Beitrags standen das Konzept und grundsätzliche Überlegungen zur Entwicklung von SDR-Transceiverhardware im Mittelpunkt. Diese Folge beschäftigt sich mit den Baugruppen zur Signalaufbereitung in Empfänger und Sender. Sie gibt ferner wichtige Hinweise zum Einsatz der SDR-Software.*

#### **Dämpfungsglied und Preselektor am Empfängereingang**

Unmittelbar hinter dem Empfängereingang befindet sich ein schaltbares Dämpfungsglied (Bild 4 im ersten Teil des Beitrages, oben links). Mit dem Stufenschalter lassen sich die Stellungen *0 dB* (Dämpfungsglied überbrückt), *-6 dB* (Dämpfung um eine S-Stufe) und *-12 dB* (Dämpfung um zwei S-Stufen) wählen. Damit können starke Empfangssignale abgeschwächt werden.

Vom Ausgang des Dämpfungsgliedes gelangt das Empfangssignal zum Preselektor (Bild 10). Die Jumper J1 und J2 ermöglichen die Überbrückung des passiven Teils der Baugruppe. Auch der Bereichsschalter S4 (mit S5, S6, S7) besitzt eine Stellung, mit der sich die Selektionsmittel umgehen lassen. Diese Schalterstellung ist bei Empfang unterhalb 1,7 MHz sinnvoll. Die komplette Überbrückung des passiven Teils durch Stecken der Jumper empfiehlt sich bei Empfang im 6-m- und im 2-m-Band, da auf diese Weise die Verluste in T1, T2 und S5 entfallen.

Wenn Pin <sup>1</sup> und 2 der Jumper J1 und J2 verbunden sind, gelangt das Empfangssignal vom HF-Eingang zum Transformator T1. Dieser besitzt drei gleiche Wicklungen, die so zusammengeschaltet sind, dass die 50  $\Omega$  Eingangsimpedanz auf etwa 5,6  $\Omega$  transformiert wird. In umgekehrter Richtung erfolgt die Aufwärtstransformation durch T2 von 5,6  $\Omega$  auf 50  $\Omega$ . Der Serienresonanzkreis, bestehend aus L1 bis L4 und C4, liegt zwischen den 5,6-Q-Punkten und hat damit eine gute Selektionswirkung. T1 und T2 sind in diesem Projekt fertige Übertrager vom Typ T-622 [13]. Dadurch entfällt der fehlerträchtige Eigenbau. Alle Teilwicklungen müssen schließlich phasenrichtig zusammengeschaltet werden, sonst funktioniert die Transformation nicht wie gewünscht.

Um den notwendigen Abstimmbereich des Preselektors von 1,7 MHz bis 33 MHz in Teilbereichen bei guter Einstellbarkeit der gewünschten Nutzfrequenz zu realisieren, wurde die notwendige Gesamtinduktivität in vier Teile aufgeteilt. Die davon jeweils nicht benötigten Segmente können mit dem Schalter S4 (Schaltebenen S5 bis S7) überbrückt werden. Mittels C4 erfolgt die Abstimmung. Der Drehkondensator besitzt zwei Plattenpakete, die in unserem Fall parallelgeschaltet sind. Beiden liegt noch je ein Trimmkondensator parallel, der für die angegebenen Frequenzbereiche jeweils halb eingedreht wurde. Mit diesen Trimmern ist ein gewisser Feinabgleich möglich.

Mit den in Bild 10 angegebenen Daten für L1 bis L4 und C4 erhalten wir in Abhängigkeit von der Stellung des Schalters S4 (mit S5, S6, S7) die in Tabelle <sup>1</sup> aufgeführten Frequenzbereiche für den Preselektor.

Da die Durchlassdämpfung innerhalb der Bereiche schwankt, sind die Amateurfunkbänder, welche jeweils am geringsten bedämpft werden, in Klammern angegeben. Die Spulen L1 bis L4 befinden sich auf Ringkernen T50-2 (L1, L2) und T50-6 (L3, L4). Durch die relativ großen Kerne wird ein sehr gutes Intermodulationsverhalten des Preselektors erreicht.

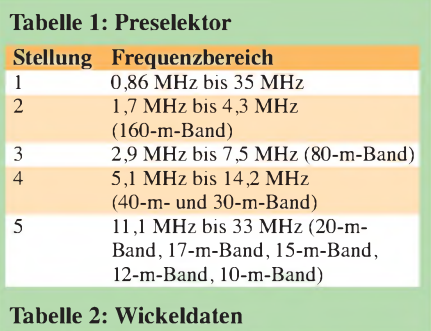

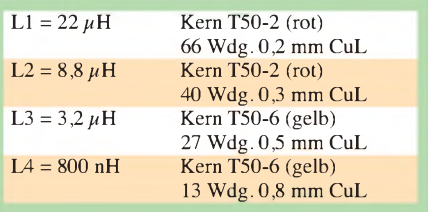

Theoretisch könnten auch SMCC-Drosseln eingesetzt werden, jedoch verschlechtern sich dann die Eigenschaften der Baugruppe. Wenn der Preselektor nicht nur im Empfangs-, sondern auch im Sendezweig genutzt werden soll, empfiehlt sich ohnehin der Einsatz von Ringkernspulen. Die Wickeldaten sind aus Tabelle 2 ersichtlich. Bild 11 zeigt die Spule L3 als Musterbeispiel für die Bewicklung der Kerne. Gut

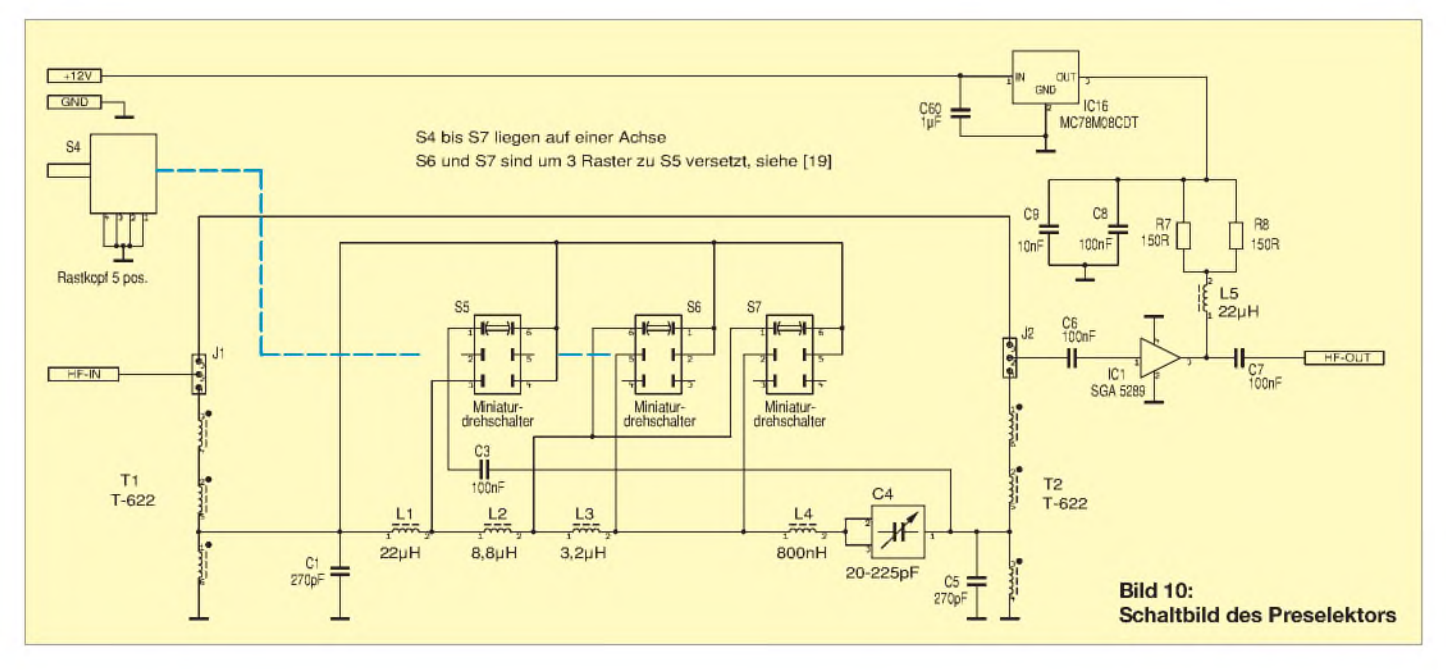

zu erkennen sind die Wickelrichtung, die Verteilung der Windungen auf dem Kern und die verzinnten Anschlüsse.

Nach der Herstellung der Spulen sollte deren Induktivität gemessen werden. Für diesen Zweck benutze ich das L/C-Meter II B [14]. Eine Toleranz von ±5 % bezüglich der Sollinduktivität ist zulässig. Meine Messwerte waren z.B. für  $L1 = 22.8$  $\mu$ H, L2 = 8,6  $\mu$ H, L3 = 3,28  $\mu$ H und für L4  $= 778$  nH.

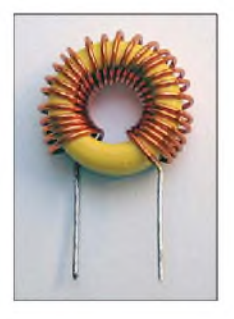

**Bild 11: Bewicklung der Ringkerne für die Spulen L1 bis L4 des Preselektors am Beispiel von L3**

Einen Eindruck von der Selektionswirkung des Preselektors vermittelt Bild 6 im vorigen Teil dieses Beitrags. Die gute Dämpfung unterhalb und oberhalb der Nutzfrequenz ist daraus erkennbar. Gegenüber breiten Bandpässen anderer Konzepte ist dieser Preselektor eine wesentliche Voraussetzung für gutes Intermodulationsverhalten bezüglich Summen- und Differenzfrequenzen in der Nähe des Nutzsignals.

Nach der Selektion gelangt das Empfangssignal zur Verstärkerstufe mit IC1. Dieser

MMIC (Monolithic Microwave Integrated Circuit) ist ein hochwertiger Verstärkerbaustein, der für den Frequenzbereich von 0 Hz bis 5000 MHz (!) geeignet ist. Es werden nur noch Koppelkondensatoren an Ein- und Ausgang sowie Drossel und Widerstand zur Stromversorgung benötigt. Seine kleine Bauform (SOT-89, SMD) gestattet einen universellen Einsatz. Die Daten des Verstärkers sind beeindruckend und mit konventionellen Schaltungen nur schwer erreichbar. Im interessierenden Frequenzbereich kommt z.B. ein IP3 am Verstärkerausgang von >33 dBm zu Stande. Die Rückflussdämpfung an Ein- und Ausgang ist besser als -25 dB und das Rauschmaß liegt bei Werten um 4 dB.

Der hier ausgewählte Typ SGA5289 hat im Bereich <sup>1</sup> MHz bis 150 MHz eine Verstärkung von etwa 13,5 dB. Die sehr gute Großsignalfestigkeit dieser Stufe wird auch beim Senden zur Erzielung eines intermodulationsarmen Ausgangssignals genutzt. Bild 7 im ersten Teil des Beitrags zeigt ein Zweitonausgangssignal von 10 mW PEP an der Antennenbuchse (1-W-Verstärker nicht gesteckt) und die erzielten Werte für  $P_{IM3}$  (-56 dBc bzw. -62 dB PEP). Dieser IM-Abstand reicht aus, um auch sehr hochwertige Nachverstärker anzusteuern. Wichtig ist nur, wie bei jeder Verstärkerkette, dass der Nachverstärker eine gute Eingangsanpassung an die System impedanz von 50  $\Omega$  hat (SWV  $s < 1.5$ !). Leider ist das bei einigen Leistungsverstärkern, die als Bausatz vertrieben werden, nicht der Fall. Der Verstärker nach [7] erfüllt diese Anforderungen.

#### **Empfängermischer**

Bild 12 zeigt das Schaltbild des Empfängermischers. Vom Ausgang des Preselektors (*HF-OUT*) gelangt das Empfangssignal zur Empfängermischer-Baugruppe. Das Prinzip der Schaltermischer wurde im FA schon mehrfach beschrieben [9], sodass dieses als bekannt vorausgesetzt wird. Weitgehend unbekannt ist aber die Tauglichkeit verschiedener Schaltkreise im Arbeitsfrequenzbereich von <sup>1</sup> MHz bis 30 MHz (146 MHz).Aus mehreren Veröffentlichungen zu diesem Thema kennen wir die Schaltkreise FST3253 (SoftRock-Bausteine),MAX4544 [1], 74HC4066 und MAX4614. In einem Experimental-Aufbau mit und ohne vorgeschalteten Preselektor habe ich deren Eignung im angegebenen Frequenzbereich untersucht. Die Parameter Empfindlichkeit (MDS bei 500 Hz Bandbreite), Großsignalfestigkeit (IP3 amEingang) und Seitenbandunterdrückung (Spiegelfrequenzunterdrückung) habe ich dabei näher betrachtet. Zur Messung der Großsignalfestigkeit (IP3) dienten zwei über eine 50-dB-Entkopplung zusammengeschaltete Si570-

Generatoren, die jeweils eigene Controller zur Steuerung besitzen. Damit war es möglich, beliebige Abstände des Doppeltonsignals (z.B. 200 Hz, 2 kHz, 20 kHz usw.) einzustellen.

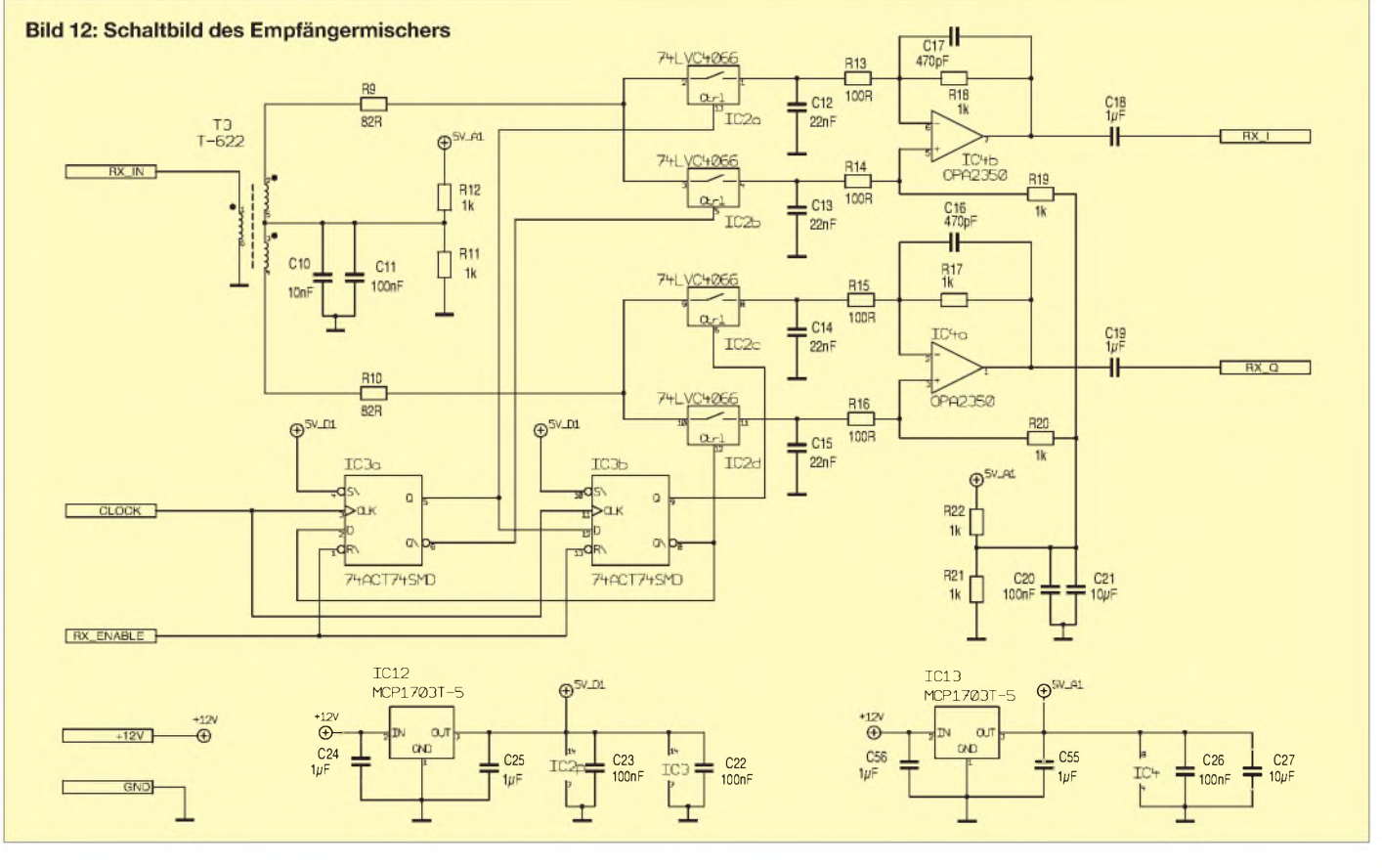

### *Amateurfunktechnik*

Zur Ermittlung der Seitenbandunterdrückung habe ich das Programm *PowerSDR* benutzt, da auf dem Bildschirm gleichzeitig Nutzsignal und Spiegelsignal sichtbar gemacht werden können. Wird in der Software der Abgleich der Seitenbandunterdrückung nach Betrag und Phase deaktiviert (Regler auf Null), kann die Seitenbandunterdrückung der Hardware betrachtet werden. Die detaillierten Ergebnisse dieser Untersuchungen würden den Rahmen dieses Beitrages sprengen, deshalb sollen hier nachstehend nur einige wichtige Erkenntnisse vermittelt werden.

gie. Der daraus verfügbare 74LVC4066 hat sehr geringe Schaltzeiten und niedrige On-Widerstände. Allerdings wird er nur in SMD-Ausführung angeboten, was aber bei den hohen möglichen Arbeitsfrequenzen sehr sinnvoll ist. Die Erprobung mehrerer Schaltkreise ergab dann auch eine gute Reproduzierbarkeit der Messwerte im Bereich von <sup>1</sup> MHz bis 30 MHz.

Um die Leistungsfähigkeit des eingesetzten Mischers 74LVC4066 zu testen, habe ich Untersuchungen des Empfangs mit Subharmonischenmischung im 2-m-Band durchgeführt und dabei die fünfte Harmonische bandumkehrung ein. Wird bei der oben eingestellten Mittenfrequenz von 50,100 MHz ein Signal von 50,110 MHz angelegt, erscheint es auf dem Bildschirm bei 50,090 MHz. Vertauscht man I und Q (bzw. L und R an der Soundbox), dann ist die Welt wieder in Ordnung. Das Signal erscheint dann richtig bei 50,110 MHz.

Mit der vorgestellten Schaltung des Empfängermischers tritt bei der Mischung mit der dritten Harmonischen und Empfang im 6-m-Band ein Mischverlust von 10,5 dB gegenüber der Grundwellenmischung (16,7 MHz) ein. Diesen Mischverlust gleicht die

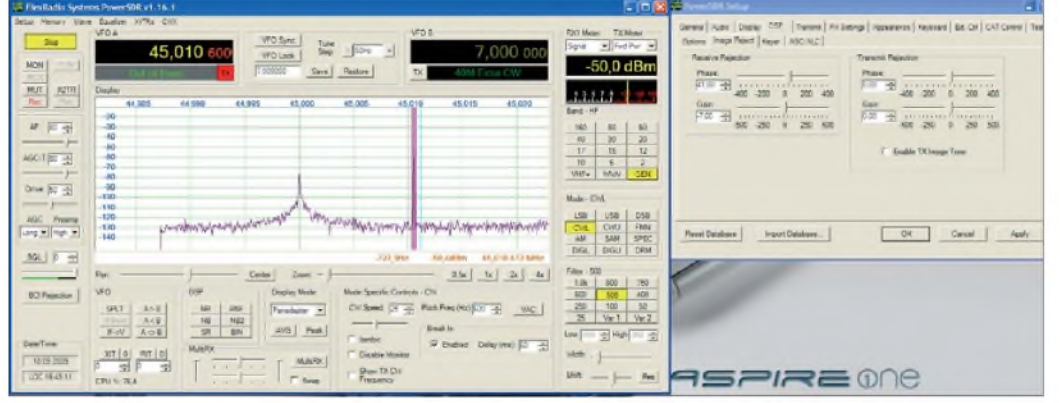

#### **Bild 13: Spiegelfrequenzunterdrückung des FA-SDR-TRX beim Empfang im 2-m-Band**

Der MAX4544, der in [1] verwendet wird, sollte wirklich nur bis 10 MHz eingesetzt werden. Der 74HC4066 ist in Bezug auf die Empfindlichkeit des Empfängers bis über 30 MHz verwendbar. Bei der Untersuchung der Großsignaleigenschaften gab es große Unterschiede zwischen einzelnen Exemplaren des Schaltkreises. Das traf sowohl auf verschiedene Exemplare eines Herstellers als auch auf Exemplare verschiedener Hersteller zu. Manche Schaltkreise 74HC4066 hatten nur bis etwa 15 MHz gute Großsignaleigenschaften, dann fiel der Eingangs-Interzeptpunkt um 10 dB bis 20 dB ab. Andere Schaltkreise behielten den guten IP bis über 30 MHz. Die Ansteuerung mit den Schaltsignalen erfolgte in jedem Fall mit einem 74ACT74 SMD. Die untersuchten FST3253 erfüllten ihre Aufgabe bis über 30 MHz, wobei in den SoftRock-Bausteinen die Qualität der selbst gewickelten Übertrager wesentlichen Einfluss auf die Daten (insbesondere die Seitenbandunterdrückung) bei höheren Frequenzen hat. Die MAX4614 arbeiten ähnlich wie die 74HC4066, allerdings müssen einige Widerstände anders dimensioniert werden. Um beim Nachbau reproduzierbare Ergebnisse fürEmpfindlichkeit, Großsignalfestig keit und Seitenbandunterdrückung im gesamten Nutzfrequenzbereich erzielen zu können, musste ein besser geeigneter Schaltkreis gefunden werden. Noch wenig bekannt ist die LVC-Produktreihe von Philips (NXP). Dabei handelt es sich um eine High-Speed-Si-Gate-Reihe in CMOS-Technoloder Schalterfrequenz verwendet. Soll z.B. die Empfangs-Mittenfrequenz 145,000 MHz sein, muss die Schalterfrequenz einen Wert von 29,000 MHz (145,000 MHz : 5) haben. Da die Frequenz des FA-SY mit IC3 durch vier geteilt wird, hat der FA-SY also 116,000 MHz Ausgangsfrequenz zu liefern  $(29,000 \text{ MHz} \times 4)$ .

Bild 13 zeigt auf dem Panadapter das Nutzsignal bei 45,010 (145,010) MHz, die Mittenfrequenz bei 45,000 (145,000) MHz und das unerwünschte Spiegelsignal bei 44,990 (144,990) MHz. Das unerwünschte Signal auf der Spiegelfrequenz wird durch einen Software-Abgleich minimiert. Rechts neben dem Panadapter erkennt man im PowerSDR-Setup unter  $Setup \rightarrow General \rightarrow Image$  *Rejection* die Möglichkeit des Abgleichs nach Betrag und Phase. Da die Software von *PowerSDR* 145,000 MHz nicht darstellen kann, habe ich 45,000 MHz als Mittenfrequenz eingegeben. Wie aus Bild 13 ersichtlich, ist eine Spiegelfrequenzunterdrückung von 90 dB erreichbar.

Der Schaltermischer mit dem 74LVC4066 hat beim Empfang im 2-m-Band einen Mischverlust von etwa 15 dB gegenüber der Grundwellenmischung (29 MHz). Um Empfang im 6-m-Band zu realisieren, kann mit der dritten Harmonischen gemischt werden. Möchte man als Mittenfrequenz 50,100 MHz benutzen, wird eine Empfangsfrequenz von 16,7 MHz eingestellt (50,100 MHz : 3). Der FA-SY muss dann 66,8 MHz liefern. Bei der Mischung mit der dritten Harmonischen tritt eine Seiten-

Verstärkerstufe mit dem SGA5289 aus. Eine geeignete Vorselektion für dieses Band ist sehr einfach mittels Bandpass realisierbar.

Die Ergebnisse der Untersuchungen zum Einsatz des 74LVC4066 als Schaltermischer für den KW-Bereich bis zum 2-m-Band haben mich von seiner Leistungsfähigkeit überzeugt. Der Schaltkreis kann direkt vom 74ACT74 (SMD) angesteuert werden. Damit bleibt der Aufwand für den Mischer gering.

Nach der Mischung des HF-Eingangssignals mit dem Oszillatorsignal (vom 74ACT74 kommend) liegen NF-Signale mit verschiedener Phasenlage (0°, 90°, 180°, 270°) an den Kondensatoren C12, C13, C14, C15 an. Diese werden nun in den folgenden Operationsverstärkern IC4a und IC4b vorzeichenrichtig zusammengefasst. Wie die Schaltung zeigt, geschieht dies über die invertierenden bzw. nichtinvertierenden Eingänge der OPA2350. An deren Ausgängen erscheinen die IQ-Signale zur Weiterverarbeitung in der Soundkarte des PC.

Die Operationsverstärker OPA2350 sind rauscharm und vom Typ Rail-To-Rail. Das heißt, dass sie bis fast zur Versorgungsspannung mit sehr geringen Verzerrungen aussteuerbar sind. Die Verstärkung habe ich so gewählt, dass für den gesamten Empfangsteil ein guter Kompromiss zwischen Rauscharmut und hohem Dynamikbereich erzielt wird.

Zusammen mit der Soundbox E-MU0202 USB (Eingangspegelregler einen Teilstrich aufgedreht) werden Empfängereingangspegel (Eintonsignal) zwischen -10 dBm und -130 dBm ohne Begrenzung durch die Soundbox verarbeitet. Dabei entsprechen  $-10$  dBm einem Wert von 71 mV und  $-130$ dBm einem Wert von 0,071  $\mu$ V an 50  $\Omega$ (zum Vergleich: S9 + 60 dB entsprechen 50 mV an 50 Q).

#### **Sendermischer**

Das Schaltbild des Sendermischers ist in Bild 14zu sehen. Diese Baugruppe erzeugt aus den IQ-Signalen der Soundkarte und dem Oszillatorsignal das HF-Ausgangssignal. Mithilfe der Operationsverstärker IC5 und IC6 werden die Phasenbedingungen (0°, 180° bzw. 90°, 270°) für die NF-Signale am Eingang des Mischers erfüllt. Die Oszillatorsignale werden wieder von einem 74ACT74 bereitgestellt.

Als Mischerschaltkreis dient auch hier der 74LVC4066. Bei der Konzeption der Mischerbaugruppe war das Entwicklungsziel eineAusgangsleistung von etwa <sup>1</sup> mWPEP bzw. <sup>1</sup> mW bei CW. Dieser Ausgangspegel soll natürlich bei einer guten Neben- und Oberwellenabsenkung sowie einem möglichst hohen IM-Abstand bei Zweitonaus-

steuerung erreicht werden. Dazu ist es unter anderem notwendig, für IC5 und IC6 Operationsverstärker einzusetzen, welche die notwendigen Ansteuerpegel für den Mischer bei geringsten Verzerrungen liefern können. Die eingesetzten Schaltkreise LT1498 sind dafür sehr gut geeignet.

Am Anschluss *TX OUT* des Übertragers T4 liegt das HF-Ausgangssignal der Mischerbaugruppe. Bild 15 zeigt das sehr gute IM-Verhalten bei Aussteuerung des Mischers mit einem Zweitonsignal. Die Trägerfrequenz beträgt 7,100 MHz, der unterdrückte Träger ist am linken Bildrand noch sichtbar (Mitte zwischen 7,099 und 7,101 MHz).

Die Ansteuerung des Mischers erfolgte mit zwei NF-Signalen von 9 kHz und 10 kHz, die durch das Programm IQGEN [15] im Rechner als IQ-Signale erzeugt wurden. Diese beiden NF-Signale werden auf 7109 kHz und 7110 kHz gemischt. In Bild 15 ist ein IM-Abstand  $P_{IM3}$  von -61 dBc bzw. -67 dB PEP erkennbar. Der hohe Intermodulationsabstand am Ausgang des Mischers trägt wesentlich zur guten Signalqualität am 10-mW- bzw. 1-W-Ausgang des Senders bei.

Neben dem Nutzsignal entstehen im Sendermischer auch unerwünschte Signale. In der Nähe des Nutzsignals sind das die Spiegelfrequenz, der Restträger und IM-Produkte. Der Restträger lässt sich durch geeignete Einstellung von R39 und R40 absenken. Ein kleiner Ausgleichsstrom durch den Mischerschaltkreis minimiert dabei eventuelle Unsymmetrien. Da die Trägerunterdrückung von der Symmetrie der Gesamtschaltung abhängig ist (Wirkund Blindkomponenten), kann die maximale Trägerunterdrückung immer nur für ein Amateurfunkband eingestellt werden. Wird als Kompromiss ein Band zwischen 10 MHz und 15 MHz gewählt (30 m oder 20 m), erreicht man im gesamten Kurzwellenbereich (160 m bis 10 m) eine ausreichende Trägerunterdrückung.

Bei der Addition der beiden erzeugten DSB-Signale zu einem SSB-Signal in T4 kann durch die unvermeidbaren kleinen Unsymmetrien keine perfekte Seitenbandunterdrückung erreicht werden. Dafür gibt es aber in der Software (z.B. *PowerSDR*) eine Möglichkeit, die Unterdrückung des unerwünschten Seitenbands zu verbessern. Der dabei durchgeführte Abgleich nach Be-

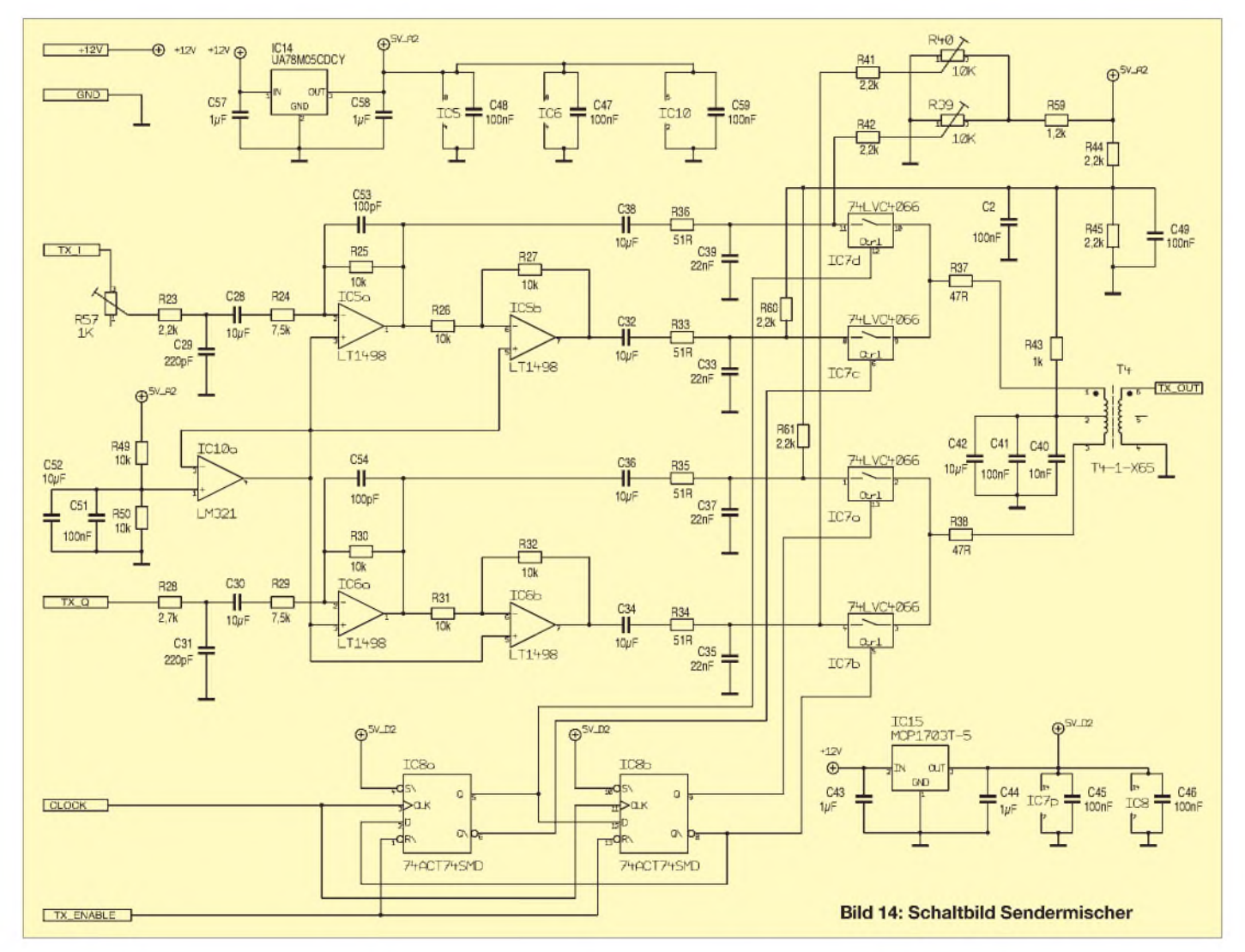

trag und Phase ist nur bei der Abgleichfrequenz optimal. Um schon ohne Softwareunterstützung brauchbare Werte für die Seitenbandunterdrückung zu erhalten, ist der gesamte Sendermischer mit Bauelementen geringer Toleranz und streng symmetrisch aufzubauen.

ZumAusgleich vonAmplitudenfehlern zwischen I- und Q-Kanal ist R57 vorgesehen. Mit seiner Hilfe kann ein Hardwareabgleich der Seitenbandunterdrückung erfolgen. Bild 16 zeigt ein Nutzausgangssignal drückung noch verbessert werden (> 80 dB sind möglich).

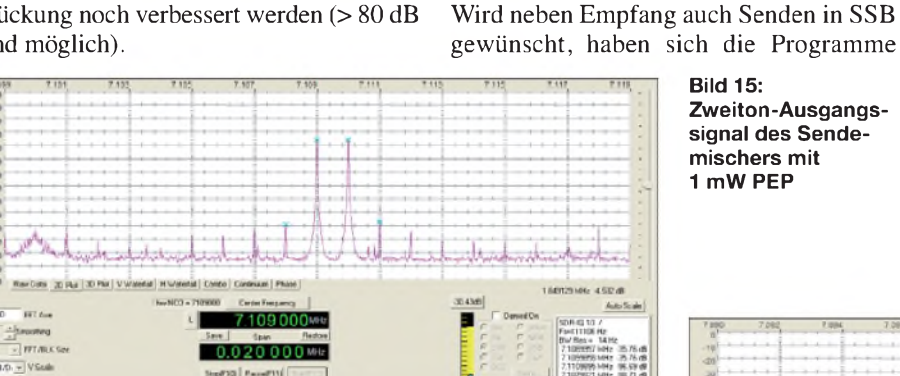

Der Transformator T4 ist wieder ein kommerzielles Bauteil [13], da ein Eigenbau zwar möglich ist, aber schlechtere Daten ergibt. Einige Messungen an sorgfältig hergestellten Eigenbauexemplaren und den hier eingesetzten Typen bestätigen dieAuswahl des Fertigtransformators. Als Spektrumanalysator kam der SDR-IQ zum Einsatz, der in [18] näher vorgestellt wurde.

#### **SDR - Software für den Transceiver**

Mein Computer läuft mit dem Betriebs system Windows XP (SP2). Die bereits erwähnten Programme habe ich unter diesem Betriebssystem erprobt. Die aus mehreren Veröffentlichungen [2] bekannte Software kann für den Transceiver verwendet werden. Hier soll keine Wertung der Softwarepakete erfolgen, da sie alle bei bestimmungsgemäßer Verwendung ihren Zweck erfüllen.

Für den Beginn der Beschäftigung mit dem SDR-Empfänger kann ich *SDRADIO* von Alberto, I2PHD, [16] sehr empfehlen. Das Programm ist einfach zu bedienen und kann die Betriebsarten AM, ECSS (Synchrondemodulation, hervorragend beiAM-Rundfunkempfang), USB, LSB (SSB und CW) und FM demodulieren.

**Bild 16: 1-mW-Ausgangssignal des Sendemischers mit Spiegelfrequenzund Trägerunterdrückung Foto und Screenshots: DL2EWN (Farben geändert)**

*KGKSDR 1.1* [17] und *Power SDR-SR 40* [11] bewährt. Bei Einsatz von *KGKSDR 1.1* ist es wichtig, dass die verwendete Soundkarte über ASIO-Treiber verfügt. Die Arbeit mit *KGKSDR 1.1* wird in [2] (s. vorige Ausgabe) gut beschrieben.

**Bild 15:**

Soll neben demEmpfang auch Senden möglich sein, ist das Softwarepaket *Rocky 3.6* [8] eine gute Entscheidung. Damit ist beim Senden sowohl Telegrafie als auch PSK31 möglich. Für PSK31-Empfangs- und Sendebetrieb werden außer dem eigentlichen Programm, dem Computer (mit eingebauter und externer Soundkarte) sowie dem SDR-TRX keine weiteren Zusatzgeräte benötigt. Mit der 1-W-Endstufe sind in PSK31 bereits Funkverbindungen reali-

> **Zweiton-Ausgangssignal des Sendemischers mit <sup>1</sup> mW PEP**

Die Software *PowerSDR-SR 40* unterstützt zwei Soundkarten (intern und extern) und die USB-Steuerung, so wie das in Bild 3 (s. vorige Ausgabe) dargestellt ist. Spätere Versionen unterstützen zwei getrennte Soundkarten nicht mehr, sodass man dann eine Soundkarte mit mehr als zwei Kanälen benötigt. Weit verbreitet und sehr gut geeignet ist die *EDIROL FA-66*, die allerdings am Computer einen Firewire-Anschluss erfordert. Da diese Karten viel teurer als der SDR-Transceiver sind, sollte man deren Anschaffung doch überdenken.

Die Möglichkeiten der *PowerSDR*-Software sind recht umfangreich. Unter [12]

ist das ausführliche SDR-1000-Operating-Manual als PDF-Datei (leider nur in Englisch) zu finden. Bei ernsthaftem Betrieb mit dieser Software empfiehlt sich das gründliche Studium dieses Handbuchs. Es ist erfahrungsgemäß sehr hilfreich, sich bereits vor dem Aufbau des SDR-Transceivers mit der Software zu befassen.

Für Neueinsteiger ist das Thema SDR ein weites Gebiet, das viele experimentelle Möglichkeiten bietet. Tests mit einem  $SDR$ -Empfänger sind unkritisch – man kann dabei nursich selbst Probleme bereiten. Bei Sendeversuchen sind aber Störungen anderer Funkamateure und Funkdienste unter allen Umständen zu vermeiden. Voraussetzung dafür ist, dass man sich mit der Bedienung von Transceiver und Software gründlich vertraut macht. Beim Sendebetrieb ist es nützlich, das eigene Signal zunächst mit einem Zweitempfänger abzuhören, um dessen Qualität zu beurteilen. Erst wenn alles zur Zufriedenheit funktioniert, können Verbindungen getätigt werden. Eine Reihe von Funkamateuren, die schon länger mit SDR ar-

beiten, haben viel Zeit und Mühe in die Einarbeitung investiert. Dabei sind natürlich Computerkenntnisse sehr wertvoll, da die Programme so manche Eigenheiten besitzen.

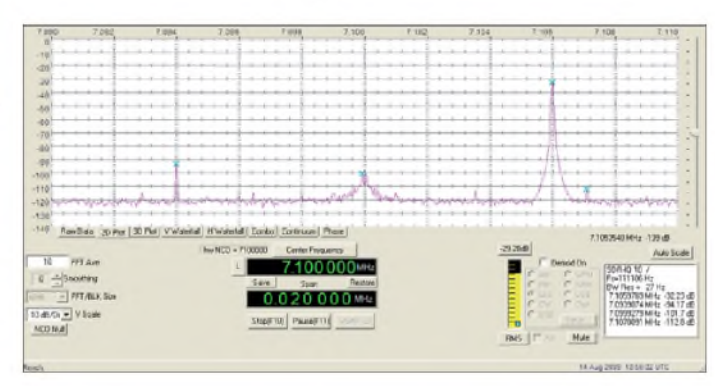

Die Messwerte zum Gesamtgerät folgen aus Platzgründen erst im nächsten Teil des (wird fortgesetzt) *[harald.arnold@yahoo.de](mailto:harald.arnold@yahoo.de)*

#### **Literatur und Bezugsquellen**

- [13] FUNKAMATEUR-Leserservice: Berliner Str. 69, 13189 Berlin, Tel. (030) 446694-72, Fax -69, *B-W*ian: *shop@<funkamateur.de>; Online-Shop: www.*<br>funkamateur.de → Online-Shop → Bauelemente  $\rightarrow$  *Breitbandübertrager*  $\rightarrow$  *T-622-X65*, *T4-1-x65* E-Mail: *[shop@funkamateur.de](http://www.funkamateur.de)*; Online-Shop: *www.*
- <sup>→</sup> *Sretibanaubertrager* → *1-022-X05*, *14-1-X05*<br>[14] Ebenda; [www.funkamateur.de](http://www.funkamateur.de) → *Online-Shop*  $Bausätze \rightarrow AADE \rightarrow Digitales LC-Meter II B$ (*BA-001*)
- [15] Keller, M., DL6IAK: Software Signalgenerator IQGEN. *<http://dl6iak.ba-karlsruhe.de>*
- [16] di Bene, A., I2PHD: The Weaksignals pages. *[www.weaksignals.com](http://www.weaksignals.com)* (SDRadio, Winrad)
- Munro, D., M0KGK: Programm KGKSDR 1.1 *[www.m0kgk.co.uk/sdr/download.php](http://www.m0kgk.co.uk/sdr/download.php)*
- [18] Scholz, B., DJ9CS: SDR-IQ-Spektrumanalyzer und softwaredefinierter Empfänger. FUNKAMA-TEUR 56 (2007) H. 7, S. 721-723
- [19] FA-Bauelementeinformation: Miniaturdrehschalter. FUNKAMATEUR58 (2009) H. 10, S. 1081f.

von <sup>1</sup> mW bei 7,106 MHz (33 dB Dämpfung zwischen dem Ausgang des Sendermischers und dem Eingang des Spektrumanalysators), den um 70 dB abgesenkten Restträger bei 7,100 MHz und das um 62 dB (ohne Softwareabgleich) gegenüber dem Nutzsignal unterdrückte unerwünschte Seitenband bei 7,094 MHz. Mit einem zusätzlichen Softwareabgleich kann die Untersierbar. Sendebetrieb in SSB ist mit den Programmversionen bis einschließlich 3.6 noch nicht möglich. Der Empfang in SSB (USB, LSB) funktioniert sehr gut. Für den Transceiverbetrieb mit *Rocky* sind zwei Soundkarten erforderlich. Es werden eine gute, externe Soundkarte für die IQ-Signale vom und zum Transceiver und die interne Soundkarte für die Audiowiedergabe benötigt.

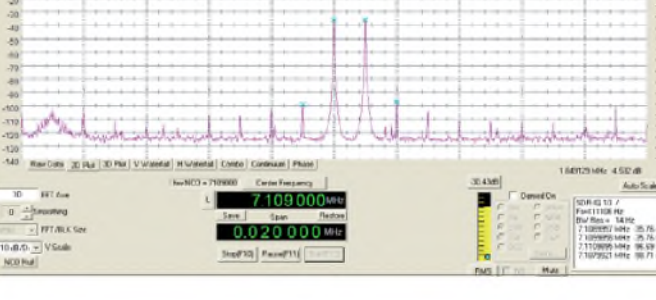

# *Multiband-Doppelschleifen für KW und 6 m*

### *WOLFGANG MICHAEL BÖTTCHER - DK5IQ*

*Die hier vorgestellte Antennenbaureihe ermöglicht den unkomplizierten Funkbetrieb aufmindestens sechs und bis zu zehn Amateurfunkbändern von 160 m bis 6 m. Der Beitrag beschreibt drei Ausführungen, die je nach örtlichen Gegebenheiten aufgebaut werden können.*

*Die nach dem Prinzip einer Doppelschleife arbeitenden Antennen kommen ohne Sperrkreise aus und sind trotzdem auf mehreren Amateurfunkbändern resonant; das ermöglicht eine Speisung über Balun und Koaxialkabel.*

Anlass dieser Antennenentwicklung war die Suche nach einem kompakten, leicht zu transportierenden Antennensystem, das mühelos hochgezogen und an vielen Orten auf mehreren Bändern - möglichst auch ohne Antennenkoppler - eingesetzt werden kann. Dabei ging ich zunächst von einer Einfachschleife aus, die sich durch Auftrennen auf einem Band (Basisband) als Halbwellendipol und auf der doppelten Frequenz als Ganzwellenschleife betreiben lässt. Faltet man nun beide Hälften der Schleife, wie in Bild 2 gezeigt, ineinander, so verlagert sich die sonst nur schwer zu-

#### **Funktionsprinzip der Doppelschleifenantenne**

Die Paralleldrahtleitung bewirkt nun mit ihrer Leitungskapazität und -induktivität eine Kopplung der beiden Schleifen aufeinander. Abhängig von der Strom- und Spannungsverteilung auf unterschiedlichen Frequenzen koppeln verschiedene Teillängen induktiv und kapazitiv auf den gegenläufigen Teil der Doppelschleife. Durch entsprechende Bemessung des Schleifenumfangs lassen sich Resonanzen innerhalb der zugelassenen Amateurfunkbänder erreichen.

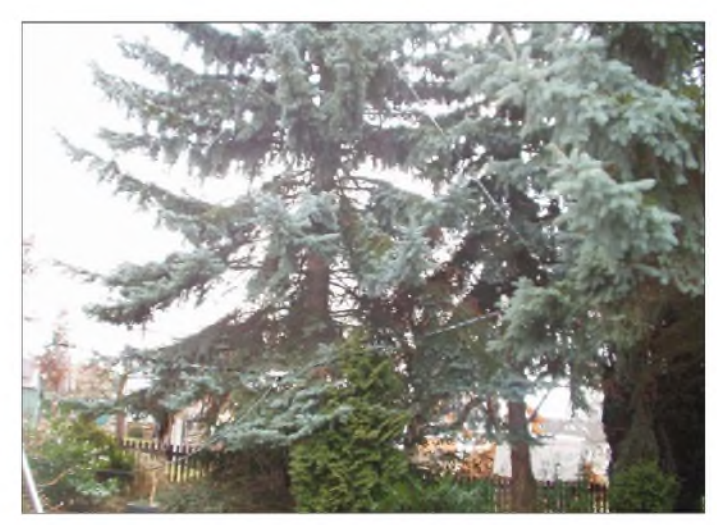

gängliche Trennstelle der Schleife in die Nähe des Speisepunktes. Dort lässt sich entweder ein Umschaltkasten anbringen, aber auch ein Stub aus Paralleldrahtleitung, dessen Ende verschieden beschaltet werden kann.

Eventuelle Verluste durch Verkleinerung der Fläche der Schleife werden in der Praxis dadurch wettgemacht, dass sich auf dem vorhandenen Platz nun doppelt soviel Draht unterbringen und damit das nächstniedrigere Band erschließen lässt. Um einen gleichmäßigen Abstand zwischen beiden Schleifen gewährleisten zu können, kam ich auf die Idee, die Doppelschleife aus Paralleldrahtleitung des Typs CQ 553,  $Z = 450 \Omega$ , auszuführen (Bezug: u. a. [5]), siehe auch Bild 1.

**Bild 1: Antenne MDL-S als Triangel im Garten aufgehängt; die Speisung erfolgt hier in der Mitte der Basis über 1:4-Balun und Koaxialkabel. Foto: DK5IQ**

Mit steigender Frequenz wird die Antenne elektrisch für eine bestimmte Resonanz verkürzt. Auf den Bändern unterhalb des Basisbandes stellt die Antenne einen Ringdipol dar, der sich im Bedarfsfall mittels *Kompensations-Stub* induktiv so verlängern lässt, dass an den Enden bei entsprechender Frequenz wieder ein Spannungsminimum auftritt und die Abstrahlung trotz der Verkopplung gewährleistet ist. Bauartbedingt wirkt die Antenne auf bestimmten Frequenzen außerdem wie ein Serienschwingkreis.

Auf der Grundfrequenz stellen die beiden gegeneinander laufenden offenen Schleifen eine Ganzwellenschleife dar. Im Ge gensatz zum Umfang einer Einfachschleife [1] ist der Umfang der Doppelschleife bei

#### **Wesentliche Merkmale des Antennensystems**

- **Multibandantenne ohne leistungsbegren**zende, witterungsempfindliche oder alternde Sperrkreise
- symmetrisches Schleifensystem mit Speisemöglichkeit über Balun und Koaxialkabel sowie alternativ und besser über Zweidrahtleitung nebst Antennenkoppler (S-Match oder Z-Match)
- auf einigen Amateurbändern von Haus aus resonant, dadurch auch ohne weiteren Abgleich leicht über Antennenkoppler anpassbar
- flache Abstrahlung (DX) bei Aufhängung als stehende Schleife, steile Abstrahlung (EU-Verkehr, Short Skip) bei Aufhängung als liegende Schleife
- ruhiger Höreindruck (gegenüber Dipol-, Langdraht- und Groundplane-Antenne) durch geschlossene Schleife

der Einspeisung über Balun und Koaxialleitung auf der Grundfrequenz um etwa 12 bis 15 % größer zu bemessen.

Bei Speisung über eine symmetrische Speiseleitung und beispielsweise unter Verwendung einesAntennenkopplers, z.B. Z-Match [2], [3] oder S-Match nach PA0FRI [4], kann diese Antenne ohne Veränderung der Abmessungen an jedem Standort auf den spezifizierten Bändern mit hohem Wirkungsgrad betrieben werden.

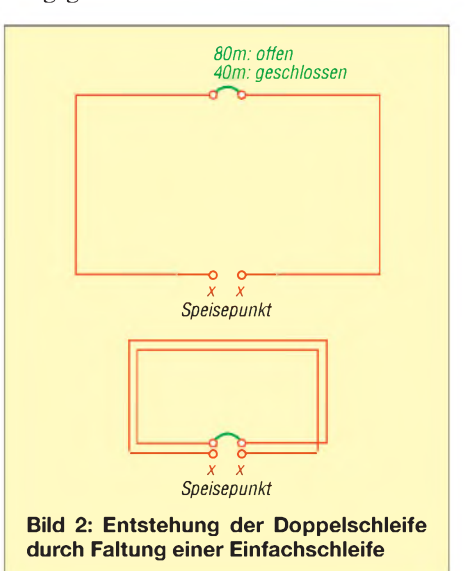

Bei genauem Abgleich am Standort (Einflussfaktoren: Höhe über Grund, Erdboden, Umgebung) ist auf den Bändern, wo systembedingt Resonanzen vorliegen, ein Betrieb über Balun und koaxiale Speiseleitung möglich. Der in den meisten Transceivern vorhandene Antennentuner sorgt für die notwendige Feinkorrektur.

Ebenso ist es möglich, an der "Trennstelle" gemäß Bild 2 einen Kompensations-Stub anzubringen,siehe Bild 4, dessen Ende offen gelassen, kurzgeschlossen oder mit Reaktan zen beaufschlagt werden kann. Kommen wir nun zu den einzelnen Ausführungsva-

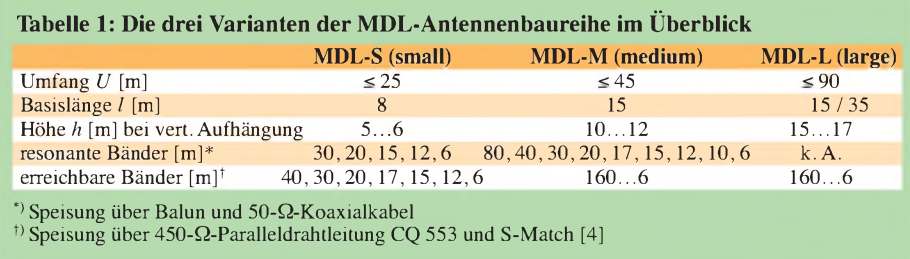

rianten der Multiband-Doppelschleifenantenne *MDL* (Multiband Double-Loop), deren Eckdaten aus Tabelle <sup>1</sup> hervorgehen.

#### **MDL-S - die kleinste Schleife**

Die kleinste Ausführung, der Typ MDL-S mit einem Umfang von maximal 25 m, eignet sich sowohl für den Funkbetrieb an der Station zu Hause unter eingeschränkten Platzverhältnissen als auch für den Einsatz im Urlaub, beim Fieldday oder auf DXpeditionen.

Die Bauform kann als Dreieck, Rechteck oder als Vieleck den örtlichen Gegebenheiten angepasst werden (Bilder 3 und 4). Abweichend von den Bildern kann ferner die Einspeisung in jeder beliebigen Ecke des Dreiecks erfolgen, sodass abhängig vom Standort die Zuleitung zur Station entsprechend kurz bleibt.

Die Eigenresonanzen der MDL-S lagen bei Aufhängung als Triangel mit einem Umfang von 23,7 m und einer Aufhängehöhe des unteren Schenkels von nur 2 m über dem Gartenboden auf folgenden Frequenzen: 10,1 MHz, 14,1 MHz, 21,4 MHz, 24,95 MHz, 28,3 MHz, 50,15 MHz; daher auch die Bezeichnung *MDL-S6*. Mehr zu den gemessenen Werten kann den Excel-Arbeitsblättern im Download-

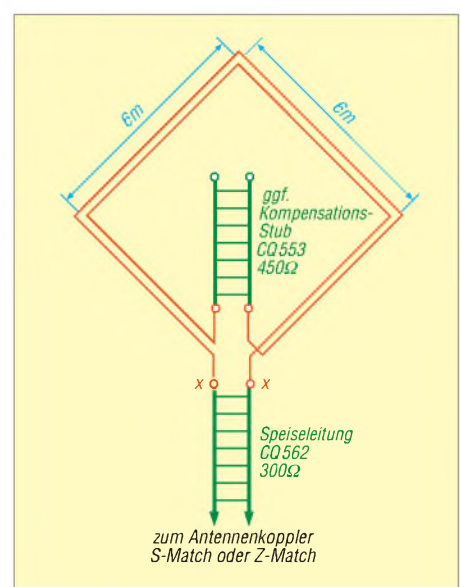

**Bild 3: Maße und Einspeisung der MDL-S; der Kompensations-Stub ist nur für Sonderfälle, siehe Text und Tabelle 2; alternativ ist an x-x ein 1:4-Balun mit 50-Q-Koaxialkabel anschließbar.**

Bereich auf *[www.funkamateur.de](http://www.funkamateur.de)* entnommen werden. Alle Messungen habe ich mit dem *SWR Analyser MFJ-259* und einem 2 m langen RG58U-Kabel hinter dem angegebenen Balun vorgenommen.

Als liegende Schleife aufgehängt ist die Antenne für den Europa- sowie auf den höheren Bändern für Short-Skip-Verkehr geeignet; im Vergleich zu einer  $2 \times \lambda/4$ -Dipolantenne kommen die Signale an der MDL-S mindestens mit gleichen S-Werten, jedoch im zeitlichen Mittel bis zu <sup>1</sup> S-Stufe besser gegenüber horizontal aufgehängten Dipolen an.

Als etwa gleichschenkliges Dreieck wie ein Triangel an einem Glasfibermast oder Baum aufgezogen, zeigte die MDL-S gute Strahlungseigenschaften für den DX-Betrieb und stellte bei meinen Tests die auf dem Hausdach stehende Vertikalantenne ECOMET HF8 in den Schatten. Auch bei den sehr kleinen Feldstärken auf den derzeit nahezu toten DX-Bändern hatte die Doppelschleife auf Grund ihrer Rauscharmut die Nase vorn. Mit nur 2,5 W ließ sich in PSK31 ganz Europa, Nordafrika sowie Nord- und Südamerika sicher erreichen.

#### *MDL-S als Achtbandvariante*

Bei einem Schleifenumfang von nur 21 m plus 5 m langem Kompensations-Stub kann die Leistung des Senders unter Verwendung der 450- $\Omega$ -Speiseleitung CQ 553 und einem daran angeschlossenen S-Match [4] ohne weitere Kompensationsmaßnahmen (d. h. ohne Stub sowie Schleife offen) eingekoppelt werden. Die *Antenne* ist dann auf den Bändern 40, 30, 20, 17, 15, 12, 10 m und im 6-m-Band einsetzbar, weswegen sie den Namen *MDL-S8* erhielt.

#### **MDL-M und -L - die größeren Varianten**

Die in Bild 5 gezeigte Version MDL-M, über 1:4-Balun und 50-Q-Koaxialkabel gespeist, ist mit einem Umfang von etwa 45 m auf dem evtl. zukünftig nutzbaren 60-m-Band sowie auf40, 30, 20, 10 und 6 m einsetzbar.

Bei Einspeisung via CQ553 und S-Match ist zudem ein Betrieb auf 80, 17 und 12 m möglich. Für eine Resonanz auf 3,7 MHz muss dann der 2,8 m lange Stub geöffnet werden. Hier erzeugte die als liegendes Rechteck 8 m über dem Erdboden aufgehängte Doppelschleife die gleiche Feldstärke wie ein 8 m hoher 2 x 20-m-Dipol. Auf dem40-m-Band entsprechen die Strahlungseigenschaften der bekannten Ganz wellenschleife.

Horizontal aufgehängt stellt die Version mit am Ende geschlossenem 2,8-m-Stub ein Optimum für das 40-m-Band im Europaverkehr dar. Bei Sprungdistanzen von 800 bis 1000 km steigt die Signalstärke gegenüber einem Dipol im zeitlichen Mittel um etwa <sup>1</sup> S-Stufe an. Dazu kommt, dass durch Resonanz auf dem 40-m-Band mehr Selektivität gegeben ist. Der kleine FT-817 wird so durch benachbarte BC-Stationen nicht mehr zugestopft.

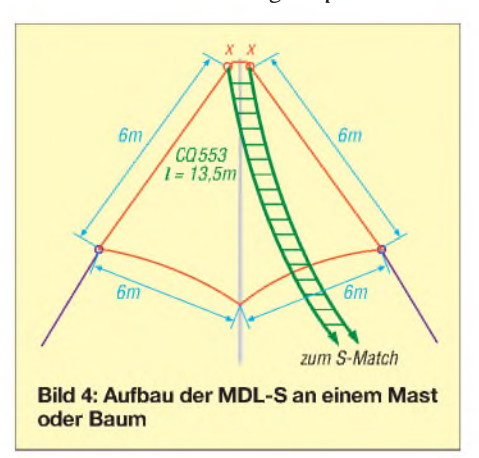

#### *Es geht noch größer: MDL-L*

Wer den Platz für eine Schleife mit 90 m Umfang gemäß Bild 7 hat, kann mit der *MDL-L* nicht nur auf dem 80-m-Band arbeiten, sondern auch auf 160 m gute Signale erwarten. Diese Variante habe ich in ers ter Linie für den Betrieb auf dem 80-, 60-, 40- und 17-m-Band konzipiert. Die Testreihen hierfür sind jedoch noch nicht abgeschlossen.

#### **Abstimmung der MDL-S und -M**

Je nach Aufbauhöhe und Umgebungseinflüssen muss die MDL-S mit 25 m Umfang u. U. gekürzt werden. Dabei ist lediglich eine Abstimmung auf Resonanz nahe bei 14,0 MHz ± 50 kHz erforderlich. Die Resonanzfrequenzen auf den anderen Bändern ergeben sich dann von selbst. Das SWV liegt auf den mit Speisung via Balun und Koaxialkabel erreichbaren Bändern normalerweise bei  $s \le 2.5$ , in einigen Bereichen sogar bei  $s \leq 1,5$ .

Soll die MDL-S bei Koaxialkabelspeisung zusätzlich auf den Bändern 40 mund 17 m mit gutem Wirkungsgrad arbeiten, schließt man am Ende des Stubs eine einfache LC-Kompensationsbox gemäß Bild 6 an.

Die ggf. über Koaxialleitung und Balun gespeiste MDL-M erhält einen am Ende geschlossenen 2,8 m langen Kompensations-Stub, der stückweise umjeweils 0,1 m zu kürzen ist, bis am Eingang des Baluns

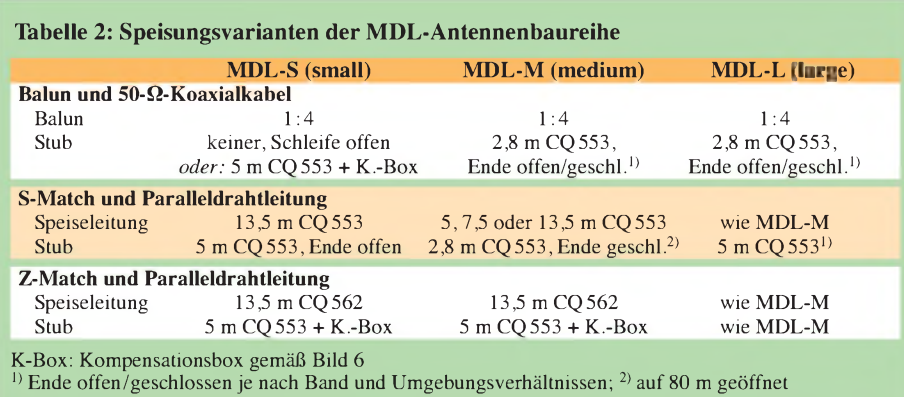

eine Resonanz bei 7,0 MHz ± 50 kHz messbar ist. Bei Paralleldrahtspeisung plus Verwendung des S-Match kann die zusätzliche Stub-Kompensation jedoch bei allen *drei* Versionen entfallen (bei MDL-M bleibt der Stub dann am Ende offen). Mögliche Speisungsvarianten sind in Tabelle 2 zusammengefasst.

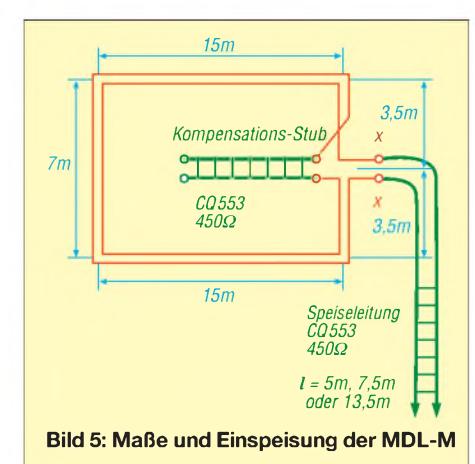

#### **Weitere Tipps für den Eigenbau**

Die MDL-Antenne lässt sich auch über ein Z-Match [2], [3] speisen. Man nehme dann allerdings 300-Q-Paralleldrahtleitung CQ 562 und schließe diese an das Z-Match an. Letzteres sorgt für die notwendige Transformation auf den für die meisten Transceiver passenden Wert von 50 Q und stellt zugleich einen weiteren selektiven Vorkreis für den Empfangsfall zur Verfügung.

Unter der Voraussetzung, dass die MDL auf der auszustrahlenden Frequenz in Resonanz ist, gelangt so der größte Teil der erzeugten Leistung auch tatsächlich zur Abstrahlung. Scheinanpassungen sind bei der MDL bei den vorhandenen Resonanzen weitgehend ausgeschlossen. Zu beachten ist, dass das Z- Match lediglich als resonanter Balun wirkt.

Wer das über ein Z-Match gespeiste Antennensystem auf beliebigen Frequenzen innerhalb der angegebenen Eckfrequenzen in Resonanz bringen möchte, schaltet zusätzlich die Kompensationsbox (Bild 6) an eine beispielsweise 5 m lange Stubleitung aus CQ 553 an. Diese kann übrigens parallel im Abstand von mindestens 50 mm neben der Speiseleitung ins Shack geführt werden. Entsprechende Spreizer (Abstandhalter) für 85 mm Abstand sind im Handel erhältlich.

Beide Paralleldrahtleitungen können z.B. mit bereits vorher durch den Holz- oder Kunststoffrahmen eines Fensters eingezogenen Drahtdurchführungen elektrisch verbunden werden. Für das Einziehen von vier Kupferdrähten NYFAZ 1,5 mm<sup>2</sup> sind lediglich vier Bohrungen mit 2,0 mm Durchmesser im vorgegebenen Leitungsabstand erforderlich, die bei einem später notwendigen Abbau einfach mit Holzkitt wieder verschlossen und mit Lack überstrichen werden können. Von innen führen nun weitere Leitungsstücke zum S- bzw. Z-Match. Die Enden derAbstimmstubleitung führen ggf. im Shack zur Kompensationsbox gemäß Bild 6.

<span id="page-68-0"></span>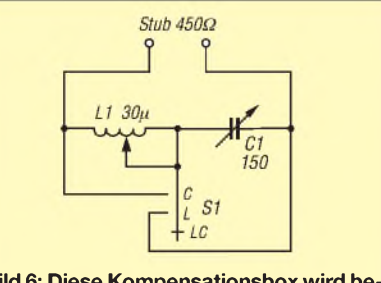

**Bild 6: Diese Kompensationsbox wird benötigt, wenn eine koaxialkabelgespeiste MDL außerhalb der resonanten Bänder betrieben werden soll** *oder***wenn die Spei sung über CQ 562 und Z-Match erfolgt.**

Der in der Kompensationsbox enthaltene Umschalter S1 ermöglicht es, alternativ auch nur mit der Spule oder mit dem Kondensator zu kompensieren. Anstelle einer Rollspule kann auch eine Spule mit ungefähr 30  $\mu$ H und vielen umschaltbaren Abgriffen oder ein Variometer Verwendung finden. Es versteht sich von selbst, dass die Spule für die gewünschte Sendeleistung ausgelegt sein muss. Ebenso muss der Drehkondensator entsprechende Spannungsfestigkeit aufweisen.

Alle Verbindungen lassen sich mit Lüsterklemmen herstellen. Ein vorheriges Verzinnen der Kabelenden oder die Verwendung von Kabelendhülsen ist sinnvoll. Die Einspeisung kann in einer IP65-Verteilerdose wettergeschützt erfolgen; ein nachträgliches Vergießen darin ist möglich. In jedem Fall sollten die Verbindungsstellen aber mindestens so mit Isolierband umwickelt werden, dass kein Wasser direkt an die Verbindungsstellen gelangen kann.

#### **Schlussbemerkungen**

Kommerziell gefertigte MDL-Antennen mit Koaxialkabelspeisung und Balun können aufWunsch bei [6] angefragt und ggf. bestellt werden. Bei der MDL-S6 bzw. -S8 kommt dann eine ferngesteuerte Band umschaltung in den Amateurbändern zum Einsatz. Diese wird mit speziellen Kompensationsgliedern realisiert.

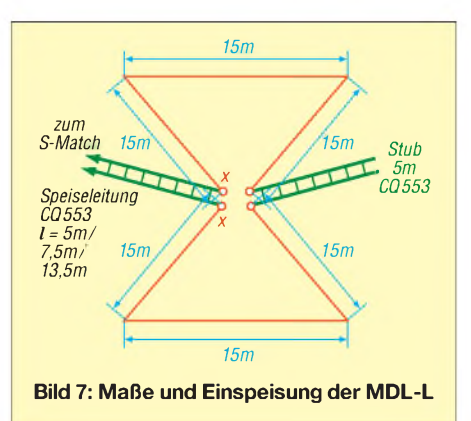

Für den Empfang von Rundfunkstationen im KW-Bereich kann die MDL-S speziell für die Bereiche 60, 49, 41, 31, 25, 19, 16 und 13 m optimiert geliefert werden. Bester DX-Empfang ist bei der vertikal aufgehängten Triangelform gegeben.

Ausdrücklich erteilt der Autor seine Zustimmung zum Nachbau von Antennen der MDL-Reihe für den persönlichen Bedarf. Jeglicher kommerzieller Nachbau und Vertrieb dieser Antennen sind nicht gestattet und bedürfen der Zustimmung durch MPS-Böttcher [6].

#### *[www.qrz.com](http://www.qrz.com)*  $\rightarrow$  *DK5IQ*

#### **Literatur und Bezugsquellen**

- [1] Krischke,A., DJ0TR: Rothammels Antennenbuch. 12. Auflage, Baunatal, 2001; S. 318; FA: *D-033X*
- [2] Steyer, M., DK7ZB: Z-Match-Antennenkoppler für hohe Leistungen. FUNKAMATEUR 54 (2005) H.2,S.168-171
- [3] Zenker, P., DL2FI: ZM-4, die Weiterentwicklung des Z-Match ZM-2. QRP-Report 10 (2006) H. 3, des z-Match zM-2. QRP-Report 10 (2006) **H**. 5.<br>S. 30; siehe auch *www.qrpprcject.de* → *AT/Balun* ^ *ZM4 Symm. Tuner*
- [4] Geerligs, F.H.V., PA0FRI: S-MATCH, The Balanced Universal ATU. [www.pa0fri.com](http://www.pa0fri.com)  $\rightarrow$  ATU ^ *S-Match*
- [5] Kabel-Kusch: Dorfstr. 63-65, 44143 Dortmund, Tel. (02 31) 25 72 41; *[www.kabel-kusch.de](http://www.kabel-kusch.de)*
- [6] MPS-Böttcher, Schönblickstr. 6, 75334 Straubenhardt; E-Mail: *[MPS-Boettcher@gmx.de](mailto:MPS-Boettcher@gmx.de)*

# *IQ-DDS-Bausatz für 10 Hz bis 165 MHz (3)*

#### *NORBERT GRAUBNER - DL1SNG; WULF-GERD TRAVING - DL1FAC*

*Nach der Vorstellung des Gerätekonzepts und der Baugruppen des HF-Teils setzen wir die Beitragsfolge mit der Erläuterung der Funktion des Digitalteils fort. Details zum mechanischen Aufbau sowie zu Inbetriebnahme und Abgleich runden die Beschreibung der Hardwarekomponenten ab.*

#### **DDS-Peripherie und Digitalteil**

DDS-Schaltkreis und Mikrocontroller sind über ein so genanntes SPI-Interface miteinander verbunden. Der Controller steuert auf diesem Wege die Registerinhalte, welche für Frequenz, Phase undAmplitude des Ausgangssignals sowie andere Parameter zuständig sind. Beim SPI-Interface handelt es sich um eine relativ schnelle serielle Schnittstelle. *MOSI* (Master Out Serial In) ist die Datenleitung und *SCLK* die Taktleitung. *IO-Update* schließt einen Befehlszyklus ab bzw. aktiviert neue Einstellungen für beide Kanäle (siehe Bild 12 im vorangegangenen Teil des Beitrags).

Wie schon beim Oszillator beschrieben, werden auch die übrigen HF-Baugruppen von vier rauscharmen Hilfsspannungen versorgt: +1,8 V (besonders rauscharm) für den DDS-Analogteil, weitere +1,8 V für den Digitalteil, +2,5 V für die Differenzverstärker und schließlich +3,3 V für den I/O-Bereich des DDS-Schaltkreises. Bild 13 zeigt den Digitalteil des Geräts. Im Zentrum steht ein Mikrocontroller vom Typ ATmega644. Dieser steuert sämtliche

Funktionen. Er nimmt die Betätigungen der Taster sowie die Einstellungen der Poten ziometer und des Drehimpulsgebers entgegen, berechnet und koordiniert daraus die gewünschten Signalfrequenzen und die zum DDS-IC und Grafikdisplay abgehenden Befehle. Dabei hat er sogar die komplette Zeichenerzeugung zu leisten, denn das Grafikdisplay besitzt keine eigene Intelligenz. Im EEPROM des Controllers werden alle Einstellungen gespeichert, sodass sie beim erneuten Einschalten wieder zur Verfügung stehen.

Über seine Analogeingänge erfasst er die Höhe der angelegten Betriebsspannung sowie eine Gleichspannung, aus der sich (über eine Tabelle im Programm) die Temperatur eines kleinen SMD-NTC-Widerstands errechnen lässt. Der Widerstand ist direkt neben dem Schwingquarz platziert. Am PS/2-Steckverbinder X7 ist eine Standard-Computertastatur anschließbar. Über die USB-Schnittstelle (D1, X2) kann der Controller mit einem PC kommunizieren, sofern dort ein passendes Programm installiert und gestartet wurde. Die Universalschnittstelle mit der achtpoligen Westernbuchse X6 bietet Anschlussmöglichkeiten für externe I2C-Baugruppen, solche, die über eine Universelle Synchrone oderAsynchrone Serielle Schnittstelle (USART) ansteuerbar sind sowie für eine PTT- bzw. RX/TX-Taste, mit der auf eine beliebige ZF-Ablage umgeschaltet werden kann. Mithilfe eines PPS-Impulses von der Interfaceplatine (optional) ist der Controller in der Lage, die ausgegebene Signalfrequenz aufs Hertz genau zu steuern.

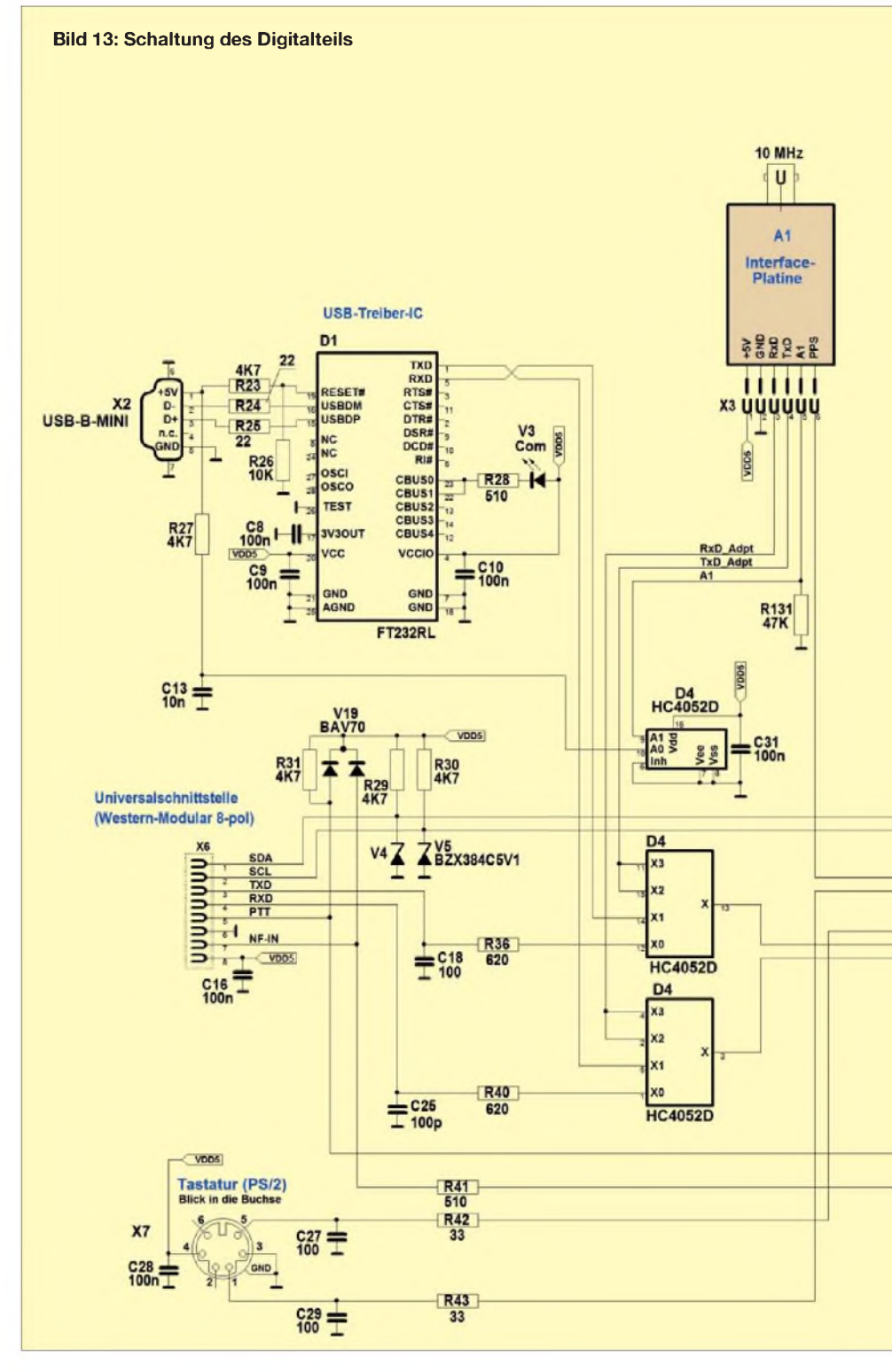

Um die Zahl der benötigten Port-Anschlüsse zu reduzieren, wurden die fünf Taster des Bedienteils (S1 bis S5) an Spannungsteilerwiderstände angeschlossen und die gemeinsame Anzapfung einem einzigen Analogeingang zugeführt (PA2/ADC2). Jeder Taster erzeugt einen eigenen, spezifischen Spannungspegel, der vom Controller sicher zugeordnet werden kann. Lediglich die Tatsache, dass gerade ein Taster betätigt wird, muss zusätzlich über einen Interrupt-Eingang (INT2/PB2) gemeldet werden.

In ähnlicher Weise verarbeitet der Controller die von den beiden Potenziometern gelieferte Spannung. Diese wird digital interpretiert, z.B. in Form von 26 Speicherplätzen. Somit haben die Potenziometer also eher die Funktion von Stufenschaltern.

Eine Besonderheit ist der Drehimpulsgeber. Er hat zwei digitale Ausgänge, die pro Umdrehung jeweils 50 Rechteckimpulse abgeben. Diese Impulse sind um 90° gegeneinander versetzt. So erhält man pro Umdrehung insgesamt 200 Schaltflanken, wobei die mechanische Drehrichtung anhand des jeweils ruhigen Ausgangs eindeutig zu bestimmen ist. Die interne Abtastung arbeitet optisch und damit praktisch verschleißfrei.

Bleibt noch zu erwähnen, dass der Mikrocontroller mit 5 V Betriebsspannung läuft und deshalb die Schnittstelle zum Grafik-Display und DDS-IC über einen Pegelwandler geführt werden muss (D2, D6). Diese Bauteile arbeiten mit nur 3,3 V. Die hohe Betriebsspannung des Controllers erlaubt dessen Betrieb mit 20 MHz Takt-

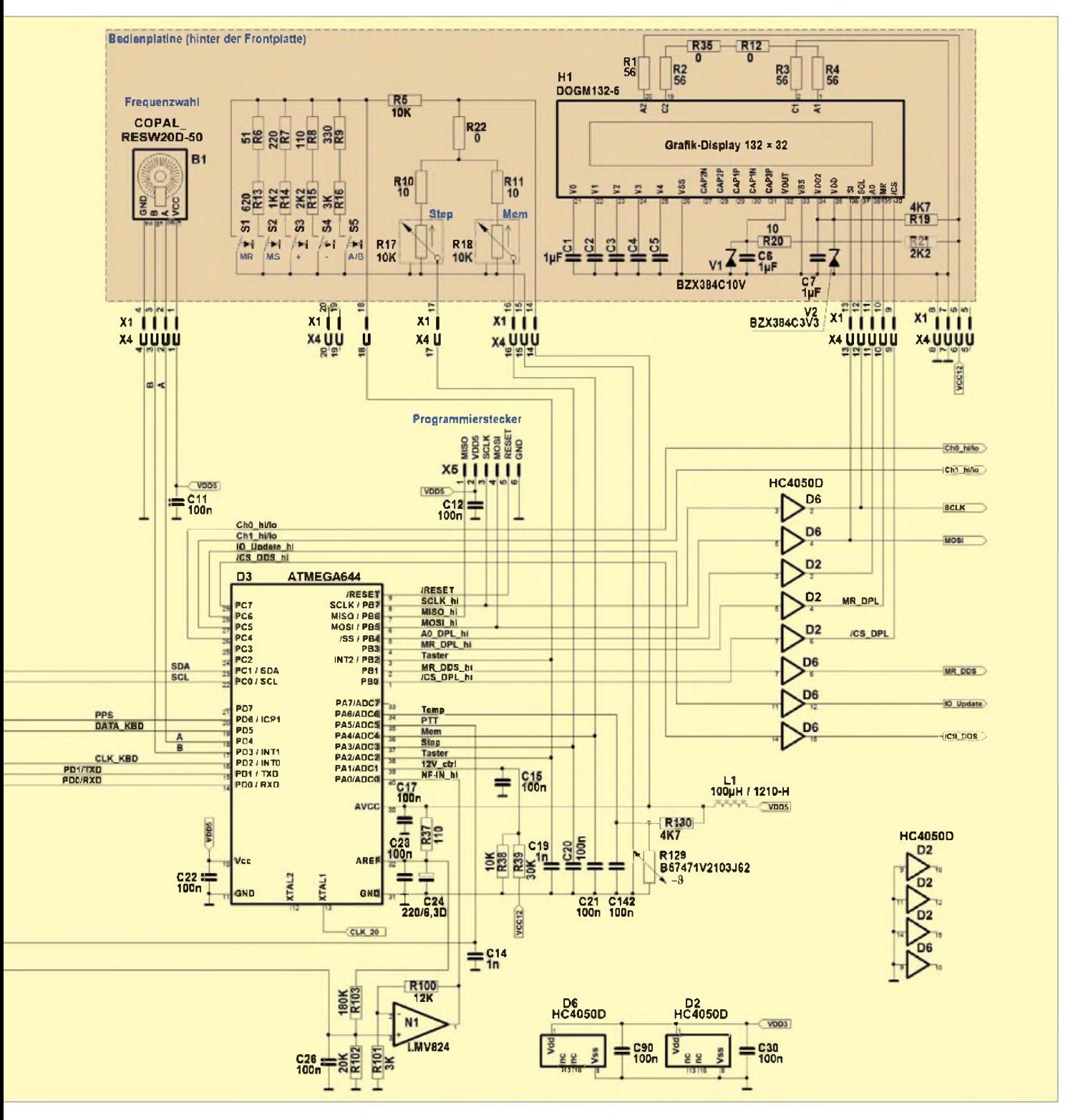

### *Amateurfunktechnik*

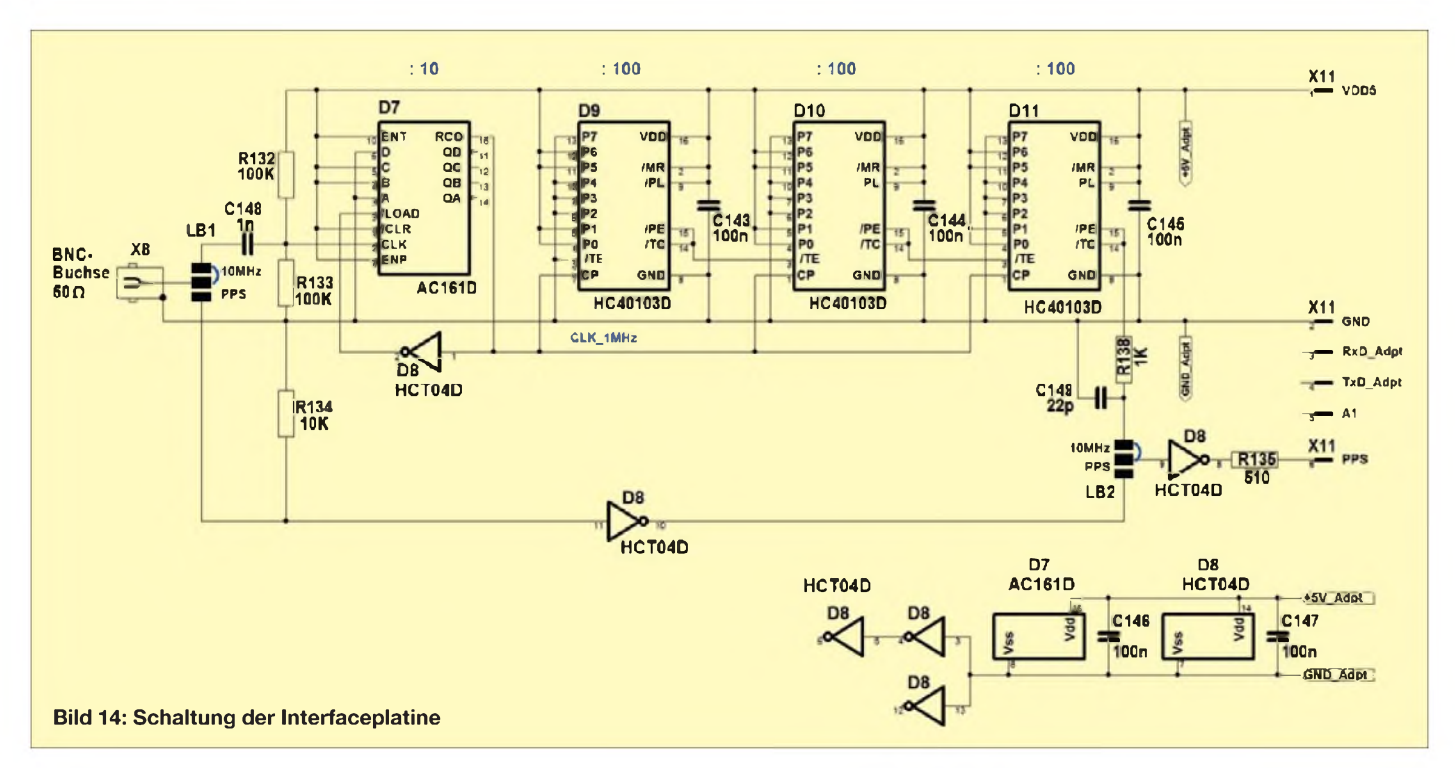

frequenz und damit die höchstmögliche Rechenleistung.

#### $\blacksquare$  Interfaceplatine

In vorangegangenen Abschnitten wurde bereits die Möglichkeit erwähnt, die Frequenzgenauigkeit der abgegebenen Signale mithilfe eines externen Referenzsignals zu verbessern. Dies geschieht über die Interfaceplatine (Bild 14). Sie enthält einen mehrstufigen digitalen Zähler (D7 bis D11), der ein eingespeistes 10-MHz-Referenzsignal, z.B. aus dem FA-DCF77- Frequenznormal [3], in einen so genannten beitet der Zähler in der synchronen Betriebsart. Das Tiefpassfilter R138/C149 filtert einen Störimpuls von wenigen Nanosekunden Breite heraus, der im Synchronbetrieb leider allen Zählern der Serie 40103 anhaftet.

Wer in der Lage ist, einen PPS-Impuls aus einer GPS-Maus oder entsprechenden GPS-Chipsätzen (Jupiter-Modul, SiRF III, etc.) abzuleiten, kann nach dem Umlöten von zwei Lötbrücken (LB1, LB2) den Zähler umgehen und die BNC-Buchse als solide Anschlussmöglichkeit für den Impuls verwenden.

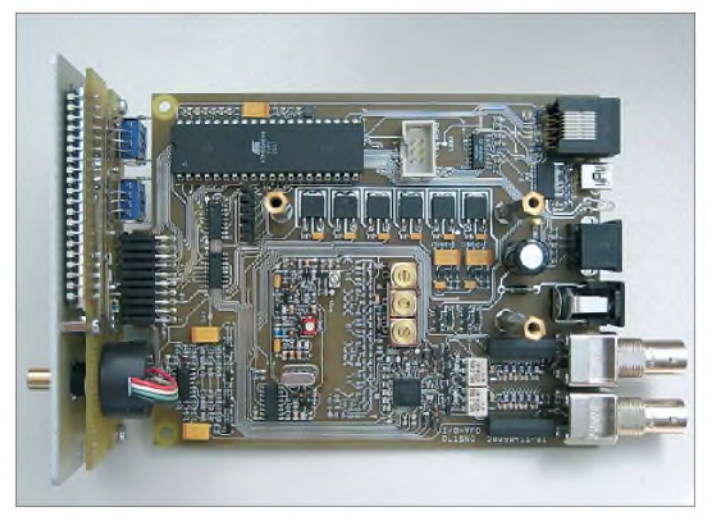

PPS-Impuls umformt. Hierbei handelt es sich um einen positiven Impuls mit  $1 \mu s$ Dauer und einer Frequenz von genau <sup>1</sup> Hz (*PPS*: Puls pro Sekunde). Um die zeitliche Ungenauigkeit durch kumulierende Überträge (so genannte *ripple carry*) zu minimieren und gleichzeitig ein vollständig kompatibles PPS-Signal zu erzeugen, ar**Bild 15: Grundplatine und Bedienteil, Interfaceplatine entfernt**

**Fotos: DL1SNG**

Das Interface bietet auch eigene Gestaltungsmöglichkeiten. So wäre es denkbar, mit einer selbst konstruierten Interfacebaugruppe und einer passenden Buchse anstelle der BNC-Buchse ein externes GPS-Modul anzuschließen und neben dem PPS-Impuls auch dessen serielles Datentelegramm zu verarbeiten. Hierzu wur-

den die USART-Anschlüsse des Controllers bis zum sechspoligen Steckverbinder X3 zur Interfaceplatine geführt. Dabei dient die Leitung A1 – die dann auf der eigenen Interfaceplatine an +5 V zu legen wäre - als Steuerleitung für den Multiplexer D4 im Digitalteil (Bild 13). Freilich müsste dann die Software im Controller entsprechend angepasst bzw. in Eigenregie neu geschrieben werden.

Über Pin 6 des Steckverbinders X11 gelangt der PPS-Impuls zum Mikrocontroller (Bild 13, PD6/ICP1). Dort wird fortlaufend die interne Taktfrequenz von 20 MHz bzw. ein konstanter Bruchteil hiervon ausgezählt, bei jedem neuen PPS-Impuls ein Interrupt ausgelöst und der aufgelaufene Zählerstand mit dem Sollzustand verglichen. Da der 500-MHz-DDS-Takt und der 20-MHz-Controller-Takt phasenstarr zueinander sind – sie stammen schließlich aus demselben 100-MHz-Oszillator - kann der Mikrocontroller anhand der auftretenden Differenz den Frequenzfehler ermitteln und einen entsprechenden Korrekturfaktor errechnen. Hiermit werden die zum DDS geleiteten Frequenz-Steuerdaten beaufschlagt. Die Fehlermessung ist kumulierend, d.h. mit jedem neuen PPS-Impuls steigt die Genauigkeit. Sie ist allerdings durch die 32-Bit-Auflösung des AD9958 auf 0,12 Hz begrenzt.

#### **Mechanischer Aufbau, Inbetriebnahme und Abgleich**

Der Bausatz besteht aus insgesamt drei Platinen: der Grundplatine, der Platine für das Bedienteil (Bild 15) und der Interfaceplatine (in Bild 15 nicht abgebildet). Bedienteil und Interfaceplatine sind steckbar.
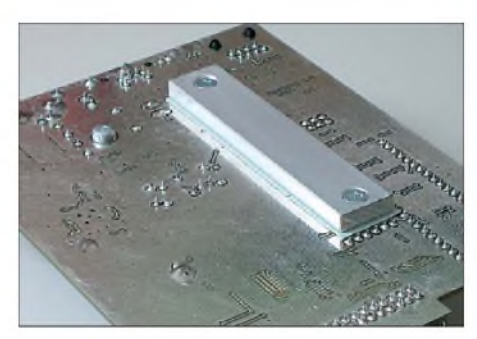

**Bild 16: Leichtmetall-Kühlstreifen auf der Platinenunterseite**

Alle SMD-Bauteile sind im Bausatz bereits vorbestückt, sodass man hiermit keine Arbeit hat. Nur die bedrahteten Bauteile müssen dann noch montiert, bestückt und gelötet werden. Der Mikrocontroller im 40-poligen DIL-Gehäuse steckt in einer Präzisionsfassung, sodass Software-Updates leicht möglich sind.

Die Platinen sind für den Einbau in ein formschönes Gehäuse mit den Abmaßen 115 mm  $\times$  62 mm  $\times$  150 mm vorgesehen. Frontplatte und Rückwand sind im Bausatz fertig bearbeitet und bedruckt. Die Drehknöpfe für die beiden Potenziometer und den Impulsgeber haben Spannzangenbefestigungen und laufen dadurch angenehm rund.

Zwecks Kühlung ist auf der Platinenunterseite ein Leichtmetallstreifen auf Wärmeleitfolie vorgesehen (Bild 16). Über zahlreiche Durchkontaktierungen nimmt der Streifen die Wärme der Spannungsregler auf, die zusammen leider einige Watt Ver-

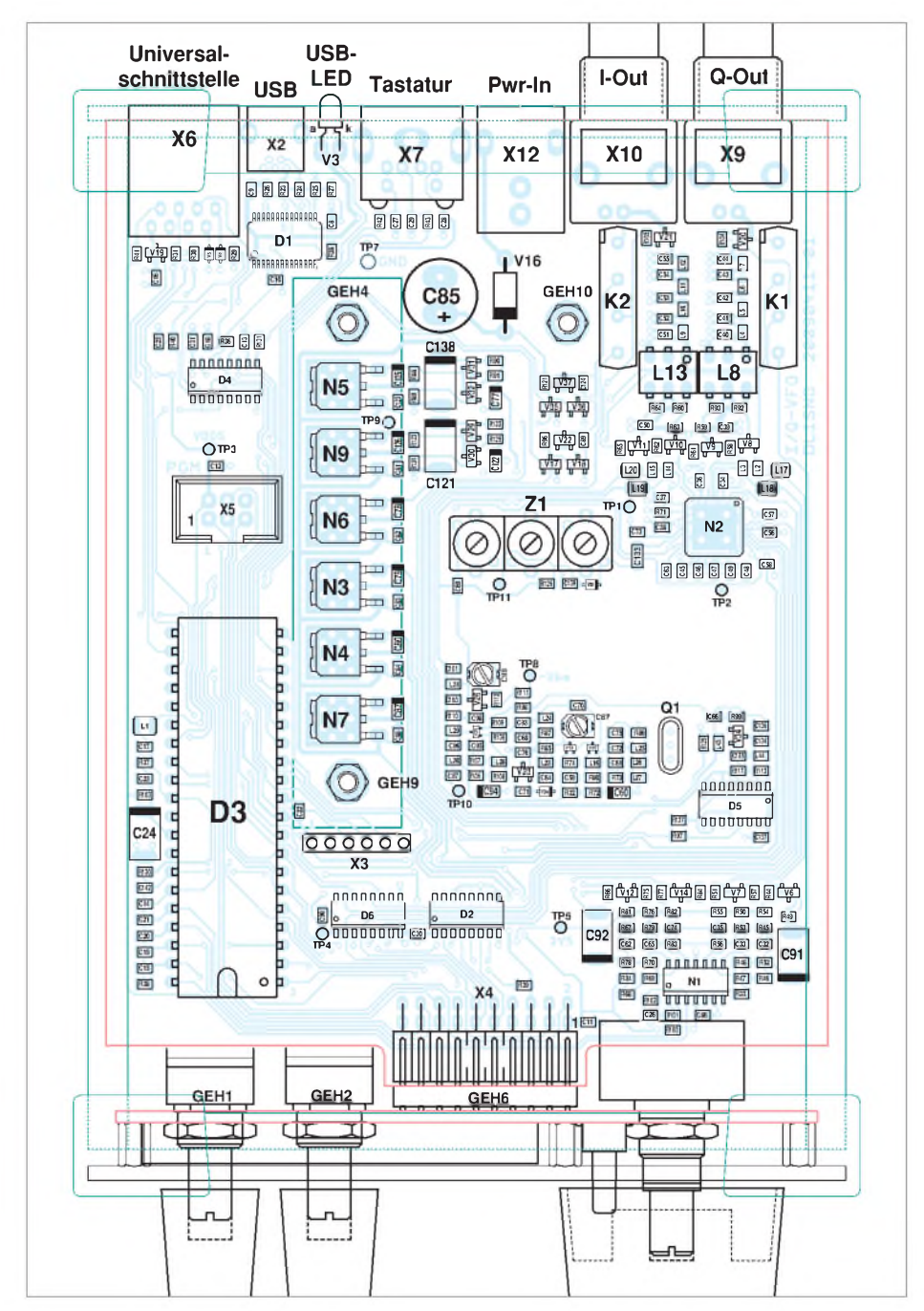

**Bild 17: Bestückung der Grundplatine mit aufgesteckter Bedienteilplatine (angedeutet), M 1:1**

lustleistung aufbringen. Bei eingeschobener Platine liegt der Streifen flach am Gehäuseboden an und leitet die Wärme an das Gehäuse ab. Die Bauteile auf der Platine werden dadurch lediglich handwarm. Diese Tatsache reduziert vor allem die Drift des Schwingquarzes. Auf der Platinenoberseite befinden sich Stehbolzen zur Befestigung der Interfaceplatine.

Die Arbeitsschritte der Inbetriebnahme und des Abgleichs werden in der Baumappe zum Bausatz ausführlich beschrieben und daher nachstehend nur kurz angedeutet. Es sei an dieser Stelle aber erwähnt, dass dazu lediglich ein einstellbares Labornetzteil und ein Oszilloskop oder Digitalvoltmeter erforderlich sind.

Die Inbetriebnahme erfolgt zunächst bei abgezogenem Bedienteil. Beim ersten vorsichtigen Hochfahren der Betriebsspannung prüfen wir zunächst die Hilfsspannungen und beseitigen eventuell festgestellte Fehler. Nach dem Abschalten kann probeweise das Bedienteil aufgesteckt werden, beimWiedereinschalten sollte die Hintergrundbeleuchtung bernsteinfarbig leuchten.

Dann geht es an den Abgleich des 100- MHz-Oszillators mittels C67 (siehe Bild 10 im vorangegangenen Teil des Beitrags). Beim vollständigen Durchdrehen des Trimmers müssen zwei Bereiche mit negativer Spannungsspitze am TP8 zu finden sein. Sie sind identisch – wir entscheiden uns für einen der beiden. Dann suchen wir die beiden Einsatzpunkte dieses Bereichs (der Einsatz sollte allerdings weich sein) und stellen den Trimmer in die Mitte dazwischen, also auf das negative Maximum. Im Mustergerät ergaben sich etwa 0,7 V. Durch mehrfaches Aus- und Wiedereinschalten der Betriebsspannung prüfen wir das sichere Wiederanschwingen des Oszillators in der gefundenen Einstellung.

Mit dem Trimmkondensator C99 gleichen wir anschließend den Frequenzvervielfacher auf 500 MHz ab, ausschlaggebend ist hier die Spannung an TP11.

Zum Schluss prüfen wir den Abgleich des 500-MHz-Helixfilters Z1. Es ist herstellerseitig vorabgeglichen, sodass eigentlich genügend Pegel durchkommen sollte. Da jedoch leichte Verstimmungen durch die angeschlossenen Bauteile nicht zu vermeiden sind, empfiehlt es sich, alle drei Kreise des Filters sorgfältig nachzugleichen, ohne allerdings dabei den maximal erlaubten Pegel von 4,8 dBm am Takteingang des DDS-IC zu überschreiten.

Nach dem erneuten Abschalten der Stromversorgung kann das Bedienteil aufgesteckt werden. Beim Wiedereinschalten sollte auch der Mikrocontroller arbeiten, erkennbar an einer sinnvollen Anzeige auf dem Display. (wird fortgesetzt)

## *Bezugsquellenverzeichnis / Fachhändleranzeigen*

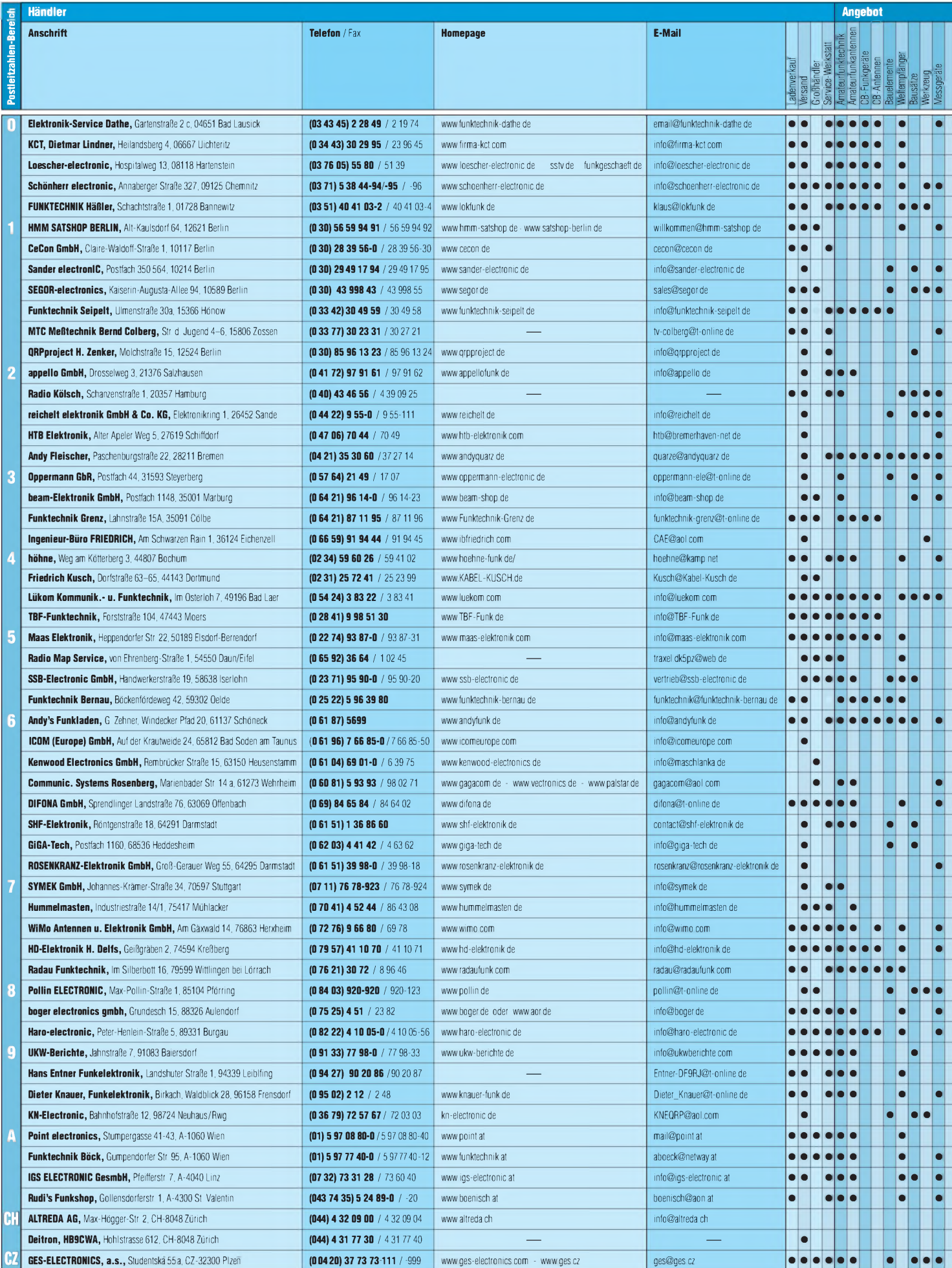

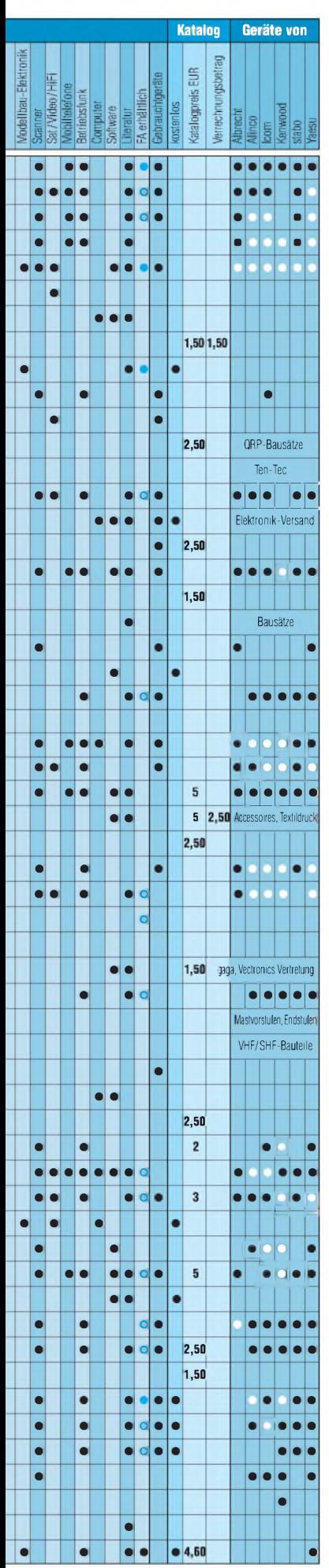

## **Fachhändler Katalog Geräte von**

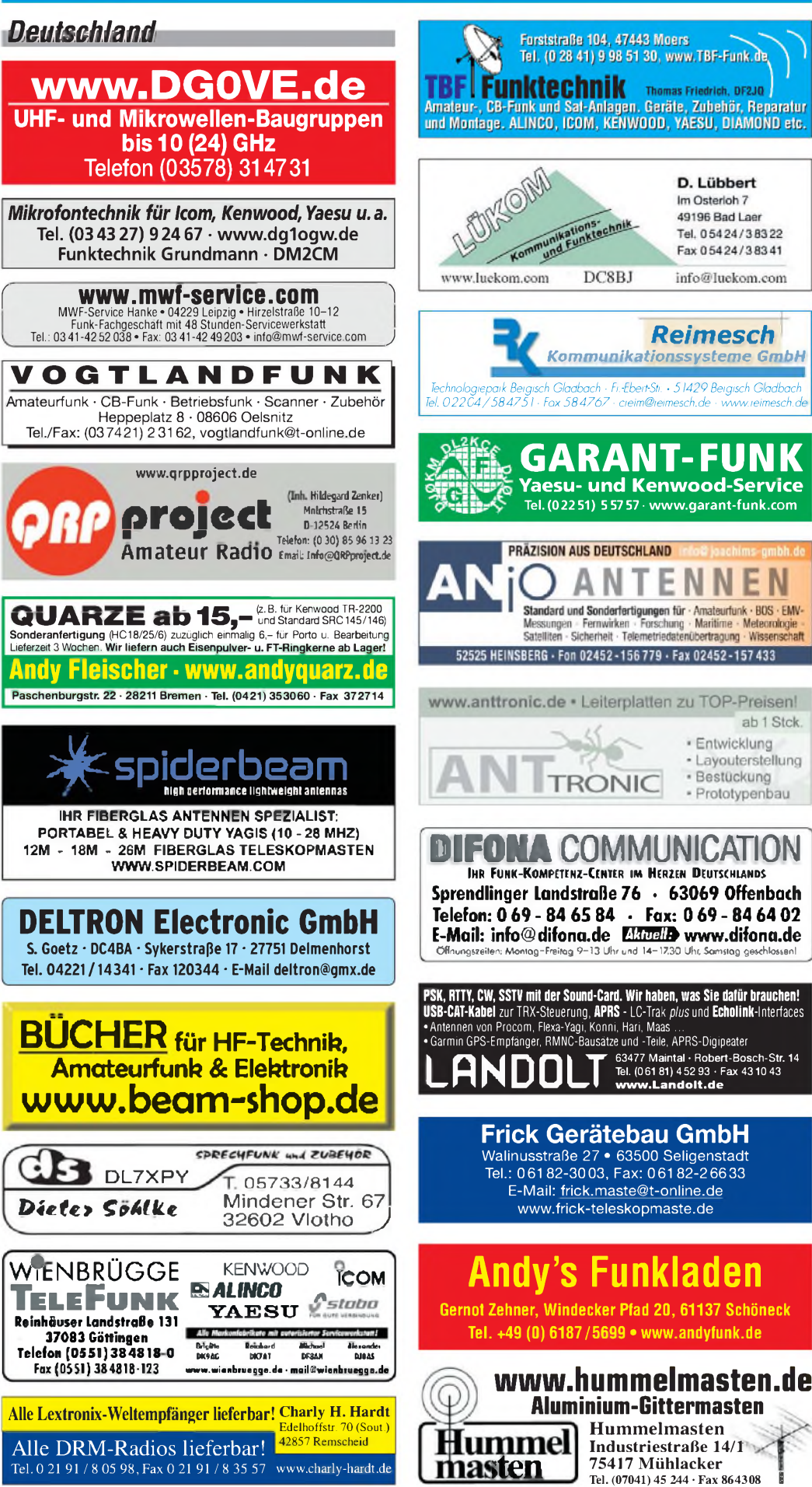

Spalte »Geräte«: ● autorisierter Fachhändler O Marke im Angebot

## **Fachhändler**

## *Deutschland*

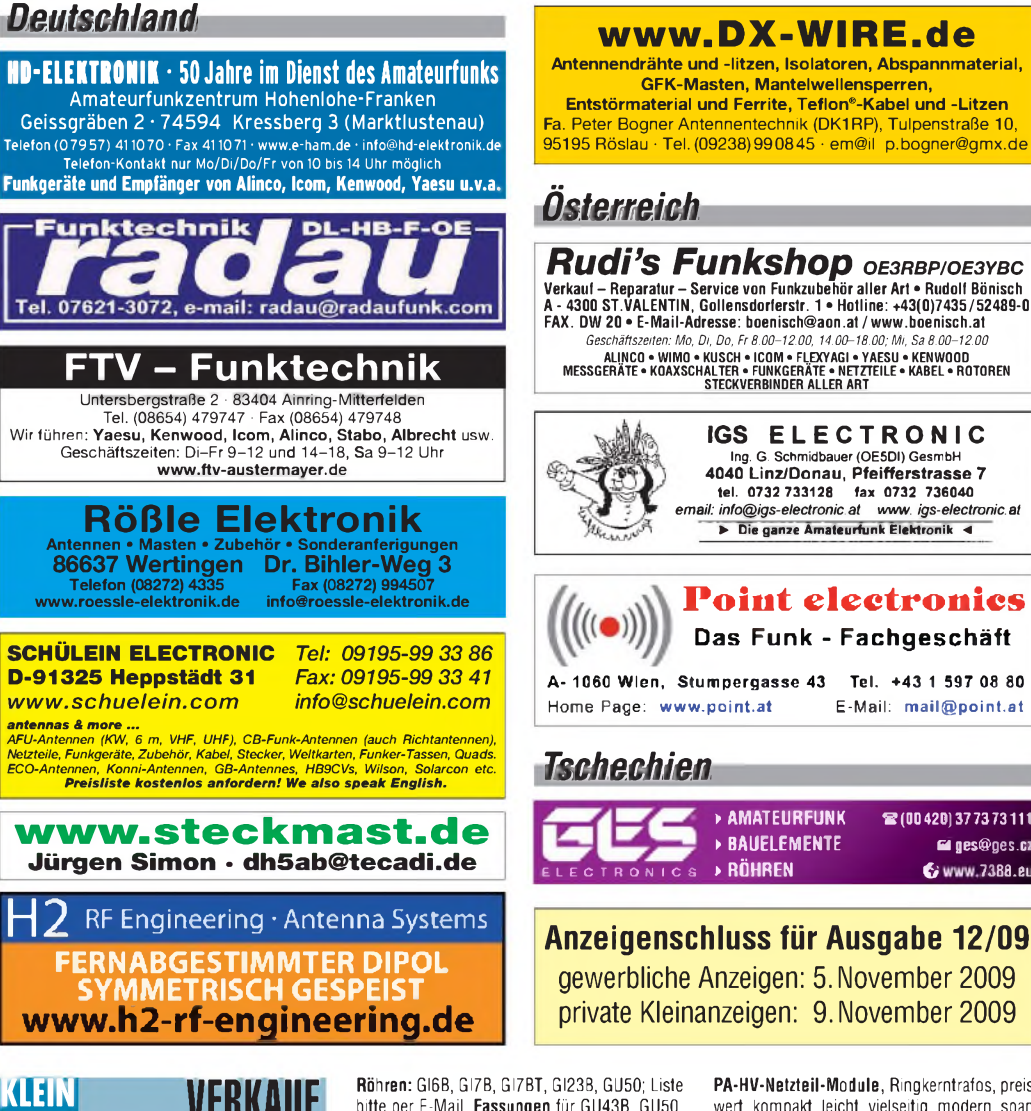

## Funk & Amateurfunk

#### **Gebrauchtgeräte An- und Verkauf mit Übergangsgarantie Haro-electronic, Tel. (0 82 22) 41005-0**

**Rollspule** 4 pH, 20 pH, 70 pH; **Kugelvariome-ter** 48 pH, 99 pH, mit Motor 23 pH; **Vakuum-Koaxrelais** für KW und UKW. Bilder unter www. <dl9usa.de>. Tel. (03563) 97228

**Verkaufe i.A. aus Nachlass**: TS-870SAT, TS-790E, TS-50, FT-857, TH-F7, Netzteil 13,5 V, 22 A, Preise VS. Tel. (020548) 728700

**Röhren:** GI6B, GI7B, GI7BT, GI23B, GU50; Liste bitte per E-Mail. **Fassungen** für GU43B, GU50, GU84B, Septar, Oktal, Loktal, Noval und Mini. Bilder unter [www.dl9usa.de](http://www.dl9usa.de). Tel. (03563) 97228

**CW-QRP-Bausätze** von Ten-Tec für 30 m und 80 m, 69,-; PMR-Funkgeräte, 19,-. Tel. (036482) 31349

**TS-50-Urlaubskoffer** mit Kenwood TS-50, AT-50, Schaltnetzteil SEC1223, CW-Filter 0,5 KHz, Org.-Handmikrofon, alle notwendigen Kabel, Mobilhalterung, komplettes Service-Manual in deutsch und englisch mit Schaltbildern, voll funktionsfähig im Alu-Koffer als Urlaubsgepäck. FP 750,-. [h.mau.dj4ic@gmx.de](mailto:h.mau.dj4ic@gmx.de), Tel. (038209) 81455

**PA-HV-Netzteil-Module,** Ringkerntrafos, preiswert, kompakt, leicht, vielseitig, modern, spannungsstabil, für Röhren GU74B, Gi7B, GS 35B, z.B. **3 kV/1 A/DC**, Gleichrichterteil **ED22**, gibts ab Lager bei **[www.eurofrequence.de](http://www.eurofrequence.de), Dierking NF/HF-Technik, Tel. (06701) 200920**

**«(00420) 377373111** bi **[ges@ges.cz](mailto:ges@ges.cz) 6 7380.eu**

**[www.DX-WIRE.de](http://www.DX-WIRE.de)**

**GFK-Masten, Mantelwellensperren,**

**IGS ELECTRONIC** Ing. G. Schmidbauer(OE5DI) GesmbH **4040 Linz/Donau, Pfeifferstrasse 7 tel. 0732 733128 fax 0732 736040** *email: [info@igs-electronic.at](mailto:info@igs-electronic.at) www. igs-electronic.at* **Die ganze Amateurfunk Elektronik -4**

**Point electronics Das Funk - Fachgeschäft**

**AMATEURFUNK > BAUELEMENTE >RÖHREN**

**Icom IC-775DSP**, mit allen Filtern, TCXO, MB19, Lautsprecher SP-20, Mikrofon SM-20, allen Unterlagen und OVP, 2000,- Festpreis. Tel. (0571) 5084560

**Sommerkamp FT-DX-500**, voll funktionsfähig, 2. Besitzer seit 1984, aus NR-Haushalt, gegen Gebot in gute Hände abzugeben. Nur SAH Raum Berlin. Tel. (0152) 02617389, zl2jue@ <gmail.com>

**Abkürzungen in Kleinanzeigen:** FP = Festpreis NN = Nachnahme NP = Neupreis NR = Nichtraucher VB/VHB = Verhandlungsbasis VP = Verkaufspreis VS = Verhandlungssache SAH = Selbstabholer

**TRIO (= Kenwood) TS-130S** mit 12-V-Anschlusskabel und Handmike. 100 W, alle KW-Bänder o.k., leicht modifiziert: AVC umschaltbar schnell/langsam. Prozessor defekt, mit Bedienungsanleitung, Schaltbildern und Service-Manual gegen Gebot an SAH Raum Südhessen zu verk. [dj4xn@web.de](mailto:dj4xn@web.de)

**FUNDGRUBE für FUNKER**: Yaesu VX-3E, nagelneuer Micro-Duobander durchgehend TX - erweitert mit 2 Außenmikrofonen und Batterieleerkasten (3 Mignon), plus Schaltplänen auf CD, volle Garantie ab Kaufdatum, NP 290,-, für gesamt 185,-; Yaesu FT-817 N/D, neu, volle Garantie, durchgehend TX - erweitert, Akkupack, Mignon-Leerkasten, NP 560,-, für 360,- plus Versand; Mini-Handscanner, neuw., AM FM, WFM. unter 100 g Gewicht mit USA-Scannerantenne, zus. 85,-; Annecke Kupferring-Magnetantenne, solides Kamerastativ/Kompass 12-11-10-m Band, 220,-; Sony V-200 E Schulter-Camcorder ca. 20 Jahre, viele Extras. Tel. (06135) 4894

**Elecraft KDSP2**, Fertiggerät zu verkaufen. Funktioniert einwandfrei, Firmwareversion des DSP ist 03.18 und die des IO-Ctrl 03.10. VHB 290,-. [info@dl2sba.de](mailto:info@dl2sba.de)

**Kenwood TS-480SAT**, KW-6 m, 100 W, TRX FT-767GX, KW, 100 W, Hafu Yaesu VX-7, 2m/70cm, 5 W, und Zub., PA BV-2001, 10 m, 4x EL-509, Groundplane A-99, 10-12 m, anal. stabil. Netzteil, regelb., 25 A, Cat./Softw., Kenwood TS-480. Tel. (034297) 48733

**KW-PA Ameritron AL800**, sehr gut erhalten, nur wenig benutzt, keine Gebrauchsspuren, alle Bänder von 160-10 m, Röhre 3CX800A7, Output SSB 1200 W bei 85 W Input, mit Originalhandbuch, wegen des Gewichts von 34 kg nur an Selbstabholer. VHB 1599,-. h-w.flemmer @<gmx.de>, Telefon: (06541) 3540

#### TRAFO - Service - Baule Wir haben Ihren Wunschtrafo! Schnell & preiswert!

**Anodentrafo & Heiztrafo bis 1250 VA nach Angabe, zum Festpreis <sup>219</sup>** € **frei Haus Sigi Presch PA-Trafo ab <sup>125</sup>** € **Telefon (02325) 62624 [www.trafobaule.com](http://www.trafobaule.com)**

## **Kleinanzeigen-Service als Beta-Version online!**

#### **Registrieren. Bestätigen. Anzeige ins Netz stellen.**

- Vorteile: Bis zu 5 Bilder sind pro Anzeige uploadbar.
	- Die Laufzeit ist automatisch auf 4 Wochen begrenzt, kann jedoch beliebig oft verlängert werden.
	- Individuell einstellbare Filter überprüfen neue Anzeigen und informieren sofort per E-Mail, wenn z. B. ein "7600" oder "817" angeboten oder gesucht wird.
	- FUNKAMATEUR-Abonnenten haben die Möglichkeit, erfolglose Anzeigen kostenlos in den Anzeigenteil der nächsten Ausgabe übernehmen zu lassen.
	- FUNKAMATEUR-Abonnenten erhalten jeweils für <sup>12</sup> Monate 100 Credits gratis, die für maximal 100 Anzeigen reichen.
	- FUNKAMATEUR-Leser, die nicht Abonnent sind, und gewerbliche Anbieter können Credits käuflich erwerben. 100 Credits kosten 5,- Euro (inkl. 19 % MwSt.).

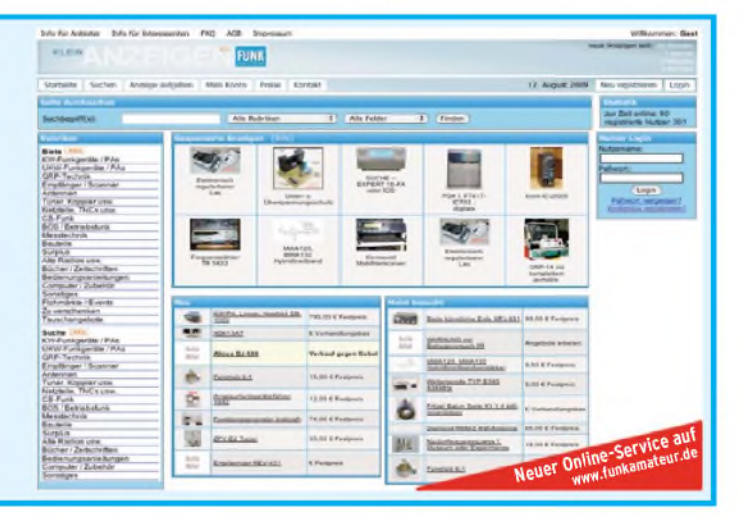

# **NA COMMUNICATION** Ihr Funk-Kompetenz-Center im Herzen Deutschlands

## *Beams & Verticals*

**Volles Lager günstige Preise**

W **Fritzel etc. ir können liefern - und das zu günstigen Preisen! Z.B. die begehrten Antennen-Modelle von SteppIR, hy-gain,**

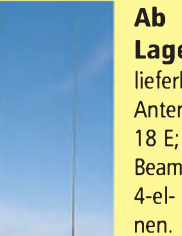

**Abger** *SteppIR* lieferbar: alle populären SteppIR-

Antennen vom Dipol bis zum DB-18 E; auch Zwei- und Dreielement-Beams mit 30/40m-Erweiterung, 4-el- MonstIR und Vertikalanten-

*BigIR III (6 - 40 m) und Small-IR (6 - 20m): die Idealantennen für enge Platzverhältnisse.*

# *DB 18 E: auf40m ein Zwei-, ab 30 m*

*ein Dreielement-Beam. Nur 6,57 m Drehradius; Speisepunkt umschaltbar.*

# **Große<br>Auswahl**<br>an Fritzel-

Superintending<br>
Swahl (FRIZEL) Antennen - von FB-13 bis FB-53 und von FB-DO 505 bis FB-DX 660. Auch Minibeam MFB-23 und Verticals GPA-30, GPA-303, GPA-404 und GPA-50.

*Weitere Informationen und Preise auf unserer Website!*

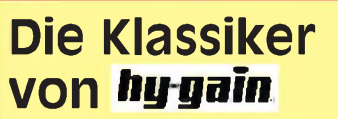

S **eit Jahrzehnten bewährt und immer wieder verbessert, z.B. TH-3MK4 oder TH-5MK2.**

Bei uns ebenfalls auf Lager: die soliden Groundplanes 12AVQ, 14AVQ, 18AVQ-II.AV-18VS, DX-77 und DX-88 sowie AV-620 und AV-640.

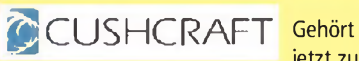

jetzt zu MFJ und ist in Kürze bei uns erhältlich.

Bei uns finden Sie außerdem Antennen

von:  $\overline{r}$  ,  $\overline{r}$  ,  $\overline{r}$  ,  $\overline{r}$  ,  $\overline{r}$  ,  $\overline{r}$  ,  $\overline{r}$  ,  $\overline{r}$ 

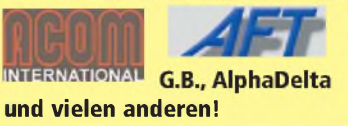

S**prendlinger Landstr. 76 63069 Offenbach Tel. 069 - 846584 Fax 069 - 846402 E-Mail: [info@difona.de](mailto:info@difona.de)<br>Öffnungszeiten: Montag bis Freitag 9 - 13 Uhr und 14 - 17.30 Uhr. Samstag geschlossen** 

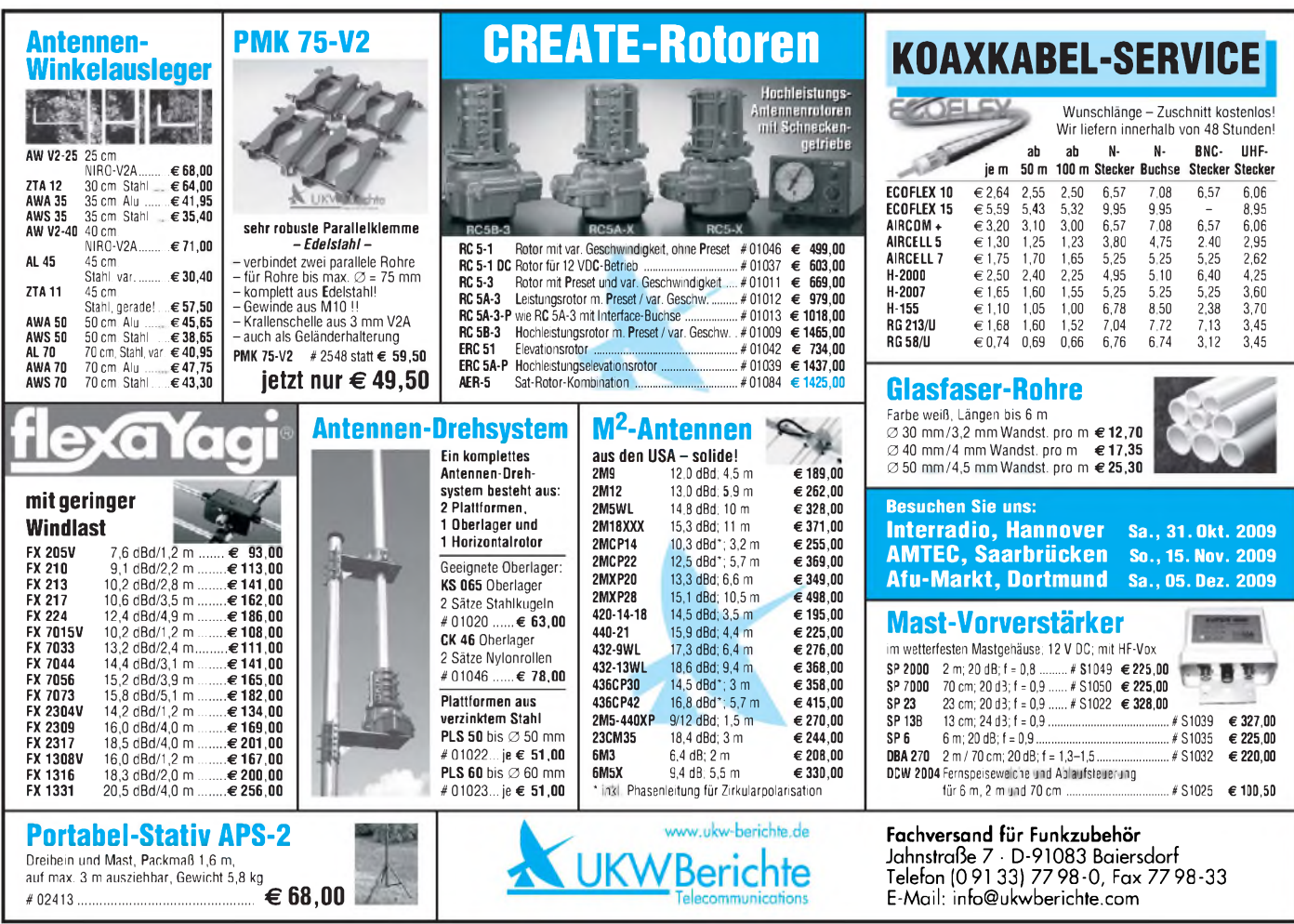

www.difona.de

## **Wir liefern das fortschrittlichste SDR-Programm! HPSDR-Komponenten**

**Atlas 6-Slot: Busplatine mit 6 Steckplätzen, Spannungsversorgung mit ATX-Stecker für PC-Netzteile Atlas 3-Slot: Busplatine mit 3 Steckplätzen, für Einbau von Ozy, Mercury, Penelope in Gesamtsystem Atlas 2-Slot: für Ozy+Janus als hochwertige Soundkarte für SDR1000**

**Antennenumschalter: für Mercury/Penelope mit oder ohne 6-m-LNA (B=25 dB, Rauschzahl 1,7 dB) Penelope: Digitaler Steuersender 1-50 MHz, max. 500 mW, mit sagenhaftem IMA, alle Betriebsarten 100-W-PA von 1-50 MHz: mit Tiefpassfiltern, direkt ansteuerbar von Penelope (in Kürze verfügbar)**

**Auch unbestückte Leiterplatten aus eigener zertifizierter Fertigung sowie Bausätze lieferbar.**

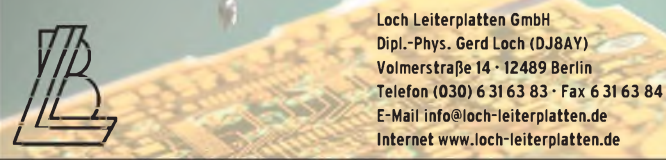

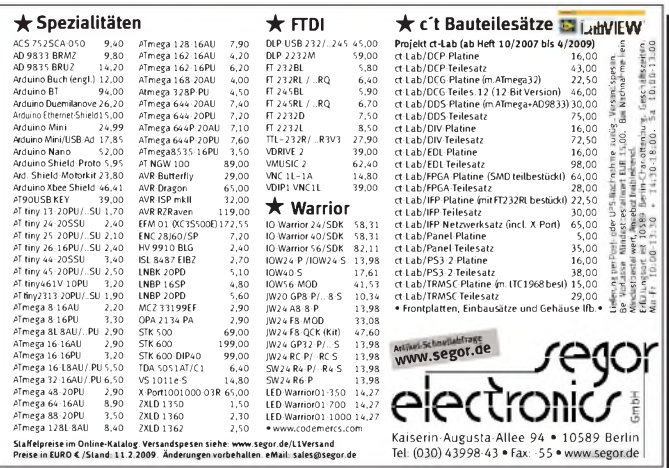

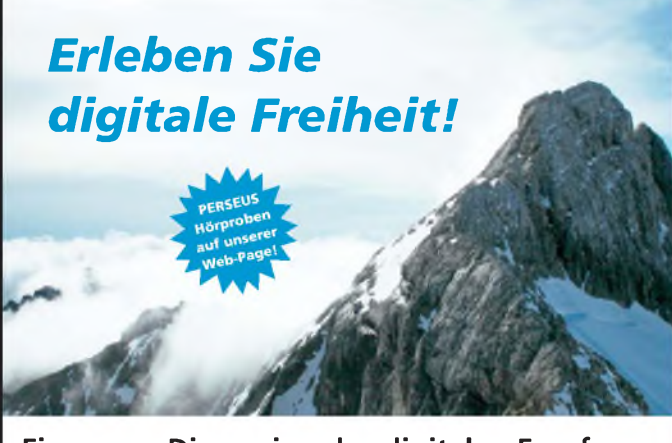

#### **Eine neue Dimension des digitalen Empfangs**

PERSEUS Software Defined Receiver: direkte Digitalisierung, einzigartige Empfangsqualität von 10 kHz bis 30 (40) MHz, Anzeige und Aufnahme von bis zu **1,6 MHz** in Echtzeit als Spektrum- und Wasserfalldarstellung, live Analyse.

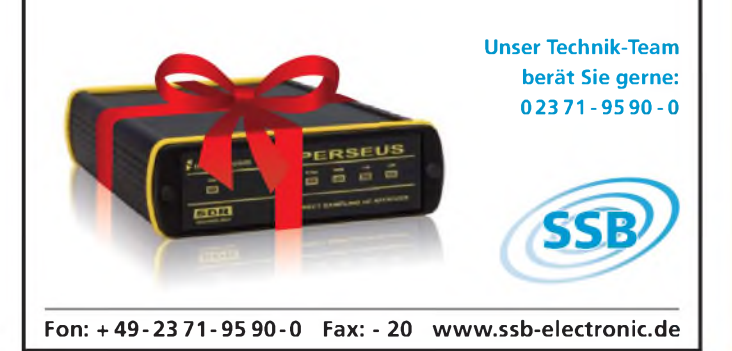

#### **Antennenanpassgeräte<br>und Antennenanalyzer** vom Feinsten finden Sie bei **HEINZ BOLLI, HB9KOF** NFU! **c/o HEINZ BOLLI AG Rütihofstrasse 1** Der AT5K plus, **CH-9052 Niederteufen** das Non-Plus-Ultra<br>unter den

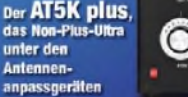

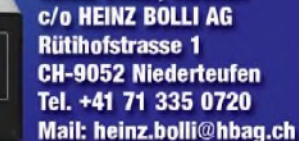

Ausführliche Info erhalten Sie auch unter: **WWW.hbaq.ch** 

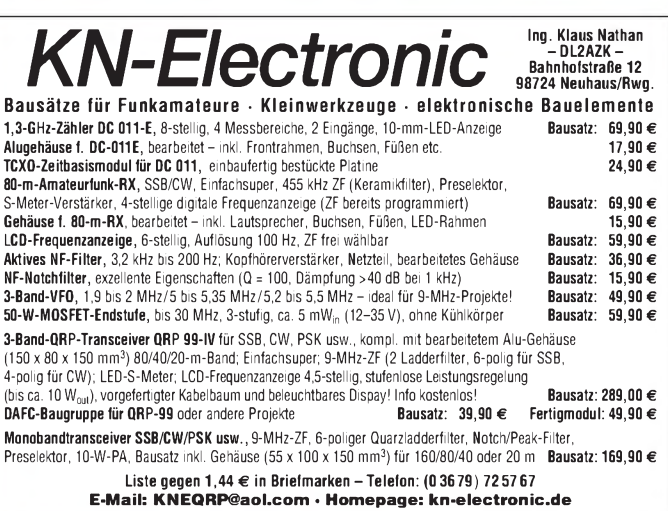

#### Funk & Amateurfunk

**KLEIN ANZEIGEN VERKAUF**

**IC-820H**, 2-m/70-cm-Allmode-Transceiver, Top-Zustand, keine Gebrauchsspuren. <sup>P</sup> out auf beiden Bändern ca. 45 W. Zubehör: Mikrofon, DC-Kabel, Manual, Serviceanleitung, Schaltbilder. Pout kann durch eine Modifikation von ca. <sup>1</sup> bis 45 W geregelt werden. VHB 650,-. dk4mx@ <gmx.de>, (03679) 725868

**DIE IDEALEN SPREIZER FÜR 2- ODER 4-DRAHT-SPEISELEITUNGEN, 50 BIS 200 mm LÄNGE! BEI: [www.hfparts.com](http://www.hfparts.com), TEL. 09683/923020 UND AUCH 09683/454. A. SCHMAHL, DL6SX**

**2-m-Mobilfunkgerät Yaesu FT-230R** (3/25W out), gebraucht, mit Mikrofon, Mobilhalterung, 12-V-Anschlußleitung und allen Unterlagen abzugeben, leichte Gebraussouren durch Mobilbetrieb, Kurzprüfung aller Funktionen i.O., Skalenbeleuchtung reparaturbedürftig. FP 75,-. DL8SS, [rolf.medler@web.de](mailto:rolf.medler@web.de)

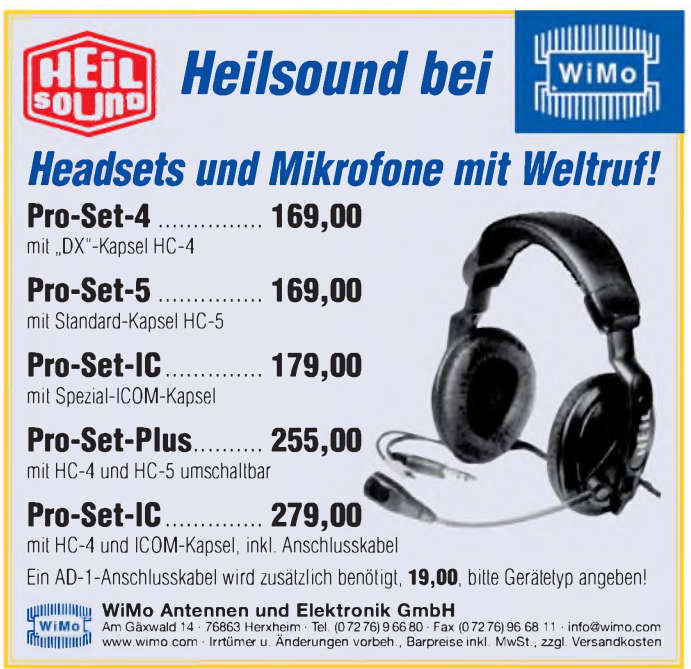

Elektronik-Service Dathe 04651 Bad Lausick Gartenstraße 2c Telefon (03 43 45) 2 28 49 Fax (03 43 45) 2 19 74 www.funktechnik-dathe.de [email@funktechnik-dathe.de](http://www.funktechnik-dathe.deemail@funktechnik-dathe.de)

## **Öffnungszeiten:**

Montag bis Freitag 9 - 18 Uhr Samstag  $9 - 12$  Uhr Montag - Samstag täglich Postversand Stehen Sie im Stau, bleiben wir QRV! (Bitte kurzer Handyanruf)

### **Sie erreichen uns:**

- **• Über die Bundesautobahn A 14 Abfahrt Grimma, dann noch ca. 15 Min**
- **• Über die Bundesautobahn A 4 Abfahrt Ronneburg oder Glauchau**
- **• Mit der Bahn ab Leipzig-Hauptbahnhof in rund 18 Min.**
- **• Von Leipzig A 38, Abfahrt Leipzig-Südost, , Richtung Grimma in etwa 25 Min.**
- **• In Bad Lausick direkt am Bahnhof. Anfahrt-Tipps und aktuelle Informationen bei uns im Internet**

**Wir sind autorisierter Vertragspartner für:**

#### **• ALINCO • ICOM • KENWOOD • YAESU**

**Außerdem führen wir Funkgeräte und Funkzubehör vieler anderer Hersteller und Importeure.**

## **Antennenkabel-Service**

- **•** Neue und bewährte Kabeltypen, Stecker und Adapter ständig zu guten Preisen am Lager!
- **•** Preiswerte Antennenstecker konfektionierung!
- **•** Keine Zuschläge für Mindermengen!
- **• •** Nur Porto für Versand! Werden Kabel bzw. Stecker bis 14 Uhr bestellt, erfolgt der
- **•** Versand noch am gleichen Tag! Service aus Mitteldeutschland: Schnell und günstig!

**Ob per Auto, Bahn Mail 3 MAGDEBUR**

Klubstation

**Fax oder Telefon..** BERN **POTSDAME**  $\overline{10}$ **Mal zu Dathe? Cottbus 32** *fl* **Dessau Halle RAD LAUSICK imma<sup>111</sup> lohnt sich! Jena** *Jena* **<b>***Jena* **i/ Borna** q **Bautzen**

*Elektronik-Service s^g.<sup>12</sup>. <sup>1982</sup>*

**DL0KBL • DL2LVM • DG2LVM • DG1LQQ •**

Reinhard Dathe

**O** *Chemnitz* 

*Dipl.-Ing. Reinhard* **Dathe** 

**DL7LVM** Frank Dathe

# **Zwickau natürlich auch samstags!**

**DRESDEN**

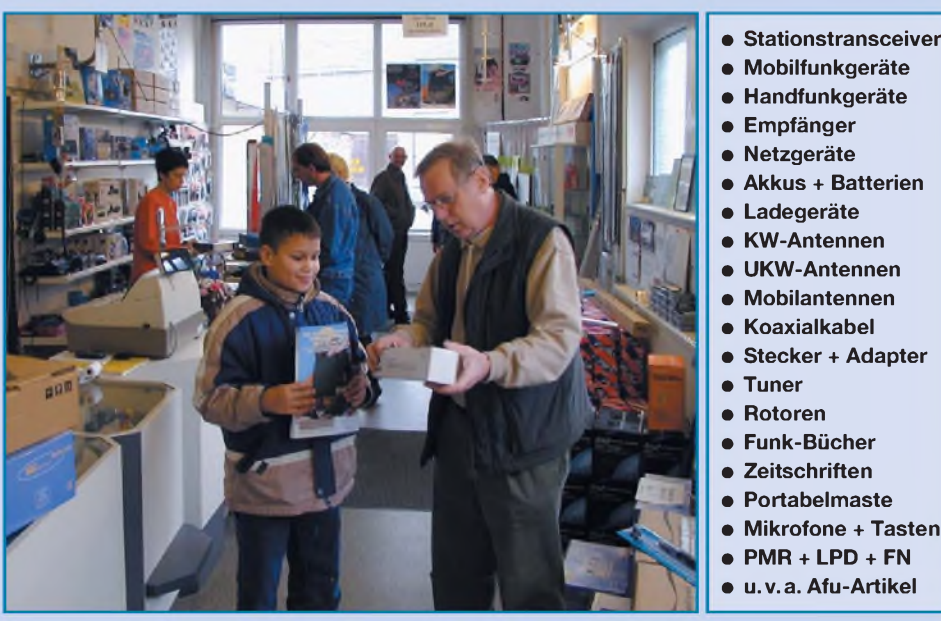

*DAS mitteldeutsche Amateurfunkzentrum: Ladengeschäft, Fachversand, Service ...*

#### **Alles für den Antennenbau**

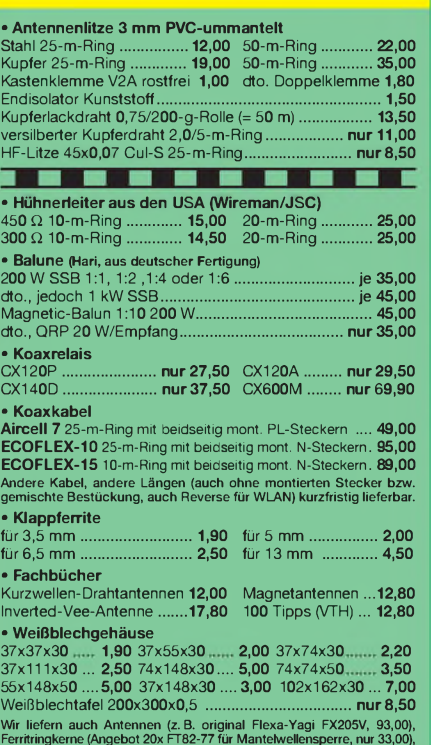

Ferritringkerne (Angebot 20x FT82-77 für Mantelwellensperre, nur 33,00),<br>Steuerkabel und diverses Zubehör! Schneller Versand, kein Ladenver-<br>kauf (der Funkladen in der Admiralstraße 119 ist seit November 2004 ge-<br>schlossen

## **Andy Fleischer**

Paschenburgstraße 22 · 28211 Bremen<br>19 Telefon (04 21) 35 30 60 · Fax (04 21) 37 27<br>2 [andyfunk@t-online.de](mailto:andyfunk@t-online.de) · [www.AndyQuarz.de](http://www.AndyQuarz.de)

#### **NEU!! 26 Nl FIBERGLAS TELESKOPMAST [WWW.SPI0ERBEAM.COM](http://WWW.SPI0ERBEAM.COM)**

## **Funkempfang neu definiert:**

Digitaler Kurzwellenempfänger RDR54

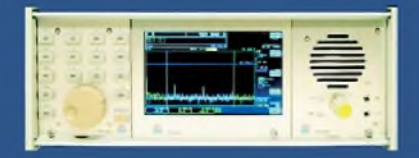

Digitalisierung direkt an derAntenne mit 17 Bit (SFDR > 105 dB)! Vollständig integrierte Signalverarbeitung, kein PC erforderlich! 2x Audio + Video (Spektrum + Wasserfall) von 0 - 30 / 50 - 54 MHz! **Software für Messtechnik und Funkempfänger inklusive!**

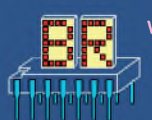

www.Reuter-Elektronik.de Burkhard Reuter Konstruktion & Musterbau Ziegelstraße 54, 06862 Dessau-Roßlau **Tel. 034901Z67275 Fax 034901Z67276**

#### **Private Urlaubsquartiere finden und anbieten [www.privatvermieter.de](http://www.privatvermieter.de)**

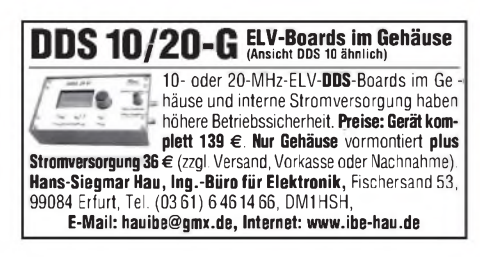

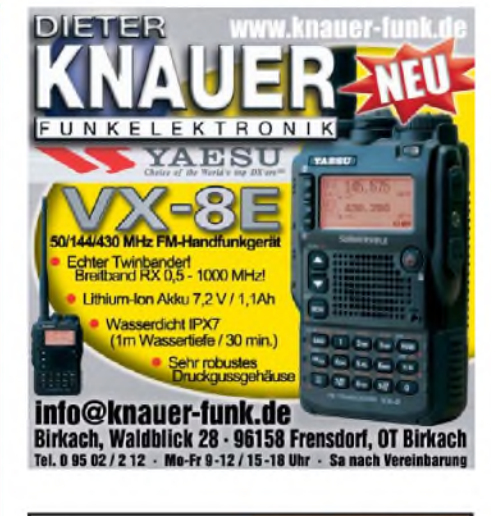

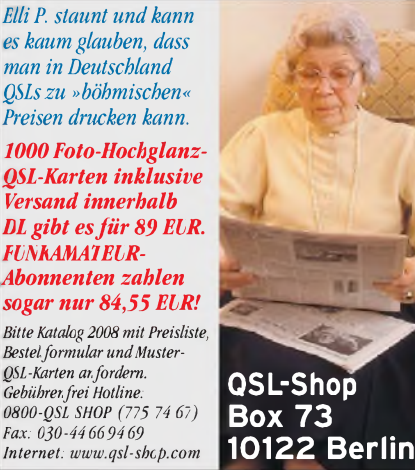

**WE** 

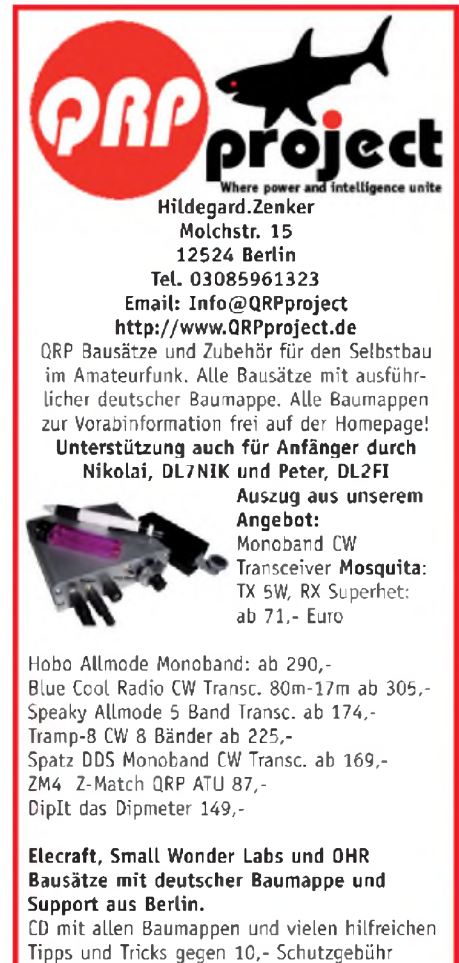

## Fernlehrgang Amateurfunk-Zeugnis''

Ausbildung für alle Klassen durch staatlich geprüften, seit 45 Jahren bewährten, Fernlehrgang. Jetzt mit erweitertem Lehrplan nach dem neuen Amateurfunkgesetz (AFuG) und neuerAmateurfunkverordnung (AFuV). Beginn jederzeit!

GRATIS-Infomappe gleich anfordern! Lernen mit Geld-zuruck-Garantie!

#### **FERNSCHULE WEBER**

**Techn. Lehrinstitut seit 1959 - Abt. 030 Postfach 21 61 - 26192 Großenkneten Telefon 0 44 87 / 263 - Telefax 0 44 87 / 264**

**[www.fernschule-weber.de](http://www.fernschule-weber.de)**

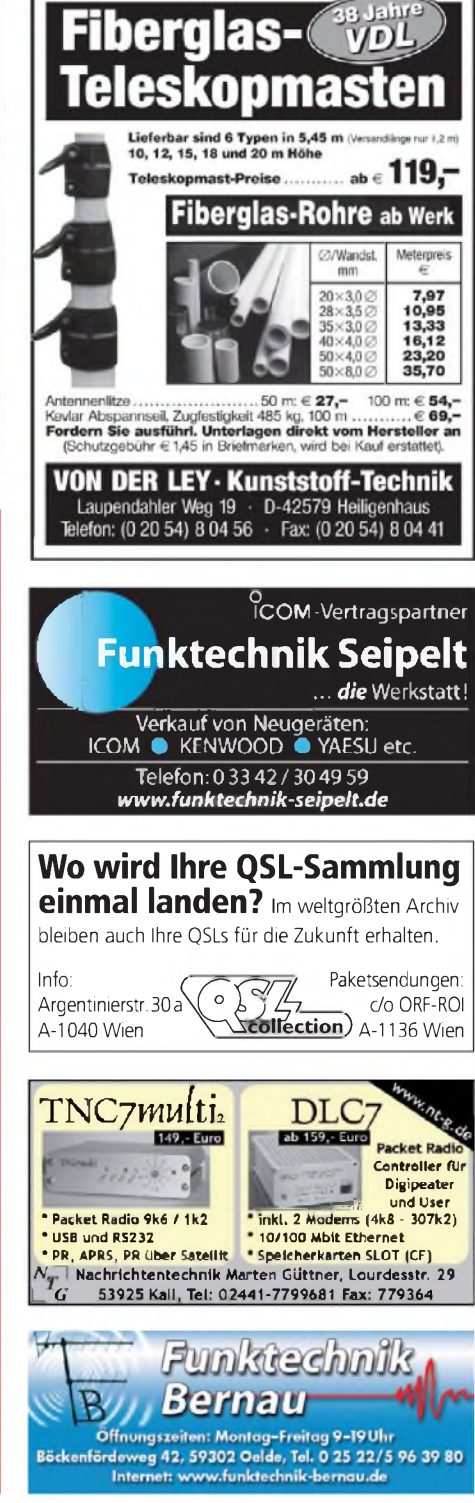

### Kommunikationselektroniker (Fachrichtung Funktechnik)

**in ungekündigter Position sucht neues Betätigungsfeld (Prototypenbau, Reparatur, Entwicklung, Fertigung, Analyse oder Vertrieb) im Raum Südpfalz**

**• Über <sup>15</sup> Jahre im Support, Service, Marketing (2nd Level)**

- **• Erfahrung in Produktion, Kleinserie und Einzelentwicklung**
- **• Kundenservice, Kundenkommunikation, Messeauftritt**
- **• Erfahren in Mitarbeiterführung, Prozessablauf, Koordination, Einkauf, Produktfotografie, Werbung**
- **• SMD-Technik, Elektronik und Mechanik**
- **• Kenntnisse der Mikroskopie, Kfz-Elektrik, Klimatechnik • Gutes Englisch in Wort und Schrift**

**Chiffre 0911, Postfach 73, 10122 Berlin**

**KLEIN ANZEIGEN VERKAUF**

#### Funk & Amateurfunk

**Kenwood TM-531E**, 23-cm-FM-TRX, 10 W, wurde nur als Kontrollgerät für PR-Digipeater benutzt, Pufferbatterie ist erneuert, mit Mobilhalterung, Bedienungsanleitung, Mikrofon und OVP, gg. Gebot zu verk. [dj3an@darc.de](mailto:dj3an@darc.de)

**TS-790E Dreiband-Allmode**, ohne 23-cm- Modul, mit passen-dem Netzgerät PS-31, 900,-; TS-440S mit Antennentuner, CW-Filter und passendem Netzgerät PS-50; 850,-. Geräte sind wenig gebraucht! (0231) 770654

**FM-Duoband-Transceiver TM-G707E**, neuwertig in OVP, VHB 290,-. [h-w.flemmer@gmx.de](mailto:h-w.flemmer@gmx.de), Tel. (06541) 3540

**13-cm-50-W-Mosfet-Endstufe**, 2,5 W in, 50-60 W out, mit Kühlkörper, 28 V UB, von DG0VE, neuwertig, 180,-. [db3nv@aol.de](mailto:db3nv@aol.de)

**Bosch HFG 161**, betriebsbereit auf 148,330 MHz, am Messplatz geprüft, mit Antenne, Akku, Automatic-Standlader und Adapter zur Ladung des Akkus ohne HFG. 50,- inkl. Versand. DC4DN, Tel. (02306) 80869

**Verkaufe MC-8**, ME4 und ALAN 121. Alles nagelneu, CB-Mobil Funk Pro 80-Kanal- Gerät 70,- plus 6,90 Porto. (0751) 6528884, (0171) 1823066

**Rarität: Grundig Satellit-Amateur-210**, Bj. 1969, guter Zustand, betriebsbereit, Netz- u. Batterie, nur geringe Stückzahl gefertigt, 250,-. DK4ET, Tel. (02192) 7187

**Welt-RX**, 4 KW-Ber., 2,3-26,2 MHz, MW, UKW, Ste. 18x12 cm, 25,–; Bosch HaFu m. Ste/BNC-Bu. å 3,–; 30SMA-Adapter auf<br>BNC, 60,–; Hand-RX 27–175 MHz, 15,–; Grundig-Radio RR1500<br>Ste. Doppeldeck, 25,–; DVB-T-Ant. mit Verst., 15,–; neuer Akku MX300, 40,-. DL7AEH, Tel. (0160) 6074778

**Trio 9R-59D** Röhren-Wurzwellenempfänger 0,5-30 MHz, 99,-; TONO 70 cm-PA 7H 60W, 3 W in/60 W out, VV defekt, 65.-; 2 m/70 cm- Antennentuner Daiwa CNW-727 mit Kreuzzeiger, 200 W, 99,-. Tel. (07138) 67591

**AWE-Dabendorf Typ 1340.14A** auf Verhandlungsbasis, nur an Selbstabholer. Gerät sieht super aus, lange nicht an gehabt, müsste aber funktionieren. Angebote an Tel. (03431) 573571 mit AB

**Empfänger** 1,5-30 MHz Telefunken E127 Kw/5; EKD300 NT; SEG-15 D mit Hör-Sprech-Einheit. Alle gegen Gebot zu verk. [Hans.Steinort@t-online.de](mailto:Hans.Steinort@t-online.de), Tel. (05064) 1304

**5-Element-6-Band Beam TE56**, gut erhalten, wegen Platzmangel gegen Gebot an SAH zu verk. Abholort Nähe Flughafen Frankfurt/Hahn. [h-w.flemmer@gmx.de](mailto:h-w.flemmer@gmx.de), Tel. (06541) 3540

**Urlaubsantennen**, "DX-Dipol **3B**" 40-20-15 m, **kompl.** m. 13,9 m Koaxkabel, PL-Stecker, Abspannung in praktischer **Tasche** - sofort QRV, **urlaubsfertig!** Ab Lager 69,-. **1-Band-DX-Dipol** jetzt lieferbar bei **[www.eurofrequence.de](http://www.eurofrequence.de), Dierking NF/HF-Technik, Tel. (06701) 200920**

**6-11-10-15-m-Außenantenne**, russ. Röhrenfunkgerät, Röhrenradio, 40k-FM-Funke und Netzteil und Magnetantenne, komplett 70,-. Tel. (06120) 926755

**HF-Vertikal-Ant. HUSTLER** BTV 6, 10, 15, 20, 40, 80 m, gebraucht, einmal aufgebaut wegen Ant.-Verbots zu verkaufen. 220,- Festpreis und Fracht. SAH bevorzugt. Raum Bruchsal, Tel. (07257) 902 703 nach 18 Uhr

## **[www.hamdipol.de](http://www.hamdipol.de)** Dipole für Kurzwelle

**HY-Gain LP1010AN**, 14El.L.P. 10-30 MHz 2 Jahre 4.5-5 dBd, Icom 2725E FM-Duob. 50/35W, HM133; TH-79E, 3 Akku HM2 TSU8 IC-260E, FT-290R m.VV FL-2050 50W-Endst., TH-21 TH-41, Lader, Akku etc. zu verk. Tel. ++43-7724-2406, [Zarbl@aon.at](mailto:Zarbl@aon.at)

**Minibeam Mosley** Mini-33-A-WARC, 3 Ele. 10-15-20 m, <sup>1</sup> Ele. 12-17 m, absolut neuwertig, wurde noch nicht montiert, VHS. Angebote an [DL7ATS@darc.de](mailto:DL7ATS@darc.de)

**Ehem. Telekom-Messwagen** VW T3 + 9 m Gero-Sendemast (elektr. + Kurbel) zu verk., gut geplflegt, 120 000 km Aust. Mot.(Topzustand) nur 30 000 km, TDI, neue Kupplung (Sept. 09), 220 Bordnetz-stromarmer Wandler, Standheizung, 2. Batterie 160 Ah, 12 Steckdosen, alles voll funktionsf., Drehstuhl, als Lkw versteuerbar, TüV Jan. 2010, VB 2800,-. elena.hashagen @<gmx.de>

**10 Stück 1,5 m lange** Stahlgittermastschüsse dreieckig, verschraubbar, guter Zustand zu verk. Manfred Tieding, Tulpenweg 16, 01169 Dresden, Tel. (0351) 4111902, [mtieding@t-online.de](mailto:mtieding@t-online.de)

**Mic-Buchsen-Adapter u. Verbindungsleitungen** für Ihre Transceiver, Zusatzgeräte liefert mit Buchse und Stecker für Yaesu, Icom und Kenwood. Pro Stück nur 14,-. **[www.eurofrequence.de](http://www.eurofrequence.de),** Dierking NF/HF-Technik, Tel. (06701) 200920

**Frequenzweiche** DCW 15B SSB-Electr., 45,-; DAIWA 500-W-Antennentuner CNW-419, 95,-; SC-4 SSTV-Controller Wraase, 60,-; MixW Rig-Expert USB-Controller, 95,-; Multi-Mode-DSP-Controller PK2323 MBX, 95 - FSK-9600-Bd -Modem TNH2C, 80 -Tel. (0341) 4614482, DL1LQL

**TNC2H**, neuwertig, mit Handbuch (9600 Baud Packet-Radio-Controller nach G3RUH) von SYMEK (Neupreis 355 DM), VHB 99,-. [h-w.flemmer@gmx.de](mailto:h-w.flemmer@gmx.de), Tel. (06541) 3540

**Hör-/Sprech-Garnitur** Sennheiser HME 210, gebraucht aber neuwertig, mit Anschlußkabel und 6,3mm Klinkenstecker, Prüfbericht: Kapsel links 84.7494 dB, SPL rechts 84.8709 dB SPL Mikrofon -43.9528 dB re 1 V/Pa. VHB 75,-. [h-w.flemmer@gmx.de](mailto:h-w.flemmer@gmx.de). Tel. (06541) 3540

**Original Schurr-Wabbler 98**, Ser.-Nr.28/50, Jubiläumsfertigung, neu in OVP, mit ETM1c-Keyer, FP 150,- plus Porto. DG9OBO@ t-<online.de>

**TNC3S Rev. D** (Bauteile in DIL, ausser Prozessor), erweitert auf 256 k Flash/2MB RAM mit 2 Modem 9K6. OS3.09, TNC3Box usw. gg. Gebot zu verk. [dj3an@darc.de](mailto:dj3an@darc.de)

**Steuerleitung 8-adrig**, ca. 21 m, Draht ca. 0,75 qmm, Durchmesser 6 mm, mit beidseitigen 9-poligen SUB-D-Steckern (m), VHB 25,-. [h-w.flemmer@gmx.de](mailto:h-w.flemmer@gmx.de), Tel. (06541) 3540

**EIMAC 4CX1500A**, (~80 %), Sockel SK-831 auf Gehäuse mit Lüfter 230/115V, Kamin SK-806, Heiz-/g2-Trafo, HV Konds. 32pF 6KVDC, gebraucht zu verk. Preise VHS. [lappenberg@t-online.de](mailto:lappenberg@t-online.de)

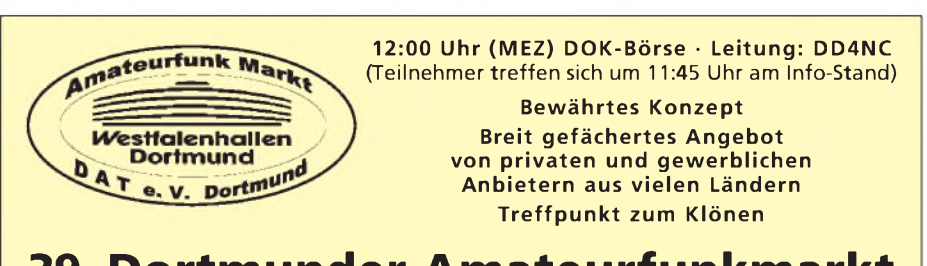

## **39. Dortmunder Amateurfunkmarkt 5. Dezember 2009**

## **9:00 bis 16:00 Uhr - WESTFALENHALLE <sup>6</sup>**

**Organisation: Andreas Brinkmann ([dl2dbw@versanet.de](mailto:dl2dbw@versanet.de)) Tel. (0231) 5 64 87 66 • Fax/AB (0231) 5 64 87 67 • [www.amateurfunkmarkt.de](http://www.amateurfunkmarkt.de)**

## *MOSFET-ENDSTUFEN DER EXTRAKLASSE ROBUST • ZUVERLÄSSIG • LANGLEBIG*

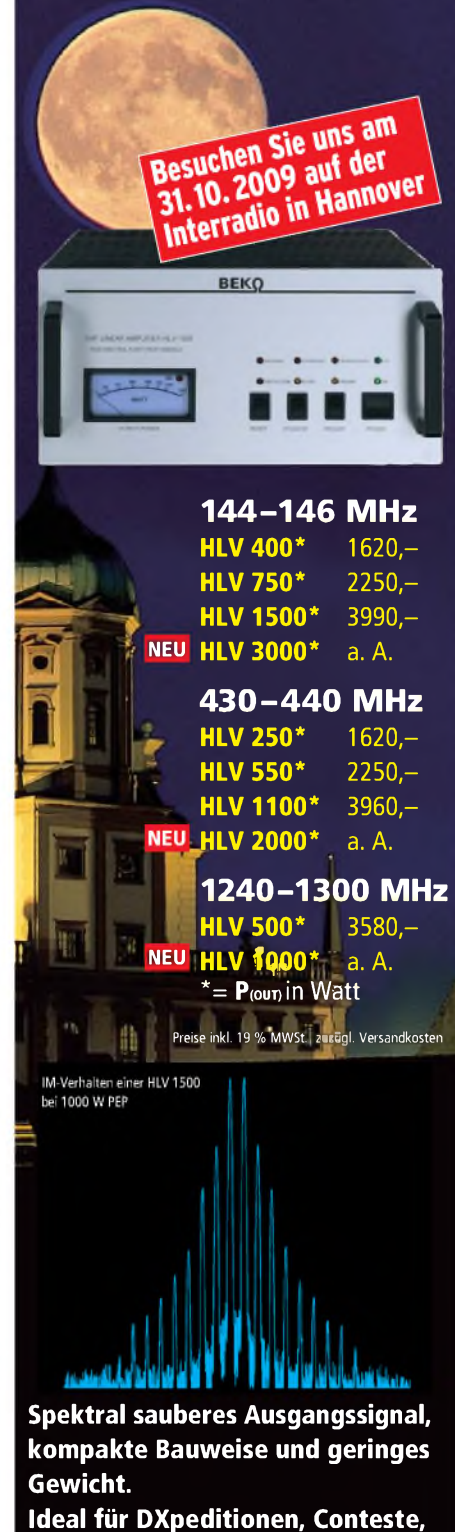

**EME, digitale Betriebsarten und die vielen anderen Gelegenheiten, bei denen es ein paar Watt mehr sein müssen.**

#### *[www.beko-elektronik.de](http://www.beko-elektronik.de)*

*BEKO ELEKTRONIK • Bernhard Korte Am Längenmoosgraben <sup>1</sup> a • 85221 Dachau Tel. 08131-27 61 70 • Fax 27 6172 [mail@beko-elektronik.de](mailto:mail@beko-elektronik.de)*

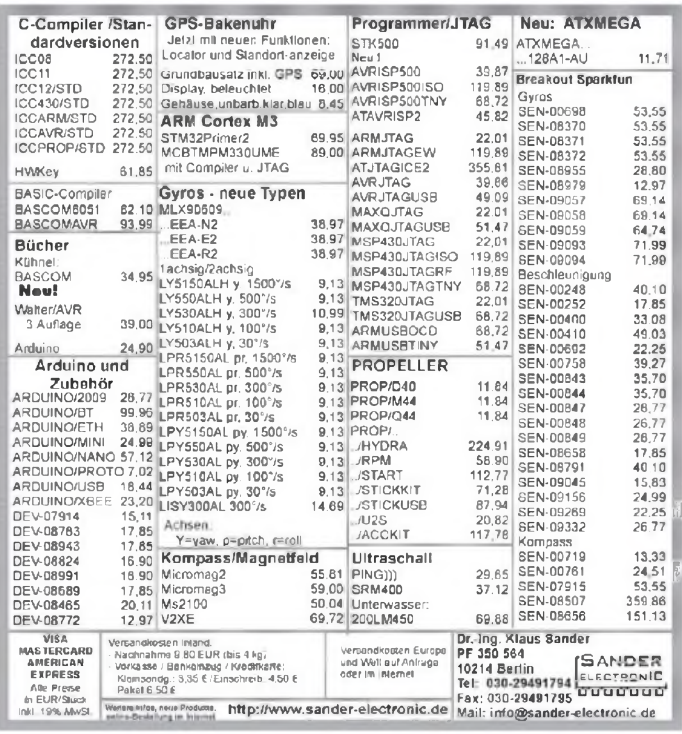

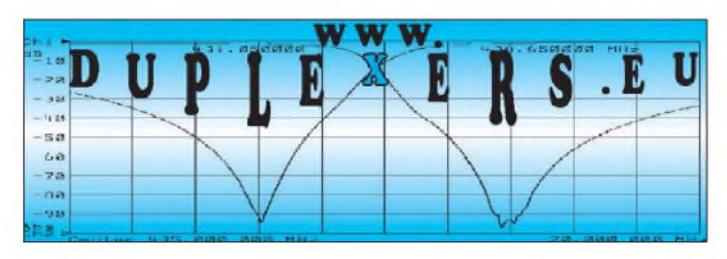

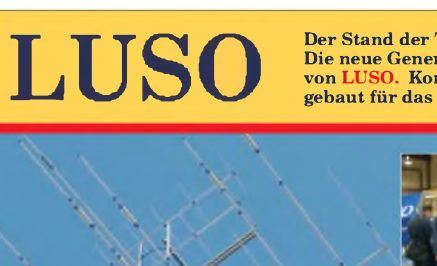

**Der Stand der Technik. Die neue Generation Crank-up Tower von LUSO. Konstruiert und gebaut für das 21. Jahrhundert**

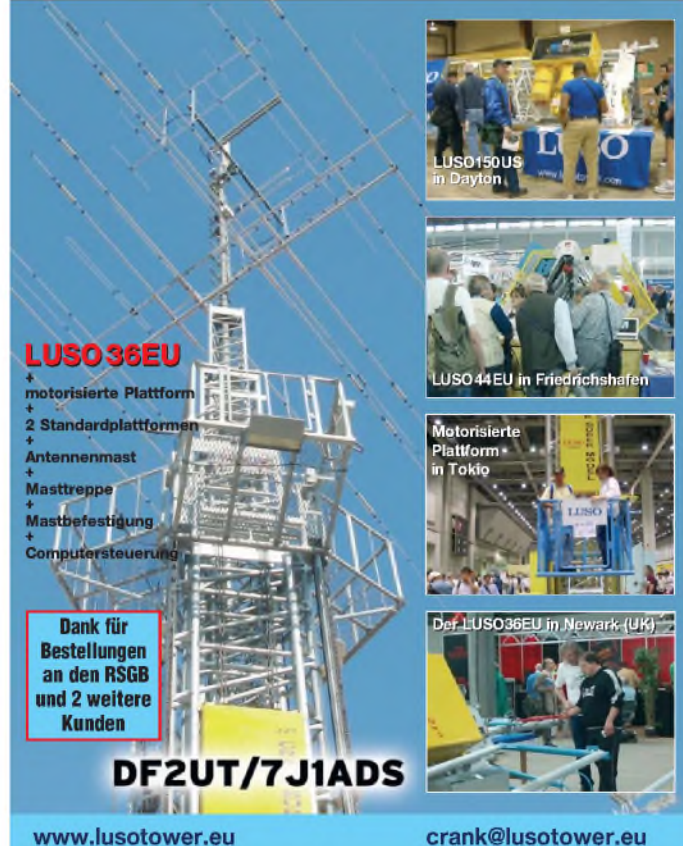

## **DIFONA COMMUNICATION I**hr **F**unk**-K**ompetenz**-C**enter im **H**erzen **D**eutschlands

# **Genießen & Testen**  $Über 200$  *beim* "Open House"

Weit über 200 Gäste aus dem In haben unser "Open House" zun<br>Es wurde eine bunte Mischung aus Ham**anke für die Glückwünsche, danke fürs Kommen! Weit über 200 Gäste aus dem In- und Ausland haben unser "Open House" zum Jubiläum besucht.**

Meeting, Grillfest, verkaufsoffener Samstag und Hausmesse - mit vielen Gelegenheiten zum Testen und zum Genießen Und mit einzigartigen Jubiläumsangeboten, die auch vielfach genutzt wurden. Für die Teststationen hatten wir zahlreiche aktuelle Anten-

nen aufgebaut: die Stepp-IR-Vertical "Big IR", den Portabel-Beam YP-3, die kompakte MP-1und die 4-el von Tonna für 6 Meter. Dazu Sommerkamp- und Diamond-Antennen für 2m und 70cm. **Die Stepp-IR-Vertical übrigens bleibt stehen -** und kann auch künftig getestet werden.

*Bild oben: Der DIFONA-Laden war den ganzen Tag über gefüllt. Untere Reihe: Seniorchefin Anny Krämer (DJ3YF) mit Helferin, das ICOM-Team Dieter Hamberger und Yuzo Furukawa, Michael Bürck von KENWOOD (links im Bild mit Besuchet) und Gäste an den diversen KWund UKW-Teststationen.*

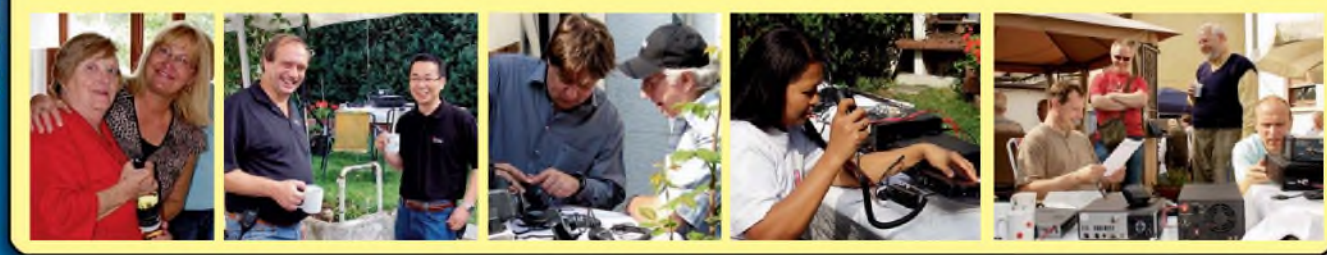

S**prendlinger Landstr. 76 63069 Offenbach Tel. 069 - 846584 Fax 069 - 846402 E-Mail: [info@difona.de](mailto:info@difona.de)<br>Öffnungszeiten: Montag bis Freitag 9 - 13 Uhr und 14 - 17.30 Uhr. Samstag geschlossen** 

**1222 • FA 11/09**

# **Communication Systems Rosenberg** *e.K.* Telefon (0.60 81) 5 93 93, Fax (0.60 81) 98 0271

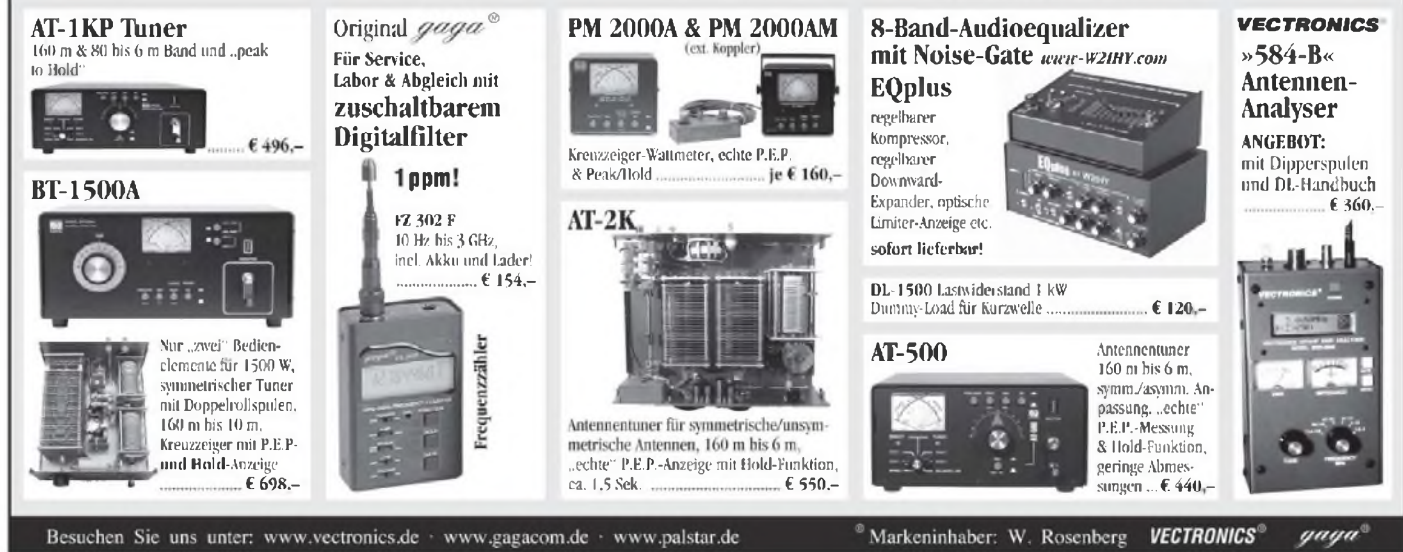

**KLEIN ANZEIGEN VERKAUF**

#### Funk & Amateurfunk

**Steuerleitung 7-adrig**, ca. 34 m, Draht ca. 1,5 qmm, Durchmesser <sup>11</sup> mm, 6 Adern mit Nummern 1 Ader gelb/grün, VHB 30,-. h-w.flem[mer@gmx.de](mailto:h-w.flem-mer@gmx.de), Tel. (06541) 3540

**Exzellente Mikrofone** für Ihre Transceiver liefert mit Stecker, rund oderWestern für Yaesu, Icom u. Kenwood, **Ihr Spezialist: [www.eurofrequence.de](http://www.eurofrequence.de)**, Dierking NF/HF-Technik, Tel. (06701) 200920

**NF&HF-Messgeräte**, Radio- und TV-Röhren, Relais, Messinstrumente, Präzis.-Drehkos, Antriebe dazu, Netzteile, Trafos, versch. LEDs (auch mit Memm.), ICs für U-Elektronik, Werkzeuge, 19"-Gehäuse, alte Radios, Oszi 2 x 75 MHz, Elkos und Widerstände, Kofferradios, Fachliteratur, FA 2000/07, KW-Antenne, Ge-Trans., lin. u. digit. ICs, auch für NT, Antennendrehko, Dreh- und Druckschalter u.v.m., bitte anrufen: (08142) 60853, DL3MBX, [dl3mbx@darc.de](mailto:dl3mbx@darc.de)

> **HF-Bauteile** *[www.rfw-elektronik.de](http://www.rfw-elektronik.de)* **Tel. (06126) 988784**

**Anritsu Powermeter ML4803A** mit Powersensor MA4703A (26,5 GHz), VB495,-; Zweikanal-Powermeter HP438A, VB 395,-; Signalgenerator HP8640B (1 GHz), VB 525,-; Splitter 6 dB/12,4 GHz, VB 75,-. Tel. (08092) 84084

**Gehäuse**, entspr. Collins 32S3, 369x169x296 mm (BxHxT), ideal für Eigenbau-PA, gegen Gebot. Tel. (05426) 946800 ab 19 Uhr

**Besser hören, mehr hören, weniger Rauschen und "spitze Ohren"** haben Sie mit dem neuen Universal-NF-Filter **ED88NF** mit ASP, **super! ... sagen DX-, Contest- u. andere Technikexperten**. Das tolle Filter gibts preisgünstig ab Lager bei **[www.eurofrequence.de](http://www.eurofrequence.de), Dierking NF/HF-Technik, Tel. (06701) 200920**

#### Elektronik/Computer

**Gebrauchtgeräte An- und Verkauf mit Übergangsgarantie Haro-electronic, Tel. (0 82 22) 41005-0**

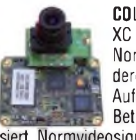

**COLOR-VIDEO-KAMERAS** (Typ XC 45B/320 Modulausführung, Norm PAL mit guter Farbwiedergabe, Wandler CCD-Chip,<br>
Auflösung ca. 400 TV-Zeilen,<br>
Siert, Normvideosignal 1 V<sub>ss</sub> an 75 Q, Größe ca.<br>
5,5 x 5,8 cm, Entfernungseinstellung von 8 mm

... unendlich am Objektivring, bestens für Kontroll- und Beobachtungszwecke, von vielen OMs erfolgreich für ATV erprobt, Kamera auch als Mikroskop verwendbar z. B. zur Betrachtung von SMD-Bauelementen auf Leiterplatten, dabei Vergrößerung bis ca. 30fach (je nach Größe des Bildschirms), neu, originalverpackt, geprüft und mit Bedienungsanleitung, für 10,- plus Porto 2,20. [Hartmut.Kuhnt@gmx.net](mailto:Hartmut.Kuhnt@gmx.net), Telefon (035872) 32116

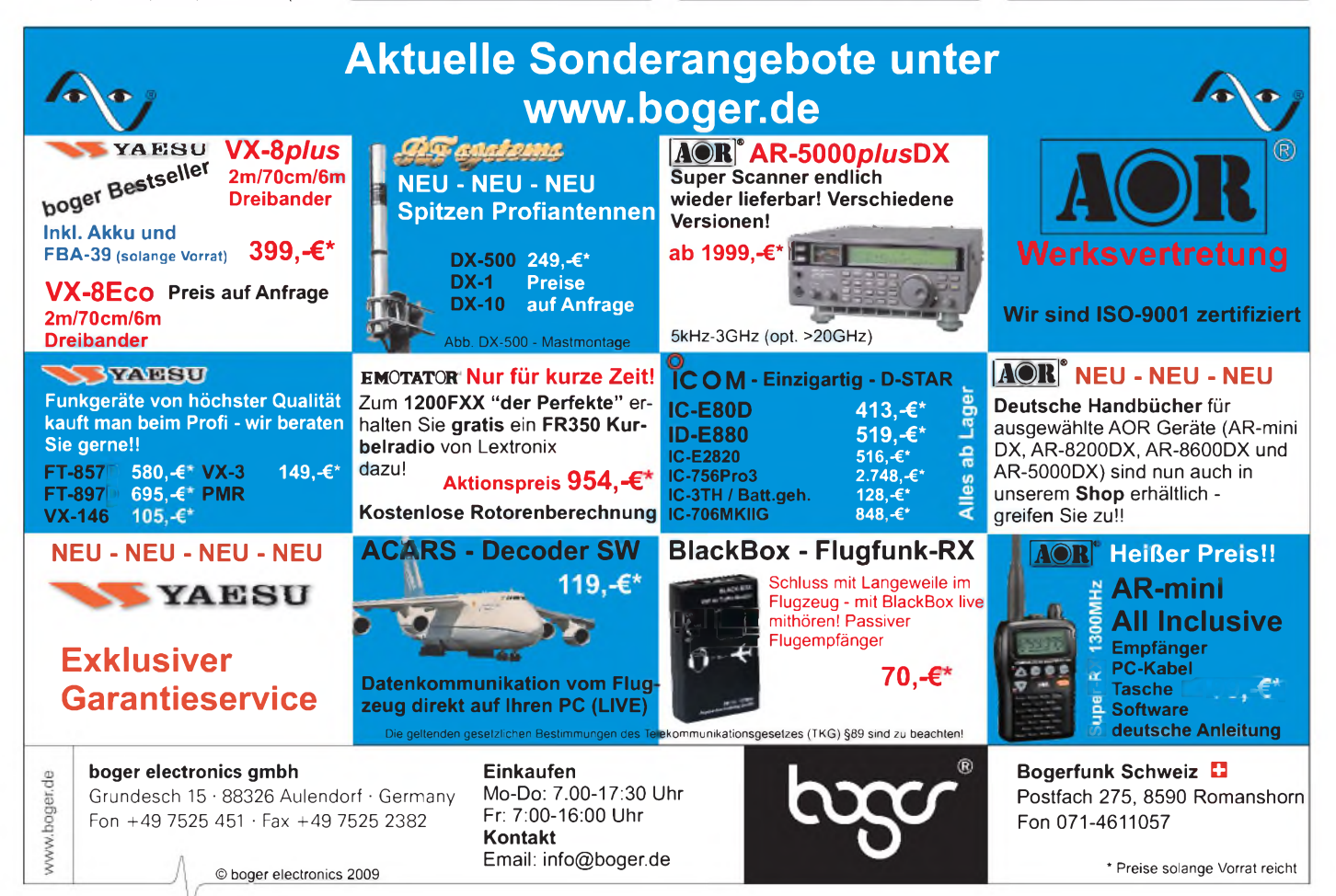

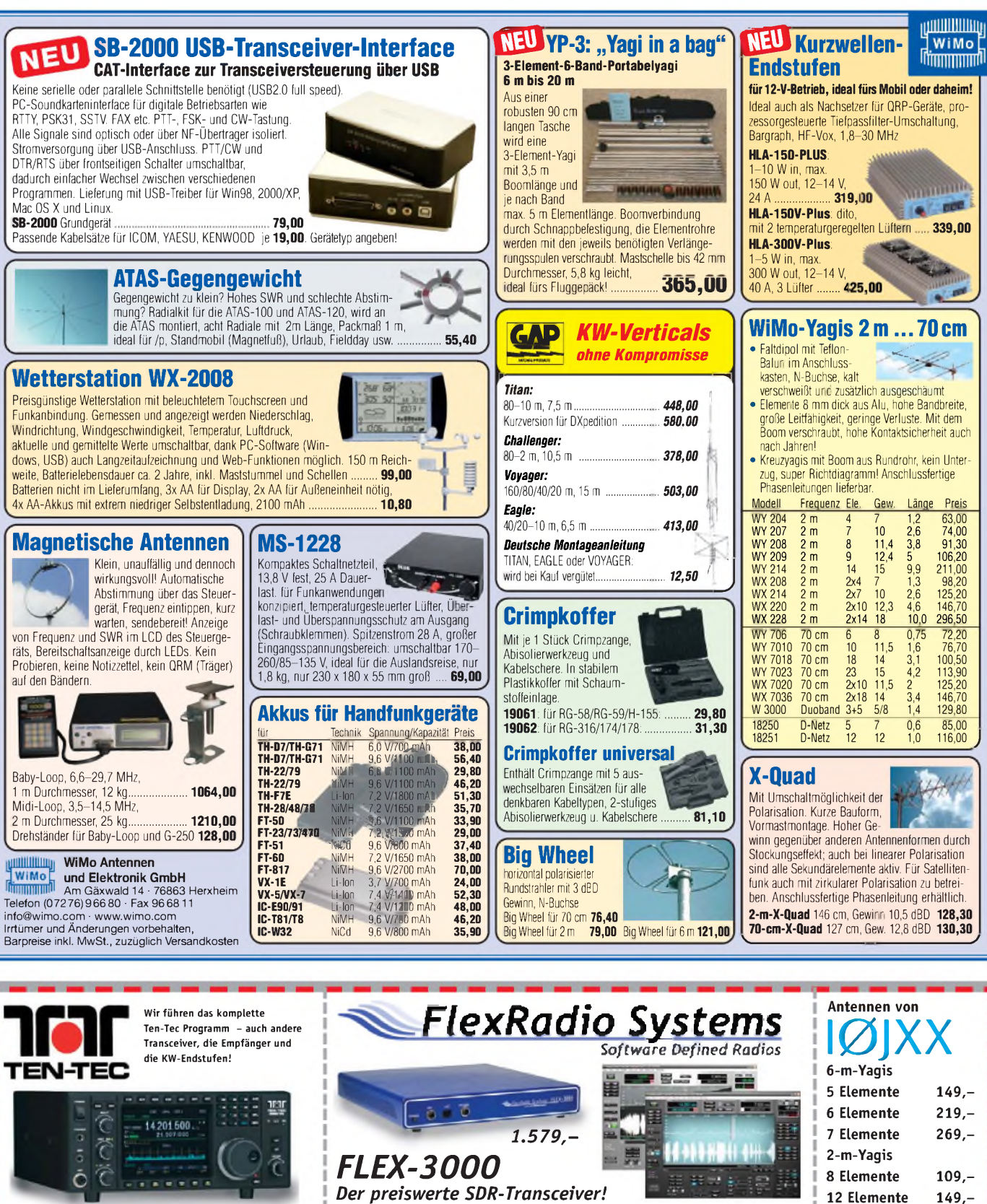

*Der preiswerte SDR-Transceiver!* **12 Elemente** *Ideal für den Betrieb am Notebook!* **OMNI VII 2.598 16 Elemente** *160 m bis 6 m, 100 WSendeleistung, ATU eingebaut,* INRAD **OMNI VII AT mit eingebautem ATU 2.798,-** *Software mit neuen Bedienoberflächen* **z.B. Filter für FT-817/ 857/897: Außerdem liefern wir u.a. Produkte von:** [info@appello.de](mailto:info@appello.de) 14040. [www.appello-funk.de](http://www.appello-funk.de) **300, 500, 2000 und DX fHEiLi soung 2500 Hz je 125,- 2300 und 2900Hz appello )n** appello GmbH **Orion II 3.998,- SSB- und CW-Filter für fast alle Transceiver Rotoren** Drosselweg 3 • 21376 Salzhausen **Orion II AT mit eingebautem ATU 4.298,-** Tel. (0 41 72) 97 91 61 • Fax 97 91 62 **lieferbar!**

**199,-**

**je 145,-**

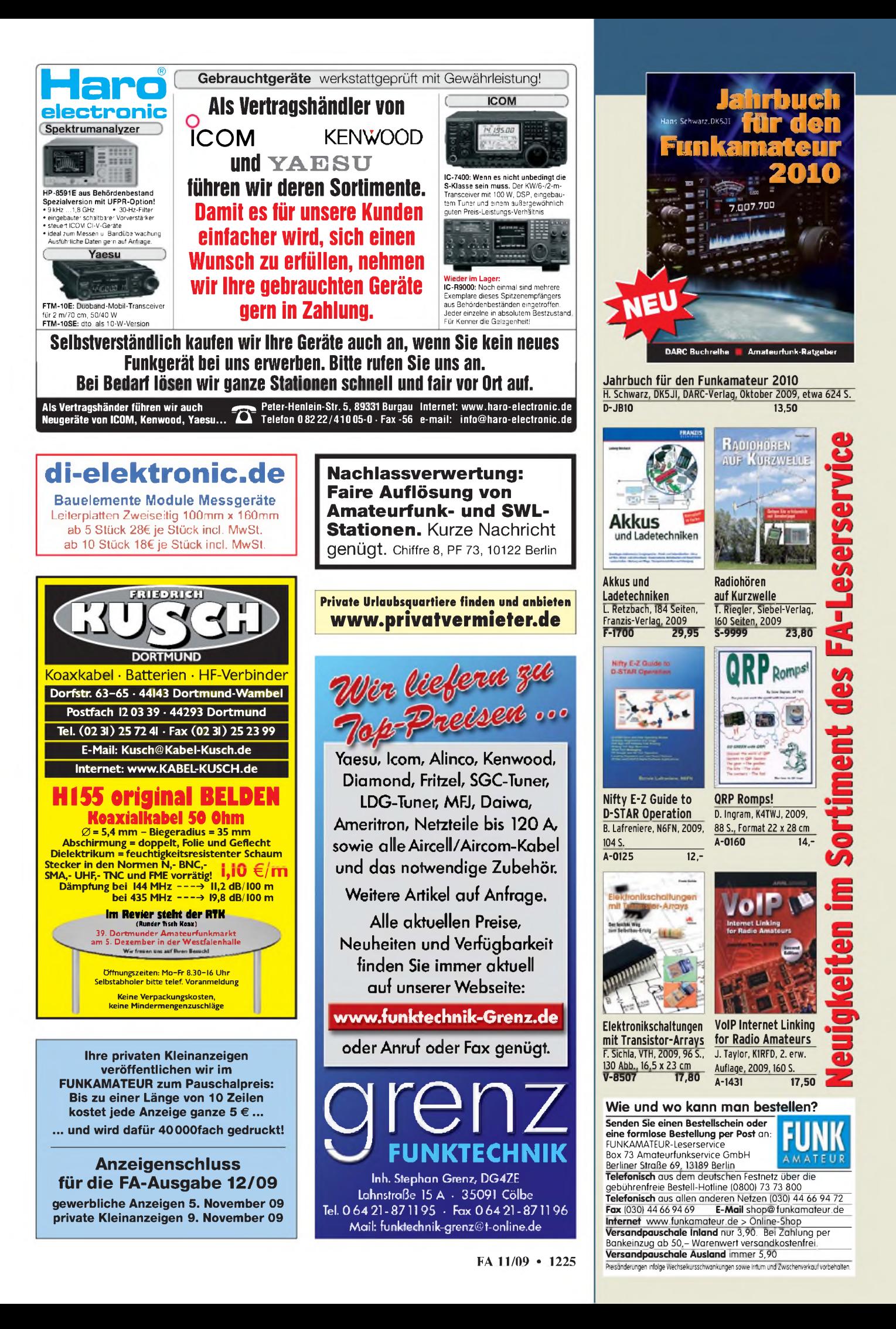

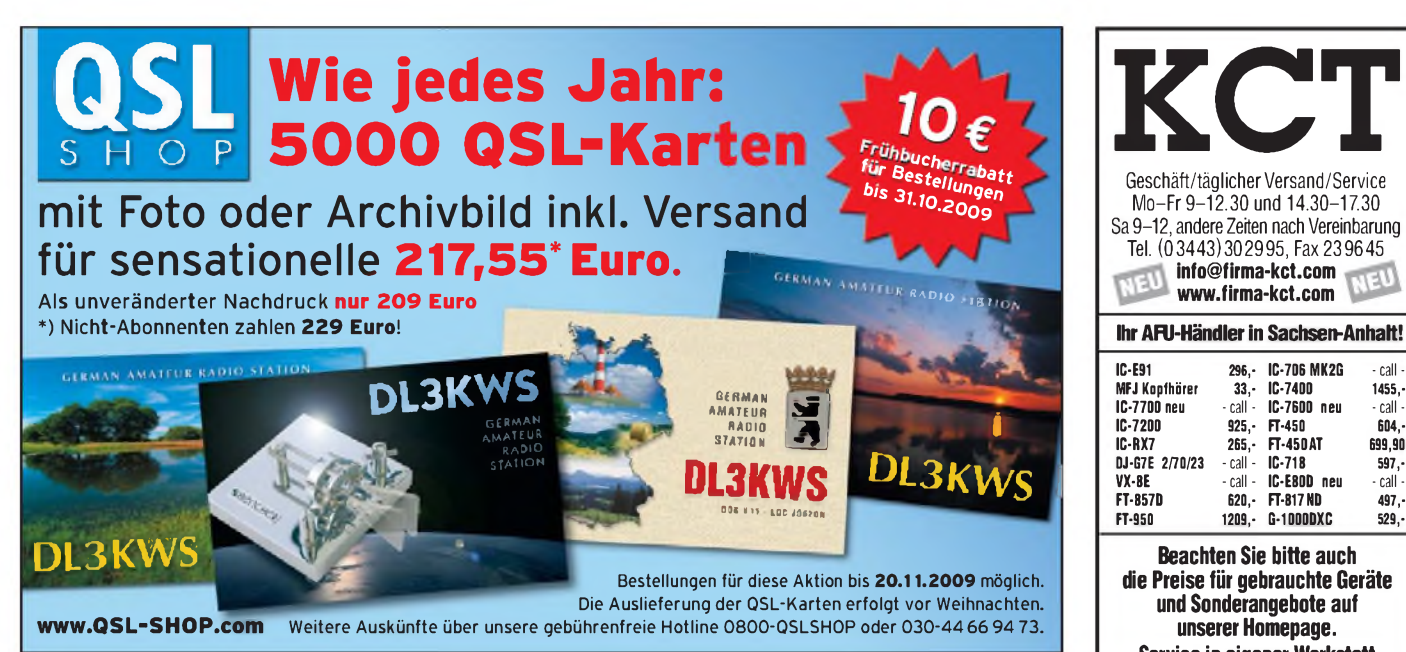

**Service in eigener Werkstatt Neues Antennenprogramm DK7CX**

**Balune, Ant.-VV und Schalter der Fa. Strese, Iserlohn Top-Qualität - made in Germany!**

**Im Kundenauftrag: GD 86 NF, IC-718 439, - KW-PA FL-1000 80-10 m 290,- 2-m-PA, TS-440 290,-**

**Dietmar Lindner DL2HWA/DL0KCT Heilandsberg 4 06667 Uichteritz**

**TPW Labortrennstelltrafo TST 280/1** (0.280 V/1A, 0...100 V auch 2 A, eingebaute Instrumente für Ausgangsspannung und -strom) für 65,-; STATRON stabilis. Laborstromversorgungsgerät Typ 3217 (0...30 V/10 A, Spannungs- u. Stromregelung, eingeb. Instrumente für Spannung und Strom) für 70,-; BAUR/Austria Phasometer VMG 50/60 (oszillographischer Phasenmesser für vielfältige Messungen der Phasenbeziehungen an Verbrauchern mit indukt. u. kapazit. Komponenten an Stromnetzen im Spannungsbereich 0,3 .... 600 V u. Stromber. 0,1.16 A, handl. Größe) für 39,-; W&G Universalzähler FZ4 (2 Hz., 25 MHz, 6-stellig, Messzeiten 10 ms/100 ms/1s/10s, Frequenz-,

Perioden- u. Ereigniszählung, handl. Größe, Netzbetrieb m. zusätzl. Vorteiler in Tastkopfform 25 MHz...1,4 GHz) komplett für 50,-; SYNTEST Frequency Synthesizer Model SI -102 (erzeugt quartzstabile Rechtecksignale von 0,01 Hz.850 kHz, 6-stellig digital einstellb., Ausg. TTL-Pegel, abregelbar, Größe BxHxT ca. 22x9x22cm) für 45,-. Hartmut.Kuhnt@ <gmx.net>, Tel. (035872) 32116

**Unbenutzter** frequenz- und spannungsstabilisierter Wechselrichter-Transverter, Eingang 12 V Gleichstrom, Ausgang 220 V 50 Hz Wechselstrom, ca. 150 -. Info über Hüttinger, Postfach 7, 74233 Erlenbach

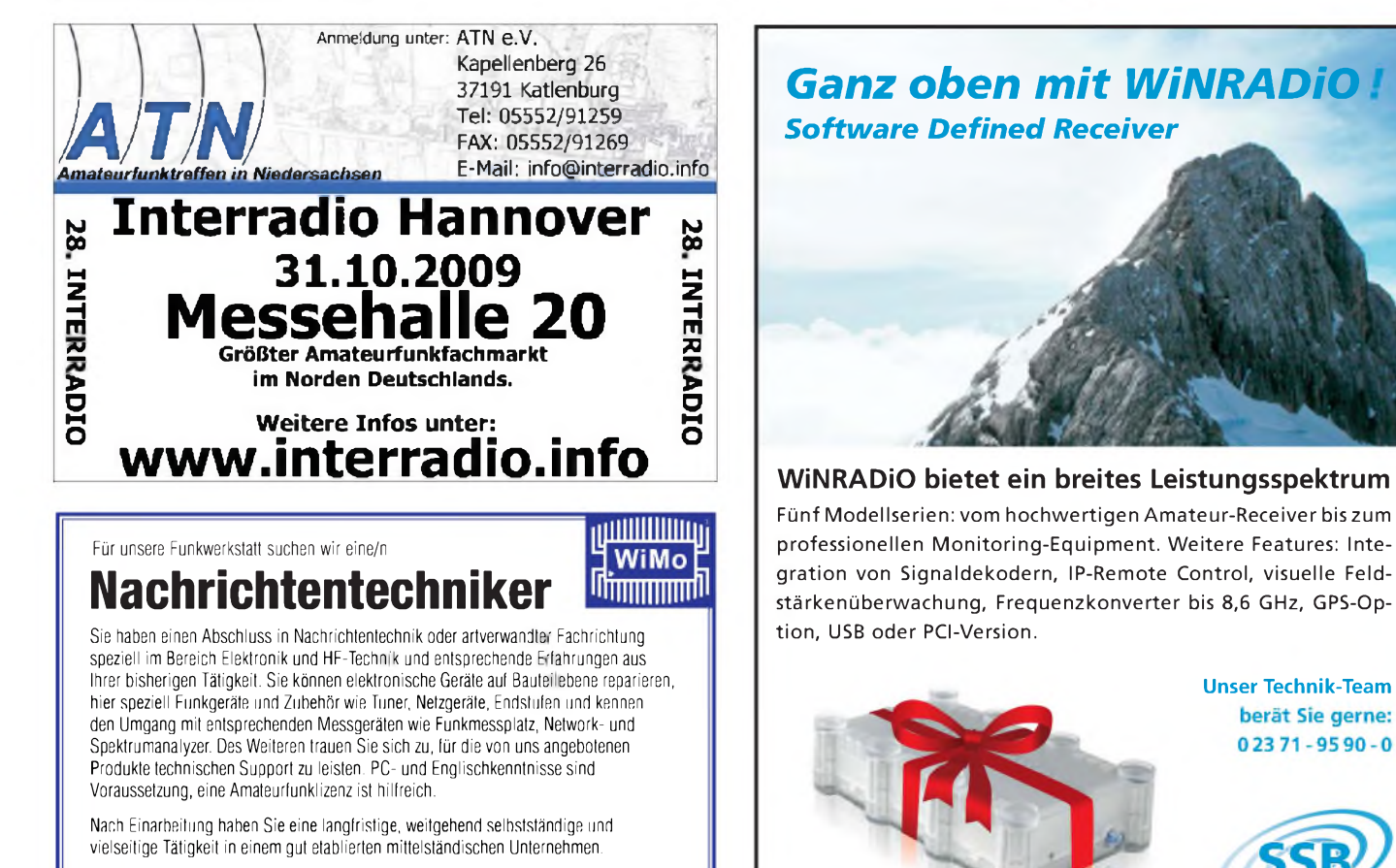

Wir freuen uns auf Ihre Bewerbung!

**WiMo Antennen und Elektronik GmbH Am Gäxwald 14, 76863 Herxheim** oder **[junge@wimo.com](mailto:junge@wimo.com)**

Fon: + 49-23 71-95 90-0 Fax: - 20 [www.ssb-electronic.de](http://www.ssb-electronic.de)

**KLEIN ANZEIGEN**

**VERKAUF**

Elektronik/Computer **PSK31, SSTV, EME, WSJT ... usw.** mit **Soundkarte** u. **ED 16 Mi**! Bei **[www.eurofrequence.de](http://www.eurofrequence.de)**, Dierking NF/HF-Technik, Tel. (06701) 200920, gibts das neue Interface **ohne Brummen u. HF-Einstrahlung -anschlussfertig**, für **<sup>2</sup> Transceiver** 4- oder 8-polig, rund oder Westernstecker. Ufb! **C64 mit NT**, LW 1541, Drucker Epson RX 80 F/T und Monitor grün gegen Gebot an SAH Raum Südhessen zu verk. [dj4xn@web.de](mailto:dj4xn@web.de)

# **HAUsMeSSE bei am Samstag, dem 5. Dezember 2009, von 11 bis 17 Uhr**

# **•** *Yaesu, Icom und*

### **Neue Endstufen...**

#### **... für Kurzwelle:**

*BLA-300plus* für QRP-Transceiver, max. 300 W out, manuell schaltbare Tiefpassfilter, eingebautes Netzteil, Empfangs-<br>Vorverstärker, diverse Schutzschaltungen, PWR-Anzeige, PL- bzw. Cinch-Buchsen.

Frequenzbereich 1,5-30 MHz; Betriebsspannung 230 V AC; Eingangsleistung 1-15 W AM/FM, max. 30 <sup>W</sup> SSB PEP; Ausgangsleistung typ. max. 300 W...................... **449,00**

**... für UKW** *VLA-200V;* 200-W-PA für 2 m, Allmode, HF-Vox und PTT, zwei temperaturgesteuerte Lutter, diverse Schutzschaltungen, PL-Buchsen, HX-Vorverstarker. Betriebsspannung<br>12–14 V DC, Stromaufnahme 12–22 A; Eingangsleistung 1–50 W, Ausgangsleistung<br>typ. 60–200 W, RX-Vorverstärker 10–25 dB ......................

*ULA-100*; 100-W-PA für 70 cm, Allmode, HF-Vox und PTT, ohne Lüfter, diverse Schutzschaltungen, N-Buchsen, ideal für FT-817! Betriebsspannung 12-14 V DC; Stromaufnahme 10-22 A; Ein-

gangsleistung max. 5 W; Ausgangsleistung typ. 100 W.... **420,00** WiMo Antennen und Elektronik GmbH · Am Gäxwald 14 · 76863 Herxheim · Tel. (07276) 9 66 80 · Fax 96 6811 · [info@wimo.com](mailto:info@wimo.com) · [www.wimo.com](http://www.wimo.com) · Barpreise inkl. MwSt., zzgl. Versand

**KLEIN ANZEIGEN ANKAUF ANZEIGEN KLEINl^tl BUD !I!R**

**Dringend gesucht:** Relais 2 m und 70 cm, auch älter oder Bauanleitung Geräte. BITTE ALLES AN-BIETEN. Tel. (0857) 14699, [nullohm@t-online.de](mailto:nullohm@t-online.de)

**Annecke-Hühnerleiter** in mittlerer Länge (ab 10 m) gesucht, ach komplettes Zepp-Antennensystem. [august.schebesta@gmx.at](mailto:august.schebesta@gmx.at), +43 3842 8126

**Tragbares Funkgerät**Telefunken Teleport IV ges. [alfons@my-schomers.de](mailto:alfons@my-schomers.de), Tel. (0208) 679172

**Spulensatz "Kurzwelle"** für Tornisterempfänger Spez. 445 b Bs - Telefunken ges. Kaufe auch kompletten Satz (K-ML) oder Einzelteile. df9ap @<trawid.de>, (05121) 770055, Fax 777304

**Kleine Baluns**, 1:1 und auch 1:2 gesucht. august. [schebesta@gmx.at](mailto:schebesta@gmx.at), (0043) 3842 8126

**Wehrmachtsfunkgeräte**, gut erhalten und funktionsfähig und andere Funkgeräte aus der Zeit des 2. Weltkriegs ges. [dg1gby@darc.de](mailto:dg1gby@darc.de)

**Mehrere Batterie-Mini-Rotoren** (6 V), wie es sie früher mal bei UKW-Berichte gab, zu kaufen gesucht. [dd0vf@gmx.de](mailto:dd0vf@gmx.de)

**ICOM-Tischmikrofon SM-20** (nur von Nichtraucher) ges. OE6ASG, [august.schebesta@gmx.at](mailto:august.schebesta@gmx.at), (0043) 3842 8126

**Gebrauchtgeräte An- und Verkauf**

**mit Übergangsgarantie Haro-electronic, Tel. (0 82 22) 41005-0**

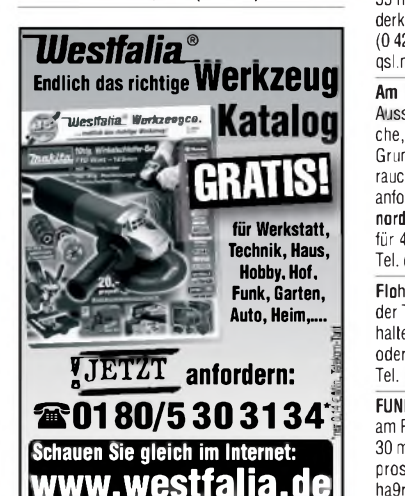

**Hilfe bei der Selbsterklärung!** Erfahrener OM gibt Unterstützung gegen Erstattung der Selbst-kosten. Tel. (03332) 23356; [DM2BLE@darc.de](mailto:DM2BLE@darc.de)

*Kenwood zu Gast* **•** *YP-3-Portabelbeam*

*von Einzelstücken*

*große Verlosung*

**•** *Perseus-SDR-Vorführung* **•** *Versteigerung*

**•** *Wie immer*

**IOTA EU-098 Ostseeinsel Poel,** ex IOTA EU098, komfortable Ferienwohnung, 2 bis 4 Personen, 55 m2, direkt am Jachthafen, zu vermieten. Sonderkonditionen für Amateure. Anfragen unter Tel. (0 42 94) 670, [Whasemann@gmx.de](mailto:Whasemann@gmx.de), Info: www. <qsl.net/dj9kh>

**Am Nordseedeich** große FeWo (125 m2) Top-Ausst., für 3 Personen, Bad m. Sauna, tolle Küche, alles in ehem. Bauernhaus auf 7000 m<sup>2</sup> Grundst., fastAlleinlage, Haustiere erlaubt, Nicht raucher, KW und UKW vorhanden, Hausprospekt anfordern! NS 60,-, HS 70,-. Siehe auch **www. <nordseedeichurlaub.de>** Auch das Bauernhaus ist für 450000,- zu haben, unweit St.-Peter-Ording. Tel. (04865) 1255

**Flohmarkt Uetersen Juni 09: Suche Amateur**, der Teletron-Gerät auf MW modifiziert, hatte erhaltene Telefonnummer verlegt, bitte melden, oder wer mir sonst noch helfen kann. Salewski, Tel. (02066) 7492

**FUNK, CONTEST, FAMILIENFERIEN in UNGARN** am PLATTENSEE, Privatstrand, 2 Appartements, 30 m Tower TH11DX + 3el 40 m. Anfrage Hausprospekt Tel. 003670-2768488, E-Mail ha9rt@ <ha9rt.hu>

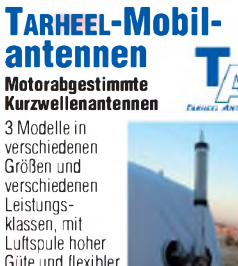

Rute, viel Zubehör lieferbar.

200 W PEP....................................**469,00**

z.B. Little Tarheel II,  $3,5-54$  MHz,<br>200 W PEP

**Funk- und Rundfunk-Nostalgie** Eine Zeitreise in die faszinierende Welt der Funk- und Rundfunkgeschichte. 120 Themen, 1000 Fotos und Abbildungen, 140 originale Tondokumente und Musik der 1920er- bis 1950er-Jahre sowie 38 Kurzvideos. **Jetzt neu als Multimedia-DVD-ROM Preis: <sup>17</sup> €**<sup>+</sup> <sup>2</sup> **€** Versand Info: [www.rundfunk-nostalgie.de](http://www.rundfunk-nostalgie.de)

Gerd Krause, Wagnerstraße 8, 26802 Moormerland, Tel. (0178) 9742601

**DO-Kurs in Ratingen bei Düsseldorf** startet neu mit Schnuppertreffen am 31.Oktober. Mehr auf [www.romeo12.de](http://www.romeo12.de) oder telefonisch unter (02102) 847617 oder [dj3ei@famsik.de](mailto:dj3ei@famsik.de)

**Waterkant-Trophy**, Diplome sowie diverse Runden: Waterkant-, Plattdütsch-, EVU-, DL25-,Trophy-Runde usw. [www.waterkante.de](http://www.waterkante.de). 2010 feiert die EVU-Runde ihr 25-jähriges Jubiläum. Gäste willkommen. [dk4hp@web.de](mailto:dk4hp@web.de)

**Wir suchen Geräte für unsere Jugend!** Wer etwas abzugeben hat (Funkgeräte, Antennen usw.), bitte melden bei: [DG7ABB@DG7ABB.de](mailto:DG7ABB@DG7ABB.de) oder gleich: M. Deis, Hauptstr. 34, 37139 Adelebsen, Fax (05502) 300817

# **Mit Schwung aus dem Sonnenfleckenmini**

## **ALPIN 200 Neue 2-kW-Röhrenendstufe EXPERT 1K-FA Transistorendstufe** alle Amateurfunkbänder

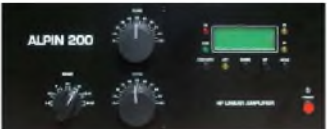

#### **Highlights:**

- mikroprozessorgesteuert (Überwachung aller wichtigen Betriebs daten, Schutzsystem zur Vermeidung von Schäden, Abstimmhilfe)
- qualitativ hochwertige Komponenten: Lüfter von Pabst, Vakuum-Relais von Gigavac, 2,5-kVA-Hochspannungs-**Transformator**
- 2 umschaltbare Antennenanschlüsse • statt <sup>1</sup> nun 2 Röhren für
- deutlich mehr Leistung • voll QSK-fähig

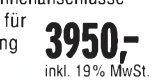

 $(1,8-29,7 \text{ MHz})$ <br>2000 W CW Ausgangsleistung:<br>Ausgangskreis: Pi-L-Netzwerk mit

Display:<br>Stromversorgung

siehe auch unsere Homepage: **[www.reimesch.de/alpin200.html](http://www.reimesch.de/alpin200.html)**

(B x H x T)

Anpassmöglichkeit bis zu einem VSWR von 3:1 (16-150 Ohm) Ausgangsimpedanz: 50 Ohm unsymmetrisch<br>Eingangskreis: breitbandig mit einem Eingangskreis: breitbandig mit einem  $VSWR < 1,3:1$ <br>60 W Eingangsleistung: 60 W<br>Oberwellendämpfung: 1.8–29.7 MHz > 50 dB Oberwellendämpfung: 1,8-29,<br>IM-Abstand: >35 dB IM-Abstand: >35 dl<br>HF-Verstärkung: 15 dB HF-Verstärkung: 15 d<br>Display: LCD Stromversorgung: 230 VAC (50/60 Hz) Röhre: 2 x 4CX800A (GU74B)

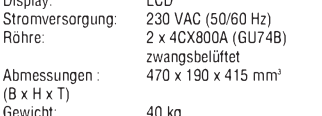

88

**KEN OF THE REAL WAY WAS ARR AT** 

#### **Highlights:**

886

- weltweit kleinste PA mit diesen Features
- CAT-Interface für alle gängigen Transceiver
- integrierter Automatiktuner
- 2 Eingänge, 4 Ausgänge
- voll abgesichert • voll QSK-fähig

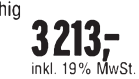

Frequenzbereich:

 $(B \times H \times T)$ Gewicht:

Technologiepark Bergisch Gladbach • Friedrich-Ebert-Straße • 51429 Bergisch Gladbach Telefon 02204/584751 • Fax 02204/584767 • [kontakt@reimesch.de](mailto:kontakt@reimesch.de) • [www.reimesch.de](http://www.reimesch.de)

Ausgangsleistung: Ausgangskreis: Eingangskreis: Oberwellendämpfung: >60 dB IM-Abstand: Stromversorgung Transistoren: Abmessungen: *Reimesch* alle KW-Amateurbänder und 6 m (1,8-54 MHz) 1000 W PEP Anpassung bis VSWR 3:1 (16-150 Ohm) breitbandig mit einem VSWR < 1,2:1 >35 dB (bei 800 W PEP) 115 und 230 VAC (50/60 Hz) 6 x MRF150 280 x 140 x 320 mm<sup>3</sup> 20 kg

*Kommimikationssysteme GmbH*

# ERBSTNEUHEITEN

# RADIOHÖREN

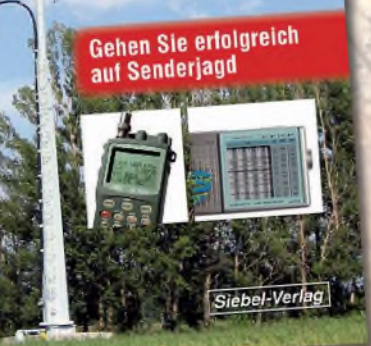

#### *Thomas Riegler*

#### **Radiohören auf Kurzwelle**

Neben den klassischen Rundfunkbändern gibt es auf Kurzwelle Frequenzbereiche für den Amateurfunk, den interkontinentalen Flugfunk, die Seefahrt, das Militär, Zeitzeichensender, Spionagedienste und vieles mehr. Thomas Riegler hat alle Informationen über diesen interessanten Frequenzbereich für den Kurzwellenhörer zusammengestellt.

**Umfang: 160 Seiten • Best.-Nr.: 413 0068 • Preis: 23,80 € Erscheint am 4. November 2009**

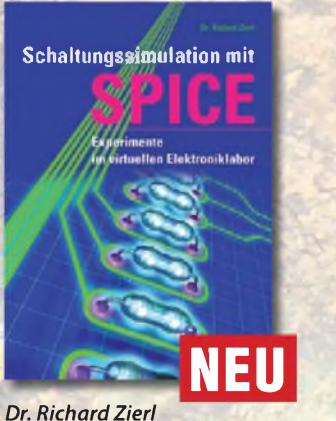

**Schaltungssimulation mit SPICE**

**Umfang: 96 Seiten Best.-Nr.: 411 0152 Preis: 17,80 €**

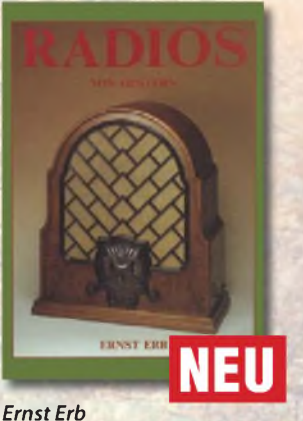

**Radios von gestern**

**Umfang: 456 Seiten Best.-Nr. 610 8100 Preis: 40,00 €**

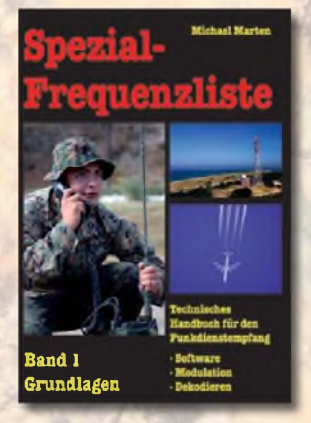

**Spezial-Frequenzliste 2007/08 • Band <sup>1</sup> Umfang: 176 Seiten Best.-Nr.: 413 0056 Preis: 15,00 €**

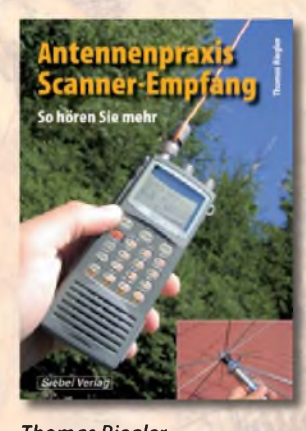

*Thomas Riegler* **Antennenpraxis Scanner-Empfang Umfang: 136 Seiten Best.-Nr.: 413 0061 Preis 14,80 €**

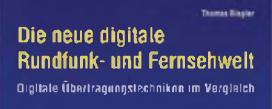

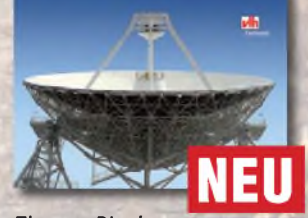

*Thomas Riegler* **Die neue digitale Rundfunk- und Fern sehwelt**

**Umfang: 144 Seiten Best.-Nr.: 411 0151 Preis: 21,80 €**

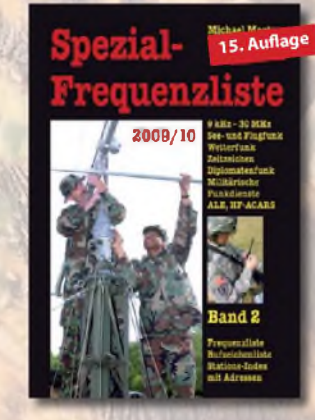

**Spezial-Frequenzliste 2009/10 • Band 2 Umfang: 544 Seiten Best.-Nr.: 413 0057 Preis: 22,80 €**

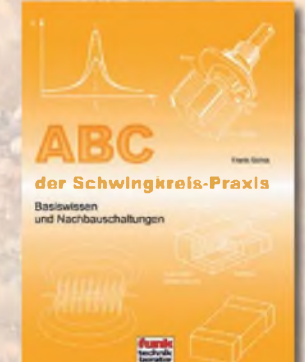

*Frank Sichla* **ABC der Schwingkreis-Praxis Umfang: 128 Seiten Best.-Nr. 411 0145 Preis 15,00 €**

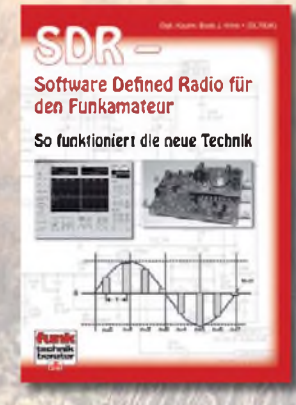

*Bodo J. Krink* **SDR - Software Defined Radio für den Funkamateur**

**Umfang: 176 Seiten Best.-Nr.: 411 0148 Preis: 22,80 €**

# **für Funkamateure und Kurzwellenhörer**

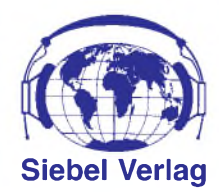

#### *GerdKlawitter* **HÖRZU Radio Guide**

www.vth.c

Alles über Rundfunksender und Radiohören in Deutschland HÖRZU gibt Ihnen mit diesem Buch einen kompletten und detaillierten Überblick über alle Rundfunksender in Deutschland, Österreich und der Schweiz. Der Radio Guide präsentiert die ganze Vielfalt der Sender und Programme, die man heute mit dem Radio, über Kabel, über Satellit oder via Internet empfangen kann.

> Umfang: 432 Seiten • Best.-Nr.: 413 0018 Preis: 14,90 €

> > Erscheint am: 11.11.2009

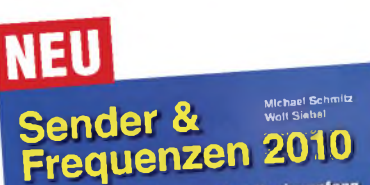

**Lans-, Mittel-, Kurzwelle • Satellit**

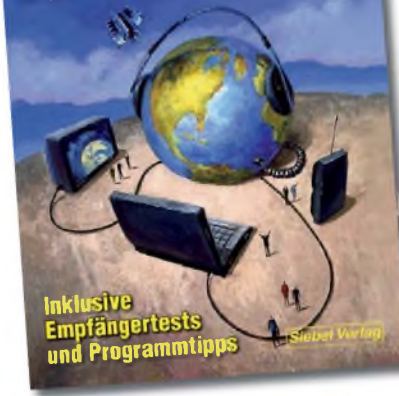

#### *Autoren: MichaelSchmitz, WolfSiebel <sup>1</sup> " (* **Sender & Frequenzen 2010**

In "Sender & Frequenzen 2010" finden Sie wieder Informationen über die hörbaren Rundfunksender aus über 200 (!) Ländern der Erde.

**• Mit allen Frequenzen, Sendeplänen und Adressen inkl. Fax, Internet, E-Mail, AudioStreams, Audio on demand und Podcast. • Mit den zahlreichen Empfangstipps ("Gut hörbar" und "Profi-Tipp") sowie vielen Hinweisen zur erfolgreichen Wellenjagd. • Mit der großen Frequenzliste (150 kHz bis 30 MHz) und14 Kartenseiten. • Mit den Hörfahrplänen der** Sendungen in Deutsch, Englisch, Französisch, Spanisch und Esperanto im farbigen **Mittelteil. • Mit den Listen der in Europa empfangbaren Satelliten-Programme. • Mit den neuesten Kapiteln über Free Radio-Stationen und Untergrundsender <sup>1</sup> in aller Welt. • Und wieder mit den Programmführern durch die deutschsprachigen** Rundfunksendungen aus aller Welt!

Umfang: 576 Seiten • Best.-Nr. 413 1000 • Preis 25,90 €

Erscheint am 27. November 2009

Jetzt portofrei vorbestellen!

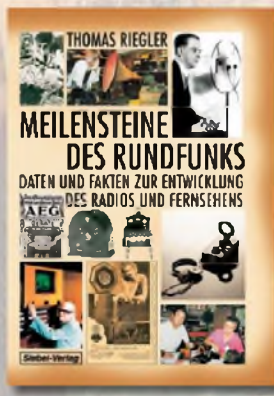

*Thomas Riegler* **Meilensteine des Rundfunks - Band <sup>1</sup>**

**Umfang: 168 Seiten Best.-Nr.: 413 0046 Preis: 17,80 €**

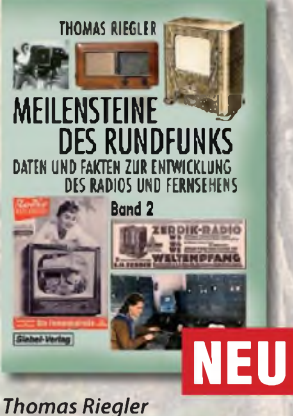

**Meilensteine des Rundfunks - Band <sup>2</sup> Umfang: 184 Seiten Best.-Nr.: 413 0067**

**Preis: 23,80 €**

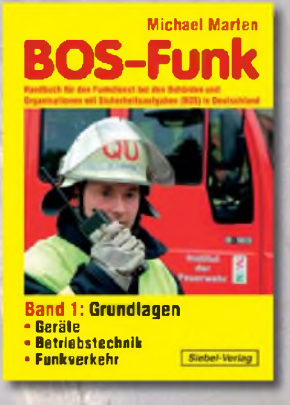

*MichaelMarten* **BOS-Funk, Band <sup>1</sup>**

**Umfang: 283 Seiten Best.-Nr. 413 0016 Preis: 15,90 €**

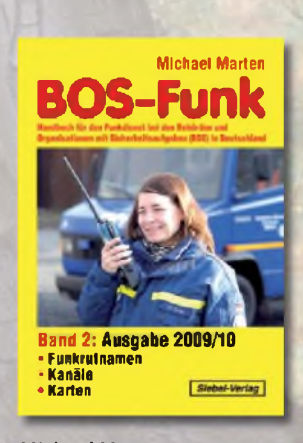

*MichaelMarten* **BOS-Funk Band 2**

**Umfang: 416 Seiten Best.-Nr.: 413 0017 Preis: 16,90 €**

#### **BESTELLEN SIE JETZT!**

Verlag für Technik und Handwerk GmbH • Bestellservice • D-76526 Baden-Baden Telefon: (+49) 0 72 21/50 87-22 • Fax: (+49) 0 72 21/50 87-33 E-Mail: [service@vth.de](mailto:service@vth.de) • Internet: [www.vth.de](http://www.vth.de)

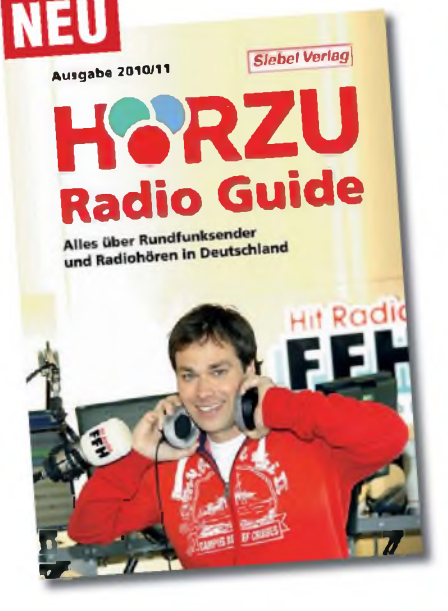

## *Amateurfunkpraxis*

## *Arbeitskreis Amateurfunk & Telekommunikation in der Schule e.V.*

**Bearbeiter: Wolfgang Lipps, DL4OAD Sedanstr. 24, 31177 Harsum E-Mail: [wolfgang.lipps@aatis.de](mailto:wolfgang.lipps@aatis.de)**

#### **Funkamateure bei der IdeenExpo**

Mit 283 000 meist jugendlichen Besuchern, war die neuntägige IdeenExpo auf dem Gelände der Hannover-Messe ein Highlight dieses Schuljahres. Obwohl vornehmlich niedersächsische Schulen angesprochen wurden, kamen Schülergruppen sogar aus Bayern und Rheinland-Pfalz. Leider suchte man einen Amateurfunkstand vergeblich auf dieser Veranstaltung. Dennoch waren mehrere Funkamateure mit ihren Schülern präsent. Peter Fricke, DG9ABP, vom Gymnasium Lüchow, Wolfgang Preihs, DL9ABJ, und Jörg Stotz, DL6OAA, von der Ernst-Reuter-Schule Pattensen sowie Wolfgang Lipps, DL4OAD, von der Renataschule Hildesheim, hatten mit ihren Schülern Projekte ausgearbeitet, die sie bei der IdeenExpo im Rahmen des Schulwettbewerbs "Niedersachsen geht auf Ideenfang" präsentierten.

Das Gymnasium Lüchow beteiligte sich mit diesem Beitrag: Im Gegensatz zum Auto stellt sich der Blinker bei Motorrollern nicht automatisch zurück. Das kann zu schweren Unfällen führen, wenn andere Verkehrsteilnehmer das vergessene Blinklicht als Abbiegeabsicht missdeuten. Schüler des Gymnasiums Lüchow haben eine raffinierte elektronische Schaltung entwickelt und gebaut, die alle möglichen Fahrsituationen berücksichtigt und erkennen kann, wann ein Abbiegevorgang beendet ist. Dabei wird die Abfolge der Zündimpulse von einem

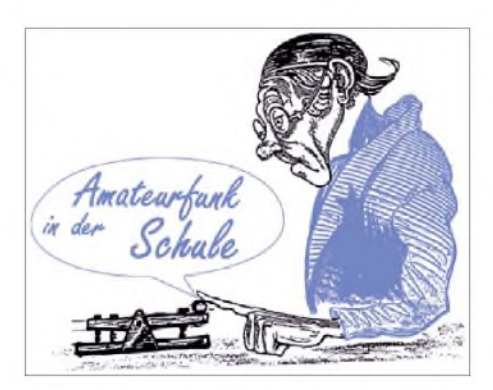

wendet. Die Objekte leben von Formen und Farben. Einige von ihnen sind animiert, andere werden durch Leuchteffekte lebendig oder reagieren auf externe Reize.

"Musik soll Spaß, aber nicht taub machen" sagten sich Schüler und Schülerinnen der Ernst-Reuter-Schule in Pattensen: Millionen Jugendliche hören täglich Musik aus ihren MP3-Playern und vergessen dabei, dass die beliebten Musikabspielgeräte bereits bei einer Vielzahl von Menschen zu irreparablen Hörschäden geführt haben. Im naturwissenschaftlichen Profilkurs "Gift for your Ears" haben Schülerinnen und Schüler der KGS Pattensen einen Bausatz für ein mobiles Schallpegel-Testgerät entwickelt und gebaut, das die korrekten Lautstärkeeinstellung bei MP3-Playern und anderen Abspielgeräten ermittelt und visualisiert-übrigens auf der Basis einen AATiS-Bausatzes. So können gesundheitliche Beeinträchtigungen und Schäden weitgehend vermieden werden.

**DL4OAD**

#### **Projektbeteiligung durch Funkamateure**

Eine der am häufigsten an den AATiS herangetragene Frage, ob per E-Mail oder in Gesprächen bei Messen und Ausstellungen, lautet: "Was mache ich in der Projektwoche?" Zur Beantwortung müssen dann zunächst mehrere Kriterien erfasst werden: Welches Alter haben die

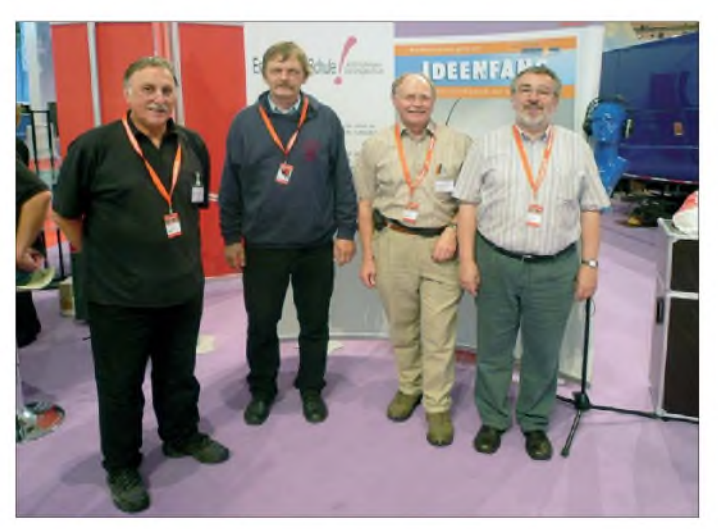

Mikroprozessor ausgewertet. Ist der Blinker irrtümlich noch an, wird ein Summton ausgelöst, der den Fahrer daran erinnert.

Die Renataschule Hildesheim war mit dem Thema "Kunst aus Elektronikschrott" beteiligt. Die Schülerinnen und Schüler haben aus überschüssigen Elektronikbauteilen der Industrie regelrechte Kunstwerke geschaffen. Das Elektronikmaterial wurde auf diese Weise recycelt und ein zweites Mal sinnvoll und kreativ ver-

**Jörg Stotz, DL6OAA, Peter Fricke, DG9ABP, Wolfgang Preihs, DL9ABJ, und Wolfgang Lipps, DL4OAD, (v. l. n. r.) präsentierten zusammen mit ihren Schülerinnen und Schülern bei der IdeenExpo 2009 in Hannover Projektergebnisse aus ihrem Unterricht. Von den 120 am Wettbewerb beteiligten Schulen wurden 20 zur Präsentation eingeladen.**

#### **Foto: DL4OAD**

Schüler; wie groß wird die Projektgruppe sein; gibt es Elektronikwerkzeug an der Schule; kann auf eine Fuchsjagdausstattung zurück gegriffen werden; wie viele Personen unterstützen das Vorhaben u.a.m.

Wer für den Amateurfunk nachhaltig werben möchte, kommt an seiner sportlichen Variante nicht vorbei: der Fuchsjagd, oder auch Radionavigation genannt. Diese sollte auf eng begrenztem Gelände und mit niedrigem Schwierigkeitsgrad stattfinden. Vorbereitungen, Einweisung in die Funktion der Peilempfänger sowie Peiltechniken und eventuell etwas Kartenarbeit (auch bei kleineren Flächen) erfordern mindestens vier Stunden Zeit. Es darf nicht vergessen werden, dassjedem Teilnehmer eine Urkunde zur Erinnerung ausgehändigt wird! Selbstverständlich darf ein kleiner (!) Morsekurs zu diesem Projekt gehören, auch einige Funkkontakte sind sehr motivierend und die Erinnerung daran nachhaltig. Sie können sowohl auf UKW (wobei die Schüler die Standorte der Funkpartner auf einer Karte suchen sollten) als auch auf Kurzwelle erfolgen. Dabei sollte man beachten, dass ein Newcomer weniger an exotischen Stationen und contestähnlichem Betrieb interessiert ist als der eine oder andere Operator, der möglicherweise vergisst, zu welcher Gelegenheit er eingeladen wurde. Zum Funkbetrieb gehört selbstverständlich auch der Aufbau einer Antenne unter aktiver Beteiligung von Schülern. Befestigungsmöglichkeiten an Gebäuden und Bäumen finden sich meist auf jedem Schulgelände.

Schüler sind am Aufbau elektronischer Schaltungen immer sehr interessiert! Diese stellen gleichzeitig Ausstellungs- und Erinnerungsstücke dar. Jüngere freuen sich über jede blinkende Schaltung, ab dem 14. Lebensjahr sollte der Anspruch ein anderer sein. Hier könnte eine Mini-Lichtorgel für den MP3-Player oder eine Ergänzung für das Fahrrad in das Programm aufgenommen werden.

#### *Projektergebnisse darstellen*

Gerade bei dieser Aufgabe tun sich viele externe Unterstützer schwer. Die Projektpräsentation ist von besonderer Bedeutung, weil sie aufzeigt, welche Schwerpunkte während der Projektwoche gewählt wurden. Diese Darstellung sollte einen semiprofessionellen Anspruch haben.

Dazu gehören ansprechende Schrifttafeln, die mit dem PC erstellt und dann auf A3 vergrößert/gedruckt wurden. Über die mit großer Freude durchgeführte Fuchsjagd informiert ein Kartenausschnitt mit dem eingetragenen Standort des Fuchses und dem Weg einiger Peiler. In die Karte eingeklebte Fotos machen diese zudem lebendig. Ein Vordruck der Urkunde schließt die Präsentation der Fuchsjagd ab.

Funkkontakte auf Kurzwelle lassen sich mit Hilfe einer großen Karte (Ham Radio Map) gut darstellen, wenn man die Gegenstationen mit einer Nadel versieht und farbige Wollfäden zu ihnen zieht. Von früheren Kontakten gesammelte QSL-Karten machen die Darstellung attraktiv. Beteiligte Schüler bekommen vom Operator die eigene QSL-Karte zur Erinnerung ausgehändigt. Diese werden gerne im Freundeskreis herumgereicht, was wiederum für den Amateurfunkdienst wirbt.

Auf dem Ausstellungstisch befindet sich eine Morsetaste mit Tongenerator, die selbstgebauten Elektronikschaltungen und die dazu gehörenden Baumappen. Der AATiS stellt zwei verschiedene Poster zur Verfügung und ggf. das gerade aktuelle Rundschreiben. Vom DARC e.V. sind weitere Poster und der Flyer "Amateurfunk in der Schule" abrufbar.

# *CB- und Jedermannfunk*

#### **Bearbeiter: Harald Kuhl, DL1ABJ Postfach 25 43, 37015 Göttingen E-Mail: [cbjf@funkamateur.de](mailto:cbjf@funkamateur.de)**

#### **Tanz den CB-Funk!**

Zwar ging es zur Hochzeit des CB-Funks regelmäßig recht rund auf den Kanälen des 11-m-Jedermannfunks zu und einige Musiker nahmen dessen damalige Popularität zum Anlass für künstlerische Versuche, ein CB-Funk-Tanz jedoch war mir bislang nicht bekannt. Aber weil im Internetzeitalter kaum etwas unentdeckt bleibt, weiß ich es nun besser: Eine Formation namens Tekaie Ititaake hat einen Ausdruckstanz mit dem Titel "CB Radio" im Programm. Weit gereiste oder DX-erfahrene Funker erkennen am Namen, dass die Heimat der Tänzer in den Weiten des Pazifischen Ozeans liegt, genauer: in Kiribati (gesprochen: Kiribas). Der zentralpazifische Staat besteht aus einer Vielzahl kleiner und etwas größerer Inseln oder Atolle, die sich auf eine riesige Fläche verteilen. Die am westlichsten gelegene Insel ist fast 5000 km entfernt von der östlichsten, während sich das Territorium vom Norden beinahe 2000 km in Richtung Süden erstreckt; Europa hätte in diesen Ausdehnungen Platz.

Zwar ist die Überbrückung solcher Entfernungen bei normalen Ausbreitungsbedingungen für den CB-Funk kaum zu bewältigen, doch erfreut sich der 11-m-Jedermannfunk offenbar großer Beliebtheit zur inselinternen Kommunikation. Und wie früher bei uns, nehmen die Künstler Kiribatis dies zum Thema für ihr Schaffen. EineAufzeichnung der Darbietung ist bei [1] zu sehen. Fürs nächste Sonnenfleckenmaximum sollten sich optimistische CB-DXer schon einmal die Anruffrequenz für Kiribati notieren: 27,335 MHz USB (Kanal 33).

Auf 27,285 MHz (Kanal 28) kann es schon jetzt zu Begegnungen unbekannter Art kommen: Mit der Veröffentlichung der Verfügung 48/2009 in ihrem Amtsblatt hat die BNetzA diese Frequenz mit 10 kHz Kanalbandbreite für den Baustellenwarnfunk allgemein freigegeben. Mit ausgeprägten Interferenzen ist kaum zu rechnen, denn die zulässige effektive Strahlungsleistung beträgt 10 mW. Die Nutzung der Frequenz ist nicht an einen bestimmten technischen Standard gebunden. Im Frequenzbereich 26,975 bis 27,283 MHz sind solche Baustellenwarnsysteme bereits allgemein zugelassen. Vielleicht lesen wirsolche Themen künftig auch in der neuen CB-Funk-Zeitschrift mit dem sperrigen Titel "on-<radio.de> Magazine". Die erste Ausgabe ist Anfang Oktober erschienen und dürfte auch eine Reaktion auf den kürzlich eingestellten "CB Kurier" sein. Im Unterschied zu Letzterem erscheint die neue Hobbyfunkzeitschrift allein in elektronischer Form als PDF-Datei, die man bei Bedarf über den heimischen Drucker selbst zu Papier bringt. Das Heft hat 30 Seiten und legt einen Schwerpunkt auf die Vorstellung (inklusive Praxistests) neuer Geräte, wie Cobra 19DX IV EU, President Johnny III und Harry III, TTI TCB 1100, Maxon CM 10 sowie Maxon CM 70. Außerdem stellen sich mit CB-Funk Austria und den CB-Funkfreunden Salzgitter zwei aktive CB-Funkergruppen vor. In einem Hintergrundbeitrag erklärt Christian Aigner seinen Lesern den DX-Betrieb und wie man mit kleiner Leistung große Entfernungen überbrückt. Die Ausgabe <sup>1</sup> (Herbst 2009) des Magazins steht unter [2] zum kostenlosen Herunterladen bereit.

#### **Duobander Maxon S1 Euro**

Angesichts des breiten Angebotes von analogen PMR446-Handsprechfunkgeräten in allen Preis klassen ist es heute nicht einfach, mit neuen Geräten zu beeindrucken. Dem neuen Maxon gelingt dies dank seiner üppigen Ausstattung und der robusten Ausführung. Es funkt auf acht PMR- und 69-SRD-Kanälen. Zum Lieferumfang gehören zwei FM-Handsprechfunkgeräte samtAkkumulatoren und Gürtelclips, ein Standladegerät, ein 230-V-Steckernetzteil (12 V, 300 mA) sowie eine mehrsprachige Bedienungsanleitung (inklusive Deutsch).

Das schmale, schwarze Kunststoffgehäuse des S1 Euro liegt sehr gut in der Hand und hat ein Format von etwa 48 mm  $\times$  120 mm  $\times$  28 mm (Breite  $\times$  Höhe  $\times$  Tiefe). Neun Tasten mit eindeutigem Druckpunkt und gut lesbarer Beschriftung liegen geschützt unter Gummiabdeckungen im Zentrum der Frontseite. Sie werden unten vom eingebauten Lautsprecher sowie oben vom kleinen LC-Display (Format: 20 mm x 17 mm; Breite x Höhe) flankiert. Es ist kontrastreich und dank seiner Hintergrundbeleuchtung auch im Dunkeln problemlos ablesbar.

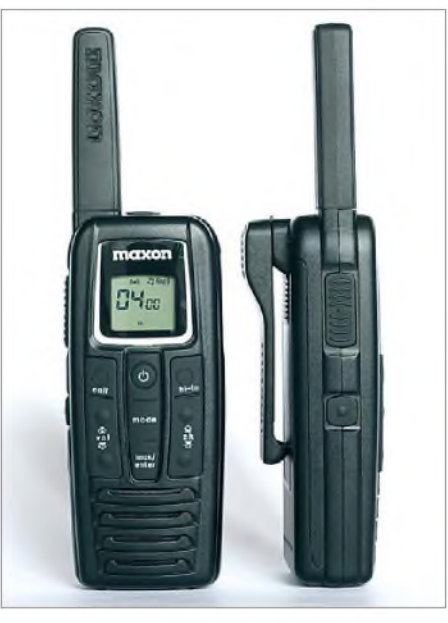

**Das Maxon S1 Euro ist ein robustes Jedermannfunkgerät mit kompletter Ausstattung.**

Auf der linken Gehäuseseite liegen die PTTsowie die Ruftontaste, die beide ebenfalls durch Gummiabdeckungen geschützt sind. Die eingebaute Antenne ist nicht flexibel und ragt 60 mm oben aus dem Gehäuse heraus. Rechts daneben bietet eine einzelne 2,5-mm-Stereo-Klinkenbuchse (Motorola-Standard) Anschlussmöglichkeiten für eine Hörsprechgarnitur oder eine externe Stromversorgung.

Energie erhält das Funkgerät primär aus dem mitgelieferten LiIon-Akkumulator (1500 mAh), der laut Hersteller eine Empfangsbetriebszeit von etwa 12 h ermöglicht. Geladen wird der Akkumulator grundsätzlich im Funkgerät, das man hierfür aufrecht in das mitgelieferte Standladegerät stellt. Nach etwa 15 h ist der Ladevorgang beendet, wobei eine längere Verweildauer in der Ladeschale laut Hersteller keinen

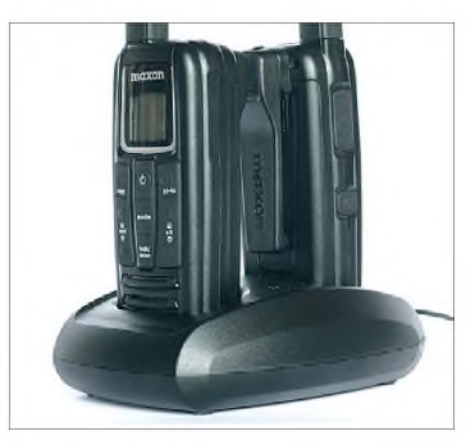

**Eine Ladeschale für beide Funkgeräte gehört zum Lieferumfang. Fotos: DL1ABJ**

Schaden anrichtet. Praktisch: Wenn man das mitgelieferte 12-V-Steckernetzteil des Ladegerätes über dessen Buchse auf der Oberseite direkt mit dem Funkgerät verbindet, kann man auch auf diesem Weg den Akkumulator laden. Diese Möglichkeit birgt auch Potenzial für die Speisung aus einem 12-V-Kfz-Bordnetz. Der eingebaute Stromsparmodus verlängert automatisch die Betriebsdauer je Akkumulatorladung: Sobald 10 s lang keine Bedienung erfolgt, fällt das Gerät in den Sparmodus, der laut Hersteller den Empfang ankommender Signale nicht beeinträchtigt. Darüber hinaus lässt sich zur Kommunikation im Nahfeld die PMR446- Sendeleistung von 500 auf 10 mW verringern. Die weitere Ausstattung des S1 Euro ist angenehm komplett: Eine Ruftaste sendet eines von zehn programmierbaren Signalen an den Funkpartner. Dank CTCSS und DCS lassen sich geschlossene Nutzergruppen definieren. Die eingebaute Sprachsteuerung (VOX) hat fünf Empfindlichkeitsstufen. Zehn Speicherplätze merken sich Kanal-Pilotton-Kombinationen. Ein Suchlauf hält die aktiven Kanäle im ständigen Blick, ergänzt durch einen Vibrationsalarm bei ankommenden Funksignalen. Der Quittungston bei Bedienschritten ist abschaltbar. In der Praxis überzeugt das robuste Funkgerät

durch seine einfache Bedienbarkeit, denn alle zentralen Parameter liegen im direkten Zugriff. Abschließend auch ein Lob der Bedienungsanleitung: Die ist zwar sehr klein gedruckt, doch erfreulich verständlich formuliert und fehlerfrei geschrieben. Das Geräteset ist für etwa 100 € im Funkfachhandel erhältlich und wird von [3] in Deutschland vertrieben.

#### **Bezugsquelle und URLs**

- [1] Video bei Youtube:
- *[www.youtube.com/watch?v=tZNe4M85xRU](http://www.youtube.com/watch?v=tZNe4M85xRU)* [2] On-<Radio.de>: *[www.on-radio.de](http://www.on-radio.de)*
- [3] Maas Funk-Elektronik, Heppendorfer Straße 23, 50189 Elsdorf-Berrendorf, Tel. (02274) 93870, *[www.maas-elektronik.com](http://www.maas-elektronik.com)*

## *Kurzwelle in Deutsch*

#### **Liste analoger deutschsprachiger Sendungen auf Lang-, Mittel- und Kurzwelle**

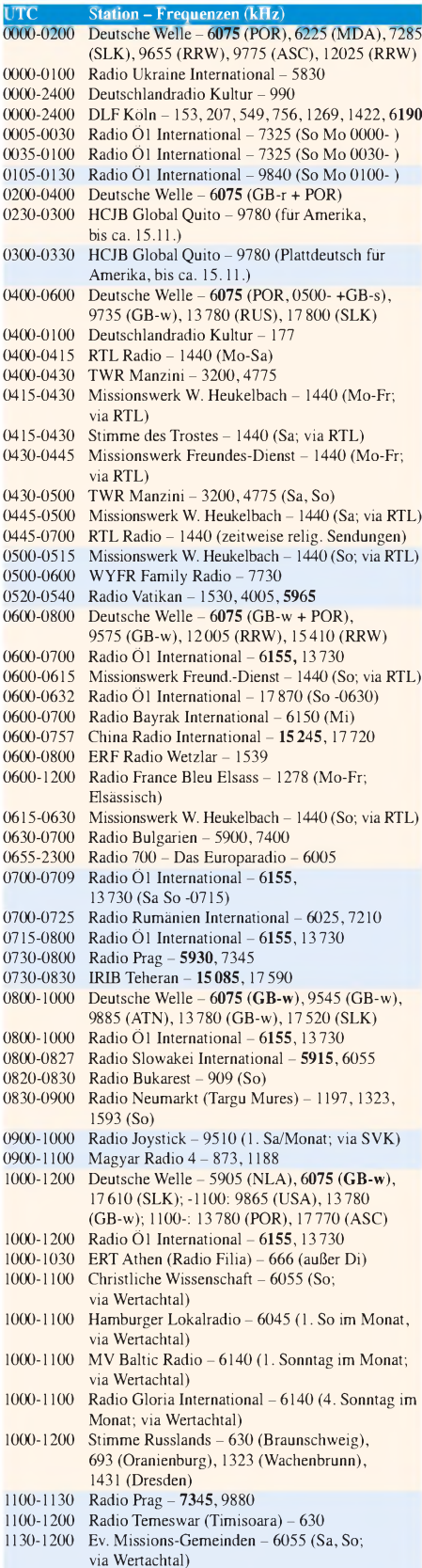

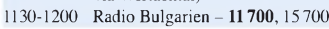

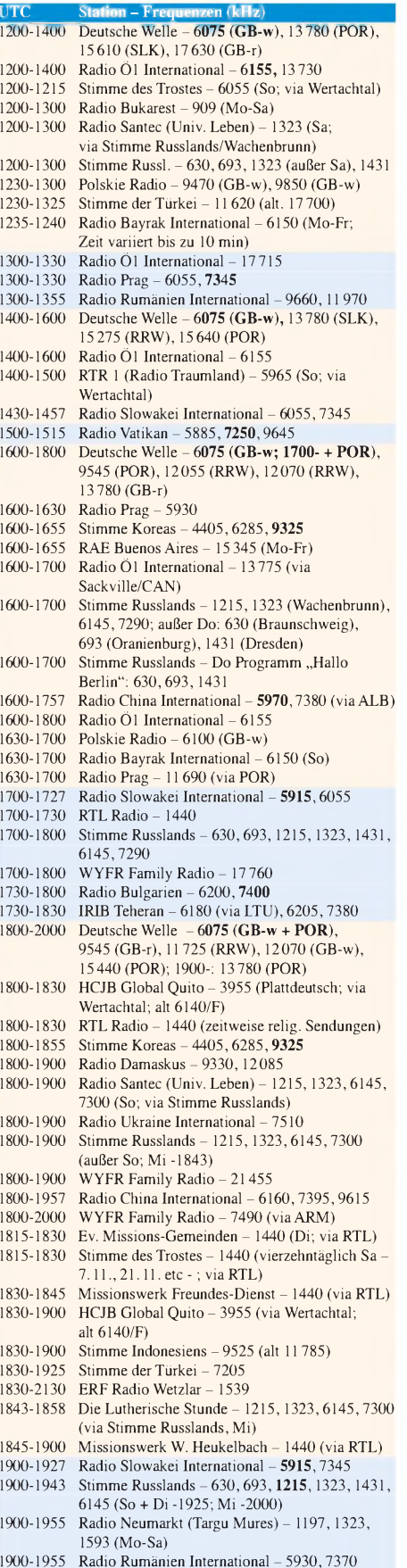

- 1900-1955 Radio Rumänien International 5930, <sup>7370</sup>
- 1900-1955 Stimme Koreas 4405, 6285, **<sup>9325</sup>**
- 1900-2000 Radio Kairo -6255
- 1900-2000 Radio Taiwan International- <sup>3955</sup> (via UK)
- 1900-2057 Radio China International **<sup>1440</sup>** (via LUX)
- 1900-2100 Radiostation Belarus 6155, 7360, **<sup>7390</sup>**(ab
- 2000: 1170)
- 1901-1930 Radio Tirana- 1458 (Mo-Sa)
- 1920-1940 Radio Vatikan 1530, 4005, **<sup>5885</sup>**, <sup>7250</sup>

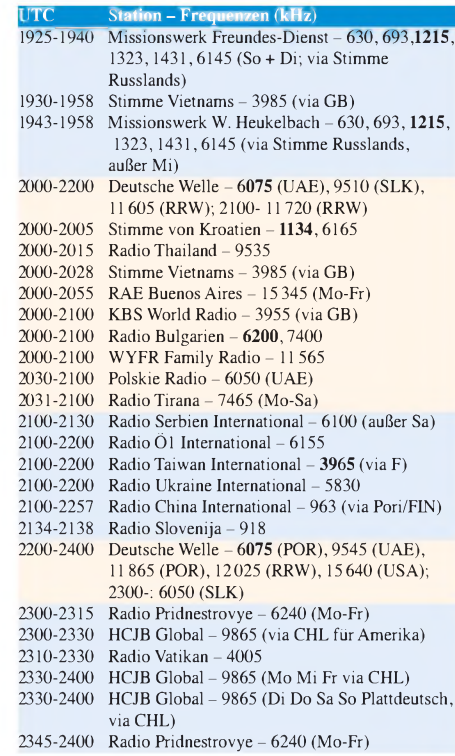

#### **Sendungen im DRM-Modus ("Kurzwelle digital")**

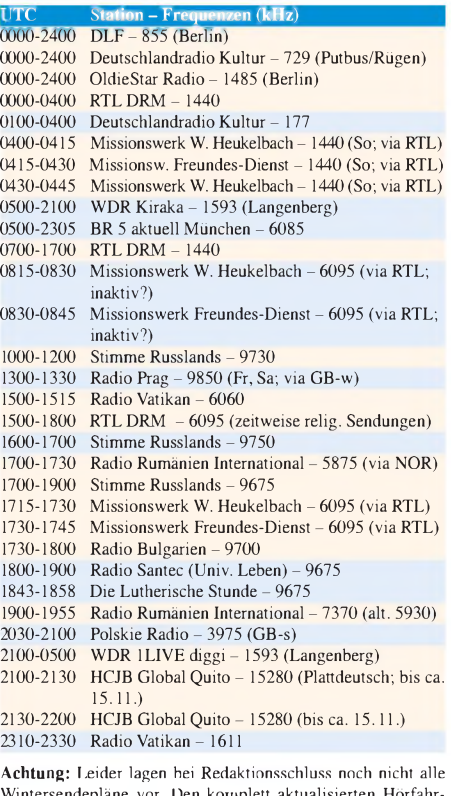

Wintersendepläne vor. Den komplett aktualisierten Hörfahrplan finden Sie im folgenden Heft.

#### **Die Deutsche Welle sendet von eigenen Relais und angemieteten Sendern aus folgenden Ländern:**

ASC - Ascension Island (English Bay); GB - Großbritannien (Rampisham-r, Skelton s, Woofferton-w); MDA - Moldawien (Grigoriopol); NLA – Niederl. Antillen (Bonaire); POR - Portugal (Sines); RRW - Rwanda (Kigali); RUS - Russland (Krasnodar); SLK - Sri Lanka (Trincomalee); UAE - Vereinigte Arabische Emirate (Dhabayya); USA - USA (Cypress Creek, SC)

Die am besten hörbaren Frequenzen sind in **Fettdruck** wie-Hans Weber

# *BC-DX-Informationen*

#### **40 Jahre ADXB-OE**

Die österreichische BC-DX-Vereinigung ADXB-OE (*Austrian DX Board*) feiert dieser Tage ihr 40. Gründungsjubiläum mit der He rausgabe einer Sonder-QSL-Karte in Kooperation mit *Radio Slowakei International*. Die Aktion läuft vom 1. 11. 09 bis 31. 1. 10 und schließt die Sendungen aller sechs Sprachdienste des slowakischen Auslandssenders ein, darunter Deutsch. Korrekte Empfangsberichte (Datum, Zeit in UTC, Frequenz, SINPO-Code, Sprache, Programmdetails) über eine Ausstrahlung im genannten Zeitraum werden mit der Sonder-QSL bestätigt.

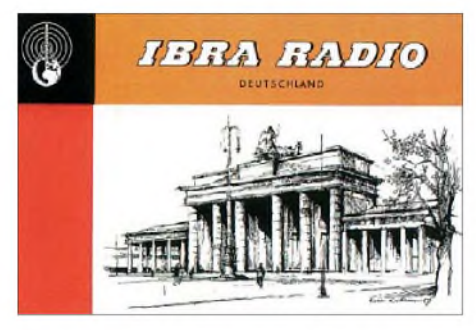

**Bild 1: IBRA Radio verbreitete seine Programme Ende der 1950er-Jahre über** *Radio Africa Tanger***. QSL: Bü**

Jeder Kurzwellenhörer kann teilnehmen, die Mitgliedschaft in derADXB-OE oder in einem anderen BCL-Klub ist nicht nötig. Die Veranstalter weisen aber vorsorglich darauf hin, dass jeder Teilnehmer pro Sendefrequenz nur eine Sonder-QSL-Karte anfordern kann. Darüber hinaus bittet man pro Empfangsbericht um die Beilage von einem IRC (Gültigkeit länger als 31. 12. 09) oder <sup>1</sup> € alsAufwandsentschädigung. Teilnehmer schicken ihren Brief nur an die folgende Adresse, von wo die Berichte nach Bratislava weitergeleitet werden: ADXB, Postfach 1000, 1081 Wien, Österreich.

Die neuen Sendezeiten und Frequenzen von *Radio Slowakei International* für die aktuelle Sendeperiode stehen in unserer Liste der deutschsprachigen Sendungen auf Kurzwelle.

#### **Erinnerung an St. Helena**

Einmal jährlich am *Radio St. Helena Day* haben BC-DXer weltweit die Gelegenheit, ein Hörfunksignal von der im Südatlantik gelegenen Insel St. Helena zu empfangen. In diesem Monat ist es wieder soweit: Am Samstag, den 14.11.09, sendet*Radio St. Helena* von 2000 bis 0100 UTC auf 11092,5 kHz USB (1 kW). Von 2200 bis 2330 UTC zeigt die Richtantenne nach Europa.

Empfangsberichte mit eindeutigen Programmdetails (oder ein aussagekräftiger Audiomitschnitt auf CD) sowie ausreichend Rückporto (5-€-Schein) bestätigt die Station mit einer QSL-Karte. Anschrift: Radio St. Helena, P.O. Box 93, Jamestown, St. Helena, STHL 1ZZ, South Atlantic Ocean; via Airmail, via United Kingdom & Ascension.

#### **Karibik auf Kurzwelle**

Neben *Radio Habana Cuba* (6000 und 6060 kHz) ist in den frühen Morgenstunden der kubanische Inlandsdienst von *Radio Rebelde* immer gut auf 5025 kHz zu empfangen. Bei günstigen Ausbreitungsbedingungen ist zu dieser Zeit auch *Caribbean Beacon* aus Anguilla mit einem englischen Programm auf Kurzwelle 6090 kHz im 49-m-Band aufzunehmen.

Signale aus der Dominikanischen Republik sind dagegen heute eine Seltenheit in den Empfängern europäischer BC-DXer. *Radio Amanecer Internacional* wird gelegentlich nachts auf 6025 kHz beobachtet, sofern dort nicht *Radio Illimani* (*PatriaNueva*) aus Bolivien dominiert. Beide Stationen senden Programme in spanischer Sprache. In der kommenden Wintersaison könnte der Empfang von *Radio Amanecer Internacional* zudem nachts wieder auf Mittelwelle 1570 kHz gelingen.

#### **DRM in der Praxis**

Der FUNKAMATEUR veröffentlicht regelmäßig einen umfangreichen DRM-Sendeplan, doch was davon kommt bei uns Kurzwellenhörern tatsächlich an? Um dies unter realistischen Bedingungen – also auch für "normale" Radiohörer nachvollziehbar - zu testen, wurden einen Tag lang die gelisteten Frequenzen hinsichtlich ihrer Empfangs- und somit Decodierbarkeit geprüft. Dafür kamen ganz bewusst nicht modifizierte Kommunikationsempfänger oder SDR samt Softwaredecoder zum Einsatz, sondern das bekannte DRM-Kofferradio von Morphy Richards sowie der neue Di-Wave 100 von UniWave. Als Antennen dienten jeweils die eingebauten Teleskopstäbe.

Der gemeinsam von *BBC World Service* und *Deutsche Welle* (DW) betriebene englischsprachige DRM-Kanal ist rund um die Uhr aufüber den Tag wechselnden Kurzwellen zu empfangen. Von den meist mindestens zwei gleichzeitig eingesetzten Frequenzen bietet jederzeit mindestens eine ein ausreichendes Signal-Rausch-Verhältnis (SNR), sodass es nur selten zu Decoderaussetzern kommt. Morgens ermöglicht auch die Mittelwelle 1296 kHz (70 kW) guten Empfang. BBC und DW sind im DRM-Konsortium federführend und deren Sendetechniker geben sich erfolgreich alle Mühe, mittels sorgfältiger Frequenzplanung den interessierten Radiohörern die Zuverlässigkeit des digitalen Sendesystems zu demons trieren.

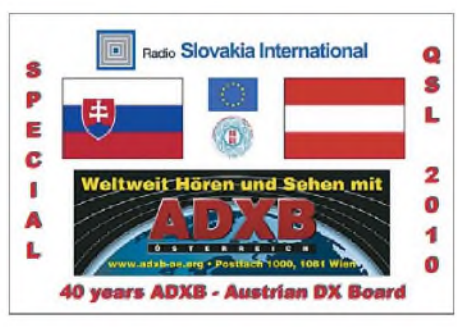

**Bild 2: Sonder-QSL-Karte der ADXB-OE. QSL: HKu**

Abhängig vom Empfangsstandort, bietet auch 6085 kHz im 49-m-Band tagsüber eine gute Empfangsmöglichkeit für ein DRM-Signal. Auf diesem Kanal strahlt der*Bayerische Rund-* *funk* (BR) über den Sender Ismaning (10 kW) sein Informationsprogramm *B5 aktuell* aus. Außerdem testet der BR hier den Textinformationsdienst *Journaline*: Gemeinsam mit den Audiodaten fürs Hörfunkprogramm überträgt die Station Verkehrs- und Wetterinformationen als Radiotext, der sich mittels Software oder mit geeigneten Empfängern decodieren und per Bildschirm (siehe Bild 3) lesen lässt. Der spanische Auslandssender *Radio Exterior de España* (REE) ist am frühen Vormittag mit seinem Programm in Landessprache ebenfalls ohne Aussetzer decodierbar.

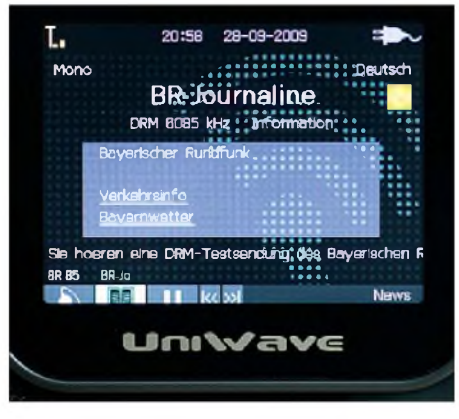

**Bild 3: Der** *Bayerische Rundfunk* **sendet auf seiner Kurzwelle 6085 kHz im DRM-Datenstrom neben dem Hörfunkprogramm einen Textdienst mit Verkehrs-** und Wetterinformationen.

Vormittags startet die *Stimme Russlands* ihren DRM-Sendetag mit Programmen in den Sprachen Russisch, Englisch und Deutsch. Wie die Kollegen bei BBC, DW sowie REE bieten die russischen Frequenzplaner ihren Hörern ein über Stunden mit DRM-Kofferradios nahezu durchgängig decodierbares Signal an.

Auf den späten Nachmittag konzentrieren weitere Stationen ihr digitales Programmangebot auf Kurzwelle: *Radio Rumänien International* auf Deutsch und Englisch sowie *Radio Bulgarien* auf Bulgarisch, Englisch und Französisch. *RTL Radio* sendet tagsüber digital auf Mittelwelle 1440 kHz, ist aber in weiten Teilen des deutschsprachigen Raums allenfalls mit Unterstützung durch leistungsfähige Außenantennen decodierbar.

Besser steht es um die Kurzwelle 6095 kHz, die *RTL Radio* derzeit allerdings nur gelegentlich nachmittags für kurze Programme religiöser Anbieter aktiviert, darunter von *Werner Heukelbach* sowie vom *Missionswerk Freundesdienst*. Eine ebenfalls angekündigte Morgensendung war beim Empfangstest auf Kurzwelle nicht nachweisbar.

Während die bisher genannten Stationen beim Test überwiegend guten Empfang boten, waren die Signale von *All India Radio* (9950 kHz) und *CVC Chile* (17 640 kHz) zu schwach. Die Empfänger zeigten auf ihrem LC-Display zwar die jeweilige Senderkennung, blieben jedoch bis auf gelegentliche Ausnahmen stumm.

Künftig sind DRM-Sendungen aus Nigeria zu erwarten, wo dieser Tage eine neue Sendestation nahe Abuja in Betrieb geht.

*Die Berichte und Illustrationen stammen von Friedrich Büttner (Bü) und Harald Kuhl (HKu).*

## *Ausbreitung November 2009*

**Bearbeiter:**

**Dipl.-Ing. Frantisek Janda, OK1HH CZ-251 65 Ondrejov 266, Tschechische Rep.**

Während des langen und tiefen Sonnenfleckenminimums erlangen ansonsten weniger beachtete Einflüsse auf die Ionosphäre und damit auf die KW-Ausbreitung mehr Bedeutung. Primär für die Ionisation ist natürlich immer der Einfluss der Ultraviolett- und Röntgenstrahlung der Sonne auf Moleküle atmosphärischer Gase. Die Röntgenstrahlung bewegt sich jedoch seit längerer Zeit an der unteren Grenze der Empfindlichkeit der Sensoren auf den GEOS-Satelliten: *[www.swpc.noaa.gov/today.html#xray](http://www.swpc.noaa.gov/today.html%2523xray)*.

Mehr Beachtung finden jetzt Änderungen der Geschwindigkeit des Sonnenwindes und der Dichte der Partikel darin (*[http://umtof.umd.edu/pm](http://umtof.umd.edu/pm/)/*). Der dritte Einfluss ist offensichtlich die meteorische Aktivität, die vor allemin mittleren geografischen Breiten die Bildung sporadischer E-Schichten begünstigt.Deshalb interessieren uns imNovember die Leoniden. Sie gehören zu den aktivsten Meteorströmen imJahr. Ihre Frequenz (Meteorhäu-

figkeit) liegt zwar oft im Maximum nur bei 15 Meteoren pro Stunde, aber es gibt auch Überraschungen. Im Jahr 1833 wurden 46000 Meteore pro Stunde und im Jahr 1866 etwa 100000 Meteore pro 20 Minuten [beobachtet.](http://www.imo.net/) Nach *www.imo. net/* werden die Leoniden zwischen dem 10. und 21.11. 09 (Maximumam 17.11. 09 um 1510 UTC) mit einer erwarteten Zenith Hour Rate (ZHR) von über 100 anfliegen. Die Radiobeobachtung von Meteoren behandelt der Beitrag: *[www.imo.net/](http://www.imo.net/radio/) radio/*.

ImNovember erwarten wir nach SWPC die Son nenfleckenzahl *R* = 12,0 (im Konfidenzintervall 5,0 - 19,0), nach IPS *<sup>R</sup>* <sup>=</sup> 3,3 und nach SIDC *<sup>R</sup>* = 16 nach der klassischen Methode resp. *R* = 14 nach der kombinierten Methode. Unsere Vorhersage beruht auf  $R = 10$  (resp. Solarflux  $SF = 71$ s.f.u.).

Im November wird der Betrag der Sonnenstrahlung auf die Ionosphäre der Nordhemisphäre weiter sinken. Trotzdem erwarten wir relativ günstige DX-Bedingungen. Die oberen KW-Bänder werden meist leer sein (mit Ausnahme eventueller E**s**). Während der großen Conteste wird wider Erwarten auf allen Bändern reger Betrieb herrschen. Die Diagramme der monatlichen Vorhersagen sind unter *<http://ok1hh.sweb.cz/>* zu finden.

In der Übersicht sind das August-Ende und der September-Anfang an der Reihe. Fehlende Sonnenstrahlung bei  $\overline{R} = 0$  bei fast konstantem solaren Flux um 68 s.f.u. ersetzte nur zeitweise die Energie des Sonnenwindes, der zwischen dem 20. und 23.8., am 30. und 31.8.09 und um den 4.9.09 verstärkt wehte. Der Sonnenwind rief beim Durchgang der Erde durch die Grenze der Sektoren des interplanetarischen Magnetfelds eine Verbesserung der Ausbreitungsbedingungen in den positiven Störungsphasen am 30.8. und 4.9.09 und eine Verschlechterung in der negativen Phase am 31.8.09 hervor.

Die Hauptindizes für den September 2009 betragen: Durchschnitt des solaren Fluxes 70,4 s.f.u, Sonnenfleckenzahl  $R = 4.2$  und geomagnetischer Index aus Wingst 4,2. Der geglättete Durchschnitt für den März 2009 beträgt  $R_{12} = 2.0$ .

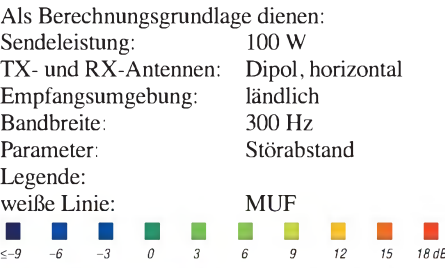

*6 9 12 15 18 dB*

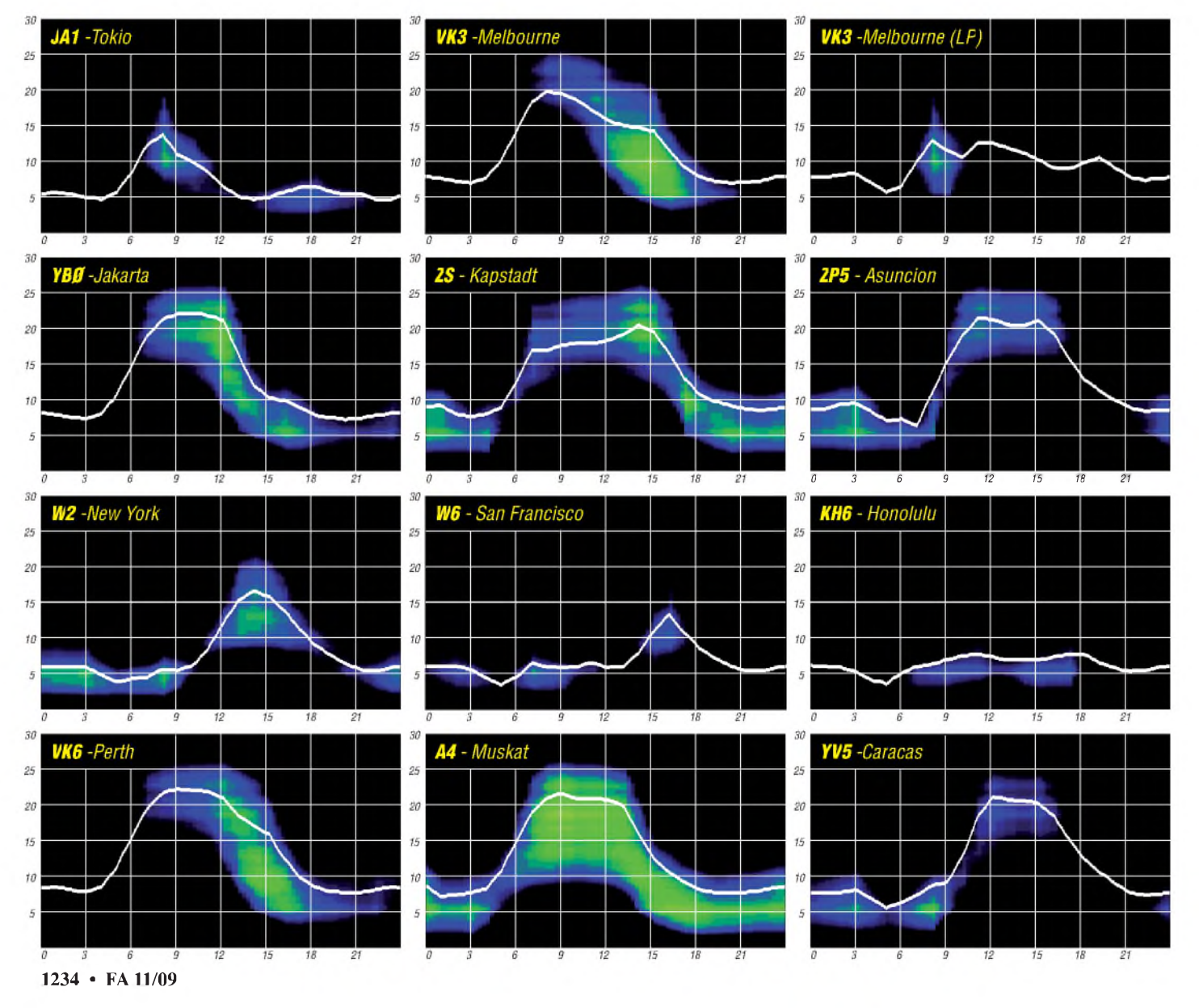

# *Über Geld spricht man nicht?*

Was interessiert uns an einer DXpedition? In erster Linie doch, ob wir sie gearbeitet haben. Ohne DXpeditionen wäre die Jagd nach seltenen DXCC-Gebieten oder Inseln weniger spannend und nur halb so ergiebig. Doch die Tatsache, dass gerade diese Unternehmungen auch ein wenig Geld kosten, wird oft ausgeblendet.

#### **Ohne Moos nix los**

Funkexpeditionen, die dem Zweck dienen, eine bestimmte Lokalität wie ein DXCC-Gebiet oder eine IOTA in die Luft zu bringen, müssen finanziert werden. Eine Reise von A nach B und der Aufenthalt dort sind nie zum Nulltarif zu haben. Noch dazu, wenn B sich nicht gerade um die Ecke befindet und nur mit einigemAufwand zu erreichen ist. Obendrein kommen nochAufwendungen fürTechnik bis hin zu den QSL-Karten dazu.

#### **Geheimnisvolle Quellen?**

DXpeditionäre bzw. IOTA-Aktivisten sind Funkamateure wie Du und ich. Sie sind nicht mit einem vermögenden Phileas Fogg zu vergleichen, den seinerzeit Jules Verne auf eine "Reise in 80 Tagen um die Welt" schickte. Dem Vernehmen nach soll der englische Lord am Ende der Reise im Übrigen ebenfalls Pleite gewesen sein.

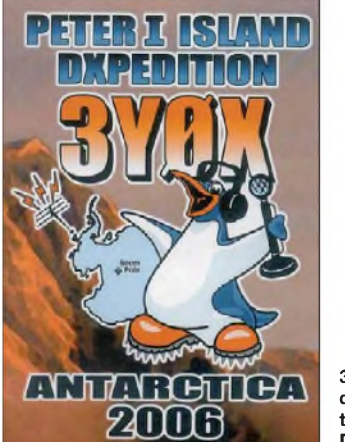

**3Y0X die bislang teuerste DXpedition**

Es leuchtet ein, dass DXpeditionen Geld benötigen. Manch einer mag denken, dass dies wohl über dunkle Kanäle durch den DARC-Mitgliedsbeitrag geschieht. Andere vermuten die Geräteindustrie als potenten und generösen Geldgeber. Vielleicht steckt hinter all dem auch der eine oder andere vermögende Funkamateur - am Ende ist es der DXpeditionär selbst.

Derartige Ansichten wird bei aktiven DX peditionären ein Kopfschütteln hervorrufen. Andererseits ist es kein Wunder, dass sich um das Thema "Geld und DXpedition" derartige Geschichten ranken. Denn über Geld spricht man nicht. Tatsächlich gewähren Expeditionen, ob groß oder klein, nur gelegentlich einen Blick hinter die finanziellen Kulissen. Äußerst selten legt ein DX-Unternehmen seine Bilanzen so offen auf den Tisch wie es VP6DX vor einigen Monaten getan hat.

#### **Zahlen und Fakten**

Hier ein paar exemplarische Beispiele: ZL9CI gab 1999 an, einen Bedarf von 85000 US-\$ zu haben. 33000 US-\$ steuerten die Teilnehmer selbst bei. Allein der Transport schlug mit

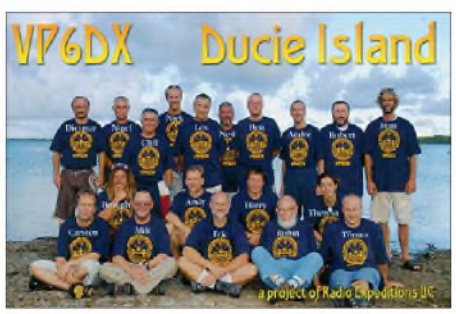

**Überaus erfolgreich und transparent - VP6DX**

70000 US-\$ zu Buche [1]. Die legendäre Heard-Island-DXpedition VK0IR setzte 1997 mit einem Budget von 320000 US-\$ einen Meilenstein [2]. Erst 2006 wurde dieser Betrag durch 3Y0X (Peter I. Island) mit einer halben Million in den Schatten gestellt [3].

VP6DX hatte eigenen Angaben zufolge einen Finanzierungsbedarf von etwa 330000 US-\$. Einzelheiten entnehmen Sie der Veröffentlichung vom 23. 1.08 (News Nr. 8) von VP6DX. Selbst wenn die Zahlen aus heutiger Sicht vielleicht ein wenig korrigiert werden müssen, sind diese beispielhaft [4]. Wer in Bezug auf Funkexpeditionskosten ein wenig zwischen den Zeilen lesen kann, wird die eine oder andere Aussage auch durch Verlautbarungen anderer Unternehmungen bestätigt finden.

Eine Kostenkalkulation von VP6DX drei Wochen vor dem ersten QSO entnehmen Sie bitte der Tabelle unten (nicht darin enthalten sind Anreise und Unterkunft der DXpeditionsmitglieder).

#### **Die Kosten**

Der Finanzplan einer DXpedition ist von größter Bedeutung. Er bildet die Grundlage für Transport, Stationsaufbau, Unterhalt und Durchführung des Funkbetriebes bis hin zur Bestätigung der Verbindungen. Der weitaus größte Teil des Geldes dürfte in nahezu allen Fällen für die Logistik draufgehen. Mensch und Technik sollen über große Entfernungen und zu besonders schwer erreichbaren Orten trans-

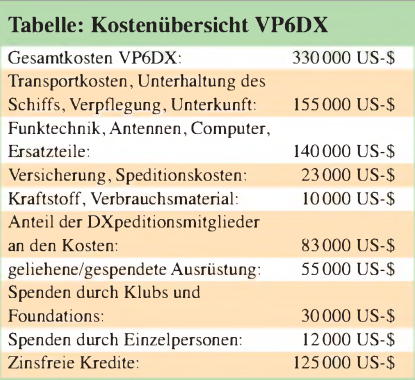

portiert werden. Am Zielort der Funkexpedition muss die Technik am Laufen und der Mensch am Leben gehalten werden.

Es liegt auf der Hand, dass Billigflieger und andere regelmäßige Verkehrsmittel zumeist nicht in Frage kommen, wenn es um die Aktivierung seltener Standorte geht. Selbst bei semi-raren Expeditionszielen entwickelt sich der zu entrichtende Fahrpreis zum bedeutendsten Posten.

Große Unternehmungen müssen ganze Schiffe chartern und verschicken ihre Ausrüstung per Container nahe ans DXpeditionsziel. Der kleine DXpeditionär kämpft seinerseits mit horrenden Kosten fürs Übergepäck. Für beide trifft zu, dass die Transportkosten auf den letzten Kilometern alles andere als ein Sonderangebot sein werden. So weit draußen gibt es keine Konkurrenz mehr, die einen Preiskampf zu Gunsten des Reisenden auslösen würde.

Abhängig von den klimatischen Bedingungen und den vorhandenen Ressourcen vor Ort muss eine DXpedition mitunter alles Überlebenswichtige mit sich führen. Der Umfang dieser Gepäckstücke kann schnell bis auf mehrere hundert Kilo anwachsen. Erst jetzt kommt die Funkausrüstung. Bei größeren DXpeditionen ist es nicht einfach so, dass jeder seine Geräte und Antennen von zu Hause mitbringt. Selbst kleine Unternehmungen müssen hier einiges an

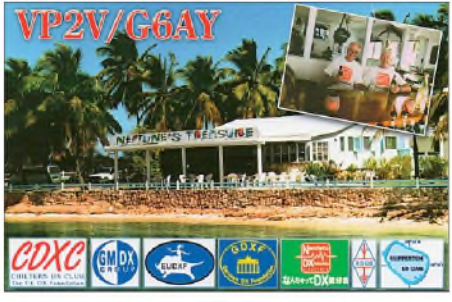

**Sponsoren zieren die QSL-Karte**

Ausrüstung auf die Beschaffungsliste setzen. Auch wenn ein Teil der Technik vorhanden sein sollte, wird der Verschleiß irgendwann seinen Tribut fordern.

Die Geräteindustrie ihrerseits hat nichts mehr zu verschenken. Selbstverständlich findet Sponsoring statt. Doch darum bewirbt sich eine Vielzahl von DXpeditionen. Längst sind die Zeiten vorbei, als Technik einfach so überlassen wurde. Man kann bestenfalls noch Rabatte aushandeln. Je kleiner die Unternehmung, umso unwahrscheinlicher ist es, größere Stücke vom Kuchen ergattern zu können.

Wenn es sich also nicht gerade um eine Urlaubsreise mit ein wenig Funkbetrieb handelt, entsteht ein gewisser Geldbedarf. Zwar muss mancherorts auch für die notwendigen Lizenzpapiere und das Hotelzimmer mit Antennenaufbaumöglichkeit tiefer in die Tasche gegriffen werden. Doch das ist im Vergleich zu den Kosten der "Super-DXpeditionen" mit Verlaub unter Peanuts einzuordnen.

Anders gesagt: die meistgesuchten DXCC-Gebiete und IOTAs erfordern einen fünf- bis sechsstelligen Dollar-Betrag. Für weniger seltene Länder und Inseln können Sie noch immer ein Spitzen-Monatsgehalt rechnen. Die dafür erforderlichen Planungen müssen auf soliden Füßen stehen. Außerdem geht die Funkexpedition dabei in aller Regel in Vorleistung. Woher kommt das Geld aber nun?

#### **Teilnehmer zahlen die erste Rate**

Die erste Finanzierungssäule sind die DXpeditionäre selbst. Nicht selten müssen sie einen gewissen Betrag beisteuern und für einen Teil der Anreise sorgen. Diese Summe ist meist vier- bis fünfstellig und macht etwa ein Drittel der Gesamtkosten aus. Oft geschieht dies sogar aufBasis eines Vertrages, den der Expeditionsteilnehmer mit dem Unternehmen DXpedition abschließt.

#### **Spenden Sie!**

Sind Sie bereit für ein QSO zu bezahlen? Warum? Ganz einfach: Die zweite Säule der Finanzierung sind die Funkamateure auf der anderen Seite des Pile-Ups selbst. Wenn wir mal von ein paar wenigen, besonders potenten Einzelspendern absehen, treten hier die DX-Foundations und Klubs auf den Plan. Über die bei den DX-Vereinigungen abschöpfbaren Mittel herrschen mitunter falsche Vorstellungen. Zum einen sind es viele DXpeditionen, die derartige Unterstützungen beantragen. Zum anderen hängt es sehr von der Größe einer DX-Foundation ab und in welchem Umfang sie zur Unterstützung fähig ist.

Die Beiträge und Spenden ihrer Mitglieder müssen nicht zuletzt klug und effektiv eingesetzt werden. Meist werden daran bestimmte Bedingungen geknüpft. Neben dem Logo des Unterstützers auf der (tausendfach verschickten) QSL-Karte und der DXpeditionswebseite wird eine Bevorzugung bei der QSL-Bearbeitung erwartet.

#### **Das Geld der DX-Klubs**

Die größte DX-Stiftung ist zweifellos die NCDXF (Northern California DX-Foundation). Sie ist in der Lage, größere Aktivitäten mit vier- bis fünfstelligen Beträgen zu bedenken. Trotz vieler Mitglieder weltweit ist das eigentliche Standbein der NCDXF in den Vereinigten Staaten zu sehen. Es dürfte nicht unwesentlich sein, dass sich etwaige Spenden für DXpeditionen dort in gewisser Weise reduzie rend auf die Einkommenssteuer auswirken können.

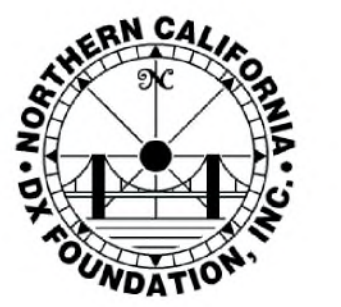

**Die NCDXF ist häufig "Premier Sponsor"**

Alle anderen DX-Klubs können die um Unterstützung bittenden DXpeditionen mit oft nur drei- bis gelegentlich vierstelligen Summen beglücken. Manch ein Antragsteller geht sogar leer aus. Setzt man diese Beträge ins Verhältnis zu den Kosten mittlerer bis großer DXpedi tionen, wird eines schnell klar: Über DX-Klubs kann man im günstigsten Fall maximal ein Viertel der Kosten hereinholen. Oft ist es viel weniger.

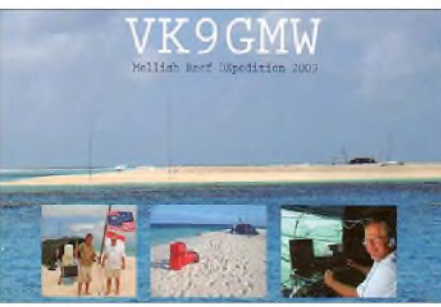

**Gegen eine Extraspende online gab es die QSL Karte schneller - VK9GMW**

#### **Jeder Dollar zählt**

Deshalb wird auch der Einzelspender - und sei der Beitrag noch so klein - hochgeschätzt und willkommen sein. Denn Kleinvieh macht schließlich auch Mist. Zum Dank dafür findet sich auch sein Rufzeichen mitunter auf der OSL und unter der Überschrift "Wir danken" auf der Webseite der DXpedition wieder.

#### **Sponsoring funktioniert**

Nicht erst seit den Tagen der globalen Finanzkrise haben große und kleine Hersteller von Amateurfunktechnik nichts mehr zu verschenken. Selbst ein dem Amateurfunk besonders freundlich zugetaner Händler oder Kleinserienhersteller muss rechnen. Sonst gibt es ihn bald nicht mehr! Und ein jeder Sponsor erwartet selbstverständlich auch einen Vorteil für sich. So hat es durchaus funktioniert, über VP6DX den K3 von Elecraft schnell und weltweit bekannt zu machen. Auch die Präsenz von Icom-Geräten bei A51A in Bhutan dürfte ein wenig zum Verkauf von Funkgeräten beigetragen haben. Stepp-IR wird es seinerseits nicht bereut haben, dass K7C auf dem Kure-Atoll deren Antennen verwendet hat. Ein angenehmer Nebeneffekt ist durchaus, dass der DXpeditionär schließlich als Tester unter Extrembedingungen auftritt.

#### **Die Spende danach**

Wenn Sie bis jetzt ein wenig mitgerechnet haben, dann werden Sie eines feststellen: Die Durchführung einer DXpedition - egal ob groß oder klein - hat wenig Aussicht, in finanzieller Hinsicht ein gewinnbringendes Unternehmen zu werden. Ganz zweifellos muss ein DXpeditionär einen nichtunerheblichen Beitrag zur Finanzierung einer Unternehmung leisten. Ganz egal, ob er als Mitglied eines Teams oder als Alleinreisender auftritt. Die kleine Beilage zur Direkt-QSL, die über dem Rückporto liegt, ist daher jederzeit willkommen. Sie wird den Ope rator keineswegs reich machen. Nur glücklicher.

In den vergangenen Monaten ist es dank Pay - Pal und ähnlicher Online-Bezahlsysteme im mer mehr zur Mode geworden, Spenden auch über das Internet möglich zu machen.

Manch einer freut sich über sein QSO und ist erst dann bereit, eine Art "Erfolgsbonus" zu entrichten. Andere sichern sich beim "Online QSL-Request" eine schnelle QSL, wenn diese mit einer Spende verbunden ist. Mit relativ kleinem Gewinn dürften nach der DXpedition auch die eine oder andere DVD, das Expedi tions-T-Shirt oder die Kaffeetasse mit Logo zur Aufbesserung der Reisekasse beitragen.

#### **Verkalkuliert?**

Lücken in der Kalkulation entstehen meist dadurch, dass man den tatsächlichen Aufwand als zu gering einstuft. Oder aber man überschätzt die Mittel, die sich außerhalb des eigenen Geldbeutels auftreiben lassen. Können Funkamateure nicht besonders gut rechnen? DXpeditionen lassen sich mit anderen Expeditionen wie etwa im wissenschaftlichen Bereich durchaus vergleichen. Dort nimmt man es recht genau - auch, weil den Organisatoren öffentliche bzw. kommerzielle Geldgeber im Nacken sitzen. Die beste Kalkulation rechnet sowohl mit einem durchschnittlich anzunehmenden als auch einem "worst case"-Szenario. DXpeditionäre hingegen scheinen sich ihr Budget gelegentlich schön zu rechnen und erfahren manchmal ein böses Erwachen.

Wir lesen dann, wie im Sommer 2006 im Falle einer potenziellen Rockall-Expedition (IOTA EU-189), dass 12000 US-\$ am Fahrgeld fehlten. Gerade Unternehmungen, die als besonders schwierig anzusehen sind oder mehrfach verschoben wurden, kämpfen mit diesem Problem. Gelang es einer belgischen DXpedition 2009 noch, genügend Mittel für eine Rockall-Expedition zu sammeln, scheiterte diese letztlich am Wetter. Stellt sich die Frage, ob die IOTA-Gemeinde noch einmal bereit sein wird, für so ein Unternehmen zu spenden.

#### **Sonderfall IOTA**

Sofern eine begehrte IOTA-Insel auch ein seltenes DXCC-Gebiet darstellt, gibt es in der Regel einen Weg, über DX-orientierte Klubs finanzielle Mittel zu organisieren. Nicht erst seit gestern haben viele DX-Foundations erkannt, dass ihre Mitglieder auch am IOTA-Programm interessiert sind. Trotzdem ist es heute so, dass ein Großteil der Spenden für die meist

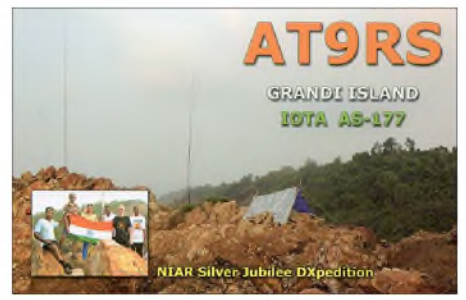

**Fehlt es an Unterstützung für IOTA-DXpeditionen?**

gesuchten Inselgruppen mit einer Bestätigungsrate von 0 bis 15 % durch die folgenden drei Organisationen aufgebracht wird:

- 1. Island Radio Expedition Foundation (IREF);
- 2. Mediterraneo DX-Club (MDXC);
- 3. eine japanische Gruppe um JN6RZM.

Das bedeutet auch, dass Inseln mit einer Bestätigungsrate von etwa 15 bis 30 % nahezu keine Chance haben, wesentliche Beträge einzusammeln. Dabei sind die betroffenen Inseln nicht weniger schwer und nicht preisgünstiger zu erreichen. Hier tut sich eine Lücke auf. Hoffen wir, dass einige DX-Klubs hier in Zukunft mehr für diese Form der IOTA-Aktivität tun können und wollen.

Für den DXpeditionär bedeutet dies: Sollten Sie nicht in der Lage sein, Ihre Kosten für ein derartiges Unternehmen selbst abdecken zu können, bleiben Sie zu Hause! So der Rat von Roger, G3KMA, während seines Vortrages auf dem IOTA-Forum 2009 in Friedrichshafen. Für alle anderen Inseln jenseits dieser Bestätigungsraten trifft dies ohnehin zu [4].

#### **Helfen Sie!**

Noch einmal: DX- und lOTA-DXpeditionen gibt es nicht zum Nulltarif. Deshalb benötigen diese Unternehmungen und deren Aktive ihre Unterstützung. Sie können dazu am besten beitragen, indem Sie sich der Gemeinschaft von DX-Foundations und -Klubs anschließen. Durch deren Beitrag werden die Belastungen für Expeditionäre im monetären Bereich ein wenig gemildert. Auch Sachspenden oder Leihgaben können helfen.

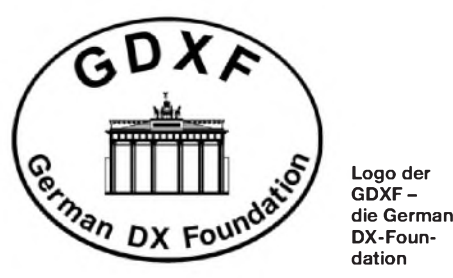

Trotzdem wird es auch in Zukunft die Regel sein, dass DXpeditionäre nicht nur ihre Zeit und Ihre Kraft in die Wagschale werfen, um Ihnen ein begehrtes DXCC-Gebiet, eine Insel oder irgend einen anderen begehrten Diplompunkt ins Log zu bringen. Es ist immer auch ein wenig Aufwand aus deren eigener Tasche. Das tun Sie gerne - freuen sich jedoch auch über jegliche Form der Anerkennung und des Dankes. Erinnern wiruns: Ohne DXpeditionen wäre die Jagd nach Funkexoten nur halb so<br>schön. Enrico Stumpf-Siering, DL2VFR schön. **Enrico Stumpf-Siering, DL2VFR**

#### **Literatur und URLs**

- [1] Campbell Island News: *[www.qsl.net/zl9ci/zl9news.](http://www.qsl.net/zl9ci/zl9news.html) html* (1st Bulletin)
- [2] ARRL-Letter 10.1.1997: *[www2.arrl.org/arrlletter/](http://www2.arrl.org/arrlletter/archive.html) archive.html*
- [3] ARRL-Letter 10.2.06: *[www.arrl.org/arrlletter](http://www.arrl.org/arrlletter)*
- [4] (News #8) *<dl1mgb.com>* VP6DX - Ducie Island - 2008: *[http://ducie2008.](http://ducie2008.dl1mgb.com)*
- Ballister, R., G3KMA: Vortrag IOTA-Forum Friedrichshafen 2009

# *Leuchtturm-Aktivierung auf Poel*

Vom 14. bis 16.8.09 haben sechs Funkamateure aus dem Düsseldorfer Umland anlässlich des immer populärer werdenden Internationalen Leuchtturm- und Feuerschiff-Wochenendes den Leuchtturm Timmendorf auf der Insel Poel (DE-0027/FED-236) aktiviert.

Wir hatten uns dabei vorgenommen, auf allen Bändern in CW und SSB aktiv zu werden, wobei der 80-m- und 40-m-Betrieb für deutsche und europäische Stationen im Vordergrund stand. Die OMs Hans, DJ8RH, und Christoph, DC6CX, waren von einem Segelboot überwiegend sporadisch auf mehreren KW-Bändern in SSB an einem vertikalen Dipol sowie einer G5RV QRV.

Zusätzlich waren wir mit zwei Wohnmobilen angereist, in denen jeweils zwei Stationen am Freitagmittag ihren Funkbetrieb aufnehmen sollten. Aus einem der beiden Wohnmobile wurde durch Peter, DO9PL, überwiegend auf auf dem 80-m-Band der Europaverkehr an einem Monoband-Dipol abgewickelt. Stefan, DK6TM, konzentrierte sich an einer Groundplane und einem Moxon-Beam hauptsächlich auf die Jagd nach DX-Stationen auf den höherfrequenten Bändern.

Im zweiten Wohnmobil machte Edgar, DL7ED, 40-m- und 15-m-SSB-Betrieb an einem Monoband-Dipol sowie einer 10 m hohen Marconi-Antenne. Veit, DL7ET, war überwiegend auf 144 MHz in CW und SSB an einer Zehnelement-Yagi-Antenne sowie auf 40 m in CW aktiv.

Da die lokalen Verhältnisse eine weite räumliche Trennung der Antennen nicht zuließ, war Absprache und Schichtbetrieb sowie Operatorwechsel zwischen den Stationen unerlässlich. Leider war es daher nicht möglich, ständig parallel zu arbeiten.

Doch trotz dieser Handicaps standen am Ende unserer Aktivität mehr als 700 QSOs in den Logbüchern und so blieb genügend Zeit, zwischen den Schichten den Grill anzuheizen.

Sehr gefreut hat uns die Tatsache, dass sich sehr viele, vor allem deutsche und englische Funkfreunde, für unsere Aktivität bedankt haben. Ein Zeichen dafür, dass der Leuchtturm bei vielen gefragt war, was man auch an den aufkommenden Pile-Ups erkennen konnte, sobald man im DX-Cluster erschien.

Leider ließ die Funkdisziplin vieler anrufender Stationen, wie man es auch fast täglich auf den Bändern beobachten kann, sehr zu wünschen übrig. Durch ständige Zwischenrufe und sinnloses mehrfaches Wiederholen der Rufzeichen oder das Nennen von nur zwei Buchstaben beim Anruf wurde ein flotter Verkehr teilweise spürbar behindert und machte überflüssige Rückfragen notwendig, wodurch sicherlich der

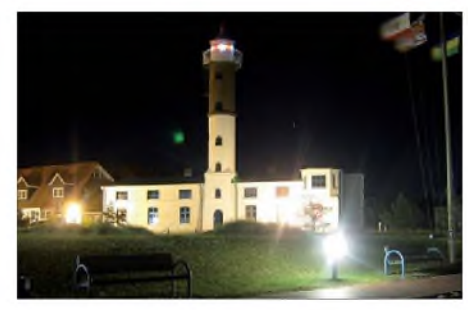

**Der Leuchtturm Timmendorf bei Nacht**

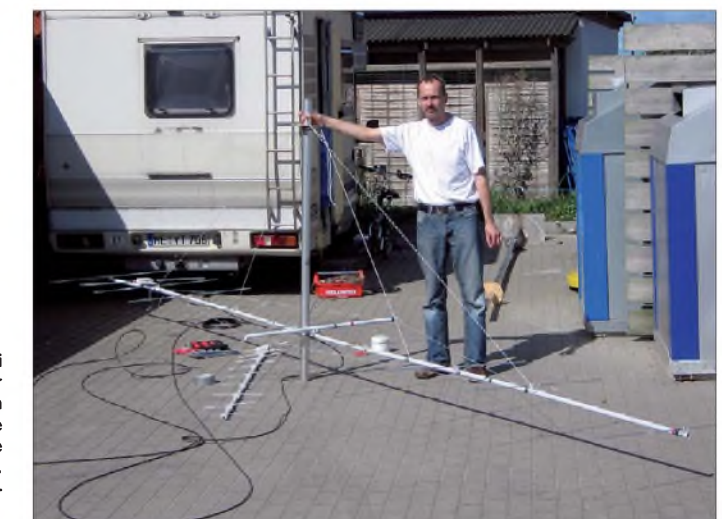

**Veit, DL7ET, bei der Montage der 6,2 m langen Yagi-Antenne in Leichtbauweise für 144 MHz. Fotos: DL7ET**

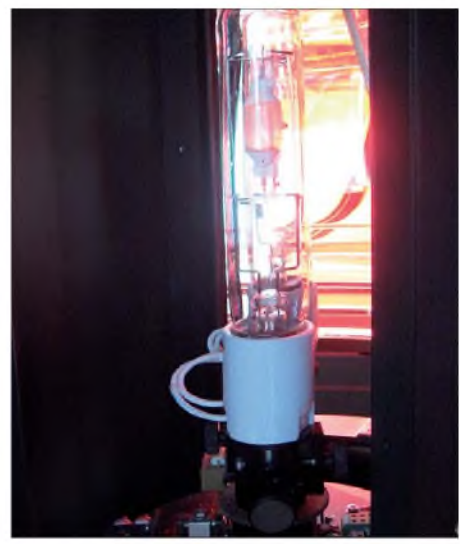

**Eine der beiden 400-W-Lampen des Leuchtturms**

eine oder andere OM nicht zu der erhofften Verbindung kam.

Ein herzliches Dankeschön möchten wir Jürgen, DL3SVD, aussprechen, der uns vor Ort bei der Organisation zur Seite stand und eine Besichtigung des Leuchtturms Timmendorf organisierte, der für die Öffentlichkeit ansonsten nicht zugänglich ist.

Der Leuchtturm wurde von 1865 bis 1871 erbaut und 1931 in seiner Höhe von 17,4 auf 21 m aufgestockt. Das Petroleum-Leuchtfeuer wurde bei diesem Umbau durch eine elektrische Lichtquelle ersetzt. Mitte der 1990er-Jahre erhielt der Leuchtturm eine Grundsanierung und seine heutige Leuchtfeuertechnik mit einer Zweifach-Lampenwechsel-Vorrichtung und geschliffener Gürtellinse mit Umlaufblende. Im Inneren befinden sich zwei 400-W-Halogen-Metalldampflampen.

> **Veit Pelinski, DL7ET** *[dl7et@gmx.de](mailto:dl7et@gmx.de)*

## *Amateurfunkpraxis*

# *DX-QTC*

#### **Bearbeiter: Dipl.-Ing. Rolf Thieme, DL7VEE Boschpoler Str. 25, 12683 Berlin E-Mail: [rolf@dl7vee.de](mailto:rolf@dl7vee.de) URL: [www.dl7vee.de](http://www.dl7vee.de)**

Alle Frequenzen in kHz, alle Zeiten in UTC Berichtszeitraum: 7.9. bis 5. 10. 09

#### **Conds**

Ein leichter Anstieg des Fluxes ab Ende September auf konstant über 70 brachte um einen Tick bessere DX-Signale auf den höheren Frequenzen. Das war erfreulich, zumal durch zahlreiche DXpeditionen, davon etliche aus dem pazifischen Raum, einiges auf den Bändern los war. Neben 20 m zeigten sich auch 17 m, 30 m und 40 m als tolle DX-Bänder. So waren fast täglich morgens Stationen aus Hawaii auf 40 m zu hören. Nach Glorioso ging es bis 12 m mehr oder weniger regelmäßig gut, nur 10 m war Glücksache. Auch auf den niederfrequenten Bändern steigen die Signalstärken an.

#### **DXpeditionen**

Die lange erwartete DXpedition **FT5GA** von Glorioso wurde Realität! Sie kam anfangs etwas langsam in Gang und hatte viele zeitliche Unterbrechungen. Doch bedenken wir, es handelte sich um eine Unternehmung nach militärischen Regeln, denen sich die Operateure von Anfang an unterwerfen mussten. Seien wir froh, dass es endlich geklappt hat. Von den bisher letzten Aktivitäten wurden bekanntermaßen einige von der ARRL nicht anerkannt (so FR/G/DJ8CR).

Einige Dinge schienen mir unverständlich. Warum beim WWDX-RTTY bei einem derart extrem seltenen DXCC-Gebiet ausnahmslos Simplexfunkverkehr praktiziert wurde. Mit Splitbetrieb hätte man wesentlich mehr Verbindungen loggen können. Die meisten der OPs machten jedoch einen prima Betrieb. Gewaltige Pile-Ups, die auch bis zum Schluss kaum nachließen, boten die Gelegenheit, die Leistungsfähigkeit der eigenen Station zu testen. Einige Europäer zeigten wenig Verständnis, wenn FT5GA nur JA oder NA rief. Diese Akzeptanz gehört jedoch auch zum Hamspirit eines guten DXers. Umgekehrt freuen wir uns auch, wenn

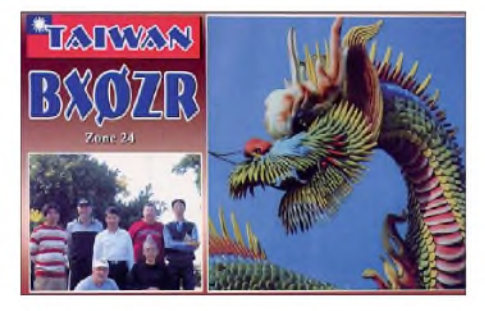

Pazifikstationen speziell nach Europa rufen. Fazit: FT5GA war eine super Sache und für ernsthafte DXer ein Muss. Insgesamt stehen etwa 24000 SSB-, 21000 CW- und 5000 RTTY-QSOs im Log. Die QSL geht über F5OGL. Don, **FO/G3BJ,** bemühte sich bei seiner Urlaubsexpedition morgens auf 40 m um Europa. -PG5M als **3D2GM,T2G** und **T30GM** zeigte, was man mit 100 W und dem richtigen Know-How über Antennen und Ausbreitung erreichen kann. Seine Signale waren auf 20 m und 17 m zwar leise, aber durchaus mit Q5 in Europa zu

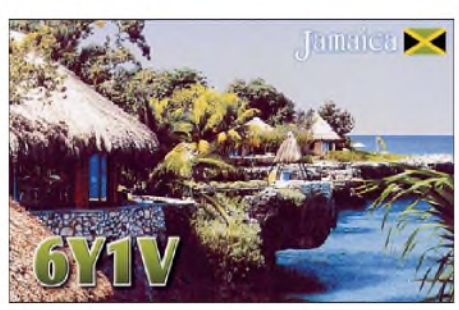

lesen.- **OJ0B** von Market-Riff konnte man vor allem auf den unteren Bänder leicht erreichen.-**4U30VIC** schwenkte im WAE-SSB-Contest mangels Anrufern öfters in CW um und beglückte auch dort WAE-Interessenten. - Die deutsche Gruppe in Namibia mit **V5/DH3WO, V5/DJ2HD** und **V5/DK1CE** funkte von 40 m bis 10 m meist in SSB mit sehr lautem Signal.-**ZK2NX** (JM1CAX), von Niue, kann man Mitte September gute Signale auf 20 m und 17 m nach Europa bescheinigen.

N3BQR, der auf einigen Inseln des Kiribati-Atolls wissenschaftliche Arbeiten durchführte, machte als **T31AA** leider nur eine Handvoll QSOs auf <sup>20</sup> <sup>m</sup> in SSB mit den USA. - Hinter **5R8UO** in CW verbarg sich DF8UO, und hinter **A65BG** PA5M mit QSL an PA7FM.

**ZL7/N7NOU** war speziell auf 30 m und 40 m aktiv und konnte abends und morgens in Europa gehört werden. Auch als **E51NOU** von Südcook behielt er das bei. - Willy, DJ7RJ, erzeugte prima Signale als **TO7RJ** von Mayotte, praktisch einer Nachbarinsel von Glorioso. So konnte man deren Feldstärken gut vergleichen. -Vom raren Crozet funkte **FT5WO** mit sehr leisem Signal auf 20 m und 17 m in SSB; leider nur simplex. - Babs, DL7AFS, und Lot, DJ7ZG, erschienen wie angekündigt Ende September als **J79ZG.** Viel Betrieb in SSB, RTTY und PSK von 80 m aufwärts mit gutem Signal erfreute die Europäer. - YT1AD und YU1FW waren Ende September und Anfang Oktober im Pazifik **(KH8, 5W, 3D, T30)** unterwegs, um die Ausbreitungsbedingungen für die in einem Jahr geplanten großen DXpeditionen zu testen. Am besten konnte man die Signale auf 20 m hören.-Anfang Oktober wurde eine polnische Gruppe mit SP3DOI, SP3CYYund SP9PT nach einigen Tagen von Tahiti (FO/Heimatrufzeichen) als **TX5SPA** von den Australs QRV. Sie hielt ihr Versprechen und war oft laut auf 80 m und 40 m zu hören. - Die deutsche Crew **3D20CR** von Conway-Riff wurde schon am 30. 9.09 QRV und war mit mehreren Stationen erfreulich fleißig und mit guten Signalen in der Luft. - Aus Afghanistan erschien F5PTM in CW als **T6YA.** Er bleibt noch bis Dezember.

#### **Kurzinformationen**

Der erweiterte **40-m-Frequenzbereich** wurde gut angenommen und hat die Situation der engen Belegung auf diesem Band entspannt. So konnte man beim VK/ZL-SSB-Contest am ersten Oktoberwochenende am Nachmittag und auch morgens angenehm die Pazifikstationen bis 7200 kHz suchen und arbeiten.

**Z29KM** funkte viel in CW und RTTY ab 40 m aufwärts. Er machte Mitte Oktober QRT und geht dann nach Indonesien, wo für die nächste Zeit sein QRL sein wird. - Das Rufzeichen **4W6AL** wurde oft durch Piraten missbraucht. Ehe man eine Karte schickt, sollte man deshalb sein Onlinelog checken *([www.algarvedx.com/](http://www.algarvedx.com/)*  $online$ log).  $-$  Etwa ab 20.11.09 will [Winfried,](http://www.algarvedx.com/onlinelog) DK8XG, für mehrere Monate als **CE/DK8XG** von 80 m bis 10 m in CW und SSB funken. QSL via DE1LME. - NO2R wird als **XU7ACY** im gesamten Winterhalbjahr aus Kambodscha QRV sein und sich besonders den Lowbands und den Contesten widmen. QSL via W2EN.

#### **Vorschau**

Am letzten Oktoberwochenende (24./25. 10. 09) findet die Telefonie-Weltmeisterschaft, der CQ-WWDX-Phone, statt. Mit dabei sind u. a. JA7HMZ und JA7GYP als V63DX. - Sieben PY-Operateure besuchen 8R1C und wollen unter **8R1PY** vom 29. 10. bis 2. 11. 09 in den Hauptsendearten auf allen Kurzwellenbändern QRV sein. QSL via PY2WAS. - **XR0Y** ist das Rufzeichen der durch NI1L, CE6TBN, PA3C und SP7HOV verstärkten DXpedition von der Osterinsel. Zwischen dem 30. 10. und 15. 11. 09

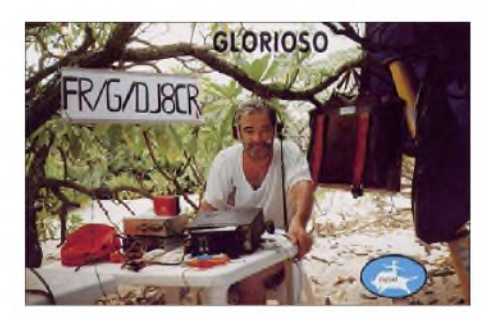

wollen die OPs auf allen Bändern funken. Eine 30-m-Genehmigung liegt vor. QSL via CBA, Büro oder LOTW; siehe *[http://rapanui2009.org.](http://rapanui2009.org)* VK2CCC (LY1DF) plant ab 30.10.09 eine Woche Lowbandbetrieb von Vanuatu **(YJ).**

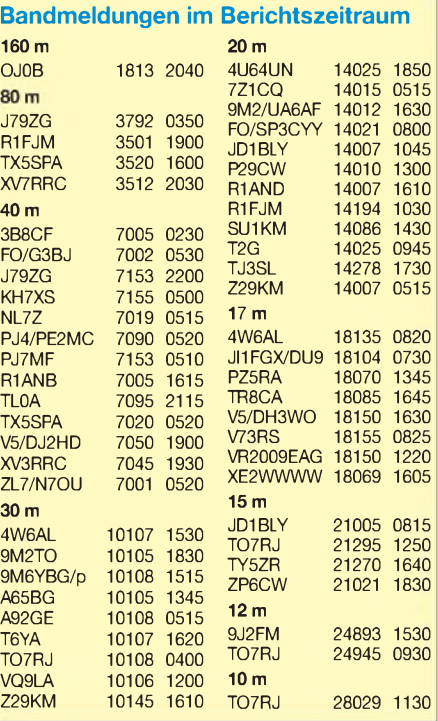

F6ICX wird als **5R8IC**vom 17. 11. bis 15. 12.09 von <sup>80</sup> <sup>m</sup> bis <sup>10</sup> <sup>m</sup> QRV. - Eine DXpedition nach Montserrat findet vom 3. bis 15. 11. 09 mit DL2RUM (VP2MUM), DJ8NK (VP2MNK) und DM2XO (VP2MXO) statt. Jeder OM bringt seine eigene Station mit kleiner Endstufe mit. Es sind alle Bänder und Modes (CW, SSB, RTTY und PSK) vorgesehen.

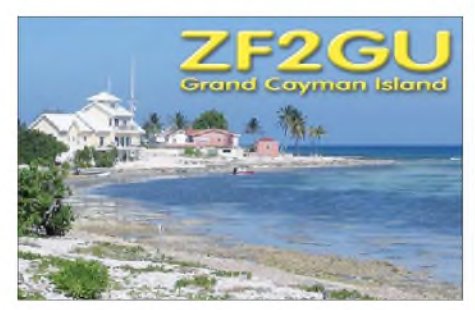

**VK9XX,** Christmas Island, wird durch eine weitere deutsche Gruppe mit DM5TI, DL2JRM, DL2RMC und DM2AYO vom 21. 11. bis 5. 12. 09 aktiviert. Es sollen zwei Stationen betrieben werden. Geplant sind die Hauptmodi von <sup>160</sup> <sup>m</sup> bis <sup>10</sup> m. QSL via DL1RTL. - EI6DX/ 6W wollte Anfang November in CW erscheinen. - **Vietnam,** mit einem XV-Rufzeichen, ist das Ziel von DL7DF, DK1BT, DL4WK, DL5CW und DL7UFR. Bis zu drei Stationen mit Beam/Vertikal und Endstufen sollen betrieben werden. Zeitraum ist der 4. bis 17. 11. 09. DF3CB betreut das Onlinelog (siehe auch IOTA-QTC). - Eine internationale Truppe startet Richtung Pazifik: Erster Stopp ist auf Samoa **(5W0MR),** danach Tonga **(A31A)** und später Südcook **(E5).** Mehr im IOTA-QTC.

**9G5TT** (vom Festland) und **9G5XX** (von AF-084) sind die Rufzeichen einer italienischen DXpedition um I2YSB in Ghana. Vom 13. bis 27. 11. 09 soll mit acht OPs und drei Stationen gearbeitet werden. - Gerd, nebst XYL, verschlägt es erneut in die Karibik: Vom 15. 11. bis 3. 12. 09 wird **VP2V/DL7VOG** von 160 m bis 10 m vorwiegend in CW und RTTY aktiv sein. - Mit kleiner Leistung ist **FK/JA1NLX** von Neukaledonien vom 19. bis 24. 11. 09 in CW und RTTY unterwegs. - Ein weiteres Highlight, **TX3A** von Chesterfield durch die Lowbandspezialisten AA7JV und HA7RY, ist vom 23. 11. bis 6. 12. 09 avisiert. Danach und vorher könnte es kurzzeitig Funkbetrieb aus Neukaledonien **(FK)** geben. - Vom 14. bis 21.1109 plant eine uruguayische Gruppe eine Falkland-DXpedition unter **VP8BUH** (SSB) und **VP8BUG** (digital). Man will auf den niederfrequenten und WARC-Bändern funken. QSL via EB7AEY.

Die Gruppe mit SM6CVX, mit SM6CVX, CT1AGF, G3KHZ, G3USR und M0VTG istbis zum 16. 11. 09 von verschiedenen IOTAs unter **P29NI, P29VCX** oder **P29VLR** QRV. - **BW/ DJ3KR** funkt vom 9. 11. bis 2. 12. 09 wieder in CW von Taiwan. - Aus Belize will sich K8PT als **V31PT** vom 24. 11. bis 6. 12. 09 melden. Er plantAllbandbetrieb und mehrere Sendearten.- Um den WWDX-CW sind DJ7IK, DJ8NK, DJ9CB, DL9USAund DF1LON vom 23. 11. bis 2. 12. 09 aus Tunesien unter **3V3S** QRV.

Für das Frühjahr 2010 sollte man sich schon **3W6C** mit schweizer Beteiligung, **CE0Y** (LA- /UA-/CE-OPs) von Juan Fernandez und **TI9** (Cocos-Insel) vormerken.

# *IOTA-QTC*

**Bearbeiter:**

**Dipl.-Ing. (FH) Mario Borstel, DL5ME PSF 113527, 39034 Magdeburg E-Mail: [dl5me@darc.de](mailto:dl5me@darc.de)**

#### **Inselaktivitäten**

**Europa:** Einige deutsche OPs funken vom 1. bis 9. 11. 09 unter 5P3WW von Mon, **EU-029** (LH-4630). QSL via DL1YAW.

**Afrika:** F6ICX wird vom 17. 11. bis 15. 12. 09 als 5R8IC von Nosy Boraha (Sainte Marie), **AF-090,** auf <sup>80</sup> <sup>m</sup> bis <sup>10</sup> <sup>m</sup> zu hören sein. - IK1QBT beabsichtigt, vom 27. bis 30.11.09 als IG9X Lampedusa, **AF-019** (LH-2312), zu aktivieren. - Ein Team aus Italien plant vom 13. bis 27. 11. 09 einen Abstecher nach Abokwa Eiland, **AF-084.** Unter 9G5XX wird man nur auf dem 20-m-Band QRV. Das Rufzeichen auf dem Festland ist 9G5TT, dort ist Mehrbandbetrieb vorgesehen. QSLs direkt an I2YSB (mehr auf *[www.i2ysb.com](http://www.i2ysb.com)*).

**Antarktis:** K7MT hält sich vom 15. 11. 09 bis 20. 2. 10 erneut beruflich auf der McMurdo-Basis auf Ross Eiland, **AN-011,** auf. Er versucht, als KC4USV so oft wie möglich QRV zu sein. OSL nur direkt an K1IED. - VU3BPZ wird sich ebenfalls erneut ab 15. 11. 09 bis März 2010 unter VU3BPZ oder AT10BP von der Maitri-Basis, **AN-016,** melden.

**Asien:** DK1BT, DL4WK, DL5CW, DL7DF und DL7UFR aktivieren vom 4. bis 17.11.09 Phu Quoc, **AS-128,** im Golf von Thailand (Vietnam). QSL via DL7DF. Aktuelles auf *[www.dl7df.com/xv/index.php](http://www.dl7df.com/xv/index.php).* - Ende September arbeitete ein russisches Team unter XV7RRC und XV3RRC von **AS-162** und **AS-157.** QSL via RZ3EC. - Die Aktivierung der seltenen **AS-185** (Bestätigunggrad nur 0,9 %) scheiterte an einem Taifun.

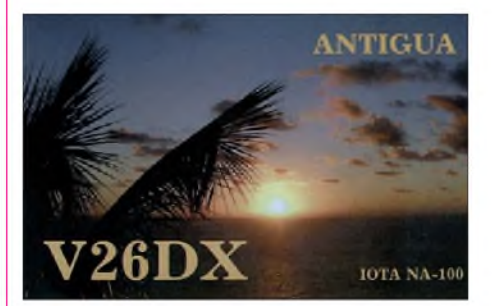

**Nordamerika:** KG8DP hat vor, vom 2. bis 11. 11. 09 die Grassy Keys, **NA-062,** zu besuchen. - Ein deutsches Trio, bestehend aus DL2RUM, DM2XO und DJ8NK, wird vom 3. bis 15.11.09 unter VP2MUM, VP2MXO und VP2MNK Montserrat, **NA-103** (LH-1475), aktivieren (mehr im DX-QTC).

W7VV und VE7XF wollen vom 15.11. bis 3. 12. 09 unter VP5/Heimatrufzeichen Providenciales, **NA-002,** in die Luft bringen. - ND3F hat vor, vom 22. 11. bis 2. 12. 09 als 8P9SS von Barbados, **NA-021** (LH-0999), zu funken. QSL nur direkt. - AA3B meldet sich ebenfalls aus der Karibik, vom 26. 11. bis 1. 12. 09 wird er unter V26K von Antigua, **NA-100** (LH-1118), aktiv.

Ende September aktivierte K6HFA als K7A kurzfristig doch noch einige KL7-Inseln **(NA-** **087, NA-216, NA-222** und NA-236 ..new one"). Die Condx nach Europa waren sehr wechselhaft. QSL direkt via K6HFA.

**Ozeanien:** DO7AG wird zwischen November 2009 und Januar 2010 als 5W1QX von Upolu, **OC-097** (LH-1944), und A31CE, Tongatapu **OC-049,** QRV. - Ein achtköpfiges multinationales Team unter Führung von IK1PMR plant vom 11. bis 18. 11. 09 unter 5W0MR ebenfalls eine Aktivierung von Upolu, **OC-097.** An schließend geht das Team vom 19. 11. bis 1. 12. 09 nach Tongatapu, **OC-049** (acht verschiedene Rufzeichen mit A31-Präfix), und vom 5. bis 13. 12. 09 nach Cook Islands (E5). Weitere Informationen auf *[www.ik1pmr.com](http://www.ik1pmr.com).* SM6CVX will vom 11. bis 13.11.09 als P29VCX von Hastings, **OC-117,** funken. Anschließend versucht er, vom 13. bis 14. 11. 09 Normanby, **OC-116,** in die Luft zu bringen. Die letzte Station ist vom 15. bis 16. 11. 09 die

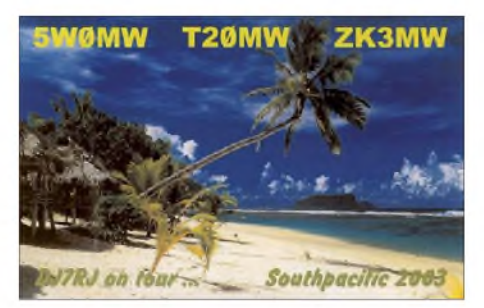

Insel Loloata, OC-240, OSL via SM6CVX. -DL2FAG versucht vom 18. bis 30. 11. 09 als 5W0KH von Upolu, **OC-097,** Betrieb zu machen. - JA1NLX wird im Ferienstil vom 19. bis 24.11.09 unter FK/JA1NLX von Ouvea, **OC-033,** QRV. - DM5TI, DL2JRM, DL2RMC und DM2AYO wollen sich vom 21. 11. bis 5. 12. 09 unter VK9XX von Christmas-Island, **OC-002,** melden. Während des CQWW-Contestes nutzen sie das Rufzeichen VK9XW. QSL via DL1RTL. - AA7JV und HA7RY sind vom 23.11. bis 6.12.09 als TX3A von den Chesterfield-Inseln, **OC-176,** zu hören. - KM9D ist zurück auf Guadalcanal, **OC-047** (H44MY), und schmiedet neue IOTA-Pläne.

**Südamerika:** Eine sechsköpfige Gruppe wird vom 31. 10. bis 15. 11. 09 unter XR0Y von Rapa Nui, **SA-001,** QRV. QSL für EU-Stationen via SQ8X (mehr auf *[www.rapanui2009](http://www.rapanui2009). org*). - K4BAI und W4OC [beabsichtigen](http://www.rapanui2009.org) vom 24. 11. bis 1. 12. 09 mit vorangestelltem PJ4- Präfix von der Urlaubsinsel Bonaire, **SA-006** (LH-1279), zu funken. Im CQWW-Contest arbeiten sie unter PJ4A. QSL via K4BAI. Ein brasilianisches Team mit K9AJ planen, vom 11. bis 16. 11. 09 unter PW6C die Akti-

vierung derraren Gruppe **SA-062** (Insel: Coroa Vermelha). Sie wurde zuletzt im Januar 1996 aktiviert. QSL via K9AJ. Weitere Informationen auf *[www.pw6c.com](http://www.pw6c.com).*

#### **IOTA-Anerkennungen**

Durch den IOTA-Manager Roger Ballister, G3KMA, wurden folgendeAktivitäten bis zum Stichtag 11.8.09 anerkannt: NA-185 (K9AJ/ VY0), (KD6WW/VY0) und NA-239 (N6PYN/ KL7). Bis zur Vorlage entsprechender Unterlagen wird noch nicht anerkannt: AS-171 (4S7DXG/p).

## *Amateurfunkpraxis*

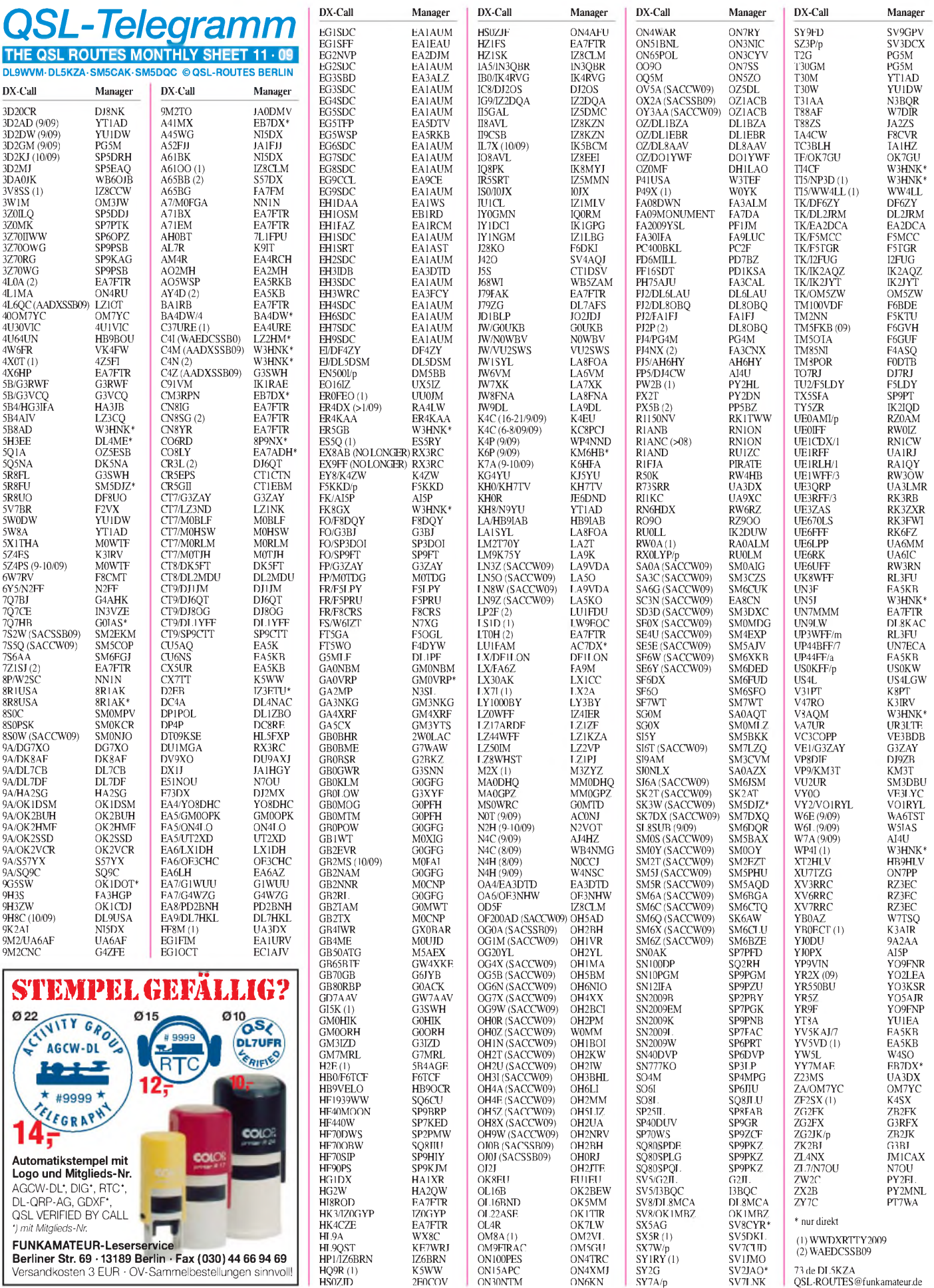

**1240 • FA 11/09**

# *QSL-Splitter*

Im Berichtszeitraum gab es u. a. folgende **direkte** QSL-Eingänge: 4T6I, 7O1YGF, HP1AVS, JD1BMM, MJ/DL7AFS, MJ/DJ7ZG, TI7KK, VU2BGS und VU2PAI; sowie **über das Büro** (meist über Manager): 1A0KM, 3A/AI5P, 3B7C, 3DA0ZO, 3Y0X, 4U1UN, 5W0DF, 5X1GS, 5X7FN, 6M0V/5, 6V7D, 6V7I, 6V7K, 6V7M, 7Q7AM, 9H3HH, 9K2/SP4R,

Toze, CT1GFK, informierte darüber, dass die **4W6AL-**Statistiken nun auf*<http://algarvedx.com>* einzusehen sind. Die QSL-Karten sollen noch im Oktober gedruckt werden.

Pista, HA5AO, erhielt die **7P8AO-**Karten aus der Druckerei. Die Bestätigungen erfolgen nun nach folgenden Prioritäten: Erstens jene, die sich fürs Charity-Projekt (425DXN Nr. 955) einsetzten; zweitens die, welche sich mit ausreichend Mitteln meldeten; drittens solche, die ihre QSL-Karten direkt mit SASE (IRCs) sandten und viertens OMs, die übers QSL-Büro (einschließlich Direktanfragen mit nur <sup>1</sup> US-\$) zu Buche stehen. Weitere Instruktionen zur QSL-Handhabung stehen auf *[http://ha5ao.](http://ha5ao.novolab.hu) novolab.hu.*

Doug, **CO8DM,** verfügt nun über einen LoTW-Zugriff und will sämtliche seiner Papier-Logs hochladen. Falls Sie demnächst einen Eintrag vermissen, bittet er um eine Mitteilung an *[co8dmster@gmail.com](mailto:co8dmster@gmail.com),* um etwaige Unstimmig keiten zu klären.

**DXCC-Neuigkeiten:** Folgende Aktivitäten wurden fürs DXCC-Diplom anerkannt: T6AB (Afghanistan, 2008/2009), T6AF (Afghanistan, gleicher Zeitraum) und TX3A (Chesterfield 2009).

Die QSL-Karte für **ER0FEO** im CQWW DX RTTY-Contest geht via UU0JM bzw. LoTW.

**FJ/VE3EY-**QSL-Status: Nenad, VE3EXY, berichtet: Einen ersten Stapel FJ/VE3EY-QSL-Karten von Nicks August-Aktivitäten 2009 von St. Barth traf ein. Die QSLs sind bearbeitet und gehen übers QSL-Büro raus.

Eine Datensuche im elektronischen Logbuch von Florentin, **FT5WO,** ist auf der Webseite

von Nouvelles DX *[\(www.lesnouvellesdx.fr/](http://www.lesnouvellesdx.fr/voirlogs.php) voirlogs.php)* möglich.

QSL H**K0MZ/0M:** Jairo, HK5MQZ, funkte im Jahr 2001 von Malpelo-Island. Falls irgendwelche QSLs noch erwünscht sind, sollten diese direkt an Jairos Tochter Jenny (415 Kensington Lake Circle, Brandon, FL 33511, USA), gesendet werden.

John, K1IED, bestätigt leider nur sehr mangelhaft QSL-Anfragen von **KC4USV,**Wartezeiten von vier bis fünfJahren oder gar keine Reaktion sind leider die Praxis.

Das **KP2-**ARRL-US-Virgin-Islands-QSL-Büro wartet mit einer neuen Anschrift auf: Virgin Islands QSL Bureau, P.O. Box 25782, Christiansted, St. Croix, U.S. Virgin Islands 00824. Kommentare bzw. Anfragen senden Sie bitte an Ann Keegan, KP2YL *([kp2yl@arrl.net](mailto:kp2yl@arrl.net)).*

**LS1D** via LW9EOC: Operatoren dieser Aktivität von La Tablada (Argentinien) im CQWW DX RTTY-Contest waren Daniel, LU3CT, Tim, LW9EOC, Daniel, LW1DIO, sowie auch Mario, LW8DQ.

QSLs an **R1FJT** sollte man an R1FJT, P. O.- Box 252, Almetyevsk, Republic of Tatarstan, 432452 Russia, senden.

Der oft im DX-Cluster gemeldete **R1FJA/p** entpuppte sich als Pirat! Der Rufzeicheninhaber von R1FJA ist RL3DS, der seit vielen Jahren nicht von Franz-Josef-Land funkte. Einziger momentan aktiver Funkamateur von FJL ist Victor, R1FJM.

Wayne, **W5KDJ** (auch 3DA0KDJ, 5R8KD, A25KDJ, C91KDJ, SV0WWW, TF2WJN, YN2KDJ), akzeptiert keine QSL-Karten via Büro. Er bestätigt ausschließlich nur Direkt-QSLs mit SASE bzw. via eQSL und LoTW.

QSL-Manager Steve, N3SL, teilte mit: Ein erster großer Stapel **ZK2V-**QSLs (mehr als 1400 Briefe) ging am 29.9.09 in die Post. Etwa 120 QSL-Karten erfordern jedoch eine Sonder behandlung. Bei ihm vorliegende Büro-Karten kommen demnächst auf den Tisch.

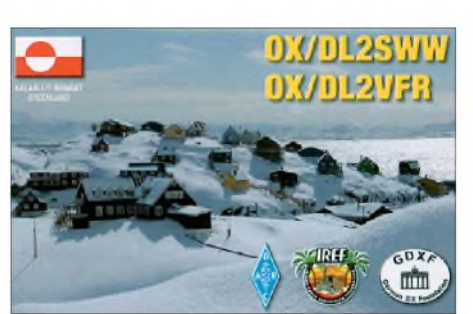

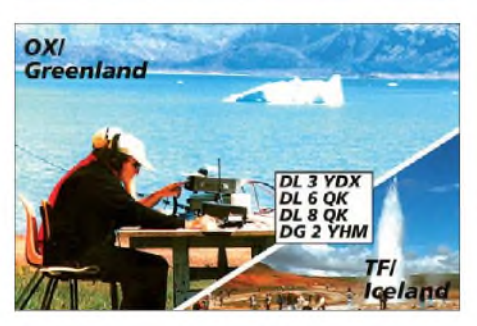

**Tnx für die QSL-Karten via DG0ZB, DJ1TO, DJ9ZB, DL2VFR, DL5ME, DL7VEE und DL9RCF.**

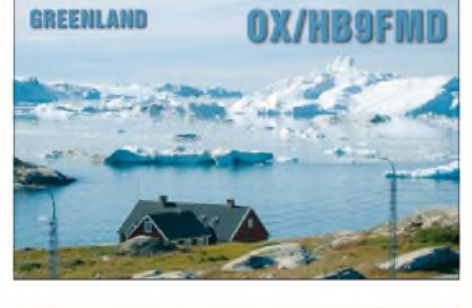

OM

 $\alpha$ 

PG<sub>5</sub>  $R1$ R<sub>N</sub> RZ SP<sup>6</sup>

 $\overline{\text{VF}}$ 

W<sub>3</sub> W<sub>7</sub>

YT.

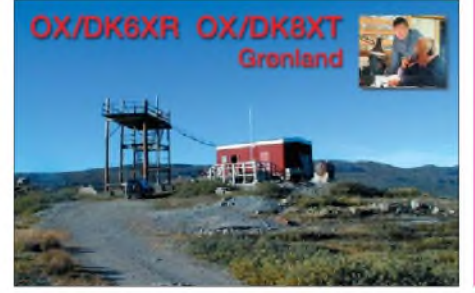

#### **Rufzeichen Adresse**

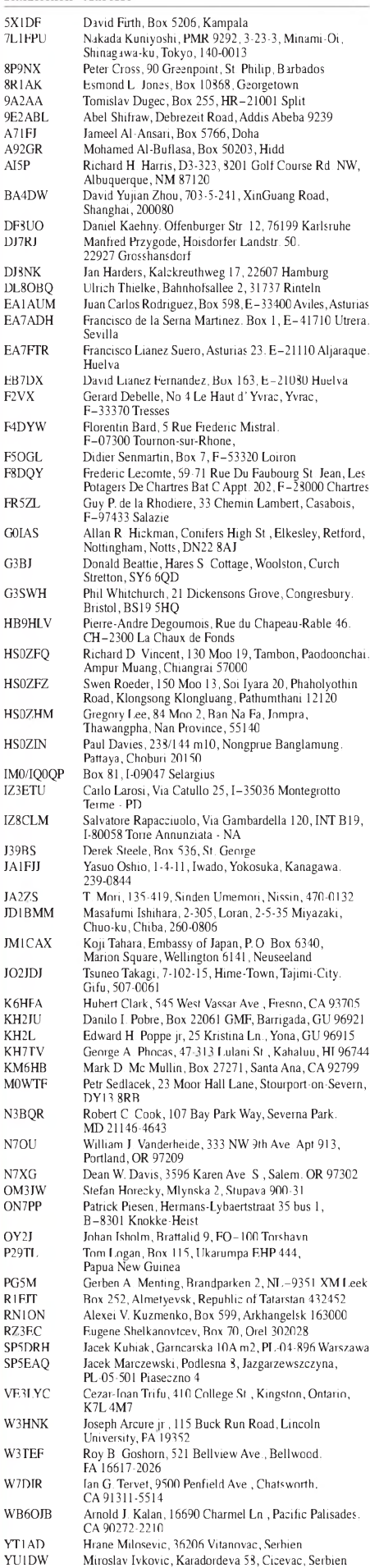

# *D-STAR-QTC*

**Bearbeiter:**

**Dipl.-Ing. Jochen Berns, DL1YBL Heyerhoffstr. 42, 45770 Marl E-Mail: [dl1ybl@db0ur.de](mailto:dl1ybl@db0ur.de)**

#### **Neues rund um D-STAR**

#### *Relaisfunkstellen*

Der neue D-STAR-Repeater **DB0DBN** (Bonn/ Königswinter) besitzt seit 26.9.09 eine Gateway-Anbindung. An diesem Tag wurde die Gründungsveranstaltung der Interessengemeinschaft der Funkamateure Siebengebirge e.V. (IGFS) abgehalten. Zweck ist die Förderung der digitalen und analogen Relaisfunkstellen im Siebengebirge. Dies könnte auch für andere Gruppen interessant sein, die sich mit demAufbau und der Finanzierung eines D-STAR-Repeaters beschäftigen. Informationen zur Satzung und zu den [Spendenkonten](http://www.ig-funk-siebengebirge.de) sind auf *www. ig-funk-<siebengebirge.de>* zu erfahren.

Auch **DM0MW** ist nun nach Abschluss der Umbauarbeiten wieder mit Gateway QRV. Die Fachhochschule Schweinfurt hat mit **DB0FWS** auf439,5375 MHz (-7,6 MHz) einen D-STAR-Umsetzer mit Gateway in Betrieb. Mehr auf *[www.dok-b14.de](http://www.dok-b14.de).* Die Gemeinde Arberg besitzt nun ein D-STAR-Relais in JN59HD (Eichelberg, 524 m ü. NN). Das Rufzeichen lautet **DB0AB** und die Frequenz ist 439,450 MHz (-7,6 MHz). Mehr Informationen zu diesem Repeater findet man auf [http://datenfunk.game](http://datenfunk.game-test.de/db0ab)*<test.de/db0ab>.*

Der Kreuzberg in der Rhön (JO40XI) ist mit **DB0RKB** auf 439,5875 MHz (-7,6 MHz) mit Gateway in Betrieb gegangen. Auch der Nachbarberg, die Wasserkuppe (JO40XL), verfügt durch umfangreiche Arbeiten am Standort und dem Aufbau eines Technikcontainers über ein neues D-STAR-Relais **(DB0WK)** und einen

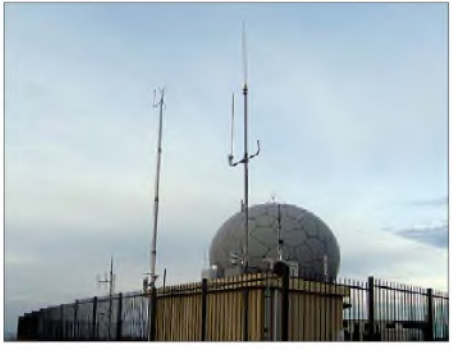

**Technikcontainer mit Antennenanlage von DB0WK**  $a$ uf der Wasserkuppe in der Rhön

APCO25-Repeater. Die Internetverbindung be findet sich gerade im Aufbau und wird durch zwei Motorola-Canopy-Systeme mit Spiegel realisiert. Die Frequenzen der Repeater lauten 439,4625 MHz (-7,6 MHz, D-STAR) und 439,825 MHz (-9,4 MHz) für APCO25. Die APCO25-Linkverbindung zum Feldberg und weiter über den Oelberg zum Ruhrgebiet funktioniert schon, muss jedoch weiter verbessert werden. Es sind mit dem neuen Codeplug Verbindungen innerhalb Hessens oder des Ruhrgebietes möglich bzw. auch reine lokale Verbindungen über die Repeater sowie einen "Wide Modus", der alle Repeater miteinander verbindet. Dies kann man gut mit einem Reflektor bei D-STAR vergleichen.

#### *Benutzer-Registrierung*

Aufgrund der unerfreulichen Ereignisse um die Registrierung von Benutzern über die D-STAR-Gateways haben die OMs, die bisher diese freiwillige Dienstleistung angeboten haben, aufgegeben. Wer sich nun registrieren will, muss das selbst über seinen lokalen D-STAR-Repeater tun, der diesen Dienst anbietet. Reiner, DH9FAX, von der Taunus-Relais-Gruppe, hat dazu eine Hilfe verfasst. Informationen gibt es auf*[www.trg-radio.de/0217.shtml#register](http://www.trg-radio.de/0217.shtml%2523register)* bzw. auf*[http://openlab.radion.org/lab/D-Star\\_User\\_](http://openlab.radion.org/lab/D-Star_User_Registrierung) Registrierung.* Wer wissen will, ob, wo und wie viele Terminals für das eigene Rufzeichen registriert sind, sollte folgende URL für Antworten benutzen: *[http://query.ki4swy.org.](http://query.ki4swy.org)*

#### *Eigenbau*

Michael, DL1BFF, und Denis, DL3OCK, haben einen Proof of Concept über den Selbstbau von D-STAR-Geräten auf der IFA in Berlin und auf der Viadrina in Frankfurt (Oder) vorgestellt. Ziel soll es sein, komplette D-STAR-Geräte preiswert zu bauen. Mit einem SDR-Perseus und Konverter wurden mittels eines Software-GMSK-Decoders und Protokollanalysators D-STAR-Signale abgehört, die AMBE-Daten extrahiert und wiedergegeben. Das zeigt, dass die reine Softwarelösung, um D-STAR zu nutzen, greifbarer wird. Sollte es noch gelingen, den AMBE durch Software zu ersetzen, steht dem virtuellen D-STAR-Radio auf einem Laptop nichts mehr im Weg.

#### *Software und Interradio*

Auch Scott, KI4LKF, Entwickler der XTrustund XReflector-Software hat am 3. 10. 09 sein Open-G2-Projekt der Öffentlichkeit vorgestellt. Hier simuliert eine Software, die in der Programmiersprache C geschrieben ist, den Icom-RP2C-Controller und läuft als Linux-Applikation als Ersatz für die *Icom-dsgwd-* und *Icomdsipsvd-*Software auf dem Gateway. Nun ist es möglich, mit handelsüblichen Funkgeräten und DV-Node-Adapter ein komplettes Icom-Relais nachzubilden. Möglich wurde das durch Anhören des Datenstreams zwischen RP2C und den A-, B-, C-Modulen sowie dem Protokoll zwischen G2-Gateway und RP2C. Da sich vor allem die XTrust- und XReflector-Gruppe in der Vergangenheit um den Datenschutz sehr bemühte, verwundert diese Vorgehensweise doch. Auch ist es fraglich, ob sich Icom das Ausspähen ihrer internen Protokolle ohne Widerspruch gefallen lässt. Für den Amateurfunk sicherlich ein großer Schritt in die richtige Richtung. Vorstellen wollen diese Lösung auf der Interradio am 31. 10. 09 in Hannover ab 11 Uhr Torsten, DG1HT, und Markus, DH2YBE. Die Software soll nach dieser Präsentation für jeden frei verfügbar sein. Eine erste Test-Relaisfunkstelle, DA5SAT in Hamburg, auf 439,525 MHz  $(-7,6 \text{ MHz})$  ist schon seit September in Betrieb.

Von 12 bis 13 Uhr stelle ich an selbiger Stelle unseren DV-Adapter 2 vor. Fragen, Anregungen und Kritiken zur Verbesserung dieses Projektes sind während des Vortrags erwünscht.

## *Berliner Katastrophenschutzforum*

Am 17.9.09 veranstaltete das Landesamt für Arbeitsschutz, Gesundheitsschutz und technische Sicherheit Berlin (LAGetSi) das 10. Berliner Katastrophenschutzforum in Berlin-Adlershof. Neben Polizei, Feuerwehr, THW und Hilfsorganisationen war zum ersten Mal auch der DARC e.V. mit der Notfunkgruppe des Distrikts Berlin vertreten. Unterstützung erhielt sie vom brandenburger Notfunkreferenten Peter Wasieloski, DK6PW.

Nach Eröffnung der Tagung und Ausstellung durch den Innensenator von Berlin, Dr. Körting, konnten die mehr als 300 Teilnehmer aus der Se-

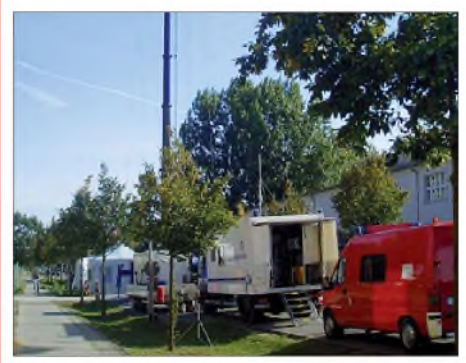

**Ausstellung mit Vorführung von Notfunk- und**  $K$ atastrophenschutztechnik

natsverwaltung Berlin und der Landesregierung Brandenburg, sowie von Polizei, Feuerwehr, Katastrophenschutz und Hilfsorganisationen einen Tag lang Vorträge zum Thema Katastro phenschutz hören und Ausstellungsstände besuchen.

Mike Becker, DJ9OZ, der Notfunkbeauftragte für Berlin, informierte in seinem 20-minütigen Vortrag "Amateurfunk bei Großschadensereignissen und Katastrophen" über die vielfältigen Hilfsmöglichkeiten des Amateurfunks bei der drahtlosen Nachrichtenübermittlung durch Sprechfunk,Text-, Bild- und Datenübertragung. Dabei stand die regionale Funkverbindung über 2-m- und 70-cm-Relaisfunkstellen, aber auch NVIS-Übertragung auf den unteren KW-Bän dern, sowie APRS, Echolink, PSK, PACTOR und RFSM im Vordergrund. Auf dem DARC-Ausstellungsstand "Notfunk und Katastrophenfunk", den DL7ANK, DK6PW, DC7ZF und DJ9OZ betreuten, wurden Notfunkkoffer und Portabelantennen gezeigt und verschiedene Übertragungsarten wie PACTOR und APRS demonstriert.

Am Rande der Tagung fanden interessante Gespräche mit Vertretern von Senat, Feuerwehr und Hilfsorganisationen statt, u.a. mit dem Präsidenten des THW, Albrecht Broemme, und dem THW-Landesbeauftragten für Berlin, Brandenburg und Sachsen-Anhalt, Manfred Metzger. Weitere Gespräche sind bereits vereinbart.

Alles in allem war es eine erfolgreiche Veranstaltung für die Notfunkgruppen der Distrikte Brandenburg und Berlin, die die Kompetenz der Funkamateure in der Notfallkommunikation bei Behörden und Hilfsorganisationen unterstrichen. Mehr Informationen zur Veranstaltung auf *[www.berlin.de/lagetsi/themen/124489.html](http://www.berlin.de/lagetsi/themen/124489.html).*

**Michael (Mike) Becker, DJ9OZ**

# *QRP-QTC*

#### **Bearbeiter:**

**Peter Zenker, DL2FI Molchstr. 15, 12524 Berlin E-Mail: [dl2fi@dl-qrp-ag.de](mailto:dl2fi@dl-qrp-ag.de) Packet-Radio: DL2FI@DB0GR**

#### **HOT-Party 2009**

Einmal im Jahr stellen die Selbstbauer und die Liebhaber von Oldtimer-Geräten gemeinsamihre Kreationen auf der HOT-Party vor. Ein Hauch von Chirp liegt in der Luft, und etwas längere Umschaltpausen sind wohlwollend geduldet.

Kunstvoll reanimierte Museumsstücke geben ebenso wieder Lebenszeichen von sich, wie allerneueste Schöpfungen rund um ICs und SMDs. Sachkundig gewartete kommerzielle Funktechnik trifft sich mit konsequentem Eigenbau. Das reaktivierte TX-Erstlingswerk aus den frühen Jahren der Afu-Karriere oder ein erneut zum "Spielen" gebrachter alter Empfänger berechtigen allein schon zum Eintritt. Man benötigt also keineswegs eine komplette Selbstbaustation oder eine alte Collins-S-Line, um die HOT-Party mitfeiern zu können. Auch Tabus, wie die 5-W-QRP-Grenze, engen die Freizügigkeit dieses drahtlosen Treffens ein.

Also "anything goes", wie man sich das bei "HOT" gleich gedacht hat? Nicht ganz, bei der HOT-Party draußen bleiben muss die Kombination von "buy & plug & play & von nix keine Ahnung". In diesem Sinne lädt die QRP-Contest-Community zur 22. Homebrew & OldTime-Equipment-Party am 15. 11. 09 von 1300 UTC bis 1500 UTC auf 7010 kHz bis 7040 kHz, von 1500 UTC bis 1700 UTC auf 3510 kHz bis 3560 kHz, ein. Die exakten Bedingungen erfährt man auf der Webseite der QRP Contest Community *[www.qrpcc.de](http://www.qrpcc.de).*

#### **QRP-HF-Fuchsjagd auch in diesem Winter**

Die belgischen Funkamateure haben für diesen Winter die Ausrichtung der beliebten Montagabend-Fuchsjagd übernommen. Für jene, die sich darunter nichts vorstellen können: ein oder mehrere "Füchse", das sind mit QRP-Stationen ausgerüstete Funkamateure mit Standorten irgendwo in Europa, sind innerhalb einer bestimmten Zeit QRV. Eine genaue Frequenz ist nicht bekannt. Aufgabe der Jäger ist es, die Füchse zu finden und mit ihnen eine Verbindung aufzunehmen. Damit alle Jäger eine Chance haben, sollte das QSO nicht allzu sehr ausgedehnt werden; es soll jedoch auf jeden Fall ein richtiges QSO sein, zu dem wirklich etwas mehr gehört als ein 59- oder 599-Rapport. Ist der Fuchs in CW QRV, dann gehört es ebenfalls zum guten alten Ham Spirit, dass sich das Betriebstempo nach der jeweils langsameren Station richtet, sodass auch Newcomer oder weniger geübte Funkamateure mitmachen können.

Da die Fuchsjagden von November bis Januar stets montagabends stattfinden, hat jeder, der gerne möchte, auch die Möglichkeit, selbst einmal Fuchs zu sein. Das wird man, indem man sich auf der zentralen Homepage der diesjährigen Winterfuchsjagd direkt anmeldet. In der Ausschreibung schreibt der UBA-QRP-Refe rent (ja, der Verband der belgischen Funkamateure hat so etwas): "Die Jäger senden einen echten Rapport, Name, QTH, Sendeleistung,Art des benutzten Funkgerätes (kommerziell oder selbst gebaut) sowie eine Antenneninformation."

Die Füchse versuchen, so viele Jäger wie möglich zu bedienen, ohne dass dabei Hektik aufkommt. Denkt aber daran, dass nicht jeder OP ein Cousin von "Speedy Gonzales" ist. Viele OPs bevorzugen eher "gemütliche" Telegrafie. Die Füchse (generell QRP) geben immer Rapport und Namen und je nach aktueller Situation (Pile-Up) zusätzliche Informationen, damit sie möglichst vielen Jägern die Möglichkeit geben, sie zu erreichen. Zusätzliche Bemerkungen, Grüße usw. sind hoch willkommen, damit die Fuchsjagd zu einem freundlichen Ereignis wird, wobei RagChew-QSOs während der Jagd vermieden werden sollten, damit man den anderen Jägern nicht den Spaß verdirbt.

Termine: November 2009 bis Januar 2010 an jedem Montagabend; 7025 kHz bis 7035 kHz (1930 UTC bis 2000 UTC) und 3550 kHz bis 3560 kHz (2000 UTC bis 2030 UTC). Mehr Informationen entnehmen Sie bitte *[www.on5ex](http://www.on5ex). [be/foxhunt/,](http://www.on5ex.be/foxhunt/)* wo man die Liste der Füchse findet, sich selbst auch als Fuchs eintragen kann.

#### **Das neue "Fernempfangsradio"**

Vor knapp zehn Jahren hat die QRP-AG mit großem Erfolg die Aktion "Bau ein Radio mit einem Kind" initiiert. ImRahmen dieserAktion bauten Funkamateure mit ihren Söhnen, Enkeln oder sogar Nachbarkindern ein Transistoraudion, mit dem man den Kurzwellenrundfunk hören konnte. Aufmerksame Leser werden sich erinnern, dass wir diese Aktion bereits im vergangenen Jahr wiederholen wollten und fleißig an der Entwicklung eines einfachen, aber modernen Radios gearbeitet haben. Leider mussten wir nach einigen Monaten feststellen, dass die

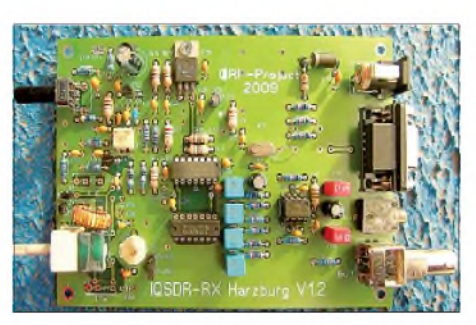

**Leiterplatten-Prototyp des zukünftigen SDR für unser altes/neues Projekt** "Bau ein Radio mit einem Kind"<br>
Foto: *approject.de* **nem Kind" Foto:** *<qrpproject.de>*

ganzeArbeit, die auf einer genial erscheinenden Idee beruhte, in Wirklichkeit einem Denkfehler zum Opfer gefallen war.

Da wir QRPer jedoch sowieso die etwas härtere Gangart des Hobbys bevorzugen, haben wir uns davon nicht entmutigen lassen und einfach wieder von vorn angefangen. Klaus, DM2CQL, hat mit viel Enthusiasmus so lange geforscht, bis er den Prototyp eines sehr einfachen, aber qualitativ hochwertigen Empfängers auf SDR-Basis realisierte. Damit das Radio auch für Kinder und Jugendliche unter Anleitung von Funkamateuren nachbausicher ist, werden auf einer 100 mm x 140 mm großen Leiterplatte nur bedrahtete Bauteile in Standardbauformen benutzt, der einzige benötigte Übertrager ist ein Fertigteil.

Der Empfänger überstreicht in drei Bereichen etwa 3 MHz bis 20 MHz, ist somit für Amateurfunk als auch für Rundfunk-DX brauchbar. Mit dem ersten von mir nachgebauten Prototyp habe ich mit großer Freude amAbend auf40-m-CW-Stationen genau so gut wie SSB-Stationen gehört. Die "Deutsche Welle" (AM) und viele weit entfernte Rundfunkstationen waren genauso gut zu empfangen, ohne dass der Empfänger Probleme machte. Selbst als Panorama-Adapter für meinen K2 und K3 hat er prima funktioniert, da die LO-Frequenz dank des eingesetzten programmierbaren Oszillatorbausteins frei wählbar ist. Letzteres grenzt aber schon fast an Missbrauch, da der Empfänger ja in erster Linie für und mit Kindern gebaut werden soll und welches besitzt schon einen K2 oder K3. Wir sind gerade dabei, die Teile für die erste Serie zu organisieren und sind sicher, dass zu Weihnachten die ersten neuen Fernempfangradios gebaut werden können. Weitere Informationen zu diesem Projekt der DL-QRP-AG finden Sie auf *[www.dl-qrp-ag.de](http://www.dl-qrp-ag.de).* Bei genügend großem Interesse werden wir auf der Seite der QRP-AG auch ein Forum zur Unterstützung einrichten. Einziger Schönheitsfehler: Die Frequenzeinstellung für den LO erfolgt über ein extra Programm. Schöner wäre es, wenn wirfür eines der gängigen Programme, wie z.B. *Winrad,* eine *Extioxx.dll* hätten, damit die Steuerung direkt aus der Software geschehen kann.

Meine Versuche, über das QRP-Forum jemanden dazu zu bewegen, die dll zu schreiben, blieben bisher ohne Echo. Spezifikationen für Winrad liegen vor, es geht nur um die Übergabe der Frequenzdaten aus Winrad an die RS232- Schnittstelle des Empfängers mit denen dort der programmierbare Oszillator ICS 307-2 angesprochen wird.

#### **Bastelwochenende im Spreewald**

Vom 20. bis 22. 11. 09 findet das diesjährige Herbst-Bastelwochenende des OV D15, Berlin Prenzlauer Berg, in der alten Schule in Jessern/ Spreewald, statt. Es ist inzwischen eine schöne Tradition, dass zu diesem Bastelwochenende auch Gäste sowie unlizenzierte Freunde erscheinen. Besonders freute es uns, dass Pierre Jannasch, einer unserer Dauergäste beim Ham Radio Meeting Viadrina, mit dem ersten Preis im Selbstbauwettbewerb ausgezeichnet wurde. Zum Herbst-Bastelwochenende laden wir alle Interessierten herzlich ein. Details zur Anfahrt,

Übernachtung usw. könnt ihr telefonisch oder per E-Mail von mir erfahren.

#### **Adresse für QRP und Selbstbau**

Große Freude: Das QRP-Forum meldet mehr als 2500 Teilnehmer. Sicher ist es nicht das größte Forum für aktive Funkamateure, aber eines der qualifiziertesten und friedlichsten. Die Idee, Fachleute und Anfänger im Geiste des Ham Spirits zusammenzubringen, hat sich ausgezahlt. Die sonst üblichen fundamentalistischen Auswüchse fehlen inzwischen gänzlich.

Wer also eine Stelle sucht, an der er sich ohne Anmache über seine Hobby-Probleme unterhalten kann, wer Fragen zur Technik oder Ideen zu Technikprojekten offeriert - im Forum für QRP und Selbstbau ist er gut aufgehoben. Anmelden, die Regeln anerkennen und mitmachen - so einfach ist das. Die Adresse: *[www.qrpforum.de.](http://www.qrpforum.de)*

# *SOTA-QTC*

**Bearbeiter:**

**Dipl.-Ing. Harald Schönwitz, DL2HSC Försterweg 8, 09437 Börnichen E-Mail: [dl2hsc@darc.de](mailto:dl2hsc@darc.de)**

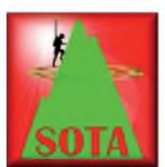

## **SOTA-**

**Punktediskussion** Ende September begann ei ne neue Runde der Diskussion um die momentane Praxis der Punktbewertung von

Bergen. Auslöser waren u.a. die Forderungen von Aktivierern der Assoziationen DL (deutsche Alpen) und F, die ihre Leistungen bei der Besteigung der alpinen Gipfel nicht ausreichend gewürdigt sehen. Diese Gipfel, deren Aktivierung nur mit bergsteigerischer Erfahrung möglich ist, mit der gleichen Punktzahl wie einen 850-m-Mittelgebirgsgipfel zu bewerten, stößt auf starke Ablehnung. Dass es zu dieser Diskussion kommen würde, hatte Wolfgang, DH3ZK, bereits vor einigen Jahren vermutet. Hinweise, dass die verschiedenen Assoziationen nicht miteinander vergleichbar sind, werden nicht (mehr) akzeptiert. Man möchte ein universelles System, dass der gewachsenen internationalen SOTA-Gemeinde Rechnung trägt. Sicherlich ist das sinnvoll, da sich der Charakter des SOTA-Programmes immer mehr von einem Aktivitäts- und Diplomprogramm zu einem Wettbewerb ändert. Die Einführung eines solchen Systems erfordert aber einen Neustart des SOTA-Programmes, wo alle Teilnehmer beim Punktestand Null beginnen. Vorschläge, jeden Berg mit zusätzlichen Schwierigkeitspunkten unter Einbeziehung solcher Parameter wie Anmarschwege, Erschließung des Gipfels mit Seilbahnen, Wettereinflüsse u. a. Faktoren zu bewerten, führen zu einer Verkomplizierung der Punktberechnung. Jeden einzelnen Berg müsste man neu einordnen. Ein Punktesystem nach GMA-Vorbild (1 Punkt pro 100 Höhenmeter) stößt z.B. bei französischen OMs auf Widerspruch. Sie favorisieren den Vorschlag von Dzianis, DD1LD, zusätzliche Bonuspunkte zu vergeben.

Da diese Diskussion sicher noch einige Wochen geführt wird, ist sie vom öffentlichen SOTA-Reflektor *[\(www.sotawatch.org\)](http://www.sotawatch.org)* in die nicht öffentliche Diskussionsgruppe der verschiedenen Managementteams verlegt worden. Von Seiten des SOTA-DM-Teams gab es bis zum 5. 10. 09 noch keine Meinungsäußerung.

Das Programm-Management-Team (Diskussionsbeitrag von Brian, G8ADD, auf *www. [sotawatch.org](http://www.sotawatch.org)*) möchte keine Änderungen an den Regeln vornehmen, die eine große Zahl aktiver Bergfunker von der weiteren Mitarbeit abhalten würden und von der nur einige wenige Bergfunker begünstigt wären. Der Vorschlag, parallel zum derzeitigen Bewertungssystem ein zweites, für alle Assoziationen mit gleichen Bewertungskriterien versehenes System einzufüh ren (Vorschlag von M1EYP), ist zwar mit einigemAufwand verbunden, dürfte aber vorläufig eine praktikable Lösung für "Wettkämpfer" und "Durchschnittsbergfunker" sein. Ein gerechtes Punktebewertungsverfahren, das alle Eigenschaften eines einzelnen Berges berück-

sichtigt, ist meiner Meinung nach kaum realisierbar. Dazu gibt es viel zu viele Kriterien, die eingearbeitet werden müssten. Während ich diese Zeilen schreibe, beginnt bereits die nächste Diskussion um Änderung des Regelwerks..

#### **Bergfunk-Neuigkeiten**

Am ersten Oktoberwochenende fand die SOTA-DM-Herbstwanderung statt. Auch dieser Termin zeigte, wie schon die Aktivitätstage im August, keine wahrnehmbare Steigerung bei den Aktivierungen in den deutschen Mittelgebirgen. In den Spots erschienen an beiden Tagen lediglich neun deutsche Rufzeichen, davon sechs in den Mittelgebirgen, drei in den Alpen. DL4CW und DD1LD waren im Allgäu unterwegs und aktivierten u.a. das Geishorn **(DL/AL-087, OE/VB-213)** jeweils auf deutscher und österreichischer Seite. DJ5KZ meldete sich von der Scheibenwand **(DL/CG-047).** In Sachsen funkten DJ3AX vom Bärenstein **(DM/SX-004),** DK6AN vom Lilienstein **(DM/ SX-057)** und DL6DVU vom Fichtelberg **(DM/ SX-001).** DD8IU war in BW unterwegs **(DM/ BW-398)** und DC7CCC in NW **(DM/NW-143).** DL5WW erklomm den Brocken **(DM/ SA-001).** Das Treffen Amateurfunk Erzgebirge nutzten René, DD1RE, Dirk, DD1UDW, und Steven, DO6UL, um vom Schwartenberg **(GMA DM/SX-015)** Funkbetrieb auf den UKW-Frequenzen im Rahmen des Sächsischen Bergwettbewerbs zu machen. Auch andere Teilnehmer des Treffens waren während und nach der Veranstaltung von Bergen des Mittelerzgebirges zu hören.

Zumbereits erwähnten Treffen konnten sich die etwa 60 Besucher einen Überblick über die derzeit in Deutschland laufenden Bergfunkprogramme und deren Perspektiven, speziell in den Mittelgebirgen, verschaffen. Lutz, DJ3AX, erläuterte in einem sehr anschaulichen und praxisnahen Vortrag, wie er die Aktivierung von Bergen organisiert und durchführt. Von Bernd, DL2DXA, dem neuen Bearbeiter des Sächsischen Bergwettbewerbs, wird der "Sächsische Bergkurier" herausgegeben. Dort werden neue Berge für die Listen vorgestellt, Impressionen von Aktivierungen veröffentlicht und

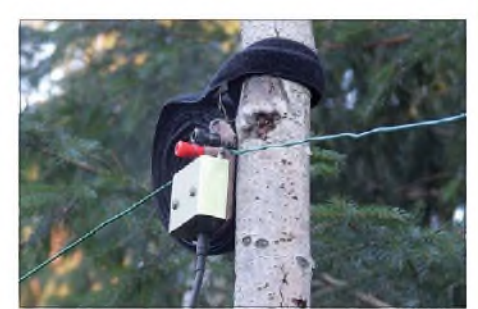

**Dipol-Speisepunkt von DJ3AX im Einsatz Foto: K. Schönwitz**

allgemeine Themen diskutiert. Der Bergkurier ist als [PDF-Dokument](http://www.dl2lto.de/SBW/sc/bwkurier.htm) auf *www.dl2lto.de/ SBW/sc/bwkurier.htm* zum Herunterladen bereitgestellt. Seit dem 5. 10. 09 können die GMA-Berglisten durch die regionalen Ansprechpartner bearbeitet werden, die Einarbeitung in das CMS dürfte jedoch sicher noch ein paar Tage dauern.

*Vielen Dank für die Informationen an Bernd, DL2DXA.*

# *Packet-QTC*

#### **Bearbeiter:**

**Jürgen Engelhardt, DL9HQH Azaleenstr. 31, 06122 Halle Packet-Radio: DL9HQH@DB0ZWI E-Mail: [dl9hqh@gmx.de](mailto:dl9hqh@gmx.de)**

#### **Digipeater**

#### *DB0AAT (Traunstein)*

Seit Anfang Oktober läuft bei DB0AAT ein weiterer HAMNET-Link. Es wurde eine Verbindung zu DB0HOB (Rosenheim) aufgebaut.

#### *DB0SWR (Wertheim)*

Um die Qualität der Verbindung zu DB0KUN (Künzelsau) zu verbessern, wurde am 11.9.09 eine Parabolspiegel-Antenne installiert.

#### **Linkstrecken**

#### *DB0KTL (Kraichtal)*

Seit Anfang September ist die Verbindung zu DB0AAI (Kalmit) wieder in Betrieb. Nach einer Stromabschaltung war am 12.9.09 ein totaler Reset bei DB0KTL nötig.

#### **Deutsch-französischer Reparatureinsatz**

Im September fand ein gemeinsamer Einsatz von französischen und deutschen Funkamateuren am Digipeater F6KDL statt. Der Standort von F6KDL ist der Petit Ballon im Elsass. Der Digipeater fiel durch einen Sturmschaden im Februar 2009 für längere Zeit aus. Nun wurde er in einer gemeinsamen Aktion wieder reaktiviert. Bei den Arbeiten wurde ein RMNC eingerichtet und die vorhandene Linktechnik überholt. Bis auf den Link zu HB9EAS (Pfeffingen) läuft wieder alles zufriedenstellend. Durch die Wiederinbetriebnahme von F6KDL wird die Nord-Süd-Verbindung im Netz verbessert. Auch die Anbindung nach HB9 und OE wurde um einen weiteren Weg erweitert.

#### **HAMNET weiter auf dem Vormarsch**

Neben Regionen in OE und I wird nun auch spätestens seit der PR-Tagung in Darmstadt fieberhaft daran gearbeitet, die kommerzielle Technik für die Afu-Belange nutzbar zu machen. So wurde in OE z.B. das PR-Netz zu großen Teilen modernisiert. Im neuen, IP-basierenden Netz, wird auf Routingprotokolle gesetzt. Um Kollisionen zu vermeiden, müssen s.g. AS-Nummern (AS = Autonomes System) und IP-Netzblöcke möglichst europaweit koordiniert werden. In DL kümmern sich DD9QP, DL3SBB und DL9SAU um die Koordination. Weiterführende Informationen kann man auf [www.de.ampr.org](http://www.de.ampr.org) erhalten. Wer Interesse am neuen Netz hat und sich an diesem Projekt beteiligen möchte, kann sich an *dl9sau@db0tud, dd9qp@db0res* oder an *dl3sbb@oe9xpi* wenden.

Ich möchte auch auf den interessanten Beitrag in den PR-Mailboxen von DL9SAU in der Rubrik "Sysop" verweisen. Hier werden u. a. auch noch weiterführende Links genannt. Ubrigens wurde am 26.9.09 das erste AS im deutschen HAMNET für Oberbayern zugeteilt.

# *Sat-QTC*

**Bearbeiter: Thomas Frey, HB9SKA Holzgasse 2, 5242 Birr, Schweiz E-Mail: [hb9ska@amsat.org](mailto:hb9ska@amsat.org) Packet-Radio: [HB9SKA@HB9PD.CHE.EU](mailto:HB9SKA@HB9PD.CHE.EU)**

#### **FO-29 ist verstummt**

Am 24.8.09, gegen 1000 UTC, ist FO-29 verstummt. Ib, OZ1MY, überprüfte den Downlink auf 435,910 MHz und konnte auch dort kein Signal hören. Mineo Wakita, JE9PEL, berichtete, dass die FO-29-Kontrollstationen an einerWiederherstellung des Satelliten arbeiten, nachdem der Ausfall gemeldet wurde. Am 28. 8.09 konnte die Kontrollstation erfolgreich Kommandos hochsenden und brauchbare Daten empfangen. Momentan ist FO-29 über Japan für Kommandos verfügbar, um Telemetriedaten abzurufen und diese zu analysieren. Bruchstückhafte CW-Telemetrie wurde auch von Luciano, PY5LF, während des Orbits 64384 empfangen. Dann schaltete der Sender wieder ab. Das Kontrollteam bemüht sich, FO-29 erneut zu reaktivieren.

Der Ausfall von FO-29 erfolgte laut Yutaka Murata, JA1COU, wegen lang andauernden Eklipsen. FO-29 kann nur über Japan aktiviert und mit Glück die CW-Bake gehört werden, wenn sich der Satellit im Sonnenlicht befindet. Empfangene Telemetrie bitte mit Angabe von QTH, Datum und UTC an *[lab@jarl.or.jp](mailto:lab@jarl.or.jp)* senden.

#### **SuitSat-2 ist nun ARISSat-1**

DerARISS Chairman Gaston Bertels, ON4WF, teilte diesen neuen Namen für das Projekt mit, nachdem der Orlan-Raumanzug wegen Platzmangel vor etlichen Monaten in den Weltraum entsorgt wurde. Das ARISSat-1-Team verwendet weiterhin dieselbe Hardware, muss allerdings einige Module für die neue Satellitenstruktur anpassen, die inzwischen von KF4KSS

und seiner Crew konstruiert wurde. Das ARISS International Team informierte, dass weiterhin Platz für den Satelliten auf dem vorgesehenen Frachtflug zur ISS im Januar 2010 zur Verfügung steht. Zudem soll ARISSat-1 wie vorgesehen im April 2010 bei einem Außenbordeinsatz von Hand ausgesetzt werden.

#### **SumbandilaSat im Orbit**

Die Universität von Stellenbosch in Südafrika und dessen Behörde für Forschung und Technik erlaubten der SA-AMSAT, eine Amateurfunknutzlast im südafrikanischen Satelliten ZASAT-02 zu integrieren. Es ist ein Mode-V-/ U-FM-Transponder in DSP-Technik. Die HF-Ausgangsleistung soll 5 W betragen. Der Up link empfängt auf 145,880 MHz, der Downlink sendet auf 435,350 MHz. Der Transponder arbeitet in drei Betriebsmodi: als FM-Repeater, als Parrot-Repeater (Papagei) für etwa 20 s so wie als Digitalker für 15 s.

Die Funktionen des Transponders sind per CTCSS-Tönen gesteuert. Wird nach einer bestimmten Zeit kein Ton empfangen, sendet der Digitalker eine sich wiederholende Botschaft. Die wurde von A. Coetzee aufgezeichnet. Seine Botschaft wurde aus Vorschlägen in einem Wettbewerb ausgewählt. Sie lautet "This is ZS0SUM in space. I am the voice of the South African youth. We are knocking on the door of opportunity, marking our place in the orbit of space research and communication. Hear us!" Diese Botschaft kann auf *[www.amsatsa.org.za/](http://www.amsatsa.org.za/Anton%2520Cotezzee%2520Sumbandila%2520Sat%2520Message.mp3) Anton%20Cotezzee%20Sumbandila%20Sat%2 0Message.mp3* angehört und heruntergeladen werden.

Am 17.9.09, mit 48 h Verzögerung wegen technischer Probleme, startete die Soyuz-2-1b-Fregat-Rakete mit SumbandilaSat und weiteren Satelliten immerhin noch pünktlich um 1555 UTC vom Raumfahrtbahnhof Baikonur in Kasachstan.

Nach dem Aussetzen von SumbandilaSat, frei übersetzt heisst "Sumbandila" Pfadfinder, folgen intensive Tests des Satelliten. Diese werden von der Universität Stellenbosch (Südafrika) durchgeführt und können drei Monate andauern. Danach geht das Kommando zu Sum-

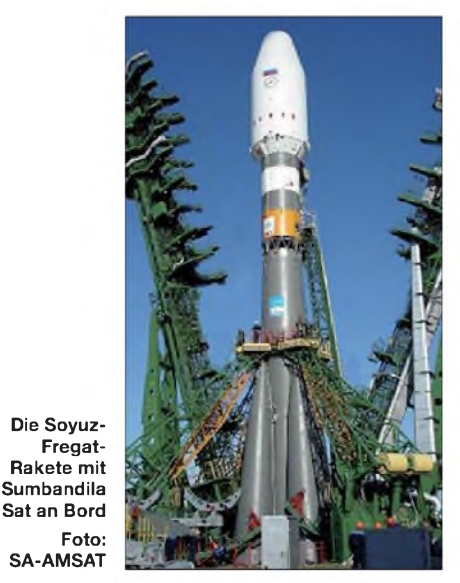

bandilaSat über zu "CSIRs Satellite Application Centre" in Hartebeeshoek, nördlich von Pretoria.

Falls dann die Hauptnutzlast, eine Multispektralkamera für die Erdbeobachtung, in vollem Einsatz steht, wird ein Fahrplan erstellt, welche der verschiedenen experimentellen Nutzlasten an Bord aktiviert wird. Darunter fällt auch der Ham-Transponder der SA-AMSAT. Weitere [Informationen](http://www.amsatsa.org.za/SumbandilaSat.htm) finden Sie auf *www.amsatsa. org.za/SumbandilaSat.htm.*

#### **Neues bei AO-51**

Laut Drew, KO4MA, sollen über die nächsten sechs Monate verschiedene neue Sachen ausprobiert werden, zuweilen nach kurzer Mitteilung auch auf *[www.amsat.org/amsat-new/echo/CT](http://www.amsat.org/amsat-new/echo/CTNews.php) News.php* und *[http://twitter.com/](http://twitter.com/AMSAT)AMSAT.*

# *Diplome*

**DND-das Distrikt-Niedersachsen-Diplom**

Der DARC-Distrikt Niedersachsen stiftet die ses Diplom, dass getrennt für Kurzwelle, 10 m und UKW erworben werden kann. Es zählen nur Zweiweg-Verbindungen mit Stationen aus dem Distrikt Niedersachsen, die nach dem 1. 1. 1973 getätigt wurden.

#### *Bedingungen für Kurzwelle*

Jeder DOK des Distriktes H sowie die dortigen Z-DOKs zählen pro Band einen Punkt. Die Dis triktklubstation zählt zwei Punkte. Sonder-DOKs, die von Klubstationen geführt werden, können als Joker eingesetzt werden. Es werden nur QSOs mit Feststationen gewertet. Ausnahme: Portabelstationen während des Europaund Sommer-Fielddays sowie Joker-Stationen. DL-Stationen können nur Verbindungen auf dem 80-m- und dem 40-m-Band, ausländische Stationen auf zwei verschiedenen Kurzwellen bändern werten. Das Diplom kann ebenso von

SWLs erworben werden. Die Bedingungen gelten sinngemäß (QSL-Karten müssen vorliegen.)

Für das DND sind folgende Punktzahlen erforderlich: deutsche Stationen 65; europäische Stationen 50 und Stationen außerhalb Europas 25 Punkte.

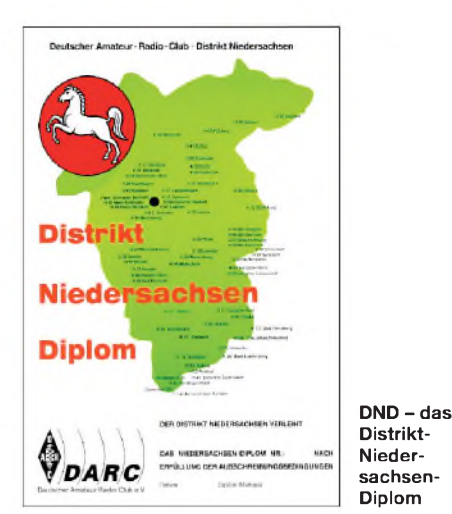

*Bedingungen für UKW und 10 m*

Jeder DOK des Distriktes H sowie die dortigen Z-DOKs zählen wie bei Kurzwelle pro Band einen Punkt. Die Distriktklubstation DL0DN zählt zwei Punkte. Sonder-DOKs, die von Klubstationen aktiviert werden, lassen sich als Joker einsetzen.

Es zählen alle Verbindungen mit Stationen aus dem Distrikt Niedersachsen, jedoch kann jede Station nur einmal gewertet werden. Aus einem DOK können maximal drei Stationen gezählt werden, egal auf welchem Band sie erreicht wurden. SWLs können auch dieses Diplom zu den entsprechenden Bedingungen erwerben.

Zum Erwerb sind folgende Punktzahlen erforderlich: Stationen aus Niedersachsen 75 (aus wenigstens 33 DOKs), deutsche Stationen 50 (aus wenigstens 22 DOKs) und europäische und DX-Stationen 25 Punkte (aus mindestens 11 DOKs).

Die Diplomanträge gehen mit einer bestätigten GCR-Liste und der Diplomgebühr von 7 € oder 10 US-\$ an den Diplommanager Matthias Deutscher, DL5OB, Postfach 100412, 30942 Ronnenberg, Tel. (05109) 4490, E-Mail *dl5ob @<darc.de>.*

# *UKW-QTC*

**Aktuelles, Aurora, MS, EME: Dipl.-Ing. Bernd J. Mischlewski, DF2ZC Auf dem Scheid 36, 53547 Breitscheid E-Mail: [BerndDF2ZC@gmail.com](mailto:BerndDF2ZC@gmail.com) Magic Band, Topliste, Conteste: Dipl.-Ing. Peter John, DL7YS Am Fort 6, 13591 Berlin E-Mail: [dl7yspeter@gmx.de](mailto:dl7yspeter@gmx.de) Packet-Radio: DL7YS@DB0BLO**

#### **2-m-Tropo nach Gotland**

Am 27.9.09 entwickelten sich endlich wieder einmal troposphärische Überreichweiten auf 144 MHz, wenn auch nur mäßig intensiv. Das Signal der schwedischen Station SM1A auf der Insel Gotland (JO97FK) war in Deutschland bis hinunter zur Mainlinie per Tropo zu hören, mit Feldstärken von bis zu S9. Richtung Westen ging es sogar noch bis in den Raum London. Das sind Entfernungen zwischen 1100 und 1400 km. Den Vogel bei dieser Tropo haben jedoch OH1ND (KP00XL) und F6KHM (IN78RJ) abgeschossen: 2125 km liegen zwischen beiden Standorten!

In Zeiten des Web 2.0 kann man sich auch selbst ein Bild von den Signalen verschaffen. So hat G0JJG aus JO02LE auf Youtube ein entsprechendes SM1A-Video eingestellt. Deutlich sieht man hier die S-Meter-Nadel jenseits von S9 pendeln: *[www.youtube.com/watch?v=ae2I](http://www.youtube.com/watch?v=ae2I8p9K7JI&feature=youtube_gdata) 8p9K7JI&feature=youtube\_gdata.*

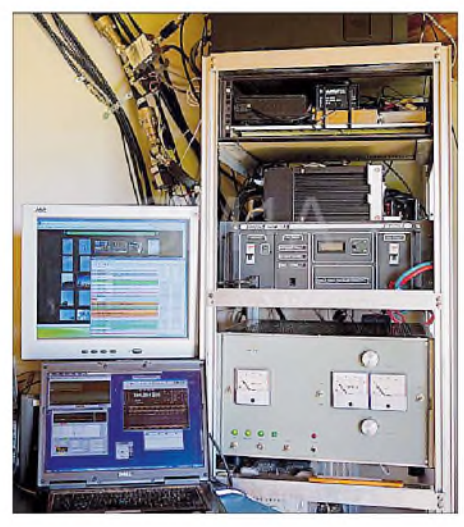

**Der Blick in das Shack von SM1A offenbart es: Eine "dicke" PA wie hier mit zwei GU74b sorgt auch für die nötige Feldstärke am anderen Ende des Funkkanals.**

Die klassische Form von Überreichweiten stel len im VHF-/UHF-Bereich ebendiese troposphärischen Ausbreitungsbedingungen dar. Bei entsprechenden Wetterlagen ermöglichen solche Tropo-Bedingungen im 2-m-Band Funkverkehr bis hin zu 1500 km Entfernung, nicht selten sogar darüber hinaus. Hierfür benötigt man nicht einmal eine besondere Stations ausrüstung: Selbst 50 W oder 100 W an einer Zehnelement-Yagi-Antenne reichen aus, oft mals sogar noch deutlich weniger. Von größerer Bedeutung ist vielmehr, dass man sich in der richtigen Lage zu den Überreichweiten be -

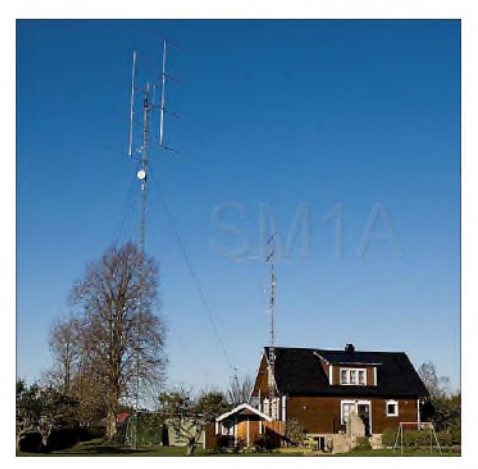

**Antennenanlage von SM1A - ein Traum für jeden UKW-Amateur: 8 x Zehnelement-Yagi-Antennen nach DK7ZB auf einem 24-m-Mast Fotos: SM1A (2)**

findet, das heisst nicht zu hoch und nicht zu niedrig, um noch in die wellenleitende Schicht einzustrahlen: Wer auf dem Berg wohnt, hat bei Tropo-Öffnungen nicht immer nur Vorteile.

Einen guten Hinweis auf mögliche Tropo-Bandöffnungen geben die tagesaktuellen Vor[hersagekarten](http://www.dxinfocentre.com/tropo_eur.html) von William Hepburn auf *www. dxinfocentre.com/tropo\_eur.html.* Dort findet man farbcodiert die Wahrscheinlichkeit angegeben, dass es in bestimmten Bereichen Europas zu Überreichweiten kommen könnte. Und gerade in den Herbst- und Wintermonaten sind Tropo-Öffnungen möglich. Grundsätzlich sind sie zwar nicht häufiger als im Sommer, da sich die Wetterveränderungen aber deutlich langsamer vollziehen, hält eine solche Bandöffnung dann auch länger an. Das kann durchaus auch einmal eine ganze Woche oder länger sein, je nachdem, wie sich das meist ursäch liche Hochdruckgebiet entwickelt.

Zurück zu SM1A: Wirft man einen Blick auf OM Pontus' QTH, so ist man angesichts seiner Funkerfolge nicht mehr ganz so überrascht: Ein solcher Standort ist sicher der Traum eines jeden UKW-Funkamateurs. Mit einer 8er-Gruppe auf 24 m Höhe mit Abstrahlung direkt über die Ostsee muss es einfach Spaß machen.

#### **Bakenbeobachtung einmal anders: GB3VHF in JT65**

Ein besonderer Reiz des UKW-Funks ist - der Außenstehende mag es sich nicht vorstellen können - die Bakenbeobachtung. Schon während 2-m-Contesten registriert man immer wieder einmal erstaunt, dass das Band ohne merkliche Überreichweiten plötzlich 5 min oder länger in eine bestimmte Richtung aufgeht, das heißt jenseits der 600 km. Solche Mini-Öffnungen gibt es praktisch jeden Tag: Stellen Sie doch einmal den Empfänger auf eine leistungsfähige Bake ein, wenn Sie im Shack zu tun ha ben, und warten Sie ab, ob nicht innerhalb etwa einer halben Stunde einmal ein leises Signal durchkommt (per Meteorscatter wird sicher öfter mal ein lauter Ping zu hören sein). Ist das Tropo-Signal dann laut genug, kann man sogar die Bakenkennung eindeutig identifizieren. Ansonsten weiß man leider nie, ob es tatsächlich die Bake oder nicht doch ein Birdie war.

Das Ganze lässt sich aber auch automatisieren: GB3VHF in der Nähe von Wrotham, östlich von London in JO01DH, ist die erste Bake, die alle 2 min auch im EME-Mode JT65 sendet. Das entspricht gegenüber CW einem Pegelgewinn von etwa 10 dB. Mit anderen Worten: statt mit 30 Wan zwei nach 288° und 348° ausgerichteten Dreielement-Yagis ist es, als würde die Bake mit 300 W senden.

Was muss man tun? Zunächst das WSJT-Programmpaket von der Webseite *[http://physics.](http://physics.princeton.edu/pulsar/K1JT/wsjt.html) princeton.edu/pulsar/K1JT/wsjt.html* herunterladen. Wichtig ist hierbei, die alte Version *WSJT 4.9.8* zu installieren, nicht die neueste Version WSJT 7.03. Diese kann man aber selbstverständlich zusätzlich installieren. Um jedoch die Vorteile des WSJT-Deep-Search-Modus (DSM) speziell beim Baken-Monitoring auszunutzen, ist die ältere Version günstiger. Aufgrund eines Softwarefehlers werden hier nicht regelkonforme "Rufzeichen" wie etwa "JO01DH" noch nicht unterdrückt.

DerWSJT-Deep-Search-Modus ist eine zweite Decodierungsstufe im WSJT-Programmpaket, die mit einem leistungsfähigen Korrelationsalgorithmus arbeitet. Dieser vergleicht die im Rauschen versteckte Signalform mit der gesuchten Signalform und gibt nur dann ein Ergebnis aus, wenn mit hinreichender Sicherheit beide Signale identisch sind. Damit wird gegenüber herkömmlicher Decodierung von JT65-Signalen nochmals ein Empfindlichkeitsgewinn von etwa 3 bis 4 dB erzielt.

GB3VHF sendet in jeder geraden Minute den Text "GB3VHF JO01DH". Weil dieser Text aber nicht die Formatanforderungen des JT65- Protokolls erfüllt, muss man das Programm über die Einstellungsparameter ein wenig manipulieren: GB3VHF in WSJT Options als eigenes Rufzeichen eintragen sowie JO01DH im WSJT-Hauptbildschirm in die "To"-Box eintragen. Als Locatorsollte ebenfalls JO01DH eingetragen werden, damit die Software sogleich Richtung und Entfernung anzeigt.

Nun hat man den Decoder dahingehend mani puliert, dass er im Rauschen nach der Kombination "GB3VHF JO01DH" sucht, also exakt dem Text, den die Bake auch sendet.

Nun noch die Bakenfrequenz in SSB einstellen (144,4285 MHz), die Antenne Richtung Bake drehen, "Generate Standard Messages" im WSJT-Bildschirm anklicken, ebenso wie den Haken auf "TX 1st" wegnehmen (damit die Software in den geraden Minuten aufEmpfang geht) und "TX Mute" drücken. Schließlich will man ja nicht im Bakenband senden. Nun wird es spannend, ob die Bake innerhalb der nächsten 30 min oder auch <sup>1</sup> bis 2 h mal durch-

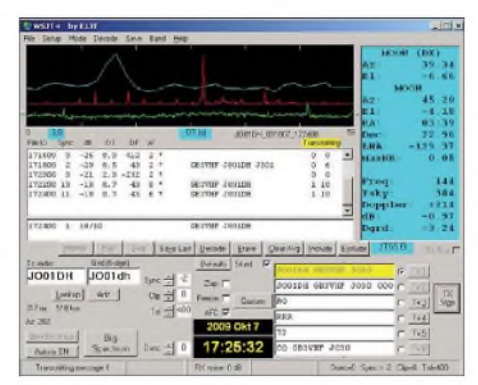

**Beim Empfang um 1718 UTC (bis -29 dB) handelt es sich um einen DS-Decode, alle anderen Deco-des der Bake sind "normale". Screenshot: DF2ZC**

kommt, mit normalem oder mit Deep-Search-Modus.

Vorausgesetzt wird allerdings, dass man sich zuvor eingehend mit der richtigen Einstellung von WSJT befasst. Es handelt sich bei K1JTs Programmpaket um eine im positiven Sinne hochempfindliche Software, die bei unkorrekten Einstellungen nicht die gewünschten Ergebnisse bringt. Also - zuerst das Handbuch lesen (dieses wird mit den Programmdateien gleich mitinstalliert). Und nicht gleich den Mut verlieren, wenn irgendetwas nicht klappt. Bitte bedenken Sie auch, dass Birdies im Passband den Empfang mitunter sehr stark beeinträchtigen und zu so genannten Unsinnsdecodes führen können, ebenso wenn man versucht, in JT65 das CW-Signal der Bake zu decodieren. Hat man dann aber schließlich ein paar decodierte Signale erhalten, so kann man sehrschön auch die Genauigkeit der Frequenzanzeige des eigenen Empfängers überprüfen: GB3VHF sendet in SSB exakt auf 144,4285 MHz. Zeigt nun der WSJT-Bildschirm trotz dieser präzise eingestellten Frequenz einen Frequenzversatz an, beispielsweise -120 Hz, so ist das ein Indiz dafür, dass die eigene Frequenzanzeige im gewählten Beispiel 120 Hz zuviel anzeigt.

#### **Nachtrag VO1/DM8MM**

Zwischenzeitlich hat Friedhelm, DM8MM, noch zwei Videoclips seiner VO1-DXpedition auf Youtube eingestellt: *[www.youtube.com/](http://www.youtube.com/watch?v=BmoAjLn7Wi8) [watch?v=BmoAjLn7Wi8;](http://www.youtube.com/watch?v=BmoAjLn7Wi8) [www.youtube.com/](http://www.youtube.com/watch?v=IDk1fNSc9t0) [watch?v=IDk1fNSc9t0](http://www.youtube.com/watch?v=IDk1fNSc9t0).*

GW4DGU, der neben G4LOH Friedhelms Signale über den Atlantik empfangen hatte, berichtet von sehr leisen, kaum hörbaren Reflexionen, nur wenige Millisekunden lang und nur ein paar dB über dem Rauschen. Damit sind sie sehr charakteristisch für MS-Reflexionen über wenigstens zwei Hops. Aber, es hat halt noch nicht zum QSO gereicht, dieses Mal.

#### **Meteoritenschauer der Leoniden**

Am 17. 11. 09 wird das Maximum des Leoniden-Schauers erwartet. In diesem Jahr könnten sie einen so genannten Outburst extrem hoher Meteoritenaktivität im Gepäck haben. Bitte beobachten Sie deshalb vor allem zwischen etwa 2000 und 2400 UTC das 2-m-Band.

#### **Neuer FM-ATV-Rekord: Korfu - Malta auf <sup>23</sup> cm**

Mike Zwingl, OE3MZC, berichtet: "Als ich vor einem Jahr im Juli Urlaub auf der nordgriechischen Insel Korfu (SV8) machte, wurde ich durch Erwin, OE5ERN, auf eine besondere Ausbreitungsart auf dem 70-cm-Band aufmerksam gemacht. Über einen Zeitraum von fast zwei Wochen war auf 433,175 (+1,6 MHz Shift, 77 Hz CTCSS) die FM-Relaisfunkstelle 9H1BBS aus Malta zu hören. Der Umsetzer befindet sich nahe der Hauptstadt Valletta auf der zwischen Algerien und Sizilien gelegenen Insel, und ist somit etwa 650 km entfernt. Zumeist konnten wir darüber mit dem Handfunkgerät und wenigen Milliwatt Sendeleistung rauschfrei arbeiten und sogar den Echolinkanschluss vom Strand aus verwenden. Diese besondere "Evaporation Duct"-Ausbreitung (Verdunstung) entsteht nur über dem Meer und bei schönen, stabilen Wet - terlagen. Bei Schlechtwetter und damit verbundenen starken Winden war die Überreichweite wieder verschwunden.

Im November 2008, auf der IARU-Region-1- Konferenz in Kroatien, traf ich Dominic, 9H1M, aus Malta und erzählte ihm von den Beobachtungen. Angeregt durch einen Bericht von OE5BDL in der Zeitschrift TV-Amateur über

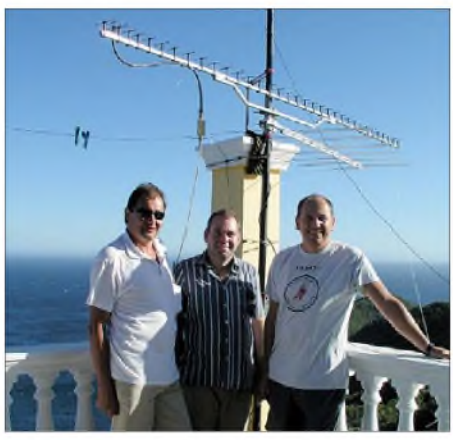

**Rudi, OE3DDW, Erwin, OE5ERN, und Mike, OE3MZC, unter der ATV-Rekordantenne in Korfu (v. l. n. r.) Fotos: privat**

den sog., Grande Bleue 2008" (ATV-Gigahertz-Mittelmeertag) schlug ich vor, einen Versuch zwischen Malta (9H) und Korfu (SV8) in FM-ATV auf 1270 MHz durchzuführen. Dominic war einverstanden, so hatte er doch mit seinem Team (9H1VW, 9H1LO) den bisherigen Rekord nach Sardinien aufgestellt.

Mitte Juli 2009 war es dann endlich soweit: Ich kontaktierte 9H1M per E-Mail, um die Vereinbarung nochmals zu bestätigen und die Gerätschaften abzustimmen. Dann wurde alles notwendige Equipment ins Auto verladen und per Fähre von Venedig nach Korfu gebracht. Meine XYL Barbara, OE3YCB, hatte für uns ein Appartement mit toller Lage und freiem Blick übers Mittelmeer oben auf einer Klippe (150 m ü. NN) gebucht. Als Antenne kam eine 35-Element-Tonna am Glasfibermast auf der Terrasse zum Einsatz. Der durchweg selbst gebaute ATV-Sender mit PLL und Endstufe lieferte etwa 35 W Sendeleistung. OE5ERN war erneut dabei, und auch OE3DDW und seine XYL, OE3YTB, kamen nach Afionas, um mich zu unterstützen. Große Enttäuschung, als auf 144 MHz und 433 MHz schlechte Ausbreitungsbedingungen herrschten. Das Wetter war stürmisch, und kein FM-Relais aus Malta oder Italien war zu hören. Da Dominic (betreut als Techniker die kommerziellen TV-Sender auf Malta) keinen Urlaub hatte, waren wir auf Versuche am Wochenende beschränkt. So vereinbarten wir per PACTOR/ Winlink einen Termin. Obwohl das Wetter unter der Woche ruhiger wurde, tobte am Samstagabend erneut ein Sturm über die untere Adria. Es gelang uns nicht einmal, die Rücksprechverbindung auf 144 MHz in SSB vernünftig herzustellen. Die mehr als 3 m lange ATV-Antenne konnten wir kaum auf 231° ausgerichtet halten, und der Glasfibermast bog sich bedrohlich. So musste auch der zweite Versuch ergebnislos abgebrochen werden.

Langsam lief uns die Zeit davon, und Dominic bot an, auch unter der Woche abends QRV zu sein. Er hatte sein Equipment betriebsbereit in die Garage verfrachtet, um rasch an den Strand fahren zu können, falls ich Signale vom 70-cm-Relais aus Malta auf Korfu hören sollte. Endlich, am Freitag, den 1. 8. 09, spielte das Wetter mit, und über demruhigen Meerlag eine starke, deutlich sichtbare Dunstschicht. Ich schaltete um 1610 UTC den Sender ein und schon, als ich die Rücksprechfrequenz auf 144,390 MHz in SSB einstellte, hörte ich die Funkfreunde aus Malta rufen ,, We see your picture, we receive you! "

Die Signale waren in beiden Richtungen stark und am Spektrumanalysator leicht zu finden. Die Qualität war streckenweise B5 und nur zeitweise durch Radarimpulse gestört. Die Freudenschreie auf beiden Seiten waren über 650 km deutlich zu hören und wir begannen sofort, einige Fotos zu machen und Videos zur Dokumentation mitzuschneiden. Mittels ATV konnten wir uns gegenseitig die Ausrüstung, die Antennen, den Standort, das Team und die Umgebung übermitteln, sodass man einen guten Überblick über die Situation bekam.

Das Team in Malta hatte trotz Sonnenschirm noch schwerunter der Sonne zu leiden, während wir uns nach dem Ausrichten der Antenne zur Klimaanlage ins Appartement zurückziehen konnten. Barbara, OE3YCB, betreute die 2-m-Rücksprechfrequenz, während ich Videokamera und ATV-Sender bediente. Die Verbindung zwischen Malta und dem 650 km entfernten Locatorfeld JM99TR war mit FM-ATV auf 23 cm gelungen! Unausbleiblich, dass nach dem Abschalten der Sender auf beiden Seiten gehörig der Durst gelöscht wurde.

Tags darauf bekam ich noch eine Winlink-Mail von Mans, 9H1GB. Auch er wollte einen solchen Versuch durchführen, und da ich die Antenne glücklicherweise noch nicht abgebaut hatte, gelang auch diese Verbindung. Mans sendete zwar nur mit 11 W und das Signal war etwas schwächer, aber auch er konnte mein Video rauschfrei auf Malta empfangen. 9H1GB hat es auf *<youtube.com>* veröffentlicht, es kann

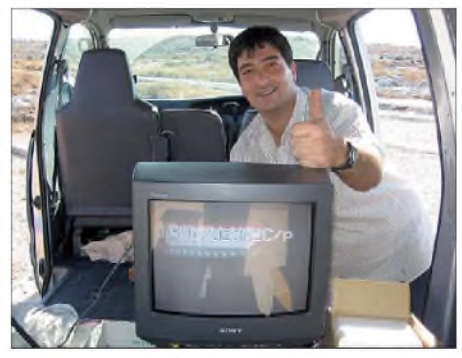

**Dominic, 9H1M, freut sich über den störungsfreien ATV-Empfang von SV8/OE3MZC/p über 650 km**

dort unter dem Suchbegriff "9H1GB" angesehen werden. Neben all der Rekordjagd zeigt dieses Experiment, dass es sich lohnt, neben CW und SSB auch andere Sendearten im Urlaub zu betreiben. Es muss nicht immer das 20-m-Band sein!

Übrigens: Dominic sucht noch Partner für eine Verbindung nach Israel oder auch in SSB auf den Gigahertz-Bändern, 650 km sind noch lange nicht das Limit!" Weitere Informationen auf *[http://home.swissatv.ch,](http://home.swissatv.ch) [www.oevsv.at](http://www.oevsv.at)* und *[www.9h1mrl.org/](http://www.9h1mrl.org/).*

# O *DL-QTC*

#### **28. Interradio in Hannover**

Noch einmal zur Erinnerung: Die Interradio findet am 31. 10. 09 auf dem Messegelände in Hannover statt. Der Veranstaltungsort (Halle 20) liegt auf der Nordseite des Messegeländes. Zum Parken stehen die Nordparkplätze bereit. Aktuelle [Informationen](http://www.interradio.info) finden Sie auf *www. interradio.info.*

#### **Ausbildungskurs zum Funkamateur**

Ab November bis voraussichtlich März/April kommenden Jahres, bietet der Ortsverband Berlin-Wilmersdorf (DOK D11) nun bereits seit 14 Jahren in Folge seinen klassenunabhängigen Kurs zur Ausbildung zum Funkamateur mit dem Ziel, die Amateurfunkprüfung der Zeugnisklasse A oder E vor der Bundesnetzagentur zu bestehen. Kandidaten der Klasse E entscheiden während des Kurses, für welche Prüfung sie sich bewerben.

Termine: Jeweils mittwochs (Ferien) nach Absprache 19 bis 21.45 Uhr Technik (Schwerpunkt), Betriebstechnik, Gesetzeskunde (keine Vorkenntnisse erforderlich, doch hilfreich). Ort: 14199 Berlin-Schmargendorf, Breite Str. 46, in den eigenen Klubräumlichkeiten. Anfahrt: Buslinien 249 bzw. 186, Haltestellen Zoppoteroder Kirchstr. S+U-Bahn: Heidelberger Platz, weiter mit Bus 249 oder von Roseneck bzw. Steglitz kommend mit dem Bus 186.

Telegrafiekenntnisse: Auch wenn nicht mehr notwendig, bieten wir bei ausreichender Teilnehmerzahl weiterhin einen CW-Kurs an, der nach Abprache stattfindet (Kurzinfo auf *www. [mydarc.de/dl7ank/kurs;](http://www.mydarc.de/dl7ank/kurs)* Voranmeldung erbeten unter Tel. (030) 23 1801 91 oder via E-Mail<br>dl7ank@darc.de. Norbert Kruse.DL7ANK *[dl7ank@darc.de](mailto:dl7ank@darc.de).* **Norbert Kruse,DL7ANK**

#### **BBT-Treffen mit Ehrung**

Das Veranstaltungsteam des Bayerischen Bergtages hat auf dem BBT-Treffen am 10. 10. 09 in St. Englmar die Ehrenplakette des DARC e.V. erhalten. Stellvertretend für die gesamte Orga nisationsgruppe des BBT nahm Hans Entner, DJ4YJ, diese Auszeichnung in Würdigung langjähriger Verdienste als BBT-Organisator vom Distriktsvorsitzenden Bayern-Ost, Hans Reyzl, DL2ZA, entgegen. DARC-Vorstandsmitglied Rudolf Schwenger, DJ3WE, fand in seiner Laudatio lobende Worte und betonte

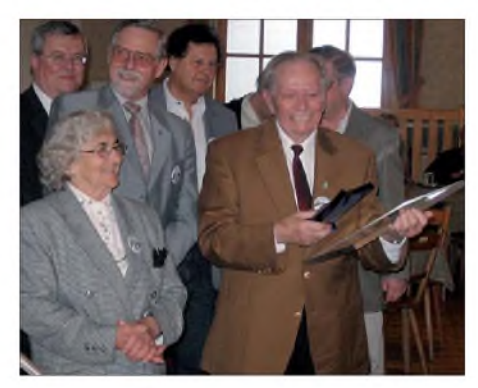

**Hans Entner, DJ4YJ (6. v. l.), bei der Entgegennahme der Ehrenplakette des DARC e.V. (Nr. 4). Nicht nur er und seine Frau Martha, DL1RY (2. v. l.), waren überglücklich. Foto: DF9RJ**

seine langjährige Verbundenheit zum Bayerischen Bergtag. Im Anschluss daran fand die Multimedia-Präsentation "55 Jahre BBT" statt. Am Tag darauf gab es den "Technischen Frühschoppen". Erhard Seibt, DC4RH, wird künftig als neuer BBT-Organisator arbeiten.

**Hans Entner, DJ4YJ**

#### **Lineartransponder im Erzgebirge**

Mit DB0HIR gibt wieder einen Lineartransponder im Erzgebirge. Wie vor 30 Jahren ist die Eingabe im 70-cm-Band auf 432,540 MHz bis 432,560 MHz und die Ausgabe von 144,640 MHz bis 144,660 MHz in LSB, USB, CW und FM. FM sollte allerdings vermieden werden, da dann die ganze Bandbreite belegt ist. Die Bake des Transponders arbeitet auf 144,642 MHz. **Sachsenrundspruch Nr. 332**

#### **AMTEC in Saarbrücken**

Am 15. 11. 09 findet die 29. AMTEC des Amateurfunk und Technik e.V. von 9 bis 16.30 Uhr auf dem Messegelände Saarbrücken statt. Auf mehr als 7000 m<sup>2</sup> bieten über 140 Aussteller aus ganz Europa alles rund um Amateurfunk sowie modernste Computer- und Kommunikationstechnik an. Ausführliche Informationen finden Sie auf *[www.amtec-ev.de](http://www.amtec-ev.de).*

#### **Neue Einsteigerklasse**

Deutschland soll eine neue Einsteigerklasse (K) für den Amateurfunk bekommen: Das ist ein Ergebnis eines Gespräches in der DARC-Geschäftsstelle vom 8. 10. 09, u.a. mit einem Vertreter der Bundesnetzagentur und dem Bundesministerium für Wirtschaft und Technologie. Details und Zeitpunkt der Einführung sind jedoch noch zu klären *(das BMWI hat nicht in voller Allgemeinheit zugesagt, dass die ELL kommen wird, sondern knüpft die Zusage nach wie vor an die Bedingung, dass die überwiegende Mehrheit der Funkamateure dieses auch wünscht-Anmerkung der Red.)*.

Zudem soll die bestehende Amateurfunkverordnung (AFuV) in wichtigen Punkten geändert werden, die u.a. der Gewinnung neuer Funkamateure dienen soll. Zu den Gesprächsinhalten wurde eine Vorstandsinformation veröffentlicht- siehe *<service.darc.de/voinfo>.*

#### **Doch keine Funkstille in Sachsen**

Nachdem der OV Collmberg (Z91) beschlossen hatte, mehrere Relaisfunkstellen den ganzen Oktober lang abzuschalten, ging eine größere Einzelspende ein, mit der die laufenden Kosten von DB0SAX, DM0SAX und DM0FI abgedeckt sind. Trotzdem besteht das generelle Problem fort, sodass der Aufruf zu Spenden für den Betrieb der sächsischen Repeater weiterhin gilt.<br>DG0ZB gilt. **DG0ZB**

#### **Schleswig-Holstein-Rundspruch auch im Livestream**

Der Schleswig-Holstein-Rundspruch, der montags um 20.15 Uhr Ortszeit auf verschiedenen Frequenzen ausgestrahlt wird, ist jetzt auch als Livestream über die Website von Karl Schulz, DL9KSM *[\(www.dl9ksm.de\)](http://www.dl9ksm.de),* zu hören. Für eifrige Zuhörer gibt es am Ende eines Rundspruchjahres (von März bis März) eine Urkun de. Auch SWLs können sich daran beteiligen und per Telefon bei Hans-Christian Sander,

DB8LZ, unter (04602) 967077 oder Holger Jaeger, DG7YEX, unter (04881) 876262 den Empfang bestätigen. Die Urkunde wird am 1.5. 10 beim Schleswig-Holstein-Treffen in Eckernförde ausgehändigt bzw. zugesandt. Weitere Informationen u.a. zu den Rundspruchfrequenzen auf *[www.darc.de/distrikte/](http://www.darc.de/distrikte/m/09) m/09.*

#### **IPARC-Contest mit Änderungen**

Der IPARC-Contest (International Police Association) findet wie immer am ersten Wochenende im November statt. Gegenüber der Ausschreibung der Vorjahre wurden die Frequenzen dem Contestbereich der IARU-Region <sup>1</sup> weiter angepasst. Die komplette Ausschreibung ist auf *[www.iparc.de](http://www.iparc.de)* zu finden.

#### **Uwe Greggersen, DJ6QQ (IPARC-Contestmanager)**

#### **26 Jahre HB0-DXpedition**

Noch bis Ende Oktober unternimmt die deutsche RRDXA-Gruppe HB0/HB9AON aus dem Raum Düsseldorf ihre 26. DXpedition nach Triesenberg in Liechtenstein.

Nicht nur der "harte Kern", bestehend aus Mitgliedern der DARC-Ortsverbände Wülfrath (R29) und Neandertal (R09) nehmen teil, son dern auch Gäste, die uns in den vergangenen Jahren unterstützt haben. Neben den Funkaktivitäten gibt es begleitende Aktionen, wie ein Hamfest und Exkursionen mit und ohne Afu-Geräte in die schöne Landschaft um Vaduz, Triesenberg oder Malbun.

Nähere Informationen über *[dl8eaq@darc.de](mailto:dl8eaq@darc.de), [dk8ey@darc.de](mailto:dk8ey@darc.de)* oder auf *[www.r09.de](http://www.r09.de).*

**Christoph Huetten, DK8EY**

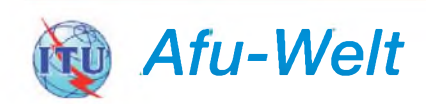

#### **75 Jahre WAZ-Diplom**

Für das zweitälteste Amateurfunkdiplom, das WAZ (Worked All Zones), gibt die Zeitschrift "CQ" anlässlich des 75. Jahrestages das Diamond Jubilee WAZ heraus. Dabei müssen vom 1.11.09 bis 31.12.10 alle 40 CQ-Zonen er reicht werden. Bestätigungen sind nicht erforderlich, irgendwelche Sticker nicht vorgesehen. Ausführliche [Informationen](http://www.cq-amateur-radio.com/DiamondWAOct09.pdf) auf *www.cqamateur-radio.com/DiamondWAOct09.pdf.*

**Quelle:** *[www.cq-amateur-radio.com](http://www.cq-amateur-radio.com)*

#### $\blacksquare$ **Australischer Amateurfunkverband feiert 100-jähriges Bestehen**

Der australische Amateurfunkverband Wireless Institute of Australia (WIA) feiert nächstes Jahr sein 100-jähriges Bestehen. WIA-Präsident Michael Owen, VK3KI, informierte in der Oktoberausgabe des vereinseigenen Amateurfunkmagazins, dass das Sonderrufzeichen VK100WIA ab Mai freigegeben und für die folgenden fünf Monate durch australische Klubstationen aktiviert wird. Es soll eine besondere Erinnerungs-QSL-Karte für Kontakte zwischen Mai und Oktober 2010 geben. Ferner ist ein Diplom vorgesehen, für das zwei Verbindungen zur Sonderstation obligatorisch sind. Weitere Informationen auf *[www.wia.org.au/](http://www.wia.org.au/newsevents/centenary/logbook/) newsevents/centenary/logbook/.*
### *Amateurfunkpraxis*

# *HB9-QTC*

#### **Bearbeiter:**

**Dr. Markus Schleutermann, HB9AZT Büelstr. 24, 8317 Tagelswangen E-Mail: [hb9azt@bluewin.ch](mailto:hb9azt@bluewin.ch)**

#### **Morsekurs in der Region Basel noch freie Plätze im HB3er-Kurs**

Obwohl kommerzielle Funkdienste CW schon seit Jahren nicht mehr betreiben und diese Sendeart auch nicht mehr Bestandteil der Amateurfunkprüfung ist, werden noch Kurse angeboten. Ein weiterer soll in der Region Basel im neuen Jahr starten. Er beginnt am 8.3. 10, die Unkosten betragen CHF 250 für das ganze Semester. Ob auch die diskutierte Wiedereinführung freiwilliger Prüfungen für diese Disziplin sinnvoll und nötig ist, kann hier offen gelassen werden. Wer eine solche Ausbildung freiwillig auf sich nimmt, sollte eigentlich auch ohne "offiziöse" Prüfungen dazu motiviert sein, sich die notwendigen Kenntnisse anzueignen. Nähere Informationen finden sich auf *[www.hb9bs.ch/ausbildung/](http://www.hb9bs.ch/ausbildung/morsen-lernen.html) morsen-lernen.html.* Beim am 7. 11. 09 beginnenden Kurs zur Erlangung der Einsteigerlizenz sind noch Plätze frei.

#### Г **Neue Störquelle: Wasserenthärtungsanlage**

Der Einfallsreichtum mancher Konstrukteure von elektronischen Geräten zur Entwicklung neuer Störquellen scheint fast grenzenlos. Als neueste massive Störquelle im Lang-, Mittelund Kurzwellenbereich konnte eine Wasserenthärtungsanlage identifiziert werden, die den Kalk im Wasser mit Hochfrequenz zerkleinern und auflösbar machen soll. Ob das wirklich funktioniert, ist offen. Sicher ist jedoch, dass die Anlage als gewaltiger Störsender wirkt, der - CE-Zeichen und Konformitätsdeklaration zum Trotz - etwa alle <sup>50</sup> kHz ein massives Stör-

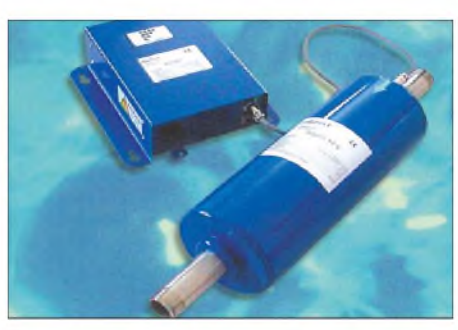

**Wasserenthärtungsanlage auf HF-Basis Foto: Werkfoto**

spektrum mit 50-Hz-Komponenten fabriziert, das weit hörbar ist. Um den Effekt noch zu verstärken, wird die Störung mittels einer großen Spule auf die Wasserleitung eingekoppelt und pflanzt sich dadurch nicht nur über die Netzleitung, sondern auch über die Wasserleitungen im Quartier fort. Die Stellungnahme des Herstellers zu dieser Problematik steht noch aus.

#### **Afu-Antennen bald ohne Baubewilligungsverfahren?**

Das Züricher Planungs- und Baugesetz (PBG) soll überarbeitet werden. Die Baubewilligungsbehörden haben teilweise selber den Wunsch geäußert, dass das Baubewilligungsverfahren für kleinere Bauten stark vereinfacht werden oder sogar ganz wegfallen soll. Diese Entwicklung ist begrüßenswert. Die Bewilligungsbehörden könnten sich dann vertieft den weitaus wichtigeren und raumwirksameren, größeren Bauvorhaben widmen.

Der Radio Amateur Club Zürich (HB9Z) hat in dieserAngelegenheit die Initiative ergriffen und der in die entsprechenden Revisionsarbeiten involvierten Kantonsrätin einen Vorschlag unterbreitet, der die gänzliche Befreiung der Antennen des Amateurfunkdienstes vom Baubewilligungsverfahren vorsieht. Die gegenwärtig geltende Bauverfahrensordnung des Kan tons Zürich befreit übrigens bereits seit 2004

*= OE-QTC*

#### **Bearbeiter:**

**Ing. Claus Stehlik, OE6CLD Murfeldsiedlung 39, 8111 Judendorf E-Mail: [oe6cld@oevsv.at](mailto:oe6cld@oevsv.at)**

### **<sup>122</sup> GHz - neuer Rekord in OE3**

Am 5.6.09 gelang die Erst-OE-Verbindung auf 122,250 GHz (2,4-mm-Band) über eine Funkstrecke von 1,66 km zwischen Wolfgang,

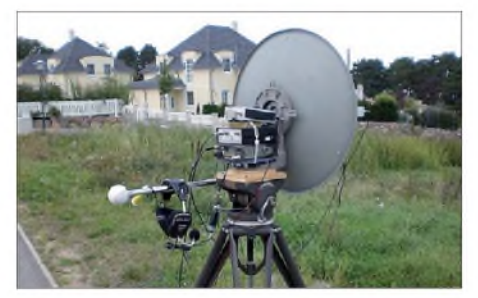

**Transceiver und Antenne auf 122 GHz Foto: OE3WRA**

OE3WOG, und Richard, OE3WRA. Am 16.9.09 war es soweit, eine größere Strecke in Angriff zu nehmen. Es gelang ein neuer Rekord: eineZweiwegverbindung auf 122,250 GHz über eine Entfernung von 9,97 km. Als Funkfeld wurde die hindernisfreie Strecke zwischen Leopoldsdorf und Gießhübel gewählt. Die Verbindung dauerte von 1300 bis 1430 UTC. Das Gerätekonzept betreffend Antennen, Leistungsdaten usw. entsprach einem Erstversuch im Juni, jedoch wurde die LO-Aufbereitung des CW-Bakensenders und des 432-MHz-Transverters durch 13,4-GHz-DROs ersetzt und die gesamte Gerätschaft nochmals optimiert.

#### **Weltrekord auf 1,2 GHz mit FM-ATV**

Michael, OE3MZC, vermeldet stolz: we finally made it! - der dritte Versuch hat geklappt! Dominic, 9H1M, und sein Team, bestehend aus 9H1LO und 9H1VW sowie Michael, SV8/ OE3MZC/p, samt Freunde, haben es geschafft, am 1.8.09 eine FM-ATV-Verbindung auf 1275 MHz zwischen Malta (9H) und Korfu (SV8) über eine Stecke von 650 km zu etablieren. Verwendet wurden eine 35-Element-Yagi-Antenne sowie 30 W aus einem selbstgebauten Antennen für abgestrahlte Leistungen von weniger als 6 W ERP, mit nicht mehr als <sup>1</sup> m Höhe und max. 80 cm Ausdehnung, von der Baubewilligungspflicht.

#### **Kein Schutz vor Antennenstürmern**

Das musste unlängst ein in einer Zürcher Stadtgemeinde wohnenender OM erfahren, der sein Antennenbauprojekt in einem absolut korrekt durchgeführten, ordentlichen Verfahren (inkl. Ausschreibung und Aussteckung) bewilligen ließ und im Besitz einer rechtskräftigen Baubewilligung war. Offenbar erst nach Realisierung der Anlage merkten die Nachbarn, dass ihnen eine solche Antenne nicht gefällt. In der Folge reichten sie bei der zuständigen Rekursbehörde ein Begehren auf Wiederherstellung der aus eigener Nachlässigkeit verpassten Rekursfrist ein.

DiesemRechtsbegehren dürfte mangels Beweisen und aufgrund des Vertrauensschutzes einer rechtskräftigen Baubewilligung wenig Aussicht auf Erfolg beschieden sein, nachdem die Baubehörden gemäß Gesetz verpflichtet sind, vor der öffentlichen Ausschreibung die Aussteckung auf ihre Korrektheit zu überprüfen. Dennoch zeigt der Vorfall, dass es wichtig ist, Unterlagen und Aussteckung eines Antennenbauprojektes sorgfältig und genau durchzuführen, die behördliche Baubewilligung für Antennen mag zwar als Schikane erscheinen, kann sich aber auch als guter Schutz gegen nachbarliche Beseitigungsneurosen für derartige Bauwerke erweisen.

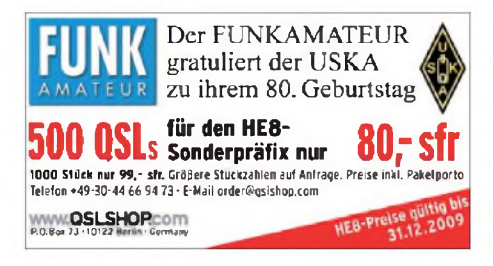

Sender. Als RX kam ein analoger Astra-Empfänger zum Einsatz (ausführlich auf S. 1247).

#### **Klubabend ADL322 Schwechat**

Für den Klubabend am 11. 11. 09 in den Rannersdorfer Stuben, Hähergasse 33, 2320 Schwechat-Rannersdorf, ist es gelungen, Max, OE3MSU, für einen Vortrag über D-STAR zu gewinnen. Der beginnt um 19 Uhr. Vorinfor mation: D-STAR - Digitale Technologie für den Funkamateur - Einführung in die neue Modulation bzw. Betriebstechnik, Repeater, Geräte und die doch nicht ganz so komplizierten Einstellungen an den Funkgeräten.

Zusätzlich gibt es Informationen, was in D-STAR noch so alles möglich ist. Die Präsentation richtet sich vor allem an "Beginner", um ihnen die Scheu vor DV (Digital Voice) zu nehmen. Im Anschluss ist es möglich, Memories für die Geräte IC-82AD, IC-2820 und ID-880 in das betreffende Gerät einzuspielen.

Auch die vermutlich neueste Repeaterliste für Europa kann zur Verfügung gestellt werden. Dazu ist es jedoch erforderlich, das Gerät betriebsbereit mitzubringen oder die Dateien auf einen Stick kopieren zu können.

# *November 2009*

### *1.11.*

1100/1700 UTC DARC 10-m-Digital-Contest (Corona) 0700/1200 UTC Holzhammer Contest (All) 0900/1700 UTC HSC-Contest (QRX 1100/1500) (CW)

*1.-7.11.*

0000/2400 UTC HA QRP Contest (CW)

### *3.11.*

1800/2200 UTC NAC/LYAC 144 MHz (CW/SSB/FM)

*5.11.*

1800/2200 UTC NAC 28 MHz (CW/SSB/FM/Digi)

*7.11.09*

0600/1800 UTC IPA Radio Club Contest (CW)

*7.-8.11.*

0000/2359 UTC ARRL Int. EME Competition (2,3 GHz+up) 1200/1200 UTC Ukrainian DX Contest (CW/SSB) 1400/1400 UTC 37. Marconi Memorial Contest VHF (CW)

### *8.11.*

0600/1800 UTC IPA Radio Club Contest (SSB) 1100/1700 UTC DARC 10-m-Digital Contest Corona (Digi)

*9.-15.11.*

1600/1800 UTC VFDB-Aktivitätstage (CW/SSB)

### *10.11.*

1800/2200 UTC NAC/LYAC 432 MHz (CW/SSB/FM)

*12.11.*

1800/2200 UTC NAC/LYAC 50 MHz (CW/SSB)

*14.11.*

0900/1800 UTC Aktivitätswochenende Schleswig-Holstein (CW/SSB/FM)

*14.-15.11.*

0000/2359 UTC Europa DX Contest (WAEDC) (RTTY) 0700/1300 UTC JA International DX Contest (SSB) 1200/1200 UTC OK/OM DX Contest (CW)

*15.11.*

29. AMTEC des Amateurfunk und Technik e.V. von 9 bis 16.30 Uhr auf dem Messegelände Saarbrücken. Ausführliche Informationen finden Sie auf *[www.amtec-ev.de.](http://www.amtec-ev.de)*

0000/2400 UTC EPC PSK63-QSO-Party (PSK63) 0700/1700 UTC Aktivitätswochenende Schleswig-Holstein (CW/SSB/FM)

0800/1100 UTC DUR-Aktivitätscont. >1 GHz(CW/SSB/FM) 0800/1100 UTC OK/OM-V-/U-/SHF-Contest (CW/SSB)

1300/1700 UTC HOT Party (CW)

### *17.11.*

1800/2200 UTC NAC/LYAC 1,3 GHz (CW/SSB/FM)

### *20.11.*

Berliner DX-Meeting ab 18.30 Uhr im Restaurant "Marjan-Grill" unter dem S-Bahnhof Bellevue.

0800/1000 UTC UFT-YL-CW-Contest 40 m (CW)

1900/2100 UTC UFT-YL-CW-Contest 80 m (CW) 1600/2200 UTC YO International PSK31 Contest (PSK31)

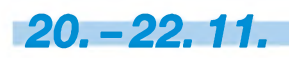

Herbst-Bastelwochenende des OV D15 (Berlin/Prenzlauer Berg) in der alten Schule in Jessern/Spreewald. Mehr dazu im QRP-QTC.

*21.11.*

0000/2400 UTC Mongolian DX Contest (CW/SSB) 1530/2030 UTC Herbstcontest Distrikt Köln-Aachen (CW/SSB)

*21.-22.11.*

1600/0700 All Austria 160 m Contest (CW) 2100/0100 RSGB 1,8 MHz Contest (CW) 1200/1200 LZ DX Contest (CW/SSB)

*22.11.*

Amateurfunk-Flohmarkt des OV Leinfelden/Echterdingen (P54) ab 10 Uhr in der Multifunktionshalle, Schimmelwiesenstr. 18. Mehr Informationen über Gisela Heinzmann, DG7SDX, Tel. (0711) 752440 oder *[dg7sdx@darc.de](mailto:dg7sdx@darc.de).*

0830/1630 UTC Herbstcontest Distrikt Köln-Aachen (CW/SSB)

0930/1200 UTC 12. IGARAG St. Barbara Party (CW/SSB)

### *24.11.*

1800/2200 UTC NAC Microwave (CW/SSB)

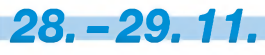

0000/2400 UTC CQ WW DX Contest (CW)

0000/2400 UTC CQ WW SWL Challenge (CW) *Quellen: Conteste OE, 425DXNews, ARRL Contest Calendar, Contests OZ, DL-DX-RTTY-Group, DARC-Contest-Kalender. Alle Angaben ohne Gewähr!*

### *Vorschau Heft 12/09*

### **Aktivantenne bis 150 MHz**

Der in der Mitte des Bildes erkennbare Stab und das darunter zu sehende kleine Kästchen gehören zu einem Aktivantennensystem, das neben dem Empfang auf MW, KW und VHF auch den Sendebetrieb im 2-m-Band zulässt. Eine weitere Option ermöglicht Lang- und Längstwellenempfang. Für die Verstärkerplatine ist ein FA-Bausatz in Vorbereitung.

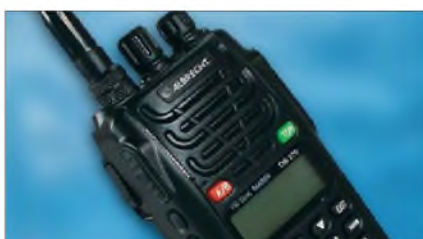

**Genauere Funkwegesimulation** Die Präzision der Funkausbreitungssimulationen mit der Software Radiomobile hängt von der Qualität des Höhenmodells ab. Der Beitrag weist Wege zur Erhöhung der Genauigkeit - das Bild zeigt das Ergebnis für die Umgebung der Relaisfunkstelle DB0ZU. Screenshot: DF1PAW

- **... und außerdem:**
- **WLAN im Amateurfunk**
- **T-Antenne für <sup>80</sup> <sup>m</sup> und <sup>40</sup> <sup>m</sup>**
- **PC-Maus zum Morsekeyer umgebaut**
- **SMD-Reflow-Lötverfahren im Amateurlabor**
- **Konkurrenzkampf der E-Book-Reader**

### *Inserentenverzeichnis*

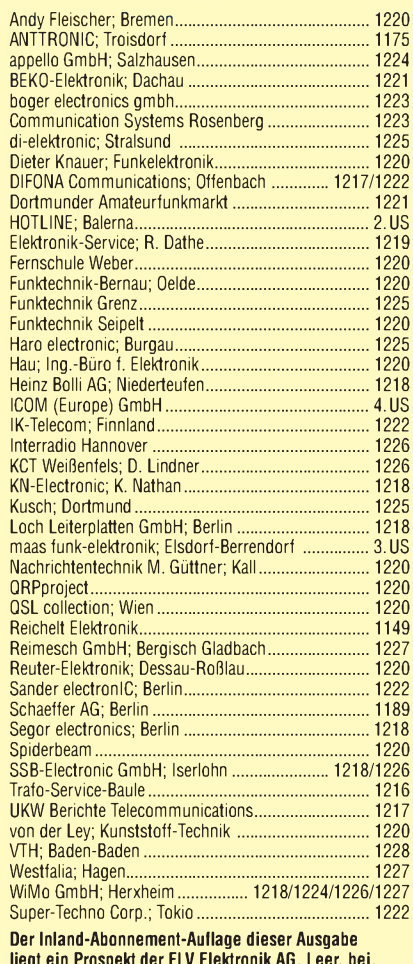

**liegt ein Prospekt der ELV Elektronik AG, Leer, bei. Wir bitten um Ihre freundliche Beachtung.**

### **erscheint am 24.11.2009**

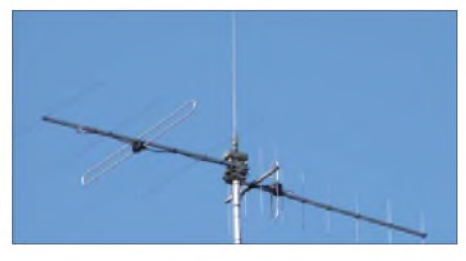

**Albrecht DB270 getestet und gemessen** Über das im unteren Preissegment angesiedelte Duoband-Handfunkgerät für 2 m und 70 cm von Albrecht/Alan Electronics wird auf den Bändern zurzeit viel diskutiert. FUNKAMATEUR wollte es genauer wissen und hat das Gerät für Sie auf den Prüfstand gestellt. Seien Sie auf unser Fazit - "zu empfehlen"<br>oder "zu billig" - gespannt! Werkfoto oder "zu billig" - gespannt!

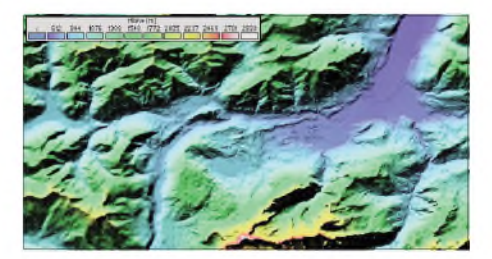

Redaktionsschluss FA 12/09: 9.11.2009 Vorankündigungen ohne Gewähr

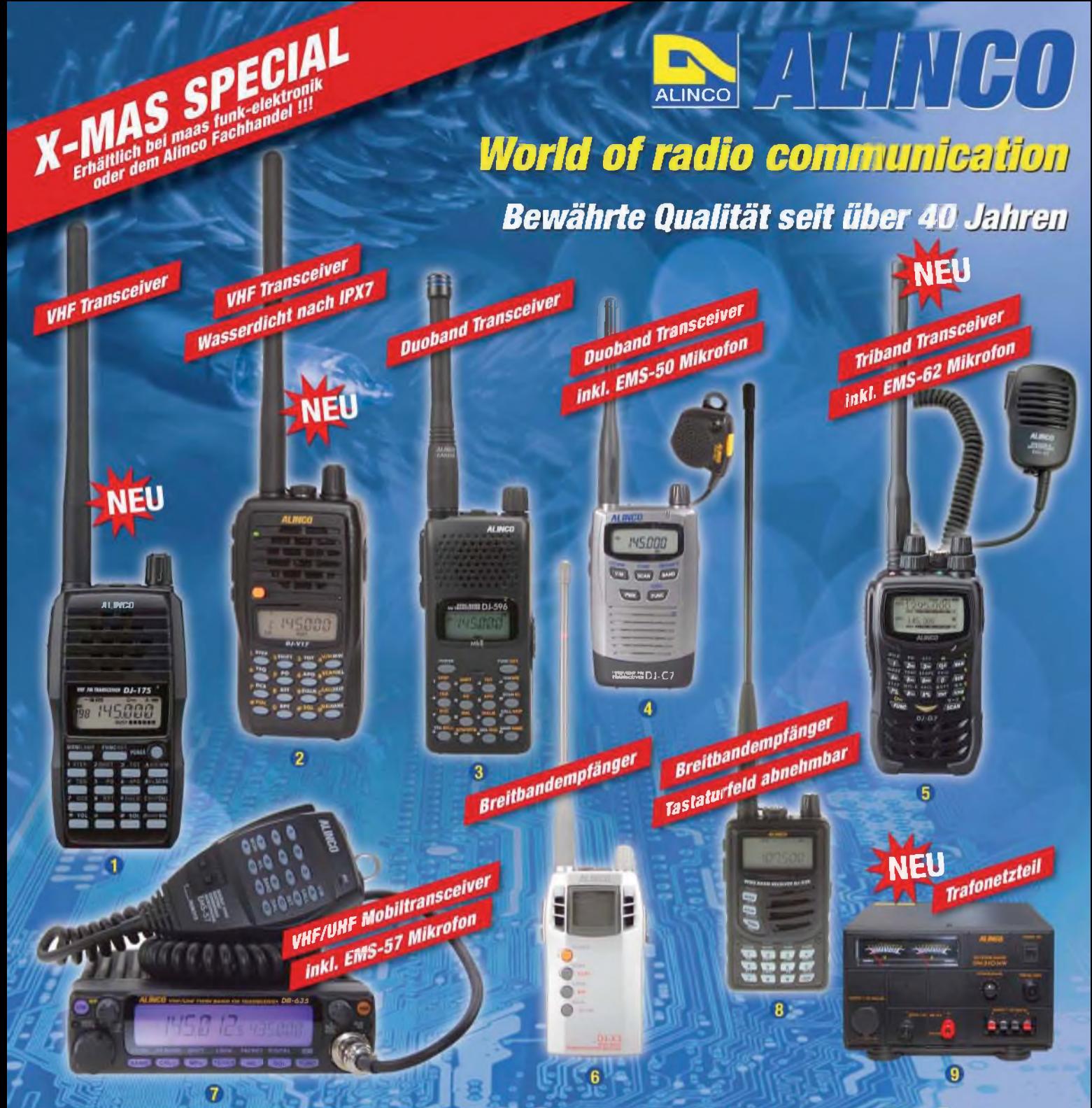

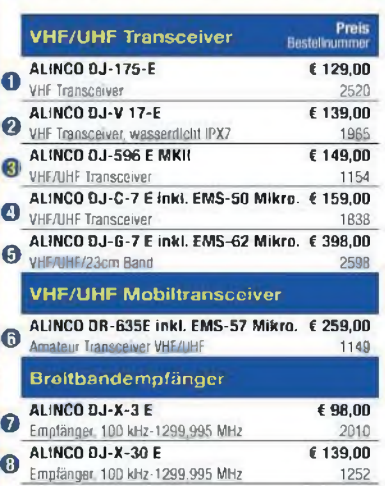

**T/:© Empfänger 100 kHz-1299.995 MHz 1252 ALINCO DM-340-MW € 169,00 Trafonetzteil 1-15VDC. 35A 2824** **Alinco im Internet** 

**<http://www.alinco-funktechnik.de> Alle Alinco Produkte** und umfangreiches **Zubehör finden Sie Im Internet unter**

#### **Deutschlandweites Fachhändlernetz Fragen Sie uns nach einem Fachhändler in**

**Ihrer Nähe für Beratung und Verkauf vor Ort.** *Fachhandelsanfragen erwünscht III*

#### **Öffnungszeiten Ladenlokal Elsdorf**

**Mo.-Do. von 9:00 bis 16:30, Fr. von 9:00 bis 14:00 jeweils durchgehend**

**Hinweis in eigener Sache: Unser Betrieb bleibt zwischen Weihnachten und Neujahr vom 24.12.09 bis 02.01.10 geschlossen!**

**Keine Versandkosten bezahlen bei Bestellung eines X-MAS** 

### Alinco Generalimporteur für Deutschland

### **maas funk-elektronik Inh. Peter Maas**

**Heppendorfer Str. 23 50189 Elsdorf-Berrendorf**

Telefon: **0 22 74 / 93 87 - <sup>0</sup>**

**<sup>0</sup> 22 74 / 93 87 - <sup>31</sup>**

Fax:

E-Mail: **[info@maas-elektronik.com](mailto:info@maas-elektronik.com)** Online-Shop (Fachhandel): **[www.maas-elektronik.com](http://www.maas-elektronik.com)**

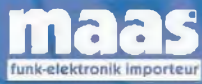

# Einfach, robust und mit ZF-DSP

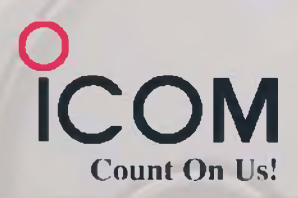

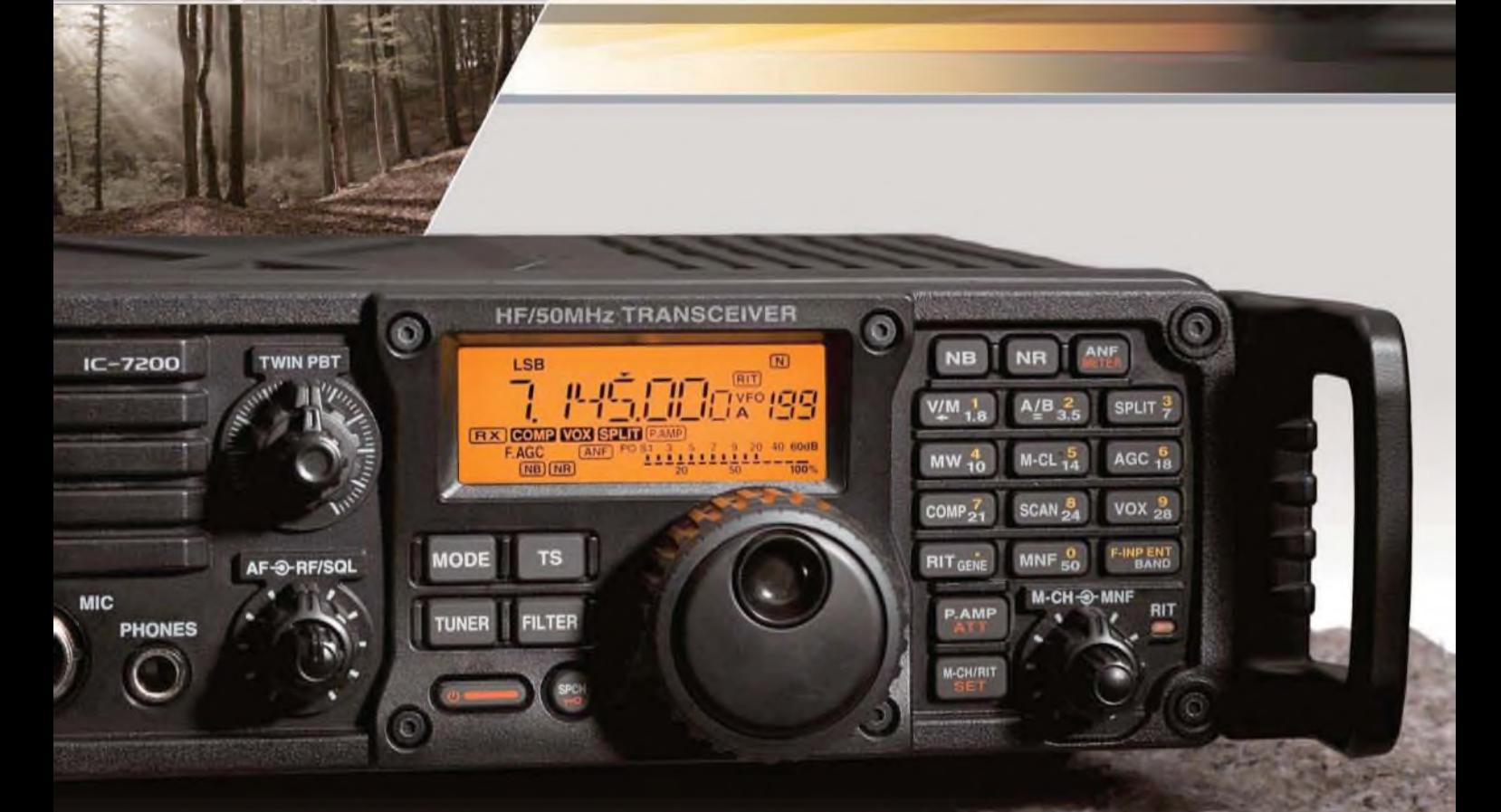

V Amateurfunkgeräte werden bei Fielddays, beim Contest oder auf DXpeditionen heftig strapaziert. Mit dem IC-7200 haben wir jetzt einen Transceiver im Programm, der für solch harte Einsätze wie geschaffen ist. Sein robustes Gehäuse hat rückseitige Puffer, damit man ihn mit der Vorderseite nach oben abstellen kann. Zum Tragen und als Schutz der Bedienelemente gibt es optionale Griffe und ein paar Wassertropfen auf der Frontplatte machen ihm nichts aus.

Auch in technischer Hinsicht ist der IC-7200 auf der Höhe der Zeit. Der DSP des Empfängers sorgt für ausgezeichnete Selektion mit variablen ZF-Bandbreiten, realisiert zwei digitale Notch-Filter, die Rauschminderung, einen Störaustaster sowie das digitale Twin-Bandpass-Tuning. Sein Sender verfügt u.a. über einen HF-Sprach kompressor und ein Doppellüftersystem. Zur Steuerung vom PC aus und für die Übertragung von Sende- und Empfangssignalen zum PC ist der Transceiver mit einem USB-Anschluss ausgestattet.

Schauen Sie sich den IC-7200 bei einem unserer Fachhändler einmal genauer an. Er kann Ihnen weitere Vorzüge erläutern und Sie über das umfangreiche Zubehör informieren.

# KW/50-MHz-TRANSCEIVER IC-72OO

**Weitere Merkmale: 100 W Sendeleistung bei SSB, CW und RTTY (AM 25 W) auf allen KW-Bändern und im 6-m-Band Sendeleistung einstellbar • Frequenzstabilität ±0,5 ppm RIT bis ± 9,999 kHz • VOX-Funktion • Voll-BK bei CW Vorverstärker • zuschaltbarer 20-dB-Eingangsabschwächer 201 Speicherkanäle • <sup>1</sup> -Hz-Abstimmung • Auto-TS-Funktion eingebauter Sprachsynthesizer zur Ansage von Frequenz, Betriebsart und S-Meter-Anzeigewert • Bandstapel-Register dimmbares Display • nach vorn abstrahlender Lautsprecher Twin-Peak-Filter für RTTY • verschiedene Suchlaufvarianten Rauschsperre • Quick-Set-Modus • einstellbare CW-Tonhöhe Stromversorgung 13,8 V DC • Größe 241 x 84 x 281 mm" Gewicht etwa 5,5 kg • u. v. m.**

**[www.icomeurope.com](http://www.icomeurope.com) <sup>i</sup>**

**Icom (Europe) GmbH • Communication Equipment • СОЛН (Ешторе) оппри • Солнны псацоп сорприеле**<br>• Infos: Auf der Krautweide 24 + 55812 Bad Soden am Taunus - Germany<br>• Ta. «49/016196-76685-0 - Fax +49/016196-76685-50 - E-Mail info@icome⊯ope.com